### **İLKÖĞRETİM YÖNELTME YAZILIMI VE BİR UYGULAMA**

**Ayşenur PİRİ Yüksek Lisans Tezi** 

**Fen Bilimleri Enstitüsü Bilgisayar Mühendisliği – Bilişim Anabilim Dalı Eylül - 2005**

# **ÖZET**

## **Yüksek Lisans Tezi**

# **İLKÖĞRETİM YÖNELTME YAZILIMI VE BİR UYGULAMA**

#### **AYŞENUR PİRİ**

**Anadolu Üniversitesi Fen Bilimleri Enstitüsü Bilgisayar Mühendisliği – Bilişim Ana Bilim Dalı**

> **Danışman: Prof. Dr. Yaşar Hoşcan 2005, 105 sayfa**

**Bu tezde öğrencilerin, ilgi, istek, yetenek ve kişilik özelliklerini dikkate alarak; olumlu bir benlik kavramı geliştirebilmelerine, seçeneklerden haberdar olmalarına, potansiyellerinin farkında olarak onu geliştirmeye çalışmalarına, bu doğrultuda kararlar alabilmelerine, aldıkları kararların sonuçlarını görebilmelerine ve sorumluluğunu almalarına yönelik bilimsel hizmetlerin düzenli ve sürekli bir biçimde verilmesi anlamını taşıyan yöneltme kavramı incelenmiştir. Yöneltmenin temeli olan eğitim ve rehberlik hizmetleri araştırılmış, ülkemizde yöneltme konusunda yapılan çalışmalar değerlendirilmiştir. Değerlendirme sonucunda ülkemizde ilköğretim okullarında uygulanan yöneltme çalışmalarının düzenli bir şekilde yürütülmesi amacını taşıyan, yöneltme ile ilgili sınıf rehber öğretmenlerinin öğrencilerine yönelik yapması gerekli tüm çalışmaları kapsayan; yöneltmenin ilkelerine uygun İlköğretim Yöneltme Yazılımı tasarlanmıştır. Hazırlanan program Microsoft Visual Basic, SQL programlama dilleri kullanılarak yazılmıştır. Yöneltme Veritabanı Yönetimi tasarımında Microsoft Access kullanılmıştır.** 

**Anahtar Kelimeler: Yöneltme, Yönlendirme, Mesleki Rehberlik, Eğitsel Rehberlik, Kişisel Rehberlik** 

#### **ABSTRACT**

#### **Master of Science**

## **PRİMARY SCHOOL DIRECTING PROGRAM AND AN APPLİCATİON**

#### **AYŞENUR PİRİ**

**Anadolu University Graduate School of Sciences Computer Engineering - Information Technology Program** 

> **Supervisor: Prof. Dr. Yaşar Hoşcan 2005, 108 pages**

**In this study, the notion of directing students, which develops their identity motion, notifies the options, their potentials by being aware of it, makes them take their own decisions and makes them see the result of their decisions they took, and gives the scientific services regularly and continously by taking the responsibility of their decisions, is investigated; educational and counseling services which are the basis of directing are studied, and the directing studies which are done in our country are evaluated. According to the result of this evaluation, it is designed that directing studies, which are applied in the primary schools in our country, to be regular and all the studies our counselor do about directing to be appropriate to Primary School Directing Program. This program which is prepared is written by using the languages of Microsoft Visual Basic, SQL programs. In the design of Directing Database Management, Microsoft Access is used.** 

**Keywords: Directing, Orientation, Vocational Counseling, Educational Counseling, Personal Counseling** 

# **TEŞEKKÜR**

Çalışmamın hazırlık aşamasından bitimine kadar geçen süre içerisinde sorunlarımı paylaşarak, değerli görüşlerinden yararlandığım ve çalışmamda destekleyici tutumu ve özverili yaklaşımı ile yardımlarını esirgemeyen tez danışmanın Prof.Dr. Yaşar HOŞCAN' a,

Gerek bu çalışmayı yaparken gerekse yüksek lisans derslerimde yardımlarını esirgemeyen Prof.Dr. Ali GÜNEŞ, Araştırma Görevlisi Alper K.UYSAL ve Sayın Hüseyin N.KARACA' ya

Çalışmalarım sırasında yardımlarını esirgemeyen biricik arkadaşım Pelin YAZAR' a

Eğitim hayatım süresince her türlü desteği, çabayı ve çalışma ortamını sağlayan aileme,

Çalışmalarımda yaşadığım tüm sevinç ve üzüntülerimi benimle paylaşan, çalışmamı yürütebilmemde uygun bir ortam hazırlayarak, her türlü desteği , çabayı gösteren eşim Cem PİRİ' ye

En içten teşekkürlerimi sunarım.

Ayşenur PİRİ Eylül 2005

# **İÇİNDEKİLER**

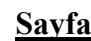

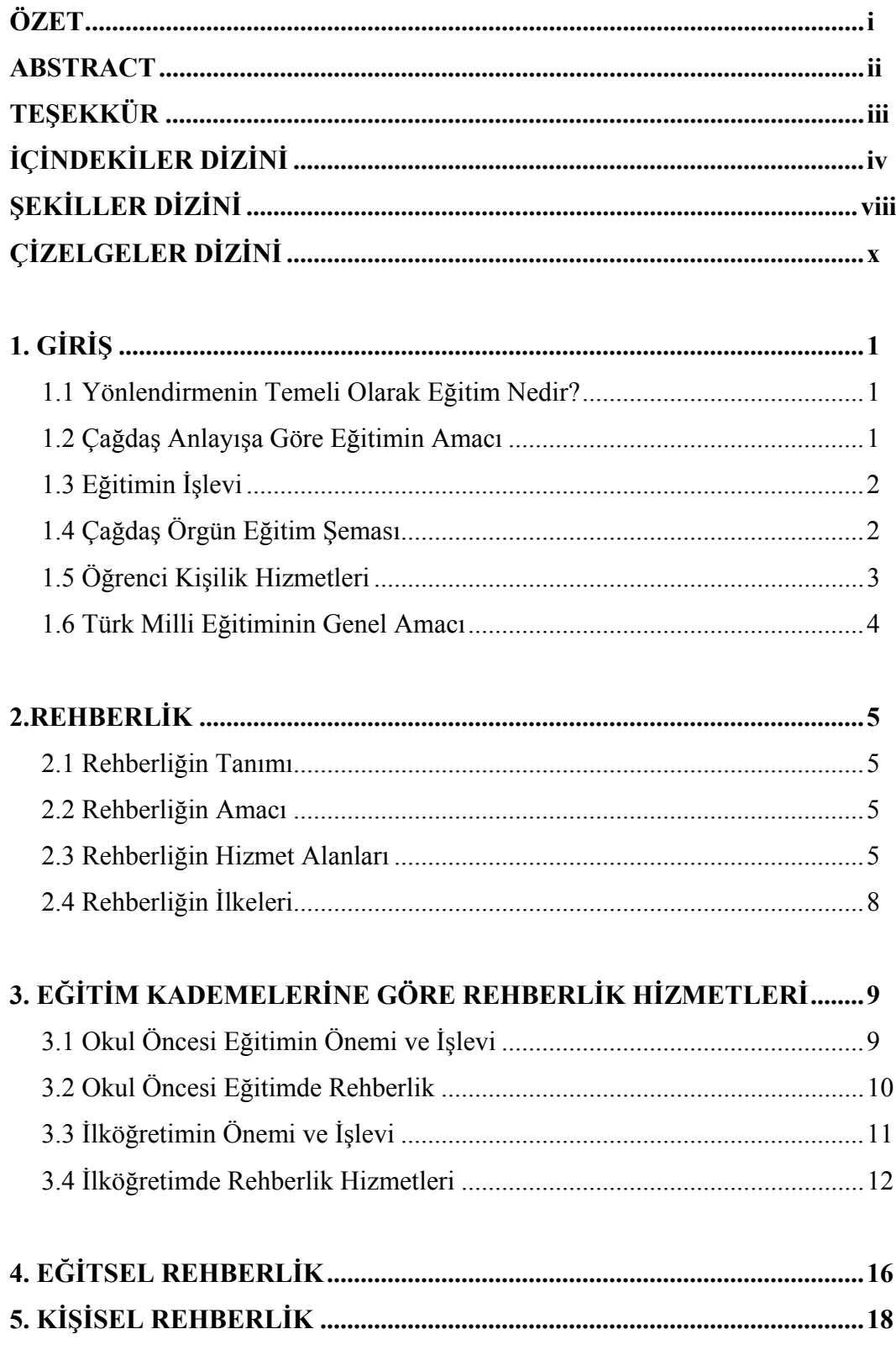

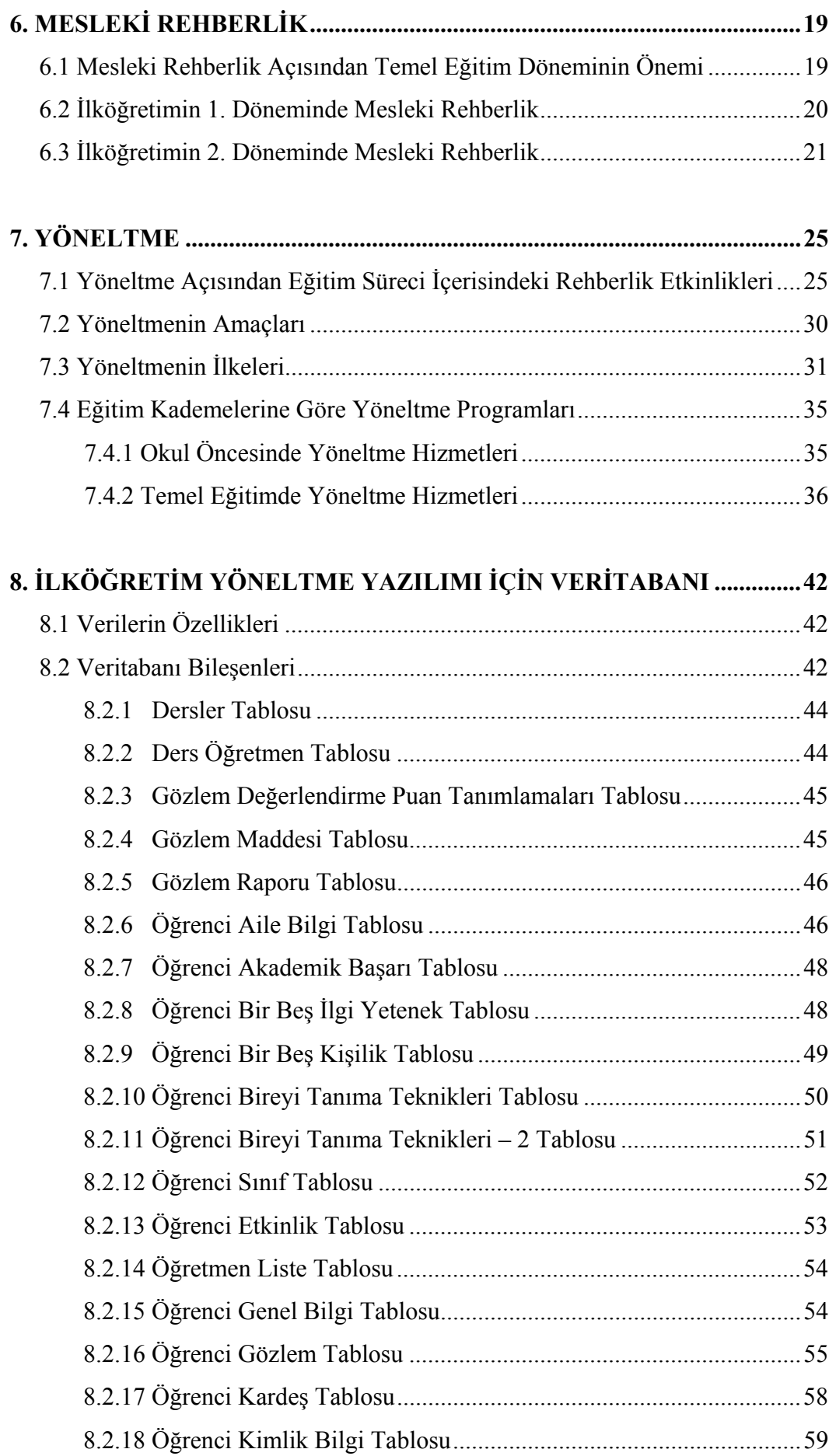

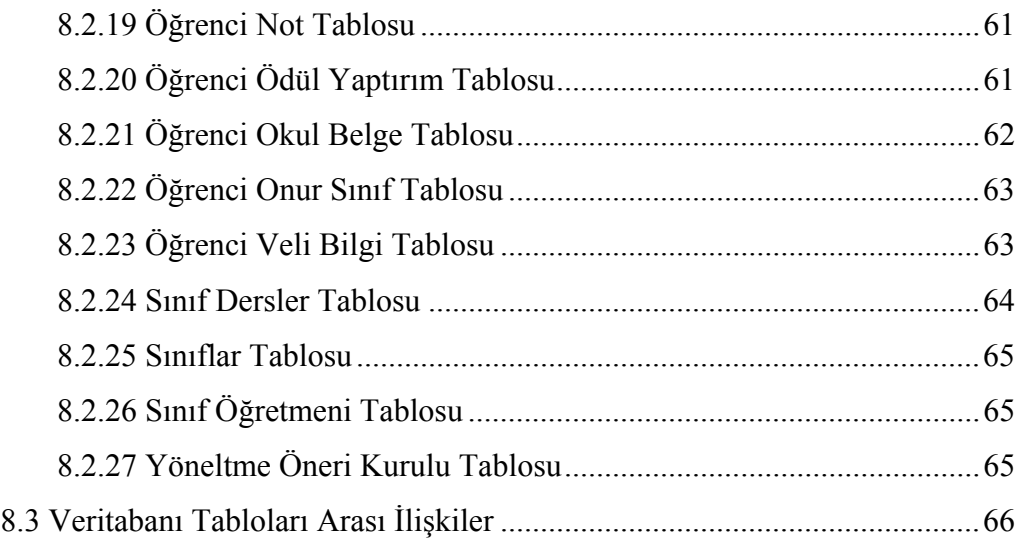

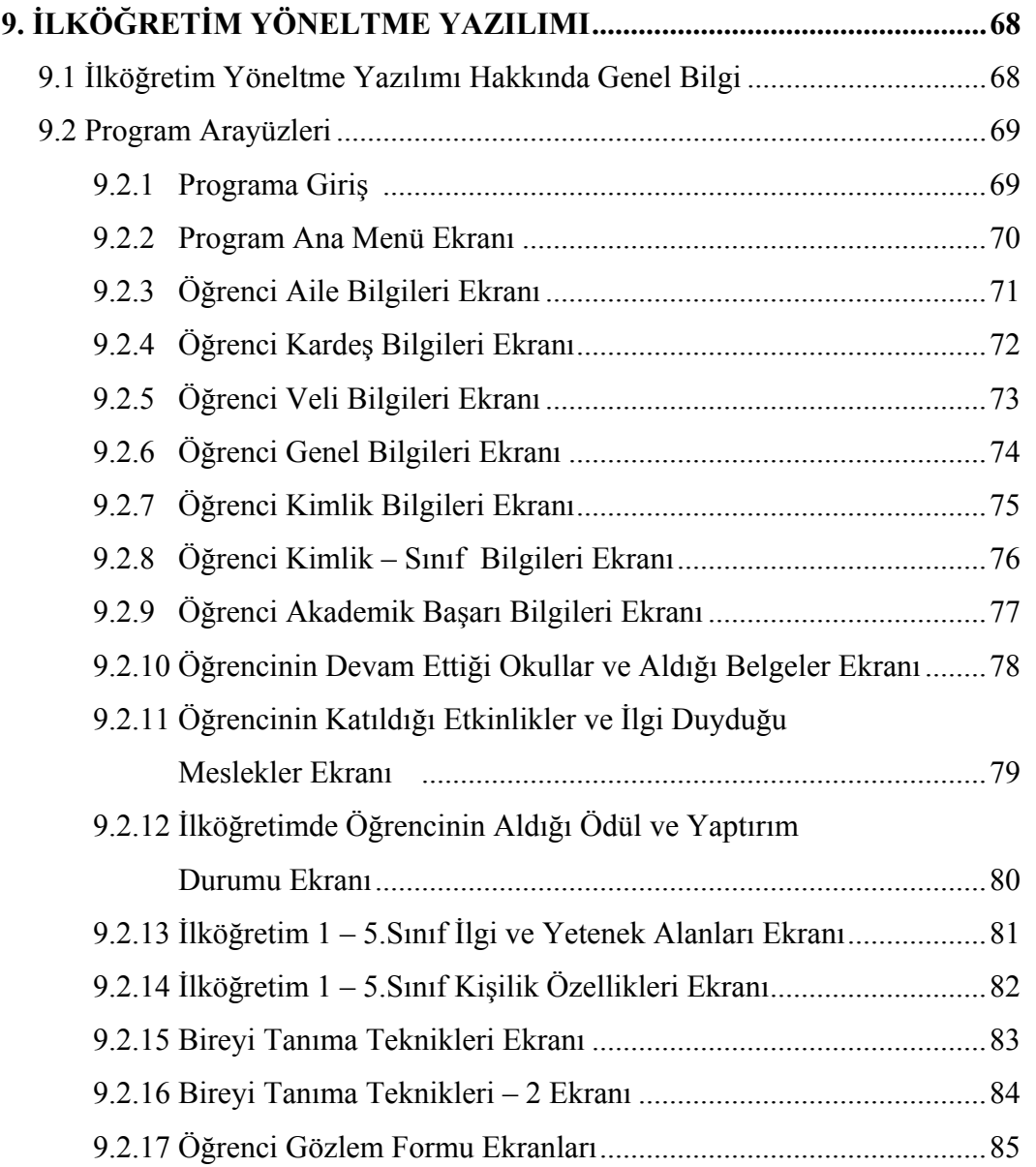

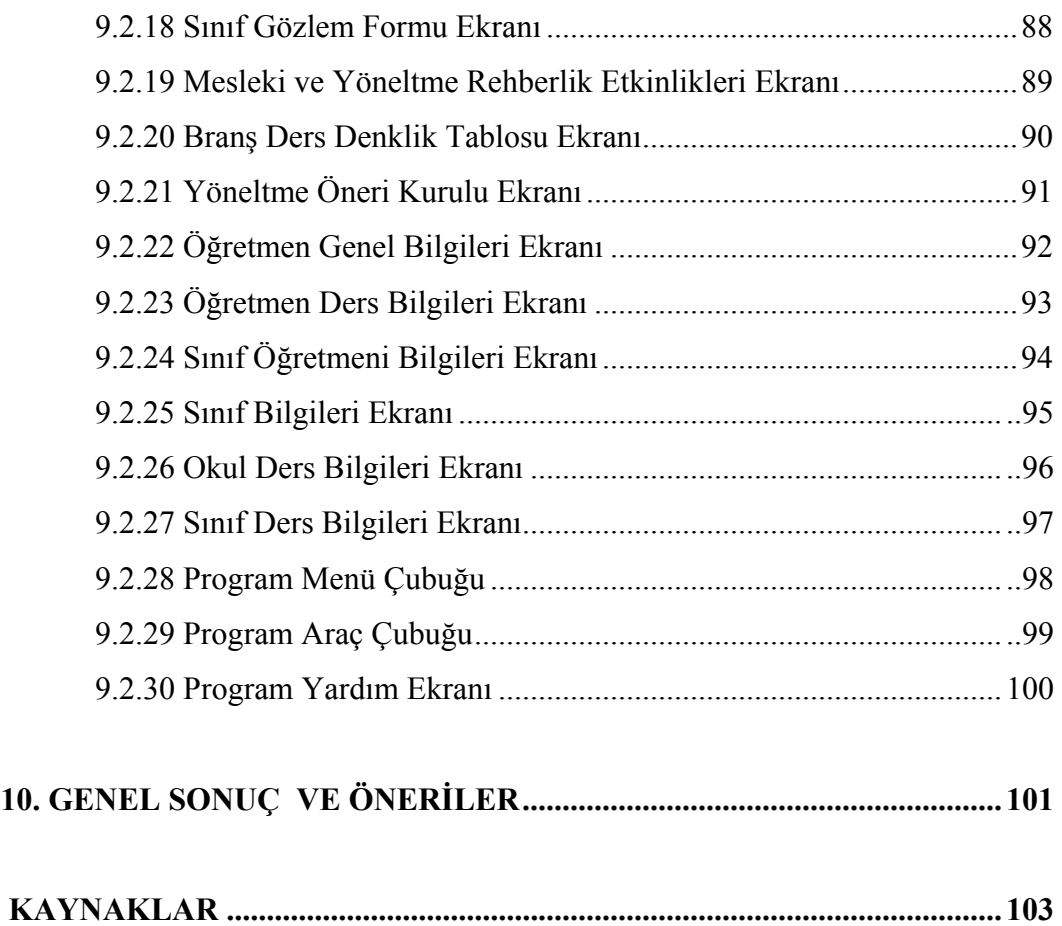

# **ŞEKİLLER DİZİNİ**

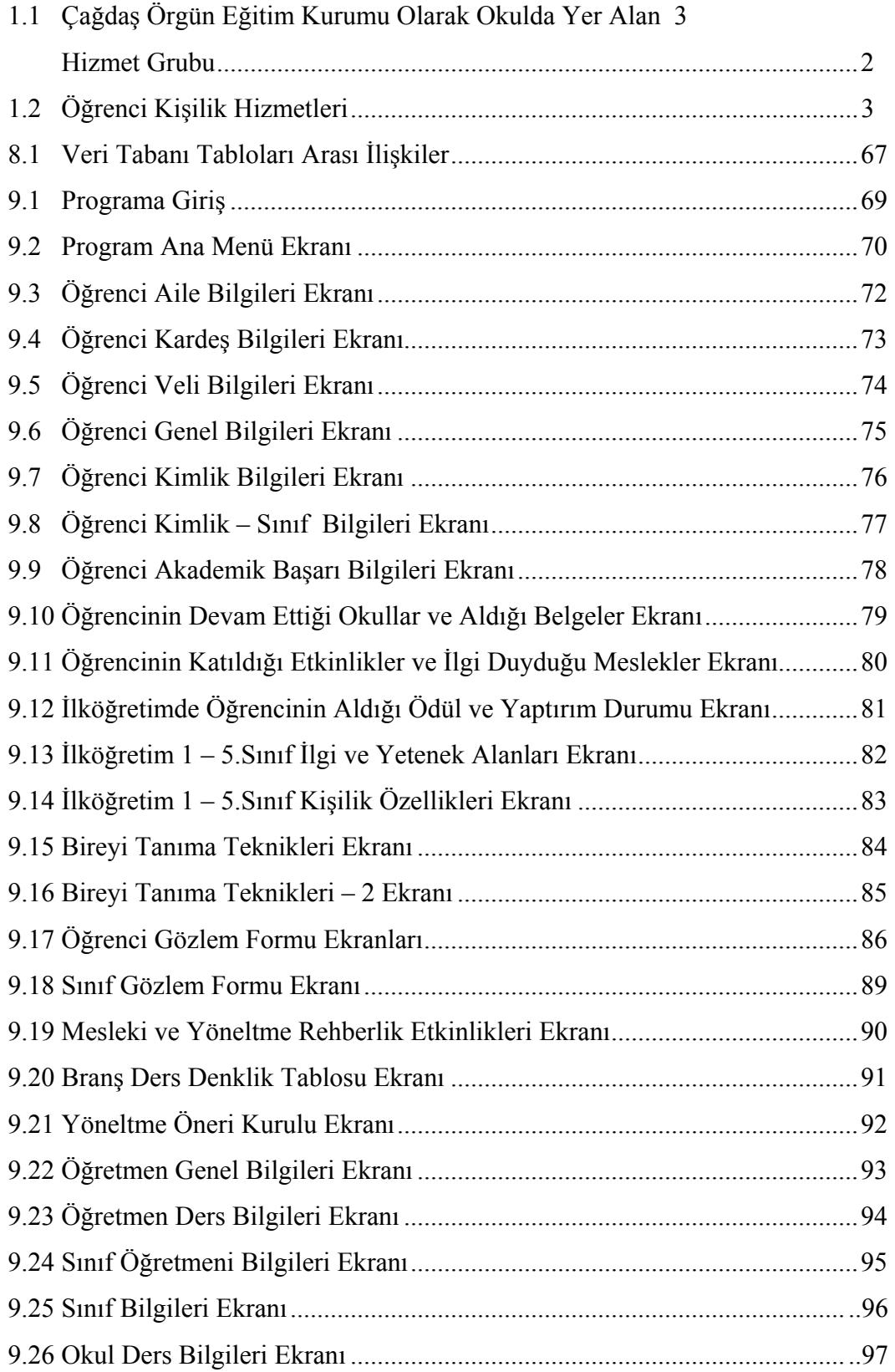

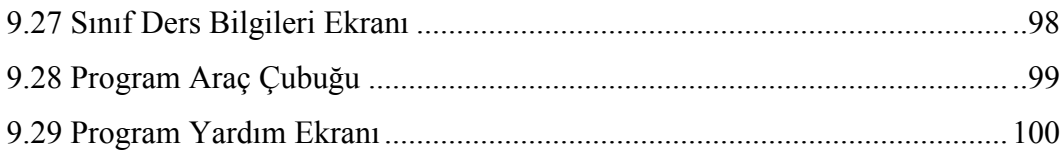

# **ÇİZELGELER DİZİNİ**

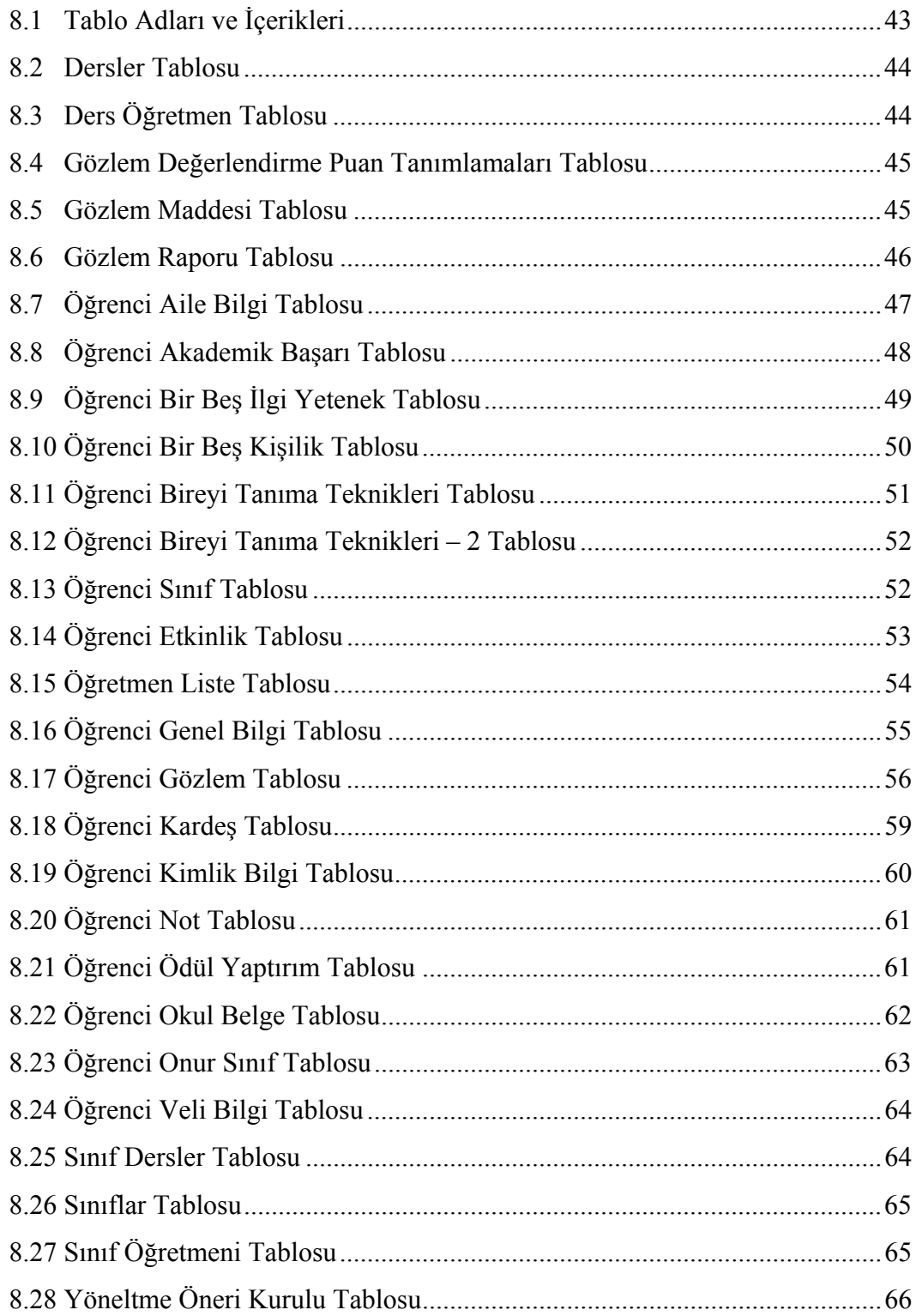

# **1.GİRİŞ**

## **1.1 Yönlendirmenin Temeli Olarak Eğitim Nedir ?**

Bu tezde anlatılacak yöneltme kavramından önce yöneltmenin temeli olan eğitim ve çağdaş eğitim anlayışına göre Öğrenci Kişilik Hizmetlerinin neler olduğundan bahsetmekte yarar vardır.

Çağdaş bilimsel anlayışa göre eğitim; bireyin bedensel, duygusal, düşünsel ve sosyal yeteneklerinin kendisi ve toplumu için en uygun şekilde gelişmesi oluşumudur. Kısaca bireyin her yönüyle bir bütün olarak kendisi ve toplumu için en uygun düzeyde geliştirmesi oluşumudur [ 1,2,5 ].

#### **1.2 Çağdaş Anlayışa Göre Eğitimin Amacı**

Eğitimin genel amacını; bedence, ruhça sağlıklı, topluma etkin şekilde uyabilen insanlar yetiştirmektir diyebiliriz. Diğer bir deyişle toplumsal, çevresel koşullara sorgulamadan aynen uymak ve sürdürmek yerine toplumu ileri götürebilecek, geliştirebilecek değişimleri de sağlayabilecek bireyler yetiştirmektir. Bu genel amacı çözümlediğimizde çağdaş eğitimin amaçlarını özet olarak, "Bireyi kendisi için" ve "Toplum için" yetiştirmek olduğu görülmektedir [3,4,5].

1. Bireyi kendisi için yetiştirmek:

- Bireyi bir meslek sahibi yapmak
- Toplumsal uyumunu sağlamak
- Kendisini geliştirme olanakları vermek
- 2. Bireyi toplum için yetiştirmek:
	- Toplumun düzenini ve sürekliliğini sağlayacak iyi bir insan, iyi bir vatandaş olarak yetişmesine çalışmak
	- Toplumun ekonomik yaşamı için nitelikli insan gücünü sağlamak
	- Bireye iş yaşamında esnek, gelişmeye açık, yaratıcı ve verimli olabilecek davranışlar kazandırmak [ 5 ].

## **1.3 Eğitimin İşlevi**

Çağdaş eğitimin işlevi öğrencilerin bedensel, psikolojik, sosyal ve toplumsal tüm yönlerden bir bütün olarak devamlı bir şekilde gelişmelerine, topluma aktif uyum yapabilecek mutlu ve üretken kişiler olarak yetişmelerine olanak sağlayarak yardım etmektir.

## **1.4 Çağdaş Örgün Eğitim Şeması**

Çağdaş eğitimin amaçlarına ulaşabilmek ve eğitimin işlevini gerçekleştirebilmek için zaman ilerledikçe örgün eğitim içerisinde okulun yapısında değişiklikler meydana gelmiş, okullarda öğretim ve yönetim hizmetlerinin dışında üçüncü bir hizmet grubuna; Öğrenci Kişilik Hizmetlerine (Ö.K.H) gereksinim ortaya çıkmıştır.

Şekil 1.1' de gösterildiği gibi çağdaş okulun yapısında 3 temel hizmet grubu vardır  $[6, 7]$ .

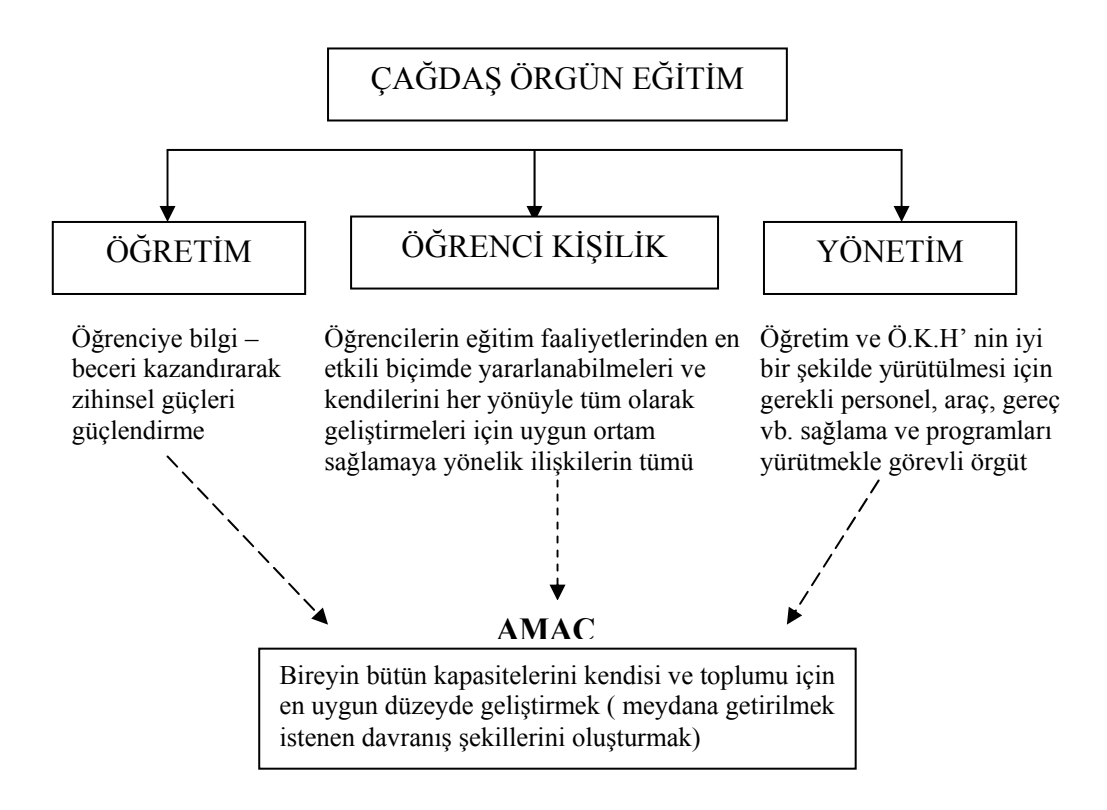

**Şekil 1.1** Çağdaş Örgün Eğitim kurumu olarak okulda yer alan üç hizmet grubu

## **1.5 Öğrenci Kişilik Hizmetleri**

Öğrenci Kişilik Hizmetleri çağdaş örgün eğitimin içine alınması gereken vazgeçilmez bir unsurdur. Okulda öğrencileri eğitim ve öğretim çalışmalarından ayrı, sınıf ortamı dışında sağlanan ve onun kişiliğinin duygusal ve toplumsal yanları ile sağlıklı bir şekilde gelişmesine yardım eden, topluma yararlı, mutlu bireyler olarak gelişmelerini sağlayan etkinlikleri kapsar.

Öğrenci Kişilik Hizmetlerinin amacı, bireyin eğitimden en olumlu bir şekilde yararlanarak, her yönüyle tüm olarak gelişmesine ve sağlıklı bir kişilik kazanmasına olanak sağlayacak eğitim ortamı yaratmaktır [ 5 ].

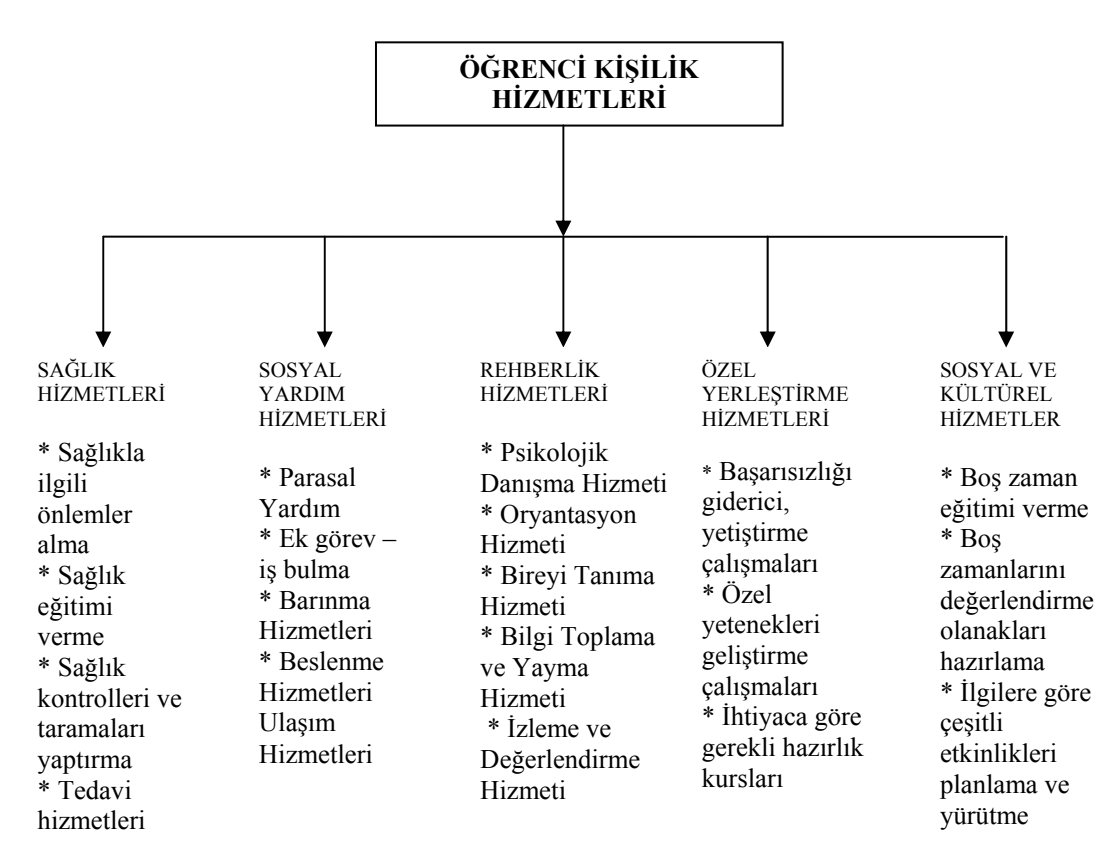

#### **Şekil 1.2** Öğrenci Kişilik Hizmetleri Kapsamı

Yukarıdaki şemada görüldüğü gibi Öğrenci Kişilik Hizmetleri içine giren hizmetler; öğrencinin eğitim ve öğretim süreci içerisinde ihtiyaçlarını karşılamaya, öğrenimi güçleştirici unsurları ortadan kaldırmaya, öğrencinin başarısını ve uyumunu güçleştirici problemleri gidermeye, sorunlarına çözüm bulmaya dolayısıyla aldığı eğitimden en üst düzeyde yararlanmasına yöneliktir.

#### **1.6 Türk Milli Eğitiminin Genel Amacı**

1739 sayılı Milli Eğitim Temel Kanununda, Türk Milli Zorunlu eğitim Eğitiminin genel hedefleri, Türk toplumunun üyelerinde bulunması istenen "ideal insan" nitelikleri olarak sayılmıştır. Bu hedefler, yasanın 2.maddesinde şöyle belirlenmiştir:

Türk Milli Eğitiminin genel amacı, Türk Milletinin bütün fertlerini,

1. Atatürk İnkılap ve ilkelerine ve Anayasada ifadesini bulan Atatürk milliyetçiliğine bağlı; Türk Milletinin milli, ahlaki, insani, manevi ve kültürel değerlerini benimseyen, koruyan ve geliştiren; şilesini, vatanını, milletini seven ve daima yüceltmeye çalışan; insan haklarına ve Anayasanın başlangıcındaki temel ilkelere dayanan demokratik, laik ve sosyal bir hukuk devleti olan Türkiye Cumhuriyetine karşı görev ve sorumluluklarını bilen ve bunları davranış haline getirmiş yurttaşlar olarak yetiştirmek,

2. Beden, zihin, ahlâk, ruh ve duygu bakımlarından dengeli ve sağlıklı şekilde gelişmiş bir kişiliğe ve karaktere, hür ve bilimsel düşünme gücüne, geniş bir dünya görüşüne sahip, insan aklarına saygılı, kişilik ve teşebbüse değer veren, topluma karşı sorumluluk duyan; yapıcı, yaratıcı ve verimli kişi/er olarak yetiştirmek

3. İlgi. istidat ve kabiliyetlerini geliştirerek gerekli bilgi, beceri, davranışlar ve birlikte iş görme alışkanlığı kazandırmak suretiyle hayata hazırlamak ve onların, kendilerini mutlu kılacak ve toplumun mutluluğuna katkıda bulunacak bir meslek sahibi olmalarım sağlamak;

Böylece, bir yandan Türk vatandaşlarının ve Türk toplumunun refah ve mutluluğunu arttırmak; öte yandan milli birlik ve bütünlük içinde iktisadi, sosyal ve kültürel kalkınmayı desteklemek ve hızlandırmak ve nihayet Türk Milletini çağdaş uygarlığın yapıcı, yaratıcı, seçkin bir ortağı yapmaktır.

# **2. REHBERLİK**

## **2.1 Rehberliğin Tanım:**

Rehberlik, bireye kendini anlaması, çevresindeki olanakları tanıması ve doğru kararlar vererek özünü gerçekleştirebilmesi için yapılan sistematik ve profesyonel yardım sürecidir [ 8 ].

#### **2.2 Rehberliğin Amacı:**

Rehberliğin genel yada sonal (nihai) amacı bireyin kendini gerçekleştirmesidir. Bu tanımla kişide varolan tüm gizli güçlerin, yeteneklerin, kapasitelerin ortaya konması, uygulama alanına sokulması, kullanılması ve geliştirilmesi kastedilir [ 5 ].

## **2.3 Rehberliğin Hizmet Alanları**

Rehberlik hizmetleri, öğrencinin her yönüyle tüm olarak gelişmesini ve böylece onun kendini gerçekleştirmesini amaçlayan psikolojik yardım hizmetlerini kapsadığı için bu hizmetlerin bir bütünlük içinde verilmesi gereği önem taşır.

Rehberlik kapsamında verilecek hizmet türleri, genel olarak bu hizmetlerin verildiği eğitim kademesi, kurumun nitelikleri, hizmetlerin temel işlevleri yada hangi alanlarda problemlerin çözümüne yönelik olarak organize edildiğine bağlı olarak değişebilir [ 5 ].

#### • **Psikolojik Danışma Hizmeti**

Psikolojik Danışma " Bireyin karar verme ve problem çözme ihtiyaçlarını karşılayarak gelişim ve uyumunu sürdürmesine yardımcı olmak amacıyla bireyle yüz yüze kurulan psikolojik yardım ilişkisidir" [ 9 ].

#### • **Oryantasyon Hizmeti ( Yeni Ortama Alıştırma)**

Bu hizmet bir okula yeni başlayan öğrencilere, eğitim yılı başında, okulu, kurallarını, işleyişini tanıtmak, okul ve o çevrede ihtiyaçlarını nasıl karşılayacakları hakkında bilgi vermek ve böylece yeni girdikleri ortama kısa sürede alışmalarına yardımcı olmak üzere yapılan çalışmalardır [ 10 ].

## • **Bireyi Tanıma Hizmeti**

Rehberlik hizmetleri içinde, öğrencinin gelişimine ve uyumuna yardımcı olabilmek için onu tanımak gereklidir. Bireyin yetenekleri, özellikleri, güçlü ve sınırlı yönleri, beklenti ve idealleri, ailevi koşulları, başarı durumu, ilgileri vb. yönleri hakkında çeşitli bilgiler onun gelişimini izlemek ve yardımcı olmak için kullanılır. Bireyi tanımada amaç; bireyin kendini tanıması, kendi özellikleri hakkında bilinçlenmesi, kendini zayıf ve kuvvetli yönleriyle görüp kabul etmesini sağlamaktır [ 5 ].

# • **Bilgi Toplama ve Yayma Hizmeti**

Rehberliğin amacında ortaya konduğu gibi bireyin kendini gerçekleştirmesi için öncelikle kendini tanıması ve bulunduğu çevrede/içinde yaşadığı toplumda kendini nasıl geliştirebileceğini iyi değerlendirmesi gerekir. İşte bilgi toplama hizmetleri öğrencinin gerek duyabileceği her türlü bilgiyi onun yararlanmasına sunmak için yapılan çalışmalardır [ 5 ].

## • **Yöneltme ve Yerleştirme Hizmetleri**

Öğrenci kendini tanıdıkça ve kendi gelişimi için yararlanabileceği bilgileri edindikçe bu iki grup bilgiyi kullanarak gelişimine uygun durumlara yönelmeye başlayacaktır. İşte öğrencinin kendine uyguna bir öğretim kurumuna, branşa, işe yada mesleğe yönelmesi ve o konuma yerleşmesi için yapılabilecek yardım hizmetleri bu gruba girer. Genel olarak bu hizmetlerin amacı bireyi içinde bulunduğu durumdan bir üst basamağa, gelişimi ve uyumu açısından daha iyi bir konuma yöneltmek ve yerleştirmek için çalışmaktır.

Bu hizmetin yürütülmesi için öğretmenin, rehberlik uzmanı, okul yöneticisi ve velilerle işbirliği içerisinde olması gereklidir. Ayrıca bu hizmetler çevredeki kurumlarla da işbirliğini gerektirir [ 5 ].

İzleyen bölümlerde yöneltme kavramı ayrıntılarıyla açıklanacaktır. Ayrıca okuldaki yöneltme etkinliklerinde öğrenciye ait bilgiler okul öncesi eğitimden başlayarak 8. sınıfa kadar bu tezde çözüm önerisi verildiği şekilde bir veritabanında tutulursa ve yöneltme programı dahilinde objektif olarak bilgiler kaydedilir ve güncellenirse ilköğretim 8. sınıfı bitirecek bir öğrencinin İlköğretim Yöneltme Yönergesi dahilinde uygun bir programa yönlendirilmesi, öğrencinin kendi ilgi ve yeteneklerinin farkında olarak istediği programı seçebilmesi çok daha gerçekçi olur. Çözüm önerisi olarak sunulan İlköğretim Yöneltme Yazılımı ilerleyen bölümlerde ayrıntılarıyla açıklanacaktır.

## • **İzleme ve Değerlendirme Hizmeti**

İzleme ve değerlendirme hizmeti, yapılan önceki hizmetlerin devamı gibi düşünülebilir. Yöneltme ve yerleştirme sürecinin sonucu ne olmuştur? Örneğin psikolojik danışma yardımı alan öğrencide bu hizmetin sonucu beklenen değişiklik gerçekleş midir? Oryantasyon hizmetleri ne ölçüde yararlı olmuştur? Bütün bu durumların izlenip değerlendirilmesi yapılan hizmetlerin etkinliğini anlamak, gerekiyorsa yardım hizmetlerini sürdürmek, yeni düzenlemeler yapmak için gerekir [ 5 ].

# • **Müşavirlik ( Konsültasyon ) Hizmeti**

Bu hizmet, okuldaki rehberlik uzmanının, öğretmen ve yöneticilerin ortak bir rehberlik anlayışı kazanmaları, bu alandaki bilgi ve becerilerini artırmaları için onlara yardımcı olmasıdır [ 6 ].

• **Çevre ve Veli ile İlişkiler** 

# **2.4 Rehberliğin İlkeleri [ 6, 8, 9 ]**

• Rehberliğin temelinde, insan hak ve sorumlulukları ile yakından ilgili demokratik ve insancıl bir anlayış vardır.

• Rehberlik anlayışı, her türlü çalışması ile öğrenciyi merkeze alan bir eğitim sistemi öngörür.

• Rehberlik yardımının esası, öğrencilerin kendi kişiliklerini daha iyi anlamaları ve problemlerine çözüm yolları bulmada onların kendi kendilerine yeter bir duruma gelmelerini sağlamaktır.

• Rehberlik hizmetleri öğrencinin her yönüyle gelişmesi ve kendini gerçekleştirmesine yardım etmektir.

• Rehberlik uygulamalarında öğrenci ile ilgili herkesin ortak bir anlayış ve işbirliği içinde çalışması gereklidir.

• Uygun bir okul rehberlik programı, çevre koşulları ve özellikleri ile öğrencinin nitelikleri ve ihtiyaçlarının düzenli ve sistematik olarak değerlendirilmesi temeline dayandırılmalıdır.

• Okulda etkili bir öğretim programı, etkili bir rehberlik programını gerektirir. Öğretim ve rehberlik hizmetleri karşılıklı olarak birbirine bağımlıdır.

• Rehberlik hizmetlerinde bireysel farklılıklara saygı esastır.

• Rehberlik hizmetleri planlı, programlı, örgütlenmiş bir biçimde ve profesyonel bir düzeyde sunulmalıdır.

• Rehberlik hizmetlerinde "süreklilik", "gönüllülük" ve psikolojik danışma ilişkilerinde ayrıca "gizlilik" esastır.

• Rehberlik hizmetleri çok yönlü ilişkiler sistemi içinde yürütülmelidir.

8

# **3.EĞİTİM KADEMELERİNE GÖRE REHBERLİK HİZMETLERİ**

# **3.1 Okul Öncesi Eğitimin Önemi ve İşlevi**

Okul Öncesi eğitimi, zorunlu ilköğrenim çağına gelmemiş çocukların bedensel, zihinsel ve sosyal gelişimini, planlanmış bir ortam içinde sağlayan ve onları ilköğretime hazırlayan bir eğitim kademesidir. Ülkemizde okul öncesi eğitim veren kurumlar resmi ve özel anaokulu ve anasınıflarıdır. Anaokulları 4-6 yaş, anasınıfları 5-6 yaşları kapsar [ 5 ].

Gelişim kuramcılarının hepsi 0 – 6 yaş döneminin çocuğun fiziksel, zihinsel, sosyal gelişiminin en hızlı olduğu yıllar olduğu ve bu dönemin eğitim açısından en önemli dönem olduğunu belirtmektedirler. Dil gelişimi açısından ve çocuğun kendini fark etmesi, ifade etmesi açısından da bu dönemde alınan eğitimin önemli olduğu ileriki yaşlardaki eğitimini etkileyeceğini belirtmektedirler.

İlköğretim kapsamında yer alan ve ortalama 6 yaş grubunun devam ettiği anasınıflarının işlevleri şu şekilde sıralanabilir [ 11 ].

- ¾ Çocukların ulusal değerlerde bütünleşmelerine, katkıda bulunmak,
- ¾ Hızlı bir gelişim dönemi olan bu yaşlarda, gecekondu, kırsal yöreler ve farklı bölgelerde yaşayan çocukların kültür ve yaşam koşullarından dolayı olan farklılıkları gidermek, gelişimlerini desteklemek, herkesin eşit olarak ilköğretimden yararlanmalarını sağlamak,
- $\triangleright$  Bir bütün olarak tüm çocukların genel gelişimlerine ve bakımlarına yardımcı olmak,
- ¾ Konuşulanları anlama ve konuşma düzeyinde anadilini öğretmek,
- $\triangleright$  Cocukları ilköğretim birinci sınıf programına hazır duruma getirmek,
- $\triangleright$  Cevresi ile uyumlu, kisisel ve sosyal yaşam için gerekli temel insan ilişkilerini geliştirmek ve sağlıklı davranışlar kazandırmak,
- ¾ Düzenli çalışma ve iş yapma alışkanlığı ve becerileri kazandırmak.

# **3.2 Okul Öncesi Eğitimde Rehberlik Hizmetleri**

Bu dönemde çocuğun ilgilerini, yetenek ve becerilerini geliştirmek için çeşitli etkinlikler düzenlemek, çocuğa kendini sınama ve tanıma olanakları sunmak, çocuğun yaptıklarını izlemek, ona dönüt vermek ve doğru davranışları pekiştirmek gerekir  $\lceil 5 \rceil$ .

Bu dönemde rehberlik hizmetleri kişisel açıdan, çocuğun kendini kabul, özgüvenini geliştirme, benlik kavramını oluşturma, sosyalleşmeyi sağlama hedeflerine yönelik etkinlikleri kapsar. Eğitsel açıdan, okula uyum ve ilköğretime hazır olma hedefleri esastır. Bu anlamda çocuğun okulu sevmesi, okumaya-eğitime karşı güdülenmesi ve bazı temel becerileri kazanması amaçlanır. Mesleki rehberlik alanında ise, bu dönem mesleki gelişim sürecinin başlangıcı kabul edildiği için çocuğun döneme özgü mesleki gelişim görevlerini gerçekleştirmesine yönelik etkinlikler planlanır [ 12 ]. Bütün bu etkinlikler, ilgili üniteler ile bütünleştirilerek uygulanır. Doğa! olarak oyunlar, drama etkinlikleri, bedensel egzersizler yoluylaplanlanan hedefler gerçekleştirilmeye çalışılır.

Bu dönemde öğretmenin çocuğa yakın ilgi ve sevgi göstermesi, iyi model olması, fazla koruyucu davranmaması, aile ile sıkı bir ilişki ve işbirliği içinde olması gerekir. Öğretmen iyi bir gözlemci olarak çocuğun gelişimini izler, ilgili kayıtları tutar, yolunda gitmeyen durumlarda gerekli önlemleri alır ve sorunlara çözüm arar [ 5 ].

# **3.3 İlköğretimin Önemi ve İşlevi**

İlköğretim okulları, ilk ve ortaokulların birleştirilmesinden meydana gelmiş sekiz yılık "temel eğitim" okullarıdır. 2842 sayılı yasa (1983) ile "temel eğitim" kavramı yerine "ilköğretim" kavramı getirilmiştir. 4306 sayılı yasa da (1997) ilköğretimin 8 yıllık öğretim yapan okullardan oluştuğu, bitirenlere "ilköğretim" diploması verileceği kabul edilmiştir. Sekiz yıllık ilköğretimin ilk beş yılı (6-12 yaş) temel eğitimin I. dönemi, son üç yılı ise (12-15' yaş), II. dönemi olarak nitelenir.

İlköğretim çocuklara toplumun amaçlarını, değerlerini ve sembollerini kazandırarak onların genel bir değerler sistemi oluşturmalarını sağlar. Bunun için aşağıdaki amaçları gerçekleştirmeye çalışır [ 13 ].

Madde 5- İlköğretim kurumlarının amaçları, Türk Milli Eğitiminin genel amaç ve ilkeleri doğrultusunda;

- ¾ Öğrencileri ilgi, istidat ve kabiliyetleri istikametinde yetiştirerek hayata ve üst öğrenime hazırlamak,
- ¾ Öğrenciye, Atatürk ilkelerine ve inkılaplarına, T.C. Anayasası'na ve demokrasinin ilkelerine uygun olarak haklarını kullanabilme, görevlerini yapabilme ve sorumluluklarını yüklenebilme bilincini kazandırmak,
- ¾ Öğrencinin milli kültür değerlerini tanımasını, takdir etmesini, çevrede benimsemesini ve kazanmasını sağlamak,
- ¾ Öğrenciyi toplum içindeki rollerini yapan, başkaları ile iyi ilişkiler kuran, iş birliği içinde çalışabilen, çevresine uyum sağlayabilen iyi ve mutlu bir vatandaş olarak yetiştirmek,
- ¾ Bulundukları çevrede yapacakları eğitim, kültür ve sosyal etkinliklere milli kültürün benimsenmesine ve yayılmasına yardımcı olmak,
- ¾ Öğrenciye fert ve toplum meselelerini tanıma, çözüm arama alışkanlığı kazandırmak,
- ¾ Öğrenciye sağlıklı yaşamak, ailesinin ve toplumun sağlığı ile çevreyi korumak için gereken bilgi ve alışkanlıkları kazandırmak,
- ¾ Öğrencinin el becerisi ile zihni çalışmasını birleştirerek çok yönlü gelişmesini sağlamak,
- ¾ Öğrencinin araç ve gereç kullanma yoluyla sistemli düşünmesini, çalışma alışkanlığı kazanmasını, estetik duygularının gelişmesini, hayal ve yaratıcılık gücünün artmasını sağlamak,
- ¾ Öğrencinin mesleki ilgi ve yeteneklerinin ortaya çıkmasını sağlayarak gelecekteki mesleğini seçmesini kolaylaştırmak,
- ¾ Öğrenciye üretici olarak geçimini sağlaması ve ekonomik kalkınmaya katkıda bulunması için bir mesleğin ön hazırlığını yaptıracak, mesleğe girişini kolaylaştıracak ve uyumunu sağlayacak davranışları kazandırmak,

İlköğretim kurumlarının gerçekleştirmesi beklenen işlevleri şu şekilde sıralanabilir [ 11 ]:

- ¾ Ulusal çerçevede sosyo-kültürel ve politik "bütünleşmeyi" sağlamak,
- ¾ Öğrencilere, Türkiye Cumhuriyetinin bir bireyi olarak, "yurttaşlık eğitimi" vermek,
- ¾ Bireylerin bedensel, kişisel, sosyal yönleri ile tüm olarak gelişimlerini desteklemek,
- ¾ Bireyin iş ve çalışma yaşamına uyum sağlamasına yardımcı olacak beceriler kazandırmak,
- ¾ Ortaöğretim düzeyindeki genel ve mesleki programlara ve hayata hazırlayıcı bilgi ve beceriler kazandırmak,
- $\triangleright$  İs yaşamına gireceklere yaygın eğitim kurumlarını tanıtmak ve ilişkiler kurmak.

## **3.4 İlköğretimde Rehberlik Hizmetleri**

İlköğretimde rehberliğe neden ihtiyaç duyulduğu, bu hizmetlerin önemi ve gerekçeleri konusunda aşağıdaki noktaların vurgulanmasında yarar vardır [ 5, 8, 14, 15, 16, 17 ]:

¾ Dünyaca, kabul edilen gelişim kuramcıları (Örneğin Freud, Ericson, Piaget gibi) çocukluk döneminin önemine dikkat çekmektedirler. Bu dönemde sağlıklı ve uygun bir öğrenme ortamı yaratılması çocuğun fiziksel ve zihinsel gelişimi açısından olduğu kadar sosyal ve psikolojik gelişimi açısından da son derece önemlidir.

¾ Temel eğitim yılları, çocuğun kişilik gelişimi açısından kritik bir öneme sahiptir. Araştırma bulguları özgüvenin gelişimi, kendini kabul, benlik tasarımı, içsel denetimin gelişmesi gibi boyutlar açısından bu dönemin en iyi şekilde yaşanmasının gereğini ortaya koymaktadır.

 $\triangleright$  Cocuğun ev ortamından çıkarak ilk kez yeni bir sosyal ortam olarak okul ortamına girmesi onun kendini 'toplumsal bir varlık' olarak kabul etmesini sağlama açısından bu ortamın insancıl, demokratik, sağlıklı olması son derece önemlidir. Kuşkusuz rehberlik anlayışının benimsendiği bir okul iklimi çocuğa bu ortamı sağlayabilir.

¾ İlköğretim, bireyin tüm yaşamındaki eğitsel başarısını etkileyecek temel davranış ve alışkanlıkların kazanıldığı yıllardır. Bu dönemde eğitsel rehberlik etkinlikleri içinde kazandırılabilecek zamanı iyi kullanma, planlama, verimli ders çalışma gibi alışkanlıklar bireyin sonraki eğitim kademelerindeki başarı düzeyini önemli ölçüde etkileyecektir.

 $\geq$  Son 30-40 yıl boyunca, mesleki gelişim ile ilgili yapılan arastırmaların bulguları, yaşam boyu süren mesleki gelişim süreci ve meslek seçiminde çocukluk döneminin anlamlı bir yeri olduğunu göstermektedir. Mesleki gelişim kuramcılarının bir çoğu (örneğin Ginzberg, Super, Roe, Tiedeman, Holland, O'Hara...) mesleki gelişim sürecinde, çocukluk döneminin önemini vurgulayarak, bunların ilköğretim öğrencileri açısından doğurgularına dikkat çekmişlerdir. O halde bu dönemde sağlanacak mesleki rehberlik hizmetleri çocuğun mesleki gelişim görevlerini başarması ve böylece ilerde başarılı bir meslek elemanı olmanın temel taşlarını oluşturma açısından son derece önemlidir.

¾ Bilindiği gibi 8 yıllık temel eğitim "yöneltme" ekseni üzerine oturtulmuştur. İlköğretim okulunu bitirdikten sonra hayata atılmak isteyenlerin, yetenek ve ilgilerine uygun bir işe; eğitime devam etmek isteyenlerin ise ortaöğretimde kendilerine uygun bir okula ve programa yönelmeleri gerekmektedir. Bu yöneltmenin yapılabilmesi rehberlik hizmetleri kapsamında mümkündür.

¾ Gerek yönlendirmenin isabetli olması, gerekse bireyin tüm olarak gelişimine yardım için ilköğretim süresince öğrencinin tanınması ve onun kendini tanıyıp kabul etmesi gereklidir. Bir bakıma ilköğretim süresince verilecek olan rehberlik hizmetlerinin amacı, öğrencilerin kendini tanımalarını sağlamaktır.

¾ İlköğretim, öğrenciler arasında bireysel farkların çok görüldüğü bir eğitim düzeyidir. Bu farklar fiziksel, zihinsel, sosyal gelişim düzeylerinin ortalamaya göre geri yada ileri olmasından kaynaklanabileceği gibi, ilgi, yetenek ve kapasite farklılıkları olabilir. Ayrıca özürlü öğrenciler bulunabilir. Sosyo-ekonomik düzey yönünden dezavantajlı gruplar olabilir... İşte bütün bunların göz önüne alınarak ilköğretimde çocuklara bireysel farklılıklara duyarlı uygun gelişim ortamlarının sağlanabilmesi için rehberlik hizmetlerine gereksinim vardır.

Yukarıda sayılan bütün bu nedenlerden dolayı öğrencilerin kişisel, eğitsel ve mesleki gelişimi açısından kendini tanıma ve kabul etme, toplumsallaşma, birey olma, öz yönetim, olumlu benlik kavramı geliştirme gibi hedeflere ulaşabilmesi için ilköğretim döneminde rehberlik hizmetlerinin sağlanması gerekmektedir.

İlköğretim düzeyinde çocuğa düzgün konuşma, okuma ve yazma özetleme, hesaplama gibi temel becerilerin kazandırılmasının yanı sıra kişilik gelişimi de önemlidir. Bu nedenle rehberlik hizmetleri kapsamında "çocuklarda gelişim isteği uyandıracak bir sınıf ortamı oluşturulması"na yönelik etkinlikler geniş bir yer tutar. Öğrencilerin kişisel gelişimini sağlamaya yönelik olarak özgüven kazanma, olumlu bir benlik kavramı geliştirme, başkaları ile dengeli ilişkiler içinde birlikte yaşamayı öğrenmesinde böyle bir ortamın önemi büyüktür [ 18 ].

Böyle ortamı yaratmanın gerekli olan rehberlik etkinlikleri. eğiti m süreci içinde planlanıp gerçekleştirilecektir. Daha önce açıklanan gelişimsel rehberlik yaklaşımı, organize edilmiş ve planlı bir programı gerektirir. Bu program öğrencilerin gelişimleri ile ilgili genel ve özel amaçlara sahiptir. Amaçların gerçekleşmesine yönelik rehberlik üniteleri söz konusudur. Program öğrencilerin bilişsel, duyuşsal ve devinsel gelişimlerini esas alır ve eğitimin insani boyutu ile öğrenme koşulları üzerinde yoğunlaşır. Böyle bir program ardışık ve esnek bir yapıya sahiptir [ 5 ],

Gelişimsel rehberlik programında ele alınan başlıca konular şu şekilde sıralanabilir [ 5 ]:

- ¾ Okulu ve çevresini tanıma
- $\triangleright$  Kendini ve davranışlarını anlama
- ¾ Karar verme ve problem çözme
- $\triangleright$  Kişiler arası ilişki ve iletişim becerileri
- $\triangleright$  Okul başarısını artırıcı beceriler
- ¾ Meslek farkındalığı ve eğitsel planlama
- ¾ Toplumsal katılım

# **4.EĞİTSEL REHBERLİK**

Bireyin kendi yetenek, ilgi, ihtiyaç, 'kişilik yapısı ve mevcut imkân ve şartlara uygun bir öğrenim dalı seçip bu öğrenim dalında başarı ile ilerlemesini sağlamak için yapılan psikolojik hizmetlere, eğitsel rehberlik ve danışma denir. Eğitsel rehberliğin temel amacı, öğrencinin okulda iyi bir öğrenim uyumu sağlamasına ve eğitsel gelişmesine yardım etmektir. O halde eğitsel rehberlik ve danışma, bir bireyin öğrenimle ve öğrenme ile ilgili olarak karşılaştığı problemlerle uğraşır. Öğrenim ve öğrenme ile ilgili problem alanları şöyle gruplandırılabilir :

- $\triangleright$  Öğrencinin bir okul seçmesi ve bu okula girmesi,
- $\triangleright$  Girdiği okuldaki dallardan birini ve secmeli derslerden kendisine yararlı olacakları seçmesi,
- ¾ Seçtiği okul ve derslerde gerekli başarıyı sağlayabilmesi,
- ¾ Bu başarıyı sağlamada gerekli ders çalışma teknik ve alışkanlıkları kazanması,
- $\triangleright$  Derslerde karşılaştığı güçlüklerin giderilmesi,
- ¾ Üstün yetenekli öğrencilerin zamanında ortaya çıkartılması ve yetenekleri ile ilgili olarak gelişmelerinin sağlanması,
- $\triangleright$  Özel eğitime muhtaç arızalı ve yavaş öğrenen çocukların zamanında keşfedilip özürlerine uygun bir eğitim programına yöneltilmeleri [ 7 ].

Eğitsel rehberliğin en önemli çalışma alanı, çocuğun bir okul seçmesine yardım etmektir, ilkokulu bitiren bir öğrenci, bir üst okulda öğrenime devam etmek ya da hayata atılmak arasında bir karar verme problemi ile karşı karşıyadır. Öğrenime devam edecekse, hangi okula gidecektir? Sanat okulu, ticaret okulu, askerî okul, klasik ortaokul ya da diğer bir meslek okuluna mı gidecektir? Birçok ilkokul mezunları, çevrelerindeki orta öğrenim okulundan başka bir okulun mevcudiyetinden haberdar olmayabilir [ 7 ].

Öğrenciler mezun olmadan önce, yukarı öğrenime devam edip etmemelerine karar verebilmeleri için eğitsel danışmadan geçmeleri ve bir üst seviyedeki okullar hakkında bilgi sahibi yapılmaları gerekmektedir. Okullar tanıtılırken her okulun amaçlarının neler olduğu, hangi alanlara eleman hazırladığı, hangi bölge ve kentlerde bulunduğu, o okula devam edeceklerin ne çeşit zihinsel, bedensel, sosyal, vb. niteliklere sahip olmaları gerektiği; o okulun emsalleri arasında bir eğitim kurumu olarak yeri, giriş şartları, başvurma şekli, okuldaki öğrenimin öğrenciye ve ailesine yükleyeceği masraf ve sorumluluklar, okulda mevcut sağlık, spor, kültürel faaliyetler, öğrenimde iken çalışma fırsatları, burs alma, vs. imkânlarının neler olduğu objektif bir tutumla öğrencilere belirtilerek eğitsel danışma yapılmalıdır [ 7 ].

# **5.KİŞİSEL REHBERLİK**

Nitelik itibariyle ne eğitsel ne de meslek plânlama ile ilgili olmayan, problemler vardır. Bu problemler, kişinin duygu ve düşüncelerinden,, sosyal ilişkilerinden, davranışlarından doğan problemlerdir. Bu problemlerle ilgili olarak yapılan rehberliğe ve danışmaya, kişisel- psikolojik. problemlerle ilgili rehberlik denir. Tekrar hemen işaret edilmelidir ki. birey bir bütündür. Onu bölmelere ayırmak mümkün değildir. Problemlerini de eğitsel, meslekî ve kişisel diye bölmelere ayırmak doğal değildir, zorlamadır. Problemin ana niteliğine göre yapılan bu sınıflandırma,, sadece akademik bir tasniftir ve inceleme kolaylığı içindir. Meselâ düşük notlar alan bir lise öğrencisi, arzu ettiği mesleğe hazırlayacak fakülteye girememe tehlikesi ile karşılaştığı gibi, bu başarısızlık onda bir takım heyecan gerginlikleri, endişeler uyumsuzluklar yaratabilir. Görülüyor iki yüzeyde eğitsel problem gibi görünen "düşük notlar sorunu",, aynı zamanda meslek rehberli ini ve kişisel problemlerle ilgili rehberliği gerektiren bir problemdir [ 25 ].

Kişisel-psikolojik sorunlarla ilgili rehberlik fikri, ruh sağlığı hareketi ile doğmuştur denebilir. Bireyin "bütünlük" ve "kendine özgü"' oluşuna ait psikolojik bulgular, eğitim kurumlarının bu tip rehberliği, kendi sorumlulukları arasında görmelerine sebep olmuştur. Okulda kişisel-psikolojik problemlerle ilgili rehberli in temel amacı, bireyin kendini psiko-sosyal bir realite olarak anlaması ve kabul etmesine, fiziksel ve sosyal çevresini gerçek boyutlarıyla idrak ederek; kendi yetenek ve imkânlarını bu realite içinde en iyi şekilde kullanabilmesine yardım etmektir. Bu suretle, bireyin gelişmesini ve uyumunu, engelleyici heyecan gerginliklerinden ve üzüntülerinden kurtulan, sosyal ilişkilerinde daha etkili davranış ve hünerler geliştiren birey, daha verimli bir öğrenme ve gelişme oluşumu içinde olur [ 7 ].

Özellikle ilkokul yıllarında, öğrencilerin güven duygusu geliştirmeye, bu duygunun temellerini atıp kuvvetlendirmeye ihtiyaçları vardır. Hem kendilerine güvenecekler, hem kendilerinin dost bir ortam içinde-olduklarına güvenecekler, bundan emin olacaklardır. Sevildiklerinden, değer verildiklerinden emin olacaklardır. Diğer çocuklarla iyi geçinme, grup içinde yaşına uygun olgun davranışlarda bulunma, beraber oyunlar ve çalışmalarda kurallara uyma... gibi hususlar, ilkokul yıllarında; kişilik gelişmesi ile ilgili önemli rehberlik ve danışma konularıdır [ 7 ].

# **6.MESLEKİ REHBERLİK**

Gençlerin çeşitli meslekleri tanımaları ve kendi özelliklerine uygun olan meslekleri seçmeleri, seçtikleri mesleklere hazırlanmaları ve mesleki yönden gelişmeleri amacıyla yapılan yardım hizmetleridir. Günümüzde bu hizmetler "Çocuklukta bir meslek fikrinin oluşmaya başlamasından itibaren yetişkinlikte bir meslek sahibi oluncaya dek geçen gelişim süreci boyunca, her dönemdeki mesleki gelişim görevlerinin sağlıklı bir şekilde başarılması için yapılan yardım hizmetleri olarak kabul edilmektedir" [ 5 ].

#### **6.1 Mesleki Rehberlik Açısından Temel Eğitim Döneminin Önemi**

- Son 30-40 yıl boyunca mesleki gelişim ile ilgili yapıları araştırmaların bulguları yaşam boyu süren mesleki gelişim sürecinde çocukluk döneminin anlamlı bir yeri olduğunu göstermektedir [ 15 ].
- Mesleki Gelişim Kuramcılarının bir çoğu, örneğin Ginzberg, Süper, Roe, Tiedeman, Holland, O'Hara, mesleki gelişim sürecinde çocukluk döneminin önemini vurgulayarak, bunların ilkokul öğrencileri açısından doğurgularına dikkat çekmişlerdir [ 5 ].
- İlkokul yılları, çocuğun kişilik gelişimi açısından kritik bir öneme sahiptir. Bu dönemde, özgüvenin gelişimi, kendini kabul, benlik tasarımı, içsel denetimin gelişmesi gibi boyutlar bireyin mesleki gelişimi açısından da bu dönemin sağlıklı bir şekilde yaşanmasının gereğini ortaya koymaktadır [ 19 ].
- Çocukluk döneminde oluşan tutumlar, değerler ve algılar eğitimsel ve mesleki doğurgularla yüklüdür. Örneğin mesleklerin statüsüne ilişkin yargılar, cinsiyet-meslek ilişkisine ilişkin değer yargılarının bu dönemde oluştuğu, ilerde bu önyargıların meslek seçiminde özgürlüğü sınırladığı gözlenmektedir [ 5 ].
- Üniversiteye giriş sınavı gençler ve aileler için ülkemizde en önemli kaygı kaynağı, eğitsel ve mesleki açıdan toplum sal bir sorun niteliğindedir. Ülkemizde üniversite sınavına yüklenen gerçekdışı anlam ve beklentiler, yanlış koşullanmalar, gerçekçi ve uygun olmayan tercih sıralamaları ile üniversite sınavları sadece kazanamayanlar için değil kazananlar için de hayal kırıklıklarını getirmektedir. Çünkü üniversite öğrencilerinin büyük

çoğunluğu tercih ettikleri alanlarda okuyamamaktadır. Bir başka gerçek ise gençlerin tercihleri ile yetenek, ilgi ve koşullarının tutarlı olmadığı, meslekler hakkında yeterli bilgiye sahip olmadan tercih yaptıklarıdır [ 8 ]. Az da olsa lise düzeyinde sağlanmaya çalışılan mesleki rehberlik hizmetlerinin, kısa süreli yardım ve uygulamaların bu olumsuz durumu değiştirmede fazla etkili olamadığı yine yapılan araştırmalarda ortaya çıkmaktadır.

 Temel eğitimin 8 yıla çıkarılmasıyla çocuk bu sürecin sonunda genel akademik veya mesleki eğitime yönelme durumunda olacaktır. Yani mesleki doğurgulara yol açacak eğitim tercihini yapma durumundadır. Yada eğitimine devam etmeyip çalışma yaşamına erken girme zorunda olabilir. Bu nedenle temel eğitimdeki mesleki rehberlik hizmetleri kritik bir öneme sahiptir [ 5 ].

#### **6.2 İlköğretimin 1. Döneminde Mesleki Rehberlik**

İlköğretiminin 1. Döneminde öğrencilere mesleki rehberlik açısından kazandırılacak yeterlilikleri "Kişisel nitelikleri ile çalışma ve iş yaşamı arasındaki ilişkileri anlama, karar verme, amaçlan belirleme ve uygulamaya geçme, meslekleri keşfetme, boş zamanlarını nasıl değerlendireceğini öğrenme, birlikte çalışmayı (işbirliğini) öğrenme, toplumsal gelişmenin iş yaşamını nasıl etkilediğini anlama" olarak sıralayabiliriz [ 20 ].

İlköğretiminin 1. Döneminde mesleki rehberlik açısından öğretmenin benimsemesi gereken temel ilkeleri söyle sıralayabiliriz [ 5,8 ]:

- Mesleki gelişimin bir süreç olduğu anlayışı dikkate alınarak çocuğun okulöncesi eğitim döneminde mesleki gelişim açısından kazandığı yeterlilikler değerlendirilmeli ve yeni kazanımlar bu yeterliliklerin üzerine inşa edilmelidir. Kuşkusuz bu aşamada çocukta eksik yada yanlış kazanımlar düzeltilmeli yada tamamlanmalıdır.
- Bu dönemde çocuğa yönelik uygulamalarda aileyi de kapsamına alan bir program izlenmelidir. Çocuğun mesleki gelişimini olumlu etkileyecek tutumlar izlemesi için aile rehberliği de çok önemlidir. Bu konuda özellikle rehberlik uzmanıyla işbirliği yapılmalıdır.
- Hedeflere ulaşılması için gerekli öğrenme yaşantıları ders programlan ve ders dışı etkinlikler içine entegre edilmelidir. Gerekiyorsa özel programlar geliştirilebilir. Okuldaki rehberlik uzmanı bu konuda öğretmenlere müşavirlik yapmalı, örnek etkinlik planları sunabilmelidir.
- Mesleki gelişim görevlerinin başarılmasında, bu dönemde çocuğa daha fazla aktif olma fırsatı sağlayacak etkinlikler düzenlenmesine çalışılmalıdır. Özellikle üst sınıflarda çocuk kendisi araştırmaya yöneltilmelidir.
- Temel eğitim boyunca öğretmenin mesleki rehberlik açısından önemli bir görevi çocuğun gelişimini izlemesi ve onu tanımaya yönelik çalışmalarını sürdürmesidir.
- Bu dönem boyunca çocuğa eğitim; iş ve meslek dünyası hakkında bilgi edinme, keşfetme ve tanıma fırsatları sağlanmalıdır.
- Mesleki rehberlik çalışmaları meslek gelişimine yardımcı olarak düşünülmeli, meslek gelişimi de genel kişilik gelişimi ve benlik tasarımı oluşumu çerçevesinde ele alınmalıdır.

Öğrencilere bu dönemde mesleki gelişim görevlerini yerine getirebilmeleri için "Çevreyi Tanıma, İş ve Çalışma Dünyasını Anlama, İnsanların Birbirinden Farklı Olduklarını Anlama, Kendini Keşfetme, Eğitim ile İş Dünyası Arasındaki İlişkileri Görme" amaçlı etkinlikler düzenlenmelidir [ 15, 25 ].

#### **6.3 İlköğretimin 2. Döneminde Mesleki Rehberlik**

Bu dönemde mesleki rehberlik çalışmalarının temeli onun bir meslek tercihi yapması değil onun mesleki gelişimi ile ilgilenmektir. 12 – 15 yaş dönemine ilişkin mesleki gelişim görevlerini başararak bu süreci sağlıklı yaşamasına yardım, çalışmaların temeli olmalıdır [ 5 ].

Bu dönemde önemli olan gencin kendindeki değişimin farkına yarması, değişimin süreceği ve benliğin değişeceğine ilişkin farkındalığın artmasına yardımcı olabilmektir. Genç kendisine ve mesleklere ilişkin yeni bilgi ve yaşantılar kazandıkça geleceğe yönelik mesleki tercihleri de değişecektir. İşte bu dönemde başarılması gereken en önemli gelişim görevleri farklı yaşantılar içinde gencin kendini ve meslekleri araştırmasıdır. Daha önemlisi gencin kendi ve çevre hakkında (mesleklere ilişkin) bilgi düzeyi arttıkça ileride daha isabetli bir karar verilebileceği anlayışını kazanabilmesidir. Gençte bu anlayış gelişirse "araştırma" uğraşısını sürdürmeye karşı güdülenecektir [ 5, 21 ].

Ülkemizde tarafından ilköğretim son sınıf öğrencileri (13-14 yaşlar) üzerinde yapılan bir araştırmada, bu yaş düzeyi için geçerli olan mesleki gelişimin gerektirdiği; meslek seçiminde ilgi ve yetenekleri göz önüne alma, meslek seçiminin sorumluluğunu üstlenme ve çalışma hayatına karşı olumlu tutumlar geliştirme ile ilgili mesleki gelişim görevlerini gerçekleştiremedikleri görülmüştür. Bu dönemde amaç, mesleki rehberlik hizmetleri ile bu gelişimin sağlanabilmesidir [ 22 ].

İlköğretimin 2. Döneminde öğrencilerin mesleki gelişim görevlerini yerine getirebilmeleri açısından öğretmenlerin sorumluluklarını şöyle sıralayabiliriz [ 5, 23 ]:

- Öğrencilerin gerçekçi bir benlik kavramı geliştirmelerine yardımcı olmak. Bunun için öğrencilerin kendi ilgi, yetenek ve özelliklerini tanımaya ve kabul etmeye başlamasına yardım etmek. Gençleri kendi ilgilerini, yeteneklerini sınama ve keşfetmelerini sağlayacak çeşitli etkinlikler sunulmalıdır. Bu etkinlikler ders içi veya ders dışı öğrenme yaşantıları, oyun, spor, sosyal ya da kültürel faaliyetler şeklinde olabilir. Bütün bu yaşantılar içinde gencin farkında olmadığı ilgi ve yeteneklerini keşfetmesi, ortaya koyması sağlanmaya çalışılmalıdır.
- Öğrencide gerçekçi bir benlik kavramı geliştirebilmek için öğretmenin uygun zamanlarda doğru dönüt (feedback=geri-bildirim) vermesi gereklidir. Öyle ki öğrenciye "hangi alanlarda başarılı, neleri iyi yapıyor, hangi yönlerden kendini geliştirmeye ihtiyacı var?" gibi yönlerden öğretmenin uygun şekilde verdiği dönütler ergenin kendini tanıması ve gerçekçi bir benlik kavramı geliştirmesine yardımcı olur.
- Öğretmen, öğrencilerine farklı lise programları hakkında bilgi vermeli, aralarındaki benzerlik ve ayrılıkları göstermeli, lise programlarının hazırladığı iş ve meslek alanlarına ilişkin doğru ve yeterli bilgiler sunmalı. Daha ileri bilgileri nerelerden, nasıl temin edebileceklerini açıklamalı, üst eğitim

programları, iş ve meslek alanları hakkında en son bilgileri nerelerden/nasıl temin edebileceklerinin yollarını göstermelidir.

- Derslerin amaçları ve kapsamı ile gerçek yaşamda kullanılma ilişkisi; kazanılan yeterlilikler ile mesleki nitelikler arasında ilişki kurulmalı ve öğrencilerin bu ilişkiyi görmesi sağlanmalıdır.
- Öğrencinin, bilim ve teknik alanındaki yeni gelişmeler ile endüstri ve iş yaşamındaki değişmelerin ilişkisini kavramasına çalışılmalıdır. Bu bağlamda teknolojideki değişmelerin yaşamımıza getirdiği yenilik ve kolaylıkları görmeye, bunlara nasıl uyum sağladığımız ve yaşam standardımıza nasıl yan sıdığına dikkat çekilmelidir. Endüstri ve teknolojideki değişmeler ile ne gibi, yeni meslek alanları gelişiyor ve hangi iş alanları geçerliliğini yitiriyor? Bu ilişkiyi görmesi sağlanmalıdır
- Öğrenciye, uygun öğrenim programları seçiminde, eğitimsel ve mesleki hedefler saptamasında yardımcı olmalı. Yine bu hedeflere uygun planlar geliştirmesine ve uygulamasına yardımcı olmalı. Bu amaçla ona plan yapma ve karar verme becerilerini öğretmeli ve bu konuda kendini geliştirmesine çalışmalıdır.
- Öğrenciye eğitsel ve mesleki yöneltme konusunda yardımcı olabilmek amacıyla onu tanımaya çalışmalı, öğrencinin gelişimi ile ilgili bilgiler toplamalı öğrenci dosyasına işlemeli ve bu bilgileri sürekli değerlendirmelidir.
- Öğretmen, çocuğun/gencin mesleki gelişim sürecinde ailesi île arasında çıkan çatışmalarda çözüm için çaba harcamakla da yükümlüdür.
- Mesleki gelişim süreci içinde, her dönemde üzerinde durulması gereken önemli bir gelişim görevi de "gencin karar verme ve problem çözme" becerisini kazanması ve geliştirme-sidir. Çünkü eğitsel ve mesleki her türlü seçim bu yeterliliğe dayanır. Bir bakıma yaşamda başarılı ve mutlu olmak bu alandaki becerilerin kullanmasına bağlıdır. Bu yüzden en alt basamaktan en üst basamağa kadar mesleki rehberlik hizmetlerinde bu alandaki etkinlikler önemli yer tutar. Bu nedenle öğretmen, öğrencilerine karar verme ve problem çözme stratejilerini öğretip uygulamalar yaptırarak onların bu konuda daha gerçekçi, daha bilimsel davranmalarına ve daha yeterli hale gelmelerine yardımcı olmalıdır.

Öğrencilere bu dönemde mesleki gelişim görevlerini yerine getirebilmeleri için "Karar Verme ve Problem Çözme Becerilerini Öğrenme, Kendi Özellikleri ile Eğitim/Mesleki Amaçları Arasındaki İlişkiyi Görme, Güçlü ve Zayıf Yönlerini, Yeteneklerini Tanıma ve Keşfetme, Meslekleri Keşfetme, Cinsiyet/Meslek Alanındaki Önyargıları Farketme ve Sorgulama" amaçlı etkinlikler düzenlenmelidir [ 20, 24, 25 ].

İlköğretimin 1. ve 2. döneminde öğrencilerin mesleki gelişim görevlerini yerine getirebilmeleri için gereken yukarıda sayılan çeşitli amaçlardan oluşan etkinlikler bu tezde yöneltme etkinliklerinin etkili ve verimli bir şekilde yürütülmesi için bir çözüm önerisi olarak sunulan "İlköğretim Yöneltme Yazılımı" nda yer almaktadır. Öğretmen kendi öğrencisiyle ilgili olan mesleki rehberlik etkinliklerinin neler olduğuna, öğrencilere bu dönemle ilgili uygulayacağı test ve etkinlik formlarına program içerisinden ulaşabilmektedir.

Sonuç olarak ilköğretimde mesleki rehberlik etkinlikleri rehberliğin **yöneltme** işlevi ile tamamlanır ve ortaöğretim sürecinde devam eder. Yöneltme kavramının ne olduğu, yöneltme amaçlı neler yapılması gerektiği ve bu konudaki uygulamalar izleyen bölümde ayrıntıları ile ele alınacaktır.

# **7.YÖNELTME**

Eğitim süreci içinde öğrencilerin ilgi, eğilim ve yetenekleri doğrultusunda aynı zamanda ülkenin ihtiyaç ve koşulları da dikkate alınarak, üst öğrenime, belli eğitim ve iş/meslek alanlarına yönlendirilmeleri rehberlik çalışmalarından beklenen en önemli işlev olmuştur [ 5 ].

Eylül 2003 yılında yürürlüğe giren İlköğretim Yöneltme Yönergesindeki tanıma göre **yöneltme** "Öğrencilerin, ilgi, istek, yetenek ve kişilik özelliklerini dikkate alarak; olumlu bir benlik kavramı geliştirebilmelerine, seçeneklerden haberdar olmalarına, potansiyellerinin farkında olarak onu geliştirmeye çalışmalarına, bu doğrultuda kararlar alabilmelerine, aldıkları kararların sonuçlarını görebilmelerine ve sorumluluğunu almalarına yönelik bilimsel hizmetlerin düzenli ve sürekli bir biçimde verilmesini" ifade eder.

Kişilik, zekâ ve yetenek açısından birbirinden farklı olan öğrencilerin, bu özelliklerini göz ardı eden standart bir eğitim sürecine dahil edilmeleri durumunda beklenen başarıyı elde edemeyecekleridir [ 4 ].

Her bireyin; ilgi, istek ve yeteneklerine uygun bir alan ve eğitim programı vardır. Bu anlayış bireysel potansiyelin çeşitli yönlerden birey ve toplum için en uygun şekilde geliştirilmesine yönelik olup, kalkınma, zenginleşme, daha fazla gelir, daha iyi iş sağlamayı amaçlamaktadır. Bu da çocukların ve gençlerin akademik başarıları, yetenekleri, ilgileri, kişilik özellikleri doğrultusunda çeşitli programlara yöneltilerek yetiştirilmeleriyle sağlanabilir. Bunun içindir ki, eğitim sisteminin önemli değişkenlerinden olan yönlendirme sürecinin birey ve toplum yaşamındaki önemi yadsınamaz [ 4 ].

## **7. 1 Yöneltme Açısından Eğitim Süreci İçerisindeki Rehberlik Etkinlikleri**

Eğitim süreci boyunca okullarda yürütülen yönlendirme çalışmaları, eğitimsel yönlendirme, sosyal yönlendirme ve mesleki yönlendirme olmak üzere üç gruba ayrılır. Eğitimsel sorunlarla ilgili olarak eğitim sisteminde bireye ve bireylere götürülen yardım etkinliklerine *eğitimsel yönlendirme*, bireyin kendini psiko – sosyal bir gerçeklik olarak anlaması ve kabul etmesine, fiziksel ve sosyal çevresini gerçek boyutlarıyla algılayarak, yetenek ve olanaklarını en iyi şekilde
kullanabilmesini amaçlayan yöneltmeye sosyal yöneltme, bireye mesleksel tercihler yapmasında, bir meslek alanına yönelmesinde, bu meslek alanı içinde bir meslek seçmesinde ve mesleğe hazırlanmasında götürülecek etkinlikleri içeren yönlendirme çalışmalarına *meslekî yönlendirme* denilmektedir [ 4, 27 ].

Eğitimsel yönlendirmenin temel ilkesi bireyi tanımak, onun kendisini tanımasına, yetenek, ilgi ve istekleri doğrultusunda başarıya ulaşmasına yardımcı olmaktır. Öğrencileri okul durumlarına ve eğitim programlarına yöneltmede rehberlik uzmanının rolü ile ilgili olarak "Her öğrenciye ait önemli bilgileri toplamak ve bilmek, okuldaki veya okullardaki farklı eğitim programlarını ve özelliklerini bilmek, farklı eğitim programlarını ve dersleri öğrencilere etkili bir biçimde tanıtmak ve mümkünse bilgi aktarma yerine daha etkili ve öğrencilerin aktif olarak katılacakları yöntemleri kullanmak, ayrıca yeni öğrenciler için okuldaki diğer elemanlarla beraber bir yönlendirme ve duruma hazırlama programı hazırlamak ve yürütmek." ifadelerini kullanmaktadır [ 4 ].

Rehberlikte mesleki yöneltme etkinliklerinin ilk basamağı *öğrenciyi tanıma*  etkinliklerinin çok iyi şekilde yapılmasıdır. Super, öğrenciyi tanıma konusunda meslek seçimini etkileyen etmenleri biyolojik, sosyolojik, psikolojik, ekonomik, politik ve şansla ilgili etmenler olarak alt grupta toplamaktadır. Humpreys ve arkadaşları ise bireyin fiziksel özelliklerinin, kişisel niteliklerinin, genel ve özel zihinsel yeteneklerinin, ilgilerinin, okul ve okul dışı yaşantılarının ve aile statüsü ve özgeçmişinin bireyin meslek seçimine yardım ederken esas alınması gerektiğini söylemektedirler [ 6 ].

Öğrencilere ilgi ve yeteneklerine uygun eğitsel programlar ve meslekler seçmelerinde, başarısızlık, sosyal uyumsuzluk gibi sorunlarının çözülmesinde yardıma olmak her şeyden önce onların zayıf ve güçlü yanlarının, ilgi, tutum ve değerlerinin, yetiştikleri çevrenin geliştirici ve engelleyici etkilerinin ayrıntılı olarak bilinmesine bağlıdır. Öğrencinin bilinmesi gereken yönleri şöyle sıralanabilir [ 8 ].

• Sağlık

• Yetenekler (sözel, sayısal, şekil-uzay, renk algısı, bellek, ayrıntıyı algılama, mekanik, el becerisi, parmak becerisi, el-göz işbirliği)

- İlgiler (temel bilim, sosyal bilim, canlı varlık, mekanik, ikna, ticaret, iş ayrıntıları,edebiyat, güzel sanatlar, müzik, sosyal yardım)
- Akademik başarı
- Kişilik
- Benlik tasarımı
- Çevre

Tüm bu yönleri ortaya çıkartabilmek oldukça zor ve yoğun çaba gerektiren bir süreçtir. Bu süreçte bazı bireyi tanıma tekniklerinden faydalanmak gerekmektedir. Bu ölçme araçları yetenek testlerinden, ilgi ve kişilik envanterlerinden oluşur. Bunlar arasında soru listesi (Öğrenci tanıma fişi), otobiyografi, gözlem, vak'a kaydı ve incelemesi, tam ve noksan ifadeli istek listesi, zaman cetveli, problem tarama listesi, kabiliyet-başarı karşılaştırma tablosu, değerlendirme cetveli, ev ziyaretleri, sosyometri, kimdir bu?, vak'a konferansı, psikodrama, sosyodrama, oyun terapisi, grup terapisi, bibliyoterapisi, mülakat ve çeşitli testler bulunmaktadır. Öğrencinin okul hayati boyunca almış olduğu notlar, psikolojik gelişim gözlem kartları, ilgi envanterleri ve zeka testleri de öğrenci hakkında bilgi alınacak diğer kaynaklar arasında bulunmaktadır. Bir bilgi envanteri, öğrencinin hangi iş, program ve mesleğe eğilimli olduğu hakkında bilgi verir. Zeka testleri ise öğrencinin şimdiki ve gelecekteki yeteneği hakkında öğretmen gözlemlerine kıyasla daha fazla gerçeğe yakın bilgi edinilmesini sağlar. Yalnız bir ya da iki zeka testine bakarak öğrencinin zekası hakkında karar vermek yanıltıcı olabilir [ 27 ].

Öğrencinin yukarıda sayılan bilinmesi geren yönleri ile ilgili gözlem formları ve bireyi tanıma teknikleri bu tezde yöneltme etkinliklerinin etkili ve verimli bir şekilde yürütülmesi için bir çözüm önerisi olarak sunulan "İlköğretim Yöneltme Yazılımı" nda yer almaktadır. Öğretmen kendi öğrencisiyle ilgili yöneltmede bilinmesi gerekli sağlık, yetenek, ilgi, akademik başarı, kişilik ve benlik tasarımı gibi yönlerini, çevresel ilişkilerini, ailevi bilgilerini, ders öğretmenleri tarafından doldurulan gözlem formlarına ait sonuçlarına program içerisinden ulaşabilmekte, bu bilgileri güncelleyebilmekte ve değiştirebilmektedir.

Bilgi çağı olarak nitelenen zamanımızda, bilgisayar ve diğer elektronik teknolojiler, bireylerin bilgiye ulaşmalarını, değerlendirmelerini ve başkaları ile etkileşim kurma olanaklarını geniş ölçüde arttırmıştır. Ülkemizde de 1985 yılından başlayarak, bilgisayar destekli eğitim, psikolojik danışma, rehberlik ve yöneltme hizmetlerinden yararlanılmaktadır. Bunun birey hakkında alınacak, eğitsel, mesleki ve kişisel değerlendirme ve kararlar için gerekli bilgilerin kayıt edilmesinde, toplu dosya yerine disketlerin kullanılmasında önemli pratik yararlar vardır. 1987 yılında Devlet Bakanlığı "İstihdamı Geliştirme Çalışmaları" çerçevesinde yurt dışından alınan ve ülkemiz koşullarına uyarlanan bilgisayar destekli meslek rehberliği programı olan *Seçenekler*'in uygulanabilirliği araştırılmış ve bazı orta dereceli okullarda kullanılmıştır. 1990'lı yılların başında ÖSYM meslek seçme durumunda olan lise öğrencilerine yardım amacıyla yayınladığı '' Üniversiteler Yüksek Öğretim Programlan ve Meslekler" isimli yayını veri kaynağı olarak kullanarak, lise öğrencileri için '' Bilgisayar Destekli Meslek Rehberliği" (BİLDEMER) programını hazırlamıştır. 1994 yılında da Psikolojik Danışma, Rehberlik ve Eğitim Merkezinde (PDREM), ''Kendinize Uygun Meslek Seçme" (KUMS) bilgisayar programı uygulanmaya başlanmıştır [ 28 ].

Mesleki yöneltme etkinliklerinin ikinci basamağı olan Mesleklerin incelenmesi aşamasında mesleğin özelliklerinin gerektirdiği yeteneklerin, eğitim düzeyinin, mesleğe giriş koşullarının, sınırlılıklarının, çalışma koşutlarının, gelecekteki personel ihtiyacının, gelir durumunun ve yaşam boyu sürecek bir meslek olup olmadığının bilinmesi gerekir. Meslekleri tanıtıcı yayınlar arasında TÜBİTAK tarafından yayınlanan Temel ve Uygulamalı Bilimlerde Meslekler Rehberi (1971), Kuzgun tarafından hazırlanan Üniversite Adaylarına Meslekten Tanıtma Rehberi ve bazı üniversite ve özel dershanelerin yayınlan bulunmaktadır [ 29 ].

İş ve İşçi Bulma Kurumu da meslek seçme aşamasında bulunan gençlerin ve meslek edinmek, meslek değiştirmek, mesleğinde ilerlemek isteyen ve/veya mesleki uyum sorunları yaşayan yetişkinlerin karar vermelerine ve sorunlarının çözümüne sistemli olarak yardıma olmaktadır. İş ve meslek danışmanlığı hizmetleri olarak adlandırılan bu hizmetler meslekler ve bu mesleklerin eğitimiyle ilgili bilgilerin sistematik olarak toplanması, değerlendirilmesi ve sunulması esasına dayanmaktadır. Kurum tarafından, meslekler hakkında sistematik bilgi sunmak amacıyla meslek bilgi dosyaları hazırlanmaktadır. Bu dosyalar bir meslekle ilgili olarak; tanım, görevler, mesleğin gerektirdiği özellikler, çalışma ortamı ve koşullan, meslek eğitimi, çalışma alanları, kazanç, meslekte ilerleme gibi başlıklar altında kısa metinlerden oluşmaktadır. Kurumun Dünya Bankası desteğinde yürüttüğü İstihdam ve Eğitim Projesi kapsamında hazırladığı bu meslek bilgi dosyalarındaki bilgileri zenginleştirmek ve ilgili kurumların katkılarını sağlamak amacıyla bir Meslek Danışma Komisyonu (MEDAK) kurulmuştur. Bu komisyon İş ve İşçi Bulma Kurumu, MEB (Milli Eğitim Bakanlığı), YÖK (Yüksek Öğretim Kurulu), ÖSYM (Öğrenci Seçme ve Yerleştirme Merkezi), DİE (Devlet İstatistik Enstitüsü), MPM (Milli Produktüvite Merkezi), KOSGEB, TOBB (Türkiye Odalar ve Borsalar Birliği), TÜRK-İŞ, TESK (Türk Emekçiler Sendikası Konfederasyonu) ve TİSK (Türk işveren Sendikası Konfederasyonu) temsilcilerinden oluşmaktadır. Buna ilaveten kurum tarafından çıraklıktan yükseköğretime kadar her düzeyde eğitimle kazanılan meslekler hakkında bilgi dosyalan hazırlayıp yayınlar yapmaktadır. 100 mesleği tanıta özet bilgiler içeren bir kitap da bu kurumca bastırılmıştır [ 27 ].

Son basamakta ise birey ve meslek arasında bağ kurma bulunur. En önemli ve zor olan aşama da budur. Rehberliğin yöneltme konusu ile en çok ilgili hizmet alanı olan yerleştirme hizmetleri kendi ilgi ve ihtiyaçları doğrultusunda çeşitli okul-içi programlar, üst okullar, iş ve mesleklere yönelen öğrencilerin buralara yerleşmeleri için gerekli olan yardım çalışmalarını kapsar. Hizmetlerin verildiği yere göre okul-içi ve okul-dışı hizmetlerin niteliğine göre de eğitsel, mesleki ve sosyal yerleştirme olarak adlandırılır. Öğrencilerin program, ders, kurs, bölüm ve diğer okullara yerleştirilmesi eğitsel yerleştirme, çeşitli sosyal, kültürel ve eğitsel kol etkinliklerine yerleştirilmeleri sosyal yerleştirme; bir iş veya mesleğe yerleştirilmeleri mesleki yerleştirme adını alır [ 6 ].

Bu aşamaları başarılı bir şekilde yerine getirebilmek için bilgi toplama ve yayma hizmetlerinden yararlanmak gerekir. Bu hizmetler:

- Okullarda öğrencilere okul-içi programlar, sosyal, kültürel ve eğitsel çalışmalar, üst okullar ve meslekler hakkında gerekli bilgilerin toplanıp verilmesini,
- Bu bilgilerin ışığında onların bütün olanak ve koşullan dikkate alarak kendilerine en uygun ve doğru bir seçim yapmalarına yardım edilmesini,
- Böylece onların bir program, bir sosyal, kültürel ve eğitsel çalışma, bir üst okul, iş yada bir mesleğe yönelmelerini sağlama ile ilgili çalışmalarını kapsar [ 6 ].

Okul içi ve dışı kaynaklardan toplanan bilgilerin düzenlenip, yöneticiler, uzmanlar, öğretmenler, öğrenciler ve velilerle paylaşılması gerekir. Bu bilgiler öğrenci ve velilerinde bulunacağı grup yada bireysel toplantılarla, okul gazetesi, duyuru tahtaları, okulda meslek gün ve geceleri, görsel ve işitsel araçlarla, meslek temsilcilerini okula davetle, konferanslarla, iş yerlerine gezilerle paylaşılabilir  $[6]$ .

#### **7.2 Yöneltmenin Amaçları**

Eylül 2003 tarihi itibariyle ülkemizde yürürlüğe giren ve halen Milli Eğitim Bakanlığına bağlı ilköğretim okullarında uygulanan İlköğretim Yöneltme Yönergesine göre yöneltmenin amaçları şöyle sıralanabilir:

- Yeteneklerini, ilgilerini ve kişilik özelliklerini tanımalarına, isteklerinin farkında olmalarına,
- Sahip oldukları benlik kavramının kendi geleceklerini ve meslek seçimini etkileyeceğini anlamalarına,
- Tüm mesleklerin topluma yararlı olduğu bilincini geliştirmelerine,
- Eğitim sürecinde farklı programlar, kendilerini sınayabilecekleri seçmeli dersler, ders dışı etkinlikler, üst öğrenim kurumları ve çalışma alanları hakkında bilgi sahibi olmalarına,
- Meslek inceleme yöntemlerini kavramalarına ve bu yöntemleri uygulamalarına,
- Yaşamları ile ilgili kararlar alabilmelerine, uygulayabilmelerine ve alacakları kararların sonuçlarını önceden kestirebilmelerine,
- Akademik başarının üst öğrenim kurumlarına veya çalışma hayatına yönelmelerinde önemli olduğunu kavramalarına,
- Niteliklerine uygun akademik eğitime, meslekî ve teknik eğitime veya güzel sanatlar eğitimine yönelmelerine yardımcı olmaktır.

Bu doğrultuda öğrencinin ilgi, istek, yetenek ve kişilik özellikleri hakkında velinin de bilgilendirilmesi ve yöneltme sürecine katılımı sağlanır.

### **7.3 Yöneltmenin İlkeleri**

İlköğretimde yöneltme hizmetlerinin rehberlik anlayışına uygun olarak yapılabilmesi ve eğitimin amaçları ile bütünlük taşıması açısından bir takım ilkelerin benimsenmesi gerekir. Bu ilkeler aşağıda sıralanmıştır [ 5, 30, 39 ].

- Yöneltme 8.yılın sonunda verilen bir karar olmasına rağmen bu sonuca ulaştıran sürecin temel eğitimin tümünü kapsadığı unutulmamalıdır. Yöneltmenin sağlıklı olması çocuğun önceki yıllarda mesleki gelişim görevlerini başarmış olması ile mümkündür.
- Yöneltme hizmetleri, okul öncesinden başlayarak 8 yıllık ilköğretim boyunca, çocuğun her alandaki gelişiminin izlenerek, özellikleri, ilgi ve yeteneklerinin gerçekçi olarak tanınıp ortaya konulmuş olmasını gerektirir.
- Yöneltmede ailenin beklentileri, koşulları ve çevrenin olanakları dikkate alınmalıdır.
- Bu işlevin gerçekleşmesinde, üst öğrenim alanları, iş ve meslek olanakları hakkında yeterli, doğru ve güncel bilgilere ihtiyaç vardır.
- Yöneltme hizmeti tüm öğrencilere yöneliktir. Başarılı, başarısız, zengin-fakir, özel eğitim gerektiren... gibi farklı niteliklere sahip her çocuk için "gelişimine en uygun" alternatiflerin sunulması esastır.
- Yöneltmede sadece örgün üst öğrenim kurumları değil, yaygın eğitim kurumları, iş ve meslek alanları gibi farklı seçenek ve alternatifleri dikkate almak gereklidir.
- Yöneltmede ailenin, öğretmenlerin, uzmanların ve öğrencinin görüşleri dikkate alınır. Son karar öğrencinin ve ailenindir. Okul bu konuda karar için gerekli bilgiyi sağlamak ve alternatifleri göstermekle yükümlüdür. Öğretmen öğrenci adına seçim yapma hak ve yetkisine sahip değildir. Sadece alternatifleri ve olası sonuçlarını göstererek, zorlayıcı olmadan öneride bulunabilir.
- Bu hizmetlerin gerçekleşmesinde öğretmenin ve velinin öğrenciyi, öğrencinin de kendisini yeterli ve gerçekçi biçimde tanıması esastır.
- Yöneltme sürecinde öğrencinin ilgi, yetenek, özellik ve ihtiyaçları esas alınır.
- İlköğretim süreci içinde, öğrencinin gözlem ve değerlendirmeler sonucunda yetersiz yönlerinin desteklenmesi ve üstün yönlerinin de zenginleştirilmiş programlarla geliştirilmesi, bu sürecin sonundaki kararın isabetli olmasına yardımcı olacaktır.
- Yöneltme hizmetlerinin sonuçları izlenmeli, programın hedeflerine ne ölçüde ulaşıldığı sürekli olarak değerlendirilmelidir.
- Yöneltme sürecinde verilen karar "kesin ve değişmez" olarak algılanmamalıdır. Bireyin kendisine ve mesleklere ilişkin değerlendirmeleri ve koşulların değişmesi, yapılan seçimin değişmesine yol açabilir. Bu nedenle ortaöğretimdeki yaygın ve örgün eğitim kurumlan yatay ve dikey geçişlere olanak verecek şekilde düzenlenmelidir.
- Uygulama ve değerlendirmelerde gerek temel alınan İlkeler gerek kullanılan araçlar, gerekse de ekle edilen verilerin değerlendirilmesinde bilimsellik esastır.
- Yönlendirme özendirici, öğrenci kararının gerçekçi olması yönünde yol göstericidir. Öğrenci kendi kararının sorumluluğunu kendisi taşır.
- Türk toplumu içinde bireysel gelişimine koşut olarak giderek yoğunlaşan ve çeşitlenen rol, görev ve sorumluluklarla yer alan ve alacak olan öğrenci kendi geleceğini planlama ve kararlar verme durumundadır. Böyle bir planlama için çeşitli eğitim hizmetlerine gereksinim duyulmaktadır.
- Yönlendirme hizmetleri temelde
	- $\triangleright$  Öğrencinin kendisini tanımasına yardıma olan ölçme ve değerlendirme
	- ¾ Eğitim programlan okullar, meslekler ve iş dünyası hakkında bilgi iletişimi
	- ¾ Eğitsel ve danışmanlık hizmetleri olarak kavramlaştırılır.
- Eğitim sisteminin ayrılmaz bir parçası olarak öğrenciye götürülecek yönlendirme hizmetleri;
	- ¾ Toplumsal beklentiler karşısında kendi gereksinim ve özelliklerini tanımsı ve gerçekçi bir benlik kavramı oluşturması,
- ¾ Kendine açık fırsatlar hakkında bilgilenmesi, yaşamı ile ilgili kararlar alabilmesi,
- ¾ Kararlarını uygulamaya geçirmesi, aşamalarında öğrenciye yardım sağlayıcı hizmetler olarak nitelenebilir.
- Yönlendirme hizmetlerinin etkililiğini sağlama amacı; öğrencilerin eğitim sistemi içinde yol alırken ve üst programlara yada iş dünyasına geçişler yaparken tercihlerini belirlemede ve karar vermede yararlanabilecekleri çok boyutlu ölçme değerlendirme araçları, rehberlik programlan ile meslekler ve İş dünyası konularında kapsamlı, geçerli ve güncel bilgi sistemlerinin geliştirilmesi ve bilgisayar gibi ileri teknoloji kullanımına gerek vardır.

Onuncu Milli Eğitim Şurasında öğrencilerin bir okula ve programa yönelmeleri sağlanırken,uyulması gereken ölçütler ve gerekli bilgiler şu şekilde sıralamıştır [ 31]:

- Öğrencinin yetenek ve başarı durumu: Yıllara göre saptanan akademik ortalamaları, en son yıla ilişkin genel başarı ortalaması, grup dersleri başarı ortalamaları, derslerdeki gelişme derecesi, genel ve özel yetenek testleri sonuçları (yerel ve ulusal düzeyde), standart başarı testleri sonuçları, öğrencinin özgeçmişi, iş ve mesleki deneyimleri (varsa), eğitsel kollar, spor ve kültür alanındaki faaliyetlerde ortaya koyduğu yetenekler, öğretmenin gözlem ve değerlendirmeleri ile saptadığı özel yetenekler...
- Öğrencinin istediği seçenekler ve nitelikleri: Öğrencinin program, dal, ders tercihleri, tercih ettiği alanlar/iş/mesleklerin nitelikleri; bireyin nitelikleri ile uygunluk derecesi, seçeneklerin gerektirdiği koşullar ile bireyin koşullarının değerlendirilmesi.
- Program, işe girme ve devam edebilme koşulları: Girilecek programın öğrencinin ulaşabileceği yakın çevrede bulunup bulunmaması; eğitim için gerekli giderleri öğrencinin ailesinin karşılama olasılığı; devletin/özel kuruluşların sağladığı burs, parasız yatılılık, kredi gibi olanaklar.
- İnsan gücü gereksinimi: İstenilen alanda istihdam ve iş olanakları. Ülkenin farklı alan ve düzeylerde saptanan insan gücü ihtiyacı.
- Okul rehberi ve sınıf öğretmeninin genel görüşü: Ölçüt ve durumlar dikkate alındığında, okul rehberlik uzmanları ve sınıf öğretmeninin genel

değerlendirme sonucuna göre öğrencinin hangi program/alana yönelmesinin uygun olacağı hakkındaki görüşleri.

Bütün bu bilgiler yöneltmenin sağlıklı yapılabilmesi açısından önemli ve gereklidir. Ancak yapılan araştırmalar bu konuda yeterli çalışmaların yapılmadığını ve ilköğretim öğrencilerinin okullarından bu konuda gerekli bilgi ve yardımları alamadıklarını ortaya koymaktadır [ 32 ].

Yöneltme konusundaki çalışmaların düzenli ve belli bir program doğrultusunda etkili ve verimli bir şekilde yapılabilmesi, ilköğretim öğrencilerinin okullarından bu konuda gerekli bilgi ve yardımları alabilmeleri için Milli Eğitim Bakanlığı Millî Eğitim Bakanlığına bağlı resmî ve özel ilköğretim okullarındaki öğrencileri yöneltmede yönetici, öğretmen, rehberlik ve araştırma merkezlerince yapılacak işlere ilişkin usul ve esasları kapsayan İlköğretim Yöneltme Yönergesini Eylül 2003 tarihinde yürürlüğe koymuş; Millî Eğitim Bakanlığına bağlı ilköğretim okulları öğrencilerinin ilgi, istek, yetenek ve kişilik özelliklerinin belirlenmesi ve uygun programlara yöneltilmelerine ilişkin usul ve esasları düzenlemeyi amaçlamıştır. İlköğretim Yöneltme Yönergesine tezin ekler kısmından erişilebilir.

Bu tezde çözüm önerisi olarak sunulan İlköğretim Yöneltme Yazılımı da İlköğretim Yöneltme yönergesinin çalışma usul ve esaslarına göre tutulması geren öğrenci dosyaları, öğrenci gözlem formları, sınıf gözlem formları, yöneltme öneri formlarının bilgisayar ortamında sınıf öğretmenleri tarafından objektif bir şekilde doldurulmasını, gerekli durumlarda güncellemelerin kolaylıkla yapılabilmesini, sınıf öğretmenlerinin kendi öğrencilerine ait bilgilere kolaylıkla ve kısa bir sürede erişebilmesini, gerektiğinde o bilginin düzenli bir şekilde çıktısını alabilmesini, yöneltmede yapılması gerekli etkinliklere ve öğrenci hakkında bilgi toplamaya yarayan, ilgi ve yeteneklerini belirlemeye çalışan formlara kolaylıkla ulaşabilmesini ve bu form ve etkinliklere ait sonuçları öğrencinin 8. sınıfın sonunda yöneltmeyle ilgili doğru bir karar verebilmesine yardımcı olabilmek için yöneltme veritabanında tutmasını, gerekli durumlarda bu bilgilere doğru bir şekilde ve kısa bir sürede erişebilmesini amaçlamaktadır. Program içerisinde mesleki rehberlik ile ilgili yapılması gerekli sınıf öğretmenin öğrencilerine uygulayacağı etkinlikler, öğretmenin öğrencinin ailesi ile işbirliği yapması gerektiği durumlarda ailesine program içerisinde telefon yada mail ile ulaşma

imkanı bulunmaktadır. Kısacası İlköğretim Yöneltme Yazılımı sınıf rehber öğretmenlerinin mesleki rehberlik ve yöneltme açısından rol ve işlevlerini yerine getirebilmelerine yardımcı olmak, çalışmalarını daha düzenli yürütebilmelerini olanak sağlar.

#### **7.4 Eğitim Kademelerine Göre Yöneltme Programları**

#### **7.4.1 Okul Öncesinde Yöneltme Hizmetleri**

Bu kademedeki yöneltme uygulamaları genel olarak; öğrencinin kendisi, öğretmeni/öğretmenleri ve ailesi tarafından yetenek, beceri ve diğer özelliklerinin fark edilmesine, öğrencinin yetiştiği ortamın iyileştirilmesine, bireysel ve sosyal gelişimlerinin desteklenmesine, etkili öğrenme ve çalışma becerileri ile motivasyonlarının artırılmasına, ilköğretim sonrası eğitime ve orta öğretime devam edemeyecekler içinse mesleğe yönlendirmeye yöneliktir [ 27 ].

4-6 yaş arasındaki çocuklardan oluşan anaokulu çocuklarına, günlük hayatın ilişkide olduğu insanların mesleğinden başlayarak yakın çevredeki meslekleri rol oynama ve pandomim yöntemiyle tanıtmak onlara mesleki yöneltme konusunda yapılacak ilk etkinliktir. Bundan başka çalışma ile para kazanma arasında kurulan ilişki gibi yardım etme, kendini geliştirme, işbirliği yapma gibi değerlerle çalışma arasında ilişki kurularak çalışmaya verilen önemi artırmak, meslekler arasında önyargı oluşturmadan her mesleğin önemine işaret etmek, mesleki çalışmaların verimli olabilmesi için sahip olunması gereken zamanı kullanma, verimli çalışma, bir işi sonlandırma, dürüst olma gibi iş yaşamındaki değerleri öğretmek ve çeşitli meslek mensuplarının bulunduğu işyerlerine geziler düzenleyerek, belirli mesleki faaliyetlerin nasıl yapıldığını çocukların gözlemlemelerini sağlamak ve de iş yaşamı hakkındaki merak duygularını geliştirmek bu dönemde yöneltme adına yapılacak diğer etkinliklerdir [ 33 ].

Okul öncesi düzeyinde yöneltme çocuklara çok çeşitli, alanlara ilişkin oyun, araç-gereç, gezi ve gözlem olanakları sağlayarak onların yetenek ve yaratıcı güçlerini güzel sanat ilgilerini tanımaya yönelik olmalı, çocuğun potansiyellerini keşfetmesi amaçlanmalıdır. Çocuk hakkındaki gözlemler sistematik ve planlı olarak saptanmalıdır [ 28 ].

35

#### **7.4.2 Temel Eğitimde Yöneltme Hizmetleri**

Temel Eğitim kademesinde uygulanan yöneltme programlarının amacı öğrencilere meslekleri tanıtmak, kendi ilgi ve yeteneklerini tanımalarına imkan verecek eğitim tecrübesi kazandırmak, temel eğitim sonrasında izleyecekleri eğitim programlan hakkında isabetli seçim yapmalarına yardıma olmak ve mesleki eğitime temel oluşturacak davranışları kazandırmaktır [ 27 ].

Hem toplumun ve hem de bireyin temel gereksinimlerini karşılamak durumunda olan ilköğretim programlan için bireyin yaşadığı yakın çevre ile bütünleşebilmesi büyük önem taşır. Okulun çevresindeki meslek kuruluşları ile işbirliği yaparak, çocukların çevredeki iş ve sanayi kuruluşlarını tanımaları ve onların olanaklarından yararlanarak çeşitli iş ve meslek becerileri kazanmaları sağlanmalıdır [ 28 ].

01 Ağustos 1998 tarih ve 23420 sayılı Resmi Gazete' de yayınlanan Temel Eğitim Projesi İkraz Anlaşması, Rehberlik ve Danışma Hizmetleri başlığı atanda öğrenci performansını artırma ve öğrencileri eğitim sonrasına ve iş hayatına hazırlamada "yönlendirme" konusunu da içermektedir [ 34 ].

Toplumsal ve bireysel ihtiyaçlar ile yasal dayanaklar ilköğretimde yönlendirme konusunda etkili ve sistemli bir düzenlemeyi zorunlu kılmaktadır. Bütün bu çalışmaları gerçekleştirebilmek Bakanlık birimlerinin yönlendirmeye dönük yürüttükleri, planladıkları çalışmaları saptamak birimler arası koordinasyonu temin etmek, birimlerin projelerini ikraz anlaşması çerçevesinde değerlendirmek ve bu doğrultuda ortak projeler geliştirmek ve ülkemizde ilköğretimde yönlendirme konusunda geliştirme çalışmaları yapmak amacıyla Temel Eğitim Programı Koordinasyon Kurulu tarafından Talim Terbiye Kurulu Başkanlığı, İlköğretim, Ortaöğretim, Erkek Teknik Öğretim, Kız Teknik Öğretim, Ticaret ve Turizm Öğretimi, Öğretmen Yetiştirme ve Eğitimi, Dış İlişkiler, Özel Eğitim Rehberlik ve Danışma Hizmetleri Genel Müdürlükleri, Eğitimi Araştırma ve Geliştirme Dairesi Başkanlığı ve Temel Eğitim Programı Koordinasyon Kurulu temsilcilerinden oluşan İlköğretimde Yönlendirme çalışma grubu oluşturulmuştur [ 27 ].

İlköğretimde temel amaç, 7-14 yaşlarındaki çağ çocuklarının ister kısa yoldan hayata, ister üst öğrenime yönelmiş olsun, ilgi ve yeteneklerinin tanınmasıdır. Çünkü müzik, resim gibi bazı yeteneklerin erken yaşlarda

36

belirdiği bilinmektedir. Öğrencilerin yeteneklerinin bilinmesi, iş ve meslek alanlarına ortaöğretim düzeyindeki genel eğitim ve meslek eğitimi veren okullara yöneltilebilmeleri için, ilköğretimin "süreklilik" ilkesine uyarak, birinci sınıftan başlayarak, bireysel bilgiler toplanması gerekmektedir. Öğretmenlerin gözlemleri yanında, bilgiler okul danışmanları, rehberlik merkezleri ve uygulanacak objektif ölçme ve değerlendirme araçları ve uygun olan çeşitli bireyi tanıma teknikleri kullanılarak toplanmalıdır [ 28 ].

Milli Eğitim Bakanlığının 2000/111 sayılı genelgesine göre ilköğretim okullarında 1, 2, 3, 4, ve 5nci sınıflan okutan öğretmenler yöneltmeyle ilgili bu hizmetleri diğer kademelerdeki sınıf rehber öğretmenleri gibi, kendi sınıflarındaki öğrencilerin zihinsel, bedensel, duygusal gelişim özellikleri ve yöneltme ihtiyaçları doğrultusunda rehberlik ve psikolojik danışma hizmetleri servisinin koordinatörlüğünde yürüteceklerdir. İlköğretimde rehberlik ve yöneltme hizmetleri, sınıf öğretmenleri ve okul yönetimi ile sıkı işbirliğini gerektirir. Danışmanların, sınıf ve grup öğretmenlerinin rehberlik etkinlikleri, çocuklarla özel görüşmeler yapabilmeleri için günlük ve haftalık programda belirli bir zaman ayırmaları gerekmektedir. Okul programlarında bu yönde yer ayrılmaktadır. Ailelerle sıkı bir işbirliği içinde çocuğun gelişimi izlenir. Çoğu okulda rehberlik danışmanının bulunmaması nedeniyle bu görev sınıf öğretmenlerine düşmektedir. Her öğrencinin özel durumuna ilişkin bireysel gelişim hedefleri yanında, yaş grubuna ilişkin ortak gelişim hedefleri de ilköğretim rehberlik programlarının ve etkinliklerinin düzenlenmesinde göz önüne alınır. Milli Eğitim Müdürlüklerince okullara gönderilen çerçeve programlar her öğretmen tarafından öğrencilerinin istek ve ihtiyaçları göz önüne alınarak sınıf rehberlik programına dönüştürülür. Sınıf rehber öğretmenleri bu programların uygulanmasından sorumludurlar [ 35 ].

Bu programlar yöneltme açısından aşağıda yazılı olan hizmetlere yöneliktir [11]:

- Özel öğretim görmesi gereken öğrencilerin birinci sınıftan başlayarak gözlenmesi, taranması ve ilgili özel eğitim programlarına yerleştirilmesi
- Zorunlu ilköğretim sonrası öğrencilerin ilgi ve yetenekleri doğrultusunda genel lise ve Mesleki Teknik Okul programlarından hangisine girmesinin uygun olacağının kararlaştırılması
- İlköğretim sonunda örgün eğitim programlarından ayrılan öğrencilerin yaygın eğitim programlarından kendi niteliklerine uygun bir iş ve

meslek alanına girmelerinin sağlanması ve desteklenmesi

- Tüm öğrencilerin kendilerini ve yeteneklerini tanımalarına yardım etmek, ilgi ve yeteneklerine uygun olarak yönlendirilmesi
- Öğrencilere eğitimleri boyunca değişik iş, meslek, ticaret ve sanat alanlarını tanıma, gözleme ve deneme fırsat verilmesi
- Üst öğrenime gidemeyecek öğrencilere iş eğitimi verilmesi, ek programlar ile meslek kazandırılması .

2004 - 2005 Eğitim - Öğretim yılı Rehberlik Ve Araştırma Merkezi Müdürlüğü İlköğretim Kurumları Psikolojik Danışma Ve Rehberlik Hizmetleri Çerçeve Programına baktığımızda "mesleki yöneltme" ile ilgili şu konular yer almaktadır [ 36, 27 ]:

**Eylül :** Öğrencinin ortama uyumunu sağlama çalışmaları, okul rehberlik hizmetleri yürütme kurulunca yıllık rehberlik ve psikolojik danışma planlarının yapılması, sınıf rehber öğretmenlerinin yıllık planlarını yapması, aynı sınıf düzeyindeki sınıf rehber öğretmenleri ve sınıf öğretmenlerinin ayrı ayrı toplanarak yıllık plana esas olarak çalışmalarını belirlemeleri, sınıf seviyesine uygun grup rehberliği çalışmalarına yer verilmesi, sınıf içi taramaların yapılması, veli toplantılarının başlatılması (özellikle 1. ve 6. sınıflar için), düzey belirleme çalışmalarının yapılması, toplu dosyaların oluşturulup işlenmeye başlanması.

**Ekim :** Zümre öğretmenler toplantısının yapılarak öğrenci başarısını artına tedbirlerin alınması, ders öğretmenlerinin o derse ilişkin başarılı olma yol ve yöntemlerinin öğrenciye aktarılması, bireysel çalışma programının oluşturulması, bu programların ders öğretmenleri tarafından da izlenmesi, farklılığı olan çocuklar konusunda öğretmenlerin bilgilendirilmesi, ilköğretim bitirme notunun önemi hakkında öğrencilerin bilgilendirilmesi, aileden öğrenme ortamı hakkında bilgi alınması, elde edilen bilgilerin toplu dosyalara işlenmesi, öğrencilere yönelik olumlu tutum ve davranış geliştirme, öğrenci ilgi ve yeteneklerinin tespit edilmesine yönelik çalışma, mesleki çevreyi tanıma ile ilgili etkinlik.

**Kasım:** Otobiyografi uygulaması, öğrenci için problem olan, uyumunu ve gelişimini engelleyen her konuda öğrenciden bilgi toplama (fiziksel, sosyal, duygusal, bedensel ve ailesel), okul ve ders dışı zamanlarda yapılacak etkinlikleri öğrenci ile birlikte belirleme, belirlenen etkinliklere başlama, bu etkinlikler için yararlanılabilecek kurum ve kuruluşları belirlemek üzere öğrenci grupları oluşturmak, mesleki çevreyi tanıma ile ilgili etkinlik.

**Aralık :** İkinci kademe 1. sınıftan itibaren okul bitiminde gideceği okullarla ilgili bilgi verme, ilgili okullardan haberdar olmalarına yönelik bilgilendirme, sınıflarda öğrenci eğilimleri doğrultusunda gruplar oluşturarak gitmek istediği okullarla ilgili araştırma ve inceleme yapmalarını sağlamak, öğrencilerin başarılı olabilmelerinin yollan konusunda bilinçlenmelerine yönelik bireysel ve grup çalışmaları yapmak, sosyalkültürel etkinliklerin öğrenciyi geliştirmedeki etkisi ve önemi üzerinde çalışmalar, 8.sınıf öğrencilerine meslek liseleri tanıtımının teorik olarak yapılması, meslek lisesini seçecek öğrencilerin tespiti ve gerçekleştirilen etkinliklerin öğrenciyle birlikte değerlendirilip yorumlanması, kişisel amaçlarla iş yaşamındaki belli mesleki amaçların karşılaştırılması ile ilgili etkinlik, meslekleri tanıma ile ilgili çalışma, doğru sağlık bilgileri ve alışkanlıkları kazandırma ile ilgili çalışma.

**Ocak :** 8. sınıf öğrencilerine okul gezilerinin yaptırılması, meslekler ile ilgili bilgiler verilmesi, sınıf öğretmenleri ve sınıf rehber öğretmenleri toplantısında öğrencilerin bilgi başarı ve becerilerinin görüşülmesi, ve branş öğretmenleri toplantısında başarı ve yeteneklerinin görüşülmesi ve sonuçtan ailelerin haberdar edilmesi, velilere öğrencilerin lise tercihleri için ilgi ve yetenekleri doğrultusunda bilgiler verilmesi, yönlendirmede bulunulması.

**Şubat:** 1.dönem başarısız olan öğrencilerin kendileri, aileleri ve ders öğretmenleri ile görüşme ve başarısızlık nedenleri ve alınacak önlemler konusunda değerlendirmelerde bulunma, okul öğretmenlerini İş başında yetiştirmeye yönelik toplantılar düzenleme, gruplar oluşturarak 10 hafta sürecek Yaşam Becerileri Grup Etkinliğine başlanması, toplumda meslek sahibi olmanın önemi ile ilgili etkinlik.

**Mart:** 6. ve 7. sınıf öğrencilerinin kol çalışmaları ve diğer davranışları da dikkate alınarak ilgi ve yeteneklerine uygun testler yapılması. İkinci kademe son sınıf öğrencilerinin gidebilecekleri okullarla ilgili topladıkları bilgilerin tüm öğrencilerle paylaşımı, 8. sınıf öğrencilerine mesleki rehberlik, herhangi bir problemi ele alma ve o problemi çözme yollarının uygulamalı olarak ele alınması, sınıflarda yapılacak olan kendini tanıma çalışmalarına yardıma olmak.

**Nisan :** Yeni ortamlara ve yeniliklere uyum sağlama, sorumluluk alabilme ve verebilme, paylaşım ve çevredekilerle iyi iletişim kurma konularında o ana kadar yapılan Çalışmalardan alınan sonuçların değerlendirilmesi, bu konuda yeni çalışmaların başlatılması, Anadolu ve Fen Liseleri sınavlarına kadar kontenjan ve puanlarına ilişkin bilgi verilmesi, okul içinde çeşitli yarışmalar (şiir, öykü, resim, kompozisyon) ve Kampanyalar açarak öğrencilerin yeteneklerini ortaya çıkartmak, güncel, toplumsal olaylar ve bunların insanlar üzerindeki etkileri konularında tartışma, araştırma, inceleme, gözlemler yaptırmak ve bulguları paylaşmak, İş ve İşçi Bulma Kurumu ile işbirliğine girilerek üst eğitim kurumlan ve meslekler hakkında bilgiler verilmesi, üst eğitim kurumlarına ve iş yerlerine geziler düzenleme, çevre gezileri düzenleme (müze, tarihi yerler), öğrencinin seçtiği meslek için alması gereken eğitim arasındaki ilişkilerle ilgili etkinlik, fiziksel ve duygusal açıdan tehlikelerden korunma ve yaşamı güvende sürdürme ile ilgili etkinlik.

**Mayıs :** Gerektiğinde öğrencilerin mutlu, başarılı, becerili ve olumlu eleştiriler aldığı durumlardaki iç yaşantılarını duygularla ifadelendirici çalışmalar yapmak, öğrencinin başarı ve yetenek karşılaştırılması yapılarak lisede alan seçiminin önemi ve hangi liselere gitmelerinin uygun olacağı konularında ayrıntılı bilgi verilmesi, öğrenci kişisel dosyalarını tamamlama, başarısız öğrencileri belirleme, bu öğrencilerle birlikte çözümler bulma ve uygulama.

Ayrıca öğrenci gelişiminin, yöneltme çalışmalarının izlenmesi, çalışmaların kaydedilmesi amacıyla yapılan bu etkinliklerin rehberlik çalışmalarının sonuçlarının her ay düzenli olarak ruhsal dosyalara işenip düzenlenmesi program içerisinde yer almaktadır.

Bu çerçeve programındaki konular sınıf bazında seçilerek uygulanır. Yönetmeliğin öngördüğü tüm personel (okul yönetimi, okul rehber öğretmeni, sınıf öğretmeni, veliler ve öğrenciler) katılımcı olarak konuya göre sınıf ortamında hazır bulunur. Bilgi testleri, görüşmeler, toplantılar, yazılı ve görsel basın kaynaklan, öğrenci tanıma formu, toplu dosya, tüzükler, verimli çalışma anketi, yazılı kaynaklar, öğrenci tanıma fişi, özgeçmiş soru kağıdı, kaynak kişiler, otobiyografi çevredeki

kurumlar, problem tarama listesi, geziler, tanıtım broşürleri, ilgili okullar ve kuruluşlar, sosyometri, cümle tamamlama testi, problem tarama listesi, istek ve beklentilerin belirlenmesine yönelik teknikler, konferanslar, yaparak, yaşayarak öğrenme, kızgın sandalye tekniği, sınav kılavuzu, yarışmalar, dramatizasyon ve yaşantı oyunları ve diğer araçlar rehberlik uygulamalarının ilköğretim safhasında kullanılan teknik ve araçlarını oluşturmaktadır.

Ülkemizde İlköğretimin birinci kısmında danışmanların hemen hemen bütün ilköğretim okullarında olmadığı düşünülürse, ilkokullardaki rehberlik aktivitelerinin tümüyle sınıf öğretmenlerince yürütüldüğü bilinmektedir. Ancak etkili rehberlik çalışmalarının yapılabilmesi için okullarda danışmanlara gereksinim duyulmaktadır. Danışmanlara, öğretmenlerin hizmet içi yetiştirilmelerinde, konsültasyon etkinliklerinin ana -baba ve öğretmenlerle yürütülmesinde, bilgi verme hizmetlerinde, testlerin uygulanarak değerlendirilip yorumlanması, bireysel-grupla danışma tekniklerinin kullanımı ve çocukların iletişim becerilerinin geliştirilmesi gibi alanlarda etkili hizmet verilebilmesi için önemle gereksinim duyulmaktadır [ 37 ].

# **8.İLKÖĞRETİM YÖNELTME YAZILIMIİÇİN VERİTABANI**

#### **8.1. Verilerin Özellikleri**

Bu tezde çözüm önerisi olarak sunulan İlköğretim Yöneltme Yazılımı için öğrenci, öğretmen, ders, sınıf ve öğretmen bilgilerinin tutulması ve programa aktarılması, program kullanıcıları tarafından güncellenmesi, kayıt eklenmesi ve çıkarılması noktasında hızlı ve güvenli bir veri yönetimi yöntemi kullanılmalıdır. Bu noktada verilerin organizasyon yapısı oluşturulmuş tablolardan bahsedilecektir.

#### **8.2 Veri Tabanı Bileşenleri**

Programın çalışması esnasında tutulan verilerin tamamı "yoneltmeveritabani" isimli veritabanı altında tutulmaktadır. Veritabanı içerisinde 27 ana tablo bulunmaktadır. Bu tabloların kullanıldıkları orijinal isim ve içerikleri Çizelge 8.1 deki gibidir. Çizelgelerde yer alan tablolarda kalın ile belirtilmiş kelimeler tabloların birincil anahtarlarıdır.

# **Çizelge 8.1** Tablo Adları ve İçerikleri

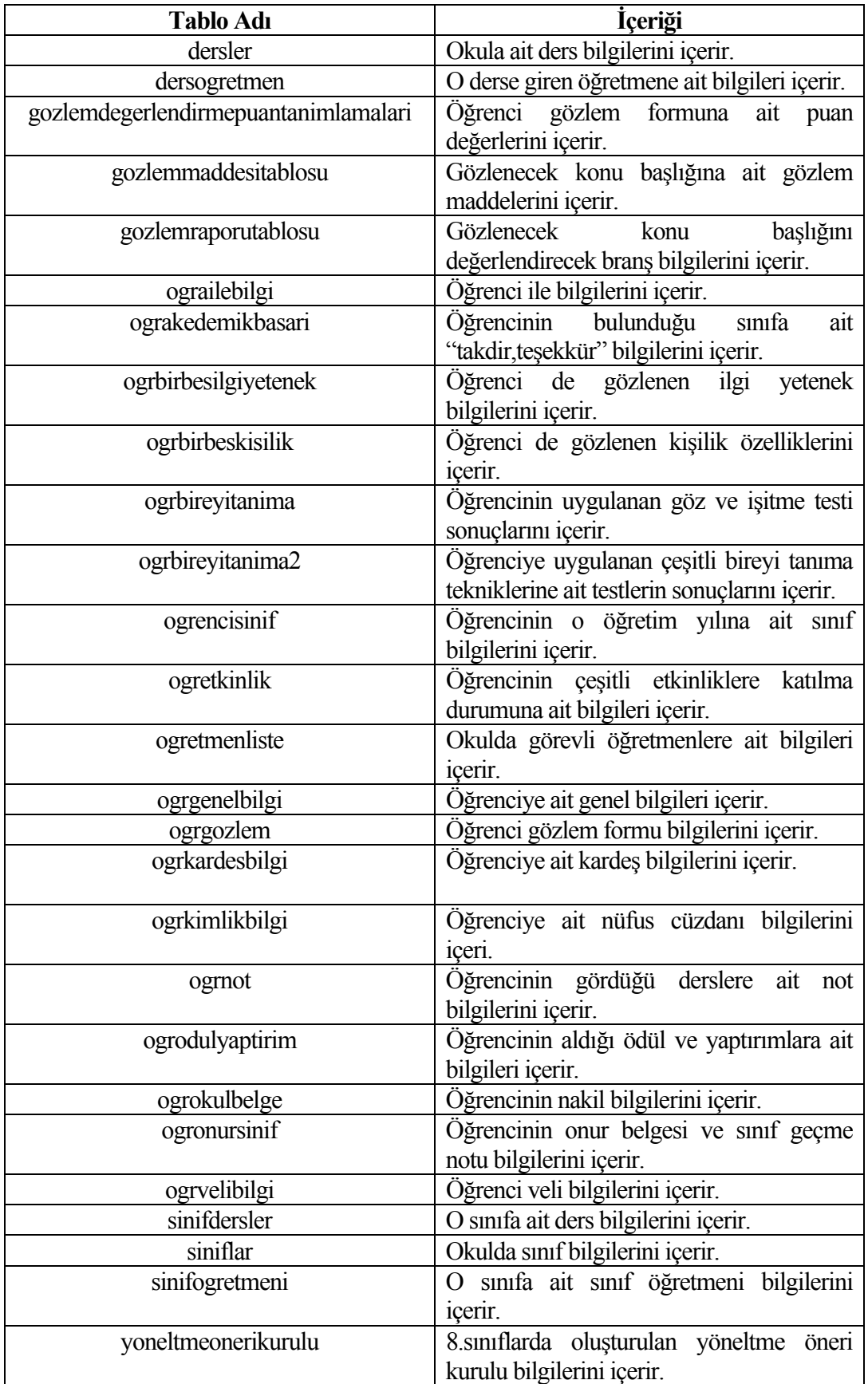

### **8.2.1. Dersler Tablosu**

Dersler tablosu 4 sütundan oluşmaktadır. Bu sütunların başlıkları ve içerikleri Çizelge 8.2 de verildiği gibidir.

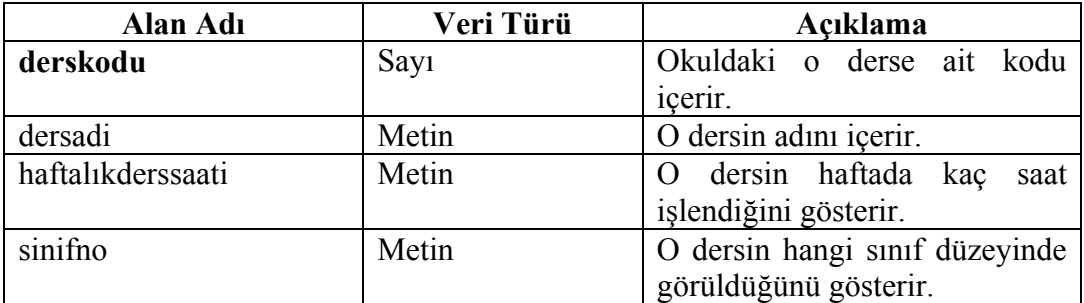

#### **Çizelge 8.2** Dersler Tablosu

Tabloda gösterilen ders kodu verisi dersler satırındaki ders verilerinin hangi derse ait olduğunu belirtmek için kullanılan tablonun birincil anahtarıdır. Diğer verilen okuldaki o dersin hangi sınıfta haftada kaç saat okutulduğunu gösterir.

### **8.2.2 Ders Öğretmen Tablosu**

Ders Öğretmen tablosu 7 sütundan oluşmaktadır. Bu sütunların başlıkları ve içerikleri Çizelge 8.3 de verildiği gibidir.

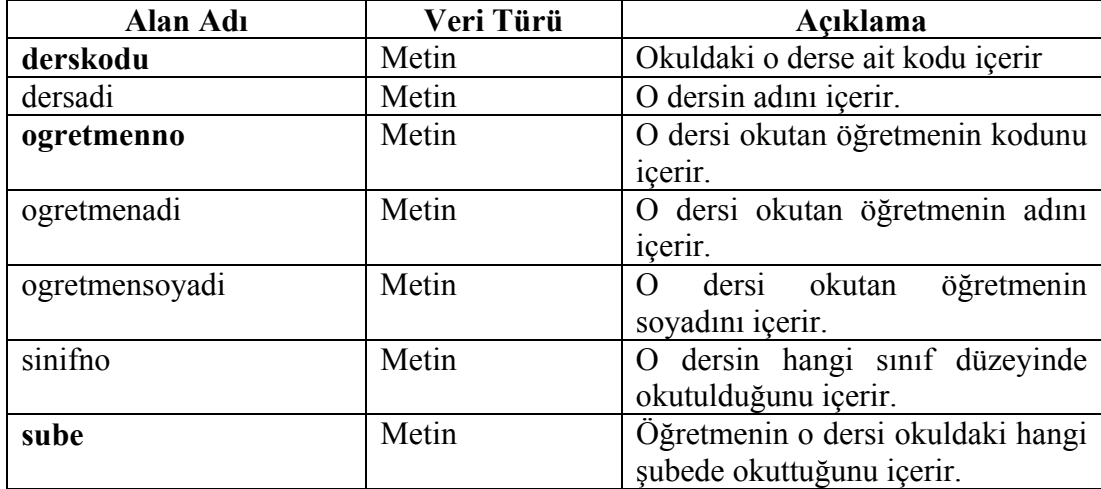

**Çizelge 8.3** Ders Ögretmen Tablosu

Tabloda gösterilen ders kodu, öğretmen no ve şube verisi ders öğretmen satırındaki verilerin okuldaki o dersi hangi şubede hangi öğretmenin okuttuğunu belirten tablonun birincil anahtarıdır. Diğerleri o dersi veren öğretmenin ad soyad bilgilerini ve hangi sınıf düzeyinde o dersi işlediği bilgilerini içerir.

### **8.2.3 Gözlem Değerlendirme Puan Tanımlamaları Tablosu**

Gözlem Değerlendirme Puan Tanımlamaları tablosu 3 sütundan oluşmaktadır. Bu sütunların başlıkları ve içerikleri Çizelge 8.4 de verildiği gibidir.

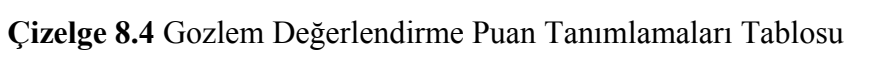

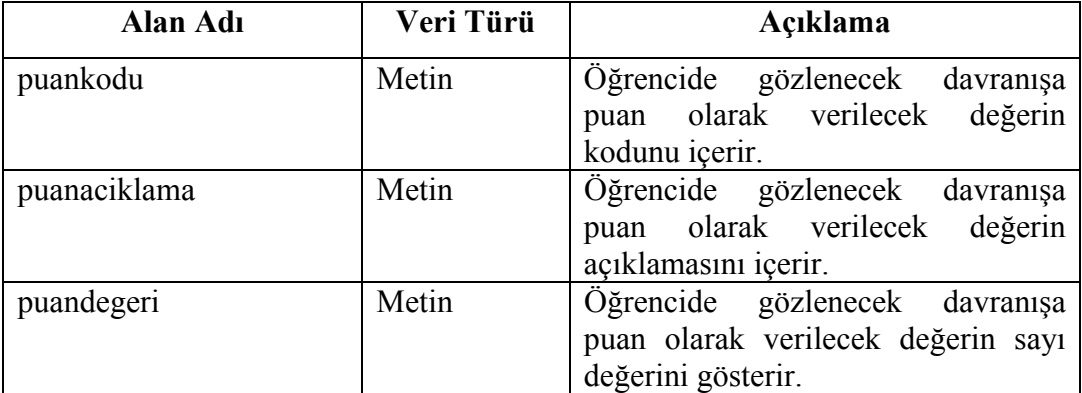

Bu tablo Öğrenci Gözlem Formunda kullanılan geliştirilebilir, yeterli gibi gözlem değerlerine ait bilgileri içerir.

# **8.2.4 Gözlem Maddesi Tablosu**

Gözlem Maddesi tablosu 2 sütundan oluşmaktadır. Bu sütunların başlıkları ve içerikleri Çizelge 8.5 de verildiği gibidir.

# **Çizelge 8.5** Gözlem Maddesi Tablosu

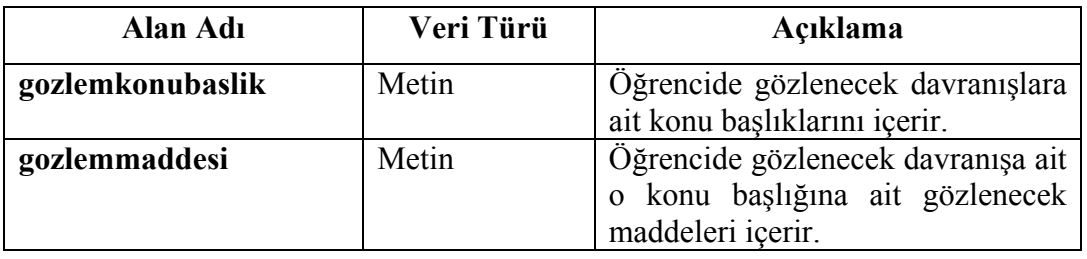

Bu tablo Öğrenci Gözlem formunda öğrencide gözlenecek konu başlıklarını ve o başlıklara ait gözlem maddelerini içerir. Tabloda kullanılan iki alan adıda tablonun her satırında farklı ve tekrarlanmayacak verileri içerdiği için tablonun birincil anahtarıdır.

#### **8.2.5 Gözlem Raporu Tablosu**

Gözlem Raporu tablosu 3 sütundan oluşmaktadır. Bu sütunların başlıkları içerikleri Çizelge 8.6 da verildiği gibidir.

**Çizelge 8.6** Gozlem Raporu Tablosu

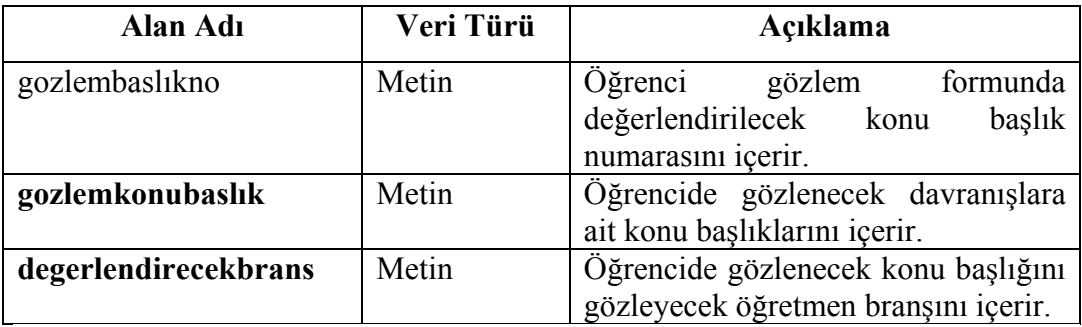

Gözlem Raporu Tablosu öğrenci gözlem formunda değerlendirilecek gözlem maddelerini hangi branşa ait öğretmenlerin gözleyeceği bilgilerini içerir. Gozlemkonubaslik ve degerlendirecekbrans verileri bir öğretmenin birden fazla gözlem konu başlığını değerlendirebileceği bilgisine dayanarak tablonun birincil anahtarıdır.

### **8.2.6 Öğrenci Aile Bilgi Tablosu**

Öğrenci Aile Bilgi tablosu 33 sütundan oluşmaktadır. Bu sütunların başlıkları ve içerikleri Çizelge 8.7 de verildiği gibidir.

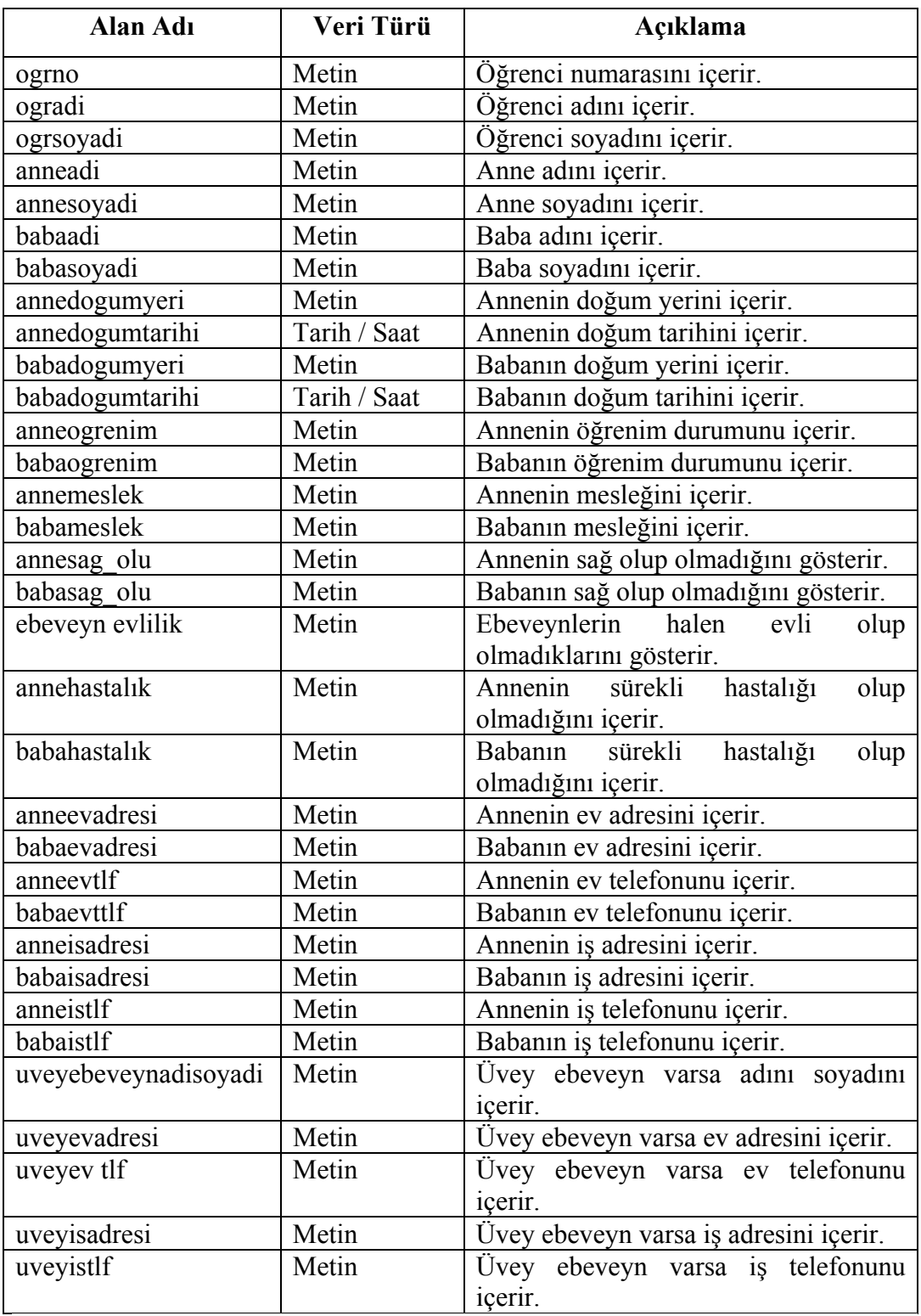

# **Çizelge 8.7** Öğrenci Aile Bilgi Tablosu

Tabloda gösterilen ogrno verisi ograilebilgi satırındaki öğrenci verilerinin hangi öğrenciye ait olduğunu belirtmek için kullanılan tablonun birincil anahtarıdır. Diğer veriler o öğrenciye ait aile bilgilerini gösterir.

#### **8.2.7 Öğrenci Akademik Başarı Tablosu**

Öğrenci Akademik Başarı tablosu 6 sütundan oluşmaktadır. Bu sütunların başlıkları ve içerikleri Çizelge 8.8 de verildiği gibidir.

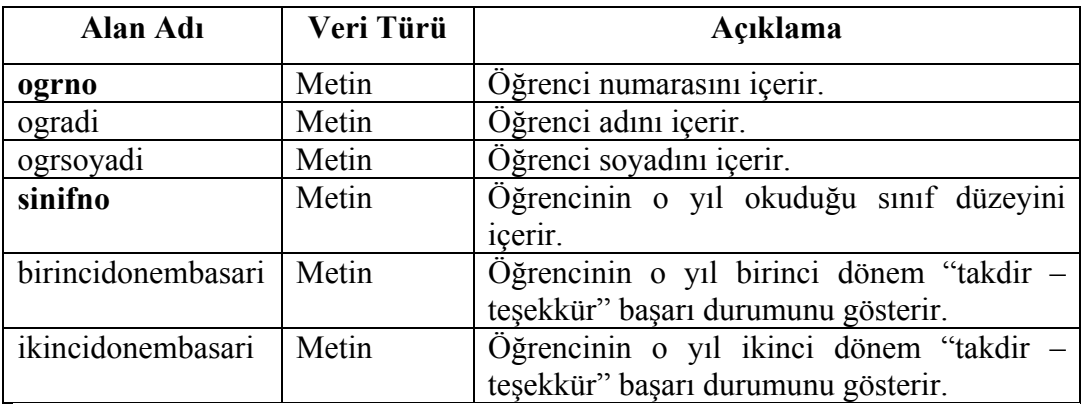

**Çizelge 8.8** Öğrenci Akademik Basari Tablosu

Tabloda gösterilen ogrno ve sinifno verisi ograkedemikbasari satırındaki öğrenci verilerinin belirtilen sınıf düzeyinde hangi öğrenciye ait olduğunu belirtmek için kullanılan tablonun birincil anahtarıdır. Diğer veriler o öğrencinin o yıl okuduğu sınıf düzeyinde birinci ve ikinci dönem "takdir – teşekkür" bilgilerini içerir.

# **8.2.8 Öğrenci Bir Beş İlgi Yetenek Tablosu**

Öğrenci Bir Beş İlgi Yetenek tablosu 12 sütundan oluşmaktadır. Bu sütunların başlıkları ve içerikleri Çizelge 8.9 da verildiği gibidir.

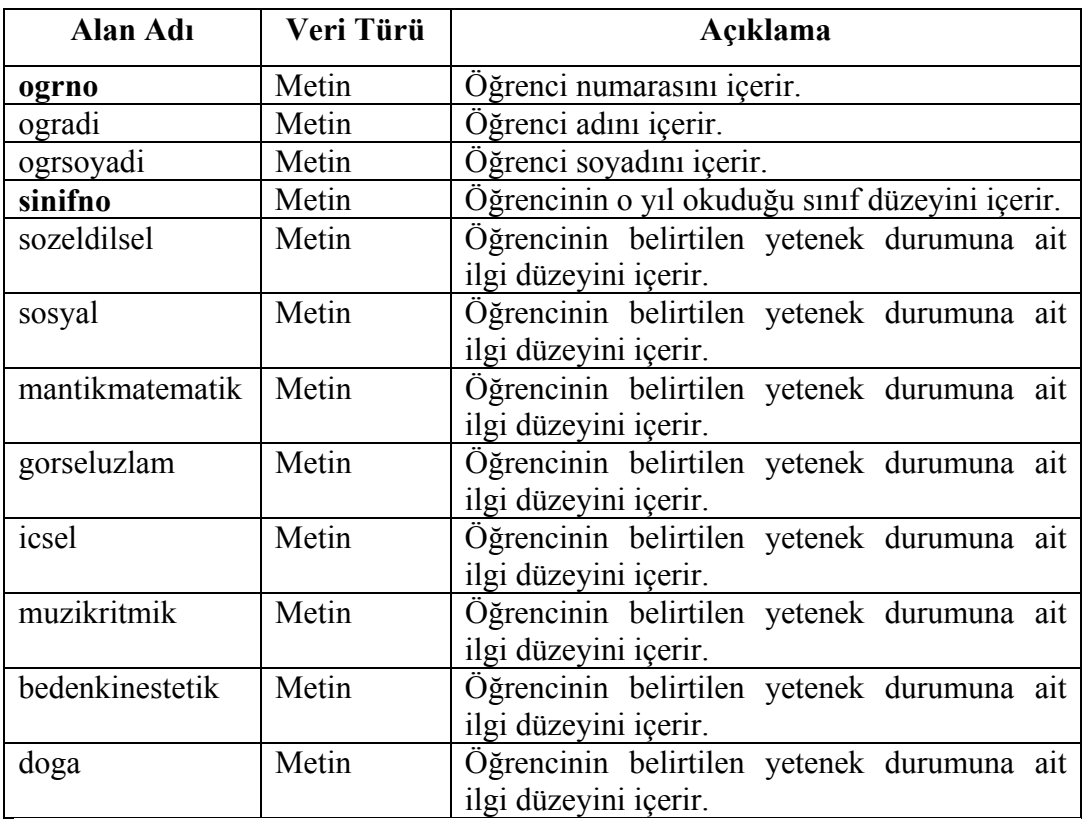

**Çizelge 8.9** Öğrenci Bir Bes İlgi Yetenek Tablosu

Tabloda gösterilen ogrno ve sinifno verisi ogrbirbesilgiyetenek satırındaki öğrenci verilerinin belirtilen sınıf düzeyinde hangi öğrenciye ait olduğunu belirtmek için kullanılan tablonun birincil anahtarıdır. Diğer veriler öğrencinin 1- 5.sınıf düzeylerinde belirtilen sözel-dilsel, mantık-matematik,müzik-ritmik, içsel gibi yetenek durumlarına ait ilgi düzeylerini içerir. O yetenek durumunu ne kadar taşıdığı taşımıyorsa nedenini belirtir.

### **8.2.9 Öğrenci Bir Beş Kişilik Tablosu**

Öğrenci Bir Beş Kişilik tablosu 16 sütundan oluşmaktadır. Bu sütunların başlıkları ve içerikleri Çizelge 8.10 da verildiği gibidir.

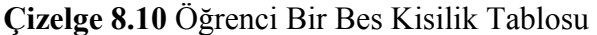

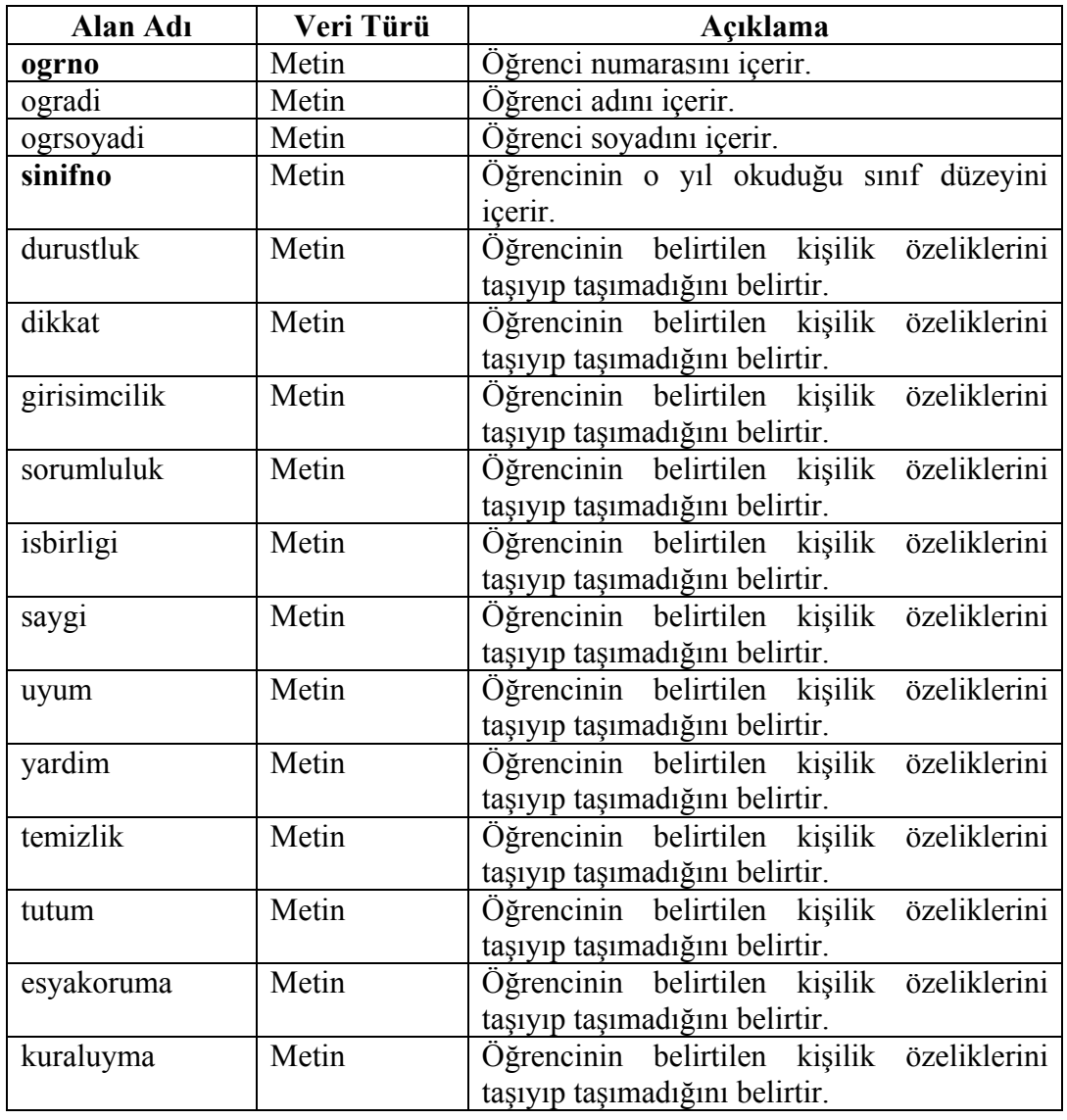

Tabloda gösterilen ogrno ve sinifno verisi ogrbirbeskisilik satırındaki öğrenci verilerinin belirtilen sınıf düzeyinde hangi öğrenciye ait olduğunu belirtmek için kullanılan tablonun birincil anahtarıdır. Diğer veriler öğrencinin 1- 5.sınıf düzeylerinde belirtilen kişilik özelliklerine ait bilgilerini içerir. O kişilik özelliğini ne kadar taşıdığı, taşımıyorsa nedenini belirtir.

# **8.2.10 Öğrenci Bireyi Tanıma Tablosu**

Öğrenci Bireyi Tanıma Tablosu 16 sütundan oluşmaktadır. Bu sütunların başlıkları ve içerikleri Çizelge 8.11 da verildiği gibidir.

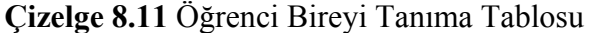

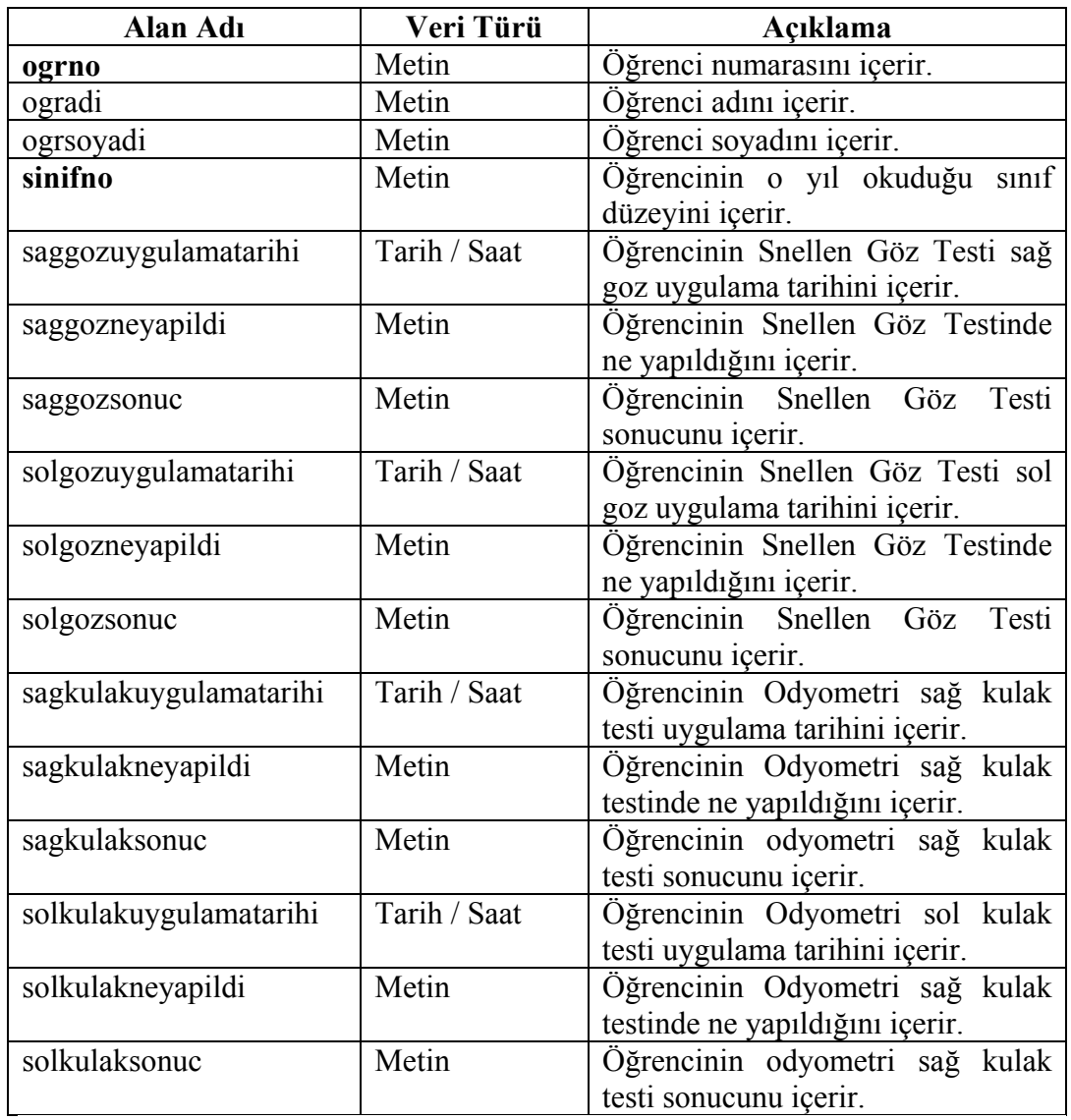

Tabloda gösterilen ogrno ve sinifno verisi ogrbireyitanima satırındaki öğrenci verilerinin belirtilen sınıf düzeyinde hangi öğrenciye ait olduğunu belirtmek için kullanılan tablonun birincil anahtarıdır. Diğer veriler öğrencinin Snellen Göz Testi ve Odyometri İşitme Testi uygulama tarihini, ne yapıldığını ve test sonuçlarına dair bilgiler içerir.

### **8.2.11 Öğrenci Bireyi Tanıma 2 Tablosu**

Öğrenci Bireyi Tanıma 2 tablosu 8 sütundan oluşmaktadır. Bu sütunların başlıkları ve içerikleri Çizelge 8.12 de verildiği gibidir.

| Alan Adı    | Veri Türü | Açıklama                                          |
|-------------|-----------|---------------------------------------------------|
| ogrno       | Metin     | Öğrenci numarasını içerir.                        |
| ogradi      | Metin     | Öğrenci adını içerir.                             |
| ogrsoyadi   | Metin     | Öğrenci soyadını içerir.                          |
| sinifno     | Metin     | Oğrencinin o yıl okuduğu sınıf düzeyini içerir.   |
| teknikadi   | Metin     | Öğrenciye uygulanan bireyi tanıma testinin adını  |
|             |           | icerir.                                           |
| teknikalani | Metin     | Öğrenciye uygulana bireyi tanıma testinin alanını |
|             |           | icerir.                                           |
| neyapildi   | Metin     | Öğrenciye uygulanan bireyi tanıma testinde ne     |
|             |           | yapıldığını içerir.                               |
| sonuc       | Metin     | testinin<br>Öğrenciye uygulanan bireyi tanıma     |
|             |           | sonucunu içerir.                                  |

**Çizelge 8.12** Öğrenci Bireyi Tanıma 2 Tablosu

Tabloda gösterilen ogrno, sinifno ve teknikadi verisi ogrbireyitanima2 satırındaki öğrenci verilerinin belirtilen sınıf düzeyinde hangi öğrenciye ait olduğunu belirtmek için kullanılan tablonun birincil anahtarıdır. teknikadi verisi aynı öğrenciye aynı sınıfta birden fazla bireyi tanıma tekniği uygulanabileceği için ogrno ve sinifno' ya ek olarak birincil anahtar olarak oluşturulmuştur. Diğer veriler öğrenciye uygulanan bireyi tanıma testi, eğitsel ve mesleki rehberlik etkinliklerinin ismi, ne yapıldığı ve bu etkinlik ve testlerin öğrencide gözlenen sonuçlarını içerir.

### **8.2.12 Öğrenci Sınıf Tablosu**

Öğrenci Sınıf tablosu 7 sütundan oluşmaktadır. Bu sütunların başlıkları ve içerikleri Çizelge 8.13 de verildiği gibidir.

| Alan Adı    | Veri Türü | Açıklama                                                                     |
|-------------|-----------|------------------------------------------------------------------------------|
| ogrno       | Metin     | Öğrenci numarasını içerir.                                                   |
| ogradi      | Metin     | Öğrenci adını içerir.                                                        |
| ogrsoyadi   | Metin     | Öğrenci soyadını içerir.                                                     |
| ogretimyili | Metin     | Öğrencinin o sınıf düzeyindeki öğretim yılını<br>belirtir.                   |
| okulu       | Metin     | Öğrencinin o sınıf düzeyinde bulunduğu<br>okulun ismini belirtir.            |
| sube        | Metin     | Öğrencinin hangi öğretim yılında<br>hangi<br>subede olduğunu belirtir.       |
| sinifno     | Metin     | Öğrencinin hangi öğretim yılında hangi sınıf<br>düzeyinde olduğunu belirtir. |

**Çizelge 8.13** Öğrenci Sınıf Tablosu

Tabloda gösterilen ogrno ve şube verisi ogrencisinif satırındaki öğrenci verilerinin belirtilen sınıf şubesinde hangi öğrenciye ait olduğunu belirtmek için kullanılan tablonun birincil anahtarıdır. Diğer veriler öğrencinin hangi öğretim yılında hangi okulda ve şubede okuduğuna ait bilgiler içerir. Bu veriler özellikle öğrencinin okul değiştirme ve nakil olduğu durumlarda gerekli olacaktır.

#### **8.2.13 Öğrenci Etkinlik Tablosu**

Öğrenci Etkinlik Tablosu 9 sütundan oluşmaktadır. Bu sütunların başlıkları ve içerikleri Çizelge 8.14 de verildiği gibidir.

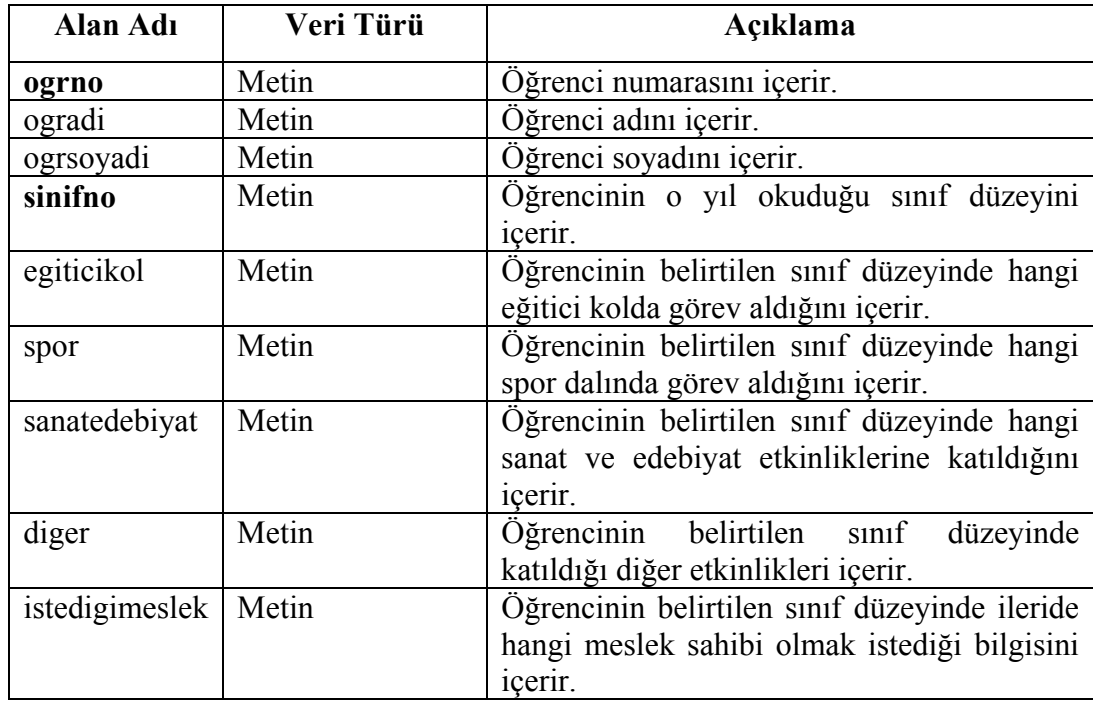

**Çizelge 8.14** Öğrenci Etkinlik Tablosu

Tabloda gösterilen ogrno ve sinifno verisi ogretkinlik satırındaki öğrenci verilerinin belirtilen sınıf düzeyinde hangi öğrenciye ait olduğunu belirtmek için kullanılan tablonun birincil anahtarıdır. Diğer veriler öğrencinin belirtilen sınıf düzeyinde katıldığı eğitici kol, spor, sanat – edebiyat ve diğer etkinlikleri, o yaş düzeyinde sahip olmak istediği meslek bilgilerini içerir.

#### **8.2.14 Öğretmen Liste Tablosu**

Öğretmen Liste Tablosu 6 sütundan oluşmaktadır. Bu sütunların başlıkları ve içerikleri Çizelge 8.15 de verildiği gibidir.

 **Çizelge 8.15** Öğretmen Liste Tablosu

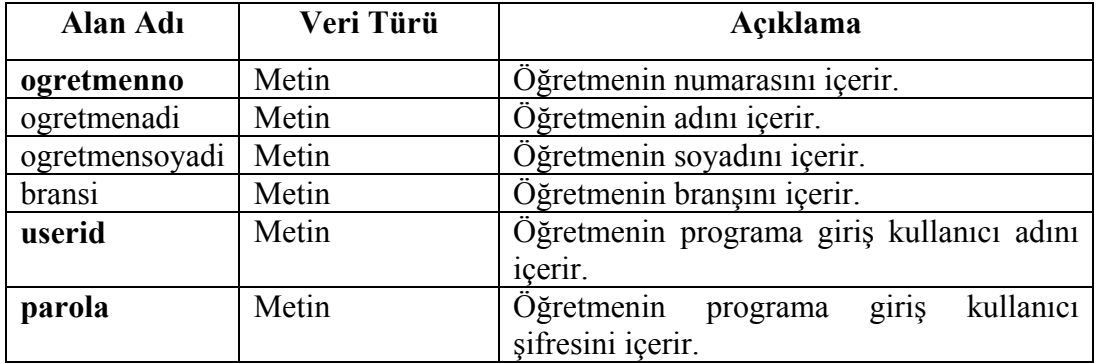

Tabloda gösterilen ogretmenno verisi ogretmenliste satırındaki öğretmen verilerinin hangi öğretmene ait olduğunu belirtmek için kullanılan tablonun birincil anahtarıdır. Ayrıca userid ve parola sütunları da tablonun birincil anahtarı olarak oluşturulmuştur. Diğer veriler belirtilen öğretmen numarasına sahip olan öğretmenin adı, soyadı, branşı, İlköğretim Yöneltme Yazılımı' na giriş için gerekli olan admin kullanıcısının öğretmeni programa kaydederken verdiği kullanıcı adı ve şifre bilgilerini içerir.

### **8.2.15 Öğrenci Genel Bilgi Tablosu**

Öğrenci Genel Bilgi Tablosu 19 sütundan oluşmaktadır. Bu sütunların başlıkları ve içerikleri Çizelge 8.16 da verildiği gibidir.

# **Çizelge 8.16** Öğrenci Genel Bilgi Tablosu

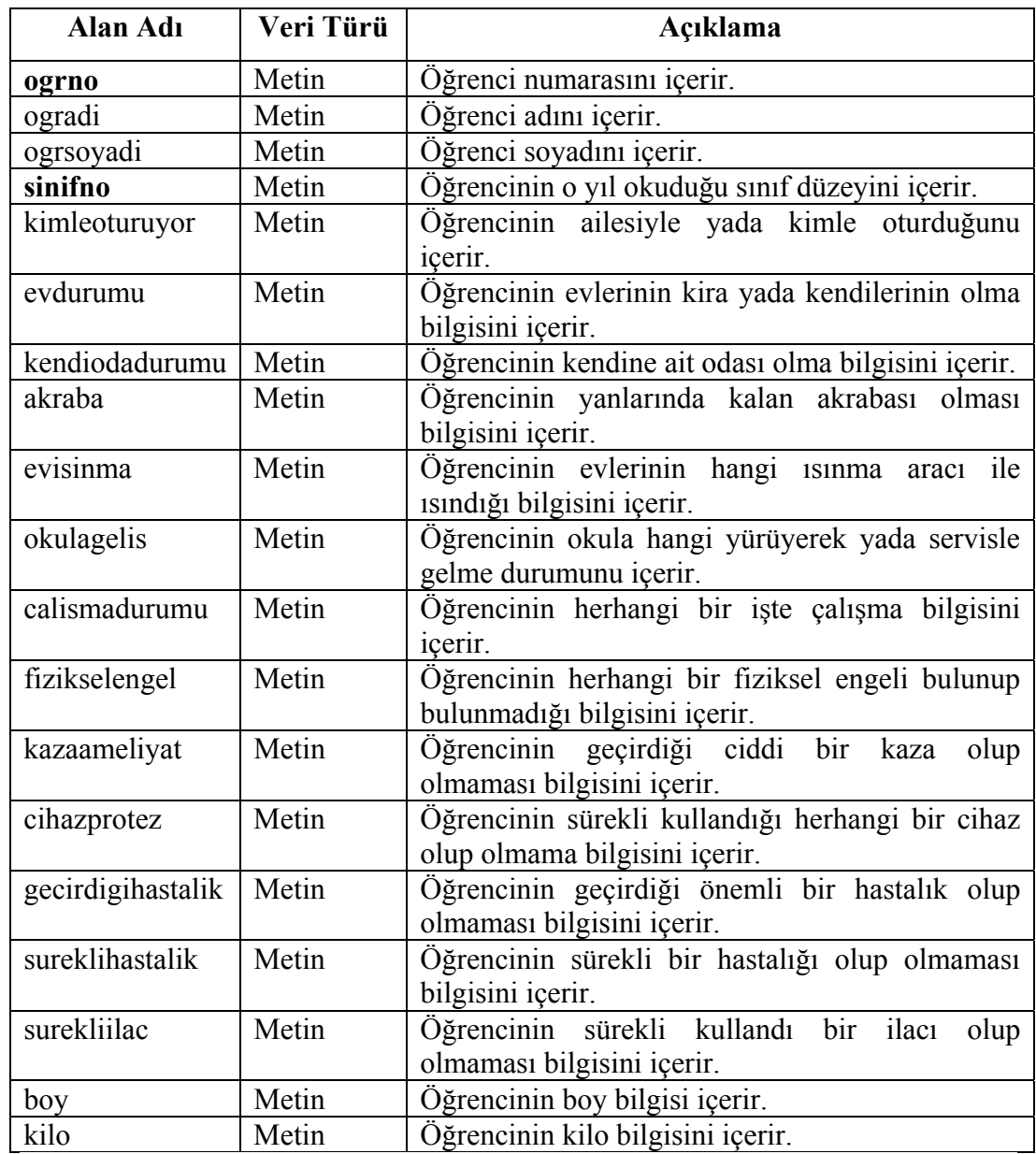

Tabloda gösterilen ogrno ve sinifno verisi ogrgenelbilgi satırındaki öğrenci verilerinin belirtilen sınıf düzeyinde hangi öğrenciye ait olduğunu belirtmek için kullanılan tablonun birincil anahtarıdır. Diğer veriler öğrencinin belirtilen sınıf düzeyinde yukarıdaki çizelgede belirtilen genel bilgilerini içerir.

# **8.2.16 Öğrenci Gözlem Tablosu**

Öğrenci Gözlem Tablosu 60 Sütundan oluşmaktadır. Bu sütunların başlıkları ve içerikleri Çizelge 8.17 de verildiği gibidir.

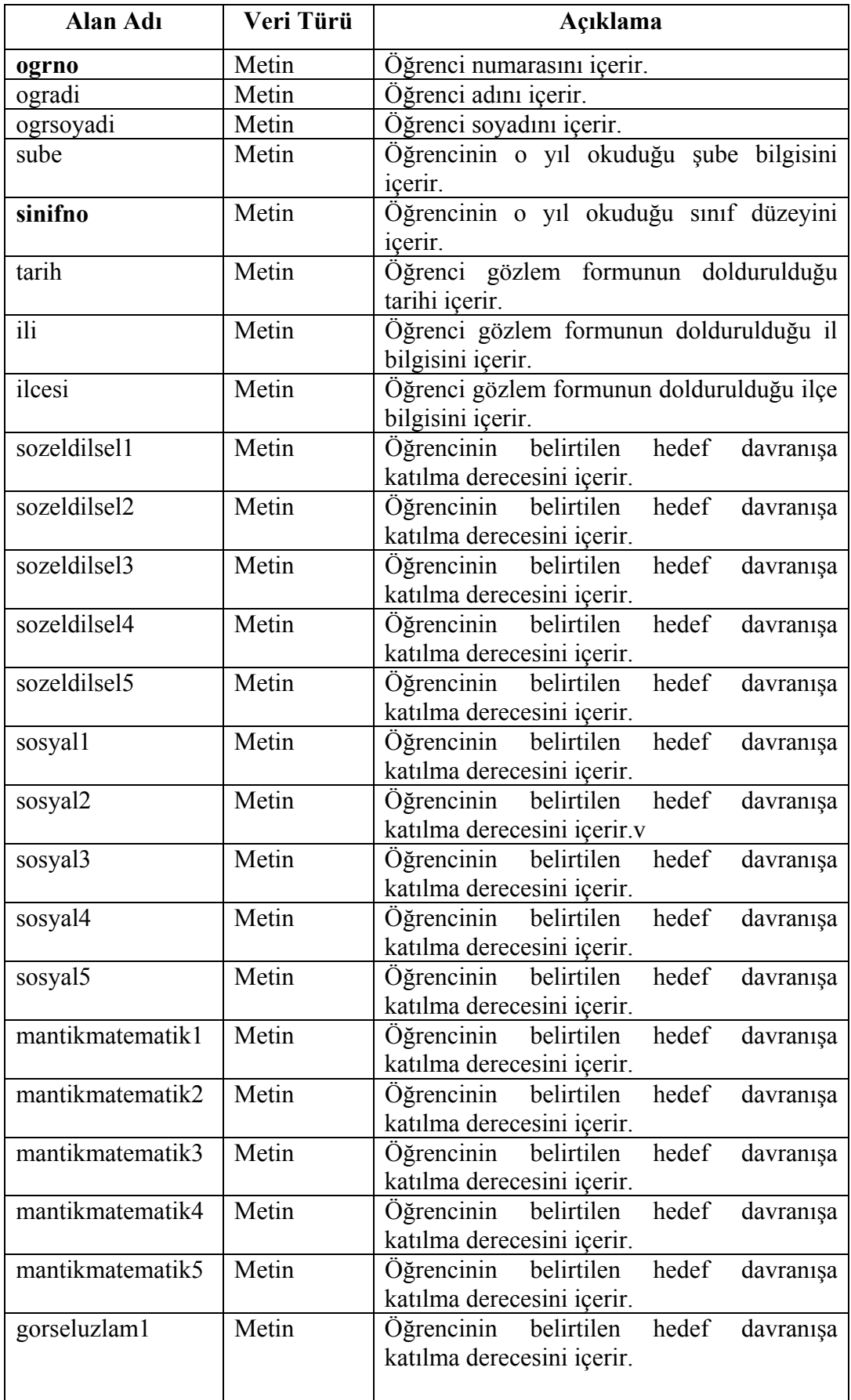

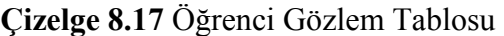

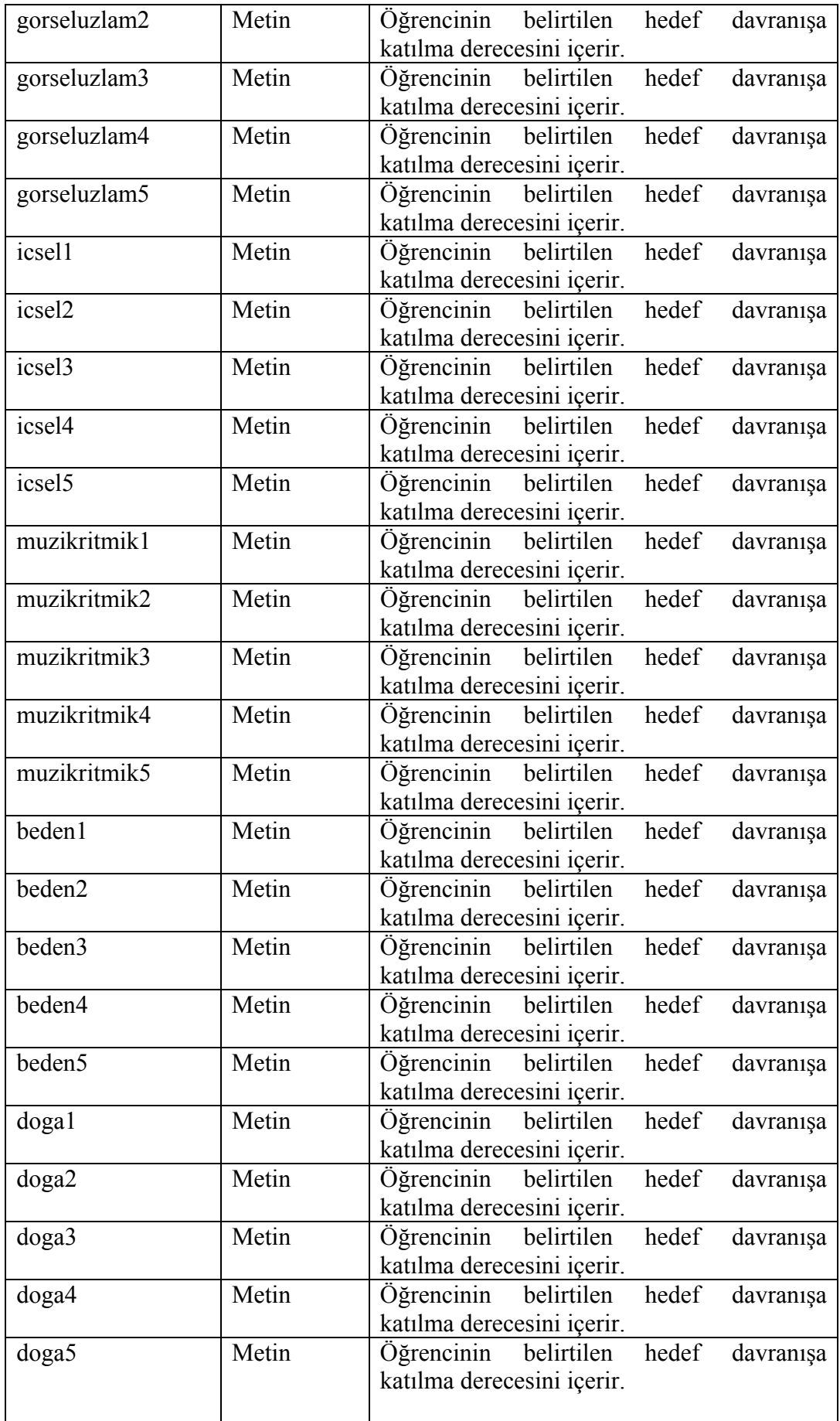

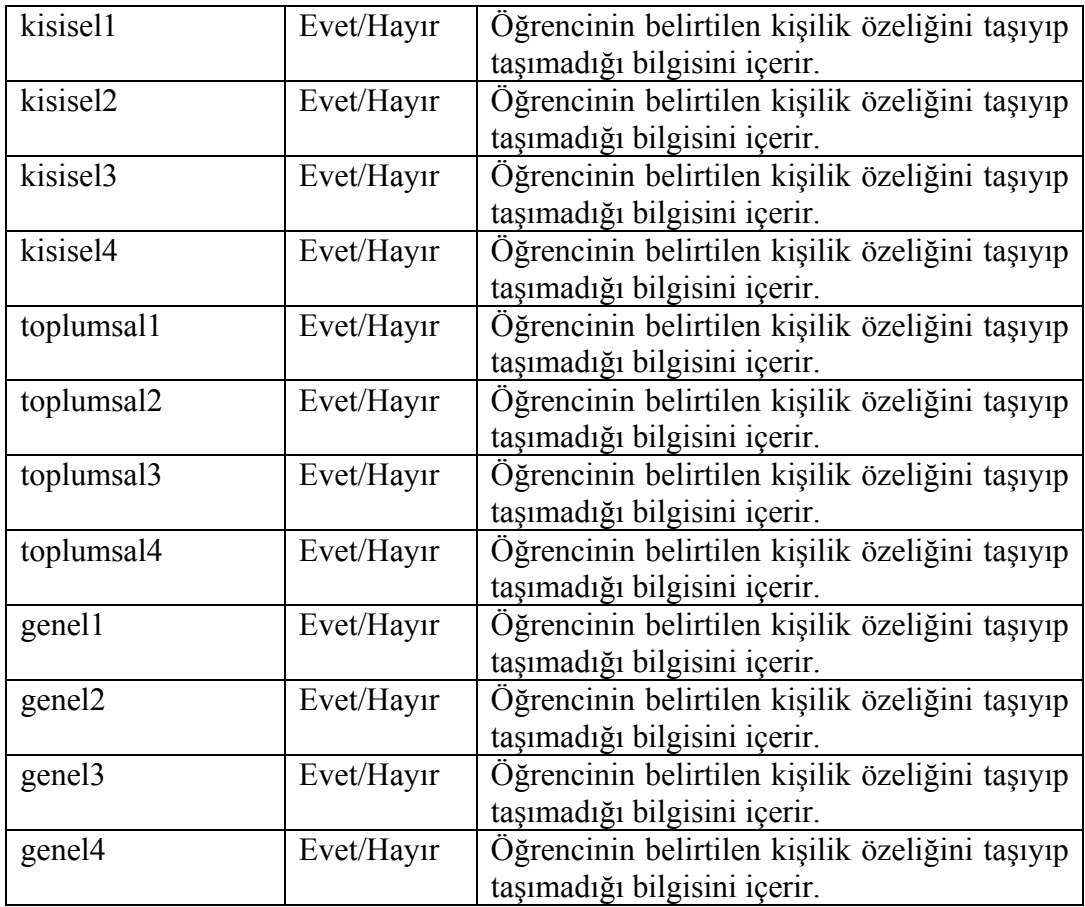

Tabloda gösterilen ogrno ve sinifno verisi ogrgozlem satırındaki öğrenci verilerinin belirtilen sınıf düzeyinde hangi öğrenciye ait olduğunu belirtmek için kullanılan tablonun birincil anahtarıdır. Diğer veriler öğrenci gözlem formunda gözlenecek konu başlığında belirtilen hedef davranışı ne derece taşıdığı bilgisini içerir. Buradaki bazı sütun başlıkları belirtilen hedef davranışı içerecek şekilde kodlanarak isimlendirilmiştir. Örneğin sosyal2 sütunu "Ekonomik, sosyal ve kültürel yaşamla ilgili bilgileri öğrenmeye istekli oluş" hedef davranışını "geliştirilebilir – yeterli – belirgin – çok belirgin" düzeylerinden herhangi biriyle gösterme bilgisini içerir.

### **8.2.17 Öğrenci Kardeş Tablosu**

Öğrenci Kardeş Tablosu 13 sütundan oluşmaktadır. Bu sütunların başlıkları ve içerikleri Çizelge 8.18 de verildiği gibidir.

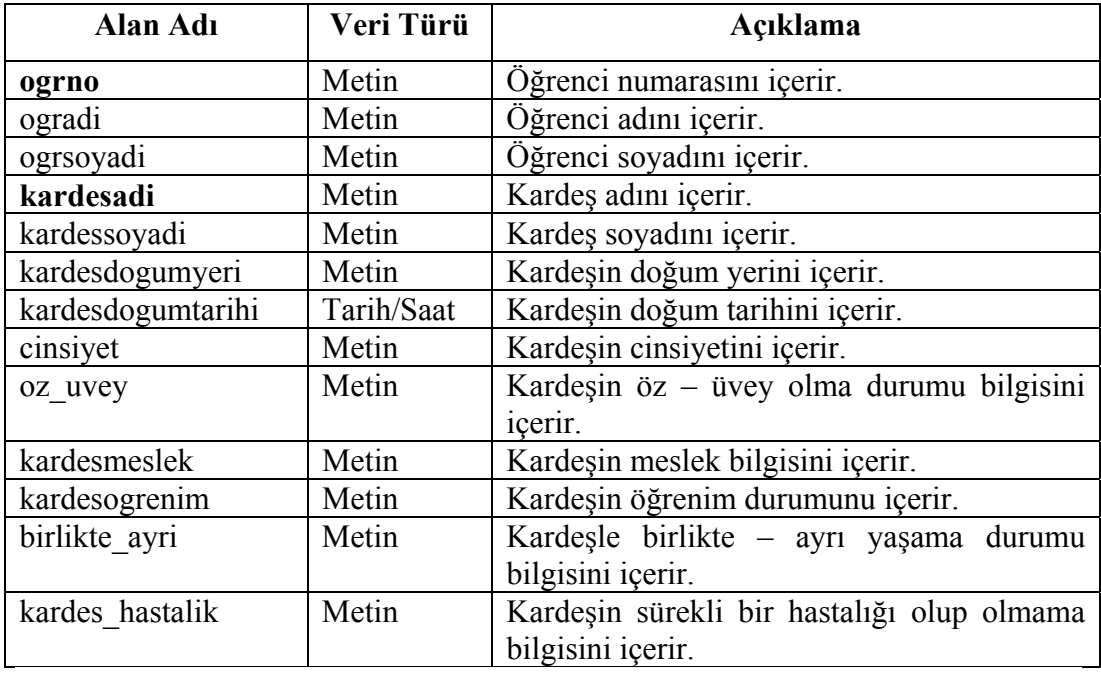

**Çizelge 8.18** Öğrenci Kardeş Tablosu

Tabloda gösterilen ogrno ve kardesadi verisi ogrkardesbilgi satırındaki öğrenci verilerinin belirtilen kardeş adına sahip bilgiler olduğunu gösteren tablonun birincil anahtarıdır. Diğer veriler belirtilen kardeşe ait yukarıdaki çizelgede açıklanan bilgileri içerir.

# **8.2.18 Öğrenci Kimlik Bilgi Tablosu**

Öğrenci Kimlik Bilgi Tablosu 23 sütundan oluşmaktadır. Bu sütunların başlıkları ve içerikleri Çizelge 8.19 da verildiği gibidir.

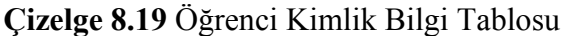

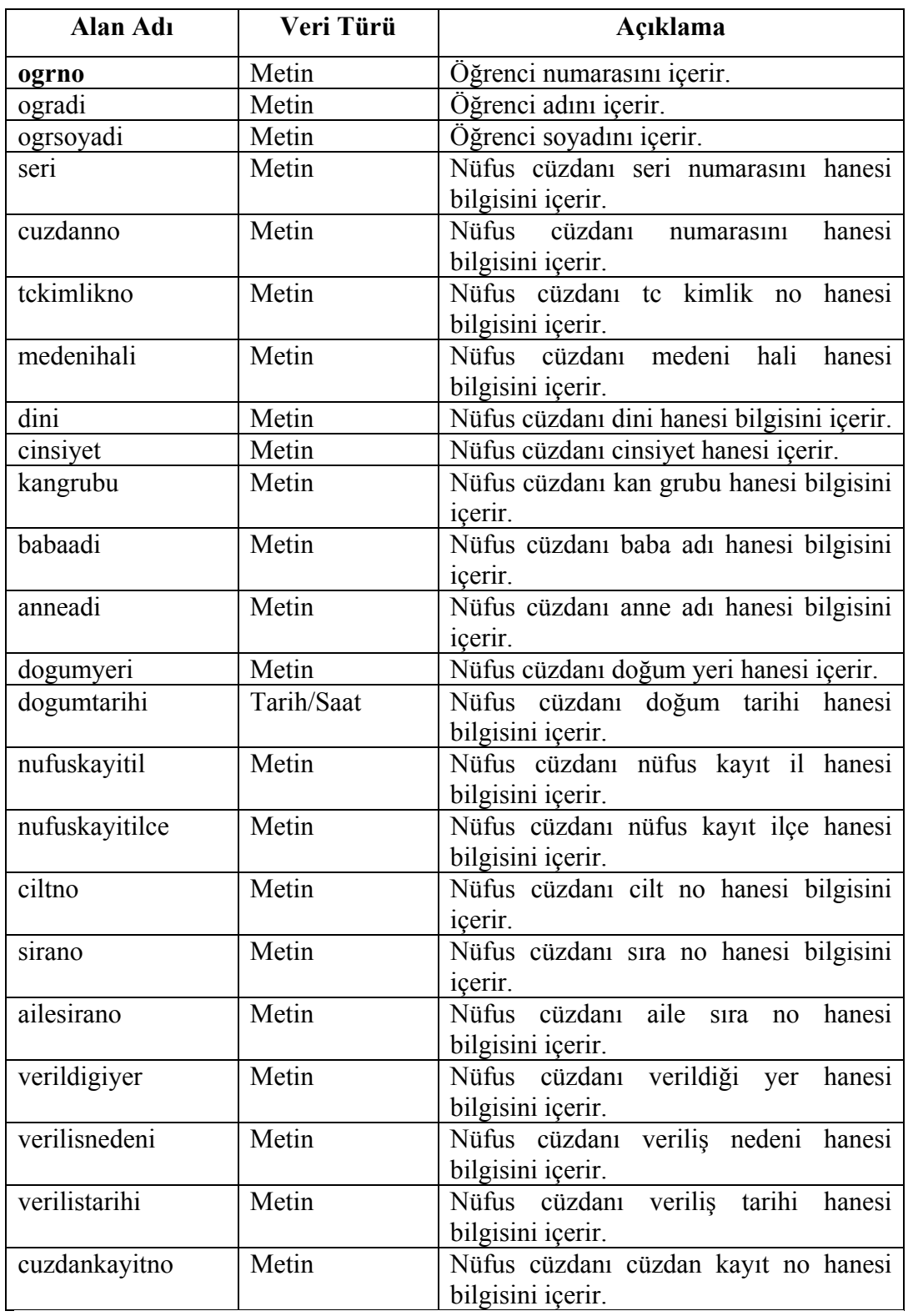

Tabloda gösterilen ogrno verisi ogrkimlikbilgi satırındaki öğrenci verilerinin hangi öğrenciye ait olduğunu belirtmek için kullanılan tablonun birincil anahtarıdır. Diğer veriler öğrencinin nüfus cüzdanı bilgilerini içerir.

# **8.2.19 Öğrenci Not Tablosu**

Öğrenci Not Tablosu 6 sütundan oluşmaktadır. Bu sütunların başlıkları ve içerikleri Çizelge 8.20 de verildiği gibidir.

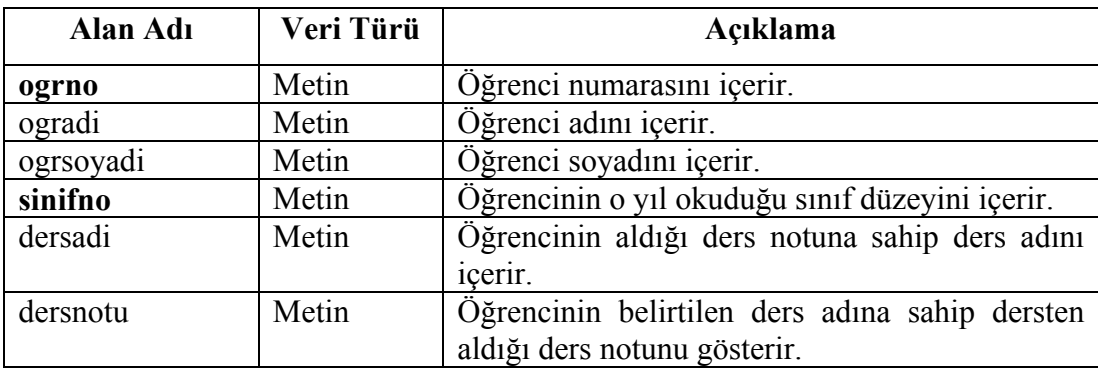

**Çizelge 8.20** Öğrenci Not Tablosu

Tabloda gösterilen ogrno ve sinifno verisi ogrnot satırındaki öğrenci verilerinin belirtilen sınıf düzeyinde hangi öğrenciye ait olduğunu belirtmek için kullanılan tablonun birincil anahtarıdır. Diğer veriler öğrencinin belirtilen sınıf düzeyindeki ders notlarını içermektedir.

# **8.2.20 Öğrenci Ödül Yaptırım Tablosu**

Öğrenci Ödül Yaptırım Tablosu 9 sütundan oluşmaktadır. Bu sütunların başlıkları ve içerikleri Çizelge 8.21 de verildiği gibidir.

| <b>Alan Adı</b> | Veri Türü | Açıklama                                     |
|-----------------|-----------|----------------------------------------------|
| ogrno           | Metin     | Oğrenci numarasını içerir.                   |
| ogradi          | Metin     | Öğrenci adını içerir.                        |
| ogrsoyadi       | Metin     | Öğrenci soyadını içerir.                     |
| sinifno         | Metin     | Öğrencinin o yıl okuduğu sınıf düzeyini      |
|                 |           | icerir.                                      |
| dersyili        | Metin     | Öğrencinin yaptırım yada aldığı<br>ödül      |
|                 |           | tarihini belirtir.                           |
| odulderecesi    | Metin     | aldığı ödülün<br>Öğrencinin<br>derecesini    |
|                 |           | belirtir.                                    |
| odultarihi      | Metin     | Öğrencinin aldığı ödülün tarihini belirtir.  |
| vaptirimadi     | Metin     | Öğrencinin aldığı yaptırımın adını belirtir. |
| yaptirimtarihi  | Metin     | Öğrencinin<br>aldığı yaptırımın<br>tarihini  |
|                 |           | belirtir.                                    |

**Çizelge 8.21** Öğrenci Ödül Yaptırım Tablosu
Tabloda gösterilen ogrno ve sinifno verisi ogrodulyaptirim satırındaki öğrenci verilerinin belirtilen sınıf düzeyinde hangi öğrenciye ait olduğunu belirtmek için kullanılan tablonun birincil anahtarıdır. Diğer veriler öğrencinin belirtilen sınıf düzeyinde varsa eğer aldığı ödül varsa eğer aldığı ödül ve yaptırım bilgilerini içerir.

#### **8.2.21 Öğrenci Okul Belge Tablosu**

Öğrenci Okul Belge Tablosu 14 sütundan oluşmaktadır. Bu sütunların başlıkları ve içerikleri Çizelge 8.22 de verildiği gibidir.

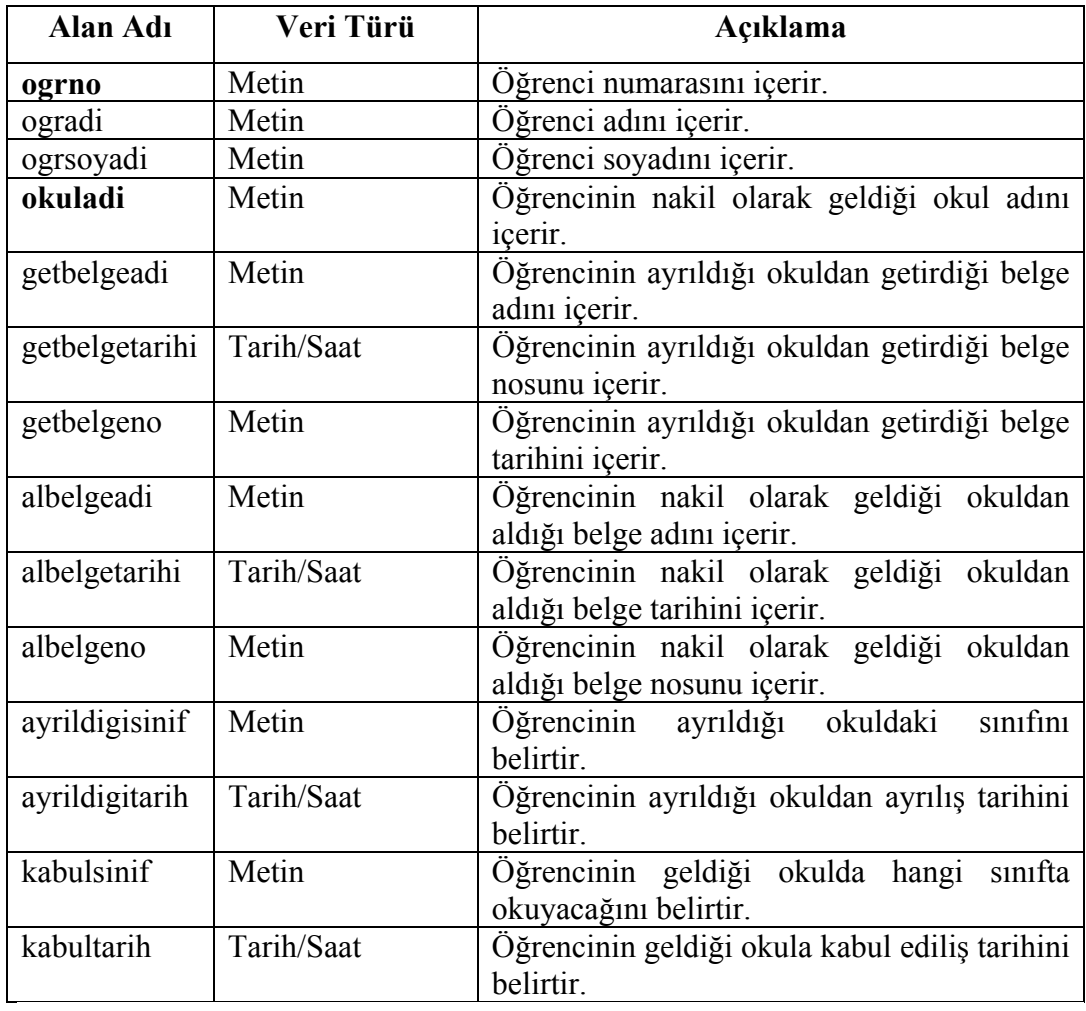

**Çizelge 8.22** Öğrenci Okul Belge Tablosu

Tabloda gösterilen ogrno ve okuladi verisi ogrodulyaptirim satırındaki öğrenci verilerinin belirtilen sınıf düzeyinde hangi öğrenciye ait olduğunu belirtmek için kullanılan tablonun birincil anahtarıdır. Diğer veriler öğrencinin o

yıl ayrıldığı okul ve kabul edildiği okuldan aldığı belgelerin adı, tarihi, numarası gibi bilgileri içerir.

#### **8.2.22 Öğrenci Onur Sınıf Tablosu**

Öğrenci Sınıf Tablosu 6 sütundan oluşmaktadır. Bu sütunların başlıkları ve içerikleri Çizelge 8.23 de verildiği gibidir.

| Alan Adı       | Veri Türü  | Açıklama                                     |  |
|----------------|------------|----------------------------------------------|--|
| ogrno          | Metin      | Öğrenci numarasını içerir.                   |  |
| ogradi         | Metin      | Öğrenci adını içerir.                        |  |
| ogrsoyadi      | Metin      | Öğrenci soyadını içerir.                     |  |
| sinifno        | Metin      | Öğrencinin o yıl okuduğu sınıf düzeyini      |  |
|                |            | <i>icerir.</i>                               |  |
| sinifgecmenotu | Metin      | Öğrencinin o yıl okuduğu sınıfın sınıf geçme |  |
|                |            | notunu içerir.                               |  |
| onurbelgesi    | Evet/Hayır | Öğrencinin o yıl okuduğu sınıfta<br>onur     |  |
|                |            | belgesi alıp almadığını belirtir.            |  |

**Çizelge 8.23** Öğrenci Onur Sınıf Tablosu

Tabloda gösterilen ogrno ve sinifno verisi ogronursinif satırındaki öğrenci verilerinin belirtilen sınıf düzeyinde hangi öğrenciye ait olduğunu belirtmek için kullanılan tablonun birincil anahtarıdır. Diğer veriler öğrencinin belirtilen sınıf düzeyindeki sınıf geçme notunu ve o sınıfta onur belgesi alıp almadığını belirtir.

#### **8.2.23 Öğrenci Veli Bilgi Tablosu**

Öğrenci Veli Bilgi Tablosu 13 sütundan oluşmaktadır. Bu sütunların başlıkları ve içerikleri Çizelge 8.24 de verildiği gibidir.

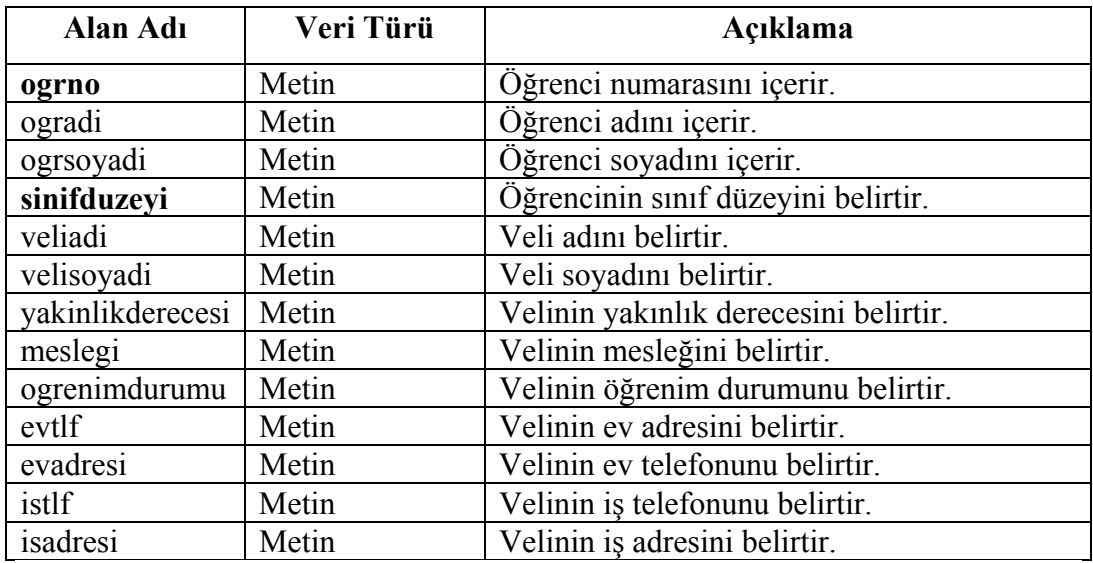

## **Çizelge 8.24** Öğrenci Veli Bilgi Tablosu

Tabloda gösterilen ogrno ve sinifno verisi ogrvelibilgi satırındaki öğrenci verilerinin belirtilen sınıf düzeyinde hangi öğrenciye ait olduğunu belirtmek için kullanılan tablonun birincil anahtarıdır. Diğer veriler öğrencinin belirtilen sınıf düzeyinde öğrenciye ait veli bilgilerini içerir.

#### **8.2.24 Sınıf Dersler Tablosu**

Sınıf dersler tablosu 4 sütundan oluşmaktadır. Bu sütunların başlıkları ve içerikleri Çizelge 8.25 de verildiği gibidir.

| Alan Adı | Veri Türü | Açıklama                                  |  |
|----------|-----------|-------------------------------------------|--|
| sube     | Metin     | Sinifin sube ismini belirtir.             |  |
| sinifno  | Metin     | Sınıfın sınıf düzeyini belirtir.          |  |
| derskodu | Metin     | O sınıfta görülen dersin kodunu belirtir. |  |
| dersadi  | Metin     | O sınıfta görülen dersin adını belirtir.  |  |

**Çizelge 8.25** Sınıf Dersler Tablosu

Tabloda gösterilen sube ve derskodu verisi belirtilen şubede hangi dersler görüldüğünü belirtmek için kullanılan tablonun birincil anahtarıdır. Diğer veriler şubenin sınıf düzeyini ve şubede görülen derslerin isimlerini belirten verilerdir.

#### **8.2.25 Sınıflar Tablosu**

Sınıflar tablosu 3 sütundan oluşmaktadır. Tablonun birincil anahtarı şube sütunudur. Bu tabloda bir okulda hangi şubelerin olduğunu görmek için kullanılır.

#### **Çizelge 8.26** Sınıflar Tablosu

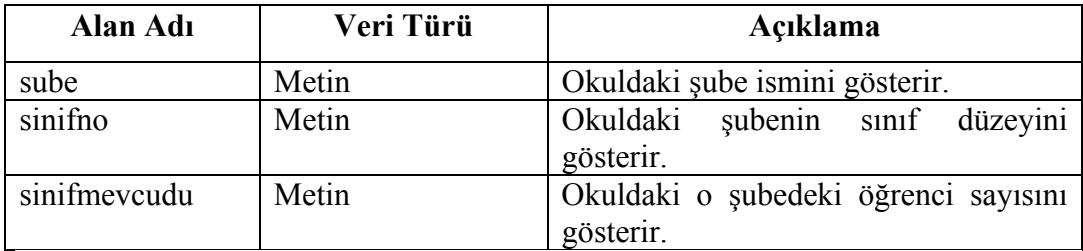

## **8.2.26 Sınıf Öğretmeni Tablosu**

Sınıf Öğretmeni Tablosu 5 sütundan oluşmaktadır. Bu sütunların başlıkları ve içerikleri Çizelge 8.27 de verildiği gibidir.

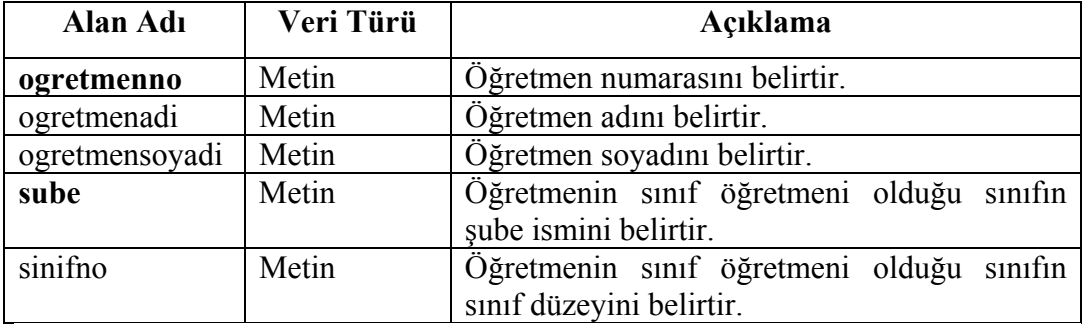

**Çizelge 8.27** Sınıf Öğretmeni Tablosu

Tabloda gösterilen ogretmenno ve sube verisi belirtilen şubede hangi numaralı öğretmenin sınıf rehber öğretmeni olduğunu belirten tablonun birincil anahtarıdır. Diğer veriler sınıf rehber öğretmeninin ad soyad bilgilerini içerir.

#### **8.2.27 Yöneltme Öneri Kurulu Tablosu**

Yöneltme Öneri Kurulu Tablosu 5 sütundan oluşmaktadır. Bu sütunların başlıkları ve içerikleri Çizelge 8.28 de verildiği gibidir.

| Alan Adı       | Veri Türü | Açıklama                                      |  |
|----------------|-----------|-----------------------------------------------|--|
| ogretmenadi    | Metin     | Öğretmen adını belirtir.                      |  |
| ogretmensoyadi | Metin     | Öğretmen soyadını belirtir.                   |  |
| bransi         | Metin     | Öğretmenin branşını beliritir.                |  |
| <b>Sube</b>    | Metin     | Yöneltme öneri kurulu olunan şubeyi gösterir. |  |
| sinifno        | Metin     | Yöneltme öneri kurulu olunan sınıf düzeyini   |  |
|                |           | belirtir.                                     |  |

**Çizelge 8.28** Yöneltme Öneri Kurulu Tablosu

Tabloda gösterilen ogretmenadi, ogretmensoyadi, sube verileri yöneltme öneri kurulunu oluşturan öğretmen adı soyadı bilgilerini içeren şubeyi belirten tablonun birincil anahtarıdır.diğer veriler öğretmenin branşını ve yöneltme öneri kurulu oluşturulan şubenin sınıf düzeyini belirtir.

#### **8.3 Veri Tabanı Tabloları Arası İlişkiler**

İlköğretim Yöneltme Yazılımı için tasarlanan veritabanında yer alan 27 tabloda genellikle ortak olan veri "ogrno" verisidir. Bu veri türü hemen hemen bütün tablolarda kullanılmaktadır. Öğrenciyle ilgi bütün tablolarla ilişkili olmak zorunda olan tablo ogrencisinif tablosudur. O yüzden ogrencisinif tablosu veritabanındaki öğrenciyle ilgili bütün tablolar ile ilişkilendirilmiştir. Böylelikle öğrenciyle ilgili diğer tablolar arası bilgiler de ilişkilendirilmiş olacaktır. Veritabanında yer alan gözlem, öğretmen, ders ve sınıf tabloları ise tablolarda yer alan ortak veriler ve birincil anahtarlar göz önünde bulundurularak birbiriyle ilişkilendirilmiştir. Veritabanı tabloları arası ilişkiler Şekil 8.1 de gösterilmiştir.

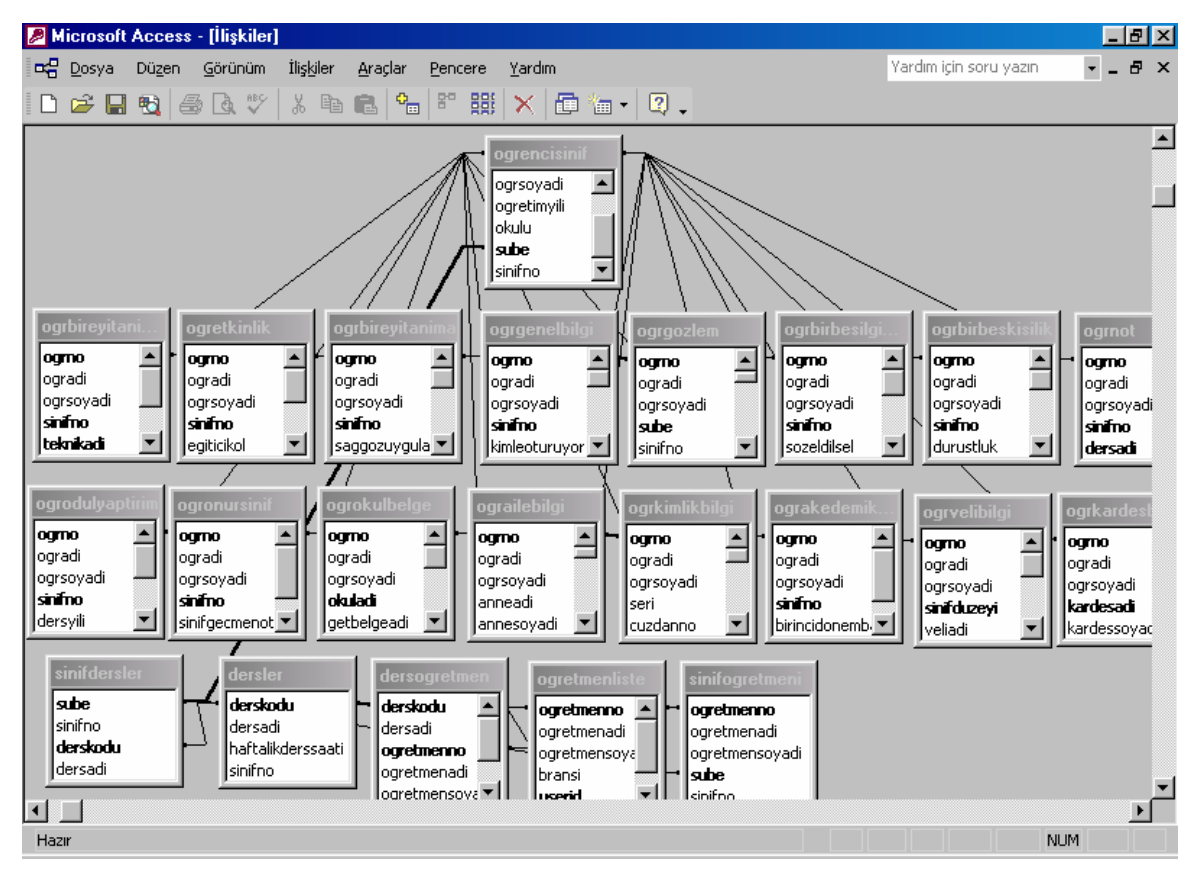

**Şekil 8.1** Veri Tabanı Tabloları Arası İlişkiler

## **9.İLKÖĞRETİM YÖNELTME YAZILIMI**

#### **9.1 İlköğretim Yöneltme Yazılımı Hakkında Genel Bilgi**

İlköğretim Yöneltme Yazılımının amacı; İlköğretim Yöneltme yönergesinin çalışma usul ve esaslarına göre tutulması geren öğrenci dosyalarında yer alması gerekli bilgiler ( Öğrenci aile bilgileri, veli bilgileri, akademik başarı bilgileri, ilgi yetenek ve kişilik özellikleri, bireyi tanıma testlerine ait bilgiler, kimlik bilgileri, veli bilgileri, öğrenci gözlem formu bilgileri, öğrenci etkinlik bilgileri, kardeş bilgileri, ödül – yaptırım bilgileri, okuduğu okullara ait bilgiler ) , öğrenci gözlem formları, sınıf gözlem formları, yöneltme öneri formlarının bilgisayar ortamında sınıf öğretmenleri tarafından objektif bir şekilde doldurulmasını, gerekli durumlarda güncellemelerin kolaylıkla yapılabilmesini, sınıf öğretmenlerinin kendi öğrencilerine ait bilgilere kolaylıkla ve kısa bir sürede erişebilmesini, gerektiğinde o bilginin düzenli bir şekilde çıktısını alabilmesini, öğrenciye ait veritabanında tutulan bilgilere dair karşılaştırma yapabilmesini sağlamaktadır. Böylelikle öğretmenin öğrencisinin mesleki ve eğitsel gelişim sürecini takip edebilmesini, yöneltmede yapılması gerekli etkinliklere ve öğrenci hakkında bilgi toplamaya yarayan, ilgi ve yeteneklerini belirlemeye çalışan formlara kolaylıkla ulaşabilmesini, çıktısını alıp öğrencilerine uygulayabilmesini ve bu form ve etkinliklere ait sonuçları öğrencinin 8. sınıfın sonunda yöneltmeyle ilgili doğru bir karar verebilmesine yardımcı olabilmek için yöneltme veritabanında tutmasını, gerekli durumlarda bu bilgilere doğru bir şekilde ve kısa bir sürede erişebilmesini sağlamaktadır. Ayrıca program içerisinde öğrencinin okuduğu sınıfa ait bilgiler, okulda okutulan derslere ve bu dersleri veren öğretmenlere ait bilgiler yer almaktadır. Böylelikle öğrencinin sınıf rehber öğretmeni gerek duyduğunda öğrencinin derslerine, ders öğretmenlerine, gözlem formlarını dolduracak branş öğretmenlerine ait bilgilere kolaylıkla ulaşabilecektir. Bu bilgiler programın admin kullanıcısı tarafından tutulacak ve güncellenecektir. Bütün bu bilgilerin program dahilinde yer alması öğrenciyle ilgili bilinmesi gerekli tüm yönlere ve bilgilere ulaşılabilmesini dolayısıyla öğrencinin yöneltme kararının doğru ve gerçekçi bir şekilde verilmesini sağlar. İzleyen bölümlerde İlköğretim Yöneltme Yazılımı anlatılacaktır.

#### **9.2 Program Ara Yüzleri**

#### **9.2.1 Programa Giriş**

İlköğretim Yöneltme Yazılımı başlatıldığında Şekil 9.1'de gösterildiği gibi programa giriş ekranı açılır. Bu ekranda programa giriş yapmak için gerekli user id ve şifre alanı yer almaktadır. Programa admin kullanıcısı ve bu kullanıcının programa kayıt ettiği sınıf rehber öğretmenleri giriş yapabilmektedir. Admin kullanıcısı sınıf rehber öğretmenlerini programa Öğretmen Bilgi ekranından kayıt yapacak, onlara birer user id ve şifre verecektir. Programa user id ve şifre girerek giriş yapıldığında eğer user id ve parola doğruysa "İlköğretim Yöneltme Yazılımı' na Hoş Geldiniz" mesajı gelir ve programın kullanıcısının admin yada sınıf rehber öğretmeni olmasına göre programın kullanıcı ana menüsü açılır.

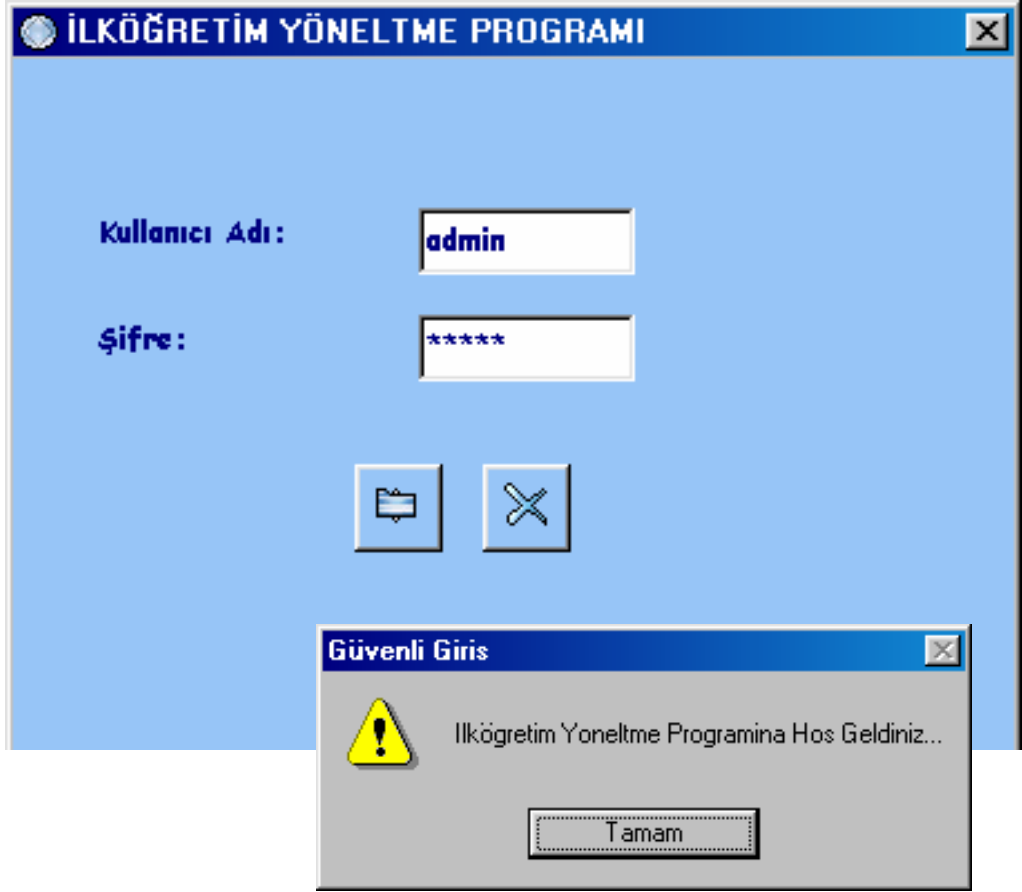

## **Şekil 9.1** Programa Giriş Ekranı

#### **9.2.2 Program Ana Menü Ekranı**

Programın Şekil 9.2' de verilen ana menü ekranında program içerisinde yapılabilecek işlemler özelliklerine göre gruplandırılarak yer almaktadır. Kullanıcı yapacağı işlemin yer aldığı grup ismine tıklayarak sağda açılan menüden yapacağı işlemi seçebilmektedir. Programın admin kullanıcısı okulda yer alan tüm öğrencilere ait bilgilere Öğrenci Genel Bilgileri, Öğrenci Akademik Başarı Bilgileri, Öğrenci Dosyası Bilgileri, Yöneltme Bilgileri bölümlerinden erişebilir. Sınıf Rehber Öğretmeni ise bu bilgilere yalnızca kendi sınıfında yer alan öğrenciler için erişebilir. Admin kullanıcısı ayrıca Öğretmen Bilgileri, Sınıf Bilgileri Ders Bilgileri ve Temel Bilgiler bölümlerine de erişebilir. Sınıf Rehber Öğretmeni ise yalnızca kendi sınıfına, o sınıfa ait ders bilgilerine ve o dersi veren öğretmenlere ait bilgilere erişebilir.

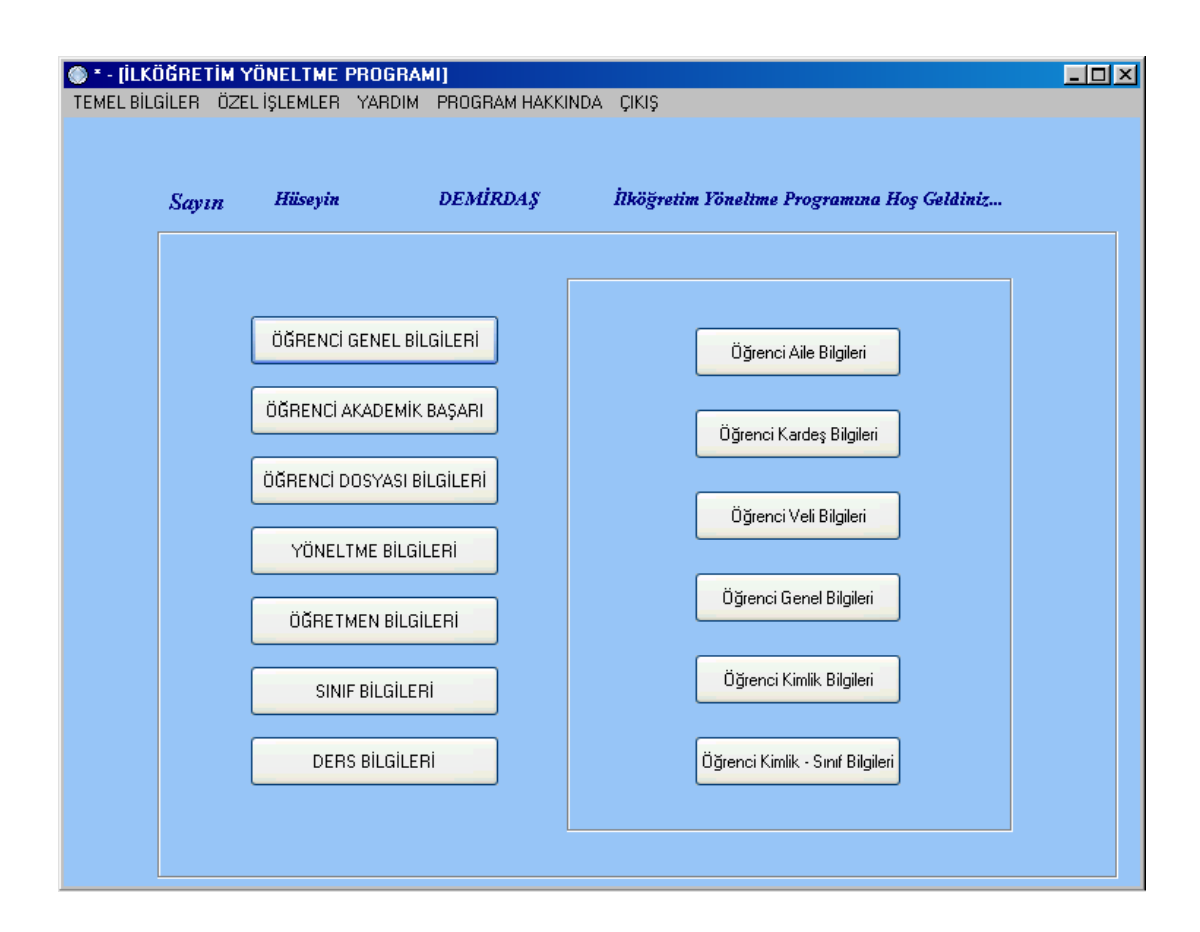

**Şekil 9.2** Program Ana Menüsü

Bundan sonraki bölümlerde yukarıda şekilde görünen programda yer alan bölümler ve bu bölümlerde neler yapılabildiği anlatılacaktır.

#### **9.2.3 Öğrenci Aile Bilgileri Ekranı**

Şekil 9.3' de gösterilen Öğrenci Aile Bilgileri ekranında öğrencinin ailesine ait bilinmesi gerekli bilgiler yer almaktadır. Böylelikle gereken her durumda öğretmen öğrencisinin aile bilgilerine erişebilmekte ve öğrencinin her durumda ailesi ile işbirliği içinde olabilmektedir. Öğrenci Aile Bilgileri ekranında ve bundan sonra anlatılacak Öğrenci Genel Bilgileri, Öğrenci Akademik Başarı, Öğrenci Dosyası Bilgileri, Öğretmen Bilgileri, Sınıf Bilgileri ve Ders Bilgileri bölümlerine tıklanarak açılan menüden seçilen Öğrenci Veli Bilgileri, Öğrenci 1- 5. Sınıf İlgi Yetenek Alanları Ekranı gibi tüm ekranlarda programın kullanıcısı bulunduğu ekranda yer alan alanları doldurarak öğrencinin bilgilerini veritabanına kaydedebilir, bu bilgilerde herhangi bir değişiklik olduğunda güncelleyebilir. Ayrıca bu ekranları admin kullanıcısı kullanıyorsa okuldaki tüm öğrencilerin bu bilgilerine kayıtlar arasında dolaşarak göz atabilir, sınıf rehber öğretmeni kullanıyorsa yalnızca kendi sınıfındaki öğrencilere ait kayıtlar arasında dolaşabilir. Kullanıcılar, gerektiği durumlarda bu bilgilerin tablo haline getirilmiş formatlı bir rapor şeklinde çıktısını alabilir, kayıt silme işlemi yapabilmektedir. Ekranda yer alan refresh butonu ile veritabanı yenilebilmekte ve o anda veritabanına yapılan kayıtlar programa dahil edilebilmektedir. Programın menü çubuğu ve araç çubuğunda yer alan çeşitli işlemlere de ekran içerisinde geçiş yapılabilmektedir. Programın menü çubuğu ve araç çubuğundaki işlemler izleyen bölümlerde anlatılacaktır. Ayrıca aktif ekranda erişilmek istenen öğrenciye ayrıca ekranda yer alan bul butonundan erişilebilir. Bul ekranında öğrenci numarasına göre ve öğrenci adına göre arama yapılabilmektedir. Arama sonucunda tek kayıt bulunduysa ilgili textboxlara yerleşir, birden fazla kayıt bulunduysa arama sonuçları ekranında toplu olarak gösterilir. Programda yapılabilecek tüm işlemlerin nasıl yapıldığı programın yardım menüsünde kullanıcıya ayrıntıları ile anlatılmaktadır.

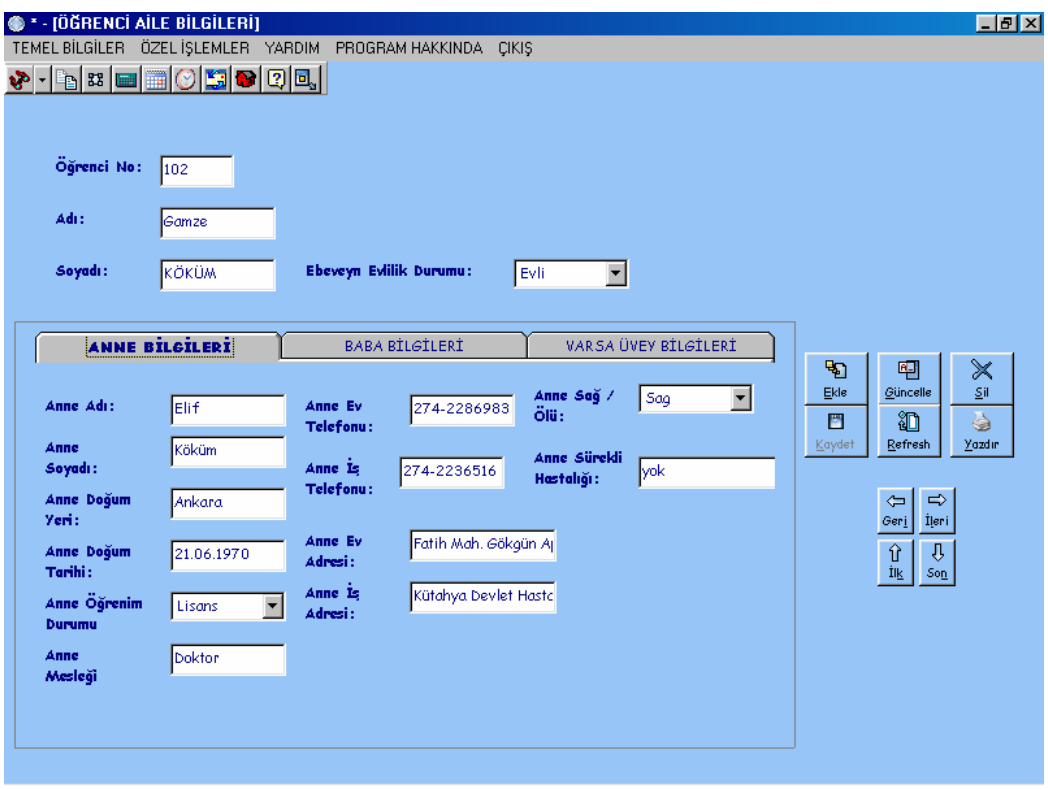

**Şekil 9.3** Öğrenci Aile Bilgileri Ekranı

# **9.2.4 Öğrenci Kardeş Bilgileri Ekranı**

Şekil 9.4' de gösterilen Öğrenci Kardeş Bilgileri ekranında yukarıda görünen öğrencinin kardeşleri ile ilgili bilinmesi gerekli bilgiler yer almaktadır. Önceki bölümlerde rehberlik konusunu işlerken öğretmenin öğrencisinin hangi tür bir programa yöneltilmesinin uygun olacağı kararına varırken gerekli ölçütlerden, bilgi ve durumlardan yararlanılması gerektiği ve bu ölçütlerin, öğrencinin yöneltmeyle ilgili bilinmesi gerekli tüm yönlerinin neler olduğu anlatılmıştı. Bu ölçütlerle ilişkili ne kadar çok bilgi toplanırsa, bu bilgilere dayalı, yöneltmenin ''geçerliği'' de o denli yüksek olacağından öğretmen bu ölçüt ve bilgilerin tümüne program içerisinde erişebilmektedir.

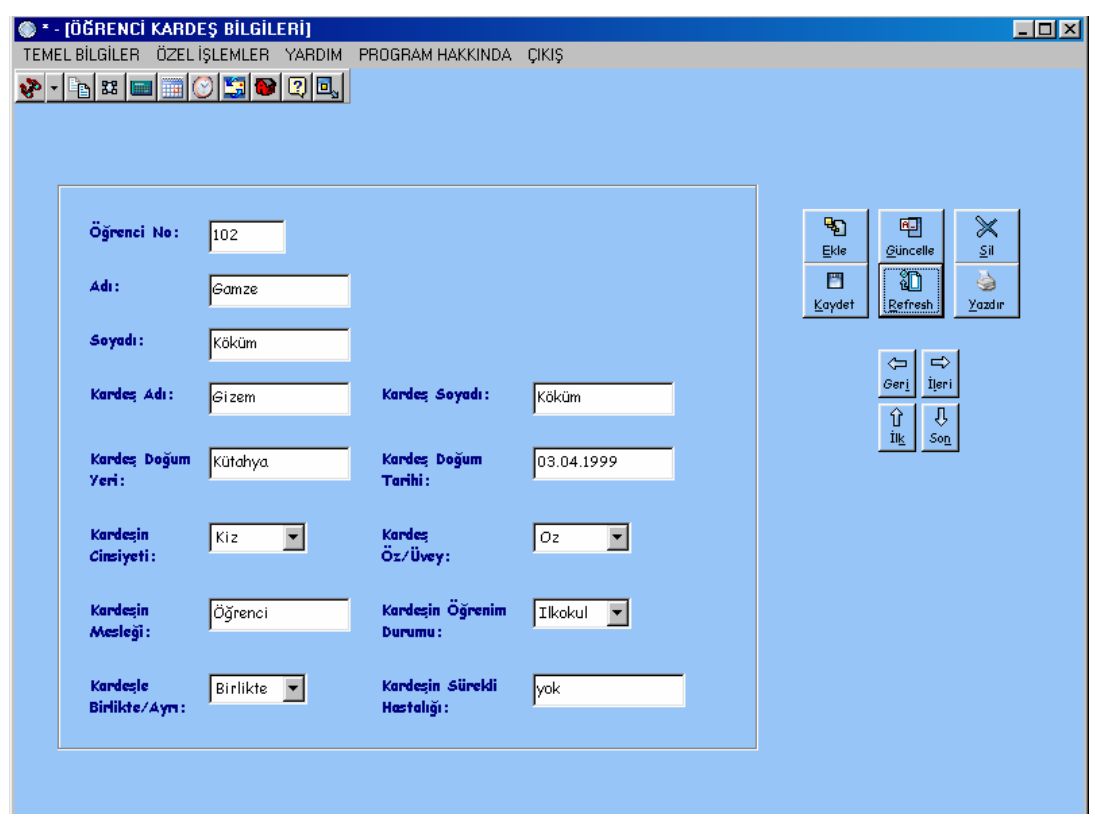

**Şekil 9.4** Öğrenci Kardeş Bilgileri Ekranı

# **9.2.5 Öğrenci Veli Bilgileri Ekranı**

Şekil 9.5' de gösterilen Öğrenci Veli Bilgileri Ekranında ilköğretimde öğretmenin öğrencisi ile ilgili bazı durumlarda velisi ile işbirliği yapması gerektiğinde velisine ulaşabilmek için gerekli veli bilgileri yer almaktadır.

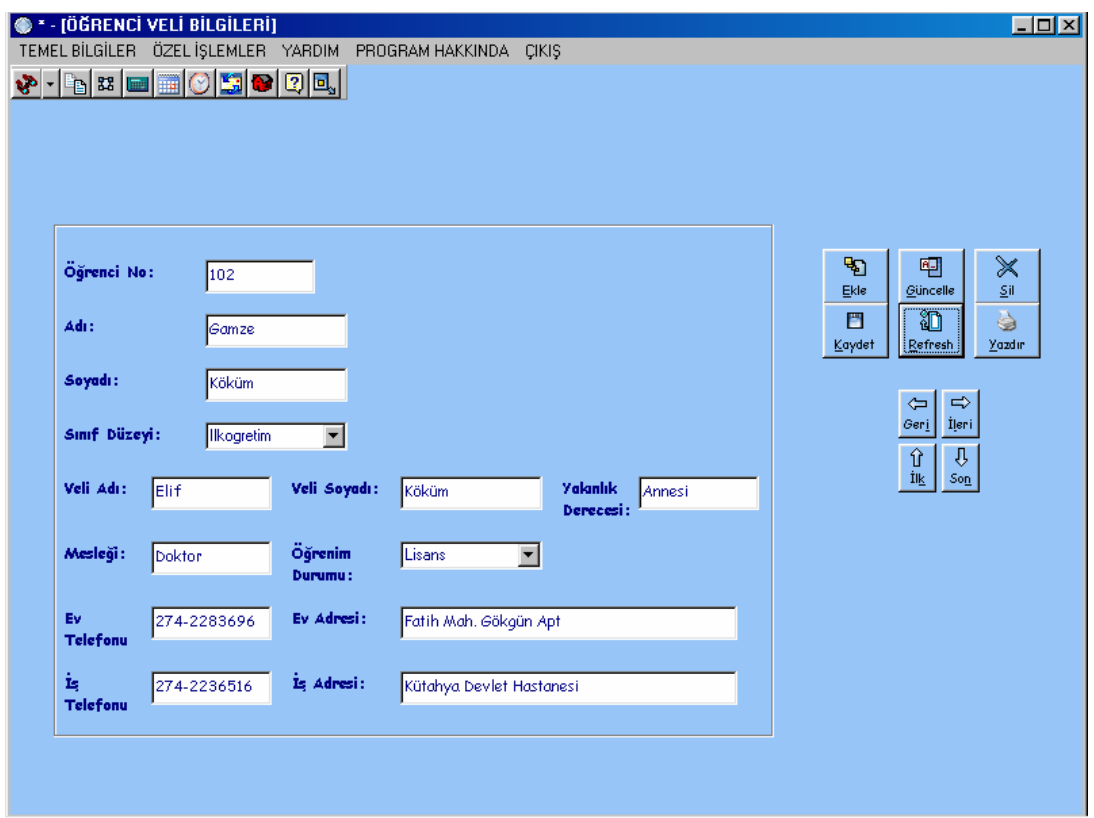

**Şekil 9.5** Öğrenci Veli Bilgileri Ekranı

# **9.2.6 Öğrenci Genel Bilgileri Ekranı**

Şekil 9.6' da gösterilen Öğrenci Genel Bilgileri ekranında öğrenciyle ilgili her sınıf düzeyindeki sağlık bilgileri ve öğrenciye ait bazı genel bilgiler yer almaktadır.

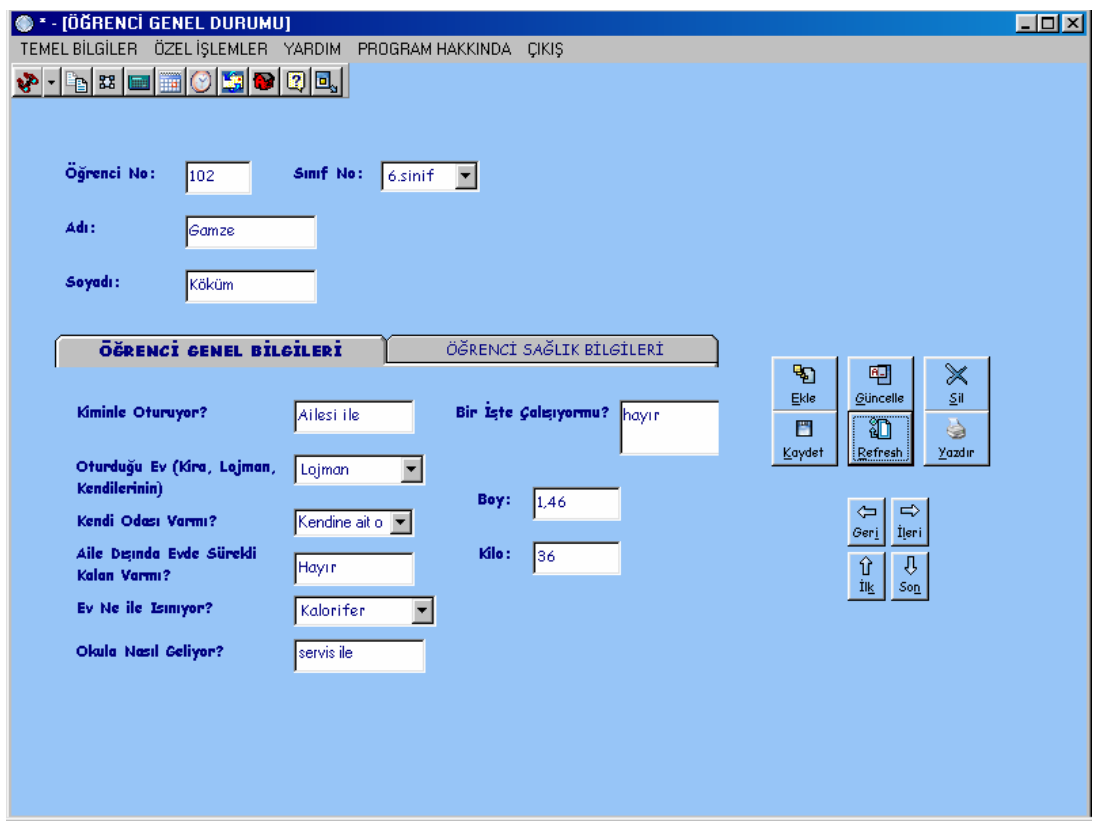

**Şekil 9.6** Öğrenci Genel Bilgileri Ekranı

# **9.2.7 Öğrenci Kimlik Bilgileri Ekranı**

Şekil 9.7' de gösterilen Öğrenci Kimlik Bilgileri Ekranında öğrencinin nüfus cüzdanı bilgileri yer almaktadır.

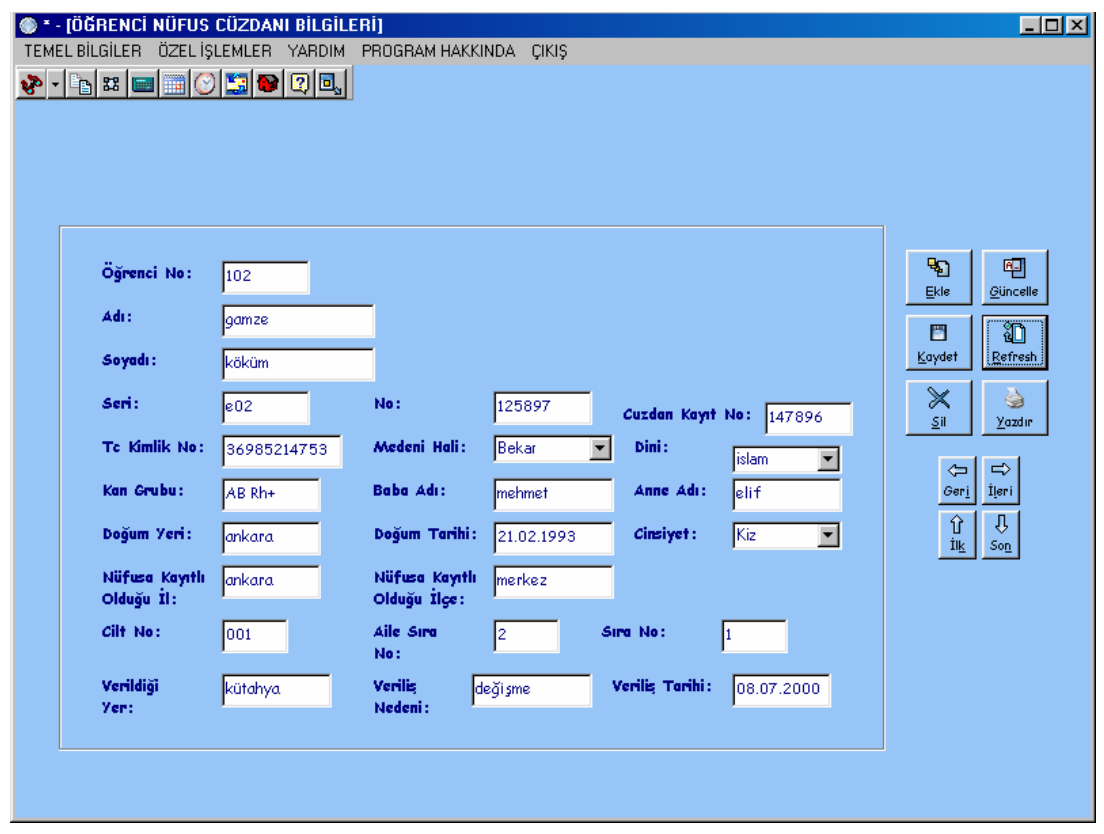

**Şekil 9.7** Öğrenci Kimlik Bilgileri

# **9.2.8 Öğrenci Kimlik – Sınıf Bilgileri Ekranı**

Şekil 9.8' de gösterilen Öğrenci Sınıf Bilgileri Ekranında öğrencinin belirtilen öğretim yılında hangi okulda kaçıncı sınıfta olduğu ve hangi şubede okuduğu bilgileri yer almaktadır. Böylelikle öğrencinin İlköğretim boyunca hangi sınıfları hangi okullarda hangi ilde okuduğu bilgisine erişilebilir.

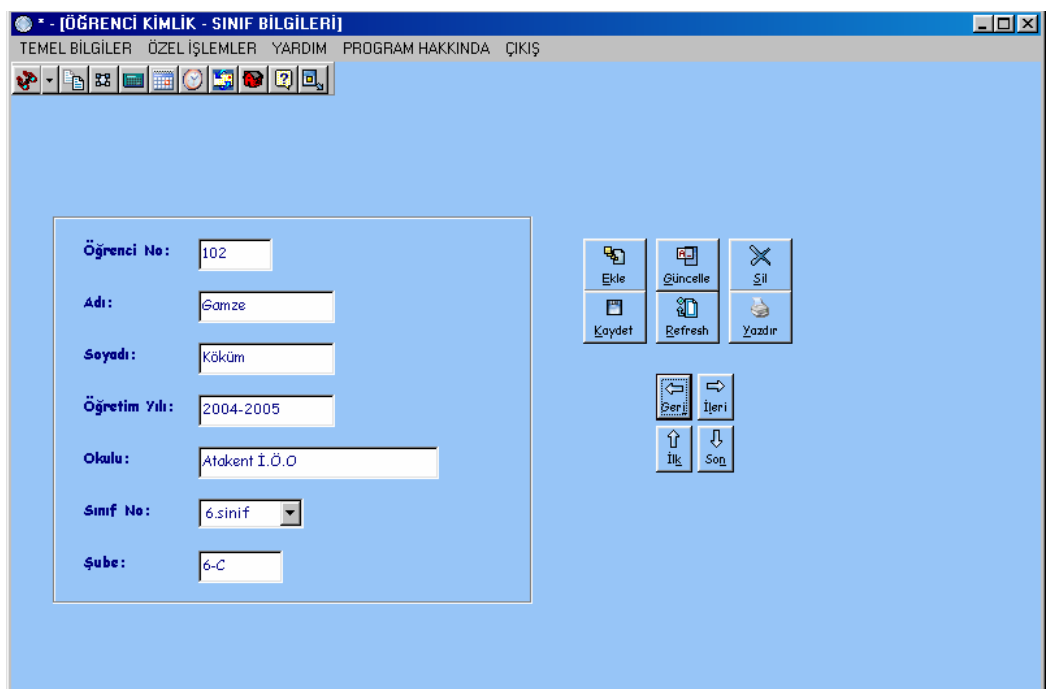

**Şekil 9.8** Öğrenci Kimlik Sınıf Bilgileri Ekranı

## **9.2.9 Öğrenci Akademik Başarı Bilgileri Ekranı**

Şekil 9.9' da gösterilen Öğrenci Akademik Başarı Bilgileri ekranında öğrencinin her sınıf düzeyinde okuduğu derslerin ders geçme notları, her sınıf düzeyinde 1. ve 2. dönem takdir – teşekkür alıp almadığı, her sınıf düzeyindeki sınıf geçme notu, onur belgesi alıp almadığı bilgisi yer almaktadır. Yani öğrencinin ilköğretim boyunca ki akademik başarı bilgileri burada tutulur. Öğrenciyi yönlendirme yaparken en önemli kriterlerden biri olan akademik başarı bilgileri biçimli bir formatta burada tutulur. Ekranda yer alan yazdır tuşu bütün bu bilgileri toparlayarak öğrenci not bilgileri bölümündeki öğrenci numarasına sahip öğrencinin akademik başarı bilgilerini tablo halinde formatlı bir biçimde yazdırır.

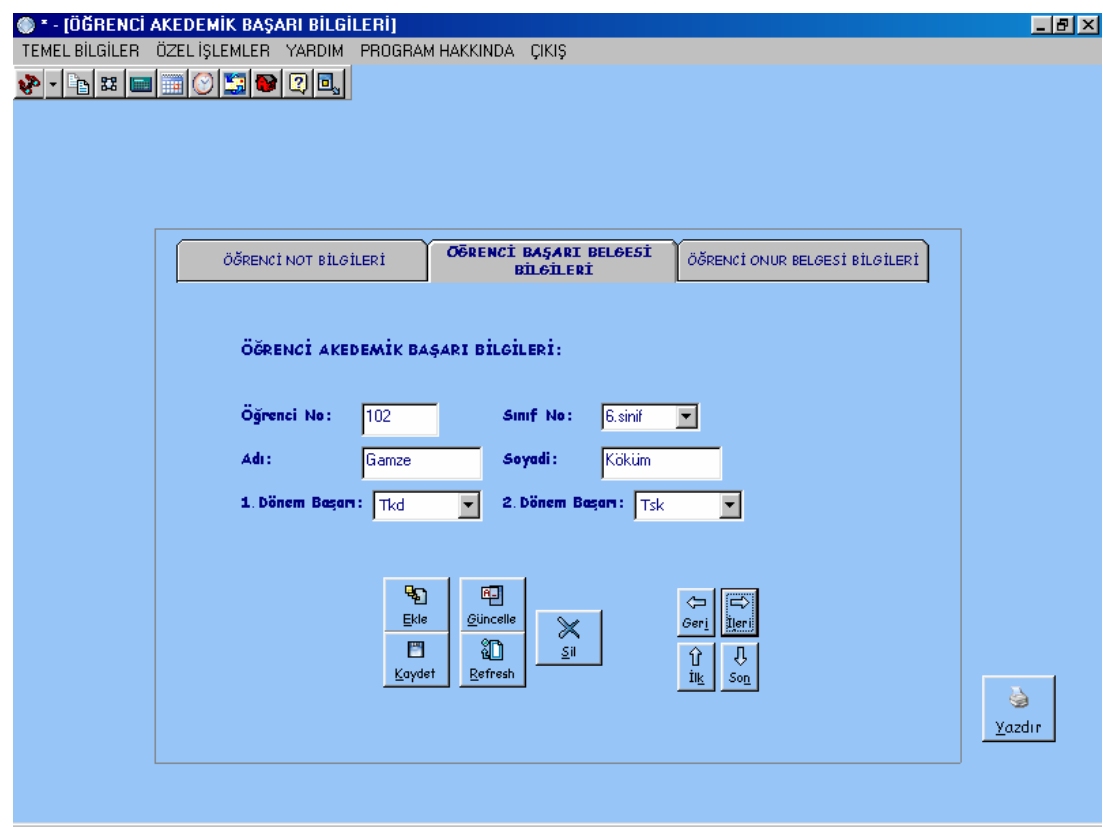

**Şekil 9.9** Öğrenci Akademik Başarı Bilgileri Ekranı

# **9.2.10 Öğrencinin Devam Ettiği Okullar ve Aldığı Belgeler Ekranı**

Şekil 9.10' da gösterilen Öğrencinin Devam Ettiği Okullar ve Aldığı Belgeler Ekranında öğrencinin ilköğretim süresince okul değiştirip değiştirmediği, değiştirdiyse eski okulundan neden ayrıldığı ve hangi geldiği ve ayrıldığı okullardan hangi belgeleri aldığı bilgisi yer alır. Böylelikle okula yeni gelen bir öğrencinin önceki yıllara ait bilgilerine gerek duyulduğunda eski okuluna ulaşılarak bilgi sağlanabilir.

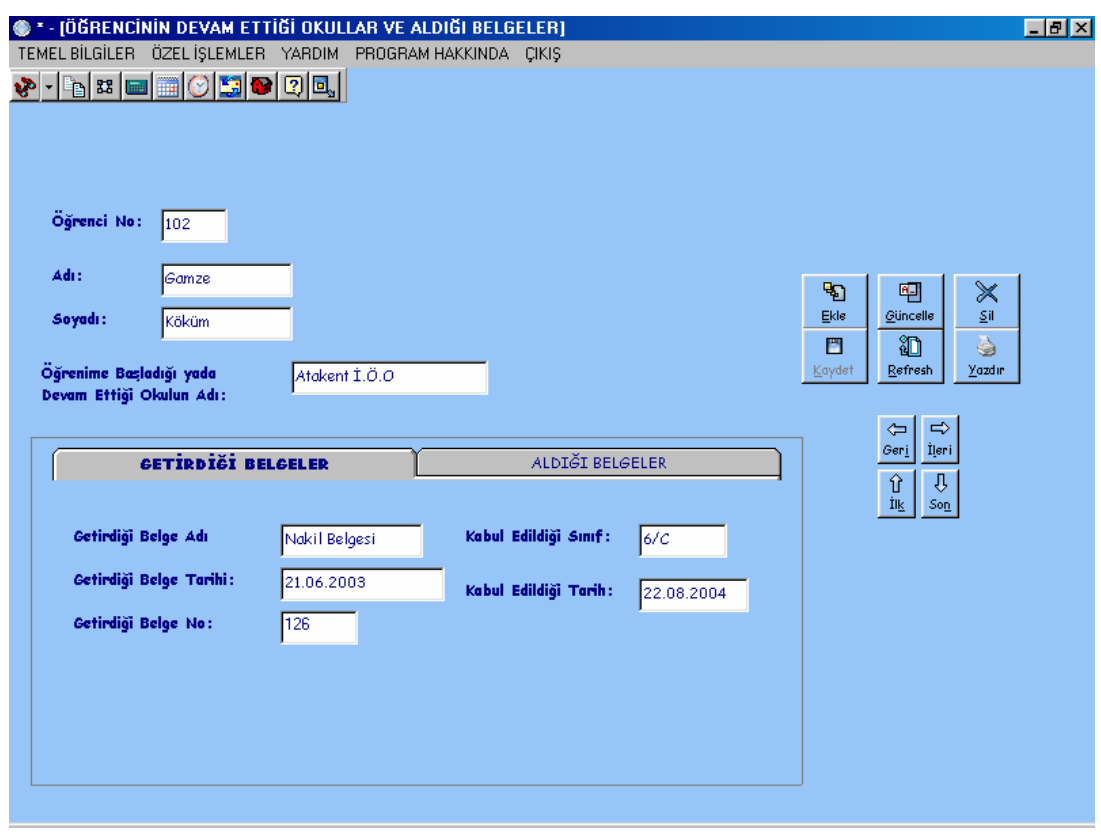

**Şekil 9.10** Öğrencinin Devam Ettiği Okullar ve Aldığı Belgeler Ekranı

# **9.2.11 Öğrencinin Katıldığı Etkinlikler ve İlgi Duyduğu Meslekler Ekranı**

Şekil 9.11'de gösterilen Öğrencinin Katıldığı Etkinlikler ve İlgi Duyduğu Meslekler Ekranında öğrencinin hangi sınıf düzeyinde hangi etkinliklere katıldığı, hangi eğitici kollarda görev aldığı, o yaşta hangi mesleklere ilgi duyduğu bilgisi yer alır. Böylelikle öğrencinin mesleki gelişim sürecinde yaşa bağlı meslek ilgileri ve etkinliklere katılma düzeyi takip edilebilir.

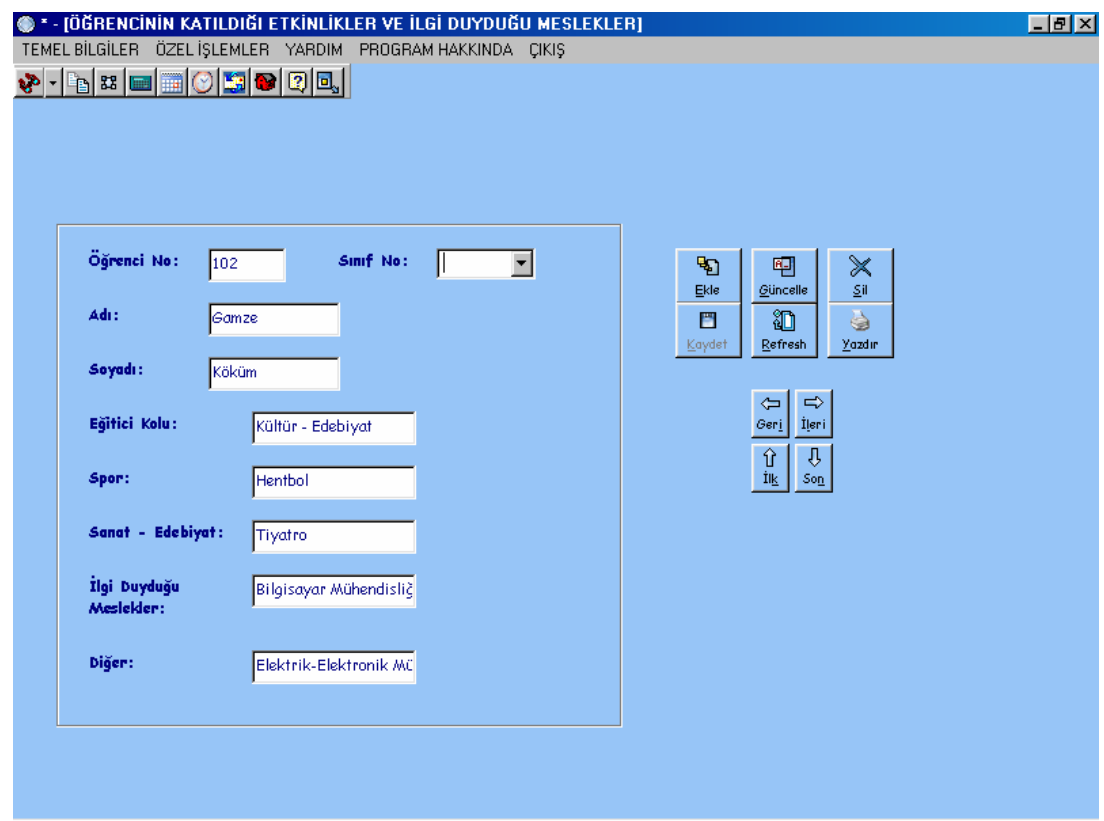

**Şekil 9.11** Öğrencinin Katıldığı Etkinlikler ve İlgi Duyduğu Meslekler Ekranı

# **9.2.12 İlköğretimde Öğrencinin Aldığı Ödül ve Yaptırım Durumu Ekranı**

Şekil 9.12'de gösterilen İlköğretimde Öğrencinin Aldığı Ödül ve Yaptırım Durumu Ekranında öğrencinin ilgili sınıf düzeyinde herhangi bir ödül alıp almadığı, bir disiplin cezası alıp almadığı bilgisi tutulur. Böylelikle öğrencinin kişisel gelişim süreci incelenirken bu bilgilere başvurulması sağlanır.

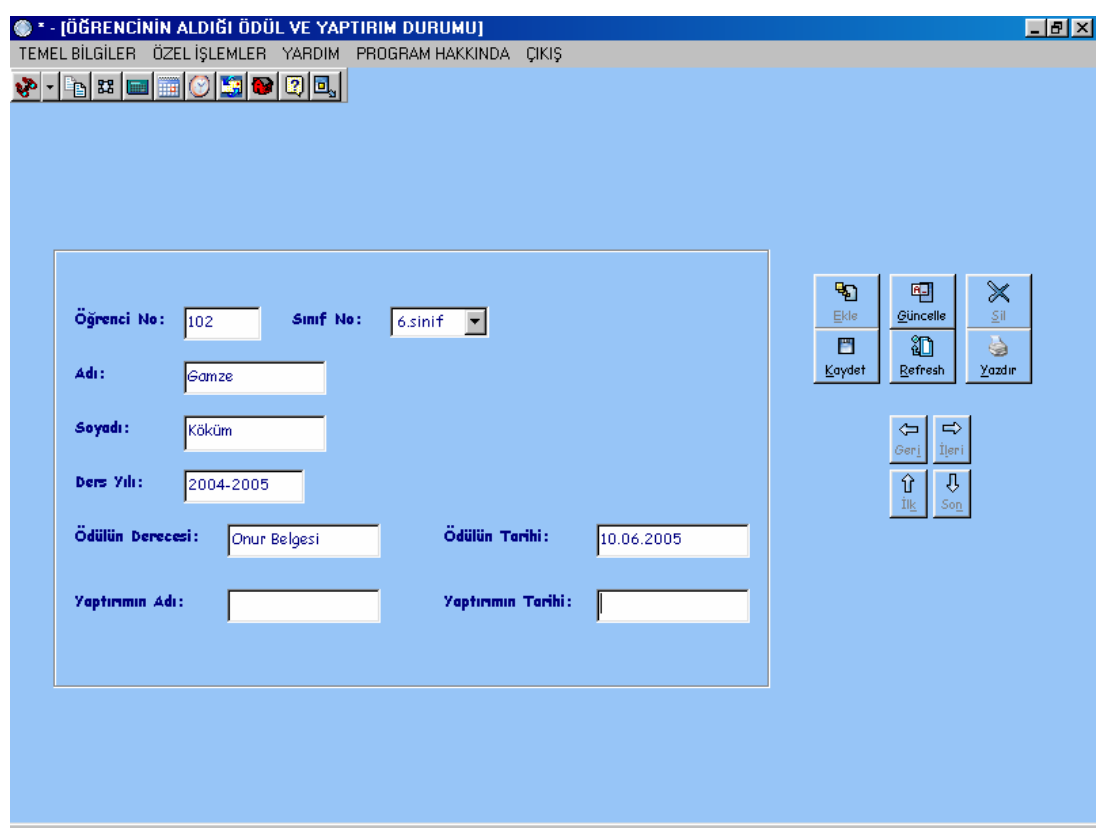

**Şekil 9.12** İlköğretimde Öğrencinin Aldığı Ödül ve Yaptırım Durumu Ekranı

# **9.2.13 İlköğretim 1-5. Sınıf Öğrenci İlgi Yetenek Alanları Ekranı**

Şekil 9.13'de gösterilen İlköğretim 1-5. Sınıf Öğrenci İlgi Yetenek Alanları Ekranında öğrencinin ilköğretimin 1.kademesinde hangi ilgi ve yetenek alanlarına sahip olduğu bilgisi tutulur. Bu bilgilerin tutulması ilköğretimin 2.kademesinde öğrenci gözlem formlarının doldurulmasında öğretmenlere ışık tutar, öğrencinin ilgi ve yetenek düzeyindeki değişimin karşılaştırılması sağlanır. İlgi ve yetenek alanlarının yaşa bağlı herhangi bir değişiklik gösterip göstermediği saptanabilir.

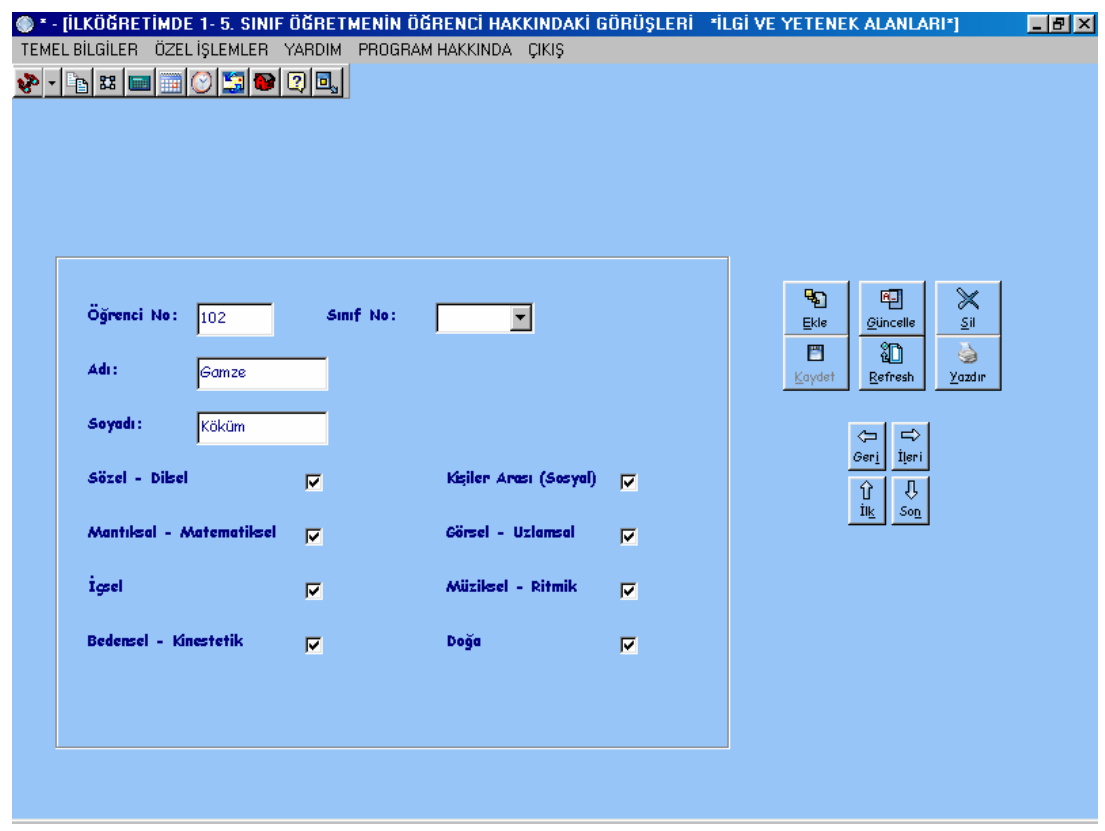

**Şekil 9.13** İlköğretim 1-5. Sınıf Öğrenci İlgi Yetenek Alanları Ekranı

# **9.2.14 İlköğretim 1-5.Sınıf Öğrenci Kişilik Özellikleri Ekranı**

Şekil 9.14'de gösterilen İlköğretim 1-5.Sınıf Öğrenci Kişilik Özellikleri Ekranında öğrencinin ilköğretimin 1.kademesinde hangi kişilik özelliklerine sahip olduğu bilgisi tutulur. Bu bilgilerin tutulması ilköğretimin 2.kademesinde öğrenci gözlem formlarının doldurulmasında öğretmenlere ışık tutar, öğrencinin kişilik özelliklerindeki değişimin karşılaştırılması sağlanır. İlgi ve yetenek alanlarının yaşa bağlı herhangi bir değişiklik gösterip göstermediği saptanabilir.

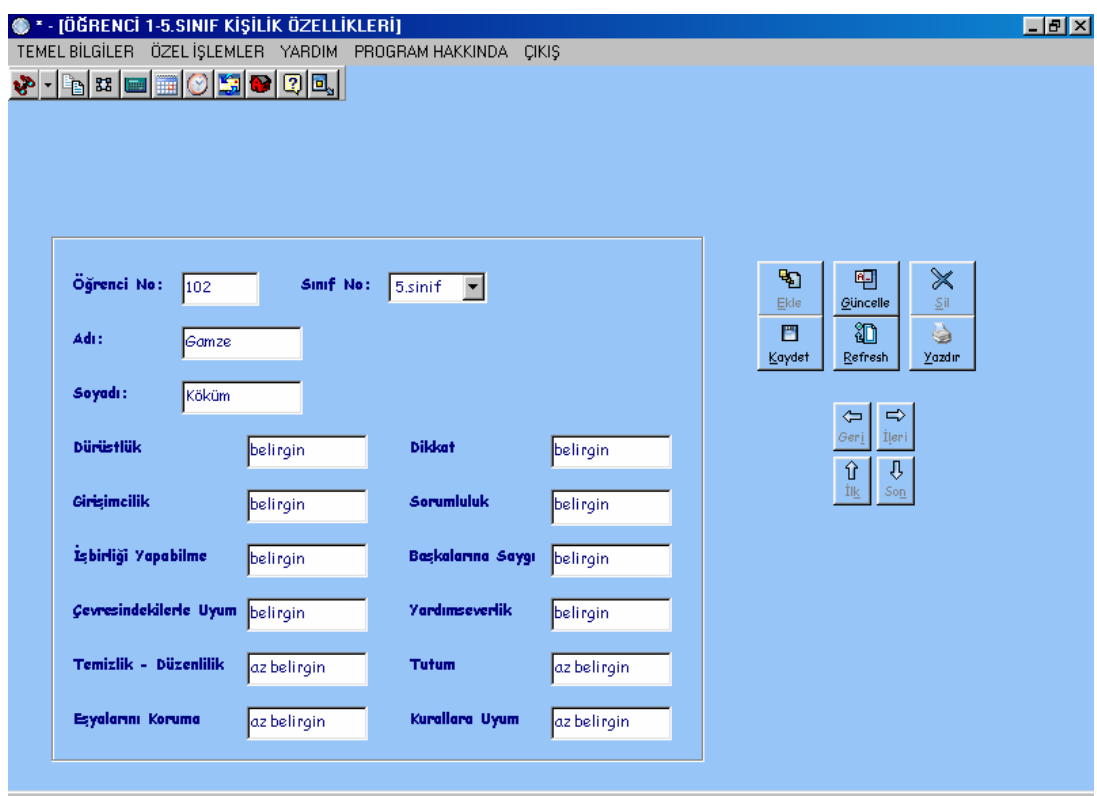

**Şekil 9.14** İlköğretim 1-5.Sınıf Öğrenci Kişilik Özellikleri Ekranı

## **9.2.15 Bireyi Tanıma Teknikleri Ekranı**

Şekil 9.15' de gösterilen Bireyi Tanıma Teknikleri Ekranında öğrencinin her sınıf düzeyinde yapılan Snellen Göz Testi ve Odyometri İşitme Testi bilgileri tutulur. Böylelikle öğrencinin görme ve işitme duyusunda herhangi bir rahatsızlık olup olmadığı eğer varsa rahatsızlığın gelişme seyri takip edilebilir. Yöneltme konusunda her ne kadar öğrencinin kişisel ve eğitsel özellikler daha önemli gibi görünse de öğrencinin fiziksel gelişim sürecini takip etmek, hastalık bilgilerinin tutulması da bir o kadar önem arz eder.

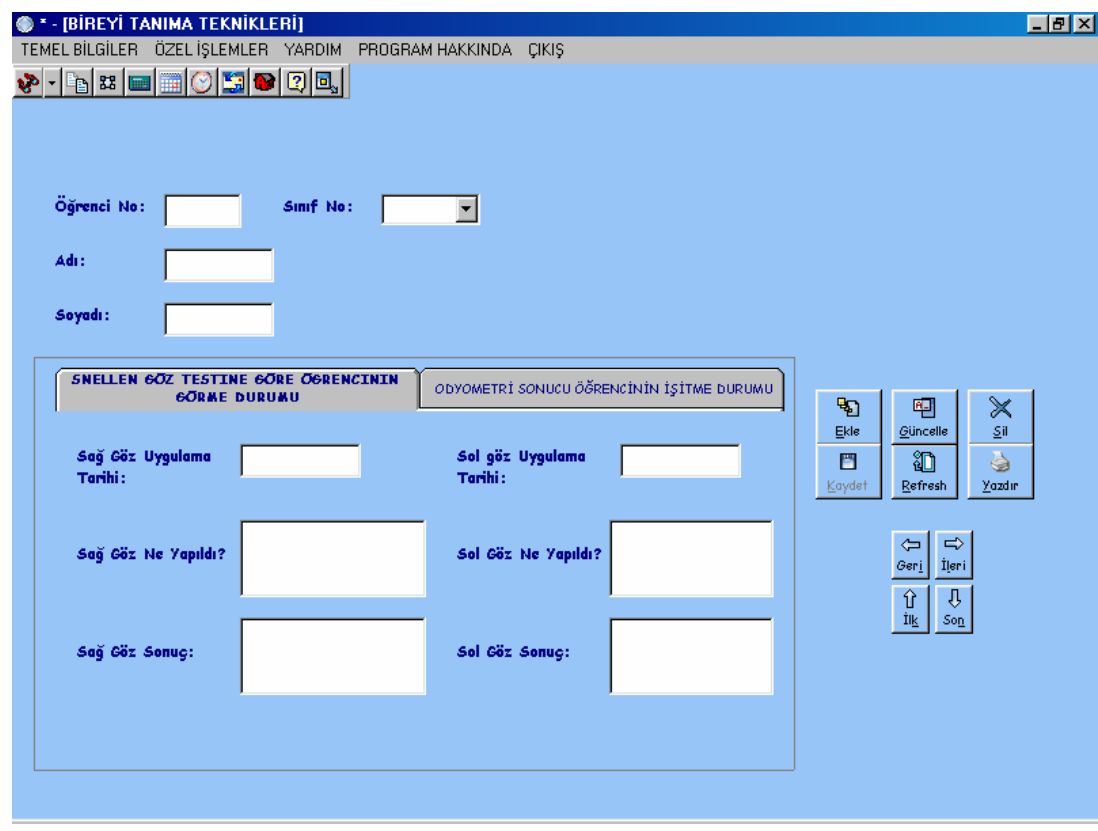

**Şekil 9.15** Bireyi Tanıma Teknikleri Ekranı

## **9.2.16 Bireyi Tanıma Teknikleri – 2 Ekranı**

Şekil 9.16' da gösterilen Bireyi Tanıma Teknikleri – 2 Ekranında programın mesleki rehberlik etkinlikleri bölümünde yer alan İlgi envanteri, Problem Tarama, Otobiyografi, Mesleki Eğilim Belirleme gibi testlerin öğrencilere uygulanmasından sonra elde edilen sonuçlar tutulur. Burada tutulan sonuçlar ve mesleki rehberlik etkinlikleri bölümünde yer alan yöneltme ile ilgili etkinlikler öğrenciyi bir üst öğrenim kurumuna yönlendirirken öğretmenlere öğrencinin bilinmesi gerekli yönleri için yeterli bilgi arşivini oluşturur.

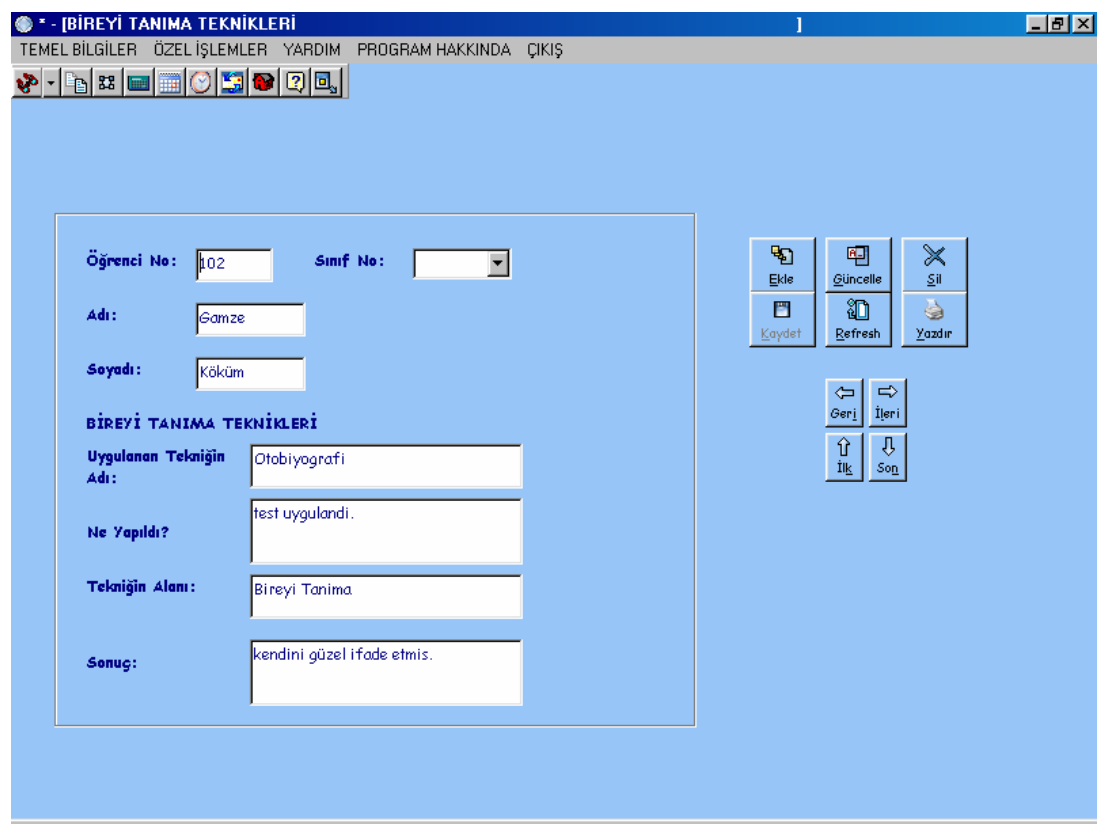

**Şekil 9.16** Bireyi Tanıma Teknikleri – 2 Ekranı

#### **9.2.17 Öğrenci Gözlem Formu Ekranları**

Şekil 9.17'de gösterilen Öğrenci Gözlem Formu ekranları ile öğrencinin ilköğretimin 2.kademesinde branş öğretmenleri tarafından doldurulması geren öğrencinin ilgi – yetenek alanları ve kişilik özellikleri hakkında branş öğretmenlerinin gözlemlerine dayanan öğrenci gözlem formunun doldurulması sağlanır. Herhangi bir öğrencinin Öğrenci Gözlem Formunu doldurmak için formu ilk tıkladığınızda karşınıza gelen ilk ekranda öğrenci adı, soyadı, sınıf, şube, il, tarih bilgilerini kaydettikten sonra sonraki form butonları tıklanarak doldurulması gereken 3 form bulunur. Sonraki form tıklanarak gelen ekranlarda alanları doldurmak için önce güncelle tuşuna basılır. Alanlar doldurulur. Kaydet tuşuna basılır. Bunun dışında Öğrenci Gözlem Formu giriş ekranında yaptığınız silme, güncelleme, kaydetme, yazdırma işlemleri giriş ekranında geçerli olan öğrenci için diğer gözlem formunun izleyen ekranlarında da otomatik olarak yansır. Örneğin Öğrenci Gözlem Formu giriş ekranında herhangi bir öğrenci üzerinde iken ileri butonu ile bir sonraki öğrenciye geçildiğinde sonraki forma

tıklandığında o bir sonraki öğrencinin öğrenci gözlem formu alanları ekranda görünür.

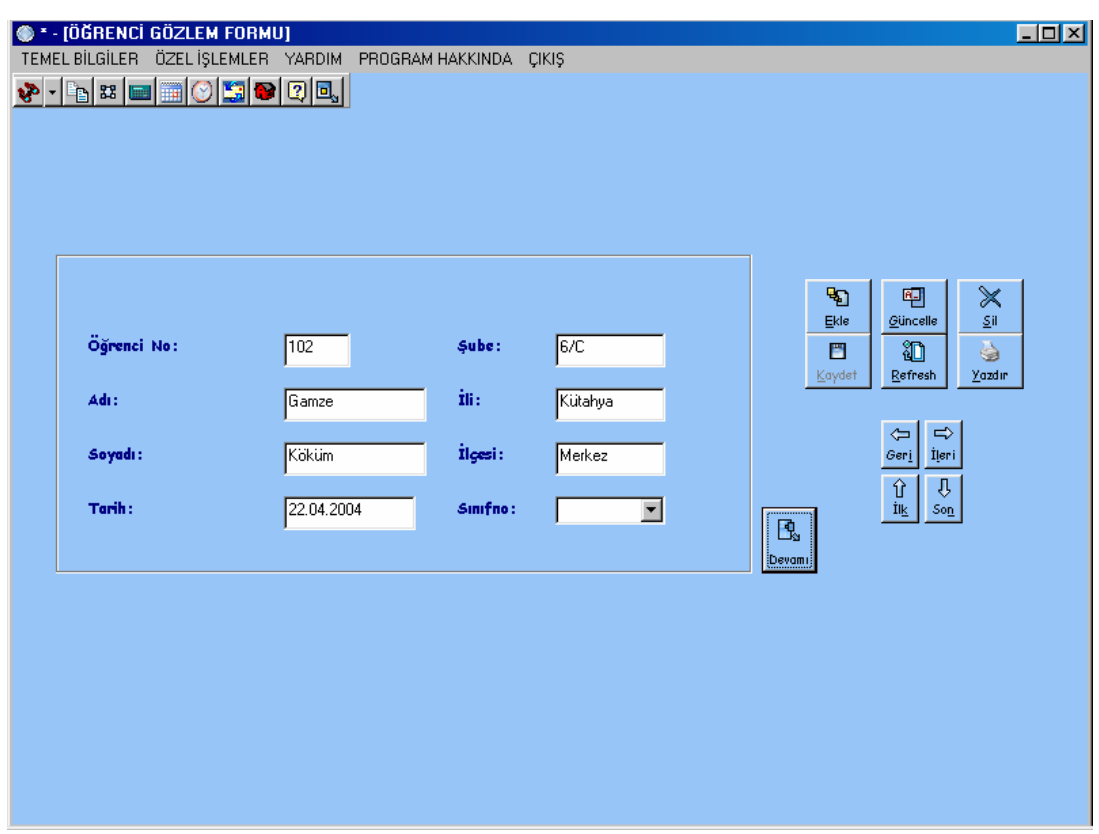

**Şekil 9.17** Öğrenci Gözlem Formu Ekranı – 1

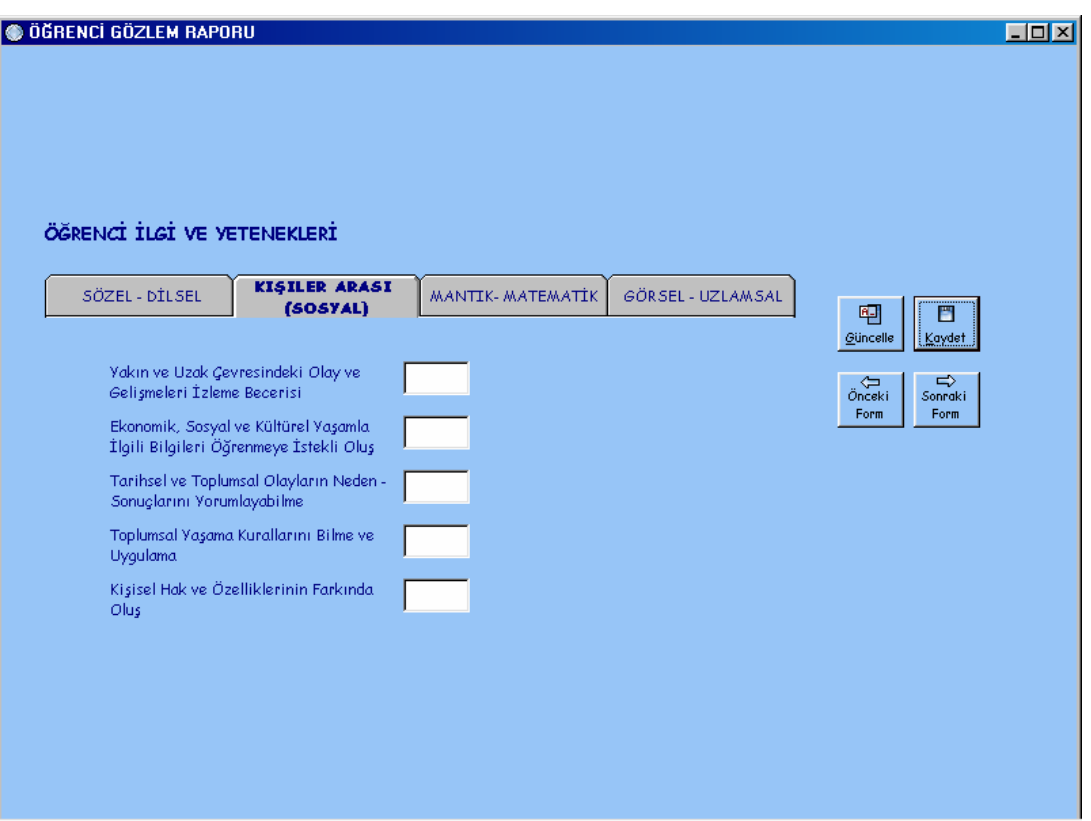

 **Şekil 9.17** Öğrenci Gözlem Formu Ekranı – 2

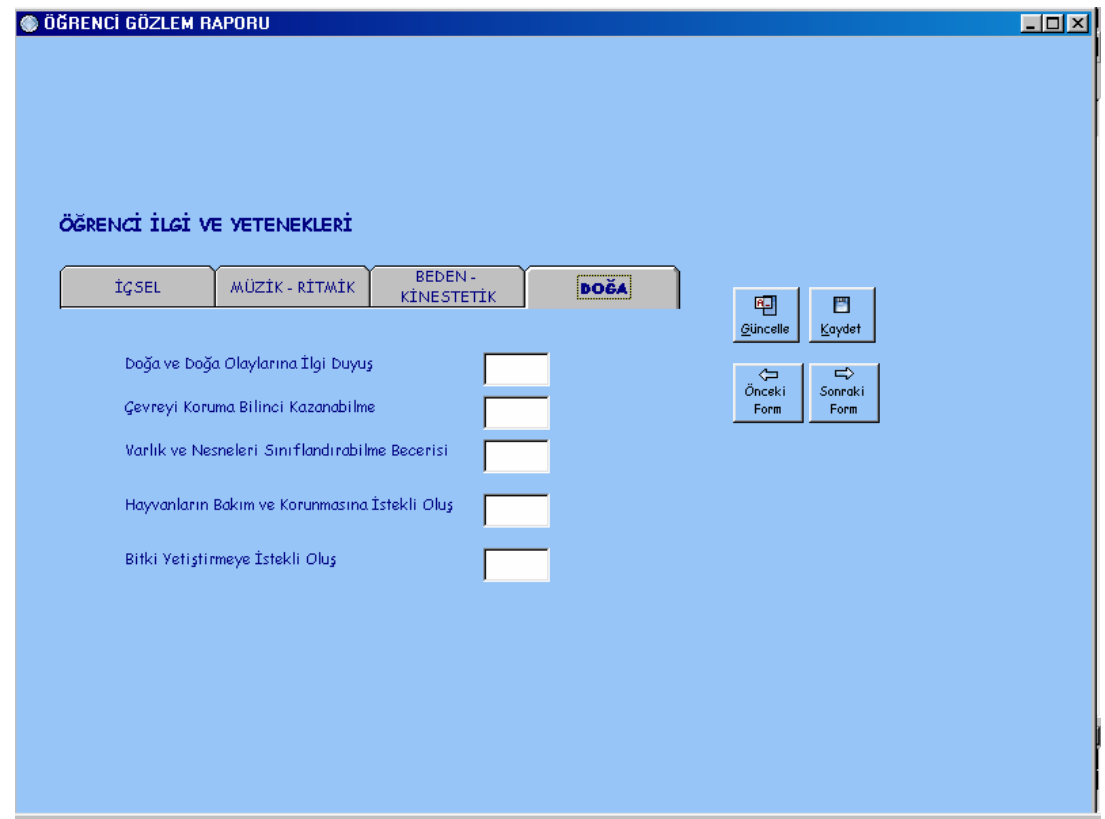

**Şekil 9.17** Öğrenci Gözlem Formu Ekranları – 3

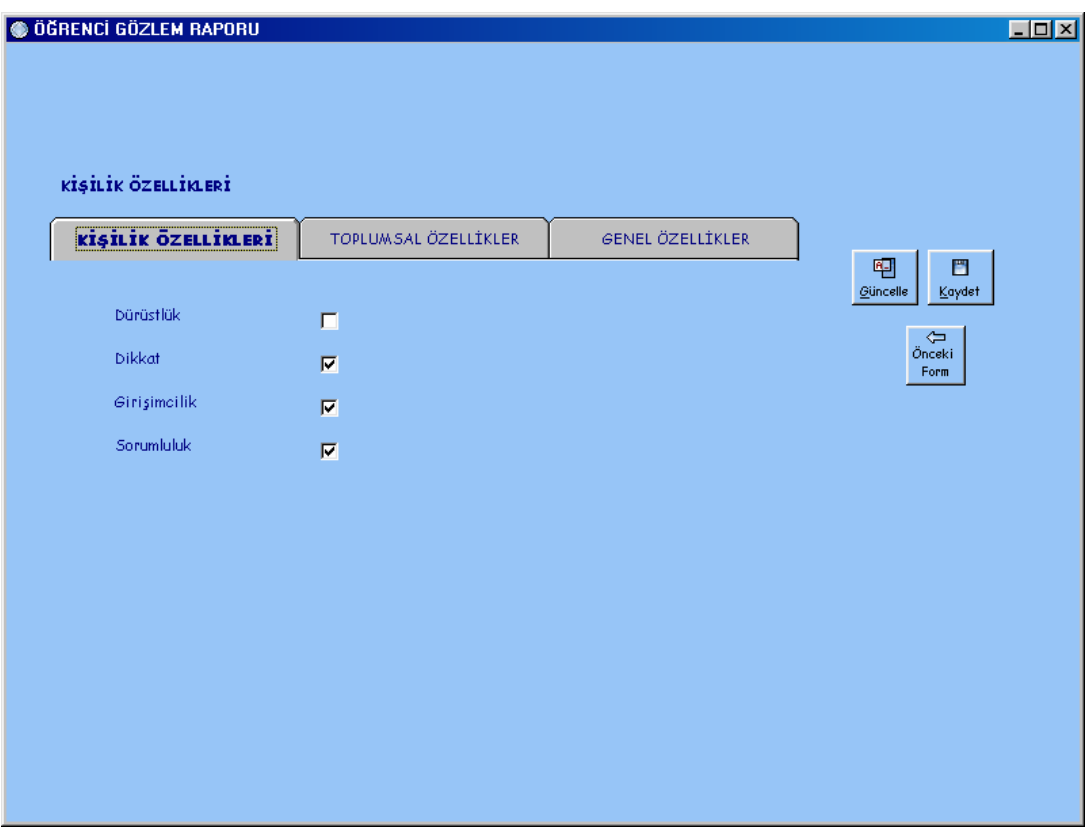

**Şekil 9.17** Öğrenci Gözlem Formu Ekranları - 4

## **9.2.18 Sınıf Gözlem Formu Ekranı**

İlköğretim Yöneltme Yazılımını kullanan sınıf rehber öğretmenleri sınıfları için gereken sınıf gözlem formlarına Şekil 9.18'de gösterilen programın Mesleki Rehberlik Etkinlikleri bölümünden erişeceklerdir. Bu bölüme tıklandığında karşıya gelen yukarıdaki ekranda Yöneltme Formları bölümünden Sınıf Gözlem Formuna butonuna tıklanması gerekmektedir. Buraya tıklandığında programın öğrenci gözlem formu bölümünde doldurulan Öğrenci Gözlem Formları sınıf rehber öğretmeni olunan sınıf için toplu halde Sınıf Gözlem Formu şeklinde Excel dosyası halinde açılır. Öğretmen burada bilgileri kontrol edebilir, istediği değişiklikleri yapabilir ve formun çıktısını alabilir.

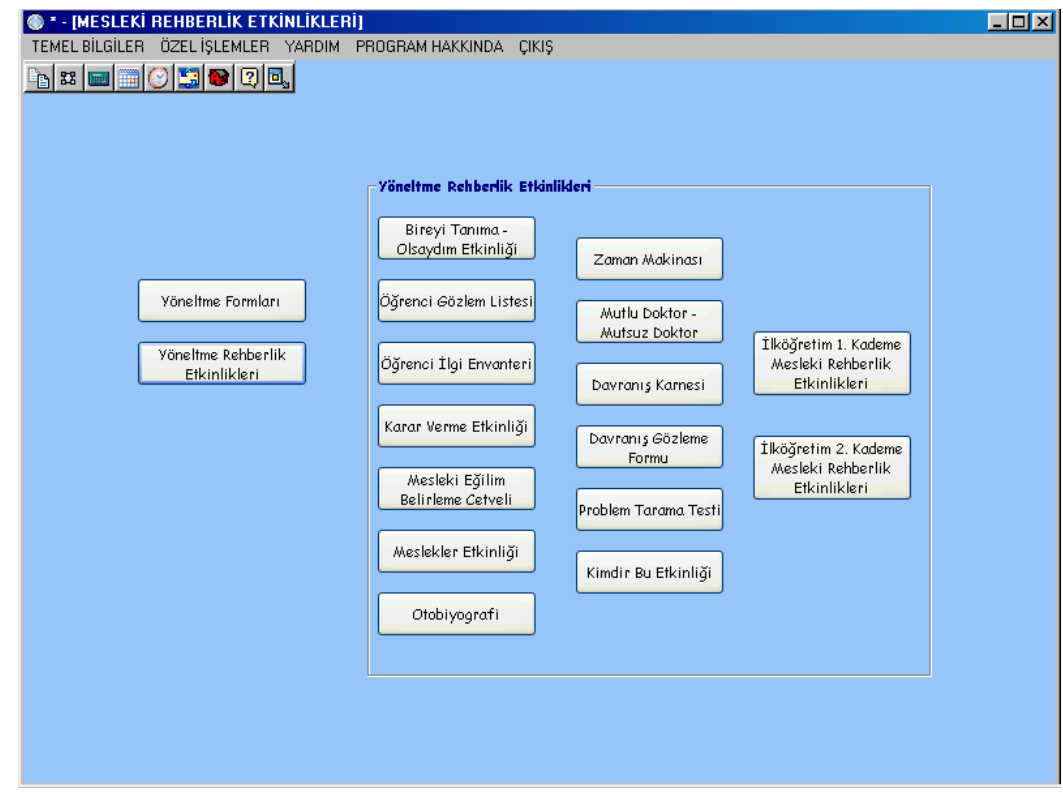

**Şekil 9.18** Sınıf Gözlem Formu

#### **9.2.19 Mesleki ve Yöneltme Rehberlik Etkinlikleri Ekranı**

Şekil 9.19' da gösterilen Mesleki ve Yöneltme Rehberlik Etkinlikleri ekranında programı kullanan sınıf rehber öğretmenleri için rehberlik saatlerinde öğrencilerine uygulayabilecekleri yöneltme ile ilgili etkinlikler ve testler bulunur. Ekranın yöneltme rehberlik etkinlikleri butonuna tıklandığında sağ açılan ekranda istenilen etkinlik tıklanır. Etkinliğin nasıl uygulanacağı ve öğrenciye verilecek form Word dosyası halinde açılır. Bu etkinlikleri öğrencilere uyguladıktan sonra elde edilen sonuçlar programın Bireyi Tanıma Teknikleri – 2 ekranından ilgili öğrenci için kaydedilebilir. Ayrıca bu ekranda yer alan Yöneltme Formları butonuna tıklandığında boş sınıf gözlem formu, boş öğrenci gözlem formu, sınıf gözlem formu ve öğrenci gözlem fomunun branş öğretmenleri tarafından doldurulması gereken alanları her branş öğretmeni için kendi branşında doldurması gereken alanlar ayrı dosyalar halinde bulunur. Bu dosyalar Word yada Excel dosyası biçimindedir. Kullanıcı buradan ulaştığı dosyalara ait sonuçları isterse programa aktarabilir.

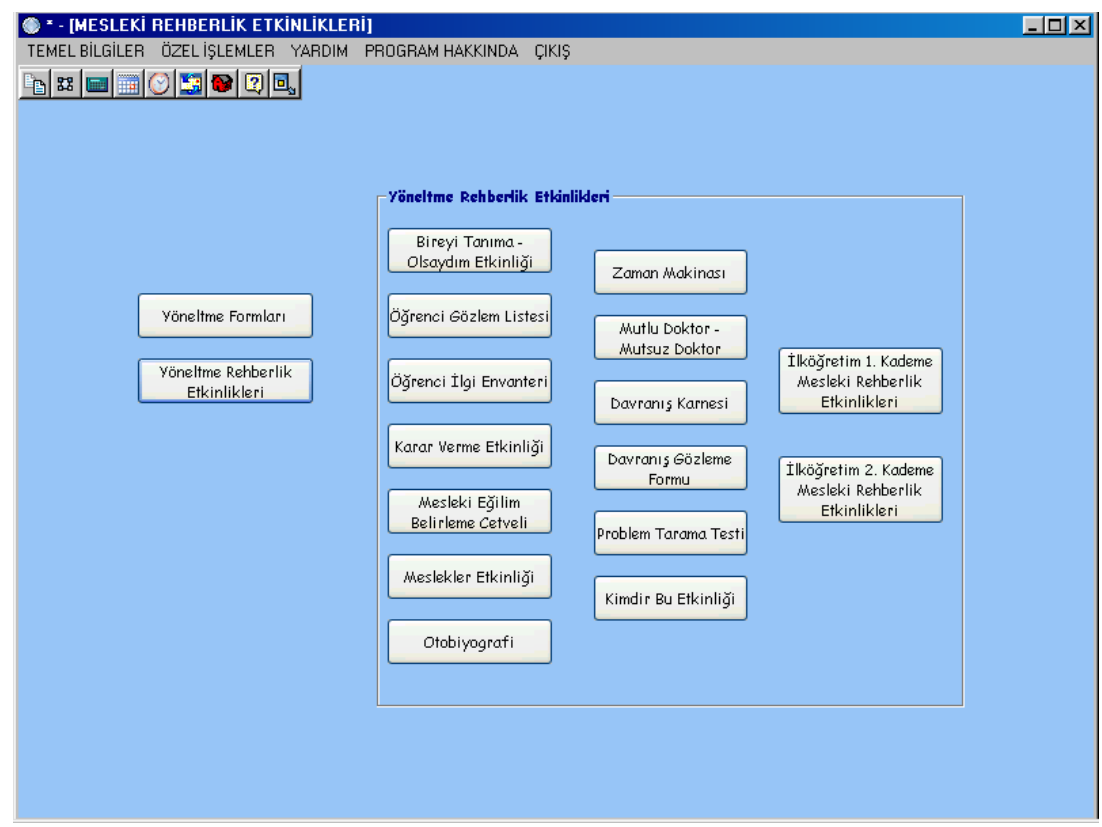

**Şekil 9 .19** Mesleki ve Yöneltme Rehberlik Etkinlikleri Ekranı

#### **9.2.20 Branş Ders Denklik Tablosu Ekranı**

Şekil 9.20'de gösterilen Branş Ders Denklik Tablosu ekranında okulda kayıtlı olan sınıflar, o sınıfta derse giren öğretmenler ve o öğretmenlerin branşı bilgisi bulunur. Yukarıdan herhangi bir sınıfa tıklandığında sınıfa ders veren öğretmenler ekrana gelir. Oradan herhangi bir öğretmene tıklandığında ise o öğretmenin branşı ekrana gelir.

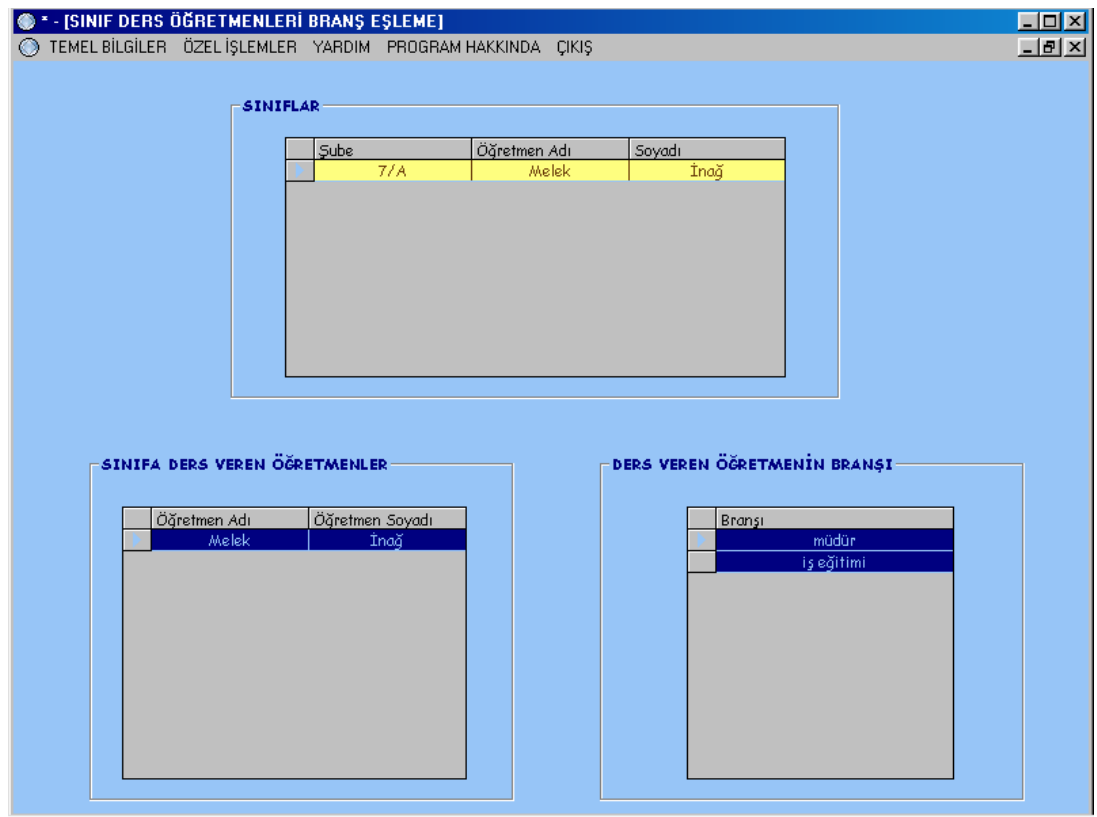

**Şekil 9.20** Branş Ders Denklik Tablosu Ekranı

#### **9.2.21 Yöneltme Öneri Kurulu Ekranı**

Şekil 9.21'de gösterilen Yöneltme Öneri Kurulu ekranı ilköğretim 8.sınıf öğrencilerine verilecek Yöneltme Öneri Formunu imzalayacak öğretmenlerin bilgisine erişilmesini sağlar. Herhangi bir sınıfın yöneltme öneri kurulu öğretmeni kaydı üzerinde güncelleme, silme yapılabilir. Ekrandaki kayıtlar arasında dolaşılabilir. Bilgiler refresh butonu ile veritabanından programa en son hali aktarılarak yenilenebilir. Yazdır butonuna tıklandığında iki seçenek çıkar. Liste al belirtilen sınıfın yöneltme öneri kurulu öğretmenlerini listeler, yöneltme öneri formu ise belirtilen sınıf için boş bir yöneltme öneri formunun başlık,son kısmını ve imza kısmına öğretmenlerin ismini alarak çıkartır.

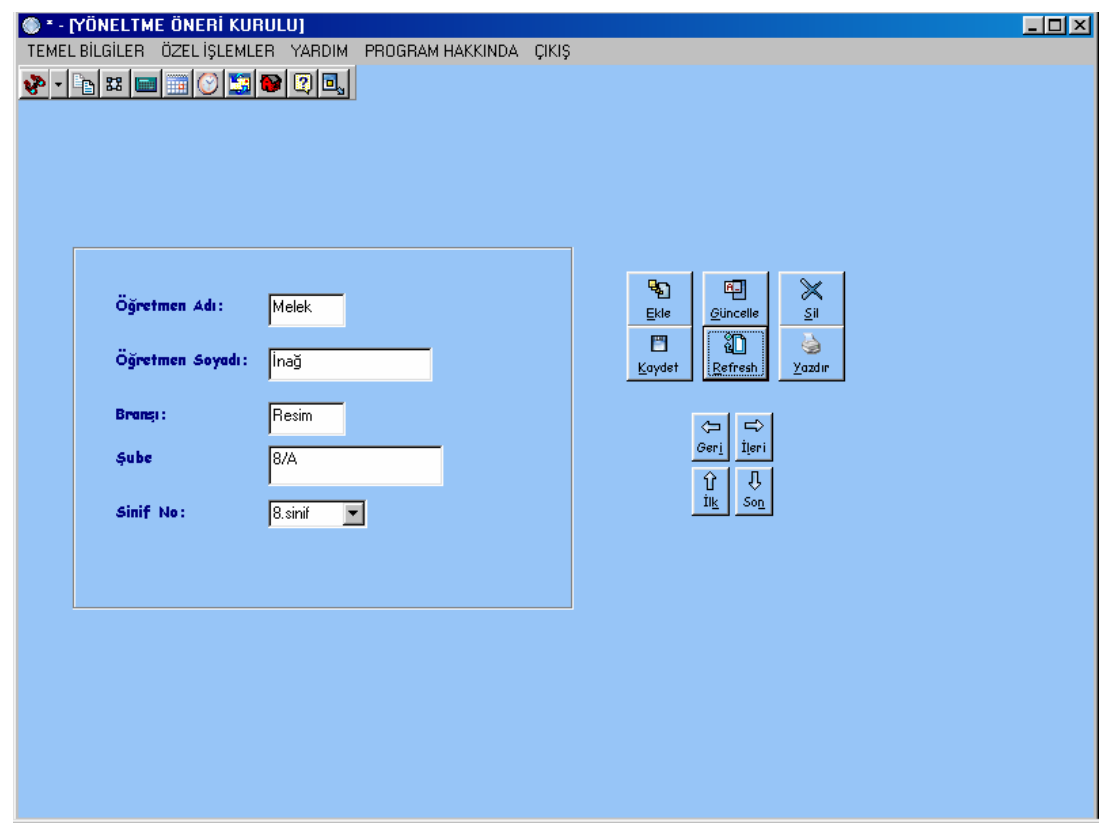

**Şekil 9.21** Yöneltme Öneri Kurulu Ekranı

## **9.2.22 Öğretmen Genel Bilgileri Ekranı**

Şekil 9.22'de gösterilen Öğretmen Genel Bilgileri ekranı programın admin kullanıcısı tarafından programa yeni kullanıcı yani okuldaki sınıf rehber öğretmenlerini kaydetmek için kullanılır. Buraya kaydedilen bir öğretmen kendisine verilen kullanıcı adı ve şifre ile programa giriş yapabilir. Ancak burada kayıtlı olan bir öğretmenin ayrıca programın Sınıf Öğretmeni Bilgileri bölümünde de sınıf rehber öğretmeni olduğu sınıf için geçerli bilgilerinin olması gereklidir. Bu ekranda programın diğer ekranlarında oluğu gibi silme, güncelleme, refresh, kayıtlar arasında dolaşma, liste alma işlemleri yapılabilir.

| <sup>1</sup> · [ÖĞRETMEN BİLGİLERİ]<br>$\begin{array}{ c c c c c }\hline \textbf{1} & \textbf{1} & \textbf{1$ | TEMEL BİLGİLER ÖZEL İŞLEMLER YARDIM PROGRAM HAKKINDA ÇIKIŞ   |                          | $E_x = x$                                                                                                    |
|----------------------------------------------------------------------------------------------------|--------------------------------------------------------------|--------------------------|----------------------------------------------------------------------------------------------------|
| Öğretmen No:<br>Adı:<br>Soyadı:<br><b>Branqi:</b><br>user id:<br>parola:                                                                                                    | II.<br>Hüseyin<br><b>DEMÍRDAŞ</b><br>müdür<br>admin<br>admin | Đ<br>Ekle<br>冒<br>Kaydet | $\Join$<br>吧<br>Güncelle<br>$\underline{\mathsf{S}}\mathsf{il}$<br>狛<br>5<br>Refresh<br>Yazdır<br>$\left  \right $<br>$\Rightarrow$<br>Geri<br>İleri<br>$\mathop{\mathrm{if}}_{i\mathbf{k}}$<br>⇩<br>Sop |

**Şekil 9.22** Öğretmen Genel Bilgileri Ekranı

## **9.2.23 Öğretmen Ders Bilgileri Ekranı**

Şekil 9.23'de gösterilen Öğretmen Ders Bilgileri ekranı okuldaki geçerli olan sınıf için o sınıfta okutulan derslerin hangi öğretmenler tarafından verildiği bilgisini içerir. Bu ekranda programın diğer ekranlarında oluğu gibi silme, güncelleme, refresh, kayıtlar arasında dolaşma, liste alma işlemleri yapılabilir. Bu ekranı programın admin kullanıcı kullanabilir. Programın Öğretmen Ders Bilgileri bölümü ile okulda herhangi bir öğrencinin dersleri ile ilgili bir problem olduğunda bu ekranda hangi öğretmenin o dersi verdiği ve bu bilgi ile öğretmen ile ilgili program içerisindeki diğer bilgilere erişilebilir. Öğrencinin o ders ile ilgili o yıl daha önceki öğretim yıllarında almış olduğu ders notlarına program içerisinden erişilebilir, program içerisinden öğrencinin aile bilgilerine erişerek ailesine mail yada otomatik telefon etme yolu ile ulaşarak işbirliğine gidilebilir. Bütün bunlar ile problemin çok yönlü çözümü sağlanabilir.

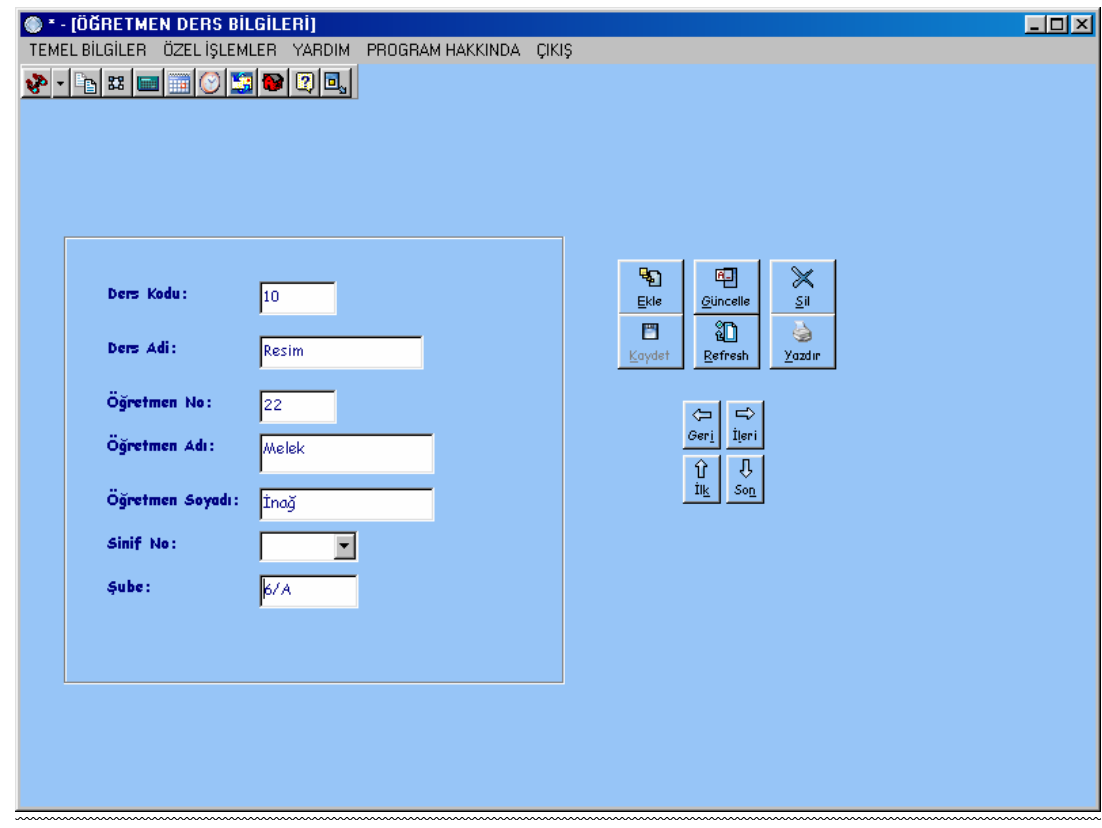

**Şekil 9.23** Öğretmen Ders Bilgileri Ekranı

## **9.2.24 Sınıf Öğretmeni Bilgileri Ekranı**

Şekil 9.24' de gösterilen Sınıf Öğretmeni Bilgileri Ekranı okulda kayıtlı olan sınıfların sınıf rehebr öğretmeni bilgilerini içerir. Bu ekranda programın diğer ekranlarında oluğu gibi silme, güncelleme, refresh, kayıtlar arasında dolaşma, liste alma işlemleri yapılabilir. Bu ekranı ve Öğretmen Ders Bilgileri Ekranın programın admin kullanıcısı kullanabilir. Bu ekran özellikle öğrenci sayısı çok fazla olan okullarda kullanışlı hale gelir. Herhangi bir öğrencinin sınıf rehber öğretmenine ulaşılmak istenildiğinde o bilginin akılda tutulması çok güç olacağından hemen program içerisinden mail yada otomatik telefon etme yolu ile erişim yapılabilir.

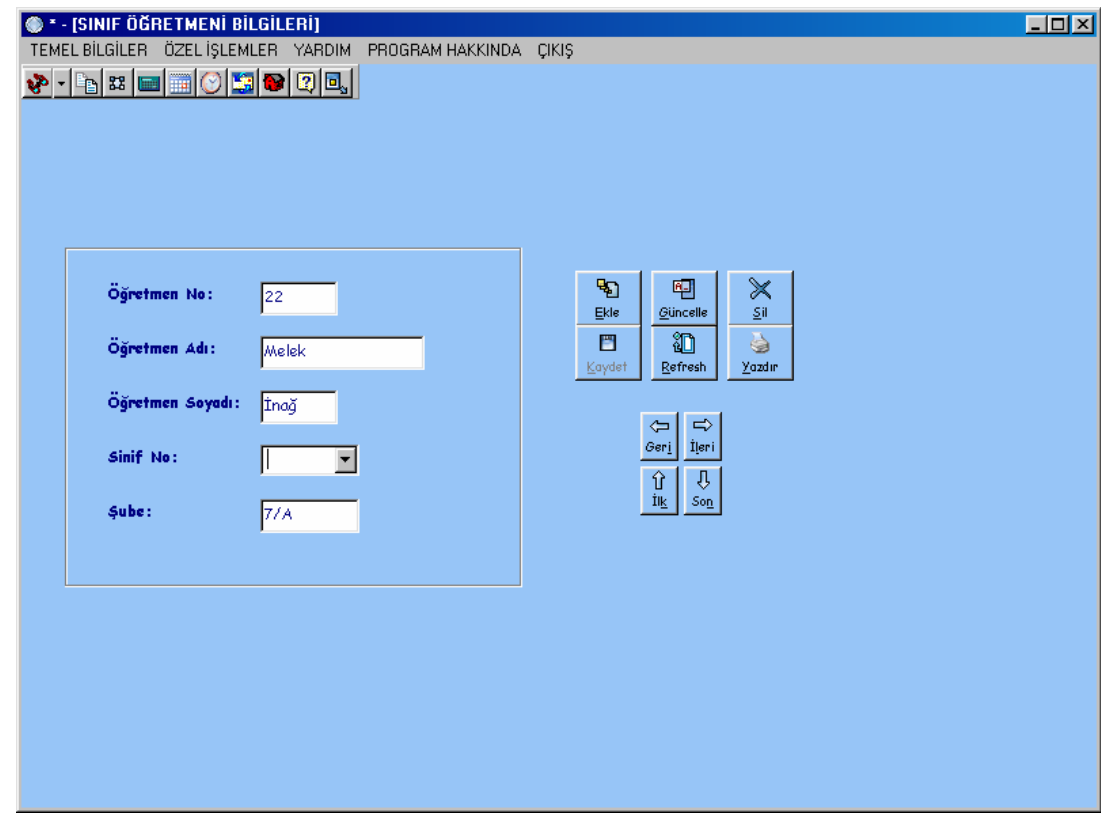

**Şekil 9.24** Sınıf Öğretmeni Bilgileri Ekranı

# **9.2.25 Sınıf Bilgileri Ekranı**

Şekil 9.25'de gösterilen Sınıf Bilgileri ekranı okulda kayıtlı olan sınıf ve o sınıftaki öğrenci sayısı bilgisini tutar. Bu ekranda programın diğer ekranlarında oluğu gibi silme, güncelleme, refresh, kayıtlar arasında dolaşma, liste alma işlemleri yapılabilir. Bu ekranı programın admin kullanıcısı kullanabilir.

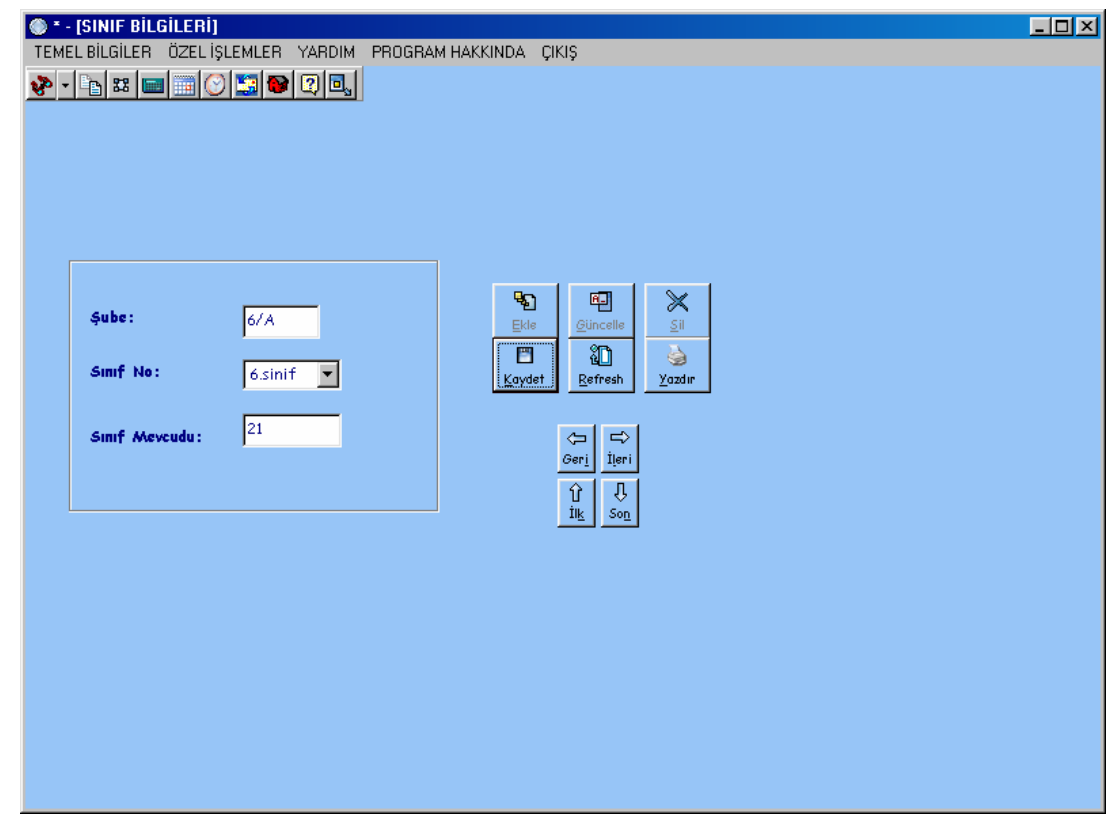

**Şekil 9.25** Sınıf Bilgileri Ekranı

## **9.2.26 Okul Ders Bilgileri Ekranı**

Şekil 9.26' da gösterilen Okul Ders Bilgileri ekranı okulda okutulan ders bilgilerini tutar. Bu ekranda programın diğer ekranlarında oluğu gibi silme, güncelleme, refresh, kayıtlar arasında dolaşma, liste alma işlemleri yapılabilir. Bu ekranı ve programın admin kullanıcısı kullanabilir.

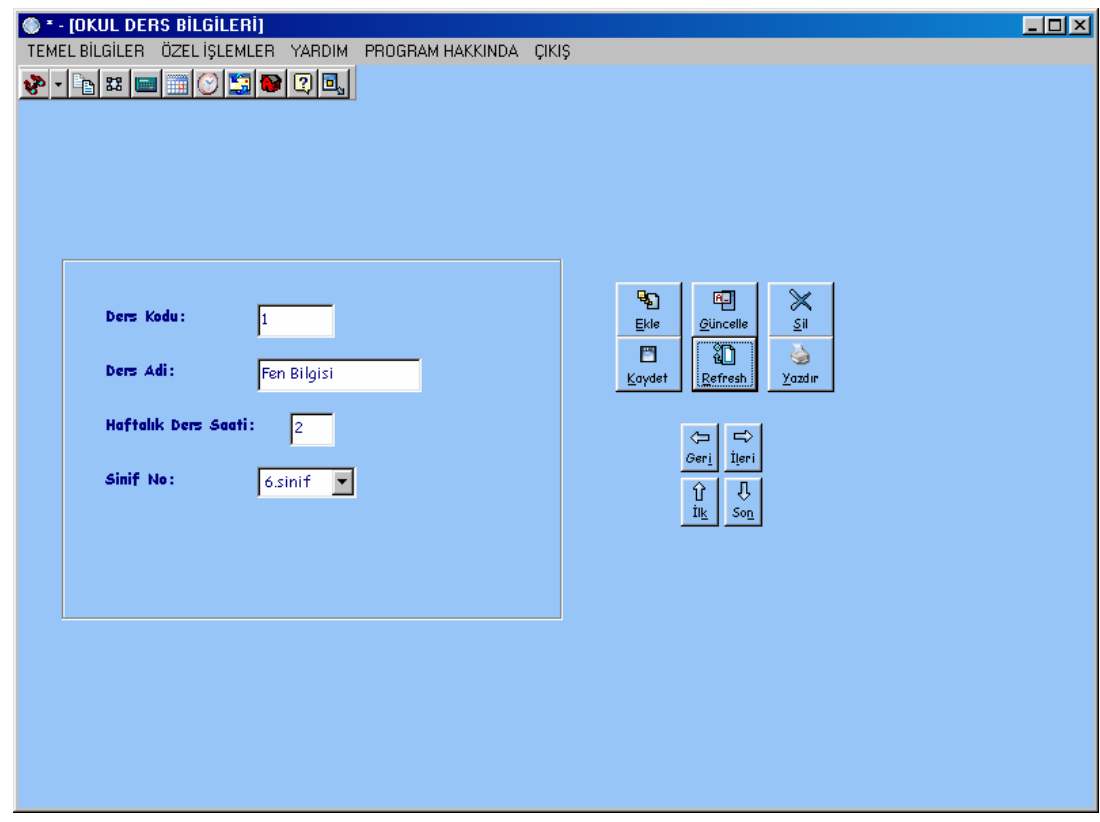

**Şekil 9.26** Okul Ders Bilgileri Ekranı

## **9.2.27 Sınıf Ders Bilgileri Ekranı**

Şekil 9.27' de gösterilen Sınıf Ders Bilgileri ekranı sınıf rehber öğretmeni olunan sınıfta okutulan ders bilgileri tutar. Bu ekranda programın diğer ekranlarında oluğu gibi silme, güncelleme, refresh, kayıtlar arasında dolaşma, liste alma işlemleri yapılabilir. Bu ekranı ve programın sınıf rehber öğretmeni kullanıcıları kullanabilir. Bu ekranla öğrencinin yöneltme ile ilgili rehberlik saatlerinde, öğrenci görüşmelerinde ve yapılması gerekli yöneltme etkinliklerinde öğrencinin ders bilgilerine erişilmek istenildiğinde buradaki bilgilere başvurulur.
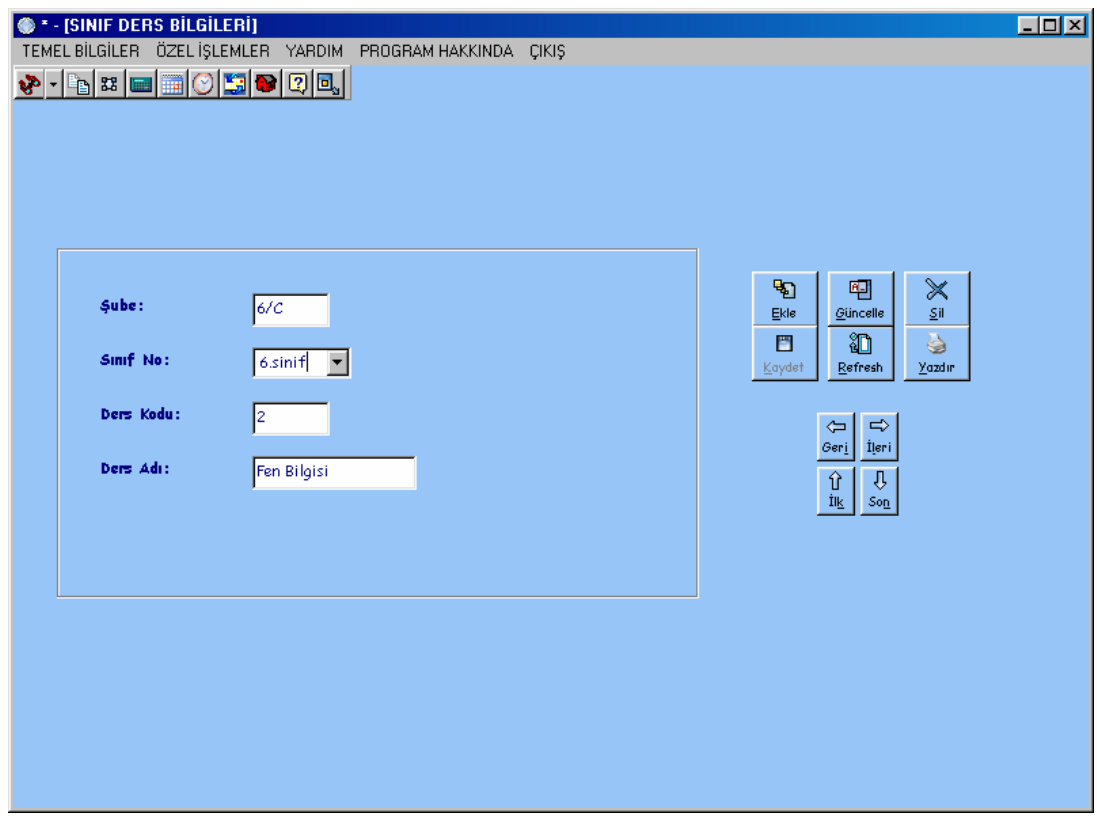

**9.27** Sınıf Ders Bilgileri Ekranı

# **9.2.28 Program Menü Çubuğu**

İlköğretim Yöneltme Yazılımında yer alan menü çubuğu program içinde yapılabilecek bazı işlemlere kolay ve hızlı erişim sağlar. Temel Bilgiler Menüsü programın Sabit Bilgiler ve Tanımlamalar, Kullanıcı Hakları ve Şifre, Branş Ders Denklik Tablosu bölümlerine erişebilmeyi sağlar. Özel İşlemler menüsü İlköğretim Yöneltme Yazılımında kayıtlı tüm bilgilerin tutulduğu veritabanını yedeklemeyi ve yedekleri geri yüklemeyi sağlayan yedek al – yedekleri geri yükle komutunu, Program içerisinden kullanıcı değiştirmeyi sağlayan Kullanıcı Değiştir komutunu, Microsoft Word ve Microsoft Excel'in program içeirsinden açılmasını sağlayan isimlerini taşıyan komutları, programın sorumlu öğretmenine programla ilgili yaşanan problemlerde mail atmayı sağlayan E-mail komutunu, Yazıcı Ekle, Bölgesel Ayarlar, Takvim komutlarını içerir. Yardım menüsü programın kullanımı hakkında bilgi veren Program kullanımı komutu, program içerisinden İlköğretim Yöneltme Yönergesi ve İlköğretim Rehberlik Çerçeve programlarına erişebilmeyi sağlayan komutlar içerir. Program Hakkında komutu programı tasarlayan kişi hakkında bilgi verir. Çıkış komutu programın istenirse sonlandırılmasını sağlar.

# **9.2.29 Program Araç Çubuğu**

Program Araç Çubuğu Şekil 9.28' de gösterildiği gibidir.

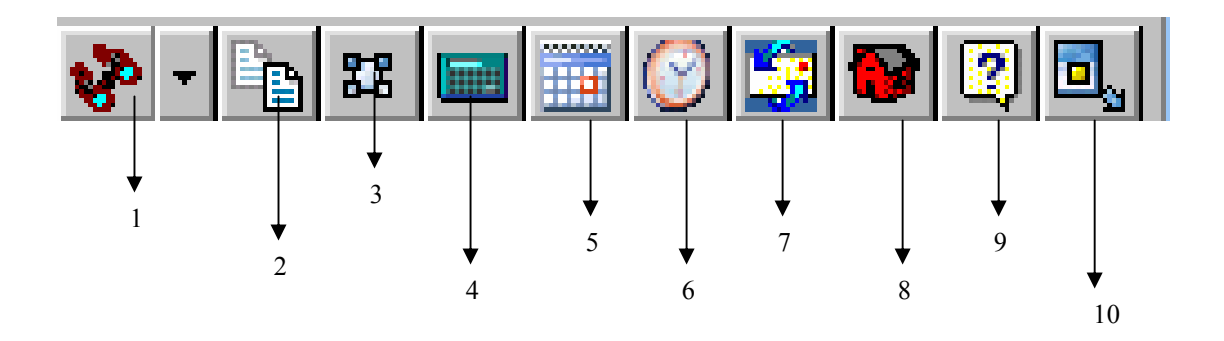

**Şekil 9.28** Program Araç Kutusu

- 1. Ara : Aktif ekranda istenilen kayıtın aranmasını sağlar.
- 2. Yedekle: Programın bilgilerinin tutulduğu veritabanının yedeğinin alınmasını sağlar.
- 3. Seçenekler: Kullanıcının kendi bilgilerini değiştirebilmesini sağlar.
- 4. Hesap Makinesi: Hesap Makinesinin açılmasını sağlar.
- 5. Takvim: Takvimin açılmasını sağlar.
- 6. Saat: O anki tarih ve saati gösterir.
- 7. E-Mail: Programın sorumlu öğretmenine e-mail atılmasını sağlar.
- 8. Ana Menü: Programın ana menüsüne gidilmesini sağlar.
- 9. Yardım: Program Kullanıcı Kılavuzunun açılmasını sağlar.
- 10. Programın sonlandırılmasını sağlar.

# **9.2.30 Program Yardım Ekranı**

Programın yardım bölümüne Şekil 9.30' da gösterilen yardım menüsünden ulaşılır. Bilgi almak istenilen konu combo box içerisinden seçilir ve göster butonuna tıklanır. Yardım konusu görsel ve yazılı halde kullanıcıya anlatılır.

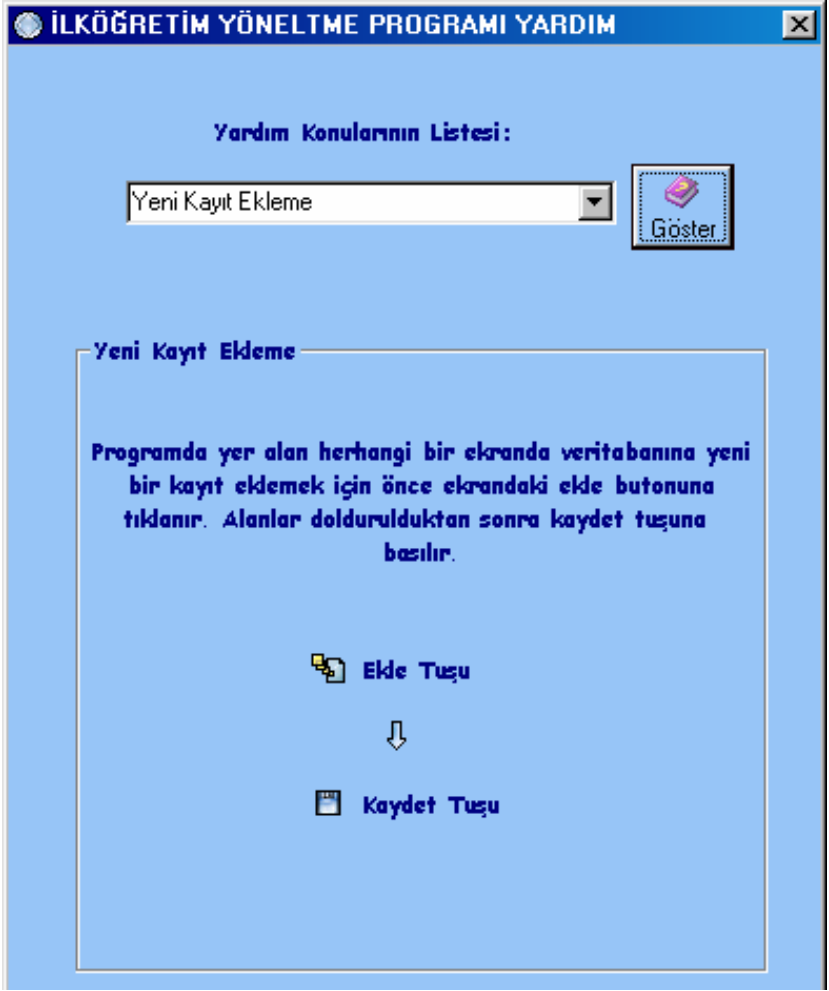

**Şekil 9.29** Program Yardım Ekranı

# **10. GENEL SONUÇ VE ÖNERİLER**

Ülkemizde temel eğitimin 8 yıla çıkarılmasıyla, öğretmenin, temel eğitim süreci sonunda öğrenciyi iş yaşamına veya farklı meslekî eğitim programlarına yöneltmesi ondan beklenen en önemli işlevlerden biri olmuştur. Öğretmenden beklenen bu işlev, temel eğitim süreci boyunca öğrencinin meslekî gelişimine yardımcı olma rolünü gerçekleştirmesine bağlıdır. Diğer bir deyişle bu işlev sadece temel eğitimi bitirirken öğrenciyi uygun bir eğitim/meslek alanına yöneltme ile sınırlı değildir. Çünkü meslek eğitimi, genel eğitimin bir parçası olarak temel eğitimin ilk yılında başlar ve eğitimin çeşitli kademelerinde o döneme özgü meslekî gelişim görevlerinin gerçekleşmesiyle sürer. Ancak bu tez çalışmasının araştırma safhasında görülmüştür ki öğrencilerin ilgi ve yetenekleri doğrultusunda yöneltilmelerini sağlayacak program çeşitliliğinin bulunmadığı, bu konuda okul yöneticileri, öğretmenler, anne – babalar ve öğrencilerin yöneltme etkinliğinin bilincine ulaşamamış oldukları görülmüştür.

Bu nedenden dolayı bu tezde yönlendirme konusunda en önemli görevi üstlenmesi gereken, öğrenciyi ve aileyi bu konuda bilinçlendirmesi gerekli sınıf rehber öğretmenlerinin yöneltme çalışmalarını düzenli bir şekilde yapabilmeleri ve okullarda yönlendirme çalışmalarının planlı bir şekilde yürütülmesi için uygulanabilecek **İlköğretim Yöneltme Yazılımı** sonuç önerisi olarak sunulmuştur. Böylelikle sınıf rehber öğretmenleri eğitimsel ve mesleki rehberlik açısından kendilerinden beklenen bireyi tanımak, onun kendisini tanımasına; yetenek, ilgi ve istekleri doğrultusunda başarıya ulaşmasına yardımcı olmak, öğrencilere standart testler, ilgi envanterleri, başarı testleri uygulaması ve bu testleri yorumlamanın yanı sıra toplanan bilgiler çerçevesinde bireyin kendine uygun meslek alanını seçmesi için bireyin gerçeğe uymayan beklentilerini görmesini, yeterlilikleri ile yetersizliklerini ve gerçek gücünü fark etmesini sağlamada yardımcı olmak işlevleri yerine getirebilmelerinde İlköğretim Yöneltme Yazılımını yardımcı olarak kullanabilirler. İlköğretim Yöneltme Yazılımı tasarlanırken yöneltmede dikkate alınması gerekli öğrenci hakkında bilinmesi gerekli bilgi bu tezin yöneltme kavramında anlatılan bilgi kaynakları ve ölçütlere dikkat edilmiştir.

Öğretmenlerin yukarıda sayılan bu işlevleri yerine getirmesiyle geleceğin güvencesi olan öğrencileri sahip oldukları yöneltme olanaklarına kavuşturmuş olup ilgi ve yetenekleri doğrultusunda severek çalışabilecekleri ve mutlu olacakları bir iş yaşamına sahip olmalarını sağlayacaklardır.

İlköğretim Yöneltme Yazılımı ağ ortamında aynı anda birden fazla bilgisayar tarafından çalışma özelliğine sahiptir. Yazılımın geçerliliğini, çalışma hızını, verileri tutabilme ve programda yer alan işlemlerin gerçekleşme sürecini saptamak amacıyla bir ağ ortamındaki bilgisayara kurulmuştur. Yazılım aynı anda iki bilgisayar tarafından farklı kullanıcı isimleri ile çalıştırılmıştır. İlköğretim Yöneltme Yazılımı uygulama aşamasında kullanıcılar büyük ölçüde program içerisinde yer alan işlemleri hızlı ve güvenilir bir şekilde gerçekleştirebilmişlerdir. Bu tezde çözüm önerisi olarak verilen İlköğretim Yöneltme Yazılımı sınıf rehber öğretmenlerden beklenen yöneltme ile ilgili işlevler dışında öğrencileri ile ilgili kendilerinden beklenen başka işlevleri de içermesi, daha büyük bir ağ ortamında programın çalıştırıldığı bilgisayar sayısı daha fazla olduğunda da hızlı ve güvenilir bir şekilde çalışması için yazılıma daha fazla ağ desteği sağlanması bu tezin geliştirilebilir bir yönü olarak görülebilir.

# **KAYNAKLAR**

- [1.] http://www.egitim.com
- [ 2. ] http://www.dersimiz.com
- [ 3. ] http://yayim.meb.gov.tr
- [4.] http://www.meb.gov.tr
- [ 5. ] YEŞİLYAPRAK, B., *Eğitimde rehberlik hizmetleri*, Nobel Yayın Dağıtım, Ankara, Türkiye (2005)
- [ 6. ] KEPÇEOĞLU, M., *Psikolojik danışma ve rehberlik*, Alkım Yayınevi, İstanbul, Türkiye (1999)
- [ 7. ] TAN, H., *Psikolojik danışma ve rehberlik*, Milli Eğitim Basımevi, İstanbul, Türkiye (1992)
- [ 8. ] KUZGUN, Y., *Rehberlik ve psikolojik danışma*, ÖSYM Yayınları, Ankara, Türkiye (1992)
- [ 9. ] GIBSON, R.L ve MITCHELL, M.H., *Indroduction to counseling and guidance, mcmillan pub. comp*, Newyork, U.S.A (1990)
- [ 10. ] CEYHAN, E., *"Oryantasyon eğitimi" Yaşadıkça eğitim* (1995)
- [ 11. ] ÖZGÜVEN, İ., E., *Çağdaş eğitimde psikolojik danışma ve rehberlik*, PDREM Yayınları, Ankara, Türkiye (1999)
- [ 12. ] YEŞİLYAPRAK, B., "*Mesleki gelişim sürecinin başlangıcı olarak okul öncesi eğitim*", 10. YAPA Okul Öncesi Eğitimi ve Yaygınlaştırılması Semineri Kitabı, YA-PA Yayınları, İstanbul, Türkiye (1995)
- [ 13. ] *Tebliğler Dergisi*, Sayı: 2481, Ekim 1997
- [ 14. ] Dinkmeyer, D., "*Elementary school guidance and the classroom teacher*" Elemantary-School Guidance: Conceptual Beginnings and İnitial Approachers, APGA, Washington D.C, U.S.A (1973)
- [15.] HOUSE, W.H.V., PIETROFESA, J.Y ve JON CARLSON., *Elemantaryschool guidance and counseling a composite view, houghton mifflin company*, Boston, U.S.A (1973)
- [ 16. ] CAN, G., "*İlköğretimde rehberlik*" Eğitim Bilimlerinde Yenilikler, Anadolu Üniversitesi Yayınları, Eskişehir (1998)
- [ 17. ] ISAACSON, L, E., *Career information in counseling and career development, allyn and bacon. ınc*, Boston, U.S.A (1986)
- [ 18. ] BAKIRCIOĞLU, R., *Rehberlik ve psikolojik danışma*, Anı Yayınları, Ankara (2003)
- [ 19. ] DINKMEYER, D., *Readings and guidance in the elemantary schools*, Mc Graw Hill, Newyork, U.S.A (1973)
- [ 20. ] EVANS, D., "*A model for development school counseling program in ındiana* (Yayınlanmamış Proje Raporu) (A Joint Department of Education Indiana School Counselors Assocation Project), Indianapolis, U.S.A (1991)
- [ 21. ] CRITES, J., O., *Vocational psychology*, Mcgraw-Hill, NewYork (1969)
- [ 22. ] AKBALIK, G., "*Ortaokul 3.sınıf öğrencilerinin mesleki olgunluk düzeyleri, yüksek lisans tezi*, Ankara Üniversitesi, Sosyal Bilimler Enstitüsü, Ankara (1991)
- [ 23. ] HERR, E., L., ve CRAMER, S., H., *Vocational guidance and career development in the schols: toward & system approach, houghton mifflin company*, Boston, U.S.A (1972)
- [ 24. ] HAMBLIN, D., *The teacher and counseling, simor & schuoter education great*, Britain (1993)
- [ 25. ] ZUNKER, V., G., *Career counseling: applied concepts of life planning pacific grove*, C, A: Brooks Cole (1989)
- [ 26. ] TAN, H., *Rehberlik ve bir yanlış terim, Köy ve eğitim*, Temmuz 1955, 1 7:  $0 - 2$ .
- [ 27. ] İĞDELİ, İ., Türkiye' *de ve diğer bazı ülkelerde ilk ve orta dereceli okullarda yöneltme etkinliklerine ait görüş ve uygulamaların belirlenmesi*, Yüksek Lisans Tezi, Yıldız Teknik Üniversitesi, Sosyal Bilimler Üniversitesi, İstanbul (2001)
- [ 28. ] ÖZGÜVEN, İ., E., *Bireyi tanıma teknikleri*, PDRAM Yayınları, Ankara, Türkiye (1998)
- [ 29. ] KUZGUN, Y., *Meslek danışmanlığı*, Nobel Yayınları, Ankara, Türkiye (2000)
- [ 30. ] "*İlköğretimde yönlendirme raporu*" Temel Eğitim Program Koordinasyon Kurulu, 2000
- [ 31. ] *M.E.B Onuncu Milli Eğitim Şurası*, Milli Eğitim Yayınları, Ankara, Türkiye (1981)
- [ 32. ] TÜRKMEN, A., E., TIRAŞLIOĞLU VE A. GÜRDAL, "*İlköğretim öğrencilerinin mesleklere eğilimleri yönlendirilmesi*", 16. Milli Eğitim Şurasına Hazırlık Dokümanı, (Karaelmas Üniversitesi Teknik Eğitim Sempozyumu) Ankara : METES (1998)
- [ 33. ] KULAKSIZOĞLU, A., *Meslekler rehberi*, Kavram Dershaneleri, İstanbul, Türkiye (2000)
- [ 34. ] Resmi Gazete, "*Milli eğitim reformu stratejisi*", Sayı:14335 (1972)
- [ 35. ] *Rehberlik ve Psikolojik Danışma Hizmetleri Genelgesi*, M.E.B, 2000/111 (2000)
- [ 36. ] Rehberlik Araştırma Merkezi İlköğretim Kurumları Psikolojik Danışma Ve Rehberlik Hizmetleri 2004 - 2005 Çerçeve Programı
- [ 37. ] ÜLTANIR, E., *İlköğretim birinci kademesinde rehberliğin gereği*, Danışman ve Öğretmen Rolleri, Ankara (1998)
- [ 38. ] *İkinci Milli Eğitim Şurası*, Ankara : MEB Yayınları (1993)
- [ 39. ] *Milli Eğitim Şuraları*, Ankara : MEB Yayınları (1995)
- [ 40. ] *Üçüncü Eğitim Şurası*, MEB Yayınları (1947)
- [ 41. ] MEB. *Altıncı milli eğitim şurası belgeleri raporu*. Talim Terbiye Dairesi Raporu, 1958
- [ 42. ] *Milli Eğitim Temel Kanunu*, Ankara (1973)
- [ 43. ] *On Altıncı Milli Eğitim Şurası*, Raporlar, Görüşler, Kararlar, Ankara : MEB Basımevi (1999)
- [ 44. ] *On Beşinci Eğitim Şurası*, "2000' li Yıllarda Türk Milli Eğitim Sistemi" Raporlar, Görüşler, Kararlar, Ankara : MEB Basımevi (1996)
- [ 45. ] http:// www.meb.gov.tr., 2001b
- [ 46. ] *Milli Eğitim Bakanlığı Rehberlik ve Psikolojik Danışma Hizmetleri Yönetmeliği*, Ankara (2001)
- [ 47. ] *İlköğretim Yöneltme Yönergesi*, Tebliğler Dergisi, Sayı:2552, Eylül 2003
- [ 48. ] Milli Eğitim Bakanlığı Duyurusu, *İlköğretim okulu son sınıf öğrencilerinin mesleğe yöneltilmesinde rehberlik ve tanıtma hizmetleri*, SAYI : B.08.0.MÜB.0.37.02.00/830

# **EK-1 PROGRAM KAYNAK KODLARI**

# **İlköğretim Yöneltme Programı Giriş Ekranı Program Kodları :**

## **Option Explicit**

Dim CN As New ADODB.Connection, strCNString As String Dim conn As New ADODB.Connection, strconnString As String Dim rs\_log As New ADODB.Recordset Dim rst As New ADODB Recordset Dim Txt As String **Private Sub cmdOk\_Click()**  If txtname = "admin" And txtpass = "admin" Then MsgBox "Ilkögretim Yoneltme Programina Hos Geldiniz..." & Txt, vbOKOnly + vbExclamation, "Güvenli Giris" Adodc1.ConnectionString = "Provider=Microsoft.Jet.OLEDB.4.0;Data Source=yoneltmeveritabani.mdb;Persist Security Info=False" Adodc1.RecordSource = "select \* from ogretmenliste where ogretmenliste.userid='" & girisformu.txtname.Text & "'" Adodc1.Refresh girisformu.ogretmenno.Caption = Adodc1.Recordset!ogretmenno girisformu.ogretmenadi.Caption = Adodc1.Recordset!ogretmenadi girisformu.ogretmensoyadi.Caption = Adodc1.Recordset!ogretmensoyadi anamenuformu.ogretmenno.Caption = girisformu.ogretmenno.Caption anamenuformu.ogretmenadi.Caption = girisformu.ogretmenadi.Caption anamenuformu.ogretmensoyadi.Caption = girisformu.ogretmensoyadi.Caption anamenuformu.Show Unload Me On Error GoTo ErrHandler Else With rs\_log .Open "Select \* from ogretmenliste where userid='" & txtname.Text & "' and parola='" & txtpass.Text & "", CN, adOpenKeyset, adLockOptimistic If .EOF Then MsgBox "Erisim basarisiz oldu...Lütfen yeniden deneyin!", vbOKOnly + vbCritical, "Güvenli Giris"  $t$ xtname. Text  $=$  $txtpass. Text = ""$  txtname.SetFocus Else Txt = ""  $\&$  " "  $\&$  UCase\$(txtname.Text)  $\&$  "" MsgBox "Ilkögretim Yoneltme Programina Hos Geldiniz..." & Txt, vbOKOnly + vbExclamation, "Security Login" Dim sorgu sorgu = txtname.Text 'Set conn = New ADODB.Connection With conn 'Bağlantı için OleDB provider ı set ediliyor... .Provider = "Microsoft.JET.OLEDB.4.0" ' edbs.mdb için bir bağlantı açılıyor .Open App.Path & "\yoneltmeveritabani.mdb" End With 'txtname.Text = "" 'ograna.sicil.caption = "" 'Set rst = New ADODB.Recordset With rst .ActiveConnection = conn .Open "SELECT ogretmenliste.ogretmenno FROM ogretmenliste WHERE (ogretmenliste.userid = '" + sorgu + "')", conn, adOpenStatic, adLockOptimistic End With If rst.BOF = True And rst.EOF = True Then MsgBox "Veri tabanina böyle bir kayit islenmemistir.!", vbCritical, "DIKKAT!!!"  $t$ xtname.Text = ogretmenanamenuformu.ogretmenno.Caption = "" 'Text1.SetFocus Exit Sub Else ogretmenanamenuformu.ogretmenno.Caption = rst!ogretmenno  $Set \; rst = \nNoting$ conn.Close End If Unload Me ogretmenanamenuformu.Show End If End With

 '------------------------------------------------- 'Clear variables from the computer memory '------------------------------------------------- Exit Sub ErrHandler: MsgBox Err.Description, vbCritical, "Security Login" End If **End Sub Private Sub Command1\_Click()**  Adodc1.ConnectionString = "Provider=Microsoft.Jet.OLEDB.4.0;Data Source=yoneltmeveritabani.mdb;Persist Security Info=False" Adodc1.RecordSource = "select \* from ogretmenliste where ogretmenliste.userid="" & girisformu.txtname.Text & "" Adodc1.Refresh girisformu.ogretmenno.Caption = Adodc1.Recordset!ogretmenno **End Sub Private Sub Command2\_Click()**  Unload Me **End Sub Private Sub Form\_Activate()**  txtname.SetFocus **End Sub Private Sub Form\_Load()**  On Error GoTo ErrHandler '---------------------------------------------------------------- 'Provider is a Driver used to connect to different databases '---------------------------------------------------------------- 'Make Database Connection '--------------------------------------------------------------- strCNString = "Data Source=" & App.Path & "\yoneltmeveritabani.mdb" CN.Provider = "Microsoft Jet 4.0 OLE DB Provider" CN.ConnectionString = strCNString 'CN.Properties("Jet OLEDB:Database Password") = "admin" veritabani nasil sifreleniyor? CN.Open Exit Sub ErrHandler: MsgBox Err.Description, vbCritical, "Security Login" **End Sub İlköğretim Yöneltme Programı Anamenü Ekranı Program Kodları : Private Sub Form\_Load() End Sub Private Sub XPButton1\_Click()**  ogrgenel. Visible =  $T<sub>ru</sub>$ ograkademik.Visible = False ogrdosya.Visible = False ogryoneltme.Visible = False ogrogretmen.Visible = False ogrders.Visible = False ogrsinif.Visible = False **End Sub** 

### **Private Sub XPButton10\_Click()**

ogrvelibilgiformu.ogretmenno.Caption = anamenuformu.ogretmenno.Caption ogrvelibilgiformu.Show anamenuformu.Hide

## **End Sub**

**Private Sub XPButton11\_Click()** 

ogrgenelbilgiformu.ogretmenno.Caption = anamenuformu.ogretmenno.Caption ogrgenelbilgiformu.Show anamenuformu.Hide

**End Sub** 

#### **Private Sub XPButton12\_Click()**

ogrkimlikbilgiformu.ogretmenno.Caption = anamenuformu.ogretmenno.Caption ogrkimlikbilgiformu.Show anamenuformu.Hide **End Sub** 

## **Private Sub XPButton13\_Click()**

ogrencisinifformu.ogretmenno.Caption = anamenuformu.ogretmenno.Caption ogrencisinifformu.Show anamenuformu.Hide

# **End Sub**

# **Private Sub XPButton14\_Click()**

ograkedemikbasariformu2.ogretmenno.Caption = anamenuformu.ogretmenno.Caption ograkedemikbasariformu2.Show anamenuformu.Hide

## **End Sub**

# **Private Sub XPButton15\_Click()**

ogrokulbelgeformu.ogretmenno.Caption = anamenuformu.ogretmenno.Caption ogrokulbelgeformu.Show anamenuformu.Hide

**End Sub** 

# **Private Sub XPButton16\_Click()**

ogretkinlikformu.ogretmenno.Caption = anamenuformu.ogretmenno.Caption ogretkinlikformu.Show anamenuformu.Hide

# **End Sub**

#### **Private Sub XPButton17\_Click()**

ogrodulyaptirimformu.ogretmenno.Caption = anamenuformu.ogretmenno.Caption ogrodulyaptirimformu.Show anamenuformu.Hide

# **End Sub**

#### **Private Sub XPButton18\_Click()**

ogrbirbesilgiyetenekformu.ogretmenno.Caption = anamenuformu.ogretmenno.Caption ogrbirbesilgiyetenekformu.Show anamenuformu.Hide

#### **End Sub**

#### **Private Sub XPButton19\_Click()**

ogrbirbeskisilikformu.ogretmenno.Caption = anamenuformu.ogretmenno.Caption ogrbirbeskisilikformu.Show anamenuformu.Hide **End Sub** 

#### **Private Sub XPButton2\_Click()**

 $o$ grgenel. Visible = False ograkademik.Visible = True ogrdosya.Visible = False ogryoneltme.Visible = False ogrogretmen.Visible = False ogrders.Visible = False ogrsinif.Visible = False

## **End Sub**

## **Private Sub XPButton20\_Click()**

ogrbireyitanimaformu.ogretmenno.Caption = anamenuformu.ogretmenno.Caption ogrbireyitanimaformu.Show anamenuformu.Hide

# **End Sub**

# **Private Sub XPButton21\_Click()**

ogrbireyitanimaformu2.ogretmenno.Caption = anamenuformu.ogretmenno.Caption ogrbireyitanimaformu2.Show anamenuformu.Hide

**End Sub** 

#### **Private Sub XPButton22\_Click()**

ogrgozlemgiris.ogretmenno.Caption = anamenuformu.ogretmenno.Caption ogrgozlemgiris.Show anamenuformu.Hide

#### **End Sub**

#### **Private Sub XPButton23\_Click()**

sinifgozlemformuvedigeretkinlikler.ogretmenno.Caption = anamenuformu.ogretmenno.Caption sinifgozlemformuvedigeretkinlikler.Show anamenuformu.Hide

### **End Sub**

**Private Sub XPButton24\_Click()**  sinifgozlemformuvedigeretkinlikler.ogretmenno.Caption = anamenuformu.ogretmenno.Caption sinifgozlemformuvedigeretkinlikler.Show anamenuformu.Hide **End Sub Private Sub XPButton25\_Click()**  sinifdersbransesleme.Show anamenuformu.Hide **End Sub Private Sub XPButton26\_Click()**  yoneltmeonerikurulu.Show anamenuformu.Hide **End Sub Private Sub XPButton27\_Click()**  ogretmenbilgiformu.ogretmenno2.Caption = anamenuformu.ogretmenno.Caption ogretmenbilgiformu.Show anamenuformu.Hide **End Sub Private Sub XPButton28\_Click()**  dersogretmenformu.ogretmenno2.Caption = anamenuformu.ogretmenno.Caption dersogretmenformu.Show anamenuformu.Hide **End Sub Private Sub XPButton29\_Click()**  sinifogretmeniformu.ogretmenno2.Caption = anamenuformu.ogretmenno.Caption sinifogretmeniformu.Show anamenuformu.Hide **End Sub Private Sub XPButton3\_Click()**  ogrgenel.Visible = False ograkademik.Visible = False ogrdosya.Visible = True ogryoneltme.Visible = False ogrogretmen.Visible = False ogrders.Visible = False  $o$ grsinif. Visible = False **End Sub Private Sub XPButton30\_Click()**  derslerformu.ogretmenno.Caption = anamenuformu.ogretmenno.Caption derslerformu.Show anamenuformu.Hide **End Sub Private Sub XPButton31\_Click()**  sinifderslerformu.ogretmenno.Caption = anamenuformu.ogretmenno.Caption sinifderslerformu.Show anamenuformu.Hide **End Sub Private Sub XPButton33\_Click()**  sinifformu.ogretmenno.Caption = anamenuformu.ogretmenno.Caption sinifformu.Show anamenuformu.Hide **End Sub Private Sub XPButton4\_Click()**  ogrgenel. Visible =  $F_{\text{alse}}$ ograkademik.Visible = False ogrdosya.Visible = False ogryoneltme.Visible = True ogrogretmen.Visible = False ogrders.Visible = False  $ogrsinif.Visible = False$ **End Sub** 

#### **Private Sub XPButton5\_Click()**  ogrgenel. Visible =  $F_{\text{a}}$ lse

ograkademik.Visible = False ogrdosya.Visible = False

```
ogryoneltme.Visible = False 
    oqgrogretmen. Visible = True
    ogrders.Visible = False 
    ogrsinif.Visible = False 
End Sub
```
## **Private Sub XPButton6\_Click()**

ogrgenel. Visible =  $F_{\text{alse}}$ ograkademik.Visible = False ogrdosya.Visible = False ogryoneltme.Visible = False ogrogretmen.Visible = False  $o$ grders. Visible = False ogrsinif.Visible = True

# **End Sub**

# **Private Sub XPButton7\_Click()**

ogrgenel.Visible = False ograkademik.Visible = False  $o$ grdosya. Visible = False ogryoneltme.Visible = False ogrogretmen.Visible = False ogrders.Visible = True  $o$ grsinif. Visible = False **End Sub** 

**Private Sub XPButton8\_Click()**  ograilebilgiformu.ogretmenno.Caption = anamenuformu.ogretmenno.Caption ograilebilgiformu.Show anamenuformu.Hide

# **End Sub**

### **Private Sub XPButton9\_Click()**

ogrkardesbilgiformu.ogretmenno.Caption = anamenuformu.ogretmenno.Caption ogrkardesbilgiformu.Show anamenuformu.Hide **End Sub** 

### **Okul Ders Bilgileri Ekranı Program Kodları :**

#### **Option Explicit**

Dim baglanti As New ADODB.Connection Dim kayit As New ADODB.Recordset Dim sqlbaglanti As String Dim sqlbaglanti2 As String Dim sqlbagkont As String Dim sqlkodlama As String Dim mesaj As String Dim Activate As Integer Dim Record As Integer Dim enter Dim aranan Dim sayi

Private Declare Function ShellExecute Lib "shell32.dll" Alias "ShellExecuteA" (ByVal hWnd As Long, ByVal lpOperation As String, ByVal lpFile As String, ByVal lpParameters As String, ByVal lpDirectory As String, ByVal nShowCmd As Long) As Long

#### **Private Sub anamenu\_Click()**

anamenuformu.Show **End Sub** 

#### **Private Sub derskodu\_GotFocus()**

 $dersler formula$ derskodu.Locked = False **End Sub** 

# **Private Sub ekle\_Click()**

If ekle.ToolTipText = "Ekle" Then ekle.ToolTipText = "Iptal" derslerformu.derskodu.Locked = False derslerformu.dersadi.Locked = False derslerformu.haftalikderssaati.Locked = False derslerformu.sinifno.Locked = False ileri.Enabled = False geri.Enabled = False

 ilk.Enabled = False son.Enabled = False guncelle.Enabled = False sil.Enabled = False kaydet.Enabled = True derskodu.SetFocus On Error GoTo AddErr Adodc1.Recordset.AddNew derslerformu.sinifno.Text = "seciniz..." Exit Sub AddErr: MsgBox Err.Description ilk.Enabled = False ElseIf ekle.ToolTipText = "Iptal" Then ekle.ToolTipText = "Ekle" Activate =  $0$ Adodc1.Recordset.CancelUpdate Adodc1.refresh If Adodc1.Recordset.RecordCount = 0 Then ileri.Enabled = False son.Enabled = False guncelle.Enabled = False sil.Enabled = False ElseIf Adodc1.Recordset.RecordCount = 2 Then ileri.Enabled = False son.Enabled = False guncelle.Enabled = True  $sil.Enabeled = True$ Else ileri.Enabled = True son.Enabled = True guncelle.Enabled = True sil.Enabled = True End If ekle.Enabled = True kaydet.Enabled = False derslerformu.derskodu.Locked = True derslerformu.dersadi.Locked = True derslerformu.haftalikderssaati.Locked = True derslerformu.sinifno.Locked = True End If

# **End Sub**

**Private Sub Form\_Load()**  Screen.MousePointer = vbDefault sinifno.AddItem "1.sinif" sinifno.AddItem "2.sinif" sinifno.AddItem "3.sinif" sinifno.AddItem "4.sinif" sinifno.AddItem "5.sinif" sinifno.AddItem "6.sinif" sinifno.AddItem "7.sinif" sinifno.AddItem "8.sinif"

#### **End Sub**

Private Sub Adodc1\_Error(ByVal ErrorNumber As Long, Description As String, ByVal Scode As Long, ByVal Source As String, ByVal HelpFile As String, ByVal HelpContext As Long, fCancelDisplay As Boolean) MsgBox "veri tabani hatasi" & Description

**End Sub** 

# **Private Sub Form\_Unload(Cancel As Integer)**

Screen.MousePointer = vbDefault **End Sub** 

**Private Sub geri\_Click()**  ileri.Enabled = True son.Enabled = True If Adodc1.Recordset.BOF <> True Then Adodc1.Recordset.MovePrevious ilk.Enabled = False geri.Enabled = True  $i$ lk.Enabled = True Else geri.Enabled = False  $i$ lk.Enabled = False MsgBox "ilk kayit"

```
 End If 
End Sub 
Private Sub ileri_Click() 
      ilk.Enabled = True
        geri.Enabled = True 
    If Adodc1.Recordset.EOF <> True Then 
        Adodc1.Recordset.MoveNext 
      Else 
       MsgBox "son kayit" 
    End If 
End Sub 
Private Sub ilk_Click() 
    Activate = \overline{0}Adodc1.Recordset.MoveFirst 
    ilk.Enabled = False 
    geri.Enabled = False 
    ileri.Enabled = True 
    son.Enabled = True 
    son.SetFocus 
End Sub 
Private Sub guncelle_Click() 
    ileri.Enabled = False 
    geri.Enabled = False 
    ilk.Enabled = False
    son. Enabled = Falseekle.Enabled = False 
    sil.Enabled = False 
    kaydet.Enabled = True 
          derslerformu.derskodu.Locked = False 
          derslerformu.dersadi.Locked = False 
          derslerformu.haftalikderssaati.Locked = False 
          derslerformu.sinifno.Locked = False 
      On Error GoTo UpdateErr 
      Adodc1.Recordset.UpdateBatch adAffectAll 
      Exit Sub 
     UpdateErr: 
      MsgBox Err.Description 
End Sub 
Private Sub kaydet_Click() 
    ekle.ToolTipText = "Ekle" 
    If Not IsNumeric(derskodu) Or Len(derskodu) > 3 Then 
       dersler formula. Enabeled = True MsgBox " ders kodu en fazla 3 haneli ve sayi olmalidir" 
        derskodu.SetFocus 
        Adodc1.Recordset.CancelUpdate 
    ElseIf Not Len(dersadi) > 0 Or Not Len(sinifno) > 0 Then
        MsgBox "bilgiyi dogru girinizzz" 
        Adodc1.Recordset.CancelUpdate 
    ElseIf Len(derskodu) = 0 Then
        MsgBox "ders kodunu giriniz" 
        Adodc1.Recordset.CancelUpdate 
        derskodu.SetFocus 
        End If 
        Adodc1.Recordset.Update 
        Adodc1.refresh 
       Activate = 0 ileri.Enabled = False 
        son.Enabled = False 
       guncelle.Enabled = False
          derslerformu.derskodu.Locked = True 
          derslerformu.dersadi.Locked = True 
          derslerformu.haftalikderssaati.Locked = True 
          derslerformu.sinifno.Locked = True 
        If Adodc1.Recordset.RecordCount = 2 Then 
          ileri.Enabled = False 
          geri.Enabled = False 
         ilk. Enabled = False
         son. Enabled = False Else 
          ileri.Enabled = True 
          geri.Enabled = True 
         ilk.Enabled = True
```
 son.Enabled = True End If **End Sub Private Sub refresh\_Click()**  ileri.Enabled =  $\overline{\text{True}}$ son.Enabled = True ekle.Enabled = True guncelle.Enabled = True sil.Enabled = True ekle.ToolTipText = "Ekle" On Error GoTo RefreshErr Adodc1.refresh Exit Sub RefreshErr: MsgBox Err.Description **End Sub Private Sub sil\_Click()**  On Error GoTo DeleteErr With Adodc1.Recordset .Delete .MoveNext If .EOF Then .MoveLast End With Exit Sub DeleteErr: MsgBox Err.Description **End Sub Private Sub son\_Click()**  ilk.Enabled  $=$  True ilk.SetFocus geri.Enabled = True ileri.Enabled = False son.Enabled = False  $Record = 1$ Activate  $= 1$ Adodc1.Recordset.MoveLast **End Sub**  Select Case Button.Key Case "yedekle"

# **Private Sub Toolbar1\_ButtonClick(ByVal Button As MSComctlLib.Button)**

mnuyedekle Click Case "secenekler" mnusecenekler\_Click Case "hesapmakinasi" mnuhesapmakinasi Click Case "takvim" mnutakvim\_Click Case "saat" mnusaat Click Case "mail" mnumail\_Click Case "anamenu" mnuanamenu\_Click Case "yardim" mnuyardim\_Click Case "cikis" mnucikis\_Click End Select

#### **End Sub**

# **Private Sub Toolbar1\_ButtonMenuClick(ByVal ButtonMenu As MSComctlLib.ButtonMenu)**

Select Case ButtonMenu.Index Case 1 enter =  $Chr(13) & Chr(10)$  aranan = InputBox("Aranacak ders kodunu yaz", "Örnek :z yaz", "z") If aranan = "" Then Exit Sub If MsgBox(aranan & enter & "Ders Kodunu kodlarin içinde aramak için EVET, kodlarin basinda aramak için HAYIR'a basin",  $v$ bYesNo) =  $v$ bYes Then DataEnvironment2.rsokuldersarama.Filter = "derskodu like '%" & aranan & "%' " Else DataEnvironment2.rsokuldersarama.Filter = "derskodu like '" & aranan & "%' " End If

```
 sayi = DataEnvironment2.rsokuldersarama.RecordCount 
           If sayi = 1 Then
               If DataEnvironment2.rsokuldersarama.Fields!derskodu <> "" Then 
            derslerformu.derskodu.Text = DataEnvironment2.rsokuldersarama.Fields!derskodu 
    Else 
            derslerformu.derskodu.Text = "" 
    End If 
    If DataEnvironment2.rsokuldersarama.Fields!dersadi <> "" Then 
            derslerformu.dersadi.Text = DataEnvironment2.rsokuldersarama.Fields!dersadi 
    Else 
            derslerformu.dersadi.Text = "" 
    End If 
    If DataEnvironment2.rsokuldersarama.Fields!haftalikderssaati <> "" Then 
            derslerformu.haftalikderssaati.Text = DataEnvironment2.rsokuldersarama.Fields!haftalikderssaati 
    Else 
            derslerformu.haftalikderssaati.Text = "" 
    End If 
    If DataEnvironment2.rsokuldersarama.Fields!sinifno <> "" Then 
            derslerformu.sinifno.Text = DataEnvironment2.rsokuldersarama.Fields!sinifno 
    Else 
            derslerformu.sinifno.Text = "" 
    End If 
           ElseIf sayi = 0 Then
               MsgBox (aranan & enter & "veritabaninda böyle bir kayit yoktur.") 
           ElseIf sayi > 1 Then
               derslerformuarama.Show 
            End If 
       Case 2 
          enter = Chr(13) & Chr(10) aranan = InputBox("Aranacak ders adini yaz", "Örnek :z yaz", "z") 
           If aranan = "" Then Exit Sub
            If MsgBox(aranan & enter & "Ders Adini adlarin içinde aramak için EVET, adlarin basinda aramak için 
    HAYIR'a basin", vbYesNo) = vbYes Then 
           DataEnvironment2.rsokuldersarama.Filter = "dersadi like '%" & aranan & "%' "
            Else 
            DataEnvironment2.rsokuldersarama.Filter = "dersadi like '" & aranan & "%' " 
            End If 
            sayi = DataEnvironment2.rsokuldersarama.RecordCount 
           If savi = 1 Then
               If DataEnvironment2.rsokuldersarama.Fields!derskodu <> "" Then 
            derslerformu.derskodu.Text = DataEnvironment2.rsokuldersarama.Fields!derskodu 
    Else 
            derslerformu.derskodu.Text = "" 
    End If 
    If DataEnvironment2.rsokuldersarama.Fields!dersadi <> "" Then 
            derslerformu.dersadi.Text = DataEnvironment2.rsokuldersarama.Fields!dersadi 
    Else 
            derslerformu.dersadi.Text = "" 
    End If 
    If DataEnvironment2.rsokuldersarama.Fields!haftalikderssaati \sim "" Then
            derslerformu.haftalikderssaati.Text = DataEnvironment2.rsokuldersarama.Fields!haftalikderssaati 
    Else 
            derslerformu.haftalikderssaati.Text = "" 
    End If 
    If DataEnvironment2.rsokuldersarama.Fields!sinifno <> "" Then 
            derslerformu.sinifno.Text = DataEnvironment2.rsokuldersarama.Fields!sinifno 
    Else 
            derslerformu.sinifno.Text = "" 
    End If 
           ElseIf sayi = 0 Then
               MsgBox (aranan & enter & "veritabaninda böyle bir kayit yoktur.") 
            ElseIf sayi > 1 Then 
               derslerformuarama.Show 
            End If 
    End Select 
End Sub 
Private Sub mnucikis_Click() 
    Dim i 
    i = MsgBox("Cikmak istediginizden emin misiniz?", vbInformation + vbYesNoCancel, "Ilkogretim Yoneltme 
    Programi")
```

```
If i = vbYes Then
      End 
   ElseIf i = vbNo Then
      Exit Sub
```
**End Sub Private Sub mnuyedekle\_Click()**  yedekleme.Show **End Sub Private Sub mnusecenekler\_Click()**  seceneklerformu.ogretmenno.Caption = derslerformu.ogretmenno.Caption seceneklerformu.Show **End Sub Private Sub mnuhesapmakinasi\_Click()**  If  $Dir("c:\wndows\System32\cal{cal}$ .exe") = "" And  $Dir("c:\windows\cal{cal}$ .exe") = "" Then MsgBox ("Calistirilacak Program bulunamadi") ElseIf Dir("c:\windows\System32\calc.exe") = "" And Dir("c:\windows\calc.exe")  $\sim$  "" Then Shell ("c:\windows\calc.exe") ElseIf Dir("c:\windows\System32\calc.exe")  $\leq$  "" And Dir("c:\windows\calc.exe") = "" Then Shell ("c:\windows\System32\calc.exe") End If **End Sub Private Sub mnutakvim\_Click()**  takvim.Show **End Sub** 

## **Private Sub mnusaat\_Click()**

saat.Show **End Sub** 

End If

**Private Sub mnumail\_Click()**  Call ShellExecute(&O0, vbNullString, "mailto:aysenurpiri@yahoo.com", vbNullString, vbNullString, vbNormalFocus) **End Sub** 

#### **Private Sub mnuanamenu\_Click()**  anamenuformu.Show derslerformu.Hide **End Sub**

**Private Sub mnuyardim\_Click()**  yardimformu.Show **End Sub** 

## **Okul Ders Bilgileri Arama Sonuçları Ekranı Program Kodları**

**Private Sub Command1\_Click()**  DataEnvironment2.rsokuldersarama.Filter = "derskodu  $\leq 0$ " **End Sub** 

**Private Sub Form\_Load() End Sub** 

# **Öğretmen Ders Bilgileri Ekranı Program Kayıtları**

### **Option Explicit**

Dim baglanti As New ADODB.Connection Dim kayit As New ADODB.Recordset Dim sqlbaglanti As String Dim sqlbaglanti2 As String Dim sqlbagkont As String Dim sqlkodlama As String Dim mesaj As String Dim Activate As Integer Dim Record As Integer Dim enter Dim aranan Dim sayi Private Declare Function ShellExecute Lib "shell32.dll" Alias "ShellExecuteA" (ByVal hWnd As Long, ByVal lpOperation As String, ByVal lpFile As String, ByVal lpParameters As String, ByVal lpDirectory As String, ByVal nShowCmd As Long) As Long

**Private Sub Adodc1\_Error(ByVal ErrorNumber As Long, Description As String, ByVal Scode As Long, ByVal Source As String, ByVal HelpFile As String, ByVal HelpContext As Long, fCancelDisplay As Boolean)**  MsgBox "veri tabani hatasi" & Description **End Sub** 

**Private Sub anamenu\_Click()**  anamenuformu.Show **End Sub** 

**Private Sub ekle\_Click()**  If ekle.ToolTipText = "Ekle" Then ekle.ToolTipText = "iptal" dersogretmenformu.derskodu.Locked = False dersogretmenformu.dersadi.Locked = False dersogretmenformu.ogretmenno.Locked = False dersogretmenformu.ogretmenadi.Locked = False dersogretmenformu.ogretmensoyadi.Locked = False dersogretmenformu.sinifno.Locked = False dersogretmenformu.sube.Locked = False  $i$ leri.Enabled = False geri.Enabled = False ilk.Enabled = False son.Enabled = False  $g$ uncelle.Enabled = False sil.Enabled = False kaydet.Enabled = True derskodu.SetFocus On Error GoTo AddErr Adodc1.Recordset.AddNew dersogretmenformu.sinifno.Text = "seciniz..." Exit Sub AddErr: MsgBox Err.Description  $ilk. Enabeled = False$  ElseIf ekle.ToolTipText = "iptal" Then ekle.ToolTipText = "Ekle" Activate  $= 0$ Adodc1.Recordset.CancelUpdate Adodc1.refresh If Adodc1.Recordset.RecordCount = 0 Then ileri.Enabled = False son.Enabled = False guncelle.Enabled = False sil.Enabled = False ElseIf Adodc1.Recordset.RecordCount = 2 Then ileri.Enabled = False son.Enabled = False guncelle.Enabled = True  $sil.Enabeled = True$ Else ileri.Enabled = True son.Enabled = True guncelle.Enabled = True sil.Enabled = True End If ekle.Enabled = True kaydet.Enabled = False dersogretmenformu.derskodu.Locked = True dersogretmenformu.dersadi.Locked = True dersogretmenformu.ogretmenno.Locked = True dersogretmenformu.ogretmenadi.Locked = True dersogretmenformu.ogretmensoyadi.Locked = True dersogretmenformu.sinifno.Locked = True dersogretmenformu.sube.Locked = True End If **End Sub** 

**Private Sub Form\_Load()** 

Screen.MousePointer = vbDefault sinifno.AddItem "1.sinif" sinifno.AddItem "2.sinif" sinifno.AddItem "3.sinif" sinifno.AddItem "4.sinif" sinifno.AddItem "5.sinif" sinifno.AddItem "6.sinif" sinifno.AddItem "7.sinif"

sinifno.AddItem "8.sinif" **End Sub** 

#### **Private Sub Form\_Unload(Cancel As Integer)**  Screen.MousePointer = vbDefault

**End Sub** 

**Private Sub Frame1\_DragDrop(Source As Control, X As Single, Y As Single) End Sub** 

**Private Sub geri\_Click()**  ileri.Enabled = True son.Enabled = True If Adodc1.Recordset.BOF <> True Then Adodc1.Recordset.MovePrevious ilk.Enabled = False geri.Enabled = True ilk.Enabled = True Else geri.Enabled = False  $i$ lk.Enabled = False MsgBox "ilk kayit" End If **End Sub Private Sub ileri\_Click()**  ilk.Enabled = True geri.Enabled = True If Adodc1.Recordset.EOF <> True Then Adodc1.Recordset.MoveNext Else MsgBox "son kayit" End If **End Sub Private Sub ilk\_Click()**  Activate =  $\overline{0}$ Adodc1.Recordset.MoveFirst ilk.Enabled = False geri.Enabled = False ileri.Enabled = True son.Enabled = True son.SetFocus **End Sub Private Sub guncelle\_Click()**  ileri.Enabled = False geri.Enabled = False  $i$ lk.Enabled = False son.Enabled = False ekle.Enabled = False sil.Enabled = False kaydet.Enabled = True dersogretmenformu.derskodu.Locked = False

```
 dersogretmenformu.dersadi.Locked = False 
     dersogretmenformu.ogretmenno.Locked = False 
     dersogretmenformu.ogretmenadi.Locked = False 
     dersogretmenformu.ogretmensoyadi.Locked = False 
     dersogretmenformu.sinifno.Locked = False 
     dersogretmenformu.sube.Locked = False 
 On Error GoTo UpdateErr 
  Adodc1.Recordset.UpdateBatch adAffectAll 
  Exit Sub 
UpdateErr: 
  MsgBox Err.Description
```
# **End Sub**

**Private Sub kaydet\_Click()** 

ekle.ToolTipText = "Ekle" If Not IsNumeric(derskodu) Or Len(derskodu) > 3 Then dersogretmenformu.Enabled = True MsgBox " ders kodu en fazla 3 haneli ve sayi olmalidir" derskodu.SetFocus Adodc1.Recordset.CancelUpdate

ElseIf Not Len(dersadi) > 0 Or Not Len(sinifno) > 0 Then MsgBox "bilgiyi dogru ve eksiksiz girinizzz"

 Adodc1.Recordset.CancelUpdate ElseIf Not Len(ogretmenadi) > 0 Or Not Len(ogretmensoyadi) > 0 Then MsgBox "bilgiyi dogru ve eksiksiz girinizzz" Adodc1.Recordset.CancelUpdate ElseIf Len(derskodu) = 0 Then MsgBox "ders kodunu giriniz" Adodc1.Recordset.CancelUpdate derskodu.SetFocus ElseIf Len(sube) =  $0$  Then MsgBox "sinif subesini giriniz" Adodc1.Recordset.CancelUpdate sube.SetFocus ElseIf Not IsNumeric(ogretmenno) Or Len(ogretmenno) > 3 Then dersogretmenformu.Enabled = True MsgBox " ogretmenno en fazla 3 haneli ve sayi olmalidir" ogretmenno.SetFocus Adodc1.Recordset.CancelUpdate End If Adodc1.Recordset.Update Adodc1.refresh Activate  $= 0$  ileri.Enabled = False son.Enabled = False  $guncelle.Enabeled = False$  dersogretmenformu.derskodu.Locked = True dersogretmenformu.dersadi.Locked = True dersogretmenformu.ogretmenno.Locked = True dersogretmenformu.ogretmenadi.Locked = True dersogretmenformu.ogretmensoyadi.Locked = True dersogretmenformu.sinifno.Locked = True dersogretmenformu.sube.Locked = True If Adodc1.Recordset.RecordCount = 2 Then ileri.Enabled = False geri.Enabled = False ilk.Enabled = False son.Enabled = False Else ileri.Enabled = True  $geri. Enabled = True$  ilk.Enabled = True son.Enabled =  $Tru$ e End If **End Sub Private Sub refresh\_Click()**  ileri.Enabled =  $\overline{T}$ rue  $son. Enabled = True$ ekle.Enabled = True  $guncelle.Enabeled = True$  $sil. Enabled = True$ ekle.ToolTipText = "Ekle" On Error GoTo RefreshErr Adodc1.refresh Exit Sub RefreshErr: MsgBox Err.Description **End Sub Private Sub sil\_Click()**  On Error GoTo DeleteErr With Adodc1.Recordset .Delete .MoveNext If .EOF Then .MoveLast End With Exit Sub DeleteErr: MsgBox Err.Description **End Sub Private Sub son\_Click()**  ilk.Enabled = True ilk.SetFocus geri.Enabled = True ileri.Enabled = False son.Enabled = False

 $Record = 1$ Activate = 1 Adodc1.Recordset.MoveLast **End Sub** 

#### **Private Sub Toolbar1\_ButtonClick(ByVal Button As MSComctlLib.Button)**

Select Case Button.Key Case "yedekle" mnuyedekle Click Case "secenekler" mnusecenekler\_Click Case "hesapmakinasi" mnuhesapmakinasi\_Click Case "takvim" mnutakvim\_Click Case "saat" mnusaat\_Click Case "mail" mnumail Click Case "anamenu" mnuanamenu\_Click Case "yardim" mnuyardim\_Click Case "cikis" mnucikis\_Click End Select

#### **End Sub**

#### **Private Sub Toolbar1\_ButtonMenuClick(ByVal ButtonMenu As MSComctlLib.ButtonMenu)**

Select Case ButtonMenu.Index Case 1 enter =  $Chr(13) & Chr(10)$  aranan = InputBox("Aranacak ders kodunu yaz", "Örnek :z yaz", "z") If aranan  $=$  "" Then Exit Sub If MsgBox(aranan & enter & "Ders Kodunu kodlarin içinde aramak için EVET, kodlarin basinda aramak için HAYIR'a basin", vbYesNo) = vbYes Then DataEnvironment2.rsdersogretmenarama.Filter = "derskodu like '%" & aranan & "%' " Else DataEnvironment2.rsdersogretmenarama.Filter = "derskodu like '" & aranan & "%' " End If sayi = DataEnvironment2.rsdersogretmenarama.RecordCount If say $i = 1$  Then If DataEnvironment2.rsdersogretmenarama.Fields!derskodu <> "" Then dersogretmenformu.derskodu.Text = DataEnvironment2.rsokuldersarama.Fields!derskodu Else dersogretmenformu.derskodu.Text = "" End If If DataEnvironment2.rsdersogretmenarama.Fields!dersadi <> "" Then dersogretmenformu.dersadi.Text = DataEnvironment2.rsokuldersarama.Fields!dersadi Else dersogretmenformu.dersadi.Text = "" End If If DataEnvironment2.rsdersogretmenarama.Fields!ogretmenno <> "" Then dersogretmenformu.ogretmenno.Text = DataEnvironment2.rsokuldersarama.Fields!ogretmenno Else dersogretmenformu.ogretmenno.Text = "" End If If DataEnvironment2.rsdersogretmenarama.Fields!ogretmenadi <> "" Then dersogretmenformu.ogretmenadi.Text = DataEnvironment2.rsokuldersarama.Fields!ogretmenadi Else dersogretmenformu.ogretmenadi.Text = "" End If If DataEnvironment2.rsdersogretmenarama.Fields!ogretmensoyadi <> "" Then dersogretmenformu.ogretmensoyadi.Text = DataEnvironment2.rsokuldersarama.Fields!ogretmensoyadi Else dersogretmenformu.ogretmensoyadi.Text = "" End If If DataEnvironment2.rsdersogretmenarama.Fields!sinifno  $\sim$  "" Then dersogretmenformu.sinifno.Text = DataEnvironment2.rsokuldersarama.Fields!sinifno Else dersogretmenformu.sinifno.Text = "" End If If DataEnvironment2.rsdersogretmenarama.Fields!sube <> "" Then dersogretmenformu.sube.Text = DataEnvironment2.rsokuldersarama.Fields!sube Else dersogretmenformu.sube.Text = ""

```
End If 
           ElseIf sayi = 0 Then
              MsgBox (aranan & enter & "veritabaninda böyle bir kayit yoktur.") 
            ElseIf sayi > 1 Then 
              dersogretmenformuarama.Show 
            End If 
       Case 2 
         enter = Chr(13) & Chr(10) aranan = InputBox("Aranacak Ogretmen Numarasini yaz", "Örnek :1 yaz", "1") 
            If aranan = "" Then Exit Sub 
            If MsgBox(aranan & enter & "Ogretmen Numarasini numaralarin içinde aramak için EVET, numaralarin 
    basinda aramak için HAYIR'a basin", vbYesNo) = vbYes Then 
            DataEnvironment2.rsdersogretmenarama.Filter = "ogretmenno like '%" & aranan & "%' " 
            Else 
            DataEnvironment2.rsdersogretmenarama.Filter = "ogretmenno like '" & aranan & "%' " 
            End If 
            sayi = DataEnvironment2.rsdersogretmenarama.RecordCount 
           If sayi = 1 Then
              If DataEnvironment2.rsdersogretmenarama.Fields!derskodu <> "" Then 
            dersogretmenformu.derskodu.Text = DataEnvironment2.rsokuldersarama.Fields!derskodu 
    Else 
            dersogretmenformu.derskodu.Text = "" 
    End If 
    If DataEnvironment2.rsdersogretmenarama.Fields!dersadi <> "" Then 
            dersogretmenformu.dersadi.Text = DataEnvironment2.rsokuldersarama.Fields!dersadi 
    Else 
            dersogretmenformu.dersadi.Text = "" 
    End If 
    If DataEnvironment2.rsdersogretmenarama.Fields!ogretmenno <> "" Then 
            dersogretmenformu.ogretmenno.Text = DataEnvironment2.rsokuldersarama.Fields!ogretmenno 
    Else 
            dersogretmenformu.ogretmenno.Text = "" 
    End If 
    If DataEnvironment2.rsdersogretmenarama.Fields!ogretmenadi <> "" Then 
            dersogretmenformu.ogretmenadi.Text = DataEnvironment2.rsokuldersarama.Fields!ogretmenadi 
    Else 
            dersogretmenformu.ogretmenadi.Text = "" 
    End If 
    If DataEnvironment2.rsdersogretmenarama.Fields!ogretmensoyadi <> "" Then 
            dersogretmenformu.ogretmensoyadi.Text = DataEnvironment2.rsokuldersarama.Fields!ogretmensoyadi 
    Else 
            dersogretmenformu.ogretmensoyadi.Text = "" 
    End If 
    If DataEnvironment2.rsdersogretmenarama.Fields!sinifno <> "" Then 
            dersogretmenformu.sinifno.Text = DataEnvironment2.rsokuldersarama.Fields!sinifno 
    Else 
            dersogretmenformu.sinifno.Text = "" 
    End If 
    If DataEnvironment2.rsdersogretmenarama.Fields!sube <> "" Then 
            dersogretmenformu.sube.Text = DataEnvironment2.rsokuldersarama.Fields!sube 
    Else 
            dersogretmenformu.sube.Text = "" 
    End If 
           ElseIf sayi = 0 Then
              MsgBox (aranan & enter & "veritabaninda böyle bir kayit yoktur.") 
           ElseIf sayi > 1 Then
              dersogretmenformuarama.Show 
            End If 
    End Select 
End Sub 
Private Sub mnucikis_Click() 
    Dim i 
    i = MsgBox("Cikmak istediginizden emin misiniz?", vbInformation + vbYesNoCancel, "Ilkogretim Yoneltme 
    Programi") 
    If i = vbYes Then
          End 
      ElseIf i = vbNo Then
          Exit Sub 
    End If 
End Sub 
Private Sub mnuyedekle_Click() 
    yedekleme.Show 
End Sub
```

```
Private Sub mnusecenekler_Click() 
   seceneklerformu.ogretmenno.Caption = dersogretmenformu.ogretmenno2.Caption 
   seceneklerformu.Show 
End Sub 
Private Sub mnuhesapmakinasi_Click() 
   If Dir("c:\wndows\System32\calc.exe") = "" And Dir("c:\windows\calc.exe") = "" Then
       MsgBox ("Calistirilacak Program bulunamadi") 
   ElseIf Dir("c:\windows\System32\calc.exe") = "" And Dir("c:\windows\calc.exe") \leq "" Then
       Shell ("c:\windows\calc.exe") 
   ElseIf Dir("c:\windows\System32\calc.exe") \leq "" And Dir("c:\windows\calc.exe") = "" Then
       Shell ("c:\windows\System32\calc.exe") 
   End If 
End Sub 
Private Sub mnutakvim_Click() 
   takvim.Show 
End Sub 
Private Sub mnusaat_Click() 
   saat.Show 
End Sub 
Private Sub mnumail_Click() 
   Call ShellExecute(&O0, vbNullString, "mailto:aysenurpiri@yahoo.com", vbNullString, vbNullString, 
   vbNormalFocus) 
End Sub 
Private Sub mnuanamenu_Click() 
   anamenuformu.Show 
   dersogretmenformu.Hide 
End Sub 
Private Sub mnuyardim_Click() 
   yardimformu.Show 
End Sub 
Ders Öğretmeni Bilgileri Ekranı Program Kodları
Private Sub Command1_Click() 
   DataEnvironment2.rsdersogretmenarama.Filter = "derskodu \leq 0"
End Sub 
Private Sub Form_Load()
```
Adodc3.ConnectionString = "Provider=Microsoft.Jet.OLEDB.4.0;Data Source=yoneltmeveritabani.mdb;Persist

Adodc3.RecordSource = "select gozlemkonubaslik from gozlemraporutablosu where degerlendirecekbrans=""  $\&$ 

Adodc3.ConnectionString = "Provider=Microsoft.Jet.OLEDB.4.0;Data Source=yoneltmeveritabani.mdb;Persist

Adodc3.RecordSource = "select gozlemkonubaslik from gozlemraporutablosu where degerlendirecekbrans="" &

Adodc3.ConnectionString = "Provider=Microsoft.Jet.OLEDB.4.0;Data Source=yoneltmeveritabani.mdb;Persist

Adodc3.RecordSource = "select gozlemkonubaslik from gozlemraporutablosu where degerlendirecekbrans=""  $\&$ 

**End Sub** 

**Private Sub brans\_Click()** 

Security Info=False"

brans.Text & "'"

Adodc3.refresh End If

brans.Text & "'"

Adodc3.refresh End If

brans.Text & "'"

Adodc3.refresh End If

Security Info=False"

Security Info=False"

**Tanımlamar Ekranı Program Kodları**

If brans.Text =  $\bar{b}$ rans.List(0) Then

Set DataGrid3.DataSource = Adodc3

If brans.Text = brans.List(1) Then

Set DataGrid3.DataSource = Adodc3

If brans.Text =  $brans.List(2)$  Then

Set DataGrid3.DataSource = Adodc3

If brans. $Text = brass.List(3)$  Then

Adodc3.ConnectionString = "Provider=Microsoft.Jet.OLEDB.4.0;Data Source=yoneltmeveritabani.mdb;Persist Security Info=False" Adodc3.RecordSource = "select gozlemkonubaslik from gozlemraporutablosu where degerlendirecekbrans='" & brans.Text & "'" Set DataGrid3.DataSource = Adodc3 Adodc3.refresh End If If brans.Text = brans.List(4) Then Adodc3.ConnectionString = "Provider=Microsoft.Jet.OLEDB.4.0;Data Source=yoneltmeveritabani.mdb;Persist Security Info=False" Adodc3.RecordSource = "select gozlemkonubaslik from gozlemraporutablosu where degerlendirecekbrans=""  $\&$ brans.Text & "'" Set DataGrid3.DataSource = Adodc3 Adodc3.refresh End If If brans.Text =  $brans.List(5)$  Then Adodc3.ConnectionString = "Provider=Microsoft.Jet.OLEDB.4.0;Data Source=yoneltmeveritabani.mdb;Persist Security Info=False" Adodc3.RecordSource = "select gozlemkonubaslik from gozlemraporutablosu where degerlendirecekbrans=""  $\&$ brans.Text & "'" Set DataGrid3.DataSource = Adodc3 Adodc3.refresh End If If brans. Text = brans. List $(6)$  Then Adodc3.ConnectionString = "Provider=Microsoft.Jet.OLEDB.4.0;Data Source=yoneltmeveritabani.mdb;Persist Security Info=False" Adodc3.RecordSource = "select gozlemkonubaslik from gozlemraporutablosu where degerlendirecekbrans="" & brans.Text & "'" Set DataGrid3.DataSource = Adodc3 Adodc3.refresh End If If brans.Text = brans.List $(7)$  Then Adodc3.ConnectionString = "Provider=Microsoft.Jet.OLEDB.4.0;Data Source=yoneltmeveritabani.mdb;Persist Security Info=False" Adodc3.RecordSource = "select gozlemkonubaslik from gozlemraporutablosu where degerlendirecekbrans=""  $\&$ brans.Text & "'" Set DataGrid3.DataSource = Adodc3 Adodc3.refresh End If If brans.Text =  $brans.List(8)$  Then Adodc3.ConnectionString = "Provider=Microsoft.Jet.OLEDB.4.0;Data Source=yoneltmeveritabani.mdb;Persist Security Info=False" Adodc3.RecordSource = "select gozlemkonubaslik from gozlemraporutablosu where degerlendirecekbrans=""  $\&$ brans.Text & "'" Set DataGrid3.DataSource = Adodc3 Adodc3.refresh End If If brans. $Text = brass.List(9)$  Then Adodc3.ConnectionString = "Provider=Microsoft.Jet.OLEDB.4.0;Data Source=yoneltmeveritabani.mdb;Persist Security Info=False" Adodc3.RecordSource = "select gozlemkonubaslik from gozlemraporutablosu where degerlendirecekbrans=""  $\&$ brans.Text & "'" Set DataGrid3.DataSource = Adodc3 Adodc3.refresh End If If brans. $Text = brass.List(10)$  Then Adodc3.ConnectionString = "Provider=Microsoft.Jet.OLEDB.4.0;Data Source=yoneltmeveritabani.mdb;Persist Security Info=False" Adodc3.RecordSource = "select gozlemkonubaslik from gozlemraporutablosu where degerlendirecekbrans="" & brans.Text & "'" Set DataGrid3.DataSource = Adodc3 Adodc3.refresh End If If brans. Text = brans. List(11) Then Adodc3.ConnectionString = "Provider=Microsoft.Jet.OLEDB.4.0;Data Source=yoneltmeveritabani.mdb;Persist Security Info=False" Adodc3.RecordSource = "select gozlemkonubaslik from gozlemraporutablosu where degerlendirecekbrans="  $\&$ brans.Text & ' Set DataGrid3.DataSource = Adodc3 Adodc3.refresh End If If brans.Text = brans.List(12) Then Adodc3.ConnectionString = "Provider=Microsoft.Jet.OLEDB.4.0;Data Source=yoneltmeveritabani.mdb;Persist Security Info=False" Adodc3.RecordSource = "select gozlemkonubaslik from gozlemraporutablosu where degerlendirecekbrans="" & brans.Text & "'"

Set DataGrid3.DataSource = Adodc3 Adodc3.refresh End If If brans.Text =  $brans.List(13)$  Then Adodc3.ConnectionString = "Provider=Microsoft.Jet.OLEDB.4.0;Data Source=yoneltmeveritabani.mdb;Persist Security Info=False" Adodc3.RecordSource = "select gozlemkonubaslik from gozlemraporutablosu where degerlendirecekbrans="" & brans.Text & "'" Set DataGrid3.DataSource = Adodc3 Adodc3.refresh End If If brans.Text = brans.List(14) Then Adodc3.ConnectionString = "Provider=Microsoft.Jet.OLEDB.4.0;Data Source=yoneltmeveritabani.mdb;Persist Security Info=False" Adodc3.RecordSource = "select gozlemkonubaslik from gozlemraporutablosu where degerlendirecekbrans=""  $\&$ brans.Text & "'" Set DataGrid3.DataSource = Adodc3 Adodc3.refresh End If **End Sub** 

#### **Private Sub DataGrid1\_RowColChange(LastRow As Variant, ByVal LastCol As Integer)**

Adodc2.ConnectionString = "Provider=Microsoft.Jet.OLEDB.4.0;Data Source=yoneltmeveritabani.mdb;Persist Security Info=False" Adodc2.RecordSource = "select gozlemmaddesi from gozlemmaddesitablosu where gozlemkonubaslik=""  $\&$ Adodc1.Recordset!gozlemkonubaslik & "'" Set DataGrid2.DataSource = Adodc2 Adodc2.refresh **End Sub** 

# **Private Sub Form\_Load()**

brans.AddItem "Türkçe" brans.AddItem "Matematik" brans.AddItem "Fen Bilgisi" brans.AddItem "Sosyal Bilgiler" brans.AddItem "Vatandaslik ve Insan Haklari Egitimi" brans.AddItem "T.C Inkilap Tarihi ve Atatürkçülük" brans.AddItem "Ingilizce" brans.AddItem "Din Kültürü ve Ahlak Bilgisi" brans.AddItem "Resim" brans.AddItem "Beden Egitimi" brans.AddItem "Bilgisayar" brans.AddItem "Trafik ve Ilk Yardim" brans.AddItem "Güzel Konusma ve Yazma" brans.AddItem "Is Egitimi" **End Sub** 

# **Programın Menü Çubuğu Program Kodları**

**Private Declare Function ShellExecute Lib "shell32.dll" Alias "ShellExecuteA" (ByVal hWnd As Long, ByVal lpOperation As String, ByVal lpFile As String, ByVal lpParameters As String, ByVal lpDirectory As String, ByVal nShowCmd As Long) As Long** 

**Private Sub MDIForm\_Load() End Sub** 

**Private Sub menu1a\_Click()**  gozlemtanimlamaformu.Show menuformu.Hide **End Sub** 

**Private Sub menu1c\_Click()**  sinifdersbransesleme.Show menuformu.Hide **End Sub** 

**Private Sub menu2a\_Click()**  yedekleme.Show **End Sub** 

**Private Sub menu2b\_Click()**  yedekleme.Show **End Sub** 

**Private Sub menu2c\_Click()** 

Unload Me girisformu.Show **End Sub Private Sub menu2e\_Click()**  Dim MyWord As Object Dim MyChart As Object Dim i On Error GoTo hata Set MyWord = CreateObject("Word.Application") Dim klasor As String Dim dosya As String klasor = "formlarveraporlar" dosya = "zamanmakinasi" MyWord.Visible = True MyWord.Documents.Add hata: MsgBox Error(Err) If Not (MyWord Is Nothing) Then Set  $MvWord = Nothing$ End If **End Sub Private Sub menu2f\_Click()**  Dim MyExcel As Object Dim MyChart As Object Dim i On Error GoTo hata Set MyExcel = CreateObject("Excel.Application") Dim klasor As String Dim dosya As String klasor = "formlarveraporlar" dosya = "davranisgozlemformu"  $MyExcel.Visible = True$ MyExcel.Workbooks.Add hata: MsgBox Error(Err) If Not (MyExcel Is Nothing) Then Set MyExcel = Nothing End If **End Sub Private Sub menu2g\_Click()**  Call ShellExecute(&O0, vbNullString, "mailto:aysenurpiri@yahoo.com", vbNullString, vbNullString, vbNormalFocus) **End Sub Private Sub menu2h\_Click()**  saat.Show **End Sub Private Sub menu2k\_Click() End Sub Private Sub menu2l\_Click()**  takvim.Show **End Sub Private Sub menu3a\_Click()**  yardimformu.Show **End Sub Private Sub menu3b\_Click()**  Dim MyWord As Object Dim MyChart As Object Dim i On Error GoTo hata

Call ShellExecute(&O0, vbNullString, "http://atakentiooyakamoz.com", vbNullString, vbNullString, vbNormalFocus)

Set MyWord = CreateObject("Word.Application") Dim klasor As String Dim dosya As String klasor = "formlarveraporlar" dosya = "ilkogretimyoneltmeyonergesi" MyWord.Visible = True MyWord.Documents.Open ("c:\" & klasor & "\" & dosya & ".doc") hata:

MsgBox Error(Err) If Not (MyWord Is Nothing) Then Set MyWord = Nothing End If **End Sub** 

## **Private Sub menu3d\_Click()**

```
Dim MyWord As Object 
   Dim MyChart As Object 
   Dim i 
   On Error GoTo hata 
   Set MyWord = CreateObject("Word.Application") 
   Dim klasor As String 
   Dim dosya As String 
   klasor = "formlarveraporlar" 
   dosya = "rehberlikcerceveprogrami" 
   MyWord.Visible = True 
   MyWord.Documents.Open ("c:\" & klasor & "\" & dosya & ".doc") 
   hata: 
   MsgBox Error(Err) 
   If Not (MyWord Is Nothing) Then 
   Set MyWord = Nothing 
   End If 
End Sub
```
**Private Sub menu4\_Click()**  hakkinda.Show **End Sub** 

# **Private Sub menu5\_Click()**

```
Dim i 
    i = MsgBox("Cikmak istediginizden emin misiniz?", vbInformation + vbYesNoCancel, "Ilkogretim Yoneltme 
    Programi") 
    If i = vbYes Then
          End 
       ElseIf i = vbNo Then
          Exit Sub 
    End If 
End Sub
```
# **Öğrenci Aile Bilgileri Ekranı Program Kodları :**

# **Option Explicit**

Dim baglanti As New ADODB.Connection Dim kayit As New ADODB.Recordset Dim sqlbaglanti As String Dim sqlbaglanti2 As String Dim sqlbagkont As String Dim sqlkodlama As String Dim mesaj As String Dim Activate As Integer Dim Record As Integer Dim enter Dim aranan Dim sayi Private Declare Function ShellExecute Lib "shell32.dll" Alias "ShellExecuteA" (ByVal hWnd As Long, ByVal lpOperation As String, ByVal lpFile As String, ByVal lpParameters As String, ByVal lpDirectory As String, ByVal nShowCmd As Long) As Long

**Private Sub Adodc1\_Error(ByVal ErrorNumber As Long, Description As String, ByVal Scode As Long, ByVal Source As String, ByVal HelpFile As String, ByVal HelpContext As Long, fCancelDisplay As Boolean)**  MsgBox "veri tabani hatasi" & Description

# **End Sub**

**Private Sub anamenu\_Click()**  anamenuformu.Show ograilebilgiformu.Hide **End Sub** 

**Private Sub Command1\_Click() End Sub** 

**Private Sub ekle\_Click()**  If ekle.ToolTipText = "Ekle" Then

 ekle.ToolTipText = "Iptal" ograilebilgiformu.ogrno.Locked = False ograilebilgiformu.ogradi.Locked = False ograilebilgiformu.ogrsoyadi.Locked = False ograilebilgiformu.anneadi.Locked = False ograilebilgiformu.annesoyadi.Locked = False ograilebilgiformu.babaadi.Locked = False ograilebilgiformu.babasoyadi.Locked = False ograilebilgiformu.annedogumyeri.Locked = False ograilebilgiformu.annedogumtarihi.Locked = False ograilebilgiformu.babadogumyeri.Locked = False ograilebilgiformu.babadogumtarihi.Locked = False ograilebilgiformu.anneogrenim.Locked = False ograilebilgiformu.babaogrenim.Locked = False ograilebilgiformu.annemeslek.Locked = False ograilebilgiformu.babameslek.Locked = False ograilebilgiformu.annesag\_olu.Locked = False ograilebilgiformu.babasag\_olu.Locked = False ograilebilgiformu.ebeveynevlilik.Locked = False ograilebilgiformu.annehastalik.Locked = False ograilebilgiformu.babahastalik.Locked = False ograilebilgiformu.anneevadresi.Locked = False ograilebilgiformu.babaevadresi.Locked = False ograilebilgiformu.anneisadresi.Locked = False ograilebilgiformu.babaisadresi.Locked = False ograilebilgiformu.anneevtlf.Locked = False ograilebilgiformu.babaevtlf.Locked = False ograilebilgiformu.anneistlf.Locked = False ograilebilgiformu.babaistlf.Locked = False ograilebilgiformu.uveyebeveynadisoyadi.Locked = False ograilebilgiformu.uveyevadresi.Locked = False ograilebilgiformu.uveyevtlf.Locked = False ograilebilgiformu.uveyisadresi.Locked = False ograilebilgiformu.uveyistlf.Locked = False ileri.Enabled = False geri.Enabled = False ilk.Enabled = False son3.Enabled = False guncelle.Enabled =  $False$  sil.Enabled = False kaydet.Enabled = True ogrno.SetFocus On Error GoTo AddErr Adodc1.Recordset.AddNew ograilebilgiformu.babaogrenim.Text = "seciniz..." ograilebilgiformu.babasag\_olu.Text = "seciniz..." ograilebilgiformu.anneogrenim.Text = "seciniz..." ograilebilgiformu.annesag\_olu.Text = "seciniz..." Exit Sub AddErr: MsgBox Err.Description ilk.Enabled = False ElseIf ekle.ToolTipText = "Iptal" Then ekle.ToolTipText = "Ekle" Activate  $= 0$ Adodc1.Recordset.CancelUpdate Adodc1.refresh If Adodc1.Recordset.RecordCount = 0 Then ileri.Enabled = False son3.Enabled = False guncelle.Enabled = False sil.Enabled = False ElseIf Adodc1.Recordset.RecordCount = 2 Then ileri.Enabled = False son3.Enabled = False guncelle.Enabled = True  $sil.Enabeled = True$ Else ileri.Enabled = True son3.Enabled = True guncelle.Enabled = True sil.Enabled = True End If ekle.Enabled = True kaydet.Enabled = False ograilebilgiformu.ogrno.Locked = True

ograilebilgiformu.ogradi.Locked = True ograilebilgiformu.ogrsoyadi.Locked = True ograilebilgiformu.anneadi.Locked = True ograilebilgiformu.annesoyadi.Locked = True ograilebilgiformu.babaadi.Locked = True ograilebilgiformu.babasoyadi.Locked = True ograilebilgiformu.annedogumyeri.Locked = True ograilebilgiformu.annedogumtarihi.Locked = True ograilebilgiformu.babadogumyeri.Locked = True ograilebilgiformu.babadogumtarihi.Locked = True ograilebilgiformu.anneogrenim.Locked = True ograilebilgiformu.babaogrenim.Locked = True ograilebilgiformu.annemeslek.Locked = True ograilebilgiformu.babameslek.Locked = True ograilebilgiformu.annesag\_olu.Locked = True ograilebilgiformu.babasag\_olu.Locked = True ograilebilgiformu.ebeveynevlilik.Locked = True ograilebilgiformu.annehastalik.Locked = True ograilebilgiformu.babahastalik.Locked = True ograilebilgiformu.anneevadresi.Locked = True ograilebilgiformu.babaevadresi.Locked = True ograilebilgiformu.anneisadresi.Locked = True ograilebilgiformu.babaisadresi.Locked = True ograilebilgiformu.anneevtlf.Locked = True ograilebilgiformu.babaevtlf.Locked = True ograilebilgiformu.anneistlf.Locked = True ograilebilgiformu.babaistlf.Locked = True ograilebilgiformu.uveyebeveynadisoyadi.Locked = True ograilebilgiformu.uveyevadresi.Locked = True ograilebilgiformu.uveyevtlf.Locked = True ograilebilgiformu.uveyisadresi.Locked = True ograilebilgiformu.uveyistlf.Locked = True End If **End Sub** 

# **Private Sub Form\_Load()**

 $Screen. MousePointer = vbb$ anneogrenim.AddItem "Ilkokul" anneogrenim.AddItem "Ortaokul" anneogrenim.AddItem "Lise" anneogrenim.AddItem "Lisans" anneogrenim.AddItem "Lisansüstü" anneogrenim.AddItem "Doktora" babaogrenim.AddItem "ilkokul" babaogrenim.AddItem "Ortaokul" babaogrenim.AddItem "Lise" babaogrenim.AddItem "Lisans" babaogrenim.AddItem "Lisansüstü" babaogrenim.AddItem "Doktora" annesag\_olu.AddItem "Sag" annesag\_olu.AddItem "Olu" babasag\_olu.AddItem "Sag" babasag\_olu.AddItem "Olu" ebeveynevlilik.AddItem "Evli" ebeveynevlilik.AddItem "Bosanmis" **End Sub** 

#### **Private Sub Form\_Unload(Cancel As Integer)**   $Screen. MousePointer = vbbDefault$ **End Sub**

**Private Sub geri\_Click()**  ileri.Enabled = True son3.Enabled = True If Adodc1. Recordset  $BOF \leq T$ rue Then Adodc1.Recordset.MovePrevious ilk.Enabled = False geri.Enabled = True ilk.Enabled = True Else geri.Enabled = False ilk.Enabled = False MsgBox "ilk kayit" End If **End Sub** 

**Private Sub guncelle\_Click()**  ileri.Enabled =  $F\overline{a}$ lse geri.Enabled = False ilk.Enabled = False son $3$ . Enabled = False ekle.Enabled = False sil.Enabled = False kaydet.Enabled = True ograilebilgiformu.ogrno.Locked = False ograilebilgiformu.ogradi.Locked = False ograilebilgiformu.ogrsoyadi.Locked = False ograilebilgiformu.anneadi.Locked = False ograilebilgiformu.annesoyadi.Locked = False ograilebilgiformu.babaadi.Locked = False ograilebilgiformu.babasoyadi.Locked = False ograilebilgiformu.annedogumyeri.Locked = False ograilebilgiformu.annedogumtarihi.Locked = False ograilebilgiformu.babadogumyeri.Locked = False ograilebilgiformu.babadogumtarihi.Locked = False  $o$ grailebilgiformu.anne $o$ grenim.Locked = False ograilebilgiformu.babaogrenim.Locked = False ograilebilgiformu.annemeslek.Locked = False ograilebilgiformu.babameslek.Locked = False ograilebilgiformu.annesag\_olu.Locked = False ograilebilgiformu.babasag\_olu.Locked = False ograilebilgiformu.ebeveynevlilik.Locked = False ograilebilgiformu.annehastalik.Locked = False ograilebilgiformu.babahastalik.Locked = False ograilebilgiformu.anneevadresi.Locked = False ograilebilgiformu.babaevadresi.Locked = False ograilebilgiformu.anneisadresi.Locked = False ograilebilgiformu.babaisadresi.Locked = False ograilebilgiformu.anneevtlf.Locked = False ograilebilgiformu.babaevtlf.Locked = False ograilebilgiformu.anneistlf.Locked = False ograilebilgiformu.babaistlf.Locked = False ograilebilgiformu.uveyebeveynadisoyadi.Locked = False ograilebilgiformu.uveyevadresi.Locked = False ograilebilgiformu.uveyevtlf.Locked = False ograilebilgiformu.uveyisadresi.Locked = False ograilebilgiformu.uveyistlf.Locked = False On Error GoTo UpdateErr Adodc1.Recordset.UpdateBatch adAffectAll Exit Sub UpdateErr: MsgBox Err.Description **End Sub Private Sub ileri\_Click()**  ilk. Enabled  $=$  True geri.Enabled = True If Adodc1.Recordset.EOF  $\leq$  True Then Adodc1.Recordset.MoveNext Else MsgBox "son kayit" End If **End Sub Private Sub ilk\_Click()**  Activate =  $\overline{0}$ Adodc1.Recordset.MoveFirst ilk.Enabled = False geri.Enabled = False ileri.Enabled = True son3.Enabled =  $True$ son3.SetFocus **End Sub Private Sub kaydet\_Click()**   $ekle.ToolTipText = "E\≤"$ If Not IsNumeric(ogrno) Or Len(ogrno)  $> 4$  Then ograilebilgiformu.Enabled = True MsgBox "ögrenci numarasi en fazla 4 haneli olmalidir" ogrno.SetFocus Adodc1.Recordset.CancelUpdate ElseIf Not Len(ogradi) > 0 Or Not Len(ogrsoyadi) > 0 Or Not Len(anneadi) > 0 Or Not Len(babaadi) > 0 Then

```
 MsgBox "bilgiyi dogru girinizzz" 
       Adodc1.Recordset.CancelUpdate 
       ogradi.SetFocus 
    ElseIf Len(ogrno) = 0 Then
        MsgBox "ögrenci numarasini giriniz" 
        Adodc1.Recordset.CancelUpdate 
        ogrno.SetFocus 
       End If 
       Adodc1.Recordset.Update 
       Adodc1.refresh 
      Activate = 0 ileri.Enabled = False 
       son.Enabled = False 
       guncelle.Enabled = False 
       ograilebilgiformu.ogrno.Locked = True 
    ograilebilgiformu.ogradi.Locked = True 
    ograilebilgiformu.ogrsoyadi.Locked = True 
    ograilebilgiformu.anneadi.Locked = True 
    ograilebilgiformu.annesoyadi.Locked = True 
    ograilebilgiformu.babaadi.Locked = True 
    ograilebilgiformu.babasoyadi.Locked = True 
    ograilebilgiformu.annedogumyeri.Locked = True 
    ograilebilgiformu.annedogumtarihi.Locked = True 
    ograilebilgiformu.babadogumyeri.Locked = True 
    ograilebilgiformu.babadogumtarihi.Locked = True 
    ograilebilgiformu.anneogrenim.Locked = True 
    ograilebilgiformu.babaogrenim.Locked = True 
    ograilebilgiformu.annemeslek.Locked = True 
    ograilebilgiformu.babameslek.Locked = True 
    ograilebilgiformu.annesag_olu.Locked = True 
    ograilebilgiformu.babasag_olu.Locked = True 
    ograilebilgiformu.ebeveynevlilik.Locked = True 
    ograilebilgiformu.annehastalik.Locked = True 
    ograilebilgiformu.babahastalik.Locked = True 
    ograilebilgiformu.anneevadresi.Locked = True 
    ograilebilgiformu.babaevadresi.Locked = True 
    ograilebilgiformu.anneisadresi.Locked = True 
    ograilebilgiformu.babaisadresi.Locked = True 
    ograilebilgiformu.anneevtlf.Locked = True 
    ograilebilgiformu.babaevtlf.Locked = True 
    ograilebilgiformu.anneistlf.Locked = True 
    ograilebilgiformu.babaistlf.Locked = True 
    ograilebilgiformu.uveyebeveynadisoyadi.Locked = True 
    ograilebilgiformu.uveyevadresi.Locked = True 
    ograilebilgiformu.uveyevtlf.Locked = True 
    ograilebilgiformu.uveyisadresi.Locked = True 
    ograilebilgiformu.uveyistlf.Locked = True 
       If Adodc1.Recordset.RecordCount = 2 Then 
         ileri.Enabled = False 
        geri. Enabled = False ilk.Enabled = False 
         son.Enabled = False 
       Else 
         ileri.Enabled = True 
         geri.Enabled = True 
        ilk.Enabled = True
         son.Enabled = True 
       End If 
End Sub 
Private Sub refresh_Click() 
    ileri.Enabled = True 
    son3.Enabled = True 
    ekle.Enabled = True 
    guncelle.Enabled = True 
    sil.Enabled = True 
    ekle.ToolTipText = "Ekle" 
      On Error GoTo RefreshErr 
      Adodc1.refresh 
      Exit Sub 
    RefreshErr: 
      MsgBox Err.Description 
End Sub
```
**Private Sub sil\_Click()**  On Error GoTo DeleteErr

 With Adodc1.Recordset .Delete .MoveNext If .EOF Then .MoveLast End With Exit Sub DeleteErr: MsgBox Err.Description **End Sub Private Sub son2\_Click() End Sub Private Sub son3\_Click()**  ilk.Enabled =  $T$ rue ilk.SetFocus geri.Enabled = True ileri.Enabled = False son3.Enabled = False  $Record = 1$ Activate  $= 1$ Adodc1.Recordset.MoveLast **End Sub Private Sub yazdir\_Click()**  Dim a As String a = ograilebilgiformu.ogrno.Text With DataEnvironment1.Commands("Command1")  $Parameters(0)$ . Value = a .Execute End With Dim kayitkontrol As Integer Dim cikis As Integer Adodc2.ConnectionString = "Provider=Microsoft.Jet.OLEDB.4.0;Data Source=yoneltmeveritabani.mdb;Persist Security Info=False" Adodc2.RecordSource = "select \* from ograilebilgi where (ograilebilgi.ogrno="" & ograilebilgiformu.ogrno.Text & "')" Adodc2.refresh kayitkontrol = Adodc2.Recordset.RecordCount  $cikis = 1$ If Adodc2.Recordset.RecordCount = 0 Then DataReport1.Sections("Section2").Controls("label22").Caption = "BU ÖGRENCIYE AIT VERITABANINDA KAYIT BULUNMAMAKTADIR"  $cikis = 1$ End If DataReport1.Orientation = rptOrientLandscape DataReport1.Show vbModal **End Sub Private Sub Toolbar1\_ButtonClick(ByVal Button As MSComctlLib.Button)**  Select Case Button.Key Case "yedekle" mnuyedekle Click Case "secenekler" mnusecenekler\_Click Case "hesapmakinasi" mnuhesapmakinasi\_Click Case "takvim" mnutakvim\_Click Case "saat" mnusaat\_Click Case "mail" mnumail\_Click Case "anamenu" mnuanamenu\_Click Case "yardim" mnuyardim\_Click Case "cikis" mnucikis\_Click End Select **End Sub** 

# **Private Sub Toolbar1\_ButtonMenuClick(ByVal ButtonMenu As MSComctlLib.ButtonMenu)**

Select Case ButtonMenu.Index Case 1

enter =  $Chr(13) & Chr(10)$ 

 aranan = InputBox("Aranacak ögrenci numarasini yaz yaz", "Örnek :102 yaz", "102") If aranan  $=$  "" Then Exit Sub If MsgBox(aranan & enter & "Ogrenci numarasini numaralarin içinde aramak için EVET, numaralarin basinda aramak için HAYIR'a basin", vbYesNo) = vbYes Then DataEnvironment2.rsograilebilgiarama.Filter = "ogrno like '%" & aranan & "%' " Else DataEnvironment2.rsograilebilgiarama.Filter = "ogrno like '" & aranan & "%' " End If sayi = DataEnvironment2.rsograilebilgiarama.RecordCount If say $i = 1$  Then If DataEnvironment2.rsograilebilgiarama.Fields!ogrno <> "" Then ograilebilgiformu.ogrno.Text = DataEnvironment2.rsograilebilgiarama.Fields!ogrno Else ograilebilgiformu.ogrno.Text = "" End If If DataEnvironment2.rsograilebilgiarama.Fields!ogradi <> "" Then ograilebilgiformu.ogradi.Text = DataEnvironment2.rsograilebilgiarama.Fields!ogradi Else ograilebilgiformu.ogradi.Text = "" End If If DataEnvironment2.rsograilebilgiarama.Fields!ogrsoyadi <> "" Then ograilebilgiformu.ogrsoyadi.Text = DataEnvironment2.rsograilebilgiarama.Fields!ogrsoyadi Else ograilebilgiformu.ogrsoyadi.Text = "" End If If DataEnvironment2.rsograilebilgiarama.Fields!anneadi <> "" Then ograilebilgiformu.anneadi.Text = DataEnvironment2.rsograilebilgiarama.Fields!anneadi Else ograilebilgiformu.anneadi.Text = "" End If If DataEnvironment2.rsograilebilgiarama.Fields!annesoyadi <> "" Then ograilebilgiformu.annesoyadi.Text = DataEnvironment2.rsograilebilgiarama.Fields!annesoyadi Else ograilebilgiformu.annesoyadi.Text = "" End If If DataEnvironment2.rsograilebilgiarama.Fields!babaadi <> "" Then ograilebilgiformu.babaadi.Text = DataEnvironment2.rsograilebilgiarama.Fields!babaadi Else ograilebilgiformu.babaadi.Text = "" End If If DataEnvironment2.rsograilebilgiarama.Fields!babasoyadi <> "" Then ograilebilgiformu.babasoyadi.Text = DataEnvironment2.rsograilebilgiarama.Fields!babasoyadi Else ograilebilgiformu.babasoyadi.Text = "" End If If DataEnvironment2.rsograilebilgiarama.Fields!annedogumyeri <> "" Then ograilebilgiformu.annedogumyeri.Text = DataEnvironment2.rsograilebilgiarama.Fields!annedogumyeri Else ograilebilgiformu.annedogumyeri.Text = "" End If If DataEnvironment2.rsograilebilgiarama.Fields!annedogumtarihi <> "" Then ograilebilgiformu.annedogumtarihi.Text = DataEnvironment2.rsograilebilgiarama.Fields!annedogumtarihi Else ograilebilgiformu.annedogumtarihi.Text = "" End If If DataEnvironment2.rsograilebilgiarama.Fields!babadogumyeri <> "" Then ograilebilgiformu.babadogumyeri.Text = DataEnvironment2.rsograilebilgiarama.Fields!babadogumyeri Else ograilebilgiformu.babadogumyeri.Text = "" End If If DataEnvironment2.rsograilebilgiarama.Fields!babadogumtarihi  $\sim$  "" Then ograilebilgiformu.babadogumtarihi.Text = DataEnvironment2.rsograilebilgiarama.Fields!babadogumtarihi Else ograilebilgiformu.babadogumtarihi.Text = "" End If If DataEnvironment2.rsograilebilgiarama.Fields!anneogrenim <> "" Then ograilebilgiformu.anneogrenim.Text = DataEnvironment2.rsograilebilgiarama.Fields!anneogrenim Else ograilebilgiformu.anneogrenim.Text = "" End If If DataEnvironment2.rsograilebilgiarama.Fields!babaogrenim <> "" Then ograilebilgiformu.babaogrenim.Text = DataEnvironment2.rsograilebilgiarama.Fields!babaogrenim Else ograilebilgiformu.babaogrenim.Text = "" End If If DataEnvironment2.rsograilebilgiarama.Fields!annemeslek <> "" Then

 ograilebilgiformu.annemeslek.Text = DataEnvironment2.rsograilebilgiarama.Fields!annemeslek Else ograilebilgiformu.annemeslek.Text = "" End If If DataEnvironment2.rsograilebilgiarama.Fields!babameslek <> "" Then ograilebilgiformu.babameslek.Text = DataEnvironment2.rsograilebilgiarama.Fields!babameslek Else ograilebilgiformu.babameslek.Text = "" End If If DataEnvironment2.rsograilebilgiarama.Fields!annesag\_olu  $\rm {<}$  "" Then ograilebilgiformu.annesag\_olu.Text = DataEnvironment2.rsograilebilgiarama.Fields!annesag\_olu Else ograilebilgiformu.annesag\_olu.Text = "" End If If DataEnvironment2.rsograilebilgiarama.Fields!babasag\_olu <> "" Then ograilebilgiformu.babasag\_olu.Text = DataEnvironment2.rsograilebilgiarama.Fields!babasag\_olu Else ograilebilgiformu.babasag\_olu.Text = "" End If If DataEnvironment2.rsograilebilgiarama.Fields!ebeveynevlilik  $\leq$  "" Then ograilebilgiformu.ebeveynevlilik.Text = DataEnvironment2.rsograilebilgiarama.Fields!ebeveynevlilik Else ograilebilgiformu.ebeveynevlilik.Text = "" End If If DataEnvironment2.rsograilebilgiarama.Fields!annehastalik <> "" Then ograilebilgiformu.annehastalik.Text = DataEnvironment2.rsograilebilgiarama.Fields!annehastalik Else ograilebilgiformu.annehastalik.Text = "" End If If DataEnvironment2.rsograilebilgiarama.Fields!babahastalik <> "" Then ograilebilgiformu.babahastalik.Text = DataEnvironment2.rsograilebilgiarama.Fields!babahastalik Else ograilebilgiformu.babahastalik.Text = "" End If If DataEnvironment2.rsograilebilgiarama.Fields!ebeveynevlilik <> "" Then ograilebilgiformu.ebeveynevlilik.Text = DataEnvironment2.rsograilebilgiarama.Fields!ebeveynevlilik Else ograilebilgiformu.ebeveynevlilik.Text = "" End If If DataEnvironment2.rsograilebilgiarama.Fields!anneevadresi <> "" Then ograilebilgiformu.anneevadresi.Text = DataEnvironment2.rsograilebilgiarama.Fields!anneevadresi Else ograilebilgiformu.anneevadresi.Text = "" End If If DataEnvironment2.rsograilebilgiarama.Fields!babaevadresi <> "" Then ograilebilgiformu.babaevadresi.Text = DataEnvironment2.rsograilebilgiarama.Fields!babaevadresi Else ograilebilgiformu.babaevadresi.Text = "" End If If DataEnvironment2.rsograilebilgiarama.Fields!anneisadresi <> "" Then ograilebilgiformu.anneisadresi.Text = DataEnvironment2.rsograilebilgiarama.Fields!anneisadresi Else ograilebilgiformu.anneisadresi.Text = "" End If If DataEnvironment2.rsograilebilgiarama.Fields!babaisadresi <> "" Then ograilebilgiformu.babaisadresi.Text = DataEnvironment2.rsograilebilgiarama.Fields!babaisadresi Else ograilebilgiformu.babaisadresi.Text = "" End If If DataEnvironment2.rsograilebilgiarama.Fields!anneevtlf <> "" Then ograilebilgiformu.anneevtlf.Text = DataEnvironment2.rsograilebilgiarama.Fields!anneevtlf Else ograilebilgiformu.anneevtlf.Text = "" End If If DataEnvironment2.rsograilebilgiarama.Fields!babaevtlf <> "" Then ograilebilgiformu.babaevtlf.Text = DataEnvironment2.rsograilebilgiarama.Fields!babaevtlf Else ograilebilgiformu.babaevtlf.Text = "" End If If DataEnvironment2.rsograilebilgiarama.Fields!anneistlf <> "" Then ograilebilgiformu.anneistlf.Text = DataEnvironment2.rsograilebilgiarama.Fields!anneistlf Else ograilebilgiformu.anneistlf.Text = "" End If If DataEnvironment2.rsograilebilgiarama.Fields!babaistlf $\mathord{\infty}$  "" Then ograilebilgiformu.babaistlf.Text = DataEnvironment2.rsograilebilgiarama.Fields!babaistlf

Else ograilebilgiformu.babaistlf.Text = "" End If If DataEnvironment2.rsograilebilgiarama.Fields!uveyebeveynadisoyadi <> "" Then ograilebilgiformu.uveyebeveynadisoyadi.Text = DataEnvironment2.rsograilebilgiarama.Fields!uveyebeveynadisoyadi Else ograilebilgiformu.uveyebeveynadisoyadi.Text = "" End If If DataEnvironment2.rsograilebilgiarama.Fields!uveyevadresi <> "" Then ograilebilgiformu.uveyevadresi.Text = DataEnvironment2.rsograilebilgiarama.Fields!uveyevadresi Else ograilebilgiformu.uveyevadresi.Text = "" End If If DataEnvironment2.rsograilebilgiarama.Fields!uveyisadresi <> "" Then ograilebilgiformu.uveyisadresi.Text = DataEnvironment2.rsograilebilgiarama.Fields!uveyisadresi Else ograilebilgiformu.uveyisadresi.Text = "" End If If DataEnvironment2.rsograilebilgiarama.Fields!uveyevtlf  $\leq$  "" Then ograilebilgiformu.uveyevtlf.Text = DataEnvironment2.rsograilebilgiarama.Fields!uveyevtlf Else ograilebilgiformu.uveyevtlf.Text = "" End If If DataEnvironment2.rsograilebilgiarama.Fields!uveyistlf  $<$  "" Then ograilebilgiformu.uveyistlf.Text = DataEnvironment2.rsograilebilgiarama.Fields!uveyistlf Else ograilebilgiformu.uveyistlf.Text = "" End If ElseIf say $i = 0$  Then MsgBox (aranan & enter & "veritabaninda böyle bir kayit yoktur.") ElseIf sayi > 1 Then ograilebilgiformuarama.Show End If Case 2 enter =  $Chr(13) & Chr(10)$  aranan = InputBox("Aranacak ögrenci adini yaz yaz", "Örnek :ayse yaz", "ayse") If aranan  $=$  "" Then Exit Sub If MsgBox(aranan & enter & "Ogrenci adini adlarin içinde aramak için EVET, adlarin basinda aramak için HAYIR'a basin", vbYesNo) = vbYes Then DataEnvironment2.rsograilebilgiarama.Filter = "ogradi like '%" & aranan & "%' " Else DataEnvironment2.rsograilebilgiarama.Filter = "ogradi like '" & aranan & "%' " End If sayi = DataEnvironment2.rsograilebilgiarama.RecordCount If say $i = 1$  Then If DataEnvironment2.rsograilebilgiarama.Fields!ogrno <> "" Then ograilebilgiformu.ogrno.Text = DataEnvironment2.rsograilebilgiarama.Fields!ogrno Else ograilebilgiformu.ogrno.Text = "" End If If DataEnvironment2.rsograilebilgiarama.Fields!ogradi <> "" Then ograilebilgiformu.ogradi.Text = DataEnvironment2.rsograilebilgiarama.Fields!ogradi Else ograilebilgiformu.ogradi.Text = "" End If If DataEnvironment2.rsograilebilgiarama.Fields!ogrsoyadi <> "" Then ograilebilgiformu.ogrsoyadi.Text = DataEnvironment2.rsograilebilgiarama.Fields!ogrsoyadi Else ograilebilgiformu.ogrsoyadi.Text = "" End If If DataEnvironment2.rsograilebilgiarama.Fields!anneadi <> "" Then ograilebilgiformu.anneadi.Text = DataEnvironment2.rsograilebilgiarama.Fields!anneadi Else ograilebilgiformu.anneadi.Text = "" End If If DataEnvironment2.rsograilebilgiarama.Fields!annesoyadi <> "" Then ograilebilgiformu.annesoyadi.Text = DataEnvironment2.rsograilebilgiarama.Fields!annesoyadi Else ograilebilgiformu.annesoyadi.Text = "" End If If DataEnvironment2.rsograilebilgiarama.Fields!babaadi <> "" Then ograilebilgiformu.babaadi.Text = DataEnvironment2.rsograilebilgiarama.Fields!babaadi Else ograilebilgiformu.babaadi.Text = "" End If
If DataEnvironment2.rsograilebilgiarama.Fields!babasoyadi <> "" Then ograilebilgiformu.babasoyadi.Text = DataEnvironment2.rsograilebilgiarama.Fields!babasoyadi Else ograilebilgiformu.babasoyadi.Text = "" End If If DataEnvironment2.rsograilebilgiarama.Fields!annedogumyeri <> "" Then ograilebilgiformu.annedogumyeri.Text = DataEnvironment2.rsograilebilgiarama.Fields!annedogumyeri Else ograilebilgiformu.annedogumyeri.Text = "" End If If DataEnvironment2.rsograilebilgiarama.Fields!annedogumtarihi <> "" Then ograilebilgiformu.annedogumtarihi.Text = DataEnvironment2.rsograilebilgiarama.Fields!annedogumtarihi Else ograilebilgiformu.annedogumtarihi.Text = "" End If If DataEnvironment2.rsograilebilgiarama.Fields!babadogumyeri <> "" Then ograilebilgiformu.babadogumyeri.Text = DataEnvironment2.rsograilebilgiarama.Fields!babadogumyeri Else ograilebilgiformu.babadogumyeri.Text = "" End If If DataEnvironment2.rsograilebilgiarama.Fields!babadogumtarihi <> "" Then ograilebilgiformu.babadogumtarihi.Text = DataEnvironment2.rsograilebilgiarama.Fields!babadogumtarihi Else ograilebilgiformu.babadogumtarihi.Text = "" End If If DataEnvironment2.rsograilebilgiarama.Fields!anneogrenim <> "" Then ograilebilgiformu.anneogrenim.Text = DataEnvironment2.rsograilebilgiarama.Fields!anneogrenim Else ograilebilgiformu.anneogrenim.Text = "" End If If DataEnvironment2.rsograilebilgiarama.Fields!babaogrenim  $\leq$  "" Then ograilebilgiformu.babaogrenim.Text = DataEnvironment2.rsograilebilgiarama.Fields!babaogrenim Else ograilebilgiformu.babaogrenim.Text = "" End If If DataEnvironment2.rsograilebilgiarama.Fields!annemeslek <> "" Then ograilebilgiformu.annemeslek.Text = DataEnvironment2.rsograilebilgiarama.Fields!annemeslek Else ograilebilgiformu.annemeslek.Text = "" End If If DataEnvironment2.rsograilebilgiarama.Fields!babameslek <> "" Then ograilebilgiformu.babameslek.Text = DataEnvironment2.rsograilebilgiarama.Fields!babameslek Else ograilebilgiformu.babameslek.Text = "" End If If DataEnvironment2.rsograilebilgiarama.Fields!annesag\_olu <> "" Then ograilebilgiformu.annesag\_olu.Text = DataEnvironment2.rsograilebilgiarama.Fields!annesag\_olu Else ograilebilgiformu.annesag\_olu.Text = "" End If If DataEnvironment2.rsograilebilgiarama.Fields!babasag\_olu <> "" Then ograilebilgiformu.babasag\_olu.Text = DataEnvironment2.rsograilebilgiarama.Fields!babasag\_olu Else ograilebilgiformu.babasag\_olu.Text = "" End If If DataEnvironment2.rsograilebilgiarama.Fields!ebeveynevlilik <> "" Then ograilebilgiformu.ebeveynevlilik.Text = DataEnvironment2.rsograilebilgiarama.Fields!ebeveynevlilik Else ograilebilgiformu.ebeveynevlilik.Text = "" End If If DataEnvironment2.rsograilebilgiarama.Fields!annehastalik  $\sim$  "" Then ograilebilgiformu.annehastalik.Text = DataEnvironment2.rsograilebilgiarama.Fields!annehastalik Else ograilebilgiformu.annehastalik.Text = "" End If If DataEnvironment2.rsograilebilgiarama.Fields!babahastalik <> "" Then ograilebilgiformu.babahastalik.Text = DataEnvironment2.rsograilebilgiarama.Fields!babahastalik Else ograilebilgiformu.babahastalik.Text = "" End If If DataEnvironment2.rsograilebilgiarama.Fields!ebeveynevlilik  $\leq$  "" Then ograilebilgiformu.ebeveynevlilik.Text = DataEnvironment2.rsograilebilgiarama.Fields!ebeveynevlilik Else ograilebilgiformu.ebeveynevlilik.Text = "" End If If DataEnvironment2.rsograilebilgiarama.Fields!anneevadresi <> "" Then

```
 ograilebilgiformu.anneevadresi.Text = DataEnvironment2.rsograilebilgiarama.Fields!anneevadresi 
    Else 
       ograilebilgiformu.anneevadresi.Text = "" 
    End If 
    If DataEnvironment2.rsograilebilgiarama.Fields!babaevadresi <> "" Then 
       ograilebilgiformu.babaevadresi.Text = DataEnvironment2.rsograilebilgiarama.Fields!babaevadresi 
    Else 
       ograilebilgiformu.babaevadresi.Text = "" 
    End If 
    If DataEnvironment2.rsograilebilgiarama.Fields!anneisadresi\mathord{\infty} "" Then
       ograilebilgiformu.anneisadresi.Text = DataEnvironment2.rsograilebilgiarama.Fields!anneisadresi 
    Else 
       ograilebilgiformu.anneisadresi.Text = "" 
    End If 
    If DataEnvironment2.rsograilebilgiarama.Fields!babaisadresi <> "" Then 
       ograilebilgiformu.babaisadresi.Text = DataEnvironment2.rsograilebilgiarama.Fields!babaisadresi 
    Else 
       ograilebilgiformu.babaisadresi.Text = "" 
    End If 
    If DataEnvironment2.rsograilebilgiarama.Fields!anneevtlf <> "" Then 
       ograilebilgiformu.anneevtlf.Text = DataEnvironment2.rsograilebilgiarama.Fields!anneevtlf 
    Else 
       ograilebilgiformu.anneevtlf.Text = "" 
    End If 
    If DataEnvironment2.rsograilebilgiarama.Fields!babaevtlf <> "" Then
       ograilebilgiformu.babaevtlf.Text = DataEnvironment2.rsograilebilgiarama.Fields!babaevtlf 
    Else 
       ograilebilgiformu.babaevtlf.Text = "" 
    End If 
    If DataEnvironment2.rsograilebilgiarama.Fields!anneistlf <> "" Then 
       ograilebilgiformu.anneistlf.Text = DataEnvironment2.rsograilebilgiarama.Fields!anneistlf 
    Else 
       ograilebilgiformu.anneistlf.Text = "" 
    End If 
    If DataEnvironment2.rsograilebilgiarama.Fields!babaistlf <> "" Then 
       ograilebilgiformu.babaistlf.Text = DataEnvironment2.rsograilebilgiarama.Fields!babaistlf 
    Else 
       ograilebilgiformu.babaistlf.Text = "" 
    End If 
    If DataEnvironment2.rsograilebilgiarama.Fields!uveyebeveynadisoyadi <> "" Then 
       ograilebilgiformu.uveyebeveynadisoyadi.Text = 
    DataEnvironment2.rsograilebilgiarama.Fields!uveyebeveynadisoyadi 
    Else 
       ograilebilgiformu.uveyebeveynadisoyadi.Text = "" 
    End If 
    If DataEnvironment2.rsograilebilgiarama.Fields!uveyevadresi <> "" Then 
       ograilebilgiformu.uveyevadresi.Text = DataEnvironment2.rsograilebilgiarama.Fields!uveyevadresi 
    Else 
       ograilebilgiformu.uveyevadresi.Text = "" 
    End If 
    If DataEnvironment2.rsograilebilgiarama.Fields!uveyisadresi <> "" Then 
       ograilebilgiformu.uveyisadresi.Text = DataEnvironment2.rsograilebilgiarama.Fields!uveyisadresi 
    Else 
       ograilebilgiformu.uveyisadresi.Text = "" 
    End If 
    If DataEnvironment2.rsograilebilgiarama.Fields!uveyevtlf <> "" Then 
       ograilebilgiformu.uveyevtlf.Text = DataEnvironment2.rsograilebilgiarama.Fields!uveyevtlf 
    Else 
       ograilebilgiformu.uveyevtlf.Text = "" 
    End If 
    If DataEnvironment2.rsograilebilgiarama.Fields!uveyistlf \leq "" Then
       ograilebilgiformu.uveyistlf.Text = DataEnvironment2.rsograilebilgiarama.Fields!uveyistlf 
    Else 
       ograilebilgiformu.uveyistlf.Text = "" 
    End If 
           ElseIf sayi = 0 Then
               MsgBox (aranan & enter & "veritabaninda böyle bir kayit yoktur.") 
            ElseIf sayi > 1 Then 
               ograilebilgiformuarama.Show 
            End If 
    End Select 
End Sub 
Private Sub mnucikis_Click() 
    Dim i
```

```
i = MsgBox("Cikmak istediginizden emin misiniz?", vbInformation + vbYesNoCancel, "Ilkogretim Yoneltme 
    Programi") 
    If i = vbYes Then
          End 
      ElseIf i = vbNo Then
          Exit Sub 
    End If 
End Sub 
Private Sub mnuyedekle_Click() 
   yedekleme.Show 
End Sub 
Private Sub mnusecenekler_Click() 
    seceneklerformu.ogretmenno.Caption = ograilebilgiformu.ogretmenno.Caption 
    seceneklerformu.Show 
End Sub 
Private Sub mnuhesapmakinasi_Click() 
    If Dir("c:\windows\System32\calc.exe") = "" And Dir("c:\windows\calc.exe") = "" Then
     MsgBox ("Calistirilacak Program bulunamadi") 
    ElseIf Dir("c:\windows\System32\calc.exe") = "" And Dir("c:\windows\calc.exe") \leq "" Then
       Shell ("c:\windows\calc.exe") 
    ElseIf Dir("c:\windows\System32\calc.exe") \leq "" And Dir("c:\windows\calc.exe") = "" Then
       Shell ("c:\windows\System32\calc.exe") 
    End If 
End Sub 
Private Sub mnutakvim_Click() 
    takvim.Show 
End Sub 
Private Sub mnusaat_Click() 
    saat.Show 
End Sub 
Private Sub mnumail_Click() 
    Call ShellExecute(&O0, vbNullString, "mailto:aysenurpiri@yahoo.com", vbNullString, vbNullString, 
    vbNormalFocus) 
End Sub 
Private Sub mnuanamenu_Click() 
    anamenuformu.Show 
    ograilebilgiformu.Hide 
End Sub 
Private Sub mnuyardim_Click() 
   yardimformu.Show 
End Sub 
Öğrenci Aile Bilgileri Arama Sonuçları Ekranı Program Kodları
Private Sub Command1_Click() 
    DataEnvironment2.rsograilebilgiarama.Filter = "ogrno \leq 0"
End Sub 
Private Sub Form_Load() 
End Sub 
Öğrenci Akademik Başarı Bilgileri Ekranı Program Kodları :
```
### **Option Explicit**

Dim Activate As Integer Dim Record As Integer Dim enter Dim aranan Dim sayi Private Declare Function ShellExecute Lib "shell32.dll" Alias "ShellExecuteA" (ByVal hWnd As Long, ByVal lpOperation As String, ByVal lpFile As String, ByVal lpParameters As String, ByVal lpDirectory As String, ByVal nShowCmd As Long) As Long

**Private Sub Adodc3\_Error(ByVal ErrorNumber As Long, Description As String, ByVal Scode As Long, ByVal Source As String, ByVal HelpFile As String, ByVal HelpContext As Long, fCancelDisplay As Boolean)**  MsgBox "veri tabani hatasi" & Description

## **End Sub**

```
Private Sub anamenu1_Click() 
    anamenuformu.Show 
End Sub 
Private Sub anamenu4_Click() 
    anamenuformu.Show 
End Sub 
Private Sub anamenu6_Click() 
    anamenuformu.Show 
End Sub 
Private Sub ekle1_Click() 
    If ekle1.ToolTipText = "Ekle" Then
          ekle1.ToolTipText = "Iptal" 
          ograkedemikbasariformu2.ogrno2.Locked = False 
          ograkedemikbasariformu2.ogradi2.Locked = False 
          ograkedemikbasariformu2.ogrsoyadi2.Locked = False 
          ograkedemikbasariformu2.sinifno2.Locked = False 
          ograkedemikbasariformu2.birincidonembasari.Locked = False 
          ograkedemikbasariformu2.ikincidonembasari.Locked = False 
          ileri2.Enabled = False 
          geri1.Enabled = False 
         ilk1.Enabled = False
          son1.Enabled = False 
          guncelle1.Enabled = False 
          sil1.Enabled = False 
          kaydet1.Enabled = True 
          ogrno2.SetFocus 
       On Error GoTo AddErr 
          Adodc3.Recordset.AddNew 
          ograkedemikbasariformu2.sinifno2.Text = "seciniz..." 
          ograkedemikbasariformu2.birincidonembasari.Text = "seciniz..." 
          ograkedemikbasariformu2.ikincidonembasari.Text = "seciniz..." 
       Exit Sub 
    AddErr: 
      MsgBox Err.Description 
      ilk1.Enabled = False 
      ElseIf ekle1.ToolTipText = "Iptal" Then 
     eklet.ToolTipText = "Ekle"Activate = 0Adodc3.Recordset.CancelUpdate 
    Adodc3.refresh 
    If Adodc3.Recordset.RecordCount = 0 Then
       ileri1.Enabled = False 
       son1.Enabled = False 
       guncelle1.Enabled = False 
      sil1. Enabled = False
    ElseIf Adodc3.Recordset.RecordCount = 2 Then 
       ileri1.Enabled = False 
      son1. Enabled = False
       guncelle1.Enabled = True 
      sil1.Enabled = True
    Else 
       ileri1.Enabled = True 
       son1.Enabled = True 
       guncelle1.Enabled = True 
      sil1.Enabled = True
    End If 
    ekle1.Enabled = True 
    kaydet1.Enabled = False 
    ograkedemikbasariformu2.ogrno2.Locked = True 
    ograkedemikbasariformu2.ogradi2.Locked = True 
    ograkedemikbasariformu2.ogrsoyadi2.Locked = True 
    ograkedemikbasariformu2.sinifno2.Locked = True 
    ograkedemikbasariformu2.birincidonembasari.Locked = True 
          ograkedemikbasariformu2.ikincidonembasari.Locked = True 
    End If 
End Sub
```
**Private Sub ekle2\_Click()**  If ekle2.ToolTipText = "Ekle" Then ekle2.ToolTipText = "Iptal" ograkedemikbasariformu2.ogrno3.Locked = False

```
 ograkedemikbasariformu2.ogradi3.Locked = False 
         ograkedemikbasariformu2.ogrsoyadi3.Locked = False 
         ograkedemikbasariformu2.sinifno3.Locked = False 
         ograkedemikbasariformu2.sinifgecmenotu.Locked = False 
         ileri2.Enabled = False 
         geri2.Enabled = False 
        ilk2.Enabled = False
         son2.Enabled = False 
         guncelle2.Enabled = False 
         sil2.Enabled = False 
         kaydet2.Enabled = True 
         ogrno3.SetFocus 
       On Error GoTo AddErr 
         Adodc5.Recordset.AddNew 
         ograkedemikbasariformu2.sinifno3.Text = "seciniz..." 
       Exit Sub 
    AddErr: 
      MsgBox Err.Description 
     ilk2.Enabled = False
      ElseIf ekle2.ToolTipText = "Iptal" Then 
      ekle2.ToolTipText = "Ekle" 
        Activate = 0Adodc5.Recordset.CancelUpdate 
    Adodc5.refresh 
    If Adodc5.Recordset.RecordCount = 0 Then 
       ileri2.Enabled = False 
       son2.Enabled = False 
      guncelle2.Enabled = False sil2.Enabled = False 
    ElseIf Adodc5.Recordset.RecordCount = 2 Then 
       ileri2.Enabled = False 
      son2.Enabled = False
      guncelle2.Enabled = Truesil2.Enabled = True
    Else 
       ileri2.Enabled = True 
       son2.Enabled = True 
       guncelle2.Enabled = True 
      sil<sub>2</sub>. Enabled = True
    End If 
    ekle2.Enabled = True 
    kaydet2.Enabled = False
    ograkedemikbasariformu2.ogrno3.Locked = True 
    ograkedemikbasariformu2.ogradi3.Locked = True 
    ograkedemikbasariformu2.ogrsoyadi3.Locked = True 
    ograkedemikbasariformu2.sinifno3.Locked = True 
    ograkedemikbasariformu2.sinifgecmenotu.Locked = True 
    End If 
End Sub 
Private Sub ekle3_Click() 
    If ekle3.ToolTipText = "Ekle" Then
         ekle3.ToolTipText = "Iptal" 
         ograkedemikbasariformu2.ogrno.Locked = False 
         ograkedemikbasariformu2.ogradi.Locked = False 
         ograkedemikbasariformu2.ogrsoyadi.Locked = False 
         ograkedemikbasariformu2.sinifno.Locked = False 
         ograkedemikbasariformu2.dersadi.Locked = False 
         ograkedemikbasariformu2.dersnotu.Locked = False 
         ileri3.Enabled = False 
        geri3.Enabeled = False ilk3.Enabled = False 
         son3.Enabled = False 
        guncelle3.Enabled = False
        sil3.Enabled = False
         kaydet3.Enabled = True 
         ogrno.SetFocus 
    On Error GoTo AddErr 
         Adodc2.Recordset.AddNew 
         ograkedemikbasariformu2.sinifno.Text = "seciniz..." 
         ograkedemikbasariformu2.dersadi.Text = "seciniz..." 
       Exit Sub 
    AddErr: 
      MsgBox Err.Description 
     ilk3.Endled = False ElseIf ekle3.ToolTipText = "Iptal" Then
```

```
 ekle3.ToolTipText = "Ekle" 
        Activate = 0Adodc2.Recordset.CancelUpdate 
    Adodc2.refresh 
    If Adodc2.Recordset.RecordCount = 0 Then 
       ileri3.Enabled = False 
       son3.Enabled = False 
      guncelle3.Enabeled = Falsesil3.Enabled = False
    ElseIf Adodc2.Recordset.RecordCount = 2 Then 
       ileri3.Enabled = False 
       son3.Enabled = False 
       guncelle3.Enabled = True 
       sil3.Enabled = True 
    Else 
       ileri3.Enabled = True 
       son3.Enabled = True 
       guncelle3.Enabled = True 
      sil3.Enabled = True
    End If 
    ekle3.Enabled = True 
    kaydet3.Enabled = False 
    ograkedemikbasariformu2.ogrno.Locked = True 
    ograkedemikbasariformu2.ogradi.Locked = True 
    ograkedemikbasariformu2.ogrsoyadi.Locked = True 
    ograkedemikbasariformu2.sinifno.Locked = True 
    ograkedemikbasariformu2.dersadi.Locked = True 
    ograkedemikbasariformu2.dersnotu.Locked = True 
    End If 
End Sub
```
sinifno.AddItem "1.sinif" sinifno.AddItem "2.sinif" sinifno.AddItem "3.sinif" sinifno.AddItem "4.sinif" sinifno.AddItem "5.sinif" sinifno.AddItem "6.sinif" sinifno.AddItem "7.sinif" sinifno.AddItem "8.sinif" sinifno2.AddItem "1.sinif" sinifno2.AddItem "2.sinif" sinifno2.AddItem "3.sinif" sinifno2.AddItem "4.sinif" sinifno<sub>2</sub>. AddItem "5.sinif" sinifno2.AddItem "6.sinif" sinifno2.AddItem "7.sinif" sinifno2.AddItem "8.sinif" sinifno3.AddItem "1.sinif" sinifno3.AddItem "2.sinif" sinifno3.AddItem "3.sinif" sinifno3.AddItem "4.sinif"

**Private Sub Form\_Load()** 

Screen.MousePointer = vbDefault

sinifno3.AddItem "5.sinif" sinifno3.AddItem "6.sinif" sinifno3.AddItem "7.sinif" sinifno3.AddItem "8.sinif" dersadi.AddItem "Türkçe" dersadi.AddItem "Matematik" dersadi.AddItem "Fen Bilgisi" dersadi.AddItem "Sosyal Bilgiler" dersadi.AddItem "Vatandaslik ve Insan Haklari Egitimi" dersadi.AddItem "T.C Inkilap Tarihi ve Atatürkçülük" dersadi.AddItem "Yabanci Dil" dersadi.AddItem "Din Kültürü ve Ahlak Bilgisi" dersadi.AddItem "Resim" dersadi.AddItem "Müzik" dersadi.AddItem "Beden Egitimi" dersadi.AddItem "Bilgisayar" dersadi.AddItem "Trafik ve ilk3 Yardim Egitimi" dersadi.AddItem "Is Egitimi" dersadi.AddItem "Güzel Konusma ve Yazma"

```
dersnotu.AddItem "1" 
dersnotu.AddItem "2"
```

```
dersnotu.AddItem "3"
```

```
dersnotu.AddItem "4"
```

```
dersnotu.AddItem "5" 
   birincidonembasari.AddItem "Tkd" 
   birincidonembasari.AddItem "Tsk" 
   birincidonembasari.AddItem "Yok" 
   ikincidonembasari.AddItem "Tkd" 
   ikincidonembasari.AddItem "Tsk" 
   ikincidonembasari.AddItem "Yok" 
   sinifgecmenotu.AddItem "1" 
   sinifgecmenotu.AddItem "2"
   sinifgecmenotu.AddItem "3" 
   sinifgecmenotu.AddItem "4" 
   sinifgecmenotu.AddItem "5" 
End Sub
```
**Private Sub Form\_Unload(Cancel As Integer)**   $Screen.MousePointer = vbDefault$ 

**End Sub** 

**Private Sub Adodc2\_Error(ByVal ErrorNumber As Long, Description As String, ByVal Scode As Long, ByVal Source As String, ByVal HelpFile As String, ByVal HelpContext As Long, fCancelDisplay As Boolean)**  MsgBox "veri tabani hatasi" & Description **End Sub** 

**Private Sub geri1\_Click()**  ileri1.Enabled = True son1.Enabled = True If Adodc3.Recordset.BOF <> True Then Adodc3.Recordset.MovePrevious ilk1.Enabled = False geri1.Enabled = True  $i$ lk1.Enabled = True Else geri1.Enabled = False  $i$ lk1.Enabled = False MsgBox "ilk kayit" End If **End Sub** 

#### **Private Sub geri2\_Click()**  ileri2.Enabled = True son2.Enabled = True If Adodc5.Recordset.BOF <> True Then

 Adodc5.Recordset.MovePrevious ilk2.Enabled = False geri2.Enabled = True  $i$ lk2. Enabled = True Else geri2.Enabled = False  $i$ lk2.Enabled = False MsgBox "ilk kayit" End If

### **End Sub**

**Private Sub geri3\_Click()**  ileri3.Enabled = True son3.Enabled = True If Adodc2. Recordset  $BOF \leq T$ rue Then Adodc2.Recordset.MovePrevious ilk3.Enabled = False geri3.Enabled = True  $i$ lk3.Enabled = True Else geri3.Enabled = False  $i$ lk3. Enabled = False MsgBox "ilk kayit" End If **End Sub** 

**Private Sub guncelle1\_Click()**   $i$ leri1.Enabled = False geri1.Enabled = False  $i$ lk1.Enabled = False son1.Enabled = False ekle1.Enabled = False  $sil1$ . Enabled = False kaydet1.Enabled = True

```
 ograkedemikbasariformu2.ogrno2.Locked = False 
   ograkedemikbasariformu2.ogradi2.Locked = False 
   ograkedemikbasariformu2.ogrsoyadi2.Locked = False 
   ograkedemikbasariformu2.sinifno2.Locked = False 
   ograkedemikbasariformu2.birincidonembasari.Locked = False 
   ograkedemikbasariformu2.ikincidonembasari.Locked = False 
     On Error GoTo UpdateErr 
      Adodc3.Recordset.UpdateBatch adAffectAll 
      Exit Sub 
   UpdateErr: 
      MsgBox Err.Description 
End Sub 
Private Sub guncelle2_Click() 
   ileri2.Enabled = False
   geri2.Enabled = False 
   ilk2.Enabled = False
   son2.Enabled = False 
   ekle2.Enabled = False 
   sil2.Enabled = False 
   kaydet2.Enabled = True 
   ograkedemikbasariformu2.ogrno3.Locked = False 
   ograkedemikbasariformu2.ogradi3.Locked = False 
   ograkedemikbasariformu2.ogrsoyadi3.Locked = False 
   ograkedemikbasariformu2.sinifno3.Locked = False
```
ograkedemikbasariformu2.sinifgecmenotu.Locked = True On Error GoTo UpdateErr

Adodc5.Recordset.UpdateBatch adAffectAll

Exit Sub

UpdateErr:

MsgBox Err.Description

# **End Sub**

### **Private Sub guncelle3\_Click()**

```
ileri3.Enabled = False
geri3.Enabled = False 
ilk3.Enabled = False 
son3.Enabled = False 
ekle<sub>3</sub> Enabled = False
sil3.Enabled = False 
kaydet3.Enabled = True 
ograkedemikbasariformu2.ogrno.Locked = False 
ograkedemikbasariformu2.ogradi.Locked = False 
ograkedemikbasariformu2.ogrsoyadi.Locked = False 
ograkedemikbasariformu2.sinifno.Locked = False 
ograkedemikbasariformu2.dersadi.Locked = False 
ograkedemikbasariformu2.dersnotu.Locked = False 
On Error GoTo UpdateErr 
Adodc2.Recordset.UpdateBatch adAffectAll 
Exit Sub 
UpdateErr: 
MsgBox Err.Description
```
# **End Sub**

### **Private Sub ileri1\_Click()**

```
ilk1.Enabled = Truegeri1.Enabled = True
    If Adodc3.Recordset.EOF <> True Then 
      Adodc3.Recordset.MoveNext 
    Else 
      MsgBox "son kayit" 
      End If 
End Sub
```
#### **Private Sub ileri2\_Click()**   $i$ lk2.Enabled = True  $geri2.Enabled = True$ If  $\text{Addc5}$ . Recordset. EOF  $\leq$  True Then

```
 Adodc5.Recordset.MoveNext 
Else 
  MsgBox "son kayit" 
  End If
```
# **End Sub**

**Private Sub ileri3\_Click()**  ilk3.Enabled  $=$  True

geri3.Enabled = True If  $\text{Addc2}$ . Recordset. EOF  $\leq$  True Then Adodc2.Recordset.MoveNext Else MsgBox "son kayit" End If **End Sub Private Sub ilk1\_Click()**  Activate  $= 0$ Adodc3.Recordset.MoveFirst ilk1.Enabled = False geri1.Enabled = False ileri1.Enabled = True son1.Enabled = True son1.SetFocus **End Sub Private Sub ilk2\_Click()**  Activate  $= 0$ Adodc5.Recordset.MoveFirst ilk2.Enabled = False geri2.Enabled = False  $i$ leri<sub>2</sub>.Enabled = True son2.Enabled = True son2.SetFocus **End Sub Private Sub ilk3\_Click()**  Activate  $= 0$ Adodc2.Recordset.MoveFirst ilk3.Enabled = False geri3.Enabled = False ileri3.Enabled = True son3.Enabled = True son3.SetFocus **End Sub Private Sub kaydet1\_Click()**  ekle1.ToolTipText = "Ekle" If Not IsNumeric(ogrno2) Or Len(ogrno2) > 4 Then ograkedemikbasariformu2.Enabled = True MsgBox "ögrenci numarasi en fazla 4 haneli olmalidir" ogrno2.SetFocus Adodc3.Recordset.CancelUpdate ElseIf Not Len(ogradi2) > 0 Or Not Len(ogrsoyadi2) > 0 Then MsgBox "bilgiyi dogru girinizzz" Adodc3.Recordset.CancelUpdate ElseIf Not Len(birincidonembasari) > 0 Or Not Len(ikincidonembasari) > 0 Then MsgBox "bilgiyi dogru ve eksiksiz girinizzz" Adodc3.Recordset.CancelUpdate ElseIf Len(ogrno2) =  $0$  Then MsgBox "ögrenci numarasini giriniz" Adodc3.Recordset.CancelUpdate ogrno2.SetFocus ElseIf Len(sinifno2) =  $0$  Then MsgBox "sinif numarasini giriniz" Adodc3.Recordset.CancelUpdate sinifno2.SetFocus End If Adodc3.Recordset.Update Adodc3.refresh Activate  $= 0$  ileri1.Enabled = False son1.Enabled = False guncelle1.Enabled = False ograkedemikbasariformu2.ogrno2.Locked = True ograkedemikbasariformu2.ogradi2.Locked = True ograkedemikbasariformu2.ogrsoyadi2.Locked = True ograkedemikbasariformu2.sinifno2.Locked = True ograkedemikbasariformu2.birincidonembasari.Locked = True ograkedemikbasariformu2.ikincidonembasari.Locked = True If Adodc3.Recordset.RecordCount = 2 Then ileri1.Enabled = False  $geri1.Enabeled = False$  $i$ lk1.Enabled = False

```
 son1.Enabled = False 
         Else 
         ileri1.Enabled = True 
         geri1.Enabled = True 
        ilk1.Enabled = True
         son1.Enabled = True 
       End If 
End Sub 
Private Sub kaydet2_Click() 
    ekle2.ToolTipText = "Ekle" 
    If Not IsNumeric(ogrno3) Or Len(ogrno3) > 4 Then 
       ograkedemikbasariformu2.Enabled = True 
       MsgBox "ögrenci numarasi en fazla 4 haneli olmalidir" 
       ogrno3.SetFocus 
       Adodc5.Recordset.CancelUpdate 
    ElseIf Not Len(ogradi3) > 0 Or Not Len(ogrsoyadi3) > 0 Then 
       MsgBox "bilgiyi dogru ve eksiksiz girinizzz" 
       Adodc5.Recordset.CancelUpdate 
    ElseIf Len(ogrno3) = 0 Then
        MsgBox "ögrenci numarasini giriniz" 
        Adodc5.Recordset.CancelUpdate 
        ogrno3.SetFocus 
    ElseIf Len(sinifgecmenotu) = 0 Then
        MsgBox "sınıf geçme notunu giriniz" 
        Adodc5.Recordset.CancelUpdate 
        ogrno3.SetFocus 
    ElseIf Len(sinifno3) = 0 Then
        MsgBox "sinif numarasini giriniz" 
        Adodc5.Recordset.CancelUpdate 
        sinifno3.SetFocus 
       End If 
       Adodc5.Recordset.Update 
       Adodc5.refresh 
      Activate = 0 ileri2.Enabled = False 
       son2.Enabled = False 
      guncelle2.Enabled = False
       ograkedemikbasariformu2.ogrno3.Locked = True 
    ograkedemikbasariformu2.ogradi3.Locked = True 
    ograkedemikbasariformu2.ogrsoyadi3.Locked = True 
    ograkedemikbasariformu2.sinifno3.Locked = True 
    ograkedemikbasariformu2.sinifgecmenotu.Locked = True 
     End If 
       If Adodc5.Recordset.RecordCount = 2 Then 
         ileri2.Enabled = False 
         geri2.Enabled = False 
         ilk2.Enabled = False 
         son2.Enabled = False 
         Else 
         ileri2.Enabled = True 
         geri2.Enabled = True 
        ilk2.Enabled = True
         son2.Enabled = True 
       End If 
End Sub 
Private Sub kaydet3_Click() 
    ekle3.ToolTipText = "Ekle"If Not IsNumeric(ogrno) Or Len(ogrno) > 4 Then 
       ograkedemikbasariformu2.Enabled = True
```

```
 MsgBox "ögrenci numarasi en fazla 4 haneli olmalidir" 
   ogrno.SetFocus 
   Adodc2.Recordset.CancelUpdate 
If Not IsNumeric(dersnotu) Or Len(dersnotu) > 4 Then 
   ograkedemikbasariformu2.Enabled = True 
   MsgBox "ders notu en fazla 1 haneli ve sayı olmalidir" 
   ogrno.SetFocus 
   Adodc2.Recordset.CancelUpdate 
ElseIf Not Len(ogradi) > 0 Or Not Len(ogrsoyadi) > 0 Then
   MsgBox "bilgiyi dogru ve eksiksiz girinizzz" 
   Adodc2.Recordset.CancelUpdate 
ElseIf Not Len(dersadi) > 0 Then 
   MsgBox "bilgiyi dogru girinizzz" 
   Adodc2.Recordset.CancelUpdate 
ElseIf Len(ogrno) = 0 Then
```

```
 MsgBox "ögrenci numarasini giriniz" 
        Adodc2.Recordset.CancelUpdate 
        ogrno.SetFocus 
    ElseIf Len(sinifno) = 0 Then
        MsgBox "sinif numarasini giriniz" 
        Adodc2.Recordset.CancelUpdate 
        sinifno.SetFocus 
       End If 
       Adodc2.Recordset.Update 
       Adodc2.refresh 
      Activate = 0 ileri3.Enabled = False 
      son3.Enabled = False guncelle3.Enabled = False 
       ograkedemikbasariformu2.ogrno.Locked = True 
    ograkedemikbasariformu2.ogradi.Locked = True 
    ograkedemikbasariformu2.ogrsoyadi.Locked = True 
    ograkedemikbasariformu2.sinifno.Locked = True 
    ograkedemikbasariformu2.dersadi.Locked = True 
    ograkedemikbasariformu2.dersnotu.Locked = True 
       If Adodc2.Recordset.RecordCount = 2 Then 
          ileri3.Enabled = False 
          geri3.Enabled = False 
         ilk3.Enabled = False
          son3.Enabled = False 
          Else 
          ileri3.Enabled = True 
         geri3.Enabeled = Trueilk3.Enabled = True
          son3.Enabled = True 
       End If 
    End If 
End Sub 
Private Sub refresh1_Click() 
    ileri1.Enabled = True 
    son1.Enabled = True 
    ekle1.Enabled = True 
    guncelle1.Enabeled = Truesil1.Enabled = True
    ekle1.ToolTipText = "Ekle" 
    On Error GoTo RefreshErr 
    Adodc3.refresh 
    Exit Sub 
    RefreshErr: 
    MsgBox Err.Description 
End Sub 
Private Sub refresh2_Click() 
    ileri2.Enabled = True
    son2.Enabled = True 
    ekle2.Enabled = True 
    guncelle2.Enabled = True 
    sil2.Enabled = True 
    ekle2.ToolTipText = "Ekle" 
    On Error GoTo RefreshErr 
    Adodc5.refresh 
    Exit Sub 
    RefreshErr: 
     MsgBox Err.Description 
End Sub 
Private Sub refresh3_Click() 
    ileri3.Enabled = \overline{\text{True}}son3.Enabeled = Trueekle3.Enabled = True 
    guncelle3.Enabeled = Truesil3.Enabled = True
    ekle3.ToolTipText = "Ekle" 
    On Error GoTo RefreshErr 
    Adodc2.refresh 
    Exit Sub 
    RefreshErr: 
    MsgBox Err.Description 
End Sub
```
**Private Sub sil1\_Click()**  On Error GoTo DeleteErr With Adodc3.Recordset .Delete .MoveNext If .EOF Then .MoveLast End With Exit Sub DeleteErr: MsgBox Err.Description **End Sub Private Sub sil2\_Click()**  On Error GoTo DeleteErr With Adodc5.Recordset .Delete .MoveNext If .EOF Then .MoveLast End With Exit Sub DeleteErr: MsgBox Err.Description **End Sub Private Sub sil3\_Click()**  On Error GoTo DeleteErr With Adodc2.Recordset .Delete .MoveNext If .EOF Then .MoveLast End With Exit Sub DeleteErr: MsgBox Err.Description **End Sub Private Sub son1\_Click()**  On Error GoTo DeleteErr With Adodc<sup>3</sup> Recordset .Delete .MoveNext If .EOF Then .MoveLast End With Exit Sub DeleteErr: MsgBox Err.Description **End Sub Private Sub son2\_Click()**  On Error GoTo DeleteErr With Adodc5.Recordset .Delete .MoveNext If .EOF Then .MoveLast End With Exit Sub DeleteErr: MsgBox Err.Description **End Sub Private Sub son3\_Click()**   $ilk3.Enabeled = True$ ilk3.SetFocus  $geri3.Enabeled = True$  $i$ leri3.Enabled = False son3.Enabled = False  $Record = 1$  $A$ ctivate = 1 Adodc2.Recordset.MoveLast **End Sub** 

**Private Sub Adodc5\_Error(ByVal ErrorNumber As Long, Description As String, ByVal Scode As Long, ByVal Source As String, ByVal HelpFile As String, ByVal HelpContext As Long, fCancelDisplay As Boolean)**  MsgBox "veri tabani hatasi" & Description **End Sub** 

Dim a As String Dim b As String Dim c As String a = ograkedemikbasariformu2.ogrno.Text b = ograkedemikbasariformu2.ogrno2.Text c = ograkedemikbasariformu2.ogrno3.Text With DataEnvironment1.Commands("Command2basaricizelgesi")  $Parameters(0)$ . Value = a  $Parameters(1)$ . Value = b .Parameters $(2)$ . Value = c .Execute End With Adodc6.ConnectionString = "Provider=Microsoft.Jet.OLEDB.4.0;Data Source=yoneltmeveritabani.mdb;Persist Security Info=False" Adodc6.RecordSource = "select \* from ogrnot where (ogrnot.ogrno='" & ograkedemikbasariformu2.ogrno.Text & "')" Adodc6.refresh If Adodc6.Recordset.RecordCount = 0 Then ograkedemikbasariraporu.Sections("Section4").Controls("label191").Caption = "BU ÖGRENCIYE AIT VERITABANINDA KAYIT BULUNMAMAKTADIR" End If Adodc6.RecordSource = "select \* from ogrnot where (ogrnot.ogrno='" & ograkedemikbasariformu2.ogrno.Text & "') and (ogrnot.sinifno='1.sinif') and (ogrnot.dersadi='Türkçe')" Adodc6.refresh If Adodc6.Recordset![dersnotu] <> "" Then ograkedemikbasariraporu.Sections("Section4").Controls("label21").Caption = Adodc6.Recordset![dersnotu] Else If Adodc6 Recordset RecordCount  $= 0$  Then ograkedemikbasariraporu.Sections("Section4").Controls("label21").Caption = "" Else ograkedemikbasariraporu.Sections("Section4").Controls("label21").Caption = Adodc6.Recordset![dersnotu] End If End If Adodc6.RecordSource = "select \* from ogrnot where (ogrnot.ogrno=""  $\&$  ograkedemikbasariformu2.ogrno.Text  $\&$  "') and (ogrnot.sinifno='1.sinif') and (ogrnot.dersadi='Matematik')' Adodc6.refresh If Adodc6.Recordset![dersnotu] <> "" Then ograkedemikbasariraporu.Sections("Section4").Controls("label29").Caption = Adodc6.Recordset![dersnotu] Else If Adodc6.Recordset.RecordCount = 0 Then ograkedemikbasariraporu.Sections("Section4").Controls("label29").Caption = "" Else ograkedemikbasariraporu.Sections("Section4").Controls("label29").Caption = Adodc6.Recordset![dersnotu] End If End If Adodc6.RecordSource = "select \* from ogrnot where (ogrnot.ogrno='" & ograkedemikbasariformu2.ogrno.Text & "') and (ogrnot.sinifno='1.sinif') and (ogrnot.dersadi='Fen Bilgisi')" Adodc6.refresh If Adodc6.Recordset![dersnotu] <> "" Then ograkedemikbasariraporu.Sections("Section4").Controls("label37").Caption = Adodc6.Recordset![dersnotu] Else If Adodc6.Recordset.RecordCount = 0 Then ograkedemikbasariraporu.Sections("Section4").Controls("label37").Caption = "" Else ograkedemikbasariraporu.Sections("Section4").Controls("label37").Caption = Adodc6.Recordset![dersnotu] End If End If Adodc6.RecordSource = "select \* from ogrnot where (ogrnot.ogrno='" & ograkedemikbasariformu2.ogrno.Text & "') and (ogrnot.sinifno='1.sinif') and (ogrnot.dersadi='Sosyal Bilgiler')" Adodc6.refresh If Adodc6.Recordset![dersnotu] <> "" Then ograkedemikbasariraporu.Sections("Section4").Controls("label45").Caption = Adodc6.Recordset![dersnotu] Else If Adodc6.Recordset.RecordCount = 0 Then ograkedemikbasariraporu.Sections("Section4").Controls("label45").Caption = "" Else ograkedemikbasariraporu.Sections("Section4").Controls("label45").Caption = Adodc6.Recordset![dersnotu] End If End If Adodc6.RecordSource = "select \* from ogrnot where (ogrnot.ogrno=""  $\&$  ograkedemikbasariformu2.ogrno.Text  $\&$  "') and (ogrnot.sinifno='1.sinif') and (ogrnot.dersadi='Vatandaslik ve Insan Haklari Egitimi')" Adodc6.refresh If Adodc6.Recordset![dersnotu] <> "" Then ograkedemikbasariraporu.Sections("Section4").Controls("label53").Caption = Adodc6.Recordset![dersnotu] Else If Adodc6.Recordset.RecordCount = 0 Then

**Private Sub yazdir\_Click()** 

 ograkedemikbasariraporu.Sections("Section4").Controls("label53").Caption = "" Else ograkedemikbasariraporu.Sections("Section4").Controls("label53").Caption = Adodc6.Recordset![dersnotu] End If End If Adodc6.RecordSource = "select \* from ogrnot where (ogrnot.ogrno='" & ograkedemikbasariformu2.ogrno.Text & "') and (ogrnot.sinifno='1.sinif') and (ogrnot.dersadi='T.C Inkilap Tarihi ve Atatürkçülük')" Adodc6.refresh If Adodc6.Recordset![dersnotu] <> "" Then ograkedemikbasariraporu.Sections("Section4").Controls("label61").Caption = Adodc6.Recordset![dersnotu] Else If Adodc6.Recordset.RecordCount = 0 Then ograkedemikbasariraporu.Sections("Section4").Controls("label61").Caption = "" Else ograkedemikbasariraporu.Sections("Section4").Controls("label61").Caption = Adodc6.Recordset![dersnotu] End If End If Adodc6.RecordSource = "select \* from ogrnot where (ogrnot.ogrno='" & ograkedemikbasariformu2.ogrno.Text & "') and (ogrnot.sinifno='1.sinif') and (ogrnot.dersadi='Yabanci Dil')" Adodc6.refresh If Adodc6.Recordset![dersnotu] <> "" Then ograkedemikbasariraporu.Sections("Section4").Controls("label69").Caption = Adodc6.Recordset![dersnotu] Else If Adodc6.Recordset.RecordCount = 0 Then ograkedemikbasariraporu.Sections("Section4").Controls("label69").Caption = "" Else ograkedemikbasariraporu.Sections("Section4").Controls("label69").Caption = Adodc6.Recordset![dersnotu] End If End If Adodc6.RecordSource = "select \* from ogrnot where (ogrnot.ogrno='" & ograkedemikbasariformu2.ogrno.Text & "') and (ogrnot.sinifno='1.sinif') and (ogrnot.dersadi='Din Kültürü ve Ahlak Bilgisi')" Adodc6.refresh If Adodc6.Recordset![dersnotu] <> "" Then ograkedemikbasariraporu.Sections("Section4").Controls("label77").Caption = Adodc6.Recordset![dersnotu] Else If Adodc6.Recordset.RecordCount = 0 Then ograkedemikbasariraporu.Sections("Section4").Controls("label77").Caption = "" Else ograkedemikbasariraporu.Sections("Section4").Controls("label77").Caption = Adodc6.Recordset![dersnotu] End If End If Adodc6.RecordSource = "select \* from ogrnot where (ogrnot.ogrno='" & ograkedemikbasariformu2.ogrno.Text & "') and (ogrnot.sinifno='1.sinif') and (ogrnot.dersadi='Resim')" Adodc6.refresh If Adodc6.Recordset![dersnotu] <> "" Then ograkedemikbasariraporu.Sections("Section4").Controls("label85").Caption = Adodc6.Recordset![dersnotu] Else If Adodc6.Recordset.RecordCount = 0 Then ograkedemikbasariraporu.Sections("Section4").Controls("label85").Caption = "" Else ograkedemikbasariraporu.Sections("Section4").Controls("label85").Caption = Adodc6.Recordset![dersnotu] End If End If Adodc6.RecordSource = "select \* from ogrnot where (ogrnot.ogrno='" & ograkedemikbasariformu2.ogrno.Text & "') and (ogrnot.sinifno='1.sinif') and (ogrnot.dersadi='Müzik')" Adodc6.refresh If Adodc6.Recordset![dersnotu] <> "" Then ograkedemikbasariraporu.Sections("Section4").Controls("label93").Caption = Adodc6.Recordset![dersnotu] Else If Adodc6.Recordset.RecordCount = 0 Then ograkedemikbasariraporu.Sections("Section4").Controls("label93").Caption = "" Else ograkedemikbasariraporu.Sections("Section4").Controls("label93").Caption = Adodc6.Recordset![dersnotu] End If End If Adodc6.RecordSource = "select \* from ogrnot where (ogrnot.ogrno='" & ograkedemikbasariformu2.ogrno.Text & "') and (ogrnot.sinifno='1.sinif') and (ogrnot.dersadi='Beden Egitimi')" Adodc6.refresh If Adodc6.Recordset! [dersnotu]  $\heartsuit$  "" Then ograkedemikbasariraporu.Sections("Section4").Controls("label101").Caption = Adodc6.Recordset![dersnotu] Else If Adodc6.Recordset.RecordCount = 0 Then ograkedemikbasariraporu.Sections("Section4").Controls("label101").Caption = "" Else ograkedemikbasariraporu.Sections("Section4").Controls("label101").Caption = Adodc6.Recordset![dersnotu] End If

End If

Adodc6.RecordSource = "select \* from ogrnot where (ogrnot.ogrno=""  $\&$  ograkedemikbasariformu2.ogrno.Text  $\&$  "') and (ogrnot.sinifno='1.sinif') and (ogrnot.dersadi='Bilgisayar')" Adodc6.refresh

If Adodc6.Recordset![dersnotu] <> "" Then

 ograkedemikbasariraporu.Sections("Section4").Controls("label109").Caption = Adodc6.Recordset![dersnotu] Else

If Adodc6.Recordset.RecordCount = 0 Then

ograkedemikbasariraporu.Sections("Section4").Controls("label109").Caption = ""

Else

 ograkedemikbasariraporu.Sections("Section4").Controls("label109").Caption = Adodc6.Recordset![dersnotu] End If

End If

Adodc6.RecordSource = "select \* from ogrnot where (ogrnot.ogrno='" & ograkedemikbasariformu2.ogrno.Text & "') and (ogrnot.sinifno='1.sinif') and (ogrnot.dersadi='Trafik ve Ilk Yardim Egitimi')" Adodc6.refresh

If Adodc6.Recordset![dersnotu] <> "" Then

 ograkedemikbasariraporu.Sections("Section4").Controls("label117").Caption = Adodc6.Recordset![dersnotu] Else

If Adodc6.Recordset.RecordCount = 0 Then

ograkedemikbasariraporu.Sections("Section4").Controls("label117").Caption = ""

Else

 ograkedemikbasariraporu.Sections("Section4").Controls("label117").Caption = Adodc6.Recordset![dersnotu] End If

End If

Adodc6.RecordSource = "select \* from ogrnot where (ogrnot.ogrno='" & ograkedemikbasariformu2.ogrno.Text & "') and (ogrnot.sinifno='1.sinif') and (ogrnot.dersadi='Güzel Konusma ve Yazma')"

Adodc6.refresh

If Adodc6.Recordset![dersnotu] <> "" Then

 ograkedemikbasariraporu.Sections("Section4").Controls("label133").Caption = Adodc6.Recordset![dersnotu] Else

If Adodc6.Recordset.RecordCount = 0 Then

ograkedemikbasariraporu.Sections("Section4").Controls("label133").Caption = ""

Else

 ograkedemikbasariraporu.Sections("Section4").Controls("label133").Caption = Adodc6.Recordset![dersnotu] End If

End If

Adodc6.RecordSource = "select \* from ogrnot where (ogrnot.ogrno='" & ograkedemikbasariformu2.ogrno.Text & "') and (ogrnot.sinifno='1.sinif') and (ogrnot.dersadi='Is Egitimi')"

Adodc6.refresh

If Adodc6.Recordset![dersnotu] <> "" Then

 ograkedemikbasariraporu.Sections("Section4").Controls("label141").Caption = Adodc6.Recordset![dersnotu] Else

If Adodc6.Recordset.RecordCount = 0 Then

ograkedemikbasariraporu.Sections("Section4").Controls("label141").Caption = ""

Else

 ograkedemikbasariraporu.Sections("Section4").Controls("label141").Caption = Adodc6.Recordset![dersnotu] End If

End If

Adodc6.RecordSource = "select \* from ogrnot where (ogrnot.ogrno='" & ograkedemikbasariformu2.ogrno.Text & "') and (ogrnot.sinifno='2.sinif') and (ogrnot.dersadi='Türkçe')"

Adodc6.refresh

If Adodc6.Recordset![dersnotu] <> "" Then

 ograkedemikbasariraporu.Sections("Section4").Controls("label22").Caption = Adodc6.Recordset![dersnotu] Else

If Adodc6.Recordset.RecordCount = 0 Then

ograkedemikbasariraporu.Sections("Section4").Controls("label22").Caption = ""

Else

 ograkedemikbasariraporu.Sections("Section4").Controls("label22").Caption = Adodc6.Recordset![dersnotu] End If

End If

Adodc6.RecordSource = "select \* from ogrnot where (ogrnot.ogrno='" & ograkedemikbasariformu2.ogrno.Text & "') and (ogrnot.sinifno='2.sinif') and (ogrnot.dersadi='Matematik')"

Adodc6.refresh

If Adodc6.Recordset![dersnotu] <> "" Then

 ograkedemikbasariraporu.Sections("Section4").Controls("label30").Caption = Adodc6.Recordset![dersnotu] Else

If Adodc6.Recordset.RecordCount = 0 Then

 ograkedemikbasariraporu.Sections("Section4").Controls("label30").Caption = "" Else

 ograkedemikbasariraporu.Sections("Section4").Controls("label30").Caption = Adodc6.Recordset![dersnotu] End If

End If

Adodc6.RecordSource = "select \* from ogrnot where (ogrnot.ogrno='" & ograkedemikbasariformu2.ogrno.Text & "') and (ogrnot.sinifno='2.sinif') and (ogrnot.dersadi='Fen Bilgisi')"

Adodc6.refresh

If Adodc6.Recordset![dersnotu] <> "" Then

 ograkedemikbasariraporu.Sections("Section4").Controls("label38").Caption = Adodc6.Recordset![dersnotu] Else

If Adodc6.Recordset.RecordCount = 0 Then

ograkedemikbasariraporu.Sections("Section4").Controls("label38").Caption = ""

Else

 ograkedemikbasariraporu.Sections("Section4").Controls("label38").Caption = Adodc6.Recordset![dersnotu] End If

End If

Adodc6.RecordSource = "select \* from ogrnot where (ogrnot.ogrno='" & ograkedemikbasariformu2.ogrno.Text & "') and (ogrnot.sinifno='2.sinif') and (ogrnot.dersadi='Sosyal Bilgiler')"

Adodc6.refresh

If Adodc6.Recordset![dersnotu] <> "" Then

 ograkedemikbasariraporu.Sections("Section4").Controls("label46").Caption = Adodc6.Recordset![dersnotu] Else

If Adodc6.Recordset.RecordCount = 0 Then

ograkedemikbasariraporu.Sections("Section4").Controls("label46").Caption = ""

Else

 ograkedemikbasariraporu.Sections("Section4").Controls("label46").Caption = Adodc6.Recordset![dersnotu] End If

End If

Adodc6.RecordSource = "select \* from ogrnot where (ogrnot.ogrno='" & ograkedemikbasariformu2.ogrno.Text & "') and (ogrnot.sinifno='2.sinif') and (ogrnot.dersadi='Vatandaslik ve Insan Haklari Egitimi')"

Adodc6.refresh

If Adodc6.Recordset![dersnotu] <> "" Then

 ograkedemikbasariraporu.Sections("Section4").Controls("label54").Caption = Adodc6.Recordset![dersnotu] Else

If Adodc6.Recordset.RecordCount = 0 Then

ograkedemikbasariraporu.Sections("Section4").Controls("label54").Caption = ""

Else

 ograkedemikbasariraporu.Sections("Section4").Controls("label54").Caption = Adodc6.Recordset![dersnotu] End If

End If

Adodc6.RecordSource = "select \* from ogrnot where (ogrnot.ogrno=""  $\&$  ograkedemikbasariformu2.ogrno.Text  $\&$  "') and (ogrnot.sinifno='2.sinif') and (ogrnot.dersadi='T.C Inkilap Tarihi ve Atatürkçülük')"

Adodc6.refresh

If Adodc6.Recordset![dersnotu] <> "" Then

 ograkedemikbasariraporu.Sections("Section4").Controls("label62").Caption = Adodc6.Recordset![dersnotu] Else

If Adodc6.Recordset.RecordCount = 0 Then

ograkedemikbasariraporu.Sections("Section4").Controls("label62").Caption = ""

Else

 ograkedemikbasariraporu.Sections("Section4").Controls("label62").Caption = Adodc6.Recordset![dersnotu] End If

End If

Adodc6.RecordSource = "select \* from ogrnot where (ogrnot.ogrno="" & ograkedemikbasariformu2.ogrno.Text & "') and (ogrnot.sinifno='2.sinif') and (ogrnot.dersadi='Yabanci Dil')"

Adodc6.refresh

If Adodc6.Recordset![dersnotu] <> "" Then

 ograkedemikbasariraporu.Sections("Section4").Controls("label70").Caption = Adodc6.Recordset![dersnotu] Else

If Adodc6.Recordset.RecordCount = 0 Then

ograkedemikbasariraporu.Sections("Section4").Controls("label70").Caption = ""

Else

 ograkedemikbasariraporu.Sections("Section4").Controls("label70").Caption = Adodc6.Recordset![dersnotu] End If

End If

Adodc6.RecordSource = "select \* from ogrnot where (ogrnot.ogrno='" & ograkedemikbasariformu2.ogrno.Text & "') and (ogrnot.sinifno='2.sinif') and (ogrnot.dersadi='Din Kültürü ve Ahlak Bilgisi')"

Adodc6.refresh

If Adodc6.Recordset.RecordCount = 0 Then

ograkedemikbasariraporu.Sections("Section4").Controls("label78").Caption = ""

Else

If Adodc6.Recordset![dersnotu] <> "" Then

 ograkedemikbasariraporu.Sections("Section4").Controls("label78").Caption = Adodc6.Recordset![dersnotu] Else

ograkedemikbasariraporu.Sections("Section4").Controls("label78").Caption = ""

End If

End If

Adodc6.RecordSource = "select \* from ogrnot where (ogrnot.ogrno='" & ograkedemikbasariformu2.ogrno.Text & "') and (ogrnot.sinifno='2.sinif') and (ogrnot.dersadi='Resim')"

Adodc6.refresh

If Adodc6.Recordset.RecordCount = 0 Then

ograkedemikbasariraporu.Sections("Section4").Controls("label86").Caption = ""

Else

If Adodc6.Recordset![dersnotu] <> "" Then

 ograkedemikbasariraporu.Sections("Section4").Controls("label86").Caption = Adodc6.Recordset![dersnotu] Else ograkedemikbasariraporu.Sections("Section4").Controls("label86").Caption = "" End If End If Adodc6.RecordSource = "select \* from ogrnot where (ogrnot.ogrno='" & ograkedemikbasariformu2.ogrno.Text & "') and (ogrnot.sinifno='2.sinif') and (ogrnot.dersadi='Müzik')" Adodc6.refresh If Adodc6.Recordset.RecordCount = 0 Then ograkedemikbasariraporu.Sections("Section4").Controls("label94").Caption = "" Else If Adodc6.Recordset![dersnotu] <> "" Then ograkedemikbasariraporu.Sections("Section4").Controls("label94").Caption = Adodc6.Recordset![dersnotu] Else ograkedemikbasariraporu.Sections("Section4").Controls("label94").Caption = "" End If End If Adodc6.RecordSource = "select \* from ogrnot where (ogrnot.ogrno='" & ograkedemikbasariformu2.ogrno.Text & "') and (ogrnot.sinifno='2.sinif') and (ogrnot.dersadi='Beden Egitimi')" Adodc6.refresh If Adodc6.Recordset.RecordCount = 0 Then ograkedemikbasariraporu.Sections("Section4").Controls("label102").Caption = "" Else If Adodc6.Recordset![dersnotu] <> "" Then ograkedemikbasariraporu.Sections("Section4").Controls("label102").Caption = Adodc6.Recordset![dersnotu] Else ograkedemikbasariraporu.Sections("Section4").Controls("label102").Caption = "" End If End If Adodc6.RecordSource = "select \* from ogrnot where (ogrnot.ogrno='" & ograkedemikbasariformu2.ogrno.Text & "') and (ogrnot.sinifno='2.sinif') and (ogrnot.dersadi='Bilgisayar')" Adodc6.refresh If Adodc6.Recordset.RecordCount = 0 Then ograkedemikbasariraporu.Sections("Section4").Controls("label110").Caption = "" Else If Adodc6.Recordset![dersnotu] <> "" Then ograkedemikbasariraporu.Sections("Section4").Controls("label110").Caption = Adodc6.Recordset![dersnotu] Else ograkedemikbasariraporu.Sections("Section4").Controls("label110").Caption = "" End If End If Adodc6.RecordSource = "select \* from ogrnot where (ogrnot.ogrno='" & ograkedemikbasariformu2.ogrno.Text & "') and (ogrnot.sinifno='2.sinif') and (ogrnot.dersadi='Trafik ve Ilk Yardim Egitimi')" Adodc6.refresh If Adodc6.Recordset.RecordCount = 0 Then ograkedemikbasariraporu.Sections("Section4").Controls("label118").Caption = "" Else If Adodc6.Recordset![dersnotu] <> "" Then ograkedemikbasariraporu.Sections("Section4").Controls("label118").Caption = Adodc6.Recordset![dersnotu] Else ograkedemikbasariraporu.Sections("Section4").Controls("label118").Caption = "" End If End If Adodc6.RecordSource = "select \* from ogrnot where (ogrnot.ogrno='" & ograkedemikbasariformu2.ogrno.Text & "') and (ogrnot.sinifno='2.sinif') and (ogrnot.dersadi='Güzel Konusma ve Yazma')" Adodc6.refresh If Adodc6 Recordset  $RecordCount = 0$  Then ograkedemikbasariraporu.Sections("Section4").Controls("label134").Caption = "" Else If Adodc6.Recordset![dersnotu] <> "" Then ograkedemikbasariraporu.Sections("Section4").Controls("label134").Caption = Adodc6.Recordset![dersnotu] Else ograkedemikbasariraporu.Sections("Section4").Controls("label134").Caption = "" End If End If Adodc6.RecordSource = "select \* from ogrnot where (ogrnot.ogrno='" & ograkedemikbasariformu2.ogrno.Text & "') and (ogrnot.sinifno='2.sinif') and (ogrnot.dersadi='Is Egitimi')" Adodc6.refresh If Adodc6.Recordset.RecordCount = 0 Then ograkedemikbasariraporu.Sections("Section4").Controls("label142").Caption = "" Else If Adodc6.Recordset![dersnotu] <> "" Then ograkedemikbasariraporu.Sections("Section4").Controls("label142").Caption = Adodc6.Recordset![dersnotu] Else ograkedemikbasariraporu.Sections("Section4").Controls("label142").Caption = "" End If

End If Adodc6.RecordSource = "select \* from ogrnot where (ogrnot.ogrno=""  $\&$  ograkedemikbasariformu2.ogrno.Text  $\&$  "') and (ogrnot.sinifno='3.sinif') and (ogrnot.dersadi='Türkçe')" Adodc6.refresh If Adodc6.Recordset.RecordCount = 0 Then ograkedemikbasariraporu.Sections("Section4").Controls("label23").Caption = "" Else If Adodc6.Recordset![dersnotu] <> "" Then ograkedemikbasariraporu.Sections("Section4").Controls("label23").Caption = Adodc6.Recordset![dersnotu] Else ograkedemikbasariraporu.Sections("Section4").Controls("label23").Caption = "" End If End If Adodc6.RecordSource = "select \* from ogrnot where (ogrnot.ogrno='" & ograkedemikbasariformu2.ogrno.Text & "') and (ogrnot.sinifno='3.sinif') and (ogrnot.dersadi='Matematik')" Adodc6.refresh If Adodc6.Recordset.RecordCount = 0 Then ograkedemikbasariraporu.Sections("Section4").Controls("label31").Caption = "" Else If Adodc6.Recordset![dersnotu] <> "" Then ograkedemikbasariraporu.Sections("Section4").Controls("label31").Caption = Adodc6.Recordset![dersnotu] Else ograkedemikbasariraporu.Sections("Section4").Controls("label31").Caption = "" End If End If Adodc6.RecordSource = "select \* from ogrnot where (ogrnot.ogrno='" & ograkedemikbasariformu2.ogrno.Text & "') and (ogrnot.sinifno='3.sinif') and (ogrnot.dersadi='Fen Bilgisi')" Adodc6.refresh If Adodc6.Recordset.RecordCount = 0 Then ograkedemikbasariraporu.Sections("Section4").Controls("label39").Caption = "" Else If Adodc6.Recordset![dersnotu] <> "" Then ograkedemikbasariraporu.Sections("Section4").Controls("label39").Caption = Adodc6.Recordset![dersnotu] Else ograkedemikbasariraporu.Sections("Section4").Controls("label39").Caption = "" End If End If Adodc6.RecordSource = "select \* from ogrnot where (ogrnot.ogrno='" & ograkedemikbasariformu2.ogrno.Text & "') and (ogrnot.sinifno='3.sinif') and (ogrnot.dersadi='Sosyal Bilgiler')" Adodc6.refresh If Adodc6.Recordset.RecordCount = 0 Then ograkedemikbasariraporu.Sections("Section4").Controls("label47").Caption = "" Else If Adodc6.Recordset![dersnotu] <> "" Then ograkedemikbasariraporu.Sections("Section4").Controls("label47").Caption = Adodc6.Recordset![dersnotu] Else ograkedemikbasariraporu.Sections("Section4").Controls("label47").Caption = "" End If End If Adodc6.RecordSource = "select \* from ogrnot where (ogrnot.ogrno='" & ograkedemikbasariformu2.ogrno.Text & "') and (ogrnot.sinifno='3.sinif') and (ogrnot.dersadi='Vatandaslik ve Insan Haklari Egitimi')" Adodc6.refresh If Adodc6.Recordset.RecordCount = 0 Then ograkedemikbasariraporu.Sections("Section4").Controls("label55").Caption = "" Else If Adodc6.Recordset![dersnotu] <> "" Then ograkedemikbasariraporu.Sections("Section4").Controls("label55").Caption = Adodc6.Recordset![dersnotu] Else ograkedemikbasariraporu.Sections("Section4").Controls("label55").Caption = "" End If End If Adodc6.RecordSource = "select \* from ogrnot where (ogrnot.ogrno='" & ograkedemikbasariformu2.ogrno.Text & "') and (ogrnot.sinifno='3.sinif') and (ogrnot.dersadi='T.C Inkilap Tarihi ve Atatürkçülük')" Adodc6.refresh If Adodc6.Recordset.RecordCount = 0 Then ograkedemikbasariraporu.Sections("Section4").Controls("label63").Caption = "" Else If Adodc6.Recordset![dersnotu] <> "" Then ograkedemikbasariraporu.Sections("Section4").Controls("label63").Caption = Adodc6.Recordset![dersnotu] Else ograkedemikbasariraporu.Sections("Section4").Controls("label63").Caption = "" End If End If Adodc6.RecordSource = "select \* from ogrnot where (ogrnot.ogrno='" & ograkedemikbasariformu2.ogrno.Text & "') and (ogrnot.sinifno='3.sinif') and (ogrnot.dersadi='Yabanci Dil')"

Adodc6.refresh If Adodc6 Recordset  $RecordCount = 0$  Then ograkedemikbasariraporu.Sections("Section4").Controls("label71").Caption = "" Else If Adodc6.Recordset![dersnotu] <> "" Then ograkedemikbasariraporu.Sections("Section4").Controls("label71").Caption = Adodc6.Recordset![dersnotu] Else ograkedemikbasariraporu.Sections("Section4").Controls("label71").Caption = "" End If End If Adodc6.RecordSource = "select \* from ogrnot where (ogrnot.ogrno='" & ograkedemikbasariformu2.ogrno.Text & "') and (ogrnot.sinifno='3.sinif') and (ogrnot.dersadi='Din Kültürü ve Ahlak Bilgisi')" Adodc6.refresh If Adodc6.Recordset.RecordCount = 0 Then ograkedemikbasariraporu.Sections("Section4").Controls("label79").Caption = "" Else If Adodc6.Recordset![dersnotu]  $\mathord{\infty}$  "" Then ograkedemikbasariraporu.Sections("Section4").Controls("label79").Caption = Adodc6.Recordset![dersnotu] Else ograkedemikbasariraporu.Sections("Section4").Controls("label79").Caption = "" End If End If Adodc6.RecordSource = "select \* from ogrnot where (ogrnot.ogrno='" & ograkedemikbasariformu2.ogrno.Text & "') and (ogrnot.sinifno='3.sinif') and (ogrnot.dersadi='Resim')" Adodc6.refresh If Adodc6.Recordset.RecordCount = 0 Then ograkedemikbasariraporu.Sections("Section4").Controls("label87").Caption = "" Else If Adodc6.Recordset![dersnotu] <> "" Then ograkedemikbasariraporu.Sections("Section4").Controls("label87").Caption = Adodc6.Recordset![dersnotu] Else ograkedemikbasariraporu.Sections("Section4").Controls("label87").Caption = "" End If End If Adodc6.RecordSource = "select \* from ogrnot where (ogrnot.ogrno='" & ograkedemikbasariformu2.ogrno.Text & "') and (ogrnot.sinifno='3.sinif') and (ogrnot.dersadi='Müzik')" Adodc6.refresh If Adodc6.Recordset.RecordCount = 0 Then ograkedemikbasariraporu.Sections("Section4").Controls("label95").Caption = "" Else If Adodc6.Recordset![dersnotu] <> "" Then ograkedemikbasariraporu.Sections("Section4").Controls("label95").Caption = Adodc6.Recordset![dersnotu] Else ograkedemikbasariraporu.Sections("Section4").Controls("label95").Caption = "" End If End If Adodc6.RecordSource = "select \* from ogrnot where (ogrnot.ogrno='" & ograkedemikbasariformu2.ogrno.Text & "') and (ogrnot.sinifno='3.sinif') and (ogrnot.dersadi='Beden Egitimi')" Adodc6.refresh If Adodc6.Recordset.RecordCount = 0 Then ograkedemikbasariraporu.Sections("Section4").Controls("label103").Caption = "" Else If Adodc6.Recordset![dersnotu] <> "" Then ograkedemikbasariraporu.Sections("Section4").Controls("label103").Caption = Adodc6.Recordset![dersnotu] Else ograkedemikbasariraporu.Sections("Section4").Controls("label103").Caption = "" End If End If Adodc6.RecordSource = "select \* from ogrnot where (ogrnot.ogrno=""  $\&$  ograkedemikbasariformu2.ogrno.Text  $\&$  "') and (ogrnot.sinifno='3.sinif') and (ogrnot.dersadi='Bilgisayar')" Adodc6.refresh If Adodc6.Recordset.RecordCount = 0 Then ograkedemikbasariraporu.Sections("Section4").Controls("label111").Caption = "" Else If Adodc6.Recordset![dersnotu] <> "" Then ograkedemikbasariraporu.Sections("Section4").Controls("label111").Caption = Adodc6.Recordset![dersnotu] Else ograkedemikbasariraporu.Sections("Section4").Controls("label111").Caption = "" End If End If Adodc6.RecordSource = "select \* from ogrnot where (ogrnot.ogrno='" & ograkedemikbasariformu2.ogrno.Text & "') and (ogrnot.sinifno='3.sinif') and (ogrnot.dersadi='Trafik ve Ilk Yardim Egitimi')" Adodc6.refresh If Adodc6.Recordset.RecordCount = 0 Then ograkedemikbasariraporu.Sections("Section4").Controls("label119").Caption = "" Else

 If Adodc6.Recordset![dersnotu] <> "" Then ograkedemikbasariraporu.Sections("Section4").Controls("label119").Caption = Adodc6.Recordset![dersnotu] Else ograkedemikbasariraporu.Sections("Section4").Controls("label119").Caption = "" End If End If Adodc6.RecordSource = "select \* from ogrnot where (ogrnot.ogrno='" & ograkedemikbasariformu2.ogrno.Text & "') and (ogrnot.sinifno='3.sinif') and (ogrnot.dersadi='Güzel Konusma ve Yazma')" Adodc6.refresh If Adodc6.Recordset.RecordCount = 0 Then ograkedemikbasariraporu.Sections("Section4").Controls("label135").Caption = "" Else If Adodc6.Recordset![dersnotu] <> "" Then ograkedemikbasariraporu.Sections("Section4").Controls("label135").Caption = Adodc6.Recordset![dersnotu] Else ograkedemikbasariraporu.Sections("Section4").Controls("label135").Caption = "" End If End If Adodc6.RecordSource = "select \* from ogrnot where (ogrnot.ogrno='" & ograkedemikbasariformu2.ogrno.Text & "') and (ogrnot.sinifno='3.sinif') and (ogrnot.dersadi='Is Egitimi')" Adodc6.refresh If Adodc6.Recordset.RecordCount = 0 Then ograkedemikbasariraporu.Sections("Section4").Controls("label143").Caption = "" Else If Adodc6.Recordset![dersnotu] <> "" Then ograkedemikbasariraporu.Sections("Section4").Controls("label143").Caption = Adodc6.Recordset![dersnotu] Else ograkedemikbasariraporu.Sections("Section4").Controls("label143").Caption = "" End If End If Adodc6.RecordSource = "select \* from ogrnot where (ogrnot.ogrno=""  $\&$  ograkedemikbasariformu2.ogrno.Text  $\&$  "') and (ogrnot.sinifno='4.sinif') and (ogrnot.dersadi='Türkçe')" Adodc6.refresh If Adodc6.Recordset.RecordCount = 0 Then ograkedemikbasariraporu.Sections("Section4").Controls("label24").Caption = "" Else If Adodc6.Recordset![dersnotu] <> "" Then ograkedemikbasariraporu.Sections("Section4").Controls("label24").Caption = Adodc6.Recordset![dersnotu] Else ograkedemikbasariraporu.Sections("Section4").Controls("label24").Caption = "" End If End If Adodc6.RecordSource = "select \* from ogrnot where (ogrnot.ogrno='" & ograkedemikbasariformu2.ogrno.Text & "') and (ogrnot.sinifno='4.sinif') and (ogrnot.dersadi='Matematik')" Adodc6.refresh If Adodc6 Recordset  $RecordCount = 0$  Then ograkedemikbasariraporu.Sections("Section4").Controls("label32").Caption = "" Else If Adodc6.Recordset![dersnotu] <> "" Then ograkedemikbasariraporu.Sections("Section4").Controls("label24").Caption = Adodc6.Recordset![dersnotu] Else ograkedemikbasariraporu.Sections("Section4").Controls("label24").Caption = "" End If End If Adodc6.RecordSource = "select \* from ogrnot where (ogrnot.ogrno='" & ograkedemikbasariformu2.ogrno.Text & "') and (ogrnot.sinifno='4.sinif') and (ogrnot.dersadi='Fen Bilgisi')" Adodc6.refresh If Adodc6.Recordset.RecordCount = 0 Then ograkedemikbasariraporu.Sections("Section4").Controls("label40").Caption = "" Else If Adodc6.Recordset![dersnotu] <> "" Then ograkedemikbasariraporu.Sections("Section4").Controls("label40").Caption = Adodc6.Recordset![dersnotu] Else ograkedemikbasariraporu.Sections("Section4").Controls("label40").Caption = "" End If End If Adodc6.RecordSource = "select \* from ogrnot where (ogrnot.ogrno='" & ograkedemikbasariformu2.ogrno.Text & "') and (ogrnot.sinifno='4.sinif') and (ogrnot.dersadi='Sosyal Bilgiler')" Adodc6.refresh If Adodc6.Recordset.RecordCount = 0 Then ograkedemikbasariraporu.Sections("Section4").Controls("label48").Caption = "" Else If Adodc6.Recordset![dersnotu] <> "" Then ograkedemikbasariraporu.Sections("Section4").Controls("label48").Caption = Adodc6.Recordset![dersnotu] Else ograkedemikbasariraporu.Sections("Section4").Controls("label48").Caption = ""

End If Adodc6.RecordSource = "select \* from ogrnot where (ogrnot.ogrno='" & ograkedemikbasariformu2.ogrno.Text & "') and (ogrnot.sinifno='4.sinif') and (ogrnot.dersadi='Vatandaslik ve Insan Haklari Egitimi')" Adodc6.refresh If Adodc6.Recordset.RecordCount = 0 Then ograkedemikbasariraporu.Sections("Section4").Controls("label56").Caption = "" Else If Adodc6.Recordset![dersnotu] <> "" Then ograkedemikbasariraporu.Sections("Section4").Controls("label56").Caption = Adodc6.Recordset![dersnotu] Else ograkedemikbasariraporu.Sections("Section4").Controls("label56").Caption = "" End If End If Adodc6.RecordSource = "select \* from ogrnot where (ogrnot.ogrno='" & ograkedemikbasariformu2.ogrno.Text & "') and (ogrnot.sinifno='4.sinif') and (ogrnot.dersadi='T.C Inkilap Tarihi ve Atatürkçülük')" Adodc6.refresh If Adodc6.Recordset.RecordCount = 0 Then ograkedemikbasariraporu.Sections("Section4").Controls("label64").Caption = "" Else If Adodc6.Recordset![dersnotu] <> "" Then ograkedemikbasariraporu.Sections("Section4").Controls("label64").Caption = Adodc6.Recordset![dersnotu] Else ograkedemikbasariraporu.Sections("Section4").Controls("label64").Caption = "" End If End If Adodc6.RecordSource = "select \* from ogrnot where (ogrnot.ogrno='" & ograkedemikbasariformu2.ogrno.Text & "') and (ogrnot.sinifno='4.sinif') and (ogrnot.dersadi='Yabanci Dil')" Adodc6.refresh If Adodc6.Recordset.RecordCount = 0 Then ograkedemikbasariraporu.Sections("Section4").Controls("label72").Caption = "" Else If Adodc6.Recordset![dersnotu] <> "" Then ograkedemikbasariraporu.Sections("Section4").Controls("label72").Caption = Adodc6.Recordset![dersnotu] Else ograkedemikbasariraporu.Sections("Section4").Controls("label72").Caption = "" End If End If Adodc6.RecordSource = "select \* from ogrnot where (ogrnot.ogrno='" & ograkedemikbasariformu2.ogrno.Text & "') and (ogrnot.sinifno='4.sinif') and (ogrnot.dersadi='Din Kültürü ve Ahlak Bilgisi')" Adodc6.refresh If Adodc6.Recordset.RecordCount =  $0$  Then ograkedemikbasariraporu.Sections("Section4").Controls("label80").Caption = "" Else If Adodc6.Recordset![dersnotu] <> "" Then ograkedemikbasariraporu.Sections("Section4").Controls("label80").Caption = Adodc6.Recordset![dersnotu] Else ograkedemikbasariraporu.Sections("Section4").Controls("label80").Caption = "" End If End If Adodc6.RecordSource = "select \* from ogrnot where (ogrnot.ogrno='" & ograkedemikbasariformu2.ogrno.Text & "') and (ogrnot.sinifno='4.sinif') and (ogrnot.dersadi='Resim')" Adodc6.refresh If Adodc6.Recordset.RecordCount = 0 Then ograkedemikbasariraporu.Sections("Section4").Controls("label88").Caption = "" Else If Adodc6.Recordset![dersnotu] <> "" Then ograkedemikbasariraporu.Sections("Section4").Controls("label88").Caption = Adodc6.Recordset![dersnotu] Else ograkedemikbasariraporu.Sections("Section4").Controls("label88").Caption = "" End If End If Adodc6.RecordSource = "select \* from ogrnot where (ogrnot.ogrno='" & ograkedemikbasariformu2.ogrno.Text & "') and (ogrnot.sinifno='4.sinif') and (ogrnot.dersadi='Müzik')" Adodc6.refresh If Adodc6.Recordset.RecordCount = 0 Then ograkedemikbasariraporu.Sections("Section4").Controls("label96").Caption = "" Else If Adodc6.Recordset![dersnotu] <> "" Then ograkedemikbasariraporu.Sections("Section4").Controls("label96").Caption = Adodc6.Recordset![dersnotu] Else ograkedemikbasariraporu.Sections("Section4").Controls("label96").Caption = "" End If End If

End If

Adodc6.RecordSource = "select \* from ogrnot where (ogrnot.ogrno='" & ograkedemikbasariformu2.ogrno.Text & "') and (ogrnot.sinifno='4.sinif') and (ogrnot.dersadi='Beden Egitimi')"

Adodc6.refresh If Adodc6 Recordset  $RecordCount = 0$  Then ograkedemikbasariraporu.Sections("Section4").Controls("label104").Caption = "" Else If Adodc6.Recordset![dersnotu] <> "" Then ograkedemikbasariraporu.Sections("Section4").Controls("label104").Caption = Adodc6.Recordset![dersnotu] Else ograkedemikbasariraporu.Sections("Section4").Controls("label104").Caption = "" End If End If Adodc6.RecordSource = "select \* from ogrnot where (ogrnot.ogrno='" & ograkedemikbasariformu2.ogrno.Text & "') and (ogrnot.sinifno='4.sinif') and (ogrnot.dersadi='Bilgisayar')" Adodc6.refresh If Adodc6.Recordset.RecordCount = 0 Then ograkedemikbasariraporu.Sections("Section4").Controls("label112").Caption = "" Else If Adodc6.Recordset![dersnotu] <> "" Then ograkedemikbasariraporu.Sections("Section4").Controls("label112").Caption = Adodc6.Recordset![dersnotu] Else ograkedemikbasariraporu.Sections("Section4").Controls("label112").Caption = "" End If End If Adodc6.RecordSource = "select \* from ogrnot where (ogrnot.ogrno='" & ograkedemikbasariformu2.ogrno.Text & "') and (ogrnot.sinifno='4.sinif') and (ogrnot.dersadi='Trafik ve Ilk Yardim Egitimi')" Adodc6.refresh If Adodc6.Recordset.RecordCount = 0 Then ograkedemikbasariraporu.Sections("Section4").Controls("label120").Caption = "" Else If Adodc6.Recordset![dersnotu] <> "" Then ograkedemikbasariraporu.Sections("Section4").Controls("label120").Caption = Adodc6.Recordset![dersnotu] Else ograkedemikbasariraporu.Sections("Section4").Controls("label120").Caption = "" End If End If Adodc6.RecordSource = "select \* from ogrnot where (ogrnot.ogrno='" & ograkedemikbasariformu2.ogrno.Text & "') and (ogrnot.sinifno='4.sinif') and (ogrnot.dersadi='Güzel Konusma ve Yazma')" Adodc6.refresh If Adodc6.Recordset.RecordCount = 0 Then ograkedemikbasariraporu.Sections("Section4").Controls("label136").Caption = "" Else If Adodc6.Recordset![dersnotu] <> "" Then ograkedemikbasariraporu.Sections("Section4").Controls("label136").Caption = Adodc6.Recordset![dersnotu] Else ograkedemikbasariraporu.Sections("Section4").Controls("label136").Caption = "" End If End If Adodc6.RecordSource = "select \* from ogrnot where (ogrnot.ogrno='" & ograkedemikbasariformu2.ogrno.Text & "') and (ogrnot.sinifno='4.sinif') and (ogrnot.dersadi='Is Egitimi')" Adodc6.refresh If Adodc6.Recordset.RecordCount = 0 Then ograkedemikbasariraporu.Sections("Section4").Controls("label144").Caption = "" Else If Adodc6.Recordset![dersnotu] <> "" Then ograkedemikbasariraporu.Sections("Section4").Controls("label144").Caption = Adodc6.Recordset![dersnotu] Else ograkedemikbasariraporu.Sections("Section4").Controls("label144").Caption = "" End If End If Adodc6.RecordSource = "select \* from ogrnot where (ogrnot.ogrno=""  $\&$  ograkedemikbasariformu2.ogrno.Text  $\&$  "') and (ogrnot.sinifno='5.sinif') and (ogrnot.dersadi='Türkçe')" Adodc6.refresh If Adodc6.Recordset.RecordCount = 0 Then ograkedemikbasariraporu.Sections("Section4").Controls("label25").Caption = "" Else If Adodc6.Recordset![dersnotu] <> "" Then ograkedemikbasariraporu.Sections("Section4").Controls("label25").Caption = Adodc6.Recordset![dersnotu] Else ograkedemikbasariraporu.Sections("Section4").Controls("label25").Caption = "" End If End If Adodc6.RecordSource = "select \* from ogrnot where (ogrnot.ogrno='" & ograkedemikbasariformu2.ogrno.Text & "') and (ogrnot.sinifno='5.sinif') and (ogrnot.dersadi='Matematik')" Adodc6.refresh If Adodc6.Recordset.RecordCount = 0 Then ograkedemikbasariraporu.Sections("Section4").Controls("label33").Caption = "" Else

 If Adodc6.Recordset![dersnotu] <> "" Then ograkedemikbasariraporu.Sections("Section4").Controls("label33").Caption = Adodc6.Recordset![dersnotu] Else ograkedemikbasariraporu.Sections("Section4").Controls("label33").Caption = "" End If End If Adodc6.RecordSource = "select \* from ogrnot where (ogrnot.ogrno='" & ograkedemikbasariformu2.ogrno.Text & "') and (ogrnot.sinifno='5.sinif') and (ogrnot.dersadi='Fen Bilgisi')" Adodc6.refresh If Adodc6.Recordset.RecordCount = 0 Then ograkedemikbasariraporu.Sections("Section4").Controls("label41").Caption = "" Else If Adodc6.Recordset![dersnotu] <> "" Then ograkedemikbasariraporu.Sections("Section4").Controls("label41").Caption = Adodc6.Recordset![dersnotu] Else ograkedemikbasariraporu.Sections("Section4").Controls("label41").Caption = "" End If End If Adodc6.RecordSource = "select \* from ogrnot where (ogrnot.ogrno='" & ograkedemikbasariformu2.ogrno.Text & "') and (ogrnot.sinifno='5.sinif') and (ogrnot.dersadi='Sosyal Bilgiler')" Adodc6.refresh If Adodc6.Recordset.RecordCount = 0 Then ograkedemikbasariraporu.Sections("Section4").Controls("label49").Caption = "" Else If Adodc6.Recordset![dersnotu] <> "" Then ograkedemikbasariraporu.Sections("Section4").Controls("label49").Caption = Adodc6.Recordset![dersnotu] Else ograkedemikbasariraporu.Sections("Section4").Controls("label49").Caption = "" End If End If Adodc6.RecordSource = "select \* from ogrnot where (ogrnot.ogrno=""  $\&$  ograkedemikbasariformu2.ogrno.Text  $\&$  "') and (ogrnot.sinifno='5.sinif') and (ogrnot.dersadi='Vatandaslik ve Insan Haklari Egitimi')" Adodc6.refresh If Adodc6.Recordset.RecordCount = 0 Then ograkedemikbasariraporu.Sections("Section4").Controls("label57").Caption = "" Else If Adodc6.Recordset![dersnotu] <> "" Then ograkedemikbasariraporu.Sections("Section4").Controls("label57").Caption = Adodc6.Recordset![dersnotu] Else ograkedemikbasariraporu.Sections("Section4").Controls("label57").Caption = "" End If End If Adodc6.RecordSource = "select \* from ogrnot where (ogrnot.ogrno='" & ograkedemikbasariformu2.ogrno.Text & "') and (ogrnot.sinifno='5.sinif') and (ogrnot.dersadi='T.C Inkilap Tarihi ve Atatürkçülük')" Adodc6.refresh If Adodc6 Recordset  $RecordCount = 0$  Then ograkedemikbasariraporu.Sections("Section4").Controls("label65").Caption = "" Else If Adodc6.Recordset![dersnotu] <> "" Then ograkedemikbasariraporu.Sections("Section4").Controls("label65").Caption = Adodc6.Recordset![dersnotu] Else ograkedemikbasariraporu.Sections("Section4").Controls("label65").Caption = "" End If End If Adodc6.RecordSource = "select \* from ogrnot where (ogrnot.ogrno='" & ograkedemikbasariformu2.ogrno.Text & "') and (ogrnot.sinifno='5.sinif') and (ogrnot.dersadi='Yabanci Dil')" Adodc6.refresh If Adodc6.Recordset.RecordCount = 0 Then ograkedemikbasariraporu.Sections("Section4").Controls("label73").Caption = "" Else If Adodc6.Recordset![dersnotu] <> "" Then ograkedemikbasariraporu.Sections("Section4").Controls("label73").Caption = Adodc6.Recordset![dersnotu] Else ograkedemikbasariraporu.Sections("Section4").Controls("label73").Caption = "" End If End If Adodc6.RecordSource = "select \* from ogrnot where (ogrnot.ogrno='" & ograkedemikbasariformu2.ogrno.Text & "') and (ogrnot.sinifno='5.sinif') and (ogrnot.dersadi='Din Kültürü ve Ahlak Bilgisi')" Adodc6.refresh If Adodc6.Recordset.RecordCount = 0 Then ograkedemikbasariraporu.Sections("Section4").Controls("label81").Caption = "" Else If Adodc6.Recordset![dersnotu] <> "" Then ograkedemikbasariraporu.Sections("Section4").Controls("label81").Caption = Adodc6.Recordset![dersnotu] Else ograkedemikbasariraporu.Sections("Section4").Controls("label81").Caption = ""

End If End If Adodc6.RecordSource = "select \* from ogrnot where (ogrnot.ogrno='" & ograkedemikbasariformu2.ogrno.Text & "') and (ogrnot.sinifno='5.sinif') and (ogrnot.dersadi='Resim')" Adodc6.refresh If Adodc6.Recordset.RecordCount = 0 Then ograkedemikbasariraporu.Sections("Section4").Controls("label89").Caption = "" Else If Adodc6.Recordset![dersnotu] <> "" Then ograkedemikbasariraporu.Sections("Section4").Controls("label89").Caption = Adodc6.Recordset![dersnotu] Else ograkedemikbasariraporu.Sections("Section4").Controls("label89").Caption = "" End If End If Adodc6.RecordSource = "select \* from ogrnot where (ogrnot.ogrno='" & ograkedemikbasariformu2.ogrno.Text & "') and (ogrnot.sinifno='5.sinif') and (ogrnot.dersadi='Müzik')" Adodc6.refresh If Adodc6.Recordset.RecordCount = 0 Then ograkedemikbasariraporu.Sections("Section4").Controls("label97").Caption = "" Else If Adodc6.Recordset![dersnotu] <> "" Then ograkedemikbasariraporu.Sections("Section4").Controls("label97").Caption = Adodc6.Recordset![dersnotu] Else ograkedemikbasariraporu.Sections("Section4").Controls("label97").Caption = "" End If End If Adodc6.RecordSource = "select \* from ogrnot where (ogrnot.ogrno='" & ograkedemikbasariformu2.ogrno.Text & "') and (ogrnot.sinifno='5.sinif') and (ogrnot.dersadi='Beden Egitimi')" Adodc6.refresh If Adodc6.Recordset.RecordCount = 0 Then ograkedemikbasariraporu.Sections("Section4").Controls("label105").Caption = "" Else If Adodc6.Recordset![dersnotu] <> "" Then ograkedemikbasariraporu.Sections("Section4").Controls("label105").Caption = Adodc6.Recordset![dersnotu] Else ograkedemikbasariraporu.Sections("Section4").Controls("label105").Caption = "" End If End If Adodc6.RecordSource = "select \* from ogrnot where (ogrnot.ogrno='" & ograkedemikbasariformu2.ogrno.Text & "') and (ogrnot.sinifno='5.sinif') and (ogrnot.dersadi='Bilgisayar')" Adodc6.refresh If Adodc6.Recordset.RecordCount =  $0$  Then ograkedemikbasariraporu.Sections("Section4").Controls("label113").Caption = "" Else If Adodc6.Recordset![dersnotu] <> "" Then ograkedemikbasariraporu.Sections("Section4").Controls("label113").Caption = Adodc6.Recordset![dersnotu] Else ograkedemikbasariraporu.Sections("Section4").Controls("label113").Caption = "" End If End If Adodc6.RecordSource = "select \* from ogrnot where (ogrnot.ogrno='" & ograkedemikbasariformu2.ogrno.Text & "') and (ogrnot.sinifno='5.sinif') and (ogrnot.dersadi='Trafik ve Ilk Yardim Egitimi')" Adodc6.refresh If Adodc6.Recordset.RecordCount = 0 Then ograkedemikbasariraporu.Sections("Section4").Controls("label121").Caption = "" Else If Adodc6.Recordset![dersnotu] <> "" Then ograkedemikbasariraporu.Sections("Section4").Controls("label121").Caption = Adodc6.Recordset![dersnotu] Else ograkedemikbasariraporu.Sections("Section4").Controls("label121").Caption = "" End If End If Adodc6.RecordSource = "select \* from ogrnot where (ogrnot.ogrno='" & ograkedemikbasariformu2.ogrno.Text & "') and (ogrnot.sinifno='5.sinif') and (ogrnot.dersadi='Güzel Konusma ve Yazma')" Adodc6.refresh If Adodc6.Recordset.RecordCount = 0 Then ograkedemikbasariraporu.Sections("Section4").Controls("label137").Caption = "" Else If Adodc6.Recordset![dersnotu] <> "" Then ograkedemikbasariraporu.Sections("Section4").Controls("label137").Caption = Adodc6.Recordset![dersnotu] Else ograkedemikbasariraporu.Sections("Section4").Controls("label137").Caption = "" End If

End If

Adodc6.RecordSource = "select \* from ogrnot where (ogrnot.ogrno='" & ograkedemikbasariformu2.ogrno.Text & "') and (ogrnot.sinifno='5.sinif') and (ogrnot.dersadi='Is Egitimi')"

Adodc6.refresh If Adodc6 Recordset  $RecordCount = 0$  Then ograkedemikbasariraporu.Sections("Section4").Controls("label145").Caption = "" Else If Adodc6.Recordset![dersnotu] <> "" Then ograkedemikbasariraporu.Sections("Section4").Controls("label145").Caption = Adodc6.Recordset![dersnotu] Else ograkedemikbasariraporu.Sections("Section4").Controls("label145").Caption = "" End If End If Adodc6.RecordSource = "select \* from ogrnot where (ogrnot.ogrno='" & ograkedemikbasariformu2.ogrno.Text & "') and (ogrnot.sinifno='6.sinif') and (ogrnot.dersadi='Türkçe')" Adodc6.refresh If Adodc6.Recordset.RecordCount = 0 Then ograkedemikbasariraporu.Sections("Section4").Controls("label26").Caption = "" Else If Adodc6.Recordset![dersnotu]  $\mathord{\infty}$  "" Then ograkedemikbasariraporu.Sections("Section4").Controls("label26").Caption = Adodc6.Recordset![dersnotu] Else ograkedemikbasariraporu.Sections("Section4").Controls("label26").Caption = "" End If End If Adodc6.RecordSource = "select \* from ogrnot where (ogrnot.ogrno='" & ograkedemikbasariformu2.ogrno.Text & "') and (ogrnot.sinifno='6.sinif') and (ogrnot.dersadi='Matematik')" Adodc6.refresh If Adodc6.Recordset.RecordCount = 0 Then ograkedemikbasariraporu.Sections("Section4").Controls("label34").Caption = "" Else If Adodc6.Recordset![dersnotu] <> "" Then ograkedemikbasariraporu.Sections("Section4").Controls("label34").Caption = Adodc6.Recordset![dersnotu] Else ograkedemikbasariraporu.Sections("Section4").Controls("label34").Caption = "" End If End If Adodc6.RecordSource = "select \* from ogrnot where (ogrnot.ogrno='" & ograkedemikbasariformu2.ogrno.Text & "') and (ogrnot.sinifno='6.sinif') and (ogrnot.dersadi='Fen Bilgisi')" Adodc6.refresh If Adodc6.Recordset.RecordCount = 0 Then ograkedemikbasariraporu.Sections("Section4").Controls("label42").Caption = "" Else If Adodc6.Recordset![dersnotu] <> "" Then ograkedemikbasariraporu.Sections("Section4").Controls("label42").Caption = Adodc6.Recordset![dersnotu] Else ograkedemikbasariraporu.Sections("Section4").Controls("label42").Caption = "" End If End If Adodc6.RecordSource = "select \* from ogrnot where (ogrnot.ogrno='" & ograkedemikbasariformu2.ogrno.Text & "') and (ogrnot.sinifno='6.sinif') and (ogrnot.dersadi='Sosyal Bilgiler')" Adodc6.refresh If Adodc6.Recordset.RecordCount = 0 Then ograkedemikbasariraporu.Sections("Section4").Controls("label50").Caption = "" Else If Adodc6.Recordset![dersnotu] <> "" Then ograkedemikbasariraporu.Sections("Section4").Controls("label50").Caption = Adodc6.Recordset![dersnotu] Else ograkedemikbasariraporu.Sections("Section4").Controls("label50").Caption = "" End If End If Adodc6.RecordSource = "select \* from ogrnot where (ogrnot.ogrno="" & ograkedemikbasariformu2.ogrno.Text & "') and (ogrnot.sinifno='6.sinif') and (ogrnot.dersadi='Vatandaslik ve Insan Haklari Egitimi')" Adodc6.refresh If Adodc6.Recordset.RecordCount = 0 Then ograkedemikbasariraporu.Sections("Section4").Controls("label58").Caption = "" Else If Adodc6.Recordset![dersnotu] <> "" Then ograkedemikbasariraporu.Sections("Section4").Controls("label58").Caption = Adodc6.Recordset![dersnotu] Else ograkedemikbasariraporu.Sections("Section4").Controls("label58").Caption = "" End If End If Adodc6.RecordSource = "select \* from ogrnot where (ogrnot.ogrno='" & ograkedemikbasariformu2.ogrno.Text & "') and (ogrnot.sinifno='6.sinif') and (ogrnot.dersadi='T.C Inkilap Tarihi ve Atatürkçülük')" Adodc6.refresh If Adodc6.Recordset.RecordCount = 0 Then ograkedemikbasariraporu.Sections("Section4").Controls("label66").Caption = "" Else

 If Adodc6.Recordset![dersnotu] <> "" Then ograkedemikbasariraporu.Sections("Section4").Controls("label66").Caption = Adodc6.Recordset![dersnotu] Else ograkedemikbasariraporu.Sections("Section4").Controls("label66").Caption = "" End If End If Adodc6.RecordSource = "select \* from ogrnot where (ogrnot.ogrno='" & ograkedemikbasariformu2.ogrno.Text & "') and (ogrnot.sinifno='6.sinif') and (ogrnot.dersadi='Yabanci Dil')" Adodc6.refresh If Adodc6.Recordset.RecordCount = 0 Then ograkedemikbasariraporu.Sections("Section4").Controls("label74").Caption = "" Else If Adodc6.Recordset![dersnotu] <> "" Then ograkedemikbasariraporu.Sections("Section4").Controls("label74").Caption = Adodc6.Recordset![dersnotu] Else ograkedemikbasariraporu.Sections("Section4").Controls("label74").Caption = "" End If End If Adodc6.RecordSource = "select \* from ogrnot where (ogrnot.ogrno='" & ograkedemikbasariformu2.ogrno.Text & "') and (ogrnot.sinifno='6.sinif') and (ogrnot.dersadi='Din Kültürü ve Ahlak Bilgisi')" Adodc6.refresh If Adodc6.Recordset.RecordCount = 0 Then ograkedemikbasariraporu.Sections("Section4").Controls("label82").Caption = "" Else If Adodc6.Recordset![dersnotu] <> "" Then ograkedemikbasariraporu.Sections("Section4").Controls("label82").Caption = Adodc6.Recordset![dersnotu] Else ograkedemikbasariraporu.Sections("Section4").Controls("label82").Caption = "" End If End If Adodc6.RecordSource = "select \* from ogrnot where (ogrnot.ogrno=""  $\&$  ograkedemikbasariformu2.ogrno.Text  $\&$  "') and (ogrnot.sinifno='6.sinif') and (ogrnot.dersadi='Resim')" Adodc6.refresh If Adodc6.Recordset.RecordCount = 0 Then ograkedemikbasariraporu.Sections("Section4").Controls("label90").Caption = "" Else If Adodc6.Recordset![dersnotu] <> "" Then ograkedemikbasariraporu.Sections("Section4").Controls("label90").Caption = Adodc6.Recordset![dersnotu] Else ograkedemikbasariraporu.Sections("Section4").Controls("label90").Caption = "" End If End If Adodc6.RecordSource = "select \* from ogrnot where (ogrnot.ogrno='" & ograkedemikbasariformu2.ogrno.Text & "') and (ogrnot.sinifno='6.sinif') and (ogrnot.dersadi='Müzik')" Adodc6.refresh If Adodc6 Recordset  $RecordCount = 0$  Then ograkedemikbasariraporu.Sections("Section4").Controls("label98").Caption = "" Else If Adodc6.Recordset![dersnotu] <> "" Then ograkedemikbasariraporu.Sections("Section4").Controls("label98").Caption = Adodc6.Recordset![dersnotu] Else ograkedemikbasariraporu.Sections("Section4").Controls("label98").Caption = "" End If End If Adodc6.RecordSource = "select \* from ogrnot where (ogrnot.ogrno='" & ograkedemikbasariformu2.ogrno.Text & "') and (ogrnot.sinifno='6.sinif') and (ogrnot.dersadi='Beden Egitimi')" Adodc6.refresh If Adodc6.Recordset.RecordCount = 0 Then ograkedemikbasariraporu.Sections("Section4").Controls("label106").Caption = "" Else If Adodc6.Recordset![dersnotu] <> "" Then ograkedemikbasariraporu.Sections("Section4").Controls("label106").Caption = Adodc6.Recordset![dersnotu] Else ograkedemikbasariraporu.Sections("Section4").Controls("label106").Caption = "" End If End If Adodc6.RecordSource = "select \* from ogrnot where (ogrnot.ogrno='" & ograkedemikbasariformu2.ogrno.Text & "') and (ogrnot.sinifno='6.sinif') and (ogrnot.dersadi='Bilgisayar')" Adodc6.refresh If Adodc6.Recordset.RecordCount = 0 Then ograkedemikbasariraporu.Sections("Section4").Controls("label114").Caption = "" Else If Adodc6.Recordset![dersnotu] <> "" Then ograkedemikbasariraporu.Sections("Section4").Controls("label114").Caption = Adodc6.Recordset![dersnotu] Else ograkedemikbasariraporu.Sections("Section4").Controls("label114").Caption = ""

End If End If Adodc6.RecordSource = "select \* from ogrnot where (ogrnot.ogrno='" & ograkedemikbasariformu2.ogrno.Text & "') and (ogrnot.sinifno='6.sinif') and (ogrnot.dersadi='Trafik ve Ilk Yardim Egitimi')" Adodc6.refresh If Adodc6.Recordset.RecordCount = 0 Then ograkedemikbasariraporu.Sections("Section4").Controls("label122").Caption = "" Else If Adodc6.Recordset![dersnotu] <> "" Then ograkedemikbasariraporu.Sections("Section4").Controls("label122").Caption = Adodc6.Recordset![dersnotu] Else ograkedemikbasariraporu.Sections("Section4").Controls("label122").Caption = "" End If End If Adodc6.RecordSource = "select \* from ogrnot where (ogrnot.ogrno='" & ograkedemikbasariformu2.ogrno.Text & "') and (ogrnot.sinifno='6.sinif') and (ogrnot.dersadi='Güzel Konusma ve Yazma')" Adodc6.refresh If Adodc6.Recordset.RecordCount = 0 Then ograkedemikbasariraporu.Sections("Section4").Controls("label138").Caption = "" Else If Adodc6.Recordset![dersnotu] <> "" Then ograkedemikbasariraporu.Sections("Section4").Controls("label138").Caption = Adodc6.Recordset![dersnotu] Else ograkedemikbasariraporu.Sections("Section4").Controls("label138").Caption = "" End If End If Adodc6.RecordSource = "select \* from ogrnot where (ogrnot.ogrno='" & ograkedemikbasariformu2.ogrno.Text & "') and (ogrnot.sinifno='6.sinif') and (ogrnot.dersadi='Is Egitimi')" Adodc6.refresh If Adodc6.Recordset.RecordCount = 0 Then ograkedemikbasariraporu.Sections("Section4").Controls("label146").Caption = "" Else If Adodc6.Recordset![dersnotu] <> "" Then ograkedemikbasariraporu.Sections("Section4").Controls("label146").Caption = Adodc6.Recordset![dersnotu] Else ograkedemikbasariraporu.Sections("Section4").Controls("label146").Caption = "" End If End If Adodc6.RecordSource = "select \* from ogrnot where (ogrnot.ogrno='" & ograkedemikbasariformu2.ogrno.Text & "') and (ogrnot.sinifno='7.sinif') and (ogrnot.dersadi='Türkçe')" Adodc6.refresh If Adodc6.Recordset.RecordCount =  $0$  Then ograkedemikbasariraporu.Sections("Section4").Controls("label27").Caption = "" Else If Adodc6.Recordset![dersnotu] <> "" Then ograkedemikbasariraporu.Sections("Section4").Controls("label27").Caption = Adodc6.Recordset![dersnotu] Else ograkedemikbasariraporu.Sections("Section4").Controls("label27").Caption = "" End If End If Adodc6.RecordSource = "select \* from ogrnot where (ogrnot.ogrno='" & ograkedemikbasariformu2.ogrno.Text & "') and (ogrnot.sinifno='7.sinif') and (ogrnot.dersadi='Matematik')' Adodc6.refresh If Adodc6.Recordset.RecordCount = 0 Then ograkedemikbasariraporu.Sections("Section4").Controls("label35").Caption = "" Else If Adodc6.Recordset![dersnotu] <> "" Then ograkedemikbasariraporu.Sections("Section4").Controls("label35").Caption = Adodc6.Recordset![dersnotu] Else ograkedemikbasariraporu.Sections("Section4").Controls("label35").Caption = "" End If End If Adodc6.RecordSource = "select \* from ogrnot where (ogrnot.ogrno='" & ograkedemikbasariformu2.ogrno.Text & "') and (ogrnot.sinifno='7.sinif') and (ogrnot.dersadi='Fen Bilgisi')" Adodc6.refresh If Adodc6.Recordset.RecordCount = 0 Then ograkedemikbasariraporu.Sections("Section4").Controls("label43").Caption = "" Else If Adodc6.Recordset![dersnotu] <> "" Then ograkedemikbasariraporu.Sections("Section4").Controls("label43").Caption = Adodc6.Recordset![dersnotu] Else ograkedemikbasariraporu.Sections("Section4").Controls("label43").Caption = "" End If End If

Adodc6.RecordSource = "select \* from ogrnot where (ogrnot.ogrno='" & ograkedemikbasariformu2.ogrno.Text & "') and (ogrnot.sinifno='7.sinif') and (ogrnot.dersadi='Sosyal Bilgiler')"

Adodc6.refresh If Adodc6 Recordset  $RecordCount = 0$  Then ograkedemikbasariraporu.Sections("Section4").Controls("label51").Caption = "" Else If Adodc6.Recordset![dersnotu] <> "" Then ograkedemikbasariraporu.Sections("Section4").Controls("label51").Caption = Adodc6.Recordset![dersnotu] Else ograkedemikbasariraporu.Sections("Section4").Controls("label51").Caption = "" End If End If Adodc6.RecordSource = "select \* from ogrnot where (ogrnot.ogrno='" & ograkedemikbasariformu2.ogrno.Text & "') and (ogrnot.sinifno='7.sinif') and (ogrnot.dersadi='Vatandaslik ve Insan Haklari Egitimi')" Adodc6.refresh If Adodc6.Recordset.RecordCount = 0 Then ograkedemikbasariraporu.Sections("Section4").Controls("label59").Caption = "" Else If Adodc6.Recordset![dersnotu]  $\mathord{\infty}$  "" Then ograkedemikbasariraporu.Sections("Section4").Controls("label59").Caption = Adodc6.Recordset![dersnotu] Else ograkedemikbasariraporu.Sections("Section4").Controls("label59").Caption = "" End If End If Adodc6.RecordSource = "select \* from ogrnot where (ogrnot.ogrno='" & ograkedemikbasariformu2.ogrno.Text & "') and (ogrnot.sinifno='7.sinif') and (ogrnot.dersadi='T.C Inkilap Tarihi ve Atatürkçülük')" Adodc6.refresh If Adodc6.Recordset.RecordCount = 0 Then ograkedemikbasariraporu.Sections("Section4").Controls("label67").Caption = "" Else If Adodc6.Recordset![dersnotu] <> "" Then ograkedemikbasariraporu.Sections("Section4").Controls("label67").Caption = Adodc6.Recordset![dersnotu] Else ograkedemikbasariraporu.Sections("Section4").Controls("label67").Caption = "" End If End If Adodc6.RecordSource = "select \* from ogrnot where (ogrnot.ogrno='" & ograkedemikbasariformu2.ogrno.Text & "') and (ogrnot.sinifno='7.sinif') and (ogrnot.dersadi='Yabanci Dil')" Adodc6.refresh If Adodc6.Recordset.RecordCount = 0 Then ograkedemikbasariraporu.Sections("Section4").Controls("label75").Caption = "" Else If Adodc6.Recordset![dersnotu] <> "" Then ograkedemikbasariraporu.Sections("Section4").Controls("label75").Caption = Adodc6.Recordset![dersnotu] Else ograkedemikbasariraporu.Sections("Section4").Controls("label75").Caption = "" End If End If Adodc6.RecordSource = "select \* from ogrnot where (ogrnot.ogrno='" & ograkedemikbasariformu2.ogrno.Text & "') and (ogrnot.sinifno='7.sinif') and (ogrnot.dersadi='Din Kültürü ve Ahlak Bilgisi')" Adodc6.refresh If Adodc6.Recordset.RecordCount = 0 Then ograkedemikbasariraporu.Sections("Section4").Controls("label83").Caption = "" Else If Adodc6.Recordset![dersnotu] <> "" Then ograkedemikbasariraporu.Sections("Section4").Controls("label83").Caption = Adodc6.Recordset![dersnotu] Else ograkedemikbasariraporu.Sections("Section4").Controls("label83").Caption = "" End If End If Adodc6.RecordSource = "select \* from ogrnot where (ogrnot.ogrno=""  $\&$  ograkedemikbasariformu2.ogrno.Text  $\&$  "') and (ogrnot.sinifno='7.sinif') and (ogrnot.dersadi='Resim')" Adodc6.refresh If Adodc6.Recordset.RecordCount = 0 Then ograkedemikbasariraporu.Sections("Section4").Controls("label91").Caption = "" Else If Adodc6.Recordset![dersnotu] <> "" Then ograkedemikbasariraporu.Sections("Section4").Controls("label91").Caption = Adodc6.Recordset![dersnotu] Else ograkedemikbasariraporu.Sections("Section4").Controls("label91").Caption = "" End If End If Adodc6.RecordSource = "select \* from ogrnot where (ogrnot.ogrno='" & ograkedemikbasariformu2.ogrno.Text & "') and (ogrnot.sinifno='7.sinif') and (ogrnot.dersadi='Müzik')" Adodc6.refresh If Adodc6.Recordset.RecordCount = 0 Then ograkedemikbasariraporu.Sections("Section4").Controls("label99").Caption = "" Else

 If Adodc6.Recordset![dersnotu] <> "" Then ograkedemikbasariraporu.Sections("Section4").Controls("label99").Caption = Adodc6.Recordset![dersnotu] Else ograkedemikbasariraporu.Sections("Section4").Controls("label99").Caption = "" End If End If Adodc6.RecordSource = "select \* from ogrnot where (ogrnot.ogrno='" & ograkedemikbasariformu2.ogrno.Text & "') and (ogrnot.sinifno='7.sinif') and (ogrnot.dersadi='Beden Egitimi')" Adodc6.refresh If Adodc6.Recordset.RecordCount = 0 Then ograkedemikbasariraporu.Sections("Section4").Controls("label107").Caption = "" Else If Adodc6.Recordset![dersnotu] <> "" Then ograkedemikbasariraporu.Sections("Section4").Controls("label107").Caption = Adodc6.Recordset![dersnotu] Else ograkedemikbasariraporu.Sections("Section4").Controls("label107").Caption = "" End If End If Adodc6.RecordSource = "select \* from ogrnot where (ogrnot.ogrno='" & ograkedemikbasariformu2.ogrno.Text & "') and (ogrnot.sinifno='7.sinif') and (ogrnot.dersadi='Bilgisayar')" Adodc6.refresh If Adodc6.Recordset.RecordCount = 0 Then ograkedemikbasariraporu.Sections("Section4").Controls("label115").Caption = "" Else If Adodc6.Recordset![dersnotu] <> "" Then ograkedemikbasariraporu.Sections("Section4").Controls("label115").Caption = Adodc6.Recordset![dersnotu] Else ograkedemikbasariraporu.Sections("Section4").Controls("label115").Caption = "" End If End If Adodc6.RecordSource = "select \* from ogrnot where (ogrnot.ogrno='" & ograkedemikbasariformu2.ogrno.Text & "') and (ogrnot.sinifno='7.sinif') and (ogrnot.dersadi='Trafik ve Ilk Yardim Egitimi')" Adodc6.refresh If Adodc6.Recordset.RecordCount = 0 Then ograkedemikbasariraporu.Sections("Section4").Controls("label123").Caption = "" Else If Adodc6.Recordset![dersnotu] <> "" Then ograkedemikbasariraporu.Sections("Section4").Controls("label123").Caption = Adodc6.Recordset![dersnotu] Else ograkedemikbasariraporu.Sections("Section4").Controls("label123").Caption = "" End If End If Adodc6.RecordSource = "select \* from ogrnot where (ogrnot.ogrno='" & ograkedemikbasariformu2.ogrno.Text & "') and (ogrnot.sinifno='7.sinif') and (ogrnot.dersadi='Güzel Konusma ve Yazma')" Adodc6.refresh If Adodc6 Recordset  $RecordCount = 0$  Then ograkedemikbasariraporu.Sections("Section4").Controls("label139").Caption = "" Else If Adodc6.Recordset![dersnotu] <> "" Then ograkedemikbasariraporu.Sections("Section4").Controls("label139").Caption = Adodc6.Recordset![dersnotu] Else ograkedemikbasariraporu.Sections("Section4").Controls("label139").Caption = "" End If End If Adodc6.RecordSource = "select \* from ogrnot where (ogrnot.ogrno='" & ograkedemikbasariformu2.ogrno.Text & "') and (ogrnot.sinifno='7.sinif') and (ogrnot.dersadi='Is Egitimi')" Adodc6.refresh If Adodc6.Recordset.RecordCount = 0 Then ograkedemikbasariraporu.Sections("Section4").Controls("label147").Caption = "" Else If Adodc6.Recordset![dersnotu] <> "" Then ograkedemikbasariraporu.Sections("Section4").Controls("label147").Caption = Adodc6.Recordset![dersnotu] Else ograkedemikbasariraporu.Sections("Section4").Controls("label147").Caption = "" End If End If Adodc6.RecordSource = "select \* from ogrnot where (ogrnot.ogrno='" & ograkedemikbasariformu2.ogrno.Text & "') and (ogrnot.sinifno='8.sinif') and (ogrnot.dersadi='Türkçe')" Adodc6.refresh If Adodc6.Recordset.RecordCount = 0 Then ograkedemikbasariraporu.Sections("Section4").Controls("label28").Caption = "" Else If Adodc6.Recordset![dersnotu] <> "" Then ograkedemikbasariraporu.Sections("Section4").Controls("label28").Caption = Adodc6.Recordset![dersnotu] Else ograkedemikbasariraporu.Sections("Section4").Controls("label28").Caption = ""

End If End If Adodc6.RecordSource = "select \* from ogrnot where (ogrnot.ogrno='" & ograkedemikbasariformu2.ogrno.Text & "') and (ogrnot.sinifno='8.sinif') and (ogrnot.dersadi='Matematik')" Adodc6.refresh If Adodc6.Recordset.RecordCount = 0 Then ograkedemikbasariraporu.Sections("Section4").Controls("label36").Caption = "" Else If Adodc6.Recordset![dersnotu] <> "" Then ograkedemikbasariraporu.Sections("Section4").Controls("label36").Caption = Adodc6.Recordset![dersnotu] Else ograkedemikbasariraporu.Sections("Section4").Controls("label36").Caption = "" End If End If Adodc6.RecordSource = "select \* from ogrnot where (ogrnot.ogrno='" & ograkedemikbasariformu2.ogrno.Text & "') and (ogrnot.sinifno='8.sinif') and (ogrnot.dersadi='Fen Bilgisi')" Adodc6.refresh If Adodc6.Recordset.RecordCount = 0 Then ograkedemikbasariraporu.Sections("Section4").Controls("label44").Caption = "" Else If Adodc6.Recordset![dersnotu] <> "" Then ograkedemikbasariraporu.Sections("Section4").Controls("label44").Caption = Adodc6.Recordset![dersnotu] Else ograkedemikbasariraporu.Sections("Section4").Controls("label44").Caption = "" End If End If Adodc6.RecordSource = "select \* from ogrnot where (ogrnot.ogrno='" & ograkedemikbasariformu2.ogrno.Text & "') and (ogrnot.sinifno='8.sinif') and (ogrnot.dersadi='Sosyal Bilgiler')" Adodc6.refresh If Adodc6.Recordset.RecordCount = 0 Then ograkedemikbasariraporu.Sections("Section4").Controls("label52").Caption = "" Else If Adodc6.Recordset![dersnotu] <> "" Then ograkedemikbasariraporu.Sections("Section4").Controls("label52").Caption = Adodc6.Recordset![dersnotu] Else ograkedemikbasariraporu.Sections("Section4").Controls("label52").Caption = "" End If End If Adodc6.RecordSource = "select \* from ogrnot where (ogrnot.ogrno='" & ograkedemikbasariformu2.ogrno.Text & "') and (ogrnot.sinifno='8.sinif') and (ogrnot.dersadi='Vatandaslik ve Insan Haklari Egitimi')" Adodc6.refresh If Adodc6.Recordset.RecordCount =  $0$  Then ograkedemikbasariraporu.Sections("Section4").Controls("label60").Caption = "" Else If Adodc6.Recordset![dersnotu] <> "" Then ograkedemikbasariraporu.Sections("Section4").Controls("label60").Caption = Adodc6.Recordset![dersnotu] Else ograkedemikbasariraporu.Sections("Section4").Controls("label60").Caption = "" End If End If Adodc6.RecordSource = "select \* from ogrnot where (ogrnot.ogrno='" & ograkedemikbasariformu2.ogrno.Text & "') and (ogrnot.sinifno='8.sinif') and (ogrnot.dersadi='T.C Inkilap Tarihi ve Atatürkçülük')" Adodc6.refresh If Adodc6.Recordset.RecordCount = 0 Then ograkedemikbasariraporu.Sections("Section4").Controls("label68").Caption = "" Else If Adodc6.Recordset![dersnotu] <> "" Then ograkedemikbasariraporu.Sections("Section4").Controls("label68").Caption = Adodc6.Recordset![dersnotu] Else ograkedemikbasariraporu.Sections("Section4").Controls("label68").Caption = "" End If End If Adodc6.RecordSource = "select \* from ogrnot where (ogrnot.ogrno='" & ograkedemikbasariformu2.ogrno.Text & "') and (ogrnot.sinifno='8.sinif') and (ogrnot.dersadi='Yabanci Dil')" Adodc6.refresh If Adodc6.Recordset.RecordCount = 0 Then ograkedemikbasariraporu.Sections("Section4").Controls("label76").Caption = "" Else If Adodc6.Recordset![dersnotu] <> "" Then ograkedemikbasariraporu.Sections("Section4").Controls("label76").Caption = Adodc6.Recordset![dersnotu] Else ograkedemikbasariraporu.Sections("Section4").Controls("label76").Caption = "" End If End If Adodc6.RecordSource = "select \* from ogrnot where (ogrnot.ogrno='" & ograkedemikbasariformu2.ogrno.Text & "')

and (ogrnot.sinifno='8.sinif') and (ogrnot.dersadi='Din Kültürü ve Ahlak Bilgisi')"

Adodc6.refresh If Adodc6 Recordset  $RecordCount = 0$  Then ograkedemikbasariraporu.Sections("Section4").Controls("label84").Caption = "" Else If Adodc6.Recordset![dersnotu] <> "" Then ograkedemikbasariraporu.Sections("Section4").Controls("label84").Caption = Adodc6.Recordset![dersnotu] Else ograkedemikbasariraporu.Sections("Section4").Controls("label84").Caption = "" End If End If Adodc6.RecordSource = "select \* from ogrnot where (ogrnot.ogrno='" & ograkedemikbasariformu2.ogrno.Text & "') and (ogrnot.sinifno='8.sinif') and (ogrnot.dersadi='Resim')" Adodc6.refresh If Adodc6.Recordset.RecordCount = 0 Then ograkedemikbasariraporu.Sections("Section4").Controls("label92").Caption = "" Else If Adodc6.Recordset![dersnotu] <> "" Then ograkedemikbasariraporu.Sections("Section4").Controls("label92").Caption = Adodc6.Recordset![dersnotu] Else ograkedemikbasariraporu.Sections("Section4").Controls("label92").Caption = "" End If End If Adodc6.RecordSource = "select \* from ogrnot where (ogrnot.ogrno='" & ograkedemikbasariformu2.ogrno.Text & "') and (ogrnot.sinifno='8.sinif') and (ogrnot.dersadi='Müzik')" Adodc6.refresh If Adodc6.Recordset.RecordCount = 0 Then ograkedemikbasariraporu.Sections("Section4").Controls("label100").Caption = "" Else If Adodc6.Recordset![dersnotu] <> "" Then ograkedemikbasariraporu.Sections("Section4").Controls("label100").Caption = Adodc6.Recordset![dersnotu] Else ograkedemikbasariraporu.Sections("Section4").Controls("label100").Caption = "" End If End If Adodc6.RecordSource = "select \* from ogrnot where (ogrnot.ogrno='" & ograkedemikbasariformu2.ogrno.Text & "') and (ogrnot.sinifno='8.sinif') and (ogrnot.dersadi='Beden Egitimi')" Adodc6.refresh If Adodc6.Recordset.RecordCount = 0 Then ograkedemikbasariraporu.Sections("Section4").Controls("label108").Caption = "" Else If Adodc6.Recordset![dersnotu] <> "" Then ograkedemikbasariraporu.Sections("Section4").Controls("label108").Caption = Adodc6.Recordset![dersnotu] Else ograkedemikbasariraporu.Sections("Section4").Controls("label108").Caption = "" End If End If Adodc6.RecordSource = "select \* from ogrnot where (ogrnot.ogrno='" & ograkedemikbasariformu2.ogrno.Text & "') and (ogrnot.sinifno='8.sinif') and (ogrnot.dersadi='Bilgisayar')" Adodc6.refresh If Adodc6.Recordset.RecordCount = 0 Then ograkedemikbasariraporu.Sections("Section4").Controls("label116").Caption = "" Else If Adodc6.Recordset![dersnotu] <> "" Then ograkedemikbasariraporu.Sections("Section4").Controls("label116").Caption = Adodc6.Recordset![dersnotu] Else ograkedemikbasariraporu.Sections("Section4").Controls("label116").Caption = "" End If End If Adodc6.RecordSource = "select \* from ogrnot where (ogrnot.ogrno="" & ograkedemikbasariformu2.ogrno.Text & "') and (ogrnot.sinifno='8.sinif') and (ogrnot.dersadi='Trafik ve Ilk Yardim Egitimi')" Adodc6.refresh If Adodc6.Recordset.RecordCount = 0 Then ograkedemikbasariraporu.Sections("Section4").Controls("label124").Caption = "" Else If Adodc6.Recordset![dersnotu] <> "" Then ograkedemikbasariraporu.Sections("Section4").Controls("label124").Caption = Adodc6.Recordset![dersnotu] Else ograkedemikbasariraporu.Sections("Section4").Controls("label124").Caption = "" End If End If Adodc6.RecordSource = "select \* from ogrnot where (ogrnot.ogrno='" & ograkedemikbasariformu2.ogrno.Text & "') and (ogrnot.sinifno='8.sinif') and (ogrnot.dersadi='Güzel Konusma ve Yazma')" Adodc6.refresh If Adodc6.Recordset.RecordCount = 0 Then ograkedemikbasariraporu.Sections("Section4").Controls("label140").Caption = "" Else

 If Adodc6.Recordset![dersnotu] <> "" Then ograkedemikbasariraporu.Sections("Section4").Controls("label140").Caption = Adodc6.Recordset![dersnotu] Else ograkedemikbasariraporu.Sections("Section4").Controls("label140").Caption = "" End If End If Adodc6.RecordSource = "select \* from ogrnot where (ogrnot.ogrno='" & ograkedemikbasariformu2.ogrno.Text & "') and (ogrnot.sinifno='8.sinif') and (ogrnot.dersadi='Is Egitimi')" Adodc6.refresh If Adodc6.Recordset.RecordCount = 0 Then ograkedemikbasariraporu.Sections("Section4").Controls("label148").Caption = "" Else If Adodc6.Recordset![dersnotu] <> "" Then ograkedemikbasariraporu.Sections("Section4").Controls("label148").Caption = Adodc6.Recordset![dersnotu] Else ograkedemikbasariraporu.Sections("Section4").Controls("label148").Caption = "" End If End If Adodc6.RecordSource = "select  $*$  from ogronursinif where (ogronursinif.ogrno=""  $&$ ograkedemikbasariformu2.ogrno.Text & "') and (ogronursinif.sinifno='1.sinif')" Adodc6.refresh If Adodc6.Recordset.RecordCount = 0 Then ograkedemikbasariraporu.Sections("Section4").Controls("label125").Caption = "" Else If Adodc6.Recordset![sinifgecmenotu] <> "" Then ograkedemikbasariraporu.Sections("Section4").Controls("label125").Caption = Adodc6.Recordset![sinifgecmenotu] Else ograkedemikbasariraporu.Sections("Section4").Controls("label125").Caption = "" End If End If Adodc6.RecordSource = "select  $*$  from ogronursinif where (ogronursinif.ogrno=""  $\&$ ograkedemikbasariformu2.ogrno.Text & "') and (ogronursinif.sinifno='2.sinif')" Adodc6.refresh If Adodc6.Recordset.RecordCount = 0 Then ograkedemikbasariraporu.Sections("Section4").Controls("label126").Caption = "" Else If Adodc6.Recordset![sinifgecmenotu] <> "" Then ograkedemikbasariraporu.Sections("Section4").Controls("label126").Caption = Adodc6.Recordset![sinifgecmenotu] Else ograkedemikbasariraporu.Sections("Section4").Controls("label126").Caption = "" End If End If Adodc6.RecordSource = "select \* from ogronursinif where (ogronursinif.ogrno=""  $\&$ ograkedemikbasariformu2.ogrno.Text & "') and (ogronursinif.sinifno='3.sinif')" Adodc6.refresh If Adodc6.Recordset.RecordCount = 0 Then ograkedemikbasariraporu.Sections("Section4").Controls("label127").Caption = "" Else If Adodc6.Recordset![sinifgecmenotu] <> "" Then ograkedemikbasariraporu.Sections("Section4").Controls("label127").Caption = Adodc6.Recordset![sinifgecmenotu] Else ograkedemikbasariraporu.Sections("Section4").Controls("label127").Caption = "" End If End If Adodc6.RecordSource = "select  $*$  from ogronursinif where (ogronursinif.ogrno=""  $&$ ograkedemikbasariformu2.ogrno.Text & "') and (ogronursinif.sinifno='4.sinif')" Adodc6.refresh If Adodc6.Recordset.RecordCount = 0 Then ograkedemikbasariraporu.Sections("Section4").Controls("label128").Caption = "" Else If Adodc6.Recordset![sinifgecmenotu] <> "" Then ograkedemikbasariraporu.Sections("Section4").Controls("label128").Caption = Adodc6.Recordset![sinifgecmenotu] Else ograkedemikbasariraporu.Sections("Section4").Controls("label128").Caption = "" End If End If Adodc6.RecordSource = "select  $*$  from ogronursinif where (ogronursinif.ogrno=""  $&$ ograkedemikbasariformu2.ogrno.Text & "') and (ogronursinif.sinifno='5.sinif')" Adodc6.refresh If Adodc6.Recordset.RecordCount = 0 Then ograkedemikbasariraporu.Sections("Section4").Controls("label129").Caption = "" Else If Adodc6.Recordset![sinifgecmenotu] <> "" Then ograkedemikbasariraporu.Sections("Section4").Controls("label129").Caption = Adodc6.Recordset![sinifgecmenotu] Else ograkedemikbasariraporu.Sections("Section4").Controls("label129").Caption = ""

End If End If Adodc6.RecordSource = "select \* from ogronursinif where (ogronursinif.ogrno='" & ograkedemikbasariformu2.ogrno.Text & "') and (ogronursinif.sinifno='6.sinif')" Adodc6.refresh If Adodc6.Recordset.RecordCount = 0 Then ograkedemikbasariraporu.Sections("Section4").Controls("label130").Caption = "" Else If Adodc6.Recordset![sinifgecmenotu] <> "" Then ograkedemikbasariraporu.Sections("Section4").Controls("label30").Caption = Adodc6.Recordset![sinifgecmenotu] Else ograkedemikbasariraporu.Sections("Section4").Controls("label130").Caption = "" End If End If Adodc6.RecordSource = "select  $*$  from ogronursinif where (ogronursinif.ogrno=""  $\&$ ograkedemikbasariformu2.ogrno.Text & "') and (ogronursinif.sinifno='7.sinif')" Adodc6.refresh If Adodc6.Recordset.RecordCount = 0 Then ograkedemikbasariraporu.Sections("Section4").Controls("label131").Caption = "" Else If Adodc6.Recordset![sinifgecmenotu] <> "" Then ograkedemikbasariraporu.Sections("Section4").Controls("label131").Caption = Adodc6.Recordset![sinifgecmenotu] Else ograkedemikbasariraporu.Sections("Section4").Controls("label131").Caption = "" End If End If Adodc6.RecordSource = "select  $*$  from ogronursinif where (ogronursinif.ogrno=""  $\&$ ograkedemikbasariformu2.ogrno.Text & "') and (ogronursinif.sinifno='8.sinif')" Adodc6.refresh If Adodc6.Recordset.RecordCount = 0 Then ograkedemikbasariraporu.Sections("Section4").Controls("label132").Caption = "" Else If Adodc6.Recordset![sinifgecmenotu] <> "" Then ograkedemikbasariraporu.Sections("Section4").Controls("label132").Caption = Adodc6.Recordset![sinifgecmenotu] Else ograkedemikbasariraporu.Sections("Section4").Controls("label132").Caption = "" End If End If Adodc6.RecordSource = "select \* from ograkedemikbasari where (ograkedemikbasari.ogrno='" & ograkedemikbasariformu2.ogrno.Text & "') and (ograkedemikbasari.sinifno='1.sinif')" Adodc6.refresh If Adodc6.Recordset.RecordCount =  $0$  Then ograkedemikbasariraporu.Sections("Section4").Controls("label159").Caption = "" ograkedemikbasariraporu.Sections("Section4").Controls("label160").Caption = "" Else If (Adodc6.Recordset![birincidonembasari] <> "") Or (Adodc6.Recordset![ikincidonembasari] <> "") Then ograkedemikbasariraporu.Sections("Section4").Controls("label159").Caption = Adodc6.Recordset![birincidonembasari] ograkedemikbasariraporu.Sections("Section4").Controls("label160").Caption = Adodc6.Recordset![ikincidonembasari] Else ograkedemikbasariraporu.Sections("Section4").Controls("label159").Caption = "" ograkedemikbasariraporu.Sections("Section4").Controls("label160").Caption = "" End If End If Adodc6.RecordSource = "select \* from ograkedemikbasari where (ograkedemikbasari.ogrno='" & ograkedemikbasariformu2.ogrno.Text & "') and (ograkedemikbasari.sinifno='2.sinif')" Adodc6.refresh If Adodc6.Recordset.RecordCount = 0 Then ograkedemikbasariraporu.Sections("Section4").Controls("label161").Caption = "" ograkedemikbasariraporu.Sections("Section4").Controls("label162").Caption = "" Else If (Adodc6.Recordset![birincidonembasari] <> "") Or (Adodc6.Recordset![ikincidonembasari] <> "") Then ograkedemikbasariraporu.Sections("Section4").Controls("label161").Caption = Adodc6.Recordset![birincidonembasari] ograkedemikbasariraporu.Sections("Section4").Controls("label162").Caption = Adodc6.Recordset![ikincidonembasari] Else ograkedemikbasariraporu.Sections("Section4").Controls("label161").Caption = "" ograkedemikbasariraporu.Sections("Section4").Controls("label162").Caption = "" End If End If Adodc6.RecordSource = "select \* from ograkedemikbasari where (ograkedemikbasari.ogrno='" & ograkedemikbasariformu2.ogrno.Text & "') and (ograkedemikbasari.sinifno='3.sinif')" Adodc6.refresh If Adodc6.Recordset.RecordCount = 0 Then

 ograkedemikbasariraporu.Sections("Section4").Controls("label163").Caption = "" ograkedemikbasariraporu.Sections("Section4").Controls("label164").Caption = "" Else If (Adodc6.Recordset![birincidonembasari] <> "") Or (Adodc6.Recordset![ikincidonembasari] <> "") Then ograkedemikbasariraporu.Sections("Section4").Controls("label163").Caption = Adodc6.Recordset![birincidonembasari] ograkedemikbasariraporu.Sections("Section4").Controls("label164").Caption = Adodc6.Recordset![ikincidonembasari] Else ograkedemikbasariraporu.Sections("Section4").Controls("label163").Caption = "" ograkedemikbasariraporu.Sections("Section4").Controls("label164").Caption = "" End If End If Adodc6.RecordSource = "select \* from ograkedemikbasari where (ograkedemikbasari.ogrno='" & ograkedemikbasariformu2.ogrno.Text & "') and (ograkedemikbasari.sinifno='4.sinif')" Adodc6.refresh If Adodc6.Recordset.RecordCount = 0 Then ograkedemikbasariraporu.Sections("Section4").Controls("label165").Caption = "" ograkedemikbasariraporu.Sections("Section4").Controls("label166").Caption = "" Else If (Adodc6.Recordset![birincidonembasari] <> "") Or (Adodc6.Recordset![ikincidonembasari] <> "") Then ograkedemikbasariraporu.Sections("Section4").Controls("label165").Caption = Adodc6.Recordset![birincidonembasari] ograkedemikbasariraporu.Sections("Section4").Controls("label166").Caption = Adodc6.Recordset![ikincidonembasari] Else ograkedemikbasariraporu.Sections("Section4").Controls("label165").Caption = "" ograkedemikbasariraporu.Sections("Section4").Controls("label166").Caption = "" End If End If Adodc6.RecordSource = "select \* from ograkedemikbasari where (ograkedemikbasari.ogrno=""  $\&$ ograkedemikbasariformu2.ogrno.Text & "') and (ograkedemikbasari.sinifno='5.sinif')" Adodc6.refresh If Adodc6.Recordset.RecordCount = 0 Then ograkedemikbasariraporu.Sections("Section4").Controls("label167").Caption = "" ograkedemikbasariraporu.Sections("Section4").Controls("label168").Caption = "" Else If (Adodc6.Recordset![birincidonembasari] <> "") Or (Adodc6.Recordset![ikincidonembasari] <> "") Then ograkedemikbasariraporu.Sections("Section4").Controls("label167").Caption = Adodc6.Recordset![birincidonembasari] ograkedemikbasariraporu.Sections("Section4").Controls("label168").Caption = Adodc6.Recordset![ikincidonembasari] Else ograkedemikbasariraporu.Sections("Section4").Controls("label167").Caption = "" ograkedemikbasariraporu.Sections("Section4").Controls("label168").Caption = "" End If End If Adodc6.RecordSource = "select \* from ograkedemikbasari where (ograkedemikbasari.ogrno="" & ograkedemikbasariformu2.ogrno.Text & "') and (ograkedemikbasari.sinifno='6.sinif')" Adodc6.refresh If Adodc6.Recordset.RecordCount = 0 Then ograkedemikbasariraporu.Sections("Section4").Controls("label169").Caption = "" ograkedemikbasariraporu.Sections("Section4").Controls("label170").Caption = "" Else If (Adodc6.Recordset![birincidonembasari] <> "") Or (Adodc6.Recordset![ikincidonembasari] <> "") Then ograkedemikbasariraporu.Sections("Section4").Controls("label169").Caption = Adodc6.Recordset![birincidonembasari] ograkedemikbasariraporu.Sections("Section4").Controls("label170").Caption = Adodc6.Recordset![ikincidonembasari] Else ograkedemikbasariraporu.Sections("Section4").Controls("label169").Caption = "" ograkedemikbasariraporu.Sections("Section4").Controls("label170").Caption = "" End If End If Adodc6.RecordSource = "select \* from ograkedemikbasari where (ograkedemikbasari.ogrno='" & ograkedemikbasariformu2.ogrno.Text & "') and (ograkedemikbasari.sinifno='7.sinif')" Adodc6.refresh If Adodc6.Recordset.RecordCount = 0 Then ograkedemikbasariraporu.Sections("Section4").Controls("label171").Caption = "" ograkedemikbasariraporu.Sections("Section4").Controls("label172").Caption = "" Else If (Adodc6.Recordset![birincidonembasari] <> "") Or (Adodc6.Recordset![ikincidonembasari] <> "") Then ograkedemikbasariraporu.Sections("Section4").Controls("label171").Caption = Adodc6.Recordset![birincidonembasari] ograkedemikbasariraporu.Sections("Section4").Controls("label172").Caption = Adodc6.Recordset![ikincidonembasari]

Else

 ograkedemikbasariraporu.Sections("Section4").Controls("label171").Caption = "" ograkedemikbasariraporu.Sections("Section4").Controls("label172").Caption = "" End If End If Adodc6.RecordSource = "select \* from ograkedemikbasari where (ograkedemikbasari.ogrno='" & ograkedemikbasariformu2.ogrno.Text & "') and (ograkedemikbasari.sinifno='8.sinif')" Adodc6.refresh If Adodc6.Recordset.RecordCount = 0 Then ograkedemikbasariraporu.Sections("Section4").Controls("label173").Caption = "" ograkedemikbasariraporu.Sections("Section4").Controls("label174").Caption = "" Else If (Adodc6.Recordset![birincidonembasari] <> "") Or (Adodc6.Recordset![ikincidonembasari] <> "") Then ograkedemikbasariraporu.Sections("Section4").Controls("label173").Caption = Adodc6.Recordset![birincidonembasari] ograkedemikbasariraporu.Sections("Section4").Controls("label174").Caption = Adodc6.Recordset![ikincidonembasari] Else ograkedemikbasariraporu.Sections("Section4").Controls("label173").Caption = "" ograkedemikbasariraporu.Sections("Section4").Controls("label174").Caption = "" End If End If Adodc6.RecordSource = "select  $*$  from ogronursinif where (ogronursinif.ogrno=""  $&$ ograkedemikbasariformu2.ogrno.Text  $\&$  "') and (ogronursinif.sinifno='1.sinif')" Adodc6.refresh If Adodc6.Recordset.RecordCount = 0 Then ograkedemikbasariraporu.Sections("Section4").Controls("label176").Caption = "" Else ograkedemikbasariraporu.Sections("Section4").Controls("label176").Caption = "var" End If Adodc6.RecordSource = "select  $*$  from ogronursinif where (ogronursinif.ogrno=""  $&$ ograkedemikbasariformu2.ogrno.Text & "') and (ogronursinif.sinifno='2.sinif')" Adodc6.refresh If Adodc6.Recordset.RecordCount = 0 Then ograkedemikbasariraporu.Sections("Section4").Controls("label177").Caption = "" Else ograkedemikbasariraporu.Sections("Section4").Controls("label177").Caption = "var" End If Adodc6.RecordSource = "select  $*$  from ogronursinif where (ogronursinif.ogrno=""  $&$ ograkedemikbasariformu2.ogrno.Text & "') and (ogronursinif.sinifno='3.sinif')" Adodc6.refresh If Adodc6.Recordset.RecordCount =  $0$  Then ograkedemikbasariraporu.Sections("Section4").Controls("label178").Caption = "" Else ograkedemikbasariraporu.Sections("Section4").Controls("label178").Caption = "var" End If Adodc6.RecordSource = "select  $*$  from ogronursinif where (ogronursinif.ogrno=""  $\&$ ograkedemikbasariformu2.ogrno.Text  $\&$  "') and (ogronursinif.sinifno='4.sinif')" Adodc6.refresh If Adodc6.Recordset.RecordCount = 0 Then ograkedemikbasariraporu.Sections("Section4").Controls("label179").Caption = "" Else ograkedemikbasariraporu.Sections("Section4").Controls("label179").Caption = "var" End If Adodc6.RecordSource = "select  $*$  from ogronursinif where (ogronursinif.ogrno=""  $&$ ograkedemikbasariformu2.ogrno.Text & "') and (ogronursinif.sinifno='5.sinif')" Adodc6.refresh If Adodc6.Recordset.RecordCount = 0 Then ograkedemikbasariraporu.Sections("Section4").Controls("label180").Caption = "" Else ograkedemikbasariraporu.Sections("Section4").Controls("label180").Caption = "var" End If Adodc6.RecordSource = "select  $*$  from ogronursinif where (ogronursinif.ogrno=""  $\&$ ograkedemikbasariformu2.ogrno.Text & "') and (ogronursinif.sinifno='6.sinif')" Adodc6.refresh If Adodc6.Recordset.RecordCount = 0 Then ograkedemikbasariraporu.Sections("Section4").Controls("label181").Caption = "" Else ograkedemikbasariraporu.Sections("Section4").Controls("label181").Caption = "var" End If Adodc6.RecordSource = "select  $*$  from ogronursinif where (ogronursinif.ogrno=""  $\&$ ograkedemikbasariformu2.ogrno.Text & "') and (ogronursinif.sinifno='7.sinif')" Adodc6.refresh If Adodc6.Recordset.RecordCount = 0 Then ograkedemikbasariraporu.Sections("Section4").Controls("label182").Caption = "" Else

 ograkedemikbasariraporu.Sections("Section4").Controls("label182").Caption = "var" End If Adodc6.RecordSource = "select \* from ogronursinif where (ogronursinif.ogrno='" & ograkedemikbasariformu2.ogrno.Text & "') and (ogronursinif.sinifno='8.sinif')" Adodc6.refresh If Adodc6.Recordset.RecordCount = 0 Then ograkedemikbasariraporu.Sections("Section4").Controls("label183").Caption = "" Else ograkedemikbasariraporu.Sections("Section4").Controls("label183").Caption = "var" End If ograkedemikbasariraporu.Show vbModal **End Sub** 

### **Private Sub Toolbar1\_ButtonClick(ByVal Button As MSComctlLib.Button)**

Select Case Button.Key Case "yedekle" mnuyedekle\_Click Case "secenekler" mnusecenekler\_Click Case "hesapmakinasi" mnuhesapmakinasi\_Click Case "takvim" mnutakvim\_Click Case "saat" mnusaat\_Click Case "mail" mnumail\_Click Case "anamenu" mnuanamenu\_Click Case "yardim" mnuyardim\_Click Case "cikis" mnucikis\_Click End Select

# **End Sub**

**Private Sub Toolbar1\_ButtonMenuClick(ByVal ButtonMenu As MSComctlLib.ButtonMenu)**  Select Case ButtonMenu.Index Case 1 enter =  $Chr(13) & Chr(10)$  aranan = InputBox("Aranacak ogrenci numarasini yaz", "Örnek :102 yaz", "102") If aranan  $=$  "" Then Exit Sub If MsgBox(aranan & enter & "Ögrenci numarasini numaralarin içinde aramak için EVET, numaralarin basinda aramak için HAYIR'a basin", vbYesNo) = vbYes Then DataEnvironment2.rsograkedemikbasariarama.Filter = "ogrnot.ogrno like '%" & aranan & "%' " Else DataEnvironment2.rsograkedemikbasariarama.Filter = "ogrnot.ogrno like '" & aranan & "%' " End If sayi = DataEnvironment2.rsograkedemikbasariarama.RecordCount If say $i = 1$  Then If DataEnvironment2.rsograkedemikbasariarama.Fields!ogrno <> "" Then ograkedemikbasariformu2.ogrno.Text = DataEnvironment2.rsograkedemikbasariarama.Fields!ogrno Else ograkedemikbasariformu2.ogrno.Text = "" End If If DataEnvironment2.rsograkedemikbasariarama.Fields!ogradi <> "" Then ograkedemikbasariformu2.ogradi.Text = DataEnvironment2.rsograkedemikbasariarama.Fields!ogradi Else ograkedemikbasariformu2.ogradi.Text = "" End If If DataEnvironment2.rsograkedemikbasariarama.Fields!ogrsoyadi <> "" Then ograkedemikbasariformu2.ogrsoyadi.Text = DataEnvironment2.rsograkedemikbasariarama.Fields!ogrsoyadi Else ograkedemikbasariformu2.ogrsoyadi.Text = "" End If If DataEnvironment2.rsograkedemikbasariarama.Fields!sinifno <> "" Then ograkedemikbasariformu2.sinifno.Text = DataEnvironment2.rsograkedemikbasariarama.Fields!sinifno Else ograkedemikbasariformu2.sinifno.Text = "" End If If DataEnvironment2.rsograkedemikbasariarama.Fields!dersadi $\it <$  "" Then ograkedemikbasariformu2.dersadi.Text = DataEnvironment2.rsograkedemikbasariarama.Fields!dersadi Else ograkedemikbasariformu2.dersadi.Text = "" End If If DataEnvironment2.rsograkedemikbasariarama.Fields!dersnotu <> "" Then
ograkedemikbasariformu2.dersnotu.Text = DataEnvironment2.rsograkedemikbasariarama.Fields!dersnotu Else ograkedemikbasariformu2.dersnotu.Text = "" End If If DataEnvironment2.rsograkedemikbasariarama.Fields!ogrno <> "" Then ograkedemikbasariformu2.ogrno2.Text = DataEnvironment2.rsograkedemikbasariarama.Fields!ogrno Else ograkedemikbasariformu2.ogrno2.Text = "" End If If DataEnvironment2.rsograkedemikbasariarama.Fields!ogradi $\mathord{\infty}$  "" Then ograkedemikbasariformu2.ogradi2.Text = DataEnvironment2.rsograkedemikbasariarama.Fields!ogradi Else ograkedemikbasariformu2.ogradi2.Text = "" End If If DataEnvironment2.rsograkedemikbasariarama.Fields!ogrsoyadi <> "" Then ograkedemikbasariformu2.ogrsoyadi2.Text = DataEnvironment2.rsograkedemikbasariarama.Fields!ogrsoyadi Else ograkedemikbasariformu2.ogrsoyadi2.Text = "" End If If DataEnvironment2.rsograkedemikbasariarama.Fields!sinifno <> "" Then ograkedemikbasariformu2.sinifno2.Text = DataEnvironment2.rsograkedemikbasariarama.Fields!sinifno Else ograkedemikbasariformu2.sinifno2.Text = "" End If If DataEnvironment2.rsograkedemikbasariarama.Fields!birincidonembasari <> "" Then ograkedemikbasariformu2.birincidonembasari.Text = DataEnvironment2.rsograkedemikbasariarama.Fields!birincidonembasari Else ograkedemikbasariformu2.birincidonembasari.Text = "" End If If DataEnvironment2.rsograkedemikbasariarama.Fields!ikincidonembasari <> "" Then ograkedemikbasariformu2.ikincidonembasari.Text = DataEnvironment2.rsograkedemikbasariarama.Fields!ikincidonembasari Else ograkedemikbasariformu2.ikincidonembasari.Text = "" End If If DataEnvironment2.rsograkedemikbasariarama.Fields!ogrno <> "" Then ograkedemikbasariformu2.ogrno3.Text = DataEnvironment2.rsograkedemikbasariarama.Fields!ogrno Else ograkedemikbasariformu2.ogrno3.Text = "" End If If DataEnvironment2.rsograkedemikbasariarama.Fields!ogradi <> "" Then ograkedemikbasariformu2.ogradi3.Text = DataEnvironment2.rsograkedemikbasariarama.Fields!ogradi Else ograkedemikbasariformu2.ogradi3.Text = "" End If If DataEnvironment2.rsograkedemikbasariarama.Fields!ogrsoyadi <> "" Then ograkedemikbasariformu2.ogrsoyadi3.Text = DataEnvironment2.rsograkedemikbasariarama.Fields!ogrsoyadi Else ograkedemikbasariformu2.ogrsoyadi3.Text = "" End If If DataEnvironment2.rsograkedemikbasariarama.Fields!sinifno <> "" Then ograkedemikbasariformu2.sinifno3.Text = DataEnvironment2.rsograkedemikbasariarama.Fields!sinifno Else ograkedemikbasariformu2.sinifno3.Text = "" End If If DataEnvironment2.rsograkedemikbasariarama.Fields!sinifgecmenotu <> "" Then ograkedemikbasariformu2.sinifgecmenotu.Text = DataEnvironment2.rsograkedemikbasariarama.Fields!sinifgecmenotu Else ograkedemikbasariformu2.sinifgecmenotu.Text = "" End If If DataEnvironment2.rsograkedemikbasariarama.Fields!onurbelgesi <> "" Then ograkedemikbasariformu2.onurbelgesi.Value = DataEnvironment2.rsograkedemikbasariarama.Fields!onurbelgesi Else ograkedemikbasariformu2.onurbelgesi.Value = "" End If ElseIf say $i = 0$  Then MsgBox (aranan & enter & "veritabaninda böyle bir kayit yoktur.") ElseIf say $i > 1$  Then ograkedemikbasariformuarama.Show End If Case 2 enter =  $Chr(13)$  &  $Chr(10)$  aranan = InputBox("Aranacak ogrenci adini yaz", "Örnek :ayse yaz", "ayse") If aranan = "" Then Exit Sub

 If MsgBox(aranan & enter & "Ögrenci adini adlarin içinde aramak için EVET, adlarin basinda aramak için HAYIR'a basin",  $v$ b $Y$ esNo) =  $v$ b $Y$ es Then DataEnvironment2.rsograkedemikbasariarama.Filter = "ogrnot.ogradi like '%" & aranan & "%' " Else DataEnvironment2.rsograkedemikbasariarama.Filter = "ogrnot.ogradi like '" & aranan & "%' " End If sayi = DataEnvironment2.rsograkedemikbasariarama.RecordCount If say $i = 1$  Then If DataEnvironment2.rsograkedemikbasariarama.Fields!ogrno <> "" Then ograkedemikbasariformu2.ogrno.Text = DataEnvironment2.rsograkedemikbasariarama.Fields!ogrno Else ograkedemikbasariformu2.ogrno.Text = "" End If If DataEnvironment2.rsograkedemikbasariarama.Fields!ogradi <> "" Then ograkedemikbasariformu2.ogradi.Text = DataEnvironment2.rsograkedemikbasariarama.Fields!ogradi Else ograkedemikbasariformu2.ogradi.Text = "" End If If DataEnvironment2.rsograkedemikbasariarama.Fields!ogrsoyadi <> "" Then ograkedemikbasariformu2.ogrsoyadi.Text = DataEnvironment2.rsograkedemikbasariarama.Fields!ogrsoyadi Else ograkedemikbasariformu2.ogrsoyadi.Text = "" End If If DataEnvironment2.rsograkedemikbasariarama.Fields!sinifno  $\leq$  "" Then ograkedemikbasariformu2.sinifno.Text = DataEnvironment2.rsograkedemikbasariarama.Fields!sinifno Else ograkedemikbasariformu2.sinifno.Text = "" End If If DataEnvironment2.rsograkedemikbasariarama.Fields!dersadi <> "" Then ograkedemikbasariformu2.dersadi.Text = DataEnvironment2.rsograkedemikbasariarama.Fields!dersadi Else ograkedemikbasariformu2.dersadi.Text = "" End If If DataEnvironment2.rsograkedemikbasariarama.Fields!dersnotu <> "" Then ograkedemikbasariformu2.dersnotu.Text = DataEnvironment2.rsograkedemikbasariarama.Fields!dersnotu Else ograkedemikbasariformu2.dersnotu.Text = "" End If If DataEnvironment2.rsograkedemikbasariarama.Fields!ogrno <> "" Then ograkedemikbasariformu2.ogrno2.Text = DataEnvironment2.rsograkedemikbasariarama.Fields!ogrno Else ograkedemikbasariformu2.ogrno2.Text = "" End If If DataEnvironment2.rsograkedemikbasariarama.Fields!ogradi <> "" Then ograkedemikbasariformu2.ogradi2.Text = DataEnvironment2.rsograkedemikbasariarama.Fields!ogradi Else ograkedemikbasariformu2.ogradi2.Text = "" End If If DataEnvironment2.rsograkedemikbasariarama.Fields!ogrsoyadi <> "" Then ograkedemikbasariformu2.ogrsoyadi2.Text = DataEnvironment2.rsograkedemikbasariarama.Fields!ogrsoyadi Else ograkedemikbasariformu2.ogrsoyadi2.Text = "" End If If DataEnvironment2.rsograkedemikbasariarama.Fields!sinifno <> "" Then ograkedemikbasariformu2.sinifno2.Text = DataEnvironment2.rsograkedemikbasariarama.Fields!sinifno Else ograkedemikbasariformu2.sinifno2.Text = "" End If If DataEnvironment2.rsograkedemikbasariarama.Fields!birincidonembasari <> "" Then ograkedemikbasariformu2.birincidonembasari.Text = DataEnvironment2.rsograkedemikbasariarama.Fields!birincidonembasari Else ograkedemikbasariformu2.birincidonembasari.Text = "" End If If DataEnvironment2.rsograkedemikbasariarama.Fields!ikincidonembasari <> "" Then ograkedemikbasariformu2.ikincidonembasari.Text = DataEnvironment2.rsograkedemikbasariarama.Fields!ikincidonembasari Else ograkedemikbasariformu2.ikincidonembasari.Text = "" End If If DataEnvironment2.rsograkedemikbasariarama.Fields!ogrno <> "" Then ograkedemikbasariformu2.ogrno3.Text = DataEnvironment2.rsograkedemikbasariarama.Fields!ogrno Else ograkedemikbasariformu2.ogrno3.Text = "" End If If DataEnvironment2.rsograkedemikbasariarama.Fields!ogradi <> "" Then

 ograkedemikbasariformu2.ogradi3.Text = DataEnvironment2.rsograkedemikbasariarama.Fields!ogradi Else ograkedemikbasariformu2.ogradi3.Text = "" End If If DataEnvironment2.rsograkedemikbasariarama.Fields!ogrsoyadi <> "" Then ograkedemikbasariformu2.ogrsoyadi3.Text = DataEnvironment2.rsograkedemikbasariarama.Fields!ogrsoyadi Else ograkedemikbasariformu2.ogrsoyadi3.Text = "" End If If DataEnvironment2.rsograkedemikbasariarama.Fields!sinifno  $\sim$  "" Then ograkedemikbasariformu2.sinifno3.Text = DataEnvironment2.rsograkedemikbasariarama.Fields!sinifno Else ograkedemikbasariformu2.sinifno3.Text = "" End If If DataEnvironment2.rsograkedemikbasariarama.Fields!sinifgecmenotu <> "" Then ograkedemikbasariformu2.sinifgecmenotu.Text = DataEnvironment2.rsograkedemikbasariarama.Fields!sinifgecmenotu Else ograkedemikbasariformu2.sinifgecmenotu.Text = "" End If If DataEnvironment2.rsograkedemikbasariarama.Fields!onurbelgesi <> "" Then ograkedemikbasariformu2.onurbelgesi.Value = DataEnvironment2.rsograkedemikbasariarama.Fields!onurbelgesi Else ograkedemikbasariformu2.onurbelgesi.Value = "" End If ElseIf say $i = 0$  Then MsgBox (aranan & enter & "veritabaninda böyle bir kayit yoktur.") ElseIf sayi  $> 1$  Then ograkedemikbasariformuarama.Show End If End Select **End Sub Private Sub mnucikis\_Click()**  Dim i i = MsgBox("Cikmak istediginizden emin misiniz?", vbInformation + vbYesNoCancel, "Ilkogretim Yoneltme Programi") If  $i = vbY$ es Then End ElseIf  $i = vbNo$  Then Exit Sub End If **End Sub Private Sub mnuyedekle\_Click()**  yedekleme.Show **End Sub Private Sub mnusecenekler\_Click()**  seceneklerformu.ogretmenno.Caption = ograkedemikbasariformu2.ogretmenno.Caption seceneklerformu.Show **End Sub Private Sub mnuhesapmakinasi\_Click()**  If Dir("c:\windows\System32\calc.exe") = "" And Dir("c:\windows\calc.exe") = "" Then MsgBox ("Calistirilacak Program bulunamadi") ElseIf Dir("c:\windows\System32\calc.exe") = "" And Dir("c:\windows\calc.exe")  $\sim$  "" Then Shell ("c:\windows\calc.exe") ElseIf Dir("c:\windows\System32\calc.exe")  $\leq$  "" And Dir("c:\windows\calc.exe") = "" Then Shell ("c:\windows\System32\calc.exe") End If **End Sub Private Sub mnutakvim\_Click()**  takvim.Show **End Sub Private Sub mnusaat\_Click()**  saat.Show **End Sub Private Sub mnumail\_Click()**  Call ShellExecute(&O0, vbNullString, "mailto:aysenurpiri@yahoo.com", vbNullString, vbNullString, vbNormalFocus) **End Sub** 

# **Private Sub mnuanamenu\_Click()**

anamenuformu.Show ograkedemikbasariformu2.Hide **End Sub** 

**Private Sub mnuyardim\_Click()**  yardimformu.Show **End Sub** 

# **Öğrenci Akademik Başarı Arama Sonuçları Ekranı Program Kodları :**

**Private Sub Command1\_Click()**  DataEnvironment2.rsograkedemikbasariarama.Filter = "ogrnot.ogrno <> 0" **End Sub** 

**Private Sub Form\_Load() End Sub** 

# **İlköğretimde 1.-5. Sınıf Öğretmenin Öğrenci Hakkında Görüşleri 'İlgi ve Yetenek Alanları Ekranı Program kodları**

#### **Option Explicit**

Dim baglanti As New ADODB.Connection Dim kayit As New ADODB.Recordset Dim sqlbaglanti As String Dim sqlbaglanti2 As String Dim sqlbagkont As String Dim sqlkodlama As String Dim mesaj As String Dim Activate As Integer Dim Record As Integer Dim enter Dim aranan Dim sayi Private Declare Function ShellExecute Lib "shell32.dll" Alias "ShellExecuteA" (ByVal hWnd As Long, ByVal lpOperation As String, ByVal lpFile As String, ByVal lpParameters As String, ByVal lpDirectory As String, ByVal nShowCmd As Long) As Long

#### **Private Sub Adodc1\_Error(ByVal ErrorNumber As Long, Description As String, ByVal Scode As Long, ByVal Source As String, ByVal HelpFile As String, ByVal HelpContext As Long, fCancelDisplay As Boolean)**  MsgBox "veri tabani hatasi" & Description

**End Sub** 

**Private Sub anamenu\_Click()**  anamenuformu.Show ogrbirbesilgiyetenekformu.Hide **End Sub** 

#### **Private Sub ekle\_Click()**

If ekle.ToolTipText = "Ekle" Then ekle.ToolTipText = " $\&$ Iptal" ogrbirbesilgiyetenekformu.ogrno.Locked = False ogrbirbesilgiyetenekformu.ogradi.Locked = False ogrbirbesilgiyetenekformu.ogradi.Locked = False ogrbirbesilgiyetenekformu.ogrsoyadi.Locked = False ogrbirbesilgiyetenekformu.sinifno.Locked = False ileri.Enabled = False geri.Enabled = False ilk.Enabled = False son.Enabled = False guncelle.Enabled = False  $sil.Enabeled = False$  kaydet.Enabled = True ogrno.SetFocus On Error GoTo AddErr Adodc1.Recordset.AddNew ogrbirbesilgiyetenekformu.sinifno.Text = "seciniz..." Exit Sub AddErr: MsgBox Err.Description ilk.Enabled = False ElseIf ekle.ToolTipText = "Iptal" Then ekle.ToolTipText = "Ekle" Activate =  $0$ 

```
Adodc1.Recordset.CancelUpdate 
    Adodc1.refresh 
    If Adodc1.Recordset.RecordCount = 0 Then 
       ileri.Enabled = False 
       son.Enabled = False 
      guncelle.Enabeled = False sil.Enabled = False 
    ElseIf Adodc1.Recordset.RecordCount = 2 Then 
       ileri.Enabled = False 
       son.Enabled = False 
       guncelle.Enabled = True 
       sil.Enabled = True 
    Else 
       ileri.Enabled = True 
       son.Enabled = True 
       guncelle.Enabled = True 
       sil.Enabled = True 
    End If 
    ekle.Enabled = True 
    kaydet.Enabled = False 
    ogrbirbesilgiyetenekformu.ogrno.Locked = True 
    ogrbirbesilgiyetenekformu.ogradi.Locked = True 
    ogrbirbesilgiyetenekformu.ogradi.Locked = True 
    ogrbirbesilgiyetenekformu.ogrsoyadi.Locked = True 
    ogrbirbesilgiyetenekformu.sinifno.Locked = True 
    End If 
End Sub 
Private Sub Form_Load() 
    Screen.MousePointer = vbDefault 
    sinifno.AddItem "1.sinif" 
    sinifno.AddItem "2.sinif" 
    sinifno.AddItem "3.sinif" 
    sinifno.AddItem "4.sinif" 
    sinifno.AddItem "5.sinif"
End Sub 
Private Sub Form_Unload(Cancel As Integer) 
    Screen_MousePointer = vbbDefaultEnd Sub 
Private Sub geri_Click() 
    ileri.Enabled = True 
    son.Enabled = True 
    If Adodc1.Recordset.BOF <> True Then 
         Adodc1.Recordset.MovePrevious 
         ilk.Enabled = False 
    geri.Enabled = True 
    ilk.Enabled = True
    Else 
    geri.Enabled = False 
    ilk.Enabled = False
    MsgBox "ilk kayit" 
    End If 
End Sub 
Private Sub guncelle_Click() 
    ileri.Enabled = False 
    geri.Enabled = False 
    ilk.Enabled = False
    son.Enabled = False 
    ekle.Enabled = False 
    sil.Enabled = False 
    kaydet.Enabled = True 
         ogrbirbesilgiyetenekformu.ogrno.Locked = False 
         ogrbirbesilgiyetenekformu.ogradi.Locked = False 
         ogrbirbesilgiyetenekformu.ogradi.Locked = False 
         ogrbirbesilgiyetenekformu.ogrsoyadi.Locked = False 
         ogrbirbesilgiyetenekformu.sinifno.Locked = False 
    On Error GoTo UpdateErr 
    Adodc1.Recordset.UpdateBatch adAffectAll 
    Exit Sub 
    UpdateErr: 
    MsgBox Err.Description 
End Sub
```

```
Private Sub ileri_Click() 
    ilk.Enabled = True
    geri.Enabled = TrueIf Adodc1.Recordset.EOF <> True Then 
          Adodc1.Recordset.MoveNext 
    Else 
    MsgBox "son kayit" 
    End If 
End Sub 
Private Sub ilk_Click() 
    Activate = \overline{0}Adodc1.Recordset.MoveFirst 
    ilk. Enabled = Falsegeri.Enabled = False 
    ileri.Enabled = True 
    son.Enabled = True 
    son.SetFocus 
End Sub 
Private Sub kaydet_Click() 
    ekle.ToolTipText = "Ekle"If Not IsNumeric(ogrno) Or Len(ogrno) > 4 Then 
       ogrbirbesilgiyetenekformu.Enabled = True 
       MsgBox "ögrenci numarasi en fazla 4 haneli ve sayı olmalidir" 
       ogrno.SetFocus 
       Adodc1.Recordset.CancelUpdate 
    ElseIf Not Len(ogradi) > 0 Or Not Len(ogrsoyadi) > 0 Then 
       MsgBox "bilgiyi dogru girinizzz" 
       Adodc1.Recordset.CancelUpdate 
    ElseIf Len(ogrno) = 0 Then
        MsgBox "ögrenci numarasini giriniz" 
        Adodc1.Recordset.CancelUpdate 
        ogrno.SetFocus 
    ElseIf Len(sinifno) = 0 Then
        MsgBox "sinif numarasini giriniz" 
        Adodc1.Recordset.CancelUpdate 
        sinifno.SetFocus 
    End If 
       Adodc1.Recordset.Update 
       Adodc1.refresh 
      Activate = 0 ileri.Enabled = False 
       son.Enabled = False 
       guncelle.Enabled = False 
       ogrbirbesilgiyetenekformu.ogrno.Locked = True 
    ogrbirbesilgiyetenekformu.ogradi.Locked = True 
    ogrbirbesilgiyetenekformu.ogradi.Locked = True 
    ogrbirbesilgiyetenekformu.ogrsoyadi.Locked = True 
    ogrbirbesilgiyetenekformu.sinifno.Locked = True 
    If Adodc1.Recordset.RecordCount = 2 Then 
          ileri.Enabled = False 
          geri.Enabled = False 
          ilk.Enabled = False 
          son.Enabled = False 
          Else 
          ileri.Enabled = True 
          geri.Enabled = True 
         ilk.Enabled = True
          son.Enabled = True 
    End If 
End Sub 
Private Sub refresh_Click() 
    ileri.Enabled = \overline{T}rue
    son.Enabled = True 
    ekle.Enabled = True 
    guncelle.Enabled = True 
    sil.Enabled = True 
    ekle.ToolTipText = "Ekle" 
    On Error GoTo RefreshErr 
    Adodc1.refresh 
    Exit Sub 
    RefreshErr: 
    MsgBox Err.Description 
End Sub
```
**Private Sub sil\_Click()**  On Error GoTo DeleteErr With Adodc1.Recordset .Delete .MoveNext If .EOF Then .MoveLast End With Exit Sub DeleteErr: MsgBox Err.Description **End Sub Private Sub son\_Click()**  ilk.Enabled  $=$  True ilk.SetFocus geri.Enabled = True ileri.Enabled = False son.Enabled = False  $Record = 1$ Activate  $= 1$ Adodc1.Recordset.MoveLast **End Sub Private Sub yazdir\_Click()**  Dim a As String Dim b As String a = ogrbirbesilgiyetenekformu.ogrno.Text b = ogrbirbesilgiyetenekformu.sinifno.Text With DataEnvironment1.Commands("Command3ilgiyetenek")  $P$ arameters(0). Value = a  $Parameters(1)$ . Value = b .Execute End With Dim kayitkontrol As Integer Dim cikis As Integer Adodc2.ConnectionString = "Provider=Microsoft.Jet.OLEDB.4.0;Data Source=yoneltmeveritabani.mdb;Persist Security Info=False" Adodc2.RecordSource = "select \* from ogrbirbesilgiyetenek where (ogrbirbesilgiyetenek.ogrno=""  $\&$ ogrbirbesilgiyetenekformu.ogrno.Text & "')" Adodc2.refresh If Adodc2. Recordset.RecordCount  $= 0$  Then ogrilgiyetenekraporu.Sections("Section4").Controls("label57").Caption = "BU ÖGRENCIYE AIT VERITABANINDA KAYIT BULUNMAMAKTADIR" cikis = 1 End If Adodc2.RecordSource = "select \* from ogrbirbesilgiyetenek where (ogrbirbesilgiyetenek.ogrno='" & ogrbirbesilgiyetenekformu.ogrno.Text & "') and (ogrbirbesilgiyetenek.sinifno='1.sinif')" Adodc2.refresh If Adodc2.Recordset.RecordCount = 0 Then  $cikis = cikis + 1$ Else If Adodc2.Recordset![sozeldilsel] <> "" Then ogrilgiyetenekraporu.Sections("Section4").Controls("label13").Caption = Adodc2.Recordset![sozeldilsel] Else ogrilgiyetenekraporu.Sections("Section4").Controls("label13").Caption = "" End If If Adodc2.Recordset![sosyal] <> "" Then ogrilgiyetenekraporu.Sections("Section4").Controls("label14").Caption = Adodc2.Recordset![sosyal] Else ogrilgiyetenekraporu.Sections("Section4").Controls("label14").Caption = "" End If If Adodc2.Recordset![mantikmatematik] <> "" Then ogrilgiyetenekraporu.Sections("Section4").Controls("label15").Caption = Adodc2.Recordset![mantikmatematik] Else ogrilgiyetenekraporu.Sections("Section4").Controls("label15").Caption = "" End If If Adodc2.Recordset![gorseluzlam] <> "" Then ogrilgiyetenekraporu.Sections("Section4").Controls("label16").Caption = Adodc2.Recordset![gorseluzlam] Else ogrilgiyetenekraporu.Sections("Section4").Controls("label16").Caption = "" End If If Adodc2.Recordset![icsel] <> "" Then ogrilgiyetenekraporu.Sections("Section4").Controls("label17").Caption = Adodc2.Recordset![icsel] Else ogrilgiyetenekraporu.Sections("Section4").Controls("label17").Caption = ""

 End If If Adodc2.Recordset! $[muzikritmik] \sim$  "" Then ogrilgiyetenekraporu.Sections("Section4").Controls("label18").Caption = Adodc2.Recordset![muzikritmik] Else ogrilgiyetenekraporu.Sections("Section4").Controls("label18").Caption = "" End If If Adodc2.Recordset![bedenkinestetik] <> "" Then ogrilgiyetenekraporu.Sections("Section4").Controls("label19").Caption = Adodc2.Recordset![bedenkinestetik] Else ogrilgiyetenekraporu.Sections("Section4").Controls("label19").Caption = "" End If If Adodc2.Recordset![doga] <> "" Then ogrilgiyetenekraporu.Sections("Section4").Controls("label20").Caption = Adodc2.Recordset![doga] Else ogrilgiyetenekraporu.Sections("Section4").Controls("label20").Caption = "" End If End If Adodc2.RecordSource = "select \* from ogrbirbesilgiyetenek where (ogrbirbesilgiyetenek.ogrno="" & ogrbirbesilgiyetenekformu.ogrno.Text & "') and (ogrbirbesilgiyetenek.sinifno='2.sinif')" Adodc2.refresh If Adodc2.Recordset.RecordCount = 0 Then  $cikis = cikis + 1$ Else If Adodc2.Recordset![sozeldilsel] <> "" Then ogrilgiyetenekraporu.Sections("Section4").Controls("label22").Caption = Adodc2.Recordset![sozeldilsel] Else ogrilgiyetenekraporu.Sections("Section4").Controls("label22").Caption = "" End If If Adodc2.Recordset![sosyal] <> "" Then ogrilgiyetenekraporu.Sections("Section4").Controls("label23").Caption = Adodc2.Recordset![sosyal] Else ogrilgiyetenekraporu.Sections("Section4").Controls("label23").Caption = "" End If If Adodc2.Recordset![mantikmatematik] <> "" Then ogrilgiyetenekraporu.Sections("Section4").Controls("label24").Caption = Adodc2.Recordset![mantikmatematik] Else ogrilgiyetenekraporu.Sections("Section4").Controls("label24").Caption = "" End If If Adodc2.Recordset![gorseluzlam] <> "" Then ogrilgiyetenekraporu.Sections("Section4").Controls("label25").Caption = Adodc2.Recordset![gorseluzlam] Else ogrilgiyetenekraporu.Sections("Section4").Controls("label25").Caption = "" End If If Adodc2.Recordset![icsel] <> "" Then ogrilgiyetenekraporu.Sections("Section4").Controls("label26").Caption = Adodc2.Recordset![icsel] Else ogrilgiyetenekraporu.Sections("Section4").Controls("label26").Caption = "" End If If Adodc2.Recordset![muzikritmik] <> "" Then ogrilgiyetenekraporu.Sections("Section4").Controls("label27").Caption = Adodc2.Recordset![muzikritmik] Else ogrilgiyetenekraporu.Sections("Section4").Controls("label27").Caption = "" End If If Adodc2.Recordset![bedenkinestetik] <> "" Then ogrilgiyetenekraporu.Sections("Section4").Controls("label28").Caption = Adodc2.Recordset![bedenkinestetik] Else ogrilgiyetenekraporu.Sections("Section4").Controls("label28").Caption = "" End If If Adodc2.Recordset![doga] <> "" Then ogrilgiyetenekraporu.Sections("Section4").Controls("label29").Caption = Adodc2.Recordset![doga] Else ogrilgiyetenekraporu.Sections("Section4").Controls("label29").Caption = "" End If End If Adodc2.RecordSource = "select  $*$  from ogrbirbesilgiyetenek where (ogrbirbesilgiyetenek.ogrno=""  $\&$ ogrbirbesilgiyetenekformu.ogrno.Text & "') and (ogrbirbesilgiyetenek.sinifno='3.sinif')" Adodc2.refresh If Adodc2.Recordset.RecordCount = 0 Then  $cikis = cikis + 1$ Else If Adodc2.Recordset![sozeldilsel] <> "" Then ogrilgiyetenekraporu.Sections("Section4").Controls("label31").Caption = Adodc2.Recordset![sozeldilsel] Else ogrilgiyetenekraporu.Sections("Section4").Controls("label31").Caption = "" End If If Adodc2.Recordset![sosyal] <> "" Then

 ogrilgiyetenekraporu.Sections("Section4").Controls("label32").Caption = Adodc2.Recordset![sosyal] Else ogrilgiyetenekraporu.Sections("Section4").Controls("label32").Caption = "" End If If Adodc2.Recordset![mantikmatematik] <> "" Then ogrilgiyetenekraporu.Sections("Section4").Controls("label33").Caption = Adodc2.Recordset![mantikmatematik] Else ogrilgiyetenekraporu.Sections("Section4").Controls("label33").Caption = "" End If If Adodc2.Recordset![gorseluzlam]  $\mathord{>}$  "" Then ogrilgiyetenekraporu.Sections("Section4").Controls("label34").Caption = Adodc2.Recordset![gorseluzlam] Else ogrilgiyetenekraporu.Sections("Section4").Controls("label34").Caption = "" End If If Adodc2.Recordset![icsel] <> "" Then ogrilgiyetenekraporu.Sections("Section4").Controls("label35").Caption = Adodc2.Recordset![icsel] Else ogrilgiyetenekraporu.Sections("Section4").Controls("label35").Caption = "" End If If Adodc2.Recordset![muzikritmik] <> "" Then ogrilgiyetenekraporu.Sections("Section4").Controls("label36").Caption = Adodc2.Recordset![muzikritmik] Else ogrilgiyetenekraporu.Sections("Section4").Controls("label36").Caption = "" End If If Adodc2.Recordset![bedenkinestetik] <> "" Then ogrilgiyetenekraporu.Sections("Section4").Controls("label37").Caption = Adodc2.Recordset![bedenkinestetik] Else ogrilgiyetenekraporu.Sections("Section4").Controls("label37").Caption = "" End If If Adodc2.Recordset![doga] <> "" Then ogrilgiyetenekraporu.Sections("Section4").Controls("label38").Caption = Adodc2.Recordset![doga] Else ogrilgiyetenekraporu.Sections("Section4").Controls("label38").Caption = "" End If End If Adodc2.RecordSource = "select \* from ogrbirbesilgiyetenek where (ogrbirbesilgiyetenek.ogrno='" & ogrbirbesilgiyetenekformu.ogrno.Text & "') and (ogrbirbesilgiyetenek.sinifno='4.sinif')" Adodc2.refresh If  $\triangle$ dodc<sup>2</sup>.Recordset.RecordCount = 0.Then  $cikis = cikis + 1$ Else If Adodc2.Recordset![sozeldilsel] <> "" Then ogrilgiyetenekraporu.Sections("Section4").Controls("label40").Caption = Adodc2.Recordset![sozeldilsel] Else ogrilgiyetenekraporu.Sections("Section4").Controls("label40").Caption = "" End If If Adodc2.Recordset![sosyal] <> "" Then ogrilgiyetenekraporu.Sections("Section4").Controls("label41").Caption = Adodc2.Recordset![sosyal] Else ogrilgiyetenekraporu.Sections("Section4").Controls("label41").Caption = "" End If If Adodc2.Recordset![mantikmatematik] <> "" Then ogrilgiyetenekraporu.Sections("Section4").Controls("label42").Caption = Adodc2.Recordset![mantikmatematik] Else ogrilgiyetenekraporu.Sections("Section4").Controls("label42").Caption = "" End If If Adodc2.Recordset![gorseluzlam] <> "" Then ogrilgiyetenekraporu.Sections("Section4").Controls("label43").Caption = Adodc2.Recordset![gorseluzlam] Else ogrilgiyetenekraporu.Sections("Section4").Controls("label43").Caption = "" End If If Adodc2.Recordset![icsel] <> "" Then ogrilgiyetenekraporu.Sections("Section4").Controls("label44").Caption = Adodc2.Recordset![icsel] Else ogrilgiyetenekraporu.Sections("Section4").Controls("label44").Caption = "" End If If Adodc2.Recordset![muzikritmik]  $\leq$  "" Then ogrilgiyetenekraporu.Sections("Section4").Controls("label45").Caption = Adodc2.Recordset![muzikritmik] Else ogrilgiyetenekraporu.Sections("Section4").Controls("label45").Caption = "" End If If Adodc2.Recordset![bedenkinestetik] <> "" Then ogrilgiyetenekraporu.Sections("Section4").Controls("label46").Caption = Adodc2.Recordset![bedenkinestetik] Else ogrilgiyetenekraporu.Sections("Section4").Controls("label46").Caption = "" End If

```
 If Adodc2.Recordset![doga] <> "" Then 
          ogrilgiyetenekraporu.Sections("Section4").Controls("label47").Caption = Adodc2.Recordset![doga] 
       Else 
          ogrilgiyetenekraporu.Sections("Section4").Controls("label47").Caption = "" 
       End If 
    End If 
    Adodc2.RecordSource = "select * from ogrbirbesilgiyetenek where (ogrbirbesilgiyetenek.ogrno="" &
    ogrbirbesilgiyetenekformu.ogrno.Text & "') and (ogrbirbesilgiyetenek.sinifno='5.sinif')" 
    Adodc2.refresh 
    If Adodc2.Recordset.RecordCount = 0 Then 
      cikis = cikis + 1Else 
      If Adodc2.Recordset![sozeldilsel] \leq "" Then
          ogrilgiyetenekraporu.Sections("Section4").Controls("label49").Caption = Adodc2.Recordset![sozeldilsel] 
       Else 
          ogrilgiyetenekraporu.Sections("Section4").Controls("label49").Caption = "" 
       End If 
       If Adodc2.Recordset![sosyal] <> "" Then 
          ogrilgiyetenekraporu.Sections("Section4").Controls("label50").Caption = Adodc2.Recordset![sosyal] 
       Else 
          ogrilgiyetenekraporu.Sections("Section4").Controls("label50").Caption = "" 
       End If 
       If Adodc2.Recordset![mantikmatematik] <> "" Then 
          ogrilgiyetenekraporu.Sections("Section4").Controls("label51").Caption = Adodc2.Recordset![mantikmatematik] 
       Else 
          ogrilgiyetenekraporu.Sections("Section4").Controls("label51").Caption = "" 
       End If 
      If Adodc2.Recordset![gorseluzlam] \leq "" Then
          ogrilgiyetenekraporu.Sections("Section4").Controls("label52").Caption = Adodc2.Recordset![gorseluzlam] 
       Else 
          ogrilgiyetenekraporu.Sections("Section4").Controls("label52").Caption = "" 
       End If 
       If Adodc2.Recordset![icsel] <> "" Then 
          ogrilgiyetenekraporu.Sections("Section4").Controls("label53").Caption = Adodc2.Recordset![icsel] 
       Else 
          ogrilgiyetenekraporu.Sections("Section4").Controls("label53").Caption = "" 
       End If 
      If Adodc2.Recordset![muzikritmik] \sim "" Then
          ogrilgiyetenekraporu.Sections("Section4").Controls("label54").Caption = Adodc2.Recordset![muzikritmik] 
       Else 
          ogrilgiyetenekraporu.Sections("Section4").Controls("label54").Caption = "" 
       End If 
       If Adodc2.Recordset![bedenkinestetik] <> "" Then 
          ogrilgiyetenekraporu.Sections("Section4").Controls("label55").Caption = Adodc2.Recordset![bedenkinestetik] 
       Else 
          ogrilgiyetenekraporu.Sections("Section4").Controls("label55").Caption = "" 
       End If 
       If Adodc2.Recordset![doga] <> "" Then 
          ogrilgiyetenekraporu.Sections("Section4").Controls("label56").Caption = Adodc2.Recordset![doga] 
       Else 
          ogrilgiyetenekraporu.Sections("Section4").Controls("label56").Caption = "" 
       End If 
    End If 
    ogrilgiyetenekraporu.Orientation = rptOrientLandscape 
    ogrilgiyetenekraporu.Show vbModal 
End Sub 
Private Sub Toolbar1_ButtonClick(ByVal Button As MSComctlLib.Button) 
    Select Case Button.Key 
       Case "yedekle" 
          mnuyedekle_Click 
       Case "secenekler" 
          mnusecenekler_Click 
       Case "hesapmakinasi" 
          mnuhesapmakinasi_Click 
       Case "takvim" 
         mnutakvim_Click 
       Case "saat" 
          mnusaat_Click 
       Case "mail" 
         mnumail_Click
       Case "anamenu" 
         mnuanamenu_Click 
       Case "yardim" 
         mnuyardim_Click 
       Case "cikis"
```
 mnucikis\_Click End Select **End Sub Private Sub Toolbar1\_ButtonMenuClick(ByVal ButtonMenu As MSComctlLib.ButtonMenu)**  Select Case ButtonMenu.Index Case 1 enter = Chr(13) & Chr(10) aranan = InputBox("Aranacak ogrenci numarasini yaz", "Örnek :102 yaz", "102") If aranan = "" Then Exit Sub If MsgBox(aranan & enter & "Ögrenci numarasini numaralarin içinde aramak için EVET, numaralarin basinda aramak için HAYIR'a basin", vbYesNo) = vbYes Then DataEnvironment2.rsogrilgiyetenekarama.Filter = "ogrno like '%" & aranan & "%' " Else DataEnvironment2.rsogrilgiyetenekarama.Filter = "ogrno like '" & aranan & "%' " End If sayi = DataEnvironment2.rsogrilgiyetenekarama.RecordCount If say $i = 1$  Then If DataEnvironment2.rsogrilgiyetenekarama.Fields!ogrno <> "" Then ogrbirbesilgiyetenekformu.ogrno.Text = DataEnvironment2.rsogrilgiyetenekarama.Fields!ogrno Else ogrbirbesilgiyetenekformu.ogrno.Text = "" End If If DataEnvironment2.rsogrilgiyetenekarama.Fields!ogradi <> "" Then ogrbirbesilgiyetenekformu.ogradi.Text = DataEnvironment2.rsogrilgiyetenekarama.Fields!ogradi Else ogrbirbesilgiyetenekformu.ogradi.Text = "" End If If DataEnvironment2.rsogrilgiyetenekarama.Fields!ogrsoyadi <> "" Then ogrbirbesilgiyetenekformu.ogrsoyadi.Text = DataEnvironment2.rsogrilgiyetenekarama.Fields!ogrsoyadi Else ogrbirbesilgiyetenekformu.ogrsoyadi.Text = "" End If If DataEnvironment2.rsogrilgiyetenekarama.Fields!sinifno <> "" Then ogrbirbesilgiyetenekformu.sinifno.Text = DataEnvironment2.rsogrilgiyetenekarama.Fields!sinifno Else ogrbirbesilgiyetenekformu.sinifno.Text = "" End If If DataEnvironment2.rsogrilgiyetenekarama.Fields!sozeldilsel <> 0 - Unchecked Then ogrbirbesilgiyetenekformu.sozeldilsel.Value = DataEnvironment2.rsogrilgiyetenekarama.Fields!sozeldilsel Else ogrbirbesilgiyetenekformu.sozeldilsel.Value = 0 - Unchecked End If If DataEnvironment2.rsogrilgiyetenekarama.Fields!sosyal <> 0 - Unchecked Then ogrbirbesilgiyetenekformu.sosyal.Value = DataEnvironment2.rsogrilgiyetenekarama.Fields!sosyal Else ogrbirbesilgiyetenekformu.sosyal.Value = 0 - Unchecked End If If DataEnvironment2.rsogrilgiyetenekarama.Fields!mantikmatematik  $\leq 0$  - Unchecked Then ogrbirbesilgiyetenekformu.mantikmatematik.Value = DataEnvironment2.rsogrilgiyetenekarama.Fields!mantikmatematik Else ogrbirbesilgiyetenekformu.mantikmatematik.Value = 0 - Unchecked End If If DataEnvironment2.rsogrilgiyetenekarama.Fields!gorseluzlam <> 0 - Unchecked Then ogrbirbesilgiyetenekformu.gorseluzlam.Value = DataEnvironment2.rsogrilgiyetenekarama.Fields!gorseluzlam Else ogrbirbesilgiyetenekformu.gorseluzlam.Value = 0 - Unchecked End If If DataEnvironment2.rsogrilgiyetenekarama.Fields!icsel <> 0 - Unchecked Then ogrbirbesilgiyetenekformu.icsel.Value = DataEnvironment2.rsogrilgiyetenekarama.Fields!icsel Else ogrbirbesilgiyetenekformu.icsel.Value = 0 - Unchecked End If If DataEnvironment2.rsogrilgiyetenekarama.Fields!muzikritmik <> 0 - Unchecked Then ogrbirbesilgiyetenekformu.muzikritmik.Value = DataEnvironment2.rsogrilgiyetenekarama.Fields!muzikritmik Else ogrbirbesilgiyetenekformu.muzikritmik.Value = 0 - Unchecked End If If DataEnvironment2.rsogrilgiyetenekarama.Fields!bedenkinestetik <> 0 - Unchecked Then ogrbirbesilgiyetenekformu.bedenkinestetik.Value = DataEnvironment2.rsogrilgiyetenekarama.Fields!bedenkinestetik Else ogrbirbesilgiyetenekformu.bedenkinestetik.Value = 0 - Unchecked End If If DataEnvironment2.rsogrilgiyetenekarama.Fields!doga <> 0 - Unchecked Then

 ogrbirbesilgiyetenekformu.doga.Value = DataEnvironment2.rsogrilgiyetenekarama.Fields!doga Else ogrbirbesilgiyetenekformu.doga.Value = 0 - Unchecked End If ElseIf say $i = 0$  Then MsgBox (aranan & enter & "veritabaninda böyle bir kayit yoktur.") ElseIf sayi > 1 Then ogrilgiyetenekformuarama.Show End If Case 2 enter =  $Chr(13) & Chr(10)$  aranan = InputBox("Aranacak ogrenci adini yaz", "Örnek :ayse yaz", "ayse") If aranan = "" Then Exit Sub If MsgBox(aranan & enter & "Ögrenci adini adlarin içinde aramak için EVET, adlarin basinda aramak için HAYIR'a basin",  $v$ bYesNo) =  $v$ bYes Then DataEnvironment2.rsogrilgiyetenekarama.Filter = "ogradi like '%" & aranan & "%' " Else DataEnvironment2.rsogrilgiyetenekarama.Filter = "ogradi like '" & aranan & "%' " End If sayi = DataEnvironment2.rsogrilgiyetenekarama.RecordCount If say $i = 1$  Then If DataEnvironment2.rsogrilgiyetenekarama.Fields!ogrno <> "" Then ogrbirbesilgiyetenekformu.ogrno.Text = DataEnvironment2.rsogrilgiyetenekarama.Fields!ogrno Else ogrbirbesilgiyetenekformu.ogrno.Text = "" End If If DataEnvironment2.rsogrilgiyetenekarama.Fields!ogradi <> "" Then ogrbirbesilgiyetenekformu.ogradi.Text = DataEnvironment2.rsogrilgiyetenekarama.Fields!ogradi Else ogrbirbesilgiyetenekformu.ogradi.Text = "" End If If DataEnvironment2.rsogrilgiyetenekarama.Fields!ogrsoyadi <> "" Then ogrbirbesilgiyetenekformu.ogrsoyadi.Text = DataEnvironment2.rsogrilgiyetenekarama.Fields!ogrsoyadi Else ogrbirbesilgiyetenekformu.ogrsoyadi.Text = "" End If If DataEnvironment2.rsogrilgiyetenekarama.Fields!sinifno <> "" Then ogrbirbesilgiyetenekformu.sinifno.Text = DataEnvironment2.rsogrilgiyetenekarama.Fields!sinifno Else ogrbirbesilgiyetenekformu.sinifno.Text = "" End If If DataEnvironment2.rsogrilgiyetenekarama.Fields!sozeldilsel <> 0 - Unchecked Then ogrbirbesilgiyetenekformu.sozeldilsel.Value = DataEnvironment2.rsogrilgiyetenekarama.Fields!sozeldilsel Else ogrbirbesilgiyetenekformu.sozeldilsel.Value = 0 - Unchecked End If If DataEnvironment2.rsogrilgiyetenekarama.Fields!sosyal <> 0 - Unchecked Then ogrbirbesilgiyetenekformu.sosyal.Value = DataEnvironment2.rsogrilgiyetenekarama.Fields!sosyal Else ogrbirbesilgiyetenekformu.sosyal.Value = 0 - Unchecked End If If DataEnvironment2.rsogrilgiyetenekarama.Fields!mantikmatematik <> 0 - Unchecked Then ogrbirbesilgiyetenekformu.mantikmatematik.Value = DataEnvironment2.rsogrilgiyetenekarama.Fields!mantikmatematik Else ogrbirbesilgiyetenekformu.mantikmatematik.Value = 0 - Unchecked End If If DataEnvironment2.rsogrilgiyetenekarama.Fields!gorseluzlam <> 0 - Unchecked Then ogrbirbesilgiyetenekformu.gorseluzlam.Value = DataEnvironment2.rsogrilgiyetenekarama.Fields!gorseluzlam Else ogrbirbesilgiyetenekformu.gorseluzlam.Value = 0 - Unchecked End If If DataEnvironment2.rsogrilgiyetenekarama.Fields!icsel <> 0 - Unchecked Then ogrbirbesilgiyetenekformu.icsel.Value = DataEnvironment2.rsogrilgiyetenekarama.Fields!icsel Else ogrbirbesilgiyetenekformu.icsel.Value = 0 - Unchecked End If If DataEnvironment2.rsogrilgiyetenekarama.Fields!muzikritmik  $\bf{>0}$  - Unchecked Then ogrbirbesilgiyetenekformu.muzikritmik.Value = DataEnvironment2.rsogrilgiyetenekarama.Fields!muzikritmik Else ogrbirbesilgiyetenekformu.muzikritmik.Value = 0 - Unchecked End If If DataEnvironment2.rsogrilgiyetenekarama.Fields!bedenkinestetik <> 0 - Unchecked Then ogrbirbesilgiyetenekformu.bedenkinestetik.Value = DataEnvironment2.rsogrilgiyetenekarama.Fields!bedenkinestetik Else

```
 ogrbirbesilgiyetenekformu.bedenkinestetik.Value = 0 - Unchecked 
    End If 
    If DataEnvironment2.rsogrilgiyetenekarama.Fields!doga <> 0 - Unchecked Then 
       ogrbirbesilgiyetenekformu.doga.Value = DataEnvironment2.rsogrilgiyetenekarama.Fields!doga 
    Else 
       ogrbirbesilgiyetenekformu.doga.Value = 0 - Unchecked 
    End If 
           ElseIf sayi = 0 Then
              MsgBox (aranan & enter & "veritabaninda böyle bir kayit yoktur.") 
            ElseIf sayi > 1 Then 
              ogrilgiyetenekformuarama.Show 
            End If 
    End Select 
End Sub 
Private Sub mnucikis_Click() 
    Dim i 
    i = MsgBox("Cikmak istediginizden emin misiniz?", vbInformation + vbYesNoCancel, "Ilkogretim Yoneltme 
    Programi") 
    If i = vbYes Then
          End 
       ElseIf i = vbNo Then
          Exit Sub 
    End If 
End Sub 
Private Sub mnuyedekle_Click() 
    yedekleme.Show 
End Sub 
Private Sub mnusecenekler_Click() 
    seceneklerformu.ogretmenno.Caption = ogrbirbesilgiyetenekformu.ogretmenno.Caption 
    seceneklerformu.Show 
End Sub 
Private Sub mnuhesapmakinasi_Click() 
    If Dir("c:\windows\System32\calc.exe") = "" And Dir("c:\windows\calc.exe") = "" Then
     MsgBox ("Calistirilacak Program bulunamadi") 
    ElseIf Dir("c:\windows\System32\calc.exe") = "" And Dir("c:\windows\calc.exe") <> "" Then 
       Shell ("c:\windows\calc.exe") 
    ElseIf Dir("c:\windows\System32\calc.exe") \leq "" And Dir("c:\windows\calc.exe") = "" Then
       Shell ("c:\windows\System32\calc.exe") 
    End If 
End Sub 
Private Sub mnutakvim_Click() 
    takvim.Show 
    End Sub 
    Private Sub mnusaat_Click() 
    saat.Show 
End Sub 
Private Sub mnumail_Click() 
    Call ShellExecute(&O0, vbNullString, "mailto:aysenurpiri@yahoo.com", vbNullString, vbNullString, 
    vbNormalFocus) 
End Sub 
Private Sub mnuanamenu_Click() 
    anamenuformu.Show 
    ogrbirbesilgiyetenekformu.Hide 
End Sub 
Private Sub mnuyardim_Click() 
    yardimformu.Show 
End Sub 
Öğrenci 1.-5. Sınıf Kişilik Özellikleri Ekranı Program Kodları
```
#### **Option Explicit**

Dim baglanti As New ADODB.Connection Dim kayit As New ADODB.Recordset Dim sqlbaglanti As String Dim sqlbaglanti2 As String Dim sqlbagkont As String

Dim sqlkodlama As String Dim mesaj As String Dim Activate As Integer Dim Record As Integer Dim aranan Dim enter Dim sayi

Private Declare Function ShellExecute Lib "shell32.dll" Alias "ShellExecuteA" (ByVal hWnd As Long, ByVal lpOperation As String, ByVal lpFile As String, ByVal lpParameters As String, ByVal lpDirectory As String, ByVal nShowCmd As Long) As Long

# **Private Sub anamenu\_Click()**

anamenuformu.Show ogrbirbeskisilikformu.Hide **End Sub** 

### **Private Sub ekle\_Click()**

If ekle.ToolTipText = "Ekle" Then ekle.ToolTipText = "Iptal" ogrbirbeskisilikformu.ogrno.Locked = False ogrbirbeskisilikformu.ogradi.Locked = False ogrbirbeskisilikformu.ogrsoyadi.Locked = False ogrbirbeskisilikformu.sinifno.Locked = False ogrbirbeskisilikformu.durustluk.Locked = False ogrbirbeskisilikformu.dikkat.Locked = False ogrbirbeskisilikformu.girisimcilik.Locked = False ogrbirbeskisilikformu.sorumluluk.Locked = False ogrbirbeskisilikformu.isbirligi.Locked = False ogrbirbeskisilikformu.saygi.Locked = False ogrbirbeskisilikformu.uyum.Locked = False ogrbirbeskisilikformu.yardim.Locked = False ogrbirbeskisilikformu.temizlik.Locked = False ogrbirbeskisilikformu.tutum.Locked = False ogrbirbeskisilikformu.esyakoruma.Locked = False ogrbirbeskisilikformu.kuraluyma.Locked = False ileri.Enabled = False geri.Enabled = False  $i$ lk.Enabled = False  $son. Enabled = False$  guncelle.Enabled = False sil.Enabled = False kaydet.Enabled = True ogrno.SetFocus On Error GoTo AddErr Adodc1.Recordset.AddNew ogrbirbeskisilikformu.sinifno.Text = "seciniz..." Exit Sub AddErr: MsgBox Err.Description ilk.Enabled = False ElseIf ekle.ToolTipText = "Iptal" Then  $ekle.ToolTipText = "Ekle"$ Activate =  $0$ Adodc1.Recordset.CancelUpdate Adodc1.refresh If Adodc1.Recordset.RecordCount = 0 Then ileri.Enabled = False son.Enabled = False guncelle.Enabled = False  $sil.Enabeled = False$ ElseIf Adodc1.Recordset.RecordCount = 2 Then ileri.Enabled = False son.Enabled = False  $guncelle. Enabled = True$  sil.Enabled = True Else ileri.Enabled = True son.Enabled  $=$  True guncelle.Enabled = True  $sil.Enabeled = True$ End If ekle.Enabled = True kaydet.Enabled = False ogrbirbeskisilikformu.ogrno.Locked = True ogrbirbeskisilikformu.ogradi.Locked = True ogrbirbeskisilikformu.ogrsoyadi.Locked = True

ogrbirbeskisilikformu.sinifno.Locked = True ogrbirbeskisilikformu.durustluk.Locked = True ogrbirbeskisilikformu.dikkat.Locked = True ogrbirbeskisilikformu.girisimcilik.Locked = True ogrbirbeskisilikformu.sorumluluk.Locked = True ogrbirbeskisilikformu.isbirligi.Locked = True ogrbirbeskisilikformu.saygi.Locked = True ogrbirbeskisilikformu.uyum.Locked = True ogrbirbeskisilikformu.yardim.Locked = True ogrbirbeskisilikformu.temizlik.Locked = True ogrbirbeskisilikformu.tutum.Locked = True ogrbirbeskisilikformu.esyakoruma.Locked = True ogrbirbeskisilikformu.kuraluyma.Locked = True End If

#### **End Sub**

**Private Sub Form\_Load()** 

 $S$ creen.Mouse $\overline{P}$ ointer = vbDefault sinifno.AddItem "1.sinif" sinifno.AddItem "2.sinif" sinifno.AddItem "3.sinif" sinifno.AddItem "4.sinif" sinifno.AddItem "5.sinif"

# **End Sub**

**Private Sub Adodc1\_Error(ByVal ErrorNumber As Long, Description As String, ByVal Scode As Long, ByVal Source As String, ByVal HelpFile As String, ByVal HelpContext As Long, fCancelDisplay As Boolean)**  MsgBox "veri tabani hatasi" & Description

**End Sub** 

#### **Private Sub Form\_Unload(Cancel As Integer)**  Screen.MousePointer = vbDefault **End Sub**

**Private Sub geri\_Click()** 

```
ileri.Enabled = True 
son.Enabled = True 
If Adodc1.Recordset.BOF <> True Then 
   Adodc1.Recordset.MovePrevious 
   ilk.Enabled = False 
geri.Enabled = True 
ilk.Enabled = True
Else 
   geri.Enabled = False 
  ilk.Enabled = False
   MsgBox "ilk kayit" 
End If
```
# **End Sub**

#### **Private Sub guncelle\_Click()**

```
ileri.Enabled = False 
geri.Enabled = False 
ilk.Enabled = False
son.Enabled = False 
ekle.Enabled = False 
sil.Enabled = False 
kaydet.Enabled = True 
ogrbirbeskisilikformu.ogrno.Locked = False 
ogrbirbeskisilikformu.ogradi.Locked = False 
ogrbirbeskisilikformu.ogrsoyadi.Locked = False 
ogrbirbeskisilikformu.sinifno.Locked = False 
ogrbirbeskisilikformu.durustluk.Locked = False 
ogrbirbeskisilikformu.dikkat.Locked = False 
ogrbirbeskisilikformu.girisimcilik.Locked = False 
ogrbirbeskisilikformu.sorumluluk.Locked = False 
ogrbirbeskisilikformu.isbirligi.Locked = False 
ogrbirbeskisilikformu.saygi.Locked = False 
ogrbirbeskisilikformu.uyum.Locked = False 
ogrbirbeskisilikformu.yardim.Locked = False 
ogrbirbeskisilikformu.temizlik.Locked = False 
ogrbirbeskisilikformu.tutum.Locked = False 
ogrbirbeskisilikformu.esyakoruma.Locked = False 
ogrbirbeskisilikformu.kuraluyma.Locked = False 
On Error GoTo UpdateErr 
Adodc1.Recordset.UpdateBatch adAffectAll 
Exit Sub
```

```
UpdateErr: 
    MsgBox Err.Description 
End Sub 
Private Sub ileri_Click() 
    ilk.Enabled = True 
    geri.Enabled = True 
    If \text{Addcl}. Recordset. EOF \leq True Then
          Adodc1.Recordset.MoveNext 
    Else 
        MsgBox "son kayit" 
    End If 
End Sub 
Private Sub ilk_Click() 
    Activate = \overline{0}Adodc1.Recordset.MoveFirst 
    ilk.Enabled = False 
    geri.Enabled = False 
    ileri.Enabled = True 
    son.Enabled = True 
    son.SetFocus 
End Sub 
Private Sub kaydet_Click() 
    ekle.ToolTipText = "Ekle" 
    If Not IsNumeric(ogrno) Or Len(ogrno) > 4 Then
       ogrbirbeskisilikformu.Enabled = True 
       MsgBox "ögrenci numarasi en fazla 4 haneli olmalidir" 
       ogrno.SetFocus 
       Adodc1.Recordset.CancelUpdate 
    ElseIf Not Len(ogradi) > 0 Or Not Len(ogrsoyadi) > 0 Then 
       MsgBox "bilgiyi dogru ve eksiksiz girinizzz" 
       Adodc1.Recordset.CancelUpdate 
    ElseIf Len(ogrno) = 0 Then
        MsgBox "ögrenci numarasini giriniz" 
        Adodc1.Recordset.CancelUpdate 
        ogrno.SetFocus 
    ElseIf Len(sinifno) = 0 Then
        MsgBox "sinifno numarasini giriniz" 
        Adodc1.Recordset.CancelUpdate 
        sinifno.SetFocus 
       End If 
       Adodc1.Recordset.Update 
       Adodc1.refresh 
      Activate = 0 ileri.Enabled = False 
       son.Enabled = False 
      guncelle.Enabeled = False ogrbirbeskisilikformu.ogrno.Locked = True 
    ogrbirbeskisilikformu.ogradi.Locked = True 
    ogrbirbeskisilikformu.ogrsoyadi.Locked = True 
    ogrbirbeskisilikformu.sinifno.Locked = True 
    ogrbirbeskisilikformu.durustluk.Locked = True 
    ogrbirbeskisilikformu.dikkat.Locked = True 
    ogrbirbeskisilikformu.girisimcilik.Locked = True 
    ogrbirbeskisilikformu.sorumluluk.Locked = True 
    ogrbirbeskisilikformu.isbirligi.Locked = True 
    ogrbirbeskisilikformu.saygi.Locked = True 
    ogrbirbeskisilikformu.uyum.Locked = True 
    ogrbirbeskisilikformu.yardim.Locked = True 
    ogrbirbeskisilikformu.temizlik.Locked = True 
    ogrbirbeskisilikformu.tutum.Locked = True 
    ogrbirbeskisilikformu.esyakoruma.Locked = True 
    ogrbirbeskisilikformu.kuraluyma.Locked = True 
       If Adodc1.Recordset.RecordCount = 2 Then 
          ileri.Enabled = False 
          geri.Enabled = False 
          ilk.Enabled = False 
          son.Enabled = False 
          Else 
          ileri.Enabled = True 
          geri.Enabled = True 
          ilk.Enabled = True 
          son.Enabled = True 
    End If
```
# **End Sub**

**Private Sub refresh\_Click()**  ileri.Enabled = True son.Enabled = True ekle.Enabled = True guncelle.Enabled = True  $sil.Enabeled = True$ ekle.ToolTipText = "Ekle" On Error GoTo RefreshErr Adodc1.refresh Exit Sub RefreshErr: MsgBox Err.Description **End Sub Private Sub sil\_Click()**  On Error GoTo DeleteErr With Adodc1.Recordset .Delete .MoveNext If .EOF Then .MoveLast End With Exit Sub DeleteErr: MsgBox Err.Description **End Sub Private Sub son\_Click()**  ilk.Enabled  $=$  True ilk.SetFocus geri.Enabled = True ileri.Enabled = False son.Enabled = False  $Record = 1$ Activate  $= 1$ Adodc1.Recordset.MoveLast **End Sub Private Sub Toolbar1\_ButtonClick(ByVal Button As MSComctlLib.Button)**  Select Case Button.Key Case "yedekle" mnuyedekle\_Click Case "secenekler" mnusecenekler\_Click Case "hesapmakinasi" mnuhesapmakinasi\_Click Case "takvim" mnutakvim\_Click Case "saat" mnusaat\_Click Case "mail" mnumail Click Case "anamenu"

 mnuanamenu\_Click Case "yardim" mnuyardim\_Click Case "cikis" mnucikis\_Click End Select

#### **End Sub**

# **Private Sub Toolbar1\_ButtonMenuClick(ByVal ButtonMenu As MSComctlLib.ButtonMenu)**

Select Case ButtonMenu.Index Case 1 enter =  $Chr(13) & Chr(10)$  aranan = InputBox("Aranacak ogrenci numarasini yaz", "Örnek :102 yaz", "102") If  $arctan = 10$  Then Exit Sub If MsgBox(aranan & enter & "Ögrenci numarasini numaralarin içinde aramak için EVET, numaralarin basinda aramak için HAYIR'a basin", vbYesNo) = vbYes Then DataEnvironment2.rsogrkisilikarama.Filter = "ogrno like '%" & aranan & "%' " Else DataEnvironment2.rsogrkisilikarama.Filter = "ogrno like '" & aranan & "%' " End If sayi = DataEnvironment2.rsogrkisilikarama.RecordCount If say $i = 1$  Then

 If DataEnvironment2.rsogrkisilikarama.Fields!ogrno <> "" Then ogrbirbeskisilikformu.ogrno.Text = DataEnvironment2.rsogrkisilikarama.Fields!ogrno Else ogrbirbeskisilikformu.ogrno.Text = "" End If If DataEnvironment2.rsogrkisilikarama.Fields!ogradi <> "" Then ogrbirbeskisilikformu.ogradi.Text = DataEnvironment2.rsogrkisilikarama.Fields!ogradi Else ogrbirbeskisilikformu.ogradi.Text = "" End If If DataEnvironment2.rsogrkisilikarama.Fields!ogrsoyadi <> "" Then ogrbirbeskisilikformu.ogrsoyadi.Text = DataEnvironment2.rsogrkisilikarama.Fields!ogrsoyadi Else ogrbirbeskisilikformu.ogrsoyadi.Text = "" End If If DataEnvironment2.rsogrkisilikarama.Fields!sinifno <> "" Then ogrbirbeskisilikformu.sinifno.Text = DataEnvironment2.rsogrkisilikarama.Fields!sinifno Else ogrbirbeskisilikformu.sinifno.Text = "" End If If DataEnvironment2.rsogrkisilikarama.Fields!durustluk  $\leq$  "" Then ogrbirbeskisilikformu.durustluk.Text = DataEnvironment2.rsogrkisilikarama.Fields!durustluk ogrbirbeskisilikformu.durustluk.Text = "" End If If DataEnvironment2.rsogrkisilikarama.Fields!dikkat <> "" Then ogrbirbeskisilikformu.dikkat.Text = DataEnvironment2.rsogrkisilikarama.Fields!dikkat Else ogrbirbeskisilikformu.dikkat.Text = "" End If If DataEnvironment2.rsogrkisilikarama.Fields!girisimcilik <> "" Then ogrbirbeskisilikformu.girisimcilik.Text = DataEnvironment2.rsogrkisilikarama.Fields!girisimcilik Else ogrbirbeskisilikformu.girisimcilik.Text = "" End If If DataEnvironment2.rsogrkisilikarama.Fields!sorumluluk <> "" Then ogrbirbeskisilikformu.sorumluluk.Text = DataEnvironment2.rsogrkisilikarama.Fields!sorumluluk Else ogrbirbeskisilikformu.sorumluluk.Text = "" End If If DataEnvironment2.rsogrkisilikarama.Fields!isbirligi <> "" Then ogrbirbeskisilikformu.isbirligi.Text = DataEnvironment2.rsogrkisilikarama.Fields!isbirligi Else ogrbirbeskisilikformu.isbirligi.Text = "" End If If DataEnvironment2.rsogrkisilikarama.Fields!saygi <> "" Then ogrbirbeskisilikformu.saygi.Text = DataEnvironment2.rsogrkisilikarama.Fields!saygi Else ogrbirbeskisilikformu.saygi.Text = "" End If If DataEnvironment2.rsogrkisilikarama.Fields!uyum <> "" Then ogrbirbeskisilikformu.uyum.Text = DataEnvironment2.rsogrkisilikarama.Fields!uyum Else ogrbirbeskisilikformu.uyum.Text = "" End If If DataEnvironment2.rsogrkisilikarama.Fields!yardim <> "" Then ogrbirbeskisilikformu.yardim.Text = DataEnvironment2.rsogrkisilikarama.Fields!yardim Else ogrbirbeskisilikformu.yardim.Text = "" End If If DataEnvironment2.rsogrkisilikarama.Fields!temizlik <> "" Then ogrbirbeskisilikformu.temizlik.Text = DataEnvironment2.rsogrkisilikarama.Fields!temizlik Else ogrbirbeskisilikformu.temizlik.Text = "" End If If DataEnvironment2.rsogrkisilikarama.Fields!tutum <> "" Then ogrbirbeskisilikformu.tutum.Text = DataEnvironment2.rsogrkisilikarama.Fields!tutum Else ogrbirbeskisilikformu.tutum.Text = "" End If If DataEnvironment2.rsogrkisilikarama.Fields!esyakoruma <> "" Then ogrbirbeskisilikformu.esyakoruma.Text = DataEnvironment2.rsogrkisilikarama.Fields!esyakoruma Else ogrbirbeskisilikformu.esyakoruma.Text = "" End If If DataEnvironment2.rsogrkisilikarama.Fields!kuraluyma <> "" Then ogrbirbeskisilikformu.kuraluyma.Text = DataEnvironment2.rsogrkisilikarama.Fields!kuraluyma

```
Else 
   ogrbirbeskisilikformu.kuraluyma.Text = "" 
End If 
       ElseIf sayi = 0 Then
           MsgBox (aranan & enter & "veritabaninda böyle bir kayit yoktur.") 
        ElseIf sayi > 1 Then 
           ogrbirbeskisilikformuarama.Show 
        End If 
   Case 2 
    enter = Chr(13) & Chr(10) aranan = InputBox("Aranacak ogrenci adini yaz", "Örnek :ayse yaz", "ayse") 
        If aranan = "" Then Exit Sub 
        If MsgBox(aranan & enter & "Ögrenci adini adlarin içinde aramak için EVET, adlarin basinda aramak için 
HAYIR'a basin", vbYesNo) = vbYes Then
        DataEnvironment2.rsogrkisilikarama.Filter = "ogradi like '%" & aranan & "%' " 
        Else 
        DataEnvironment2.rsogrkisilikarama.Filter = "ogradi like '" & aranan & "%' " 
        End If 
        sayi = DataEnvironment2.rsogrkisilikarama.RecordCount 
       If sayi = 1 Then
           If DataEnvironment2.rsogrkisilikarama.Fields!ogrno <> "" Then 
   ogrbirbeskisilikformu.ogrno.Text = DataEnvironment2.rsogrkisilikarama.Fields!ogrno 
Else 
   ogrbirbeskisilikformu.ogrno.Text = "" 
End If 
If DataEnvironment2.rsogrkisilikarama.Fields!ogradi <> "" Then 
   ogrbirbeskisilikformu.ogradi.Text = DataEnvironment2.rsogrkisilikarama.Fields!ogradi 
Else 
   ogrbirbeskisilikformu.ogradi.Text = "" 
End If 
If DataEnvironment2.rsogrkisilikarama.Fields!ogrsoyadi <> "" Then 
   ogrbirbeskisilikformu.ogrsoyadi.Text = DataEnvironment2.rsogrkisilikarama.Fields!ogrsoyadi 
Else 
   ogrbirbeskisilikformu.ogrsoyadi.Text = "" 
End If 
If DataEnvironment2.rsogrkisilikarama.Fields!sinifno <> "" Then 
   ogrbirbeskisilikformu.sinifno.Text = DataEnvironment2.rsogrkisilikarama.Fields!sinifno 
Else 
   ogrbirbeskisilikformu.sinifno.Text = "" 
End If 
If DataEnvironment2.rsogrkisilikarama.Fields!durustluk <> "" Then 
   ogrbirbeskisilikformu.durustluk.Text = DataEnvironment2.rsogrkisilikarama.Fields!durustluk 
Else 
   ogrbirbeskisilikformu.durustluk.Text = "" 
End If 
If DataEnvironment2.rsogrkisilikarama.Fields!dikkat \leq "" Then
   ogrbirbeskisilikformu.dikkat.Text = DataEnvironment2.rsogrkisilikarama.Fields!dikkat 
Else 
   ogrbirbeskisilikformu.dikkat.Text = "" 
End If 
If DataEnvironment2.rsogrkisilikarama.Fields!girisimcilik <> "" Then 
   ogrbirbeskisilikformu.girisimcilik.Text = DataEnvironment2.rsogrkisilikarama.Fields!girisimcilik 
Else 
   ogrbirbeskisilikformu.girisimcilik.Text = "" 
End If 
If DataEnvironment2.rsogrkisilikarama.Fields!sorumluluk <> "" Then 
   ogrbirbeskisilikformu.sorumluluk.Text = DataEnvironment2.rsogrkisilikarama.Fields!sorumluluk 
Else 
   ogrbirbeskisilikformu.sorumluluk.Text = "" 
End If 
If DataEnvironment2.rsogrkisilikarama.Fields!isbirligi \sim "" Then
   ogrbirbeskisilikformu.isbirligi.Text = DataEnvironment2.rsogrkisilikarama.Fields!isbirligi 
Else 
   ogrbirbeskisilikformu.isbirligi.Text = "" 
End If 
If DataEnvironment2.rsogrkisilikarama.Fields!saygi <> "" Then 
   ogrbirbeskisilikformu.saygi.Text = DataEnvironment2.rsogrkisilikarama.Fields!saygi 
Else 
   ogrbirbeskisilikformu.saygi.Text = "" 
End If 
If DataEnvironment2.rsogrkisilikarama.Fields!uyum <> "" Then 
   ogrbirbeskisilikformu.uyum.Text = DataEnvironment2.rsogrkisilikarama.Fields!uyum 
Else 
   ogrbirbeskisilikformu.uyum.Text = "" 
End If 
If DataEnvironment2.rsogrkisilikarama.Fields!yardim <> "" Then
```
 ogrbirbeskisilikformu.yardim.Text = DataEnvironment2.rsogrkisilikarama.Fields!yardim Else ogrbirbeskisilikformu.yardim.Text = "" End If If DataEnvironment2.rsogrkisilikarama.Fields!temizlik <> "" Then ogrbirbeskisilikformu.temizlik.Text = DataEnvironment2.rsogrkisilikarama.Fields!temizlik Else ogrbirbeskisilikformu.temizlik.Text = "" End If If DataEnvironment2.rsogrkisilikarama.Fields!tutum <> "" Then ogrbirbeskisilikformu.tutum.Text = DataEnvironment2.rsogrkisilikarama.Fields!tutum Else ogrbirbeskisilikformu.tutum.Text = "" End If If DataEnvironment2.rsogrkisilikarama.Fields!esyakoruma <> "" Then ogrbirbeskisilikformu.esyakoruma.Text = DataEnvironment2.rsogrkisilikarama.Fields!esyakoruma Else ogrbirbeskisilikformu.esyakoruma.Text = "" End If If DataEnvironment2.rsogrkisilikarama.Fields!kuraluyma <> "" Then ogrbirbeskisilikformu.kuraluyma.Text = DataEnvironment2.rsogrkisilikarama.Fields!kuraluyma Else ogrbirbeskisilikformu.kuraluyma.Text = "" End If ElseIf say $i = 0$  Then MsgBox (aranan & enter & "veritabaninda böyle bir kayit yoktur.") ElseIf say $i > 1$  Then ogrbirbeskisilikformuarama.Show End If End Select **End Sub Private Sub mnucikis\_Click()**  Dim i i = MsgBox("Cikmak istediginizden emin misiniz?", vbInformation + vbYesNoCancel, "Ilkogretim Yoneltme Programi") If  $i = vbYes$  Then End ElseIf  $i = vbNo$  Then Exit Sub End If **End Sub Private Sub mnuyedekle\_Click()**  yedekleme.Show **End Sub Private Sub mnusecenekler\_Click()**  seceneklerformu.ogretmenno.Caption = ogrbirbeskisilikformu.ogretmenno.Caption seceneklerformu.Show **End Sub Private Sub mnuhesapmakinasi\_Click()**  If Dir("c:\windows\System32\calc.exe") = "" And Dir("c:\windows\calc.exe") = "" Then MsgBox ("Calistirilacak Program bulunamadi") ElseIf Dir("c:\windows\System32\calc.exe") = "" And Dir("c:\windows\calc.exe") <> "" Then Shell ("c:\windows\calc.exe") ElseIf Dir("c:\windows\System32\calc.exe")  $\leq$  "" And Dir("c:\windows\calc.exe") = "" Then Shell ("c:\windows\System32\calc.exe") End If **End Sub Private Sub mnutakvim\_Click()**  takvim.Show **End Sub Private Sub mnusaat\_Click()**  saat.Show **End Sub Private Sub mnumail\_Click()**  Call ShellExecute(&O0, vbNullString, "mailto:aysenurpiri@yahoo.com", vbNullString, vbNullString, vbNormalFocus) **End Sub Private Sub mnuanamenu\_Click()** 

```
anamenuformu.Show 
   ogrbirbeskisilikformu.Hide 
End Sub
```
**Private Sub mnuyardim\_Click()** 

yardimformu.Show **End Sub** 

**Private Sub yazdir\_Click()**  Adodc2.ConnectionString = "Provider=Microsoft.Jet.OLEDB.4.0;Data Source=yoneltmeveritabani.mdb;Persist Security Info=False" Adodc2.RecordSource = "select  $*$  from ogrbirbeskisilik where (ogrbirbeskisilik.ogrno=""  $&$ ogrbirbeskisilikformu.ogrno.Text & "')" Adodc2.refresh If Adodc2.Recordset.RecordCount = 0 Then ogrkisilikraporu.Sections("Section4").Controls("label83").Caption = "BU ÖGRENCIYE AIT VERITABANINDA KAYIT BULUNMAMAKTADIR" End If Adodc2.RecordSource = "select  $*$  from ogrbirbeskisilik where (ogrbirbeskisilik.ogrno=""  $&$ ogrbirbeskisilikformu.ogrno.Text & "') and (ogrbirbeskisilik.sinifno='1.sinif')" Adodc2.refresh If Adodc2.Recordset.RecordCount = 0 Then ogrkisilikraporu.Sections("Section4").Controls("label11").Caption = "" ogrkisilikraporu.Sections("Section4").Controls("label12").Caption = "" ogrkisilikraporu.Sections("Section4").Controls("label13").Caption = "" ogrkisilikraporu.Sections("Section4").Controls("label14").Caption = "" ogrkisilikraporu.Sections("Section4").Controls("label15").Caption = "" ogrkisilikraporu.Sections("Section4").Controls("label16").Caption = "" ogrkisilikraporu.Sections("Section4").Controls("label17").Caption = "" ogrkisilikraporu.Sections("Section4").Controls("label18").Caption = "" ogrkisilikraporu.Sections("Section4").Controls("label19").Caption = "" ogrkisilikraporu.Sections("Section4").Controls("label20").Caption = "" ogrkisilikraporu.Sections("Section4").Controls("label21").Caption = "" ogrkisilikraporu.Sections("Section4").Controls("label22").Caption = "" Else If Adodc2.Recordset![durustluk] <> "" Then ogrkisilikraporu.Sections("Section4").Controls("label11").Caption = Adodc2.Recordset![durustluk] Else ogrkisilikraporu.Sections("Section4").Controls("label11").Caption = "" End If If Adodc2.Recordset![dikkat] <> "" Then ogrkisilikraporu.Sections("Section4").Controls("label12").Caption = Adodc2.Recordset![dikkat] Else ogrkisilikraporu.Sections("Section4").Controls("label12").Caption = "" End If If Adodc2.Recordset![girisimcilik] <> "" Then ogrkisilikraporu.Sections("Section4").Controls("label13").Caption = Adodc2.Recordset![girisimcilik] Else ogrkisilikraporu.Sections("Section4").Controls("label13").Caption = "" End If If Adodc2.Recordset![sorumluluk] <> "" Then ogrkisilikraporu.Sections("Section4").Controls("label14").Caption = Adodc2.Recordset![sorumluluk] Else ogrkisilikraporu.Sections("Section4").Controls("label14").Caption = "" End If If Adodc2.Recordset![isbirligi] <> "" Then ogrkisilikraporu.Sections("Section4").Controls("label15").Caption = Adodc2.Recordset![isbirligi] Else ogrkisilikraporu.Sections("Section4").Controls("label15").Caption = "" End If If Adodc2.Recordset![saygi] <> "" Then ogrkisilikraporu.Sections("Section4").Controls("label16").Caption = Adodc2.Recordset![saygi] Else ogrkisilikraporu.Sections("Section4").Controls("label16").Caption = "" End If If Adodc2.Recordset![uyum] <> "" Then ogrkisilikraporu.Sections("Section4").Controls("label17").Caption = Adodc2.Recordset![uyum] Else ogrkisilikraporu.Sections("Section4").Controls("label17").Caption = "" End If If Adodc2.Recordset![yardim] <> "" Then ogrkisilikraporu.Sections("Section4").Controls("label18").Caption = Adodc2.Recordset![yardim] Else ogrkisilikraporu.Sections("Section4").Controls("label18").Caption = "" End If If Adodc2.Recordset![temizlik] <> "" Then

```
 ogrkisilikraporu.Sections("Section4").Controls("label19").Caption = Adodc2.Recordset![temizlik] 
   Else 
     ogrkisilikraporu.Sections("Section4").Controls("label19").Caption = "" 
   End If 
   If Adodc2.Recordset![tutum] <> "" Then 
     ogrkisilikraporu.Sections("Section4").Controls("label20").Caption = Adodc2.Recordset![tutum] 
   Else 
     ogrkisilikraporu.Sections("Section4").Controls("label20").Caption = "" 
   End If 
   If Adodc2.Recordset![esyakoruma] <> "" Then 
     ogrkisilikraporu.Sections("Section4").Controls("label21").Caption = Adodc2.Recordset![esyakoruma] 
   Else 
     ogrkisilikraporu.Sections("Section4").Controls("label21").Caption = "" 
   End If 
   If Adodc2.Recordset![kuraluyma] <> "" Then 
     ogrkisilikraporu.Sections("Section4").Controls("label22").Caption = Adodc2.Recordset![kuraluyma] 
   Else 
     ogrkisilikraporu.Sections("Section4").Controls("label22").Caption = "" 
   End If 
End If 
Adodc2.RecordSource = "select * from ogrbirbeskisilik where (ogrbirbeskisilik.ogrno="" &ogrbirbeskisilikformu.ogrno.Text & "') and (ogrbirbeskisilik.sinifno='2.sinif')" 
Adodc2.refresh 
If Adodc2.Recordset.RecordCount = 0 Then 
   ogrkisilikraporu.Sections("Section4").Controls("label23").Caption = "" 
   ogrkisilikraporu.Sections("Section4").Controls("label24").Caption = "" 
   ogrkisilikraporu.Sections("Section4").Controls("label25").Caption = "" 
   ogrkisilikraporu.Sections("Section4").Controls("label26").Caption = "" 
   ogrkisilikraporu.Sections("Section4").Controls("label27").Caption = "" 
   ogrkisilikraporu.Sections("Section4").Controls("label28").Caption = "" 
   ogrkisilikraporu.Sections("Section4").Controls("label29").Caption = "" 
   ogrkisilikraporu.Sections("Section4").Controls("label30").Caption = "" 
   ogrkisilikraporu.Sections("Section4").Controls("label31").Caption = "" 
   ogrkisilikraporu.Sections("Section4").Controls("label32").Caption = "" 
   ogrkisilikraporu.Sections("Section4").Controls("label33").Caption = "" 
   ogrkisilikraporu.Sections("Section4").Controls("label34").Caption = "" 
Else 
   If Adodc2.Recordset![durustluk] <> "" Then 
     ogrkisilikraporu.Sections("Section4").Controls("label23").Caption = Adodc2.Recordset![durustluk] 
   Else 
     ogrkisilikraporu.Sections("Section4").Controls("label23").Caption = "" 
   End If 
   If Adodc2.Recordset![dikkat] <> "" Then 
     ogrkisilikraporu.Sections("Section4").Controls("label24").Caption = Adodc2.Recordset![dikkat] 
   Else 
     ogrkisilikraporu.Sections("Section4").Controls("label24").Caption = "" 
   End If 
   If Adodc2.Recordset![girisimcilik] <> "" Then 
     ogrkisilikraporu.Sections("Section4").Controls("label25").Caption = Adodc2.Recordset![girisimcilik] 
   Else 
     ogrkisilikraporu.Sections("Section4").Controls("label25").Caption = "" 
   End If 
   If Adodc2.Recordset![sorumluluk] <> "" Then 
     ogrkisilikraporu.Sections("Section4").Controls("label26").Caption = Adodc2.Recordset![sorumluluk] 
   Else 
     ogrkisilikraporu.Sections("Section4").Controls("label26").Caption = "" 
   End If 
   If Adodc2.Recordset![isbirligi] <> "" Then 
     ogrkisilikraporu.Sections("Section4").Controls("label27").Caption = Adodc2.Recordset![isbirligi] 
   Else 
     ogrkisilikraporu.Sections("Section4").Controls("label27").Caption = "" 
   End If 
   If Adodc2.Recordset![saygi] <> "" Then 
     ogrkisilikraporu.Sections("Section4").Controls("label28").Caption = Adodc2.Recordset![saygi] 
   Else 
     ogrkisilikraporu.Sections("Section4").Controls("label28").Caption = "" 
   End If 
   If Adodc2.Recordset![uyum] <> "" Then 
     ogrkisilikraporu.Sections("Section4").Controls("label29").Caption = Adodc2.Recordset![uyum] 
   Else 
     ogrkisilikraporu.Sections("Section4").Controls("label29").Caption = "" 
   End If 
   If Adodc2.Recordset![yardim] <> "" Then 
     ogrkisilikraporu.Sections("Section4").Controls("label30").Caption = Adodc2.Recordset![yardim] 
   Else 
     ogrkisilikraporu.Sections("Section4").Controls("label30").Caption = ""
```
 End If If Adodc2.Recordset! $[$ temizlik $] \diamond$ "" Then ogrkisilikraporu.Sections("Section4").Controls("label31").Caption = Adodc2.Recordset![temizlik] Else ogrkisilikraporu.Sections("Section4").Controls("label31").Caption = "" End If If Adodc2.Recordset![tutum] <> "" Then ogrkisilikraporu.Sections("Section4").Controls("label32").Caption = Adodc2.Recordset![tutum] Else ogrkisilikraporu.Sections("Section4").Controls("label32").Caption = "" End If If Adodc2.Recordset![esyakoruma] <> "" Then ogrkisilikraporu.Sections("Section4").Controls("label33").Caption = Adodc2.Recordset![esyakoruma] Else ogrkisilikraporu.Sections("Section4").Controls("label33").Caption = "" End If If Adodc2.Recordset![kuraluyma] $\smile$  "" Then ogrkisilikraporu.Sections("Section4").Controls("label34").Caption = Adodc2.Recordset![kuraluyma] Else ogrkisilikraporu.Sections("Section4").Controls("label34").Caption = "" End If End If Adodc2.RecordSource = "select  $*$  from ogrbirbeskisilik where (ogrbirbeskisilik.ogrno=""  $&$ ogrbirbeskisilikformu.ogrno.Text & "') and (ogrbirbeskisilik.sinifno='3.sinif')" Adodc2.refresh If Adodc2.Recordset.RecordCount = 0 Then ogrkisilikraporu.Sections("Section4").Controls("label35").Caption = "" ogrkisilikraporu.Sections("Section4").Controls("label36").Caption = "" ogrkisilikraporu.Sections("Section4").Controls("label37").Caption = "" ogrkisilikraporu.Sections("Section4").Controls("label38").Caption = "" ogrkisilikraporu.Sections("Section4").Controls("label39").Caption = "" ogrkisilikraporu.Sections("Section4").Controls("label40").Caption = "" ogrkisilikraporu.Sections("Section4").Controls("label41").Caption = "" ogrkisilikraporu.Sections("Section4").Controls("label42").Caption = "" ogrkisilikraporu.Sections("Section4").Controls("label43").Caption = "" ogrkisilikraporu.Sections("Section4").Controls("label44").Caption = "" ogrkisilikraporu.Sections("Section4").Controls("label45").Caption = "" ogrkisilikraporu.Sections("Section4").Controls("label46").Caption = "" Else If Adodc2.Recordset![durustluk] <> "" Then ogrkisilikraporu.Sections("Section4").Controls("label35").Caption = Adodc2.Recordset![durustluk] Else ogrkisilikraporu.Sections("Section4").Controls("label35").Caption = "" End If If Adodc2.Recordset![dikkat] <> "" Then ogrkisilikraporu.Sections("Section4").Controls("label36").Caption = Adodc2.Recordset![dikkat] Else ogrkisilikraporu.Sections("Section4").Controls("label36").Caption = "" End If If Adodc2.Recordset![girisimcilik] <> "" Then ogrkisilikraporu.Sections("Section4").Controls("label37").Caption = Adodc2.Recordset![girisimcilik] Else ogrkisilikraporu.Sections("Section4").Controls("label37").Caption = "" End If If Adodc2.Recordset![sorumluluk] <> "" Then ogrkisilikraporu.Sections("Section4").Controls("label38").Caption = Adodc2.Recordset![sorumluluk] Else ogrkisilikraporu.Sections("Section4").Controls("label38").Caption = "" End If If Adodc2.Recordset![isbirligi]  $\leq$  "" Then ogrkisilikraporu.Sections("Section4").Controls("label39").Caption = Adodc2.Recordset![isbirligi] Else ogrkisilikraporu.Sections("Section4").Controls("label39").Caption = "" End If If Adodc2.Recordset![saygi] <> "" Then ogrkisilikraporu.Sections("Section4").Controls("label40").Caption = Adodc2.Recordset![saygi] Else ogrkisilikraporu.Sections("Section4").Controls("label40").Caption = "" End If If Adodc2.Recordset![uyum] <> "" Then ogrkisilikraporu.Sections("Section4").Controls("label41").Caption = Adodc2.Recordset![uyum] Else ogrkisilikraporu.Sections("Section4").Controls("label41").Caption = "" End If If Adodc2.Recordset![yardim] <> "" Then ogrkisilikraporu.Sections("Section4").Controls("label42").Caption = Adodc2.Recordset![yardim]

 Else ogrkisilikraporu.Sections("Section4").Controls("label42").Caption = "" End If If Adodc2.Recordset![temizlik] <> "" Then ogrkisilikraporu.Sections("Section4").Controls("label43").Caption = Adodc2.Recordset![temizlik] Else ogrkisilikraporu.Sections("Section4").Controls("label43").Caption = "" End If If Adodc2.Recordset![tutum] <> "" Then ogrkisilikraporu.Sections("Section4").Controls("label44").Caption = Adodc2.Recordset![tutum] Else ogrkisilikraporu.Sections("Section4").Controls("label44").Caption = "" End If If Adodc2.Recordset![esyakoruma] <> "" Then ogrkisilikraporu.Sections("Section4").Controls("label45").Caption = Adodc2.Recordset![esyakoruma] Else ogrkisilikraporu.Sections("Section4").Controls("label45").Caption = "" End If If Adodc2.Recordset![kuraluyma] <> "" Then ogrkisilikraporu.Sections("Section4").Controls("label46").Caption = Adodc2.Recordset![kuraluyma] Else ogrkisilikraporu.Sections("Section4").Controls("label46").Caption = "" End If End If Adodc2.RecordSource = "select \* from ogrbirbeskisilik where (ogrbirbeskisilik.ogrno='" & ogrbirbeskisilikformu.ogrno.Text & "') and (ogrbirbeskisilik.sinifno='4.sinif')" Adodc2.refresh If Adodc2. Recordset.RecordCount =  $0$  Then ogrkisilikraporu.Sections("Section4").Controls("label47").Caption = "" ogrkisilikraporu.Sections("Section4").Controls("label48").Caption = "" ogrkisilikraporu.Sections("Section4").Controls("label49").Caption = "" ogrkisilikraporu.Sections("Section4").Controls("label50").Caption = "" ogrkisilikraporu.Sections("Section4").Controls("label51").Caption = "" ogrkisilikraporu.Sections("Section4").Controls("label52").Caption = "" ogrkisilikraporu.Sections("Section4").Controls("label53").Caption = "" ogrkisilikraporu.Sections("Section4").Controls("label54").Caption = "" ogrkisilikraporu.Sections("Section4").Controls("label55").Caption = "" ogrkisilikraporu.Sections("Section4").Controls("label56").Caption = "" ogrkisilikraporu.Sections("Section4").Controls("label57").Caption = "" ogrkisilikraporu.Sections("Section4").Controls("label58").Caption = "" Else If Adodc2.Recordset![durustluk] <> "" Then ogrkisilikraporu.Sections("Section4").Controls("label47").Caption = Adodc2.Recordset![durustluk] Else ogrkisilikraporu.Sections("Section4").Controls("label47").Caption = "" End If If Adodc2.Recordset![dikkat] <> "" Then ogrkisilikraporu.Sections("Section4").Controls("label48").Caption = Adodc2.Recordset![dikkat] Else ogrkisilikraporu.Sections("Section4").Controls("label48").Caption = "" End If If Adodc2.Recordset![girisimcilik]  $\leq$  "" Then ogrkisilikraporu.Sections("Section4").Controls("label49").Caption = Adodc2.Recordset![girisimcilik] Else ogrkisilikraporu.Sections("Section4").Controls("label49").Caption = "" End If If Adodc2.Recordset![sorumluluk] <> "" Then ogrkisilikraporu.Sections("Section4").Controls("label50").Caption = Adodc2.Recordset![sorumluluk] Else ogrkisilikraporu.Sections("Section4").Controls("label50").Caption = "" End If If Adodc2.Recordset![isbirligi] <> "" Then ogrkisilikraporu.Sections("Section4").Controls("label51").Caption = Adodc2.Recordset![isbirligi] Else ogrkisilikraporu.Sections("Section4").Controls("label51").Caption = "" End If If Adodc2.Recordset![saygi] <> "" Then ogrkisilikraporu.Sections("Section4").Controls("label52").Caption = Adodc2.Recordset![saygi] Else ogrkisilikraporu.Sections("Section4").Controls("label52").Caption = "" End If If Adodc2.Recordset![uyum] <> "" Then ogrkisilikraporu.Sections("Section4").Controls("label53").Caption = Adodc2.Recordset![uyum] Else ogrkisilikraporu.Sections("Section4").Controls("label53").Caption = "" End If

 If Adodc2.Recordset![yardim] <> "" Then ogrkisilikraporu.Sections("Section4").Controls("label54").Caption = Adodc2.Recordset![yardim] Else ogrkisilikraporu.Sections("Section4").Controls("label54").Caption = "" End If If Adodc2.Recordset![temizlik] <> "" Then ogrkisilikraporu.Sections("Section4").Controls("label55").Caption = Adodc2.Recordset![temizlik] Else ogrkisilikraporu.Sections("Section4").Controls("label55").Caption = "" End If If Adodc2.Recordset![tutum] <> "" Then ogrkisilikraporu.Sections("Section4").Controls("label56").Caption = Adodc2.Recordset![tutum] Else ogrkisilikraporu.Sections("Section4").Controls("label56").Caption = "" End If If Adodc2.Recordset![esyakoruma] <> "" Then ogrkisilikraporu.Sections("Section4").Controls("label57").Caption = Adodc2.Recordset![esyakoruma] Else ogrkisilikraporu.Sections("Section4").Controls("label57").Caption = "" End If If Adodc2.Recordset![kuraluyma]  $\mathord{\infty}$  "" Then ogrkisilikraporu.Sections("Section4").Controls("label58").Caption = Adodc2.Recordset![kuraluyma] Else ogrkisilikraporu.Sections("Section4").Controls("label58").Caption = "" End If End If Adodc2.RecordSource = "select \* from ogrbirbeskisilik where (ogrbirbeskisilik.ogrno='" & ogrbirbeskisilikformu.ogrno.Text & "') and (ogrbirbeskisilik.sinifno='5.sinif')" Adodc2.refresh If Adodc2.Recordset.RecordCount = 0 Then ogrkisilikraporu.Sections("Section4").Controls("label59").Caption = "" ogrkisilikraporu.Sections("Section4").Controls("label60").Caption = "" ogrkisilikraporu.Sections("Section4").Controls("label61").Caption = "" ogrkisilikraporu.Sections("Section4").Controls("label62").Caption = "" ogrkisilikraporu.Sections("Section4").Controls("label63").Caption = "" ogrkisilikraporu.Sections("Section4").Controls("label64").Caption = "" ogrkisilikraporu.Sections("Section4").Controls("label65").Caption = "" ogrkisilikraporu.Sections("Section4").Controls("label66").Caption = "" ogrkisilikraporu.Sections("Section4").Controls("label67").Caption = "" ogrkisilikraporu.Sections("Section4").Controls("label68").Caption = "" ogrkisilikraporu.Sections("Section4").Controls("label69").Caption = "" ogrkisilikraporu.Sections("Section4").Controls("label70").Caption = "" Else If Adodc2.Recordset![durustluk] <> "" Then ogrkisilikraporu.Sections("Section4").Controls("label59").Caption = Adodc2.Recordset![durustluk] Else ogrkisilikraporu.Sections("Section4").Controls("label59").Caption = "" End If If Adodc2.Recordset![dikkat] <> "" Then ogrkisilikraporu.Sections("Section4").Controls("label60").Caption = Adodc2.Recordset![dikkat] Else ogrkisilikraporu.Sections("Section4").Controls("label60").Caption = "" End If If Adodc2.Recordset![girisimcilik] <> "" Then ogrkisilikraporu.Sections("Section4").Controls("label61").Caption = Adodc2.Recordset![girisimcilik] Else ogrkisilikraporu.Sections("Section4").Controls("label61").Caption = "" End If If Adodc2.Recordset![sorumluluk] <> "" Then ogrkisilikraporu.Sections("Section4").Controls("label62").Caption = Adodc2.Recordset![sorumluluk] Else ogrkisilikraporu.Sections("Section4").Controls("label62").Caption = "" End If If Adodc2.Recordset![isbirligi] <> "" Then ogrkisilikraporu.Sections("Section4").Controls("label63").Caption = Adodc2.Recordset![isbirligi] Else ogrkisilikraporu.Sections("Section4").Controls("label63").Caption = "" End If If Adodc2.Recordset![saygi] <> "" Then ogrkisilikraporu.Sections("Section4").Controls("label64").Caption = Adodc2.Recordset![saygi] Else ogrkisilikraporu.Sections("Section4").Controls("label64").Caption = "" End If If Adodc2.Recordset![uyum] <> "" Then ogrkisilikraporu.Sections("Section4").Controls("label65").Caption = Adodc2.Recordset![uyum] Else

```
 ogrkisilikraporu.Sections("Section4").Controls("label65").Caption = "" 
       End If 
       If Adodc2.Recordset![yardim] <> "" Then 
          ogrkisilikraporu.Sections("Section4").Controls("label66").Caption = Adodc2.Recordset![yardim] 
       Else 
          ogrkisilikraporu.Sections("Section4").Controls("label66").Caption = "" 
       End If 
       If Adodc2.Recordset![temizlik] <> "" Then 
          ogrkisilikraporu.Sections("Section4").Controls("label67").Caption = Adodc2.Recordset![temizlik] 
       Else 
          ogrkisilikraporu.Sections("Section4").Controls("label67").Caption = "" 
       End If 
       If Adodc2.Recordset![tutum] <> "" Then 
          ogrkisilikraporu.Sections("Section4").Controls("label68").Caption = Adodc2.Recordset![tutum] 
       Else 
          ogrkisilikraporu.Sections("Section4").Controls("label68").Caption = "" 
       End If 
       If Adodc2.Recordset![esyakoruma] <> "" Then 
          ogrkisilikraporu.Sections("Section4").Controls("label69").Caption = Adodc2.Recordset![esyakoruma] 
       Else 
          ogrkisilikraporu.Sections("Section4").Controls("label69").Caption = "" 
       End If 
       If Adodc2.Recordset![kuraluyma] <> "" Then 
          ogrkisilikraporu.Sections("Section4").Controls("label70").Caption = Adodc2.Recordset![kuraluyma] 
       Else 
          ogrkisilikraporu.Sections("Section4").Controls("label70").Caption = "" 
       End If 
    End If 
    ogrkisilikraporu.Orientation = rptOrientLandscape 
    ogrkisilikraporu.Show vbModal 
End Sub
```
# **Öğrenci 1.-5. Sınıf Kişilik Özellikleri Arama Sonuçları Ekranı Program Kodları**

**Private Sub Command1\_Click()**  DataEnvironment2.rsogrkisilikarama.Filter = "ogrno  $\le 0$ " **End Sub** 

**Private Sub Form\_Load() End Sub** 

## **Bireyi Tanıma Teknikleri Ekranı Program Kodları :**

## **Option Explicit**

Dim baglanti As New ADODB.Connection Dim kayit As New ADODB.Recordset Dim sqlbaglanti As String Dim sqlbaglanti2 As String Dim sqlbagkont As String Dim sqlkodlama As String Dim mesaj As String Dim kontrol As String Dim Activate As Integer Dim Record As Integer Dim enter Dim aranan Dim sayi

Private Declare Function ShellExecute Lib "shell32.dll" Alias "ShellExecuteA" (ByVal hWnd As Long, ByVal lpOperation As String, ByVal lpFile As String, ByVal lpParameters As String, ByVal lpDirectory As String, ByVal nShowCmd As Long) As Long

# **Private Sub anamenu\_Click()**

anamenuformu.Show ogrbireyitanimaformu.Hide **End Sub** 

### **Private Sub ekle\_Click()**

If ekle.ToolTipText = "Ekle" Then ekle.ToolTipText = "Iptal" ogrbireyitanimaformu.ogrno.Locked = False ogrbireyitanimaformu.ogradi.Locked = False ogrbireyitanimaformu.ogrsoyadi.Locked = False ogrbireyitanimaformu.sinifno.Locked = False ogrbireyitanimaformu.saggozuygulamatarihi.Locked = False

```
 ogrbireyitanimaformu.saggozneyapildi.Locked = False 
         ogrbireyitanimaformu.saggozsonuc.Locked = False 
         ogrbireyitanimaformu.solgozuygulamatarihi.Locked = False 
         ogrbireyitanimaformu.solgozneyapildi.Locked = False 
         ogrbireyitanimaformu.solgozsonuc.Locked = False 
         ogrbireyitanimaformu.sagkulakuygulamatarihi.Locked = False 
         ogrbireyitanimaformu.sagkulakneyapildi.Locked = False 
         ogrbireyitanimaformu.sagkulaksonuc.Locked = False 
         ogrbireyitanimaformu.solkulakuygulamatarihi.Locked = False 
         ogrbireyitanimaformu.solkulakneyapildi.Locked = False 
         ogrbireyitanimaformu.solkulaksonuc.Locked = False 
         ileri.Enabled = False 
         geri.Enabled = False 
        ilk.Enabled = False
         son.Enabled = False 
         guncelle.Enabled = False 
         sil.Enabled = False 
         kaydet.Enabled = True 
         ogrno.SetFocus 
    On Error GoTo AddErr 
         Adodc1.Recordset.AddNew 
         ogrbireyitanimaformu.sinifno.Text = "seciniz..." 
    Exit Sub 
    AddErr: 
      MsgBox Err.Description 
      ilk.Enabled = False 
      ElseIf ekle.ToolTipText = "Iptal" Then 
     ekle. To o1TipText = "Ekle"Activate = 0Adodc1.Recordset.CancelUpdate 
    Adodc1.refresh 
    If Adodc1.Recordset.RecordCount = 0 Then 
       ileri.Enabled = False 
       son.Enabled = False 
       guncelle.Enabled = False 
       sil.Enabled = False 
    ElseIf Adodc1.Recordset.RecordCount = 2 Then 
       ileri.Enabled = False 
      son. Enabled = False guncelle.Enabled = True 
      sil.Enabled = True
    Else 
       ileri.Enabled = True 
       son.Enabled = True 
       guncelle.Enabled = True 
      \sin Enabled = True
    End If 
    ekle.Enabled = True 
    kaydet.Enabled = False 
    ogrbireyitanimaformu.ogrno.Locked = True 
    ogrbireyitanimaformu.ogradi.Locked = True 
    ogrbireyitanimaformu.ogrsoyadi.Locked = True 
    ogrbireyitanimaformu.sinifno.Locked = True 
    ogrbireyitanimaformu.saggozuygulamatarihi.Locked = True 
    ogrbireyitanimaformu.saggozneyapildi.Locked = True 
    ogrbireyitanimaformu.saggozsonuc.Locked = True 
    ogrbireyitanimaformu.solgozuygulamatarihi.Locked = True 
    ogrbireyitanimaformu.solgozneyapildi.Locked = True 
    ogrbireyitanimaformu.solgozsonuc.Locked = True 
    ogrbireyitanimaformu.sagkulakuygulamatarihi.Locked = True 
    ogrbireyitanimaformu.sagkulakneyapildi.Locked = True 
    ogrbireyitanimaformu.sagkulaksonuc.Locked = True 
    ogrbireyitanimaformu.solkulakuygulamatarihi.Locked = True 
    ogrbireyitanimaformu.solkulakneyapildi.Locked = True 
    ogrbireyitanimaformu.solkulaksonuc.Locked = True 
     End If 
End Sub
```
**Private Sub Form\_Load()** 

 $Screen.MousePointer = vbDefault$ sinifno.AddItem "1.sinif" sinifno.AddItem "2.sinif" sinifno.AddItem "3.sinif" sinifno.AddItem "4.sinif" sinifno.AddItem "5.sinif"

```
End Sub
```
**Private Sub Adodc1\_Error(ByVal ErrorNumber As Long, Description As String, ByVal Scode As Long, ByVal Source As String, ByVal HelpFile As String, ByVal HelpContext As Long, fCancelDisplay As Boolean)**  MsgBox "veri tabani hatasi" & Description **End Sub** 

#### **Private Sub Form\_Unload(Cancel As Integer)**  Screen.MousePointer = vbDefault **End Sub**

### **Private Sub geri\_Click()**

ileri.Enabled = True son.Enabled = True If Adodc1.Recordset.BOF <> True Then Adodc1.Recordset.MovePrevious ilk.Enabled = False geri.Enabled = True ilk.Enabled = True Else geri.Enabled = False  $i$ lk. Enabled = False MsgBox "ilk kayit" End If **End Sub** 

### **Private Sub guncelle\_Click()**

ileri.Enabled = False geri.Enabled = False ilk.Enabled = False son.Enabled = False ekle.Enabled = False sil.Enabled = False kaydet.Enabled = True ogrbireyitanimaformu.ogrno.Locked = False ogrbireyitanimaformu.ogradi.Locked = False ogrbireyitanimaformu.ogrsoyadi.Locked = False ogrbireyitanimaformu.sinifno.Locked = False ogrbireyitanimaformu.saggozuygulamatarihi.Locked = False ogrbireyitanimaformu.saggozneyapildi.Locked = False ogrbireyitanimaformu.saggozsonuc.Locked = False ogrbireyitanimaformu.solgozuygulamatarihi.Locked = False ogrbireyitanimaformu.solgozneyapildi.Locked = False ogrbireyitanimaformu.solgozsonuc.Locked = False ogrbireyitanimaformu.sagkulakuygulamatarihi.Locked = False ogrbireyitanimaformu.sagkulakneyapildi.Locked = False ogrbireyitanimaformu.sagkulaksonuc.Locked = False ogrbireyitanimaformu.solkulakuygulamatarihi.Locked = False ogrbireyitanimaformu.solkulakneyapildi.Locked = False ogrbireyitanimaformu.solkulaksonuc.Locked = False On Error GoTo UpdateErr Adodc1.Recordset.UpdateBatch adAffectAll Exit Sub UpdateErr: MsgBox Err.Description

#### **End Sub**

#### **Private Sub ileri\_Click()**

ilk.Enabled =  $T$ rue geri.Enabled = True If Adodc1.Recordset.EOF <> True Then Adodc1.Recordset.MoveNext Else MsgBox "son kayit" End If **End Sub** 

### **Private Sub ilk\_Click()**

Activate =  $\overline{0}$ Adodc1.Recordset.MoveFirst ilk.Enabled = False geri.Enabled = False ileri.Enabled = True  $son. Enabled = True$ son.SetFocus **End Sub** 

## **Private Sub kaydet\_Click()**

```
ekle.ToolTipText = "Ekle" 
    If Not IsNumeric(ogrno) Or Len(ogrno) > 4 Then 
       ogrbireyitanimaformu.Enabled = True 
       MsgBox "ögrenci numarasi en fazla 4 haneli olmalidir" 
       ogrno.SetFocus 
       Adodc1.Recordset.CancelUpdate 
    ElseIf Not Len(ogradi) > 0 Or Not Len(ogrsoyadi) > 0 Then 
       MsgBox "bilgiyi dogru ve eksiksiz girinizzz" 
       Adodc1.Recordset.CancelUpdate 
    ElseIf Len(ogrno) = 0 Then 
        MsgBox "ögrenci numarasini giriniz" 
        Adodc1.Recordset.CancelUpdate 
        ogrno.SetFocus 
    ElseIf Len(sinifno) = 0 Then
        MsgBox "sinifno numarasini giriniz" 
        Adodc1.Recordset.CancelUpdate 
        sinifno.SetFocus 
    ElseIf Not Len(sagkulakuygulamatarihi) > 0 Or Not Len(sagkulakneyapildi) > 0 Or Not Len(sagkulaksonuc) > 0 Then 
       MsgBox "bilgiyi dogru ve eksiksiz girinizzz" 
       Adodc1.Recordset.CancelUpdate 
    ElseIf Not Len(solkulakuygulamatarihi) > 0 Or Not Len(solkulakneyapildi) > 0 Or Not Len(solkulaksonuc) > 0 Then 
       MsgBox "bilgiyi dogru ve eksiksiz girinizzz" 
       Adodc1.Recordset.CancelUpdate 
    ElseIf Not Len(saggozuygulamatarihi) > 0 Or Not Len(saggozneyapildi) > 0 Or Not Len(saggozsonuc) > 0 Then 
       MsgBox "bilgiyi dogru ve eksiksiz girinizzz" 
       Adodc1.Recordset.CancelUpdate 
    ElseIf Not Len(solgozuygulamatarihi) > 0 Or Not Len(solgozneyapildi) > 0 Or Not Len(solgozsonuc) > 0 Then 
       MsgBox "bilgiyi dogru ve eksiksiz girinizzz" 
       Adodc1.Recordset.CancelUpdate 
       End If 
       Adodc1.Recordset.Update 
       Adodc1.refresh 
      Activate = 0 ileri.Enabled = False 
       son.Enabled = False 
       guncelle.Enabled = False 
       ogrbireyitanimaformu.ogrno.Locked = True 
    ogrbireyitanimaformu.ogradi.Locked = True 
    ogrbireyitanimaformu.ogrsoyadi.Locked = True 
    ogrbireyitanimaformu.sinifno.Locked = True 
    ogrbireyitanimaformu.saggozuygulamatarihi.Locked = True 
    ogrbireyitanimaformu.saggozneyapildi.Locked = True 
    ogrbireyitanimaformu.saggozsonuc.Locked = True 
    ogrbireyitanimaformu.solgozuygulamatarihi.Locked = True 
    ogrbireyitanimaformu.solgozneyapildi.Locked = True 
    ogrbireyitanimaformu.solgozsonuc.Locked = True 
    ogrbireyitanimaformu.sagkulakuygulamatarihi.Locked = True 
    ogrbireyitanimaformu.sagkulakneyapildi.Locked = True 
    ogrbireyitanimaformu.sagkulaksonuc.Locked = True 
    ogrbireyitanimaformu.solkulakuygulamatarihi.Locked = True 
    ogrbireyitanimaformu.solkulakneyapildi.Locked = True 
    ogrbireyitanimaformu.solkulaksonuc.Locked = True 
       If Adodc1.Recordset.RecordCount = 2 Then 
         ileri.Enabled = False 
         geri.Enabled = False 
        ilk.Enabled = False
         son.Enabled = False 
         Else 
         ileri.Enabled = True 
         geri.Enabled = True 
        ilk. Enabled = True
         son.Enabled = True 
    End If 
End Sub 
Private Sub refresh_Click() 
    ileri.Enabled = \overline{\text{True}}son.Enabled = True 
    ekle.Enabled = True 
    guncelle.Enabled = True 
    sil. Enabled = Trueekle.ToolTipText = "Ekle" 
    On Error GoTo RefreshErr 
    Adodc1.refresh 
    Exit Sub 
    RefreshErr:
```
MsgBox Err.Description **End Sub Private Sub sil\_Click()**  On Error GoTo DeleteErr With Adodc1.Recordset .Delete .MoveNext If .EOF Then .MoveLast End With Exit Sub DeleteErr: MsgBox Err.Description **End Sub Private Sub son\_Click()**  ilk.Enabled  $=$  True ilk.SetFocus geri.Enabled = True ileri.Enabled = False son.Enabled = False  $Record = 1$ Activate = 1 Adodc1.Recordset.MoveLast **End Sub Private Sub yazdir\_Click()**  Dim a As String a = ogrbireyitanimaformu.ogrno.Text With DataEnvironment1.Commands("Command5bireyitanima")  $P$ arameters(0). Value = a .Execute End With Dim kayitkontrol As Integer Dim cikis As Integer Adodc2.ConnectionString = "Provider=Microsoft.Jet.OLEDB.4.0;Data Source=yoneltmeveritabani.mdb;Persist Security Info=False" Adodc2.RecordSource = "select  $*$  from ogrbireyitanima where (ogrbireyitanima.ogrno=""  $&$ ogrbireyitanimaformu.ogrno.Text & "')" Adodc2.refresh kayitkontrol = Adodc2.Recordset.RecordCount  $cikis = 1$ If Adodc2.Recordset.RecordCount = 0 Then ogrbireyitanimaraporu.Sections("Section4").Controls("label14").Caption = "BU ÖGRENCIYE AIT VERITABANINDA KAYIT BULUNMAMAKTADIR"  $cikis = 1$ End If ogrbireyitanimaraporu.Orientation = rptOrientLandscape ogrbireyitanimaraporu.Show vbModal **End Sub Private Sub Toolbar1\_ButtonClick(ByVal Button As MSComctlLib.Button)**  Select Case Button.Key Case "yedekle" mnuyedekle Click Case "secenekler" mnusecenekler\_Click Case "hesapmakinasi" mnuhesapmakinasi\_Click Case "takvim" mnutakvim\_Click Case "saat" mnusaat\_Click Case "mail" mnumail\_Click Case "anamenu" mnuanamenu\_Click Case "yardim" mnuyardim\_Click Case "cikis" mnucikis\_Click End Select **End Sub Private Sub Toolbar1\_ButtonMenuClick(ByVal ButtonMenu As MSComctlLib.ButtonMenu)** 

Select Case ButtonMenu.Index

 Case 1 enter =  $Chr(13)$  &  $Chr(10)$  aranan = InputBox("Aranacak ogrenci numarasini yaz", "Örnek :102 yaz", "102") If aranan = "" Then Exit Sub If MsgBox(aranan & enter & "Ögrenci numarasini numaralarin içinde aramak için EVET, numaralarin basinda aramak için HAYIR'a basin", vbYesNo) = vbYes Then DataEnvironment2.rsogrbireyitanimaarama.Filter = "ogrno like '%" & aranan & "%' " Else DataEnvironment2.rsogrbireyitanimaarama.Filter = "ogrno like "" & aranan & "%' " End If sayi = DataEnvironment2.rsogrbireyitanimaarama.RecordCount If say $i = 1$  Then If DataEnvironment2.rsogrbireyitanimaarama.Fields!ogrno <> "" Then ogrbireyitanimaformu.ogrno.Text = DataEnvironment2.rsogrbireyitanimaarama.Fields!ogrno Else ogrbireyitanimaformu.ogrno.Text = "" End If If DataEnvironment2.rsogrbireyitanimaarama.Fields!ogradi <> "" Then ogrbireyitanimaformu.ogradi.Text = DataEnvironment2.rsogrbireyitanimaarama.Fields!ogradi Else ogrbireyitanimaformu.ogradi.Text = "" End If If DataEnvironment2.rsogrbireyitanimaarama.Fields!ogrsoyadi <> "" Then ogrbireyitanimaformu.ogrsoyadi.Text = DataEnvironment2.rsogrbireyitanimaarama.Fields!ogrsoyadi Else ogrbireyitanimaformu.ogrsoyadi.Text = "" End If If DataEnvironment2.rsogrbireyitanimaarama.Fields!sinifno <> "" Then ogrbireyitanimaformu.sinifno.Text = DataEnvironment2.rsogrbireyitanimaarama.Fields!sinifno Else ogrbireyitanimaformu.sinifno.Text = "" End If If DataEnvironment2.rsogrbireyitanimaarama.Fields!saggozuygulamatarihi <> "" Then ogrbireyitanimaformu.saggozuygulamatarihi.Text = DataEnvironment2.rsogrbireyitanimaarama.Fields!saggozuygulamatarihi Else ogrbireyitanimaformu.saggozuygulamatarihi.Text = "" End If If DataEnvironment2.rsogrbireyitanimaarama.Fields!saggozsonuc <> "" Then ogrbireyitanimaformu.saggozsonuc.Text = DataEnvironment2.rsogrbireyitanimaarama.Fields!saggozsonuc Else ogrbireyitanimaformu.saggozsonuc.Text = "" End If If DataEnvironment2.rsogrbireyitanimaarama.Fields!saggozneyapildi <> "" Then ogrbireyitanimaformu.saggozneyapildi.Text = DataEnvironment2.rsogrbireyitanimaarama.Fields!saggozneyapildi Else ogrbireyitanimaformu.saggozneyapildi.Text = "" End If If DataEnvironment2.rsogrbireyitanimaarama.Fields!solgozuygulamatarihi <> "" Then ogrbireyitanimaformu.solgozuygulamatarihi.Text = DataEnvironment2.rsogrbireyitanimaarama.Fields!solgozuygulamatarihi Else ogrbireyitanimaformu.solgozuygulamatarihi.Text = "" End If If DataEnvironment2.rsogrbireyitanimaarama.Fields!solgozsonuc <> "" Then ogrbireyitanimaformu.solgozsonuc.Text = DataEnvironment2.rsogrbireyitanimaarama.Fields!solgozsonuc Else ogrbireyitanimaformu.solgozsonuc.Text = "" End If If DataEnvironment2.rsogrbireyitanimaarama.Fields!solgozneyapildi <> "" Then ogrbireyitanimaformu.solgozneyapildi.Text = DataEnvironment2.rsogrbireyitanimaarama.Fields!solgozneyapildi Else ogrbireyitanimaformu.solgozneyapildi.Text = "" End If If DataEnvironment2.rsogrbireyitanimaarama.Fields!sagkulakuygulamatarihi <> "" Then ogrbireyitanimaformu.sagkulakuygulamatarihi.Text = DataEnvironment2.rsogrbireyitanimaarama.Fields!sagkulakuygulamatarihi Else ogrbireyitanimaformu.sagkulakuygulamatarihi.Text = "" End If If DataEnvironment2.rsogrbireyitanimaarama.Fields!sagkulaksonuc <> "" Then ogrbireyitanimaformu.sagkulaksonuc.Text = DataEnvironment2.rsogrbireyitanimaarama.Fields!sagkulaksonuc Else ogrbireyitanimaformu.sagkulaksonuc.Text = "" End If If DataEnvironment2.rsogrbireyitanimaarama.Fields!sagkulakneyapildi <> "" Then

 ogrbireyitanimaformu.sagkulakneyapildi.Text = DataEnvironment2.rsogrbireyitanimaarama.Fields!sagkulakneyapildi Else ogrbireyitanimaformu.sagkulakneyapildi.Text = "" End If If DataEnvironment2.rsogrbireyitanimaarama.Fields!solkulakuygulamatarihi <> "" Then ogrbireyitanimaformu.solkulakuygulamatarihi.Text = DataEnvironment2.rsogrbireyitanimaarama.Fields!solkulakuygulamatarihi Else ogrbireyitanimaformu.solkulakuygulamatarihi.Text = "" End If If DataEnvironment2.rsogrbireyitanimaarama.Fields!solkulaksonuc <> "" Then ogrbireyitanimaformu.solkulaksonuc.Text = DataEnvironment2.rsogrbireyitanimaarama.Fields!solkulaksonuc Else ogrbireyitanimaformu.solkulaksonuc.Text = "" End If If DataEnvironment2.rsogrbireyitanimaarama.Fields!solkulakneyapildi  $\sim$  "" Then ogrbireyitanimaformu.solkulakneyapildi.Text = DataEnvironment2.rsogrbireyitanimaarama.Fields!solkulakneyapildi Else ogrbireyitanimaformu.solkulakneyapildi.Text = "" End If ElseIf say $i = 0$  Then MsgBox (aranan & enter & "veritabaninda böyle bir kayit yoktur.") ElseIf say $i > 1$  Then ogrbireyitanimaformuarama.Show End If Case 2 enter =  $Chr(13) & Chr(10)$  aranan = InputBox("Aranacak ogrenci adini yaz", "Örnek :ayse yaz", "ayse") If aranan  $=$  "" Then Exit Sub If MsgBox(aranan & enter & "Ögrenci adini adlarin içinde aramak için EVET, adlarin basinda aramak için HAYIR'a basin", vbYesNo) = vbYes Then DataEnvironment2.rsogrbirevitanimaarama.Filter = "ogradi like '%" & aranan & "%' " Else DataEnvironment2.rsogrbireyitanimaarama.Filter = "ogradi like '" & aranan & "%' " End If sayi = DataEnvironment2.rsogrbireyitanimaarama.RecordCount If  $savi = 1$  Then If DataEnvironment2.rsogrbireyitanimaarama.Fields!ogrno <> "" Then ogrbireyitanimaformu.ogrno.Text = DataEnvironment2.rsogrbireyitanimaarama.Fields!ogrno Else ogrbireyitanimaformu.ogrno.Text = "" End If If DataEnvironment2.rsogrbireyitanimaarama.Fields!ogradi <> "" Then ogrbireyitanimaformu.ogradi.Text = DataEnvironment2.rsogrbireyitanimaarama.Fields!ogradi Else ogrbireyitanimaformu.ogradi.Text = "" End If If DataEnvironment2.rsogrbireyitanimaarama.Fields!ogrsoyadi <> "" Then ogrbireyitanimaformu.ogrsoyadi.Text = DataEnvironment2.rsogrbireyitanimaarama.Fields!ogrsoyadi Else ogrbireyitanimaformu.ogrsoyadi.Text = "" End If If DataEnvironment2.rsogrbireyitanimaarama.Fields!sinifno <> "" Then ogrbireyitanimaformu.sinifno.Text = DataEnvironment2.rsogrbireyitanimaarama.Fields!sinifno Else ogrbireyitanimaformu.sinifno.Text = "" End If If DataEnvironment2.rsogrbireyitanimaarama.Fields!saggozuygulamatarihi <> "" Then ogrbireyitanimaformu.saggozuygulamatarihi.Text = DataEnvironment2.rsogrbireyitanimaarama.Fields!saggozuygulamatarihi Else ogrbireyitanimaformu.saggozuygulamatarihi.Text = "" End If If DataEnvironment2.rsogrbireyitanimaarama.Fields!saggozsonuc <> "" Then ogrbireyitanimaformu.saggozsonuc.Text = DataEnvironment2.rsogrbireyitanimaarama.Fields!saggozsonuc Else ogrbireyitanimaformu.saggozsonuc.Text = "" End If If DataEnvironment2.rsogrbireyitanimaarama.Fields!saggozneyapildi <> "" Then ogrbireyitanimaformu.saggozneyapildi.Text = DataEnvironment2.rsogrbireyitanimaarama.Fields!saggozneyapildi Else ogrbireyitanimaformu.saggozneyapildi.Text = "" End If If DataEnvironment2.rsogrbireyitanimaarama.Fields!solgozuygulamatarihi <> "" Then

```
 ogrbireyitanimaformu.solgozuygulamatarihi.Text = 
    DataEnvironment2.rsogrbireyitanimaarama.Fields!solgozuygulamatarihi 
    Else 
       ogrbireyitanimaformu.solgozuygulamatarihi.Text = "" 
    End If 
    If DataEnvironment2.rsogrbireyitanimaarama.Fields!solgozsonuc <> "" Then 
       ogrbireyitanimaformu.solgozsonuc.Text = DataEnvironment2.rsogrbireyitanimaarama.Fields!solgozsonuc 
    Else 
       ogrbireyitanimaformu.solgozsonuc.Text = "" 
    End If 
    If DataEnvironment2.rsogrbireyitanimaarama.Fields!solgozneyapildi <> "" Then 
       ogrbireyitanimaformu.solgozneyapildi.Text = DataEnvironment2.rsogrbireyitanimaarama.Fields!solgozneyapildi 
    Else 
       ogrbireyitanimaformu.solgozneyapildi.Text = "" 
    End If 
    If DataEnvironment2.rsogrbireyitanimaarama.Fields!sagkulakuygulamatarihi <> "" Then 
       ogrbireyitanimaformu.sagkulakuygulamatarihi.Text = 
    DataEnvironment2.rsogrbireyitanimaarama.Fields!sagkulakuygulamatarihi 
    Else 
       ogrbireyitanimaformu.sagkulakuygulamatarihi.Text = "" 
    End If 
    If DataEnvironment2.rsogrbireyitanimaarama.Fields!sagkulaksonuc <> "" Then 
       ogrbireyitanimaformu.sagkulaksonuc.Text = DataEnvironment2.rsogrbireyitanimaarama.Fields!sagkulaksonuc 
    Else 
       ogrbireyitanimaformu.sagkulaksonuc.Text = "" 
    End If 
    If DataEnvironment2.rsogrbirevitanimaarama.Fields!sagkulakneyapildi \leq "" Then
       ogrbireyitanimaformu.sagkulakneyapildi.Text = 
    DataEnvironment2.rsogrbireyitanimaarama.Fields!sagkulakneyapildi 
    Else 
       ogrbireyitanimaformu.sagkulakneyapildi.Text = "" 
    End If 
    If DataEnvironment2.rsogrbireyitanimaarama.Fields!solkulakuygulamatarihi <> "" Then 
       ogrbireyitanimaformu.solkulakuygulamatarihi.Text = 
    DataEnvironment2.rsogrbireyitanimaarama.Fields!solkulakuygulamatarihi 
    Else 
       ogrbireyitanimaformu.solkulakuygulamatarihi.Text = "" 
    End If 
    If DataEnvironment2.rsogrbireyitanimaarama.Fields!solkulaksonuc <> "" Then 
       ogrbireyitanimaformu.solkulaksonuc.Text = DataEnvironment2.rsogrbireyitanimaarama.Fields!solkulaksonuc 
    Else 
       ogrbireyitanimaformu.solkulaksonuc.Text = "" 
    End If 
    If DataEnvironment2.rsogrbireyitanimaarama.Fields!solkulakneyapildi <> "" Then 
       ogrbireyitanimaformu.solkulakneyapildi.Text = 
    DataEnvironment2.rsogrbireyitanimaarama.Fields!solkulakneyapildi 
    Else 
       ogrbireyitanimaformu.solkulakneyapildi.Text = "" 
    End If 
           ElseIf sayi = 0 Then
              MsgBox (aranan & enter & "veritabaninda böyle bir kayit yoktur.") 
           ElseIf sayi > 1 Then
              ogrbireyitanimaformuarama.Show 
            End If 
    End Select 
End Sub 
Private Sub mnucikis_Click() 
    Dim i 
    i = MsgBox("Cikmak istediginizden emin misiniz?", vbInformation + vbYesNoCancel, "Ilkogretim Yoneltme 
    Programi") 
    If i = vbYes Then
        End 
       ElseIf i = vbNo Then
        Exit Sub 
    End If 
End Sub 
Private Sub mnuyedekle_Click() 
   yedekleme.Show 
End Sub
```
#### **Private Sub mnusecenekler\_Click()**

seceneklerformu.ogretmenno.Caption = ogrbireyitanimaformu.ogretmenno.Caption seceneklerformu.Show

#### **End Sub**

```
Private Sub mnuhesapmakinasi_Click() 
    If Dir("c:\wndows\System32\cal{cal}.exe") = "" And Dir("c:\windows\cal{cal}.exe") = "" Then
       MsgBox ("Calistirilacak Program bulunamadi") 
    ElseIf Dir("c:\windows\System32\calc.exe") = "" And Dir("c:\windows\calc.exe") \sim "" Then
       Shell ("c:\windows\calc.exe") 
    ElseIf Dir("c:\windows\System32\calc.exe") \leq "" And Dir("c:\windows\calc.exe") = "" Then
       Shell ("c:\windows\System32\calc.exe") 
    End If 
End Sub 
Private Sub mnutakvim_Click() 
    takvim.Show 
End Sub 
Private Sub mnusaat_Click() 
    saat.Show 
End Sub 
Private Sub mnumail_Click() 
    Call ShellExecute(&O0, vbNullString, "mailto:aysenurpiri@yahoo.com", vbNullString, vbNullString, 
    vbNormalFocus) 
End Sub 
Private Sub mnuanamenu_Click() 
    anamenuformu.Show 
    ogrbireyitanimaformu.Hide 
End Sub 
Private Sub mnuyardim_Click() 
   yardimformu.Show 
End Sub
```
## **Bireyi Tanıma Teknikleri 2 Ekranı Program Kodları :**

## **Option Explicit**

Dim baglanti As New ADODB.Connection Dim kayit As New ADODB.Recordset Dim sqlbaglanti As String Dim sqlbaglanti2 As String Dim sqlbagkont As String Dim sqlkodlama As String Dim mesaj As String Dim kontrol As String Dim Activate As Integer Dim Record As Integer Dim enter Dim aranan Dim sayi Private Declare Function ShellExecute Lib "shell32.dll" Alias "ShellExecuteA" (ByVal hWnd As Long, ByVal lpOperation As String, ByVal lpFile As String, ByVal lpParameters As String, ByVal lpDirectory As String, ByVal nShowCmd As Long) As Long

## **Private Sub anamenu\_Click()**

anamenuformu.Show ogrbireyitanimaformu2.Hide **End Sub** 

# **Private Sub ekle\_Click()**

If ekle.ToolTipText = "Ekle" Then ekle.ToolTipText = "Iptal" ogrbireyitanimaformu2.ogrno.Locked = False ogrbireyitanimaformu2.ogradi.Locked = False ogrbireyitanimaformu2.ogrsoyadi.Locked = False ogrbireyitanimaformu2.sinifno.Locked = False ogrbireyitanimaformu2.teknikadi.Locked = False ogrbireyitanimaformu2.teknikalani.Locked = False ogrbireyitanimaformu2.neyapildi.Locked = False ogrbireyitanimaformu2.sonuc.Locked = False ileri.Enabled = False  $geri. Enabled = False$  ilk.Enabled = False son.Enabled = False guncelle.Enabled = False

```
 sil.Enabled = False 
         kaydet.Enabled = True 
         ogrno.SetFocus 
    On Error GoTo AddErr 
         Adodc1.Recordset.AddNew 
         ogrbireyitanimaformu2.sinifno.Text = "seciniz..." 
    Exit Sub 
    AddErr: 
    MsgBox Err.Description 
    ilk.Enabled = False 
    ElseIf ekle.ToolTipText = "Iptal" Then 
    ekle.ToolTipText = "Ekle"Activate = 0Adodc1.Recordset.CancelUpdate 
    Adodc1.refresh 
    If Adodc1.Recordset.RecordCount = 0 Then 
       ileri.Enabled = False 
      son.Enabled = False
       guncelle.Enabled = False 
      sil.<sub>E</sub>Enabled = False
    ElseIf Adodc1.Recordset.RecordCount = 2 Then 
       ileri.Enabled = False 
       son.Enabled = False 
       guncelle.Enabled = True 
       sil.Enabled = True 
    Else 
       ileri.Enabled = True 
      son.Enabled = True
       guncelle.Enabled = True 
       sil.Enabled = True 
    End If 
    ekle.Enabled = True 
    kaydet.Enabled = False 
    ogrbireyitanimaformu2.ogrno.Locked = True 
    ogrbireyitanimaformu2.ogradi.Locked = True 
    ogrbireyitanimaformu2.ogrsoyadi.Locked = True 
    ogrbireyitanimaformu2.sinifno.Locked = True 
    ogrbireyitanimaformu2.teknikadi.Locked = True 
    ogrbireyitanimaformu2.teknikalani.Locked = True 
    ogrbireyitanimaformu2.neyapildi.Locked = True 
    ogrbireyitanimaformu2.sonuc.Locked = True 
    End If 
End Sub 
Private Sub Form_Load() 
    Screen MousePointer = vbDefault
    sinifno.AddItem "1.sinif" 
    sinifno.AddItem "2.sinif" 
    sinifno.AddItem "3.sinif" 
    sinifno.AddItem "4.sinif" 
    sinifno.AddItem "5.sinif" 
    sinifno.AddItem "6.sinif" 
    sinifno.AddItem "7.sinif" 
    sinifno.AddItem "8.sinif" 
End Sub 
Private Sub Form_Unload(Cancel As Integer) 
    Screen.MousePointer = vbDefault 
End Sub 
Private Sub Adodc1_Error(ByVal ErrorNumber As Long, Description As String, ByVal Scode As Long, ByVal 
Source As String, ByVal HelpFile As String, ByVal HelpContext As Long, fCancelDisplay As Boolean) 
    MsgBox "veri tabani hatasi" & Description 
End Sub 
Private Sub geri_Click() 
    ileri.Enabled = True
    son.Enabled = True
    If Adodc1.Recordset.BOF <> True Then 
         Adodc1.Recordset.MovePrevious 
         ilk.Enabled = False
```
geri.Enabled = True ilk.Enabled = True Else geri.Enabled = False ilk.Enabled = False

```
MsgBox "ilk kayit" 
    End If 
End Sub 
Private Sub ileri_Click() 
    ilk.Enabled = True 
    geri.Enabled = True 
    If \text{Addcl}. Recordset. EOF \leq True Then
          Adodc1.Recordset.MoveNext 
    Else 
    MsgBox "son kayit" 
    End If 
End Sub 
Private Sub ilk_Click() 
    Activate = \overline{0}Adodc1.Recordset.MoveFirst 
    ilk.Enabled = False 
    geri.Enabled = False 
    ileri.Enabled = True 
    son.Enabled = True 
    son.SetFocus 
End Sub 
Private Sub guncelle_Click() 
    ileri.Enabled = False
    geri.Enabled = False 
    ilk.Enabled = False 
    son.Enabled = False 
    ekle.Enabled = False 
    sil.Enabled = False 
    kaydet.Enabled = True 
    ogrbireyitanimaformu2.ogrno.Locked = False 
    ogrbireyitanimaformu2.ogradi.Locked = False 
    ogrbireyitanimaformu2.ogrsoyadi.Locked = False 
    ogrbireyitanimaformu2.sinifno.Locked = False 
    ogrbireyitanimaformu2.teknikadi.Locked = False 
    ogrbireyitanimaformu2.teknikalani.Locked = False 
    ogrbireyitanimaformu2.neyapildi.Locked = False 
    ogrbireyitanimaformu2.sonuc.Locked = False 
    On Error GoTo UpdateErr 
    Adodc1.Recordset.UpdateBatch adAffectAll 
    Exit Sub 
    UpdateErr: 
    MsgBox Err.Description 
End Sub 
Private Sub kaydet_Click() 
    ekle.ToolTipText = "Ekle"If Not IsNumeric(ogrno) Or Len(ogrno) > 4 Then
       ogrbireyitanimaformu2.Enabled = True 
       MsgBox "ögrenci numarasi en fazla 4 haneli olmalidir" 
       ogrno.SetFocus 
       Adodc1.Recordset.CancelUpdate 
    ElseIf Not Len(ogradi) > 0 Or Not Len(ogrsoyadi) > 0 Then 
       MsgBox "bilgiyi dogru ve eksiksiz girinizzz" 
      Adodc1.Recordset.CancelUpdate
    ElseIf Len(ogrno) = 0 Then
        MsgBox "ögrenci numarasini giriniz" 
        Adodc1.Recordset.CancelUpdate 
        ogrno.SetFocus 
    ElseIf Len(sinifno) = 0 Then
        MsgBox "sinifno numarasini giriniz" 
        Adodc1.Recordset.CancelUpdate 
        sinifno.SetFocus 
    ElseIf Not Len(teknikadi) > 0 Or Not Len(teknikalani) > 0 Then 
       MsgBox "bilgiyi dogru ve eksiksiz girinizzz" 
       Adodc1.Recordset.CancelUpdate 
    ElseIf Not Len(neyapildi) > 0 Or Not Len(sonuc) > 0 Then 
       MsgBox "bilgiyi dogru ve eksiksiz girinizzz" 
       Adodc1.Recordset.CancelUpdate 
       End If 
       Adodc1.Recordset.Update 
       Adodc1.refresh 
      Activate = 0 ileri.Enabled = False
```
```
 son.Enabled = False 
       guncelle.Enabled = False 
       ogrbireyitanimaformu2.ogrno.Locked = True 
    ogrbireyitanimaformu2.ogradi.Locked = True 
    ogrbireyitanimaformu2.ogrsoyadi.Locked = True 
    ogrbireyitanimaformu2.sinifno.Locked = True 
    ogrbireyitanimaformu2.teknikadi.Locked = True 
    ogrbireyitanimaformu2.teknikalani.Locked = True 
    ogrbireyitanimaformu2.neyapildi.Locked = True 
    ogrbireyitanimaformu2.sonuc.Locked = True 
       If Adodc1.Recordset.RecordCount = 2 Then 
          ileri.Enabled = False 
          geri.Enabled = False 
         ilk. Enabled = False
          son.Enabled = False 
          Else 
          ileri.Enabled = True 
          geri.Enabled = True 
         ilk.Enabled = True
          son.Enabled = True 
    End If 
End Sub 
Private Sub refresh_Click() 
    ileri.Enabled = True 
    son.Enabled = True 
    ekle.Enabled = True 
    guncelle.Enabeled = Truesil.Enabled = True 
    ekle.ToolTipText = "Ekle" 
    On Error GoTo RefreshErr 
    Adodc1.refresh 
    Exit Sub 
    RefreshErr: 
    MsgBox Err.Description 
End Sub 
Private Sub sil_Click() 
    On Error GoTo DeleteErr 
        With Adodc1.Recordset 
        .Delete 
       .MoveNext 
        If .EOF Then .MoveLast 
    End With 
    Exit Sub 
    DeleteErr: 
    MsgBox Err.Description 
End Sub 
Private Sub son_Click() 
    ilk.Enabled = True
    ilk.SetFocus 
    geri.Enabled = True 
    ileri.Enabled = False 
    son.Enabled = False 
    Record = 1\Deltactivate = 1
    Adodc1.Recordset.MoveLast 
End Sub 
Private Sub yazdir_Click() 
    Dim a As String 
    Dim b As String 
    a = ogrbireyitanimaformu2.ogrno.Text 
    b = ogrbireyitanimaformu2.sinifno.Text 
    With DataEnvironment1.Commands("Command6bireyitanima2") 
      Parameters(0). Value = a
       .Parameters(1).Value = b
        .Execute 
    End With 
    Dim kayitkontrol As Integer 
    Dim cikis As Integer 
    Adodc2.ConnectionString = "Provider=Microsoft.Jet.OLEDB.4.0;Data Source=yoneltmeveritabani.mdb;Persist 
    Security Info=False" 
    Adodc2.RecordSource = "select * from ogrbireyitanima2 where (ogrbireyitanima2.ogrno="" \&ogrbireyitanimaformu2.ogrno.Text & "')"
```
Adodc2.refresh kayitkontrol = Adodc2.Recordset.RecordCount  $cikis = 1$ If Adodc2.Recordset.RecordCount = 0 Then ogrbireyitanimaraporu2.Sections("Section1").Controls("label37").Caption = "BU ÖGRENCIYE AIT VERITABANINDA KAYIT BULUNMAMAKTADIR"  $cikis = 1$ End If If Adodc2.Recordset.EOF <> True Then If Adodc2.Recordset![teknikadi] <> "" Then ogrbireyitanimaraporu2.Sections("Section1").Controls("label7").Caption = Adodc2.Recordset![teknikadi] Else ogrbireyitanimaraporu2.Sections("Section1").Controls("label7").Caption = "" End If If Adodc2.Recordset![sinifno] <> "" Then ogrbireyitanimaraporu2.Sections("Section1").Controls("label8").Caption = Adodc2.Recordset![sinifno] Else ogrbireyitanimaraporu2.Sections("Section1").Controls("label8").Caption = "" End If If Adodc2.Recordset![teknikalani] <> "" Then ogrbireyitanimaraporu2.Sections("Section1").Controls("label9").Caption = Adodc2.Recordset![teknikalani] Else ogrbireyitanimaraporu2.Sections("Section1").Controls("label9").Caption = "" End If If Adodc2.Recordset![neyapildi] <> "" Then ogrbireyitanimaraporu2.Sections("Section1").Controls("label10").Caption = Adodc2.Recordset![neyapildi] Else ogrbireyitanimaraporu2.Sections("Section1").Controls("label10").Caption = "" End If If Adodc2.Recordset![sonuc] <> "" Then ogrbireyitanimaraporu2.Sections("Section1").Controls("label11").Caption = Adodc2.Recordset![sonuc] Else ogrbireyitanimaraporu2.Sections("Section1").Controls("label11").Caption = "" End If Adodc2.Recordset.MoveNext Else  $cikis = cikis + 1$ End If If Adodc2.Recordset.EOF <> True Then If Adodc2.Recordset![teknikadi] <> "" Then ogrbireyitanimaraporu2.Sections("Section1").Controls("label12").Caption = Adodc2.Recordset![teknikadi] Else ogrbireyitanimaraporu2.Sections("Section1").Controls("label12").Caption = "" End If If Adodc2.Recordset![sinifno] <> "" Then ogrbireyitanimaraporu2.Sections("Section1").Controls("label13").Caption = Adodc2.Recordset![sinifno] Else ogrbireyitanimaraporu2.Sections("Section1").Controls("label13").Caption = "" End If If Adodc2.Recordset![teknikalani]  $\leq$  "" Then ogrbireyitanimaraporu2.Sections("Section1").Controls("label14").Caption = Adodc2.Recordset![teknikalani] Else ogrbireyitanimaraporu2.Sections("Section1").Controls("label14").Caption = "" End If If Adodc2.Recordset![neyapildi] <> "" Then ogrbireyitanimaraporu2.Sections("Section1").Controls("label15").Caption = Adodc2.Recordset![neyapildi] Else ogrbireyitanimaraporu2.Sections("Section1").Controls("label15").Caption = "" End If If Adodc2.Recordset![sonuc] <> "" Then ogrbireyitanimaraporu2.Sections("Section1").Controls("label16").Caption = Adodc2.Recordset![sonuc] Else ogrbireyitanimaraporu2.Sections("Section1").Controls("label16").Caption = "" End If Adodc2.Recordset.MoveNext Else  $cikis = cikis + 1$ End If If Adodc2.Recordset.EOF <> True Then If Adodc2.Recordset![teknikadi] <> "" Then ogrbireyitanimaraporu2.Sections("Section1").Controls("label17").Caption = Adodc2.Recordset![teknikadi] Else ogrbireyitanimaraporu2.Sections("Section1").Controls("label17").Caption = "" End If If Adodc2.Recordset![sinifno] <> "" Then ogrbireyitanimaraporu2.Sections("Section1").Controls("label18").Caption = Adodc2.Recordset![sinifno]

Else

 ogrbireyitanimaraporu2.Sections("Section1").Controls("label18").Caption = "" End If If Adodc2.Recordset![teknikalani] <> "" Then ogrbireyitanimaraporu2.Sections("Section1").Controls("label19").Caption = Adodc2.Recordset![teknikalani] Else ogrbireyitanimaraporu2.Sections("Section1").Controls("label19").Caption = "" End If If Adodc2.Recordset! $[$ neyapildi $] \sim$  "" Then ogrbireyitanimaraporu2.Sections("Section1").Controls("label20").Caption = Adodc2.Recordset![neyapildi] Else ogrbireyitanimaraporu2.Sections("Section1").Controls("label20").Caption = "" End If If Adodc2.Recordset![sonuc] <> "" Then ogrbireyitanimaraporu2.Sections("Section1").Controls("label21").Caption = Adodc2.Recordset![sonuc] Else ogrbireyitanimaraporu2.Sections("Section1").Controls("label21").Caption = "" End If Adodc2.Recordset.MoveNext Else  $cikis = cikis + 1$ End If If Adodc2.Recordset.EOF <> True Then If Adodc2.Recordset![teknikadi] <> "" Then ogrbireyitanimaraporu2.Sections("Section1").Controls("label22").Caption = Adodc2.Recordset![teknikadi] Else ogrbireyitanimaraporu2.Sections("Section1").Controls("label22").Caption = "" End If If Adodc2.Recordset![sinifno] <> "" Then ogrbireyitanimaraporu2.Sections("Section1").Controls("label23").Caption = Adodc2.Recordset![sinifno] Else ogrbireyitanimaraporu2.Sections("Section1").Controls("label23").Caption = "" End If If Adodc2.Recordset![teknikalani] <> "" Then ogrbireyitanimaraporu2.Sections("Section1").Controls("label24").Caption = Adodc2.Recordset![teknikalani] Else ogrbireyitanimaraporu2.Sections("Section1").Controls("label24").Caption = "" End If If Adodc2.Recordset![neyapildi] <> "" Then ogrbireyitanimaraporu2.Sections("Section1").Controls("label25").Caption = Adodc2.Recordset![neyapildi] Else ogrbireyitanimaraporu2.Sections("Section1").Controls("label25").Caption = "" End If If Adodc2.Recordset![sonuc] <> "" Then ogrbireyitanimaraporu2.Sections("Section1").Controls("label26").Caption = Adodc2.Recordset![sonuc] Else ogrbireyitanimaraporu2.Sections("Section1").Controls("label26").Caption = "" End If Adodc2.Recordset.MoveNext Else  $cikis = cikis + 1$ End If If Adodc2.Recordset.EOF <> True Then If Adodc2.Recordset![teknikadi] <> "" Then ogrbireyitanimaraporu2.Sections("Section1").Controls("label27").Caption = Adodc2.Recordset![teknikadi] Else ogrbireyitanimaraporu2.Sections("Section1").Controls("label27").Caption = "" End If If Adodc2.Recordset![sinifno] <> "" Then ogrbireyitanimaraporu2.Sections("Section1").Controls("label28").Caption = Adodc2.Recordset![sinifno] Else ogrbireyitanimaraporu2.Sections("Section1").Controls("label28").Caption = "" End If If Adodc2.Recordset![teknikalani] <> "" Then ogrbireyitanimaraporu2.Sections("Section1").Controls("label29").Caption = Adodc2.Recordset![teknikalani] Else ogrbireyitanimaraporu2.Sections("Section1").Controls("label29").Caption = "" End If If Adodc2.Recordset! [neyapildi]  $\leq$  "" Then ogrbireyitanimaraporu2.Sections("Section1").Controls("label30").Caption = Adodc2.Recordset![neyapildi] Else ogrbireyitanimaraporu2.Sections("Section1").Controls("label30").Caption = "" End If If Adodc2.Recordset![sonuc] <> "" Then ogrbireyitanimaraporu2.Sections("Section1").Controls("label31").Caption = Adodc2.Recordset![sonuc] Else

```
 ogrbireyitanimaraporu2.Sections("Section1").Controls("label31").Caption = "" 
       End If 
       Adodc2.Recordset.MoveNext 
    Else 
      cikis = cikis + 1End If 
    If Adodc2.Recordset.EOF <> True Then 
       If Adodc2.Recordset![teknikadi] <> "" Then 
          ogrbireyitanimaraporu2.Sections("Section1").Controls("label32").Caption = Adodc2.Recordset![teknikadi] 
       Else 
          ogrbireyitanimaraporu2.Sections("Section1").Controls("label32").Caption = "" 
       End If 
       If Adodc2.Recordset![sinifno] <> "" Then 
          ogrbireyitanimaraporu2.Sections("Section1").Controls("label33").Caption = Adodc2.Recordset![sinifno] 
       Else 
          ogrbireyitanimaraporu2.Sections("Section1").Controls("label33").Caption = "" 
       End If 
       If Adodc2.Recordset![teknikalani] <> "" Then 
          ogrbireyitanimaraporu2.Sections("Section1").Controls("label34").Caption = Adodc2.Recordset![teknikalani] 
       Else 
          ogrbireyitanimaraporu2.Sections("Section1").Controls("label34").Caption = "" 
       End If 
       If Adodc2.Recordset![neyapildi] <> "" Then 
          ogrbireyitanimaraporu2.Sections("Section1").Controls("label35").Caption = Adodc2.Recordset![neyapildi] 
       Else 
          ogrbireyitanimaraporu2.Sections("Section1").Controls("label35").Caption = "" 
       End If 
       If Adodc2.Recordset![sonuc] <> "" Then 
          ogrbireyitanimaraporu2.Sections("Section1").Controls("label36").Caption = Adodc2.Recordset![sonuc] 
       Else 
          ogrbireyitanimaraporu2.Sections("Section1").Controls("label36").Caption = "" 
       End If 
       Adodc2.Recordset.MoveNext 
    Else 
      cikis = cikis + 1End If 
    ogrbireyitanimaraporu2.Orientation = rptOrientLandscape 
    ogrbireyitanimaraporu2.Show vbModal 
End Sub 
Private Sub Toolbar1_ButtonClick(ByVal Button As MSComctlLib.Button) 
    Select Case Button Key
       Case "yedekle" 
          mnuyedekle_Click 
       Case "secenekler" 
          mnusecenekler_Click 
       Case "hesapmakinasi" 
         mnuhesapmakinasi_Click 
       Case "takvim" 
         mnutakvim_Click 
       Case "saat" 
         mnusaat_Click 
       Case "mail" 
          mnumail_Click 
       Case "anamenu" 
         mnuanamenu_Click 
       Case "yardim"
```

```
End Select
```
 mnuyardim\_Click Case "cikis" mnucikis\_Click

**Private Sub Toolbar1\_ButtonMenuClick(ByVal ButtonMenu As MSComctlLib.ButtonMenu)**  Select Case ButtonMenu.Index

 Case 1 enter =  $Chr(13)$  &  $Chr(10)$  aranan = InputBox("Aranacak ogrenci numarasini yaz", "Örnek :102 yaz", "102") If aranan = "" Then Exit Sub If MsgBox(aranan & enter & "Ögrenci numarasini numaralarin içinde aramak için EVET, numaralarin basinda aramak için HAYIR'a basin", vbYesNo) = vbYes Then DataEnvironment2.rsogrbireyitanimaarama2.Filter = "ogrno like '%" & aranan & "%' " Else DataEnvironment2.rsogrbireyitanimaarama2.Filter = "ogrno like '" & aranan & "%' " End If

sayi = DataEnvironment2.rsogrbireyitanimaarama2.RecordCount

```
If sayi = 1 Then
        If DataEnvironment2.rsogrbireyitanimaarama2.Fields!ogrno <> "" Then 
   ogrbireyitanimaformu2.ogrno.Text = DataEnvironment2.rsogrbireyitanimaarama2.Fields!ogrno 
Else 
   ogrbireyitanimaformu2.ogrno.Text = "" 
End If 
If DataEnvironment2.rsogrbireyitanimaarama2.Fields!ogradi <> "" Then 
   ogrbireyitanimaformu2.ogradi.Text = DataEnvironment2.rsogrbireyitanimaarama2.Fields!ogradi 
Else 
   ogrbireyitanimaformu2.ogradi.Text = "" 
End If 
If DataEnvironment2.rsogrbireyitanimaarama2.Fields!ogrsoyadi <> "" Then 
   ogrbireyitanimaformu2.ogrsoyadi.Text = DataEnvironment2.rsogrbireyitanimaarama2.Fields!ogrsoyadi 
Else 
   ogrbireyitanimaformu2.ogrsoyadi.Text = "" 
End If 
If DataEnvironment2.rsogrbireyitanimaarama2.Fields!sinifno \leq "" Then
   ogrbireyitanimaformu2.sinifno.Text = DataEnvironment2.rsogrbireyitanimaarama2.Fields!sinifno 
Else 
   ogrbireyitanimaformu2.sinifno.Text = "" 
End If 
If DataEnvironment2.rsogrbireyitanimaarama2.Fields!teknikadi <> "" Then 
   ogrbireyitanimaformu2.teknikadi.Text = DataEnvironment2.rsogrbireyitanimaarama2.Fields!teknikadi 
Else 
   ogrbireyitanimaformu2.teknikadi.Text = "" 
End If 
If DataEnvironment2.rsogrbireyitanimaarama2.Fields!teknikalani <> "" Then 
   ogrbireyitanimaformu2.teknikalani.Text = DataEnvironment2.rsogrbireyitanimaarama2.Fields!teknikalani 
Else 
   ogrbireyitanimaformu2.teknikalani.Text = "" 
End If 
If DataEnvironment2.rsogrbireyitanimaarama2.Fields!neyapildi \sim "" Then
   ogrbireyitanimaformu2.neyapildi.Text = DataEnvironment2.rsogrbireyitanimaarama2.Fields!neyapildi 
Else 
   ogrbireyitanimaformu2.neyapildi.Text = "" 
End If 
If DataEnvironment2.rsogrbireyitanimaarama2.Fields!sonuc <> "" Then 
   ogrbireyitanimaformu2.sonuc.Text = DataEnvironment2.rsogrbireyitanimaarama2.Fields!sonuc 
Else 
   ogrbireyitanimaformu2.sonuc.Text = "" 
End If 
       ElseIf sayi = 0 Then
        MsgBox (aranan & enter & "veritabaninda böyle bir kayit yoktur.") 
        ElseIf sayi > 1 Then 
        ogrbireyitanimaformuarama2.Show 
        End If 
   Case 2 
    enter = Chr(13) & Chr(10) aranan = InputBox("Aranacak ogrenci adini yaz", "Örnek :ayse yaz", "ayse") 
       If arctan = "'' Then Exit Sub
        If MsgBox(aranan & enter & "Ögrenci adini adlarin içinde aramak için EVET, adlarin basinda aramak için 
HAYIR'a basin", vbYesNo) = vbYes Then 
        DataEnvironment2.rsogrbireyitanimaarama2.Filter = "ogradi like '%" & aranan & "%' " 
        Else 
        DataEnvironment2.rsogrbireyitanimaarama2.Filter = "ogradi like '" & aranan & "%' " 
        End If 
        sayi = DataEnvironment2.rsogrbireyitanimaarama2.RecordCount 
       If sayi = 1 Then
          If DataEnvironment2.rsogrbireyitanimaarama2.Fields!ogrno <> "" Then 
   ogrbireyitanimaformu2.ogrno.Text = DataEnvironment2.rsogrbireyitanimaarama2.Fields!ogrno 
Else 
   ogrbireyitanimaformu2.ogrno.Text = "" 
End If 
If DataEnvironment2.rsogrbireyitanimaarama2.Fields!ogradi <> "" Then 
   ogrbireyitanimaformu2.ogradi.Text = DataEnvironment2.rsogrbireyitanimaarama2.Fields!ogradi 
Else 
   ogrbireyitanimaformu2.ogradi.Text = "" 
End If 
If DataEnvironment2.rsogrbireyitanimaarama2.Fields!ogrsoyadi <> "" Then 
   ogrbireyitanimaformu2.ogrsoyadi.Text = DataEnvironment2.rsogrbireyitanimaarama2.Fields!ogrsoyadi 
Else 
   ogrbireyitanimaformu2.ogrsoyadi.Text = "" 
End If 
If DataEnvironment2.rsogrbireyitanimaarama2.Fields!sinifno \leq "" Then
   ogrbireyitanimaformu2.sinifno.Text = DataEnvironment2.rsogrbireyitanimaarama2.Fields!sinifno 
Else
```

```
 ogrbireyitanimaformu2.sinifno.Text = "" 
    End If 
    If DataEnvironment2.rsogrbireyitanimaarama2.Fields!teknikadi\mathord{\sim} "" Then
       ogrbireyitanimaformu2.teknikadi.Text = DataEnvironment2.rsogrbireyitanimaarama2.Fields!teknikadi 
    Else 
       ogrbireyitanimaformu2.teknikadi.Text = "" 
    End If 
    If DataEnvironment2.rsogrbireyitanimaarama2.Fields!teknikalani <> "" Then 
       ogrbireyitanimaformu2.teknikalani.Text = DataEnvironment2.rsogrbireyitanimaarama2.Fields!teknikalani 
    Else 
       ogrbireyitanimaformu2.teknikalani.Text = "" 
    End If 
    If DataEnvironment2.rsogrbireyitanimaarama2.Fields!neyapildi\mathord{\infty} "" Then
       ogrbireyitanimaformu2.neyapildi.Text = DataEnvironment2.rsogrbireyitanimaarama2.Fields!neyapildi 
    Else 
       ogrbireyitanimaformu2.neyapildi.Text = "" 
    End If 
    If DataEnvironment2.rsogrbireyitanimaarama2.Fields!sonuc <> "" Then 
       ogrbireyitanimaformu2.sonuc.Text = DataEnvironment2.rsogrbireyitanimaarama2.Fields!sonuc 
    Else 
       ogrbireyitanimaformu2.sonuc.Text = "" 
    End If 
           ElseIf sayi = 0 Then
            MsgBox (aranan & enter & "veritabaninda böyle bir kayit yoktur.") 
           ElseIf sayi > 1 Then
            ogrbireyitanimaformuarama2.Show 
            End If 
    End Select 
End Sub 
Private Sub mnucikis_Click() 
    Dim i 
    i = MsgBox("Cikmak istediginizden emin misiniz?", vbInformation + vbYesNoCancel, "Ilkogretim Yoneltme 
    Programi") 
    If i = vbYes Then
        End 
       ElseIf i = vbNo Then
        Exit Sub 
    End If 
End Sub 
Private Sub mnuyedekle_Click() 
    yedekleme.Show 
End Sub 
Private Sub mnusecenekler_Click() 
    seceneklerformu.ogretmenno.Caption = ogrbireyitanimaformu2.ogretmenno.Caption 
    seceneklerformu.Show 
End Sub 
Private Sub mnuhesapmakinasi_Click() 
    If Dir("c:\windows\System32\calc.exe") = "" And Dir("c:\windows\calc.exe") = "" Then
       MsgBox ("Calistirilacak Program bulunamadi") 
    ElseIf Dir("c:\windows\System32\calc.exe") = "" And Dir("c:\windows\calc.exe") <> "" Then 
       Shell ("c:\windows\calc.exe") 
    ElseIf Dir("c:\windows\System32\calc.exe") \leq "" And Dir("c:\windows\calc.exe") = "" Then
       Shell ("c:\windows\System32\calc.exe") 
    End If 
End Sub 
Private Sub mnutakvim_Click() 
    takvim.Show 
End Sub 
Private Sub mnusaat_Click() 
   saat.Show 
End Sub 
Private Sub mnumail_Click() 
    Call ShellExecute(&O0, vbNullString, "mailto:aysenurpiri@yahoo.com", vbNullString, vbNullString, 
    vbNormalFocus) 
End Sub 
Private Sub mnuanamenu_Click() 
    anamenuformu.Show 
    ogrbireyitanimaformu2.Hide
```
**Private Sub mnuyardim\_Click()**  yardimformu.Show **End Sub** 

# **Bireyi Tanıma Teknikleri Arama Sonuçları Ekran Kodları :**

**Private Sub Command1\_Click()**  DataEnvironment2.rsogrbireyitanimaarama.Filter = "ogrno  $\leq 0$ " **End Sub** 

**Private Sub Form\_Load() End Sub** 

# **Bireyi Tanıma Teknikleri Arama Sonuçları 2 Ekran Kodları :**

**Private Sub Command1\_Click()**  DataEnvironment2.rsogrbireyitanimaarama2.Filter = "ogrno  $\leq 0$ " **End Sub** 

**Private Sub Form\_Load() End Sub** 

# **Öğrenci Kimlik – Sınıf Bilgileri Ekranı Program Kodları**

# **Option Explicit**

Dim baglanti As New ADODB.Connection Dim kayit As New ADODB.Recordset Dim sqlbaglanti As String Dim sqlbaglanti2 As String Dim sqlbagkont As String Dim sqlkodlama As String Dim mesaj As String Dim Activate As Integer Dim Record As Integer Dim aranan Dim enter Dim sayi

Private Declare Function ShellExecute Lib "shell32.dll" Alias "ShellExecuteA" (ByVal hWnd As Long, ByVal lpOperation As String, ByVal lpFile As String, ByVal lpParameters As String, ByVal lpDirectory As String, ByVal nShowCmd As Long) As Long

**Private Sub anamenu\_Click()**  anamenuformu.Show

#### **End Sub**

#### **Private Sub ekle\_Click()**

If ekle.ToolTipText = "Ekle" Then ekle.ToolTipText = "Iptal" ogrencisinifformu.ogrno.Locked = False ogrencisinifformu.ogradi.Locked = False ogrencisinifformu.ogrsoyadi.Locked = False ogrencisinifformu.ogretimyili.Locked = False ogrencisinifformu.okulu.Locked = False ogrencisinifformu.sinifno.Locked = False ogrencisinifformu.sube.Locked = False ileri.Enabled = False  $geri. Enabled = False$  ilk.Enabled = False son.Enabled = False  $guncelle. Enabeled = False$  $sil.<sub>E</sub>$ Enabled = False kaydet.Enabled = True ogrno.SetFocus On Error GoTo AddErr Adodc1.Recordset.AddNew ogrencisinifformu.sinifno.Text = "seciniz..." Exit Sub AddErr: MsgBox Err.Description ilk.Enabled = False ElseIf ekle.ToolTipText = "Iptal" Then  $ekle.ToolTipText = "Ekle"$ 

```
Activate = 0Adodc1.Recordset.CancelUpdate 
    Adodc1.refresh 
    If Adodc1.Recordset.RecordCount = 0 Then 
       ileri.Enabled = False 
       son.Enabled = False 
       guncelle.Enabled = False 
      sil.Enabeled = FalseElseIf Adodc1.Recordset.RecordCount = 2 Then 
       ileri.Enabled = False 
       son.Enabled = False 
       guncelle.Enabled = True 
       sil.Enabled = True 
    Else 
       ileri.Enabled = True 
       son.Enabled = True 
       guncelle.Enabled = True 
       sil.Enabled = True 
    End If 
    ekle.Enabled = True 
   kaydet.Enabled = False 
          ogrencisinifformu.ogrno.Locked = True 
          ogrencisinifformu.ogradi.Locked = True 
          ogrencisinifformu.ogrsoyadi.Locked = True 
          ogrencisinifformu.ogretimyili.Locked = True 
          ogrencisinifformu.okulu.Locked = True 
          ogrencisinifformu.sinifno.Locked = True 
         ogrencisinifformu.sube.Locked = True
     End If 
End Sub
```

```
Private Sub Form_Load() 
    Screen.MousePointer = vbDefault 
    sinifno.AddItem "1.sinif" 
    sinifno.AddItem "2.sinif" 
    sinifno.AddItem "3.sinif" 
    sinifno.AddItem "4.sinif" 
    sinifno.AddItem "5.sinif" 
    sinifno.AddItem "6.sinif" 
    sinifno.AddItem "7.sinif" 
    sinifno.AddItem "8.sinif"
```
**Private Sub Adodc1\_Error(ByVal ErrorNumber As Long, Description As String, ByVal Scode As Long, ByVal Source As String, ByVal HelpFile As String, ByVal HelpContext As Long, fCancelDisplay As Boolean)**  MsgBox "veri tabani hatasi" & Description

# **End Sub**

**Private Sub Form\_Unload(Cancel As Integer)**  Screen.MousePointer = vbDefault **End Sub Private Sub geri\_Click()**  ileri.Enabled = True son.Enabled = True If Adodc1.Recordset.BOF <> True Then Adodc1.Recordset.MovePrevious ilk.Enabled = False geri.Enabled = True  $i$ lk.Enabled = True Else geri.Enabled = False  $i$ lk.Enabled = False MsgBox "ilk kayit" End If **End Sub** 

## **Private Sub ileri\_Click()**

ilk.Enabled = True geri.Enabled = True If  $\triangle$  Adodc1. Recordset. EOF  $\leq$  True Then Adodc1.Recordset.MoveNext Else MsgBox "son kayit" End If **End Sub** 

**Private Sub ilk\_Click()**  Activate =  $\overline{0}$ Adodc1.Recordset.MoveFirst ilk.Enabled = False  $geri. Enabled = False$ ileri.Enabled = True son.Enabled = True son.SetFocus **End Sub Private Sub sil\_Click()**  On Error GoTo DeleteErr With Adodc1.Recordset .Delete .MoveNext If .EOF Then .MoveLast End With Exit Sub DeleteErr: MsgBox Err.Description **End Sub Private Sub son\_Click()**  ilk.Enabled =  $Tru$ e ilk.SetFocus geri.Enabled = True ileri.Enabled = False son.Enabled = False  $Record = 1$ Activate  $= 1$ Adodc1.Recordset.MoveLast **End Sub Private Sub guncelle\_Click()**  ileri.Enabled = False geri.Enabled = False  $i$ lk.Enabled = False son.Enabled = False ekle.Enabled = False sil.Enabled = False kaydet.Enabled = True ogrencisinifformu.ogrno.Locked = False ogrencisinifformu.ogradi.Locked = False ogrencisinifformu.ogrsoyadi.Locked = False ogrencisinifformu.ogretimyili.Locked = False ogrencisinifformu.okulu.Locked = False ogrencisinifformu.sinifno.Locked = False ogrencisinifformu.sube.Locked = False On Error GoTo UpdateErr Adodc1.Recordset.UpdateBatch adAffectAll Exit Sub UpdateErr: MsgBox Err.Description **End Sub Private Sub kaydet\_Click()**  ekle.ToolTipText = "Ekle" If Not IsNumeric(ogrno) Or Len(ogrno) > 4 Then ogrencisinifformu.Enabled = True MsgBox "ögrenci numarasi en fazla 4 haneli ve sayi olmalidir" ogrno.SetFocus Adodc1.Recordset.CancelUpdate ElseIf Not Len(ogradi)  $> 0$  Or Not Len(ogrsoyadi)  $> 0$  Then MsgBox "bilgiyi dogru girinizzz" Adodc1.Recordset.CancelUpdate ElseIf Len(ogrno) =  $0$  Then MsgBox "ögrenci numarasini giriniz" Adodc1.Recordset.CancelUpdate ogrno.SetFocus ElseIf Len(sinifno) =  $0$  Then MsgBox "sinifno numarasini giriniz" Adodc1.Recordset.CancelUpdate sinifno.SetFocus ElseIf Len(sube) =  $0$  Then MsgBox "sinif subesini giriniz"

 Adodc1.Recordset.CancelUpdate sube.SetFocus End If Adodc1.Recordset.Update Adodc1.refresh Activate  $= 0$  ileri.Enabled = False son.Enabled = False guncelle.Enabled = False ogrencisinifformu.ogrno.Locked = True ogrencisinifformu.ogradi.Locked = True ogrencisinifformu.ogrsoyadi.Locked = True ogrencisinifformu.ogretimyili.Locked = True ogrencisinifformu.okulu.Locked = True ogrencisinifformu.sinifno.Locked = True ogrencisinifformu.sube.Locked = True If Adodc1.Recordset.RecordCount = 2 Then ileri.Enabled = False geri.Enabled = False  $i$ lk. Enabled = False son.Enabled = False Else ileri.Enabled = True geri.Enabled = True ilk. Enabled  $=$  True. son.Enabled = True End If **End Sub Private Sub refresh\_Click()**  ileri.Enabled =  $\overline{\text{True}}$ son.Enabled = True ekle.Enabled = True guncelle.Enabled = True  $sil.Enabeled = True$ ekle.ToolTipText = "Ekle" On Error GoTo RefreshErr Adodc1.refresh Exit Sub RefreshErr: MsgBox Err.Description **End Sub Private Sub yazdir\_Click()**  Dim kayitkontrol As Integer Dim cikis As Integer Adodc2.ConnectionString = "Provider=Microsoft.Jet.OLEDB.4.0;Data Source=yoneltmeveritabani.mdb;Persist Security Info=False" Adodc2.RecordSource = "select \* from ogrencisinif where (ogrencisinif.ogrno="" & ogrencisinifformu.ogrno.Text & "')" Adodc2.refresh kayitkontrol = Adodc2.Recordset.RecordCount  $cikis = 1$ If Adodc2.Recordset.RecordCount = 0 Then ogrencisinifraporu.Sections("Section4").Controls("label50").Caption = "BU ÖGRENCIYE AIT VERITABANINDA KAYIT BULUNMAMAKTADIR"  $cikis = 1$ End If If Not (Adodc2.Recordset.RecordCount = 0) Then ogrencisinifraporu.Sections("Section4").Controls("label48").Caption = Adodc2.Recordset![ogradi]  $cikis = 1$ End If If Not (Adodc2.Recordset.RecordCount =  $0$ ) Then ogrencisinifraporu.Sections("Section4").Controls("label49").Caption = Adodc2.Recordset![ogrsoyadi]  $cikis = 1$ End If If Adodc2.Recordset.EOF <> True Then ogrencisinifraporu.Sections("Section4").Controls("label6").Caption = Adodc2.Recordset![ogretimyili] ogrencisinifraporu.Sections("Section4").Controls("label7").Caption = Adodc2.Recordset![okulu] ogrencisinifraporu.Sections("Section4").Controls("label8").Caption = Adodc2.Recordset![ogrno] ogrencisinifraporu.Sections("Section4").Controls("label9").Caption = Adodc2.Recordset![sinifno] ogrencisinifraporu.Sections("Section4").Controls("label10").Caption = Adodc2.Recordset![sube] Adodc2.Recordset.MoveNext Else  $cikis = cikis + 1$ End If

```
If Adodc2.Recordset.EOF <> True Then 
       ogrencisinifraporu.Sections("Section4").Controls("label11").Caption = Adodc2.Recordset![ogretimyili] 
       ogrencisinifraporu.Sections("Section4").Controls("label12").Caption = Adodc2.Recordset![okulu] 
       ogrencisinifraporu.Sections("Section4").Controls("label13").Caption = Adodc2.Recordset![ogrno] 
       ogrencisinifraporu.Sections("Section4").Controls("label14").Caption = Adodc2.Recordset![sinifno] 
       ogrencisinifraporu.Sections("Section4").Controls("label15").Caption = Adodc2.Recordset![sube] 
       Adodc2.Recordset.MoveNext 
    Else 
     cikis = cikis + 1End If 
    If Adodc2.Recordset.EOF <> True Then 
       ogrencisinifraporu.Sections("Section4").Controls("label16").Caption = Adodc2.Recordset![ogretimyili] 
       ogrencisinifraporu.Sections("Section4").Controls("label17").Caption = Adodc2.Recordset![okulu] 
       ogrencisinifraporu.Sections("Section4").Controls("label18").Caption = Adodc2.Recordset![ogrno] 
       ogrencisinifraporu.Sections("Section4").Controls("label19").Caption = Adodc2.Recordset![sinifno] 
       ogrencisinifraporu.Sections("Section4").Controls("label20").Caption = Adodc2.Recordset![sube] 
       Adodc2.Recordset.MoveNext 
    Else 
     cikis = cikis + 1End If 
    If Adodc2.Recordset.EOF <> True Then 
       ogrencisinifraporu.Sections("Section4").Controls("label21").Caption = Adodc2.Recordset![ogretimyili] 
       ogrencisinifraporu.Sections("Section4").Controls("label22").Caption = Adodc2.Recordset![okulu] 
       ogrencisinifraporu.Sections("Section4").Controls("label23").Caption = Adodc2.Recordset![ogrno] 
       ogrencisinifraporu.Sections("Section4").Controls("label24").Caption = Adodc2.Recordset![sinifno] 
       ogrencisinifraporu.Sections("Section4").Controls("label25").Caption = Adodc2.Recordset![sube] 
       Adodc2.Recordset.MoveNext 
    Else 
     cikis = cikis + 1End If 
    If Adodc2.Recordset.EOF <> True Then 
       ogrencisinifraporu.Sections("Section4").Controls("label26").Caption = Adodc2.Recordset![ogretimyili] 
       ogrencisinifraporu.Sections("Section4").Controls("label27").Caption = Adodc2.Recordset![okulu] 
       ogrencisinifraporu.Sections("Section4").Controls("label28").Caption = Adodc2.Recordset![ogrno] 
       ogrencisinifraporu.Sections("Section4").Controls("label29").Caption = Adodc2.Recordset![sinifno] 
       ogrencisinifraporu.Sections("Section4").Controls("label30").Caption = Adodc2.Recordset![sube] 
       Adodc2.Recordset.MoveNext 
    Else 
     cikis = cikis + 1End If 
    If Adodc2.Recordset.EOF <> True Then 
      ogrencisinifraporu.Sections("Section4").Controls("label31").Caption = Adodc2.Recordset![ogretimyili] 
       ogrencisinifraporu.Sections("Section4").Controls("label32").Caption = Adodc2.Recordset![okulu] 
       ogrencisinifraporu.Sections("Section4").Controls("label33").Caption = Adodc2.Recordset![ogrno] 
       ogrencisinifraporu.Sections("Section4").Controls("label34").Caption = Adodc2.Recordset![sinifno] 
       ogrencisinifraporu.Sections("Section4").Controls("label35").Caption = Adodc2.Recordset![sube] 
       Adodc2.Recordset.MoveNext 
    Else 
     cikis = cikis + 1End If 
    If Adodc2.Recordset.EOF <> True Then 
       ogrencisinifraporu.Sections("Section4").Controls("label36").Caption = Adodc2.Recordset![ogretimyili] 
       ogrencisinifraporu.Sections("Section4").Controls("label37").Caption = Adodc2.Recordset![okulu] 
       ogrencisinifraporu.Sections("Section4").Controls("label38").Caption = Adodc2.Recordset![ogrno] 
       ogrencisinifraporu.Sections("Section4").Controls("label39").Caption = Adodc2.Recordset![sinifno] 
       ogrencisinifraporu.Sections("Section4").Controls("label40").Caption = Adodc2.Recordset![sube] 
       Adodc2.Recordset.MoveNext 
    Else 
     cikis = cikis + 1End If 
    If Adodc2. Recordset EOF \ll True Then
       ogrencisinifraporu.Sections("Section4").Controls("label41").Caption = Adodc2.Recordset![ogretimyili] 
       ogrencisinifraporu.Sections("Section4").Controls("label42").Caption = Adodc2.Recordset![okulu] 
       ogrencisinifraporu.Sections("Section4").Controls("label43").Caption = Adodc2.Recordset![ogrno] 
       ogrencisinifraporu.Sections("Section4").Controls("label44").Caption = Adodc2.Recordset![sinifno] 
       ogrencisinifraporu.Sections("Section4").Controls("label45").Caption = Adodc2.Recordset![sube] 
       Adodc2.Recordset.MoveNext 
    Else 
     cikis = cikis + 1End If 
    ogrencisinifraporu.Orientation = rptOrientLandscape 
    ogrencisinifraporu.Show vbModal 
End Sub
```

```
Private Sub Toolbar1_ButtonClick(ByVal Button As MSComctlLib.Button)
```

```
Select Case Button.Key
```

```
 Case "yedekle" 
         mnuyedekle_Click 
       Case "secenekler" 
         mnusecenekler_Click 
       Case "hesapmakinasi" 
         mnuhesapmakinasi_Click 
       Case "takvim" 
         mnutakvim_Click 
       Case "saat" 
         mnusaat_Click 
       Case "mail" 
         mnumail_Click 
       Case "anamenu" 
         mnuanamenu_Click 
       Case "yardim" 
         mnuyardim_Click 
       Case "cikis" 
         mnucikis_Click 
    End Select 
End Sub 
Private Sub Toolbar1_ButtonMenuClick(ByVal ButtonMenu As MSComctlLib.ButtonMenu) 
    Select Case ButtonMenu.Index
       Case 1 
        enter = Chr(13) & Chr(10)
         aranan = InputBox("Aranacak ogrenci numarasini yaz", "Örnek :102 yaz", "102") 
        If aranan = "" Then Exit Sub
         If MsgBox(aranan & enter & "Ögrenci numarasini numaralarin içinde aramak için EVET, numaralarin basinda 
    aramak için HAYIR'a basin", vbYesNo) = vbYes Then 
           DataEnvironment2.rsogrencisinifarama.Filter = "ogrno like '%" & aranan & "%' "
            Else 
            DataEnvironment2.rsogrencisinifarama.Filter = "ogrno like '" & aranan & "%' " 
            End If 
            sayi = DataEnvironment2.rsogrencisinifarama.RecordCount 
           If sayi = 1 Then
               If DataEnvironment2.rsogrencisinifarama.Fields!ogrno <> "" Then 
       ogrencisinifformu.ogrno.Text = DataEnvironment2.rsogrencisinifarama.Fields!ogrno 
    Else 
       ogrencisinifformu.ogrno.Text = "" 
    End If 
    If DataEnvironment2.rsogrencisinifarama.Fields!ogradi <> "" Then 
       ogrencisinifformu.ogradi.Text = DataEnvironment2.rsogrencisinifarama.Fields!ogradi 
    Else 
       ogrencisinifformu.ogradi.Text = "" 
    End If 
    If DataEnvironment2.rsogrencisinifarama.Fields!ogrsoyadi <> "" Then 
       ogrencisinifformu.ogrsoyadi.Text = DataEnvironment2.rsogrencisinifarama.Fields!ogrsoyadi 
    Else 
       ogrencisinifformu.ogrsoyadi.Text = "" 
    End If 
    If DataEnvironment2.rsogrencisinifarama.Fields!sinifno <> "" Then 
       ogrencisinifformu.sinifno.Text = DataEnvironment2.rsogrencisinifarama.Fields!sinifno 
    Else 
       ogrencisinifformu.sinifno.Text = "" 
    End If 
    If DataEnvironment2.rsogrencisinifarama.Fields!sube <> "" Then 
       ogrencisinifformu.sube.Text = DataEnvironment2.rsogrencisinifarama.Fields!sube 
    Else 
       ogrencisinifformu.sube.Text = "" 
    End If 
    If DataEnvironment2.rsogrencisinifarama.Fields!ogretimyili <> "" Then 
       ogrencisinifformu.ogretimyili.Text = DataEnvironment2.rsogrencisinifarama.Fields!ogretimyili 
    Else 
       ogrencisinifformu.ogretimyili.Text = "" 
    End If 
    If DataEnvironment2.rsogrencisinifarama.Fields!okulu <> "" Then 
       ogrencisinifformu.okulu.Text = DataEnvironment2.rsogrencisinifarama.Fields!okulu 
    Else 
       ogrencisinifformu.okulu.Text = "" 
    End If 
           ElseIf sayi = 0 Then
               MsgBox (aranan & enter & "veritabaninda böyle bir kayit yoktur.") 
            ElseIf sayi > 1 Then 
               ogrencisinifformuarama.Show 
            End If 
       Case 2
```

```
enter = Chr(13) & Chr(10) aranan = InputBox("Aranacak ogrenci adini yaz", "Örnek :ayse yaz", "ayse") 
           If aranan = "" Then Exit Sub
            If MsgBox(aranan & enter & "Ögrenci adini adlarin içinde aramak için EVET, adlarin basinda aramak için 
    HAYIR'a basin", vbYesNo) = vbYes Then 
            DataEnvironment2.rsogrencisinifarama.Filter = "ogradi like '%" & aranan & "%' " 
            Else 
            DataEnvironment2.rsogrencisinifarama.Filter = "ogradi like '" & aranan & "%' " 
            End If 
            sayi = DataEnvironment2.rsogrencisinifarama.RecordCount 
           If sayi = 1 Then
            If DataEnvironment2.rsogrencisinifarama.Fields!ogrno <> "" Then 
       ogrencisinifformu.ogrno.Text = DataEnvironment2.rsogrencisinifarama.Fields!ogrno 
    Else 
       ogrencisinifformu.ogrno.Text = "" 
    End If 
    If DataEnvironment2.rsogrencisinifarama.Fields!ogradi <> "" Then 
       ogrencisinifformu.ogradi.Text = DataEnvironment2.rsogrencisinifarama.Fields!ogradi 
    Else 
       ogrencisinifformu.ogradi.Text = "" 
    End If 
    If DataEnvironment2.rsogrencisinifarama.Fields!ogrsoyadi <> "" Then 
       ogrencisinifformu.ogrsoyadi.Text = DataEnvironment2.rsogrencisinifarama.Fields!ogrsoyadi 
    Else 
       ogrencisinifformu.ogrsoyadi.Text = "" 
    End If 
    If DataEnvironment2.rsogrencisinifarama.Fields!sinifno \leq "" Then
       ogrencisinifformu.sinifno.Text = DataEnvironment2.rsogrencisinifarama.Fields!sinifno 
    Else 
       ogrencisinifformu.sinifno.Text = "" 
    End If 
    If DataEnvironment2.rsogrencisinifarama.Fields!sube <> "" Then 
       ogrencisinifformu.sube.Text = DataEnvironment2.rsogrencisinifarama.Fields!sube 
    Else 
       ogrencisinifformu.sube.Text = "" 
    End If 
    If DataEnvironment2.rsogrencisinifarama.Fields!ogretimyili <> "" Then 
       ogrencisinifformu.ogretimyili.Text = DataEnvironment2.rsogrencisinifarama.Fields!ogretimyili 
    Else 
       ogrencisinifformu.ogretimyili.Text = "" 
    End If 
    If DataEnvironment2.rsogrencisinifarama.Fields!okulu <> "" Then 
       ogrencisinifformu.okulu.Text = DataEnvironment2.rsogrencisinifarama.Fields!okulu 
    Else 
       ogrencisinifformu.okulu.Text = "" 
    End If 
           ElseIf sayi = 0 Then
              MsgBox (aranan & enter & "veritabaninda böyle bir kayit yoktur.") 
           ElseIf sayi > 1 Then
              ogrencisinifformuarama.Show 
            End If 
    End Select 
End Sub 
Private Sub mnucikis_Click() 
    Dim i 
    i = MsgBox("Cikmak istediginizden emin misiniz?", vbInformation + vbYesNoCancel, "Ilkogretim Yoneltme 
    Programi") 
    If i = vbYes Then
    End 
    ElseIf i = vbNo Then
    Exit Sub 
    End If 
End Sub 
Private Sub mnuyedekle_Click() 
    yedekleme.Show 
End Sub 
Private Sub mnusecenekler_Click() 
    seceneklerformu.ogretmenno.Caption = ogrencisinifformu.ogretmenno.Caption 
    seceneklerformu.Show 
End Sub 
Private Sub mnuhesapmakinasi_Click() 
    If Dir("c:\wndows\System32\calc.exe") = "" And Dir("c:\windows\calc.exe") = "" Then
```

```
MsgBox ("Calistirilacak Program bulunamadi") 
    ElseIf Dir("c:\windows\System32\calc.exe") = "" And Dir("c:\windows\calc.exe") \leq "" Then
    Shell ("c:\windows\calc.exe") 
    ElseIf Dir("c:\windows\System32\calc.exe") \leq "" And Dir("c:\windows\calc.exe") = "" Then
    Shell ("c:\windows\System32\calc.exe") 
    End If 
End Sub
```
**Private Sub mnutakvim\_Click()**  takvim.Show **End Sub** 

**Private Sub mnusaat\_Click()**  saat.Show **End Sub** 

**Private Sub mnumail\_Click()**  Call ShellExecute(&O0, vbNullString, "mailto:aysenurpiri@yahoo.com", vbNullString, vbNullString, vbNormalFocus)

**End Sub** 

**Private Sub mnuanamenu\_Click()** 

anamenuformu.Show ogrencisinifformu.Hide

**End Sub** 

**Private Sub mnuyardim\_Click()**  yardimformu.Show **End Sub** 

# **Öğrenci Sınıf Bilgileri Arama Ekranı Program Kodları :**

**Private Sub Command1\_Click()**  DataEnvironment2.rsogrencisinifarama.Filter = "ogrno  $\leq 0$ " **End Sub** 

**Private Sub Form\_Load() End Sub** 

# **Öğrencinin Katıldığı Etkinlikler ve İlgi Duyduğu Meslekler Ekranı Program Kodları :**

# **Option Explicit**

Dim baglanti As New ADODB.Connection Dim kayit As New ADODB.Recordset Dim sqlbaglanti As String Dim sqlbaglanti2 As String Dim sqlbagkont As String Dim sqlkodlama As String Dim mesaj As String Dim Activate As Integer Dim Record As Integer Dim aranan Dim enter Dim sayi

Private Declare Function ShellExecute Lib "shell32.dll" Alias "ShellExecuteA" (ByVal hWnd As Long, ByVal lpOperation As String, ByVal lpFile As String, ByVal lpParameters As String, ByVal lpDirectory As String, ByVal nShowCmd As Long) As Long

## **Private Sub anamenu\_Click()**

anamenuformu.Show ogretkinlikformu.Hide **End Sub** 

## **Private Sub ekle\_Click()**

If ekle.ToolTipText = "Ekle" Then ekle.ToolTipText = "Iptal" ogretkinlikformu.ogrno.Locked = False ogretkinlikformu.ogradi.Locked = False ogretkinlikformu.ogrsoyadi.Locked = False ogretkinlikformu.sinifno.Locked = False ogretkinlikformu.egiticikol.Locked = False ogretkinlikformu.spor.Locked = False ogretkinlikformu.sanatedebiyat.Locked = False ogretkinlikformu.diger.Locked = False

 ogretkinlikformu.istedigimeslek.Locked = False ileri.Enabled = False  $geri. Enabled = False$  ilk.Enabled = False son.Enabled = False guncelle.Enabled = False sil.Enabled = False kaydet.Enabled = True ogrno.SetFocus On Error GoTo AddErr Adodc1.Recordset.AddNew ogretkinlikformu.sinifno.Text = "seciniz..." Exit Sub AddErr: MsgBox Err.Description  $ilk.Enabeled = False$ ElseIf ekle.ToolTipText = "Iptal" Then ekle.ToolTipText = "Ekle" Activate  $= 0$ Adodc1.Recordset.CancelUpdate Adodc1.refresh If Adodc1.Recordset.RecordCount = 0 Then ileri.Enabled = False son.Enabled = False guncelle.Enabled = False sil.Enabled = False ElseIf Adodc1.Recordset.RecordCount = 2 Then ileri.Enabled = False son.Enabled = False guncelle.Enabled = True  $sil.<sub>E</sub>$ Enabled = True Else ileri.Enabled = True son.Enabled = True guncelle.Enabled = True sil.Enabled = True End If ekle.Enabled = True  $k$ aydet.Enabled = False ogretkinlikformu.ogrno.Locked = True ogretkinlikformu.ogradi.Locked = True ogretkinlikformu.ogrsoyadi.Locked = True ogretkinlikformu.sinifno.Locked = True ogretkinlikformu.egiticikol.Locked = True ogretkinlikformu.spor.Locked = True ogretkinlikformu.sanatedebiyat.Locked = True ogretkinlikformu.diger.Locked = True ogretkinlikformu.istedigimeslek.Locked = True End If End Sub

# **Private Sub Form\_Load()**

 $Screen. MousePointer = vbbDefault$ sinifno.AddItem "Ana Sinifi" sinifno.AddItem "1.sinif" sinifno.AddItem "2.sinif" sinifno.AddItem "3.sinif" sinifno.AddItem "4.sinif" sinifno.AddItem "5.sinif" sinifno.AddItem "6.sinif" sinifno.AddItem "7.sinif" sinifno.AddItem "8.sinif" sinifno.AddItem "9.sinif" sinifno.AddItem "10.sinif" sinifno.AddItem "11.sinif" sinifno.AddItem "12.sinif"

# **End Sub**

**Private Sub Adodc1\_Error(ByVal ErrorNumber As Long, Description As String, ByVal Scode As Long, ByVal Source As String, ByVal HelpFile As String, ByVal HelpContext As Long, fCancelDisplay As Boolean)**  MsgBox "veri tabani hatasi" & Description **End Sub** 

#### **Private Sub geri\_Click()**  ileri.Enabled = True son.Enabled = True

If Adodc1.Recordset.BOF <> True Then Adodc1.Recordset.MovePrevious ilk.Enabled = False geri.Enabled = True ilk.Enabled = True Else geri.Enabled = False ilk.Enabled = False MsgBox "ilk kayit" End If **End Sub Private Sub ileri\_Click()**  ilk.Enabled =  $True$ geri.Enabled = True If Adodc1.Recordset.EOF <> True Then Adodc1.Recordset.MoveNext Else MsgBox "son kayit" End If **End Sub Private Sub ilk\_Click()**  Activate =  $\overline{0}$ Adodc1.Recordset.MoveFirst ilk.Enabled = False geri.Enabled = False ileri.Enabled = True son.Enabled  $=$  True son.SetFocus **End Sub Private Sub Form\_Unload(Cancel As Integer)**   $Screen. MousePointer = vbbDefault$ **End Sub Private Sub guncelle\_Click()**  ileri.Enabled = False  $geri. Enabled = False$ ilk.Enabled = False son.Enabled = False ekle.Enabled = False sil.Enabled = False kaydet.Enabled = True ogretkinlikformu.ogrno.Locked = False ogretkinlikformu.ogradi.Locked = False ogretkinlikformu.ogrsoyadi.Locked = False ogretkinlikformu.sinifno.Locked = False ogretkinlikformu.egiticikol.Locked = False ogretkinlikformu.spor.Locked = False ogretkinlikformu.sanatedebiyat.Locked = False ogretkinlikformu.diger.Locked = False ogretkinlikformu.istedigimeslek.Locked = False On Error GoTo UpdateErr Adodc1.Recordset.UpdateBatch adAffectAll Exit Sub UpdateErr: MsgBox Err.Description **End Sub Private Sub kaydet\_Click()**  ekle.ToolTipText = "Ekle" If Not IsNumeric(ogrno) Or Len(ogrno) > 4 Then ogretkinlikformu.Enabled = True MsgBox "ögrenci numarasi en fazla 4 haneli olmalidir" ogrno.SetFocus Adodc1.Recordset.CancelUpdate ElseIf Not Len(ogradi) > 0 Or Not Len(ogrsoyadi) > 0 Then MsgBox "bilgiyi dogru ve eksiksiz girinizzz" Adodc1.Recordset.CancelUpdate ElseIf Len(ogrno) =  $0$  Then MsgBox "ögrenci numarasini giriniz" Adodc1.Recordset.CancelUpdate ogrno.SetFocus ElseIf Len(sinifno) = 0 Then MsgBox "sinif numarasini giriniz"

```
 Adodc1.Recordset.CancelUpdate 
        sinifno.SetFocus 
    ElseIf Not Len(egiticikol) > 0 Or Not Len(spor) > 0 Or Not Len(sanatedebiyat) > 0 Or Not Len(istedigimeslek) > 0 Or 
    Not Len(diger) > 0 Then 
       MsgBox "öğrencinin etkinlik alanlarını doğru ve eksiksiz giriniz." 
       Adodc1.Recordset.CancelUpdate 
       End If 
       Adodc1.Recordset.Update 
       Adodc1.refresh 
      Activate = 0 ileri.Enabled = False 
       son.Enabled = False 
       guncelle.Enabled = False 
       ogretkinlikformu.ogrno.Locked = True 
    ogretkinlikformu.ogradi.Locked = True 
    ogretkinlikformu.ogrsoyadi.Locked = True 
    ogretkinlikformu.sinifno.Locked = True 
    ogretkinlikformu.egiticikol.Locked = True 
    ogretkinlikformu.spor.Locked = True 
    ogretkinlikformu.sanatedebiyat.Locked = True 
    ogretkinlikformu.diger.Locked = True 
    ogretkinlikformu.istedigimeslek.Locked = True 
       If Adodc1.Recordset.RecordCount = 2 Then 
          ileri.Enabled = False 
          geri.Enabled = False 
          ilk.Enabled = False 
          son.Enabled = False 
          Else 
          ileri.Enabled = True 
          geri.Enabled = True 
         ilk.Enabled = True
          son.Enabled = True 
    End If 
End Sub 
Private Sub refresh_Click() 
    ileri.Enabled = \overline{\text{True}}son.Enabled = True 
    ekle.Enabled = True 
    guncelle.Enabled = True 
    sil.Enabled = True
    ekle.ToolTipText = "Ekle" 
    On Error GoTo RefreshErr 
    Adodc1.refresh 
    Exit Sub 
    RefreshErr: 
    MsgBox Err.Description 
End Sub 
Private Sub sil_Click() 
    On Error GoTo DeleteErr 
        With Adodc1.Recordset 
       .Delete 
       .MoveNext 
        If .EOF Then .MoveLast 
        End With 
        Exit Sub 
    DeleteErr: 
    MsgBox Err.Description 
End Sub 
Private Sub son_Click() 
    ilk.Enabled = True
    ilk.SetFocus 
    geri.Enabled = True 
    ileri.Enabled = False 
    son.Enabled = False 
    Record = 1Activate = 1 
    Adodc1.Recordset.MoveLast 
End Sub 
Private Sub yazdir2_Click() 
    Adodc2.ConnectionString = "Provider=Microsoft.Jet.OLEDB.4.0;Data Source=yoneltmeveritabani.mdb;Persist
```
Security Info=False" Adodc2.RecordSource = "select \* from ogretkinlik where (ogretkinlik.ogrno='" & ogretkinlikformu.ogrno.Text & "')"

```
Adodc2.refresh 
If Adodc2. Recordset.RecordCount = 0 Then
   ogretkinlikraporu2.Sections("Section4").Controls("label2").Caption = "BU ÖGRENCIYE AIT VERITABANINDA 
KAYIT BULUNMAMAKTADIR" 
End If 
Adodc2.RecordSource = "select * from ogretkinlik where (ogretkinlik.ogrno='" & ogretkinlikformu.ogrno.Text & "') 
and (ogretkinlik.sinifno='Ana Sinifi')" 
Adodc2.refresh 
If Adodc2.Recordset.RecordCount = 0 Then 
   ogretkinlikraporu2.Sections("Section4").Controls("label10").Caption = "" 
   ogretkinlikraporu2.Sections("Section4").Controls("label11").Caption = "" 
   ogretkinlikraporu2.Sections("Section4").Controls("label12").Caption = "" 
   ogretkinlikraporu2.Sections("Section4").Controls("label13").Caption = "" 
   ogretkinlikraporu2.Sections("Section4").Controls("label14").Caption = "" 
Else 
   If Adodc2.Recordset![egiticikol] <> "" Then 
     ogretkinlikraporu2.Sections("Section4").Controls("label10").Caption = Adodc2.Recordset![egiticikol] 
   Else 
     ogretkinlikraporu2.Sections("Section4").Controls("label10").Caption = "" 
   End If 
   If Adodc2.Recordset![spor] <> "" Then 
     ogretkinlikraporu2.Sections("Section4").Controls("label11").Caption = Adodc2.Recordset![spor] 
   Else 
     ogretkinlikraporu2.Sections("Section4").Controls("label11").Caption = "" 
   End If 
   If Adodc2.Recordset![sanatedebiyat] <> "" Then 
     ogretkinlikraporu2.Sections("Section4").Controls("label12").Caption = Adodc2.Recordset![sanatedebiyat] 
   Else 
     ogretkinlikraporu2.Sections("Section4").Controls("label12").Caption = "" 
   End If 
   If Adodc2.Recordset![diger] <> "" Then 
     ogretkinlikraporu2.Sections("Section4").Controls("label13").Caption = Adodc2.Recordset![diger] 
   Else 
     ogretkinlikraporu2.Sections("Section4").Controls("label13").Caption = "" 
   End If 
   If Adodc2.Recordset![istedigimeslek] <> "" Then 
     ogretkinlikraporu2.Sections("Section4").Controls("label14").Caption = Adodc2.Recordset![istedigimeslek] 
   Else 
     ogretkinlikraporu2.Sections("Section4").Controls("label14").Caption = "" 
   End If 
End If 
Adodc2.RecordSource = "select * from ogretkinlik where (ogretkinlik.ogrno='" & ogretkinlikformu.ogrno.Text & "') 
and (ogretkinlik.sinifno='1.sinif')" 
Adodc2.refresh 
If Adodc2.Recordset.RecordCount = 0 Then 
   ogretkinlikraporu2.Sections("Section4").Controls("label16").Caption = "" 
   ogretkinlikraporu2.Sections("Section4").Controls("label17").Caption = "" 
   ogretkinlikraporu2.Sections("Section4").Controls("label18").Caption = "" 
   ogretkinlikraporu2.Sections("Section4").Controls("label19").Caption = "" 
   ogretkinlikraporu2.Sections("Section4").Controls("label20").Caption = "" 
Else 
  If Adodc2.Recordset![egiticikol] <> "" Then 
     ogretkinlikraporu2.Sections("Section4").Controls("label16").Caption = Adodc2.Recordset![egiticikol] 
   Else 
     ogretkinlikraporu2.Sections("Section4").Controls("label16").Caption = "" 
   End If 
   If Adodc2.Recordset![spor] <> "" Then 
     ogretkinlikraporu2.Sections("Section4").Controls("label17").Caption = Adodc2.Recordset![spor] 
   Else 
     ogretkinlikraporu2.Sections("Section4").Controls("label17").Caption = "" 
   End If 
   If Adodc2.Recordset![sanatedebiyat] <> "" Then 
     ogretkinlikraporu2.Sections("Section4").Controls("label18").Caption = Adodc2.Recordset![sanatedebiyat] 
   Else 
     ogretkinlikraporu2.Sections("Section4").Controls("label18").Caption = "" 
   End If 
   If Adodc2.Recordset![diger] <> "" Then 
     ogretkinlikraporu2.Sections("Section4").Controls("label19").Caption = Adodc2.Recordset![diger] 
   Else 
     ogretkinlikraporu2.Sections("Section4").Controls("label19").Caption = "" 
   End If 
   If Adodc2.Recordset![istedigimeslek] <> "" Then 
     ogretkinlikraporu2.Sections("Section4").Controls("label20").Caption = Adodc2.Recordset![istedigimeslek] 
   Else 
     ogretkinlikraporu2.Sections("Section4").Controls("label20").Caption = "" 
   End If
```
#### End If

```
Adodc2.RecordSource = "select * from ogretkinlik where (ogretkinlik.ogrno="" \& ogretkinlikformu.ogrno.Text \& "')
and (ogretkinlik.sinifno='2.sinif')
Adodc2.refresh 
If Adodc2.Recordset.RecordCount = 0 Then 
   ogretkinlikraporu2.Sections("Section4").Controls("label22").Caption = "" 
   ogretkinlikraporu2.Sections("Section4").Controls("label23").Caption = "" 
   ogretkinlikraporu2.Sections("Section4").Controls("label24").Caption = "" 
   ogretkinlikraporu2.Sections("Section4").Controls("label25").Caption = "" 
   ogretkinlikraporu2.Sections("Section4").Controls("label26").Caption = "" 
Else 
  If Adodc2.Recordset![egiticikol] <> "" Then 
     ogretkinlikraporu2.Sections("Section4").Controls("label22").Caption = Adodc2.Recordset![egiticikol] 
   Else 
     ogretkinlikraporu2.Sections("Section4").Controls("label22").Caption = "" 
   End If 
   If Adodc2.Recordset![spor] <> "" Then 
     ogretkinlikraporu2.Sections("Section4").Controls("label23").Caption = Adodc2.Recordset![spor] 
   Else 
     ogretkinlikraporu2.Sections("Section4").Controls("label23").Caption = "" 
   End If 
   If Adodc2.Recordset![sanatedebiyat] <> "" Then 
     ogretkinlikraporu2.Sections("Section4").Controls("label24").Caption = Adodc2.Recordset![sanatedebiyat] 
   Else 
     ogretkinlikraporu2.Sections("Section4").Controls("label24").Caption = "" 
   End If 
   If Adodc2.Recordset![diger] <> "" Then 
     ogretkinlikraporu2.Sections("Section4").Controls("label25").Caption = Adodc2.Recordset![diger] 
   Else 
     ogretkinlikraporu2.Sections("Section4").Controls("label25").Caption = "" 
   End If 
   If Adodc2.Recordset![istedigimeslek] <> "" Then 
     ogretkinlikraporu2.Sections("Section4").Controls("label26").Caption = Adodc2.Recordset![istedigimeslek] 
   Else 
     ogretkinlikraporu2.Sections("Section4").Controls("label26").Caption = "" 
   End If 
End If 
Adodc2.RecordSource = "select * from ogretkinlik where (ogretkinlik.ogrno='" & ogretkinlikformu.ogrno.Text & "') 
and (ogretkinlik.sinifno='3.sinif')" 
Adodc2.refresh 
If Adodc2.Recordset.RecordCount = 0 Then 
   ogretkinlikraporu2.Sections("Section4").Controls("label28").Caption = "" 
   ogretkinlikraporu2.Sections("Section4").Controls("label29").Caption = "" 
   ogretkinlikraporu2.Sections("Section4").Controls("label30").Caption = "" 
   ogretkinlikraporu2.Sections("Section4").Controls("label31").Caption = "" 
   ogretkinlikraporu2.Sections("Section4").Controls("label32").Caption = "" 
Else 
   If Adodc2.Recordset![egiticikol] <> "" Then 
     ogretkinlikraporu2.Sections("Section4").Controls("label28").Caption = Adodc2.Recordset![egiticikol] 
   Else 
     ogretkinlikraporu2.Sections("Section4").Controls("label28").Caption = "" 
   End If 
   If Adodc2.Recordset![spor] <> "" Then 
     ogretkinlikraporu2.Sections("Section4").Controls("label29").Caption = Adodc2.Recordset![spor] 
   Else 
     ogretkinlikraporu2.Sections("Section4").Controls("label29").Caption = "" 
   End If 
   If Adodc2.Recordset![sanatedebiyat] <> "" Then 
     ogretkinlikraporu2.Sections("Section4").Controls("label30").Caption = Adodc2.Recordset![sanatedebiyat] 
   Else 
     ogretkinlikraporu2.Sections("Section4").Controls("label30").Caption = "" 
   End If 
   If Adodc2.Recordset![diger] <> "" Then 
     ogretkinlikraporu2.Sections("Section4").Controls("label31").Caption = Adodc2.Recordset![diger] 
   Else 
     ogretkinlikraporu2.Sections("Section4").Controls("label31").Caption = "" 
   End If 
   If Adodc2.Recordset![istedigimeslek] <> "" Then 
     ogretkinlikraporu2.Sections("Section4").Controls("label32").Caption = Adodc2.Recordset![istedigimeslek] 
   Else 
     ogretkinlikraporu2.Sections("Section4").Controls("label32").Caption = "" 
   End If 
End If 
Adodc2.RecordSource = "select * from ogretkinlik where (ogretkinlik.ogrno="" \& ogretkinlikformu.ogrno.Text \& "')
and (ogretkinlik.sinifno='4.sinif')" 
Adodc2.refresh
```

```
If Adodc2.Recordset.RecordCount = 0 Then 
   ogretkinlikraporu2.Sections("Section4").Controls("label34").Caption = "" 
   ogretkinlikraporu2.Sections("Section4").Controls("label35").Caption = "" 
   ogretkinlikraporu2.Sections("Section4").Controls("label36").Caption = "" 
   ogretkinlikraporu2.Sections("Section4").Controls("label37").Caption = "" 
   ogretkinlikraporu2.Sections("Section4").Controls("label38").Caption = "" 
Else 
   If Adodc2.Recordset![egiticikol] <> "" Then 
     ogretkinlikraporu2.Sections("Section4").Controls("label34").Caption = Adodc2.Recordset![egiticikol] 
   Else 
     ogretkinlikraporu2.Sections("Section4").Controls("label34").Caption = "" 
   End If 
   If Adodc2.Recordset![spor] <> "" Then 
     ogretkinlikraporu2.Sections("Section4").Controls("label35").Caption = Adodc2.Recordset![spor] 
   Else 
     ogretkinlikraporu2.Sections("Section4").Controls("label35").Caption = "" 
   End If 
   If Adodc2.Recordset![sanatedebiyat] <> "" Then 
     ogretkinlikraporu2.Sections("Section4").Controls("label36").Caption = Adodc2.Recordset![sanatedebiyat] 
   Else 
     ogretkinlikraporu2.Sections("Section4").Controls("label36").Caption = "" 
   End If 
   If Adodc2.Recordset![diger] <> "" Then 
     ogretkinlikraporu2.Sections("Section4").Controls("label37").Caption = Adodc2.Recordset![diger] 
   Else 
     ogretkinlikraporu2.Sections("Section4").Controls("label37").Caption = "" 
   End If 
   If Adodc2.Recordset![istedigimeslek] <> "" Then 
     ogretkinlikraporu2.Sections("Section4").Controls("label38").Caption = Adodc2.Recordset![istedigimeslek] 
   Else 
     ogretkinlikraporu2.Sections("Section4").Controls("label38").Caption = "" 
   End If 
End If 
Adodc2.RecordSource = "select * from ogretkinlik where (ogretkinlik.ogrno="" & ogretkinlikformu.ogrno.Text & "')
and (ogretkinlik.sinifno='5.sinif')" 
Adodc2.refresh 
If Adodc2.Recordset.RecordCount = 0 Then 
   ogretkinlikraporu2.Sections("Section4").Controls("label40").Caption = "" 
   ogretkinlikraporu2.Sections("Section4").Controls("label41").Caption = "" 
   ogretkinlikraporu2.Sections("Section4").Controls("label42").Caption = "" 
   ogretkinlikraporu2.Sections("Section4").Controls("label43").Caption = "" 
   ogretkinlikraporu2.Sections("Section4").Controls("label44").Caption = "" 
Else 
   If Adodc2.Recordset![egiticikol] <> "" Then 
     ogretkinlikraporu2.Sections("Section4").Controls("label40").Caption = Adodc2.Recordset![egiticikol] 
   Else 
     ogretkinlikraporu2.Sections("Section4").Controls("label40").Caption = "" 
   End If 
   If Adodc2.Recordset![spor] <> "" Then 
     ogretkinlikraporu2.Sections("Section4").Controls("label41").Caption = Adodc2.Recordset![spor] 
   Else 
     ogretkinlikraporu2.Sections("Section4").Controls("label41").Caption = "" 
   End If 
   If Adodc2.Recordset![sanatedebiyat] <> "" Then 
     ogretkinlikraporu2.Sections("Section4").Controls("label42").Caption = Adodc2.Recordset![sanatedebiyat] 
   Else 
     ogretkinlikraporu2.Sections("Section4").Controls("label42").Caption = "" 
   End If 
   If Adodc2.Recordset![diger] <> "" Then 
     ogretkinlikraporu2.Sections("Section4").Controls("label43").Caption = Adodc2.Recordset![diger] 
   Else 
     ogretkinlikraporu2.Sections("Section4").Controls("label43").Caption = "" 
   End If 
   If Adodc2.Recordset![istedigimeslek] <> "" Then 
     ogretkinlikraporu2.Sections("Section4").Controls("label44").Caption = Adodc2.Recordset![istedigimeslek] 
   Else 
     ogretkinlikraporu2.Sections("Section4").Controls("label44").Caption = "" 
   End If 
End If 
Adodc2.RecordSource = "select * from ogretkinlik where (ogretkinlik.ogrno="" \& ogretkinlikformu.ogrno.Text \& "')
and (ogretkinlik.sinifno='6.sinif')" 
Adodc2.refresh 
If Adodc2.Recordset.RecordCount = 0 Then 
   ogretkinlikraporu2.Sections("Section4").Controls("label46").Caption = "" 
   ogretkinlikraporu2.Sections("Section4").Controls("label47").Caption = "" 
   ogretkinlikraporu2.Sections("Section4").Controls("label48").Caption = ""
```

```
 ogretkinlikraporu2.Sections("Section4").Controls("label49").Caption = "" 
   ogretkinlikraporu2.Sections("Section4").Controls("label50").Caption = "" 
Else 
   If Adodc2.Recordset![egiticikol] <> "" Then 
     ogretkinlikraporu2.Sections("Section4").Controls("label46").Caption = Adodc2.Recordset![egiticikol] 
   Else 
     ogretkinlikraporu2.Sections("Section4").Controls("label46").Caption = "" 
   End If 
   If Adodc2.Recordset![spor] <> "" Then 
     ogretkinlikraporu2.Sections("Section4").Controls("label47").Caption = Adodc2.Recordset![spor] 
   Else 
     ogretkinlikraporu2.Sections("Section4").Controls("label47").Caption = "" 
   End If 
   If Adodc2.Recordset![sanatedebiyat] <> "" Then 
     ogretkinlikraporu2.Sections("Section4").Controls("label48").Caption = Adodc2.Recordset![sanatedebiyat] 
   Else 
     ogretkinlikraporu2.Sections("Section4").Controls("label48").Caption = "" 
   End If 
   If Adodc2.Recordset![diger] <> "" Then 
     ogretkinlikraporu2.Sections("Section4").Controls("label49").Caption = Adodc2.Recordset![diger] 
   Else 
     ogretkinlikraporu2.Sections("Section4").Controls("label49").Caption = "" 
   End If 
   If Adodc2.Recordset![istedigimeslek] <> "" Then 
     ogretkinlikraporu2.Sections("Section4").Controls("label50").Caption = Adodc2.Recordset![istedigimeslek] 
   Else 
     ogretkinlikraporu2.Sections("Section4").Controls("label50").Caption = "" 
   End If 
End If 
Adodc2.RecordSource = "select * from ogretkinlik where (ogretkinlik.ogrno="" & ogretkinlikformu.ogrno.Text & "')
and (ogretkinlik.sinifno='7.sinif')" 
Adodc2.refresh 
If Adodc2.Recordset.RecordCount = 0 Then 
   ogretkinlikraporu2.Sections("Section4").Controls("label52").Caption = "" 
   ogretkinlikraporu2.Sections("Section4").Controls("label53").Caption = "" 
   ogretkinlikraporu2.Sections("Section4").Controls("label54").Caption = "" 
   ogretkinlikraporu2.Sections("Section4").Controls("label55").Caption = "" 
   ogretkinlikraporu2.Sections("Section4").Controls("label56").Caption = "" 
Else 
   If Adodc2.Recordset![egiticikol] <> "" Then 
     ogretkinlikraporu2.Sections("Section4").Controls("label52").Caption = Adodc2.Recordset![egiticikol] 
   Else 
     ogretkinlikraporu2.Sections("Section4").Controls("label52").Caption = "" 
   End If 
   If Adodc2.Recordset![spor] <> "" Then 
     ogretkinlikraporu2.Sections("Section4").Controls("label53").Caption = Adodc2.Recordset![spor] 
   Else 
     ogretkinlikraporu2.Sections("Section4").Controls("label53").Caption = "" 
   End If 
   If Adodc2.Recordset![sanatedebiyat] <> "" Then 
     ogretkinlikraporu2.Sections("Section4").Controls("label54").Caption = Adodc2.Recordset![sanatedebiyat] 
   Else 
     ogretkinlikraporu2.Sections("Section4").Controls("label54").Caption = "" 
   End If 
   If Adodc2.Recordset![diger] <> "" Then 
     ogretkinlikraporu2.Sections("Section4").Controls("label55").Caption = Adodc2.Recordset![diger] 
   Else 
     ogretkinlikraporu2.Sections("Section4").Controls("label55").Caption = "" 
   End If 
   If Adodc2.Recordset![istedigimeslek] <> "" Then 
     ogretkinlikraporu2.Sections("Section4").Controls("label56").Caption = Adodc2.Recordset![istedigimeslek] 
   Else 
     ogretkinlikraporu2.Sections("Section4").Controls("label56").Caption = "" 
   End If 
End If 
Adodc2.RecordSource = "select * from ogretkinlik where (ogretkinlik.ogrno='" & ogretkinlikformu.ogrno.Text & "') 
and (ogretkinlik.sinifno='8.sinif')" 
Adodc2.refresh 
If Adodc2.Recordset.RecordCount = 0 Then 
   ogretkinlikraporu2.Sections("Section4").Controls("label58").Caption = "" 
   ogretkinlikraporu2.Sections("Section4").Controls("label59").Caption = "" 
   ogretkinlikraporu2.Sections("Section4").Controls("label60").Caption = "" 
   ogretkinlikraporu2.Sections("Section4").Controls("label61").Caption = "" 
   ogretkinlikraporu2.Sections("Section4").Controls("label62").Caption = "" 
Else 
  If Adodc2.Recordset![egiticikol] \sim"" Then
```

```
 ogretkinlikraporu2.Sections("Section4").Controls("label58").Caption = Adodc2.Recordset![egiticikol] 
   Else 
     ogretkinlikraporu2.Sections("Section4").Controls("label58").Caption = "" 
   End If 
   If Adodc2.Recordset![spor] <> "" Then 
     ogretkinlikraporu2.Sections("Section4").Controls("label59").Caption = Adodc2.Recordset![spor] 
   Else 
     ogretkinlikraporu2.Sections("Section4").Controls("label59").Caption = "" 
   End If 
   If Adodc2.Recordset![sanatedebiyat] <> "" Then 
     ogretkinlikraporu2.Sections("Section4").Controls("label60").Caption = Adodc2.Recordset![sanatedebiyat] 
   Else 
     ogretkinlikraporu2.Sections("Section4").Controls("label60").Caption = "" 
   End If 
   If Adodc2.Recordset![diger] <> "" Then 
     ogretkinlikraporu2.Sections("Section4").Controls("label61").Caption = Adodc2.Recordset![diger] 
   Else 
     ogretkinlikraporu2.Sections("Section4").Controls("label61").Caption = "" 
   End If 
   If Adodc2.Recordset![istedigimeslek] <> "" Then 
     ogretkinlikraporu2.Sections("Section4").Controls("label62").Caption = Adodc2.Recordset![istedigimeslek] 
   Else 
     ogretkinlikraporu2.Sections("Section4").Controls("label62").Caption = "" 
   End If 
End If 
Adodc2.RecordSource = "select * from ogretkinlik where (ogretkinlik.ogrno='" & ogretkinlikformu.ogrno.Text & "') 
and (ogretkinlik.sinifno='9.sinif')" 
Adodc2.refresh 
If Adodc2.Recordset.RecordCount = 0 Then 
   ogretkinlikraporu2.Sections("Section4").Controls("label64").Caption = "" 
   ogretkinlikraporu2.Sections("Section4").Controls("label65").Caption = "" 
   ogretkinlikraporu2.Sections("Section4").Controls("label66").Caption = "" 
   ogretkinlikraporu2.Sections("Section4").Controls("label67").Caption = "" 
   ogretkinlikraporu2.Sections("Section4").Controls("label68").Caption = "" 
Else 
   If Adodc2.Recordset![egiticikol] <> "" Then 
     ogretkinlikraporu2.Sections("Section4").Controls("label64").Caption = Adodc2.Recordset![egiticikol] 
   Else 
     ogretkinlikraporu2.Sections("Section4").Controls("label64").Caption = "" 
   End If 
   If Adodc2.Recordset![spor] <> "" Then 
     ogretkinlikraporu2.Sections("Section4").Controls("label65").Caption = Adodc2.Recordset![spor] 
   Else 
     ogretkinlikraporu2.Sections("Section4").Controls("label65").Caption = "" 
   End If 
   If Adodc2.Recordset![sanatedebiyat] <> "" Then 
     ogretkinlikraporu2.Sections("Section4").Controls("label66").Caption = Adodc2.Recordset![sanatedebiyat] 
   Else 
     ogretkinlikraporu2.Sections("Section4").Controls("label66").Caption = "" 
   End If 
   If Adodc2.Recordset![diger] <> "" Then 
     ogretkinlikraporu2.Sections("Section4").Controls("label67").Caption = Adodc2.Recordset![diger] 
   Else 
     ogretkinlikraporu2.Sections("Section4").Controls("label67").Caption = "" 
   End If 
   If Adodc2.Recordset![istedigimeslek] <> "" Then 
     ogretkinlikraporu2.Sections("Section4").Controls("label68").Caption = Adodc2.Recordset![istedigimeslek] 
   Else 
     ogretkinlikraporu2.Sections("Section4").Controls("label68").Caption = "" 
   End If 
End If 
Adodc2.RecordSource = "select * from ogretkinlik where (ogretkinlik.ogrno='" & ogretkinlikformu.ogrno.Text & "') 
and (ogretkinlik.sinifno='10.sinif')" 
Adodc2.refresh 
If Adodc2.Recordset.RecordCount = 0 Then 
   ogretkinlikraporu2.Sections("Section4").Controls("label70").Caption = "" 
   ogretkinlikraporu2.Sections("Section4").Controls("label71").Caption = "" 
   ogretkinlikraporu2.Sections("Section4").Controls("label72").Caption = "" 
   ogretkinlikraporu2.Sections("Section4").Controls("label73").Caption = "" 
   ogretkinlikraporu2.Sections("Section4").Controls("label74").Caption = "" 
Else 
   If Adodc2.Recordset![egiticikol] <> "" Then 
     ogretkinlikraporu2.Sections("Section4").Controls("label70").Caption = Adodc2.Recordset![egiticikol] 
   Else 
     ogretkinlikraporu2.Sections("Section4").Controls("label70").Caption = "" 
   End If
```

```
 If Adodc2.Recordset![spor] <> "" Then 
     ogretkinlikraporu2.Sections("Section4").Controls("label71").Caption = Adodc2.Recordset![spor] 
   Else 
     ogretkinlikraporu2.Sections("Section4").Controls("label71").Caption = "" 
   End If 
   If Adodc2.Recordset![sanatedebiyat] <> "" Then 
     ogretkinlikraporu2.Sections("Section4").Controls("label72").Caption = Adodc2.Recordset![sanatedebiyat] 
   Else 
     ogretkinlikraporu2.Sections("Section4").Controls("label72").Caption = "" 
   End If 
   If Adodc2.Recordset![diger] <> "" Then 
     ogretkinlikraporu2.Sections("Section4").Controls("label73").Caption = Adodc2.Recordset![diger] 
   Else 
     ogretkinlikraporu2.Sections("Section4").Controls("label73").Caption = "" 
   End If 
   If Adodc2.Recordset![istedigimeslek] <> "" Then 
     ogretkinlikraporu2.Sections("Section4").Controls("label74").Caption = Adodc2.Recordset![istedigimeslek] 
   Else 
     ogretkinlikraporu2.Sections("Section4").Controls("label74").Caption = "" 
   End If 
End If 
Adodc2.RecordSource = "select * from ogretkinlik where (ogretkinlik.ogrno="" \& ogretkinlikformu.ogrno.Text \& "')
and (ogretkinlik.sinifno='11.sinif')" 
Adodc2.refresh 
If Adodc2.Recordset.RecordCount = 0 Then 
   ogretkinlikraporu2.Sections("Section4").Controls("label76").Caption = "" 
   ogretkinlikraporu2.Sections("Section4").Controls("label77").Caption = "" 
   ogretkinlikraporu2.Sections("Section4").Controls("label78").Caption = "" 
   ogretkinlikraporu2.Sections("Section4").Controls("label79").Caption = "" 
   ogretkinlikraporu2.Sections("Section4").Controls("label80").Caption = "" 
Else 
  If Adodc2.Recordset![egiticikol] <> "" Then 
     ogretkinlikraporu2.Sections("Section4").Controls("label76").Caption = Adodc2.Recordset![egiticikol] 
   Else 
     ogretkinlikraporu2.Sections("Section4").Controls("label76").Caption = "" 
   End If 
   If Adodc2.Recordset![spor] <> "" Then 
     ogretkinlikraporu2.Sections("Section4").Controls("label77").Caption = Adodc2.Recordset![spor] 
   Else 
     ogretkinlikraporu2.Sections("Section4").Controls("label77").Caption = "" 
   End If 
  If Adodc2.Recordset![sanatedebiyat] \leq "" Then
     ogretkinlikraporu2.Sections("Section4").Controls("label78").Caption = Adodc2.Recordset![sanatedebiyat] 
   Else 
     ogretkinlikraporu2.Sections("Section4").Controls("label78").Caption = "" 
   End If 
   If Adodc2.Recordset![diger] <> "" Then 
     ogretkinlikraporu2.Sections("Section4").Controls("label79").Caption = Adodc2.Recordset![diger] 
   Else 
     ogretkinlikraporu2.Sections("Section4").Controls("label79").Caption = "" 
   End If 
   If Adodc2.Recordset![istedigimeslek] <> "" Then 
     ogretkinlikraporu2.Sections("Section4").Controls("label80").Caption = Adodc2.Recordset![istedigimeslek] 
   Else 
     ogretkinlikraporu2.Sections("Section4").Controls("label80").Caption = "" 
   End If 
End If 
Adodc2.RecordSource = "select * from ogretkinlik where (ogretkinlik.ogrno='" & ogretkinlikformu.ogrno.Text & "') 
and (ogretkinlik.sinifno='12.sinif')" 
Adodc2.refresh 
If Adodc2. Recordset.RecordCount = 0 Then
   ogretkinlikraporu2.Sections("Section4").Controls("label81").Caption = "" 
   ogretkinlikraporu2.Sections("Section4").Controls("label82").Caption = "" 
   ogretkinlikraporu2.Sections("Section4").Controls("label83").Caption = "" 
   ogretkinlikraporu2.Sections("Section4").Controls("label84").Caption = "" 
   ogretkinlikraporu2.Sections("Section4").Controls("label85").Caption = "" 
Else 
   If Adodc2.Recordset![egiticikol] <> "" Then 
     ogretkinlikraporu2.Sections("Section4").Controls("label81").Caption = Adodc2.Recordset![egiticikol] 
   Else 
     ogretkinlikraporu2.Sections("Section4").Controls("label81").Caption = "" 
   End If 
   If Adodc2.Recordset![spor] <> "" Then 
     ogretkinlikraporu2.Sections("Section4").Controls("label82").Caption = Adodc2.Recordset![spor] 
   Else 
     ogretkinlikraporu2.Sections("Section4").Controls("label82").Caption = ""
```
## End If If Adodc2.Recordset![sanatedebiyat] <> "" Then ogretkinlikraporu2.Sections("Section4").Controls("label83").Caption = Adodc2.Recordset![sanatedebiyat] Else ogretkinlikraporu2.Sections("Section4").Controls("label83").Caption = "" End If If Adodc2.Recordset![diger] <> "" Then ogretkinlikraporu2.Sections("Section4").Controls("label84").Caption = Adodc2.Recordset![diger] Else ogretkinlikraporu2.Sections("Section4").Controls("label84").Caption = "" End If If Adodc2.Recordset![istedigimeslek] <> "" Then ogretkinlikraporu2.Sections("Section4").Controls("label85").Caption = Adodc2.Recordset![istedigimeslek] Else ogretkinlikraporu2.Sections("Section4").Controls("label85").Caption = "" End If End If ogretkinlikraporu2.Orientation = rptOrientLandscape ogretkinlikraporu2.Show vbModal **End Sub**

# **Private Sub Toolbar1\_ButtonClick(ByVal Button As MSComctlLib.Button)**

Select Case Button.Key Case "yedekle" mnuyedekle\_Click Case "secenekler" mnusecenekler\_Click Case "hesapmakinasi" mnuhesapmakinasi\_Click Case "takvim" mnutakvim\_Click Case "saat" mnusaat\_Click Case "mail" mnumail Click Case "anamenu" mnuanamenu\_Click Case "yardim" mnuyardim\_Click Case "cikis" mnucikis\_Click End Select

#### **End Sub**

## **Private Sub Toolbar1\_ButtonMenuClick(ByVal ButtonMenu As MSComctlLib.ButtonMenu)**

Select Case ButtonMenu.Index Case 1 enter =  $Chr(13) & Chr(10)$  aranan = InputBox("Aranacak ogrenci numarasini yaz", "Örnek :102 yaz", "102") If  $aranan = "" Then Exist Sub$ If MsgBox(aranan & enter & "Ögrenci numarasini numaralarin içinde aramak için EVET, numaralarin basinda aramak için HAYIR'a basin", vbYesNo) = vbYes Then DataEnvironment2.rsogretkinlikarama.Filter = "ogrno like '%" & aranan & "%' " Else DataEnvironment2.rsogretkinlikarama.Filter = "ogrno like '" & aranan & "%' " End If sayi = DataEnvironment2.rsogretkinlikarama.RecordCount If say $i = 1$  Then If DataEnvironment2.rsogretkinlikarama.Fields!ogrno <> "" Then ogretkinlikformu.ogrno.Text = DataEnvironment2.rsogretkinlikarama.Fields!ogrno Else ogretkinlikformu.ogrno.Text = "" End If If DataEnvironment2.rsogretkinlikarama.Fields!ogradi <> "" Then ogretkinlikformu.ogradi.Text = DataEnvironment2.rsogretkinlikarama.Fields!ogradi Else ogretkinlikformu.ogradi.Text = "" End If If DataEnvironment2.rsogretkinlikarama.Fields!ogrsoyadi <> "" Then ogretkinlikformu.ogrsoyadi.Text = DataEnvironment2.rsogretkinlikarama.Fields!ogrsoyadi Else ogretkinlikformu.ogrsoyadi.Text = "" End If If DataEnvironment2.rsogretkinlikarama.Fields!sinifno <> "" Then ogretkinlikformu.sinifno.Text = DataEnvironment2.rsogretkinlikarama.Fields!sinifno Else

```
 ogretkinlikformu.sinifno.Text = "" 
End If 
If DataEnvironment2.rsogretkinlikarama.Fields!egiticikol \leq "" Then
   ogretkinlikformu.egiticikol.Text = DataEnvironment2.rsogretkinlikarama.Fields!egiticikol 
Else 
   ogretkinlikformu.egiticikol.Text = "" 
End If 
If DataEnvironment2.rsogretkinlikarama.Fields!spor <> "" Then 
   ogretkinlikformu.spor.Text = DataEnvironment2.rsogretkinlikarama.Fields!spor 
Else 
   ogretkinlikformu.spor.Text = "" 
End If 
If DataEnvironment2.rsogretkinlikarama.Fields!sanatedebiyat\mathord{\infty} "" Then
   ogretkinlikformu.sanatedebiyat.Text = DataEnvironment2.rsogretkinlikarama.Fields!sanatedebiyat 
Else 
   ogretkinlikformu.sanatedebiyat.Text = "" 
End If 
If DataEnvironment2.rsogretkinlikarama.Fields!diger <> "" Then 
   ogretkinlikformu.diger.Text = DataEnvironment2.rsogretkinlikarama.Fields!diger 
Else 
   ogretkinlikformu.diger.Text = "" 
End If 
If DataEnvironment2.rsogretkinlikarama.Fields!istedigimeslek <> "" Then 
   ogretkinlikformu.istedigimeslek.Text = DataEnvironment2.rsogretkinlikarama.Fields!istedigimeslek 
Else 
   ogretkinlikformu.istedigimeslek.Text = "" 
End If 
       ElseIf sayi = 0 Then
           MsgBox (aranan & enter & "veritabaninda böyle bir kayit yoktur.") 
        ElseIf sayi > 1 Then 
          ogretkinlikformuarama.Show 
        End If 
   Case 2 
       enter = Chr(13) & Chr(10) aranan = InputBox("Aranacak ogrenci adini yaz", "Örnek :ayse yaz", "ayse") 
        If aranan = "" Then Exit Sub 
        If MsgBox(aranan & enter & "Ögrenci adini adlarin içinde aramak için EVET, adlarin basinda aramak için 
HAYIR'a basin", vbYesNo) = vbYes Then 
       DataEnvironment2.rsogretkinlikarama.Filter = "ogradi like '%" & aranan & "%"
        Else 
        DataEnvironment2.rsogretkinlikarama.Filter = "ogradi like '" & aranan & "%' " 
        End If 
        sayi = DataEnvironment2.rsogretkinlikarama.RecordCount 
       If sayi = 1 Then
          If DataEnvironment2.rsogretkinlikarama.Fields!ogrno <> "" Then 
   ogretkinlikformu.ogrno.Text = DataEnvironment2.rsogretkinlikarama.Fields!ogrno 
Else 
   ogretkinlikformu.ogrno.Text = "" 
End If 
If DataEnvironment2.rsogretkinlikarama.Fields!ogradi <> "" Then 
   ogretkinlikformu.ogradi.Text = DataEnvironment2.rsogretkinlikarama.Fields!ogradi 
Else 
   ogretkinlikformu.ogradi.Text = "" 
End If 
If DataEnvironment2.rsogretkinlikarama.Fields!ogrsoyadi <> "" Then 
   ogretkinlikformu.ogrsoyadi.Text = DataEnvironment2.rsogretkinlikarama.Fields!ogrsoyadi 
Else 
   ogretkinlikformu.ogrsoyadi.Text = "" 
End If 
If DataEnvironment2.rsogretkinlikarama.Fields!sinifno <> "" Then 
   ogretkinlikformu.sinifno.Text = DataEnvironment2.rsogretkinlikarama.Fields!sinifno 
Else 
   ogretkinlikformu.sinifno.Text = "" 
End If 
If DataEnvironment2.rsogretkinlikarama.Fields!egiticikol <> "" Then 
   ogretkinlikformu.egiticikol.Text = DataEnvironment2.rsogretkinlikarama.Fields!egiticikol 
Else 
   ogretkinlikformu.egiticikol.Text = "" 
End If 
If DataEnvironment2.rsogretkinlikarama.Fields!spor <> "" Then 
   ogretkinlikformu.spor.Text = DataEnvironment2.rsogretkinlikarama.Fields!spor 
Else 
   ogretkinlikformu.spor.Text = "" 
End If 
If DataEnvironment2.rsogretkinlikarama.Fields!sanatedebiyat <> "" Then 
   ogretkinlikformu.sanatedebiyat.Text = DataEnvironment2.rsogretkinlikarama.Fields!sanatedebiyat
```
# Else ogretkinlikformu.sanatedebiyat.Text = "" End If If DataEnvironment2.rsogretkinlikarama.Fields!diger <> "" Then ogretkinlikformu.diger.Text = DataEnvironment2.rsogretkinlikarama.Fields!diger Else ogretkinlikformu.diger.Text = "" End If If DataEnvironment2.rsogretkinlikarama.Fields!istedigimeslek <> "" Then ogretkinlikformu.istedigimeslek.Text = DataEnvironment2.rsogretkinlikarama.Fields!istedigimeslek Else ogretkinlikformu.istedigimeslek.Text = "" End If ElseIf say $i = 0$  Then MsgBox (aranan & enter & "veritabaninda böyle bir kayit yoktur.") ElseIf sayi  $> 1$  Then ogretkinlikformuarama.Show End If End Select **End Sub Private Sub mnucikis\_Click()**  Dim i i = MsgBox("Cikmak istediginizden emin misiniz?", vbInformation + vbYesNoCancel, "Ilkogretim Yoneltme Programi") If  $i = vbYes$  Then End ElseIf  $i = vbNo$  Then Exit Sub End If **End Sub Private Sub mnuyedekle\_Click()**  yedekleme.Show **End Sub Private Sub mnusecenekler\_Click()**  seceneklerformu.ogretmenno.Caption = ogretkinlikformu.ogretmenno.Caption seceneklerformu.Show **End Sub Private Sub mnuhesapmakinasi\_Click()**  If  $Dir("c:\wndows\System32\calc.exe") = ""$  And  $Dir("c:\windows\calc.exe") = ""$  Then MsgBox ("Calistirilacak Program bulunamadi") ElseIf Dir("c:\windows\System32\calc.exe") = "" And Dir("c:\windows\calc.exe")  $\leq$  "" Then Shell ("c:\windows\calc.exe") ElseIf Dir("c:\windows\System32\calc.exe")  $\leq$  "" And Dir("c:\windows\calc.exe") = "" Then Shell ("c:\windows\System32\calc.exe") End If **End Sub Private Sub mnutakvim\_Click()**  takvim.Show **End Sub Private Sub mnusaat\_Click()**  saat.Show **End Sub Private Sub mnumail\_Click()**  Call ShellExecute(&O0, vbNullString, "mailto:aysenurpiri@yahoo.com", vbNullString, vbNullString, vbNormalFocus) **End Sub Private Sub mnuanamenu\_Click()**  anamenuformu.Show ogretkinlikformu.Hide **End Sub Private Sub mnuyardim\_Click()**  yardimformu.Show **End Sub Private Sub yazdir\_Click() End Sub**

# **Öğrenci Etkinlik Bilgileri Arama Sonuçları Ekranı Program Sonuçları :**

**Private Sub Command1\_Click()**  DataEnvironment2.rsogretkinlikarama.Filter = "ogrno  $\leq 0$ " **End Sub** 

**Private Sub Form\_Load() End Sub** 

# **Öğretmen Bilgileri Ekranı Program Kodları :**

## **Option Explicit**

Dim baglanti As New ADODB.Connection Dim kayit As New ADODB.Recordset Dim sqlbaglanti As String Dim sqlbaglanti2 As String Dim sqlbagkont As String Dim sqlkodlama As String Dim mesaj As String Dim Activate As Integer Dim Record As Integer Dim aranan Dim enter Dim sayi

Private Declare Function ShellExecute Lib "shell32.dll" Alias "ShellExecuteA" (ByVal hWnd As Long, ByVal lpOperation As String, ByVal lpFile As String, ByVal lpParameters As String, ByVal lpDirectory As String, ByVal nShowCmd As Long) As Long

# **Private Sub anamenu\_Click()**

anamenuformu.Show **End Sub** 

#### **Private Sub ekle\_Click()**

If ekle.ToolTipText = "Ekle" Then  $ekle.ToolTipText = "Iptal"$  ogretmenbilgiformu.ogretmenno.Locked = False ogretmenbilgiformu.ogretmenadi.Locked = False ogretmenbilgiformu.ogretmensoyadi.Locked = False ogretmenbilgiformu.bransi.Locked = False ileri.Enabled = False geri.Enabled = False  $i$ lk.Enabled = False son.Enabled = False guncelle.Enabled = False sil.Enabled = False kaydet.Enabled = True ogretmenno.SetFocus On Error GoTo AddErr Adodc1.Recordset.AddNew Exit Sub AddErr: MsgBox Err.Description ilk.Enabled = False ElseIf ekle.ToolTipText = "Iptal" Then  $ekle.ToolTipText = "Ekle"$ Activate =  $0$ Adodc1.Recordset.CancelUpdate Adodc1.refresh If Adodc1.Recordset.RecordCount = 0 Then ileri.Enabled = False son.Enabled = False guncelle.Enabled = False sil.Enabled = False ElseIf Adodc1.Recordset.RecordCount = 2 Then ileri.Enabled = False son.Enabled = False guncelle.Enabled = True sil.Enabled = True Else ileri.Enabled = True son.Enabled = True guncelle.Enabled = True sil.Enabled = True End If

```
ekle.Enabled = True 
    kaydet.Enabled = False 
            ogretmenbilgiformu.ogretmenno.Locked = True 
            ogretmenbilgiformu.ogretmenadi.Locked = True 
            ogretmenbilgiformu.ogretmensoyadi.Locked = True 
            ogretmenbilgiformu.bransi.Locked = True 
    End If 
End Sub 
Private Sub Form_Load() 
    Screen. MousePointer = vbDefaultEnd Sub 
Private Sub Form_Unload(Cancel As Integer) 
    Screen.MousePointer = vbDefault 
End Sub 
Private Sub geri_Click() 
    ileri.Enabled = True 
    son.Enabled = True 
    If Adodc1.Recordset.BOF <> True Then 
         Adodc1.Recordset.MovePrevious 
            ilk.Enabled = False 
    geri. Enabled = Trueilk.Enabled = True 
    Else 
    geri.Enabled = False 
    ilk.Enabled = False 
    MsgBox "ilk kayit" 
    End If 
End Sub 
Private Sub Adodc1_Error(ByVal ErrorNumber As Long, Description As String, ByVal Scode As Long, ByVal 
Source As String, ByVal HelpFile As String, ByVal HelpContext As Long, fCancelDisplay As Boolean) 
    MsgBox "veri tabani hatasi" & Description 
End Sub 
Private Sub ileri_Click() 
    ilk.Enabled = True 
    geri.Enabled = True 
    If Adodc1.Recordset.EOF <> True Then 
         Adodc1.Recordset.MoveNext 
    Else 
    MsgBox "son kayit" 
    End If 
End Sub 
Private Sub ilk_Click() 
    Activate = \overline{0}Adodc1.Recordset.MoveFirst 
    ilk.Enabled = False 
    geri.Enabled = False 
    ileri.Enabled = True 
    son.Enabled = True 
    son.SetFocus 
End Sub 
Private Sub guncelle_Click() 
    ileri.Enabled = False
    geri.Enabled = False 
    ilk. Enabled = False
    son.Enabled = False 
    ekle.Enabled = False 
    sil.Enabled = False 
    kaydet.Enabled = True 
         ogretmenbilgiformu.ogretmenno.Locked = False 
         ogretmenbilgiformu.ogretmenadi.Locked = False 
         ogretmenbilgiformu.ogretmensoyadi.Locked = False 
         ogretmenbilgiformu.bransi.Locked = False 
    On Error GoTo UpdateErr 
    Adodc1.Recordset.UpdateBatch adAffectAll 
    Exit Sub 
    UpdateErr: 
    MsgBox Err.Description 
End Sub
```
**Private Sub kaydet\_Click()**   $ekle.ToolTipText = "Ekle"$ If Not IsNumeric(ogretmenno) Or Len(ogretmenno) > 3 Then ogretmenbilgiformu.Enabled = True MsgBox " ogretmen no en fazla 3 haneli ve sayi olmalidir" ogretmenno.SetFocus Adodc1.Recordset.CancelUpdate ElseIf Not Len(ogretmenadi)  $> 0$  Or Not Len(ogretmensoyadi)  $> 0$  Then MsgBox "bilgiyi dogru ve eksiksiz girinizzz" Adodc1.Recordset.CancelUpdate ElseIf Len(ogretmenno) = 0 Then MsgBox "ogretmen noyu giriniz" Adodc1.Recordset.CancelUpdate ogretmenno.SetFocus ElseIf Len(bransi) =  $0$  Then MsgBox "ogretmen bransini giriniz" Adodc1.Recordset.CancelUpdate bransi.SetFocus ElseIf Not Len(userid) > 0 Or Not Len(parola) > 0 Then MsgBox "bilgiyi dogru ve eksiksiz girinizzz" Adodc1.Recordset.CancelUpdate End If Adodc1.Recordset.Update Adodc1.refresh Activate  $= 0$  ileri.Enabled = False son.Enabled = False  $guncelle.Enabeled = False$  ogretmenbilgiformu.ogretmenno.Locked = True ogretmenbilgiformu.ogretmenadi.Locked = True ogretmenbilgiformu.ogretmensoyadi.Locked = True ogretmenbilgiformu.bransi.Locked = True If Adodc1.Recordset.RecordCount = 2 Then ileri.Enabled = False geri.Enabled = False ilk.Enabled = False son.Enabled = False Else ileri.Enabled = True geri.Enabled = True  $i$ lk.Enabled = True son.Enabled = True End If **End Sub Private Sub refresh\_Click()**  ileri.Enabled = True son.Enabled = True ekle.Enabled = True  $guncelle.Enabeled = True$ sil.Enabled = True ekle.ToolTipText = "Ekle" On Error GoTo RefreshErr Adodc1.refresh Exit Sub RefreshErr: MsgBox Err.Description **End Sub Private Sub sil\_Click()**  On Error GoTo DeleteErr With Adodc1.Recordset .Delete .MoveNext If EOF Then MoveLast End With Exit Sub DeleteErr: MsgBox Err.Description **End Sub Private Sub son\_Click()**  ilk.Enabled  $=$  True ilk.SetFocus geri.Enabled = True ileri.Enabled = False

```
son.Enabled = False 
Record = 1Activate = 1Adodc1.Recordset.MoveLast
```
## **Private Sub Toolbar1\_ButtonClick(ByVal Button As MSComctlLib.Button)**

Select Case Button.Key Case "yedekle" mnuyedekle\_Click Case "secenekler" mnusecenekler\_Click Case "hesapmakinasi" mnuhesapmakinasi\_Click Case "takvim" mnutakvim\_Click Case "saat" mnusaat\_Click Case "mail" mnumail\_Click Case "anamenu" mnuanamenu\_Click Case "yardim" mnuyardim\_Click Case "cikis" mnucikis\_Click End Select

#### **End Sub**

#### **Private Sub Toolbar1\_ButtonMenuClick(ByVal ButtonMenu As MSComctlLib.ButtonMenu)**  Select Case ButtonMenu.Index

 Case 1 enter = Chr(13) & Chr(10) aranan = InputBox("Aranacak ögretmen numarasini yaz", "Örnek :102 yaz", "102") If aranan = "" Then Exit Sub If MsgBox(aranan & enter & "Ögretmen numarasini numaralarin içinde aramak için EVET, numaralarin basinda aramak için HAYIR'a basin", vbYesNo) = vbYes Then DataEnvironment2.rsogretmenbilgiarama.Filter = "ogretmenno like '%" & aranan & "%' " Else DataEnvironment2.rsogretmenbilgiarama.Filter = "ogretmenno like '" & aranan & "%' " End If sayi = DataEnvironment2.rsogretmenbilgiarama.RecordCount If  $sayi = 1$  Then If DataEnvironment2.rsogretmenbilgiarama.Fields!ogretmenno <> "" Then ogretmenbilgiformu.ogretmenno.Text = DataEnvironment2.rsogretmenbilgiarama.Fields!ogretmenno Else ogretmenbilgiformu.ogretmenno.Text = "" End If If DataEnvironment2.rsogretmenbilgiarama.Fields!ogretmenadi <> "" Then ogretmenbilgiformu.ogretmenadi.Text = DataEnvironment2.rsogretmenbilgiarama.Fields!ogretmenadi Else ogretmenbilgiformu.ogretmenadi.Text = "" End If If DataEnvironment2.rsogretmenbilgiarama.Fields!ogretmensoyadi <> "" Then ogretmenbilgiformu.ogretmensoyadi.Text = DataEnvironment2.rsogretmenbilgiarama.Fields!ogretmensoyadi Else ogretmenbilgiformu.ogretmensoyadi.Text = "" End If If DataEnvironment2.rsogretmenbilgiarama.Fields!bransi <> "" Then ogretmenbilgiformu.bransi.Text = DataEnvironment2.rsogretmenbilgiarama.Fields!bransi Else ogretmenbilgiformu.bransi.Text = "" End If If DataEnvironment2.rsogretmenbilgiarama.Fields!userid <> "" Then ogretmenbilgiformu.userid.Text = DataEnvironment2.rsogretmenbilgiarama.Fields!userid Else ogretmenbilgiformu.userid.Text = "" End If If DataEnvironment2.rsogretmenbilgiarama.Fields!parola <> "" Then ogretmenbilgiformu.parola.Text = DataEnvironment2.rsogretmenbilgiarama.Fields!parola Else ogretmenbilgiformu.parola.Text = "" End If ElseIf say $i = 0$  Then MsgBox (aranan & enter & "veritabaninda böyle bir kayit yoktur.") ElseIf sayi > 1 Then

```
 ogretmenbilgiformuarama.Show 
            End If 
       Case 2 
        enter = Chr(13) & Chr(10) aranan = InputBox("Aranacak ögretmen adini yaz", "Örnek :ayse yaz", "ayse") 
            If aranan = "" Then Exit Sub 
            If MsgBox(aranan & enter & "Ögretmen adini adlarin içinde aramak için EVET, adlarin basinda aramak için 
    HAYIR'a basin", vbYesNo) = vbYes Then
            DataEnvironment2.rsogretmenbilgiarama.Filter = "ogretmenadi like '%" & aranan & "%' " 
            Else 
            DataEnvironment2.rsogretmenbilgiarama.Filter = "ogretmenadi like '" & aranan & "%' " 
            End If 
            sayi = DataEnvironment2.rsogretmenbilgiarama.RecordCount 
           If sayi = 1 Then
              If DataEnvironment2.rsogretmenbilgiarama.Fields!ogretmenno <> "" Then 
       ogretmenbilgiformu.ogretmenno.Text = DataEnvironment2.rsogretmenbilgiarama.Fields!ogretmenno 
    Else 
       ogretmenbilgiformu.ogretmenno.Text = "" 
    End If 
    If DataEnvironment2.rsogretmenbilgiarama.Fields!ogretmenadi \leq "" Then
       ogretmenbilgiformu.ogretmenadi.Text = DataEnvironment2.rsogretmenbilgiarama.Fields!ogretmenadi 
    Else 
       ogretmenbilgiformu.ogretmenadi.Text = "" 
    End If 
    If DataEnvironment2.rsogretmenbilgiarama.Fields!ogretmensoyadi <> "" Then 
       ogretmenbilgiformu.ogretmensoyadi.Text = DataEnvironment2.rsogretmenbilgiarama.Fields!ogretmensoyadi 
    Else 
       ogretmenbilgiformu.ogretmensoyadi.Text = "" 
    End If 
    If DataEnvironment2.rsogretmenbilgiarama.Fields!bransi <> "" Then 
       ogretmenbilgiformu.bransi.Text = DataEnvironment2.rsogretmenbilgiarama.Fields!bransi 
    Else 
       ogretmenbilgiformu.bransi.Text = "" 
    End If 
    If DataEnvironment2.rsogretmenbilgiarama.Fields!userid <> "" Then 
       ogretmenbilgiformu.userid.Text = DataEnvironment2.rsogretmenbilgiarama.Fields!userid 
    Else 
       ogretmenbilgiformu.userid.Text = "" 
    End If 
    If DataEnvironment2.rsogretmenbilgiarama.Fields!parola <> "" Then 
       ogretmenbilgiformu.parola.Text = DataEnvironment2.rsogretmenbilgiarama.Fields!parola 
    Else 
       ogretmenbilgiformu.parola.Text = "" 
    End If 
           ElseIf sayi = 0 Then
              MsgBox (aranan & enter & "veritabaninda böyle bir kayit yoktur.") 
            ElseIf sayi > 1 Then 
              ogretmenbilgiformuarama.Show 
            End If 
    End Select 
End Sub 
Private Sub mnucikis_Click() 
    Dim i 
    i = MsgBox("Cikmak istediginizden emin misiniz?", vbInformation + vbYesNoCancel, "Ilkogretim Yoneltme 
    Programi") 
    If i = vbYes Then
          End 
         ElseIf i = vbNo Then
          Exit Sub 
    End If 
End Sub 
Private Sub mnuyedekle_Click() 
    yedekleme.Show 
End Sub 
Private Sub mnusecenekler_Click() 
    seceneklerformu.ogretmenno.Caption = ogretmenbilgiformu.ogretmenno2.Caption 
    seceneklerformu.Show 
End Sub 
Private Sub mnuhesapmakinasi_Click() 
    If Dir("c:\wndows\System32\cal Cale.exe") = "" And Dir("c:\windows\cal cale.exe") = "" Then MsgBox ("Calistirilacak Program bulunamadi")
```
ElseIf Dir("c:\windows\System32\calc.exe") = "" And Dir("c:\windows\calc.exe")  $\leq$  "" Then

```
 Shell ("c:\windows\calc.exe") 
    ElseIf Dir("c:\windows\System32\calc.exe") \leq "" And Dir("c:\windows\calc.exe") = "" Then
       Shell ("c:\windows\System32\calc.exe") 
    End If 
End Sub 
Private Sub mnutakvim_Click() 
    takvim.Show 
End Sub 
Private Sub mnusaat_Click() 
    saat.Show 
End Sub 
Private Sub mnumail_Click() 
    Call ShellExecute(&O0, vbNullString, "mailto:aysenurpiri@yahoo.com", vbNullString, vbNullString, 
    vbNormalFocus) 
End Sub 
Private Sub mnuanamenu_Click() 
    anamenuformu.Show 
    ogretmenbilgiformu.Hide 
End Sub 
Private Sub mnuyardim_Click() 
    yardimformu.Show 
End Sub 
Öğretmen Bilgileri Arama Sonuçları Ekranı Program Kodları :
```
**Private Sub Command1\_Click()**  DataEnvironment2.rsogretmenbilgiarama.Filter = "ogrno  $\leq 0$ " **End Sub** 

**Private Sub Form\_Load() End Sub** 

# **Öğrenci Genel Durumu Ekranı Program Kodları :**

## **Option Explicit**

Dim baglanti As New ADODB.Connection Dim kayit As New ADODB.Recordset Dim sqlbaglanti As String Dim sqlbaglanti2 As String Dim sqlbagkont As String Dim sqlkodlama As String Dim mesaj As String Dim Activate As Integer Dim Record As Integer Dim enter Dim aranan Dim sayi

Private Declare Function ShellExecute Lib "shell32.dll" Alias "ShellExecuteA" (ByVal hWnd As Long, ByVal lpOperation As String, ByVal lpFile As String, ByVal lpParameters As String, ByVal lpDirectory As String, ByVal nShowCmd As Long) As Long

## **Private Sub anamenu\_Click()**

anamenuformu.Show ogrgenelbilgiformu.Hide **End Sub** 

**Private Sub ekle\_Click()**  If ekle.ToolTipText = "Ekle" Then ekle.ToolTipText = "Iptal" ogrgenelbilgiformu.ogrno.Locked = False ogrgenelbilgiformu.ogradi.Locked = False ogrgenelbilgiformu.ogrsoyadi.Locked = False ogrgenelbilgiformu.sinifno.Locked = False ogrgenelbilgiformu.kimleoturuyor.Locked = False ogrgenelbilgiformu.evdurumu.Locked = False ogrgenelbilgiformu.kendiodadurumu.Locked = False ogrgenelbilgiformu.akraba.Locked = False ogrgenelbilgiformu.evisinma.Locked = False ogrgenelbilgiformu.okulagelis.Locked = False

 ogrgenelbilgiformu.calismadurumu.Locked = False ogrgenelbilgiformu.fizikselengel.Locked = False ogrgenelbilgiformu.kazaameliyat.Locked = False ogrgenelbilgiformu.cihazprotez.Locked = False ogrgenelbilgiformu.gecirdigihastalik.Locked = False ogrgenelbilgiformu.sureklihastalik.Locked = False ogrgenelbilgiformu.surekliilac.Locked = False ogrgenelbilgiformu.boy.Locked = False ogrgenelbilgiformu.kilo.Locked = False ileri.Enabled = False geri.Enabled = False ilk.Enabled = False son.Enabled = False guncelle.Enabled = False sil.Enabled = False kaydet.Enabled = True ogrno.SetFocus On Error GoTo AddErr Adodc1.Recordset.AddNew ogrgenelbilgiformu.sinifno.Text = "seciniz..." ogrgenelbilgiformu.evdurumu.Text = "seciniz..." ogrgenelbilgiformu.kendiodadurumu.Text = "seciniz..." ogrgenelbilgiformu.evisinma.Text = "seciniz..." Exit Sub AddErr: MsgBox Err.Description  $ilk. Enabled = False$  ElseIf ekle.ToolTipText = "Iptal" Then ekle.ToolTipText = "Ekle" Activate =  $0$ Adodc1.Recordset.CancelUpdate Adodc1.refresh If Adodc1.Recordset.RecordCount = 0 Then ileri.Enabled = False son.Enabled = False guncelle.Enabled = False sil.Enabled = False ElseIf Adodc1.Recordset.RecordCount = 2 Then ileri.Enabled = False son.Enabled = False guncelle.Enabled = True  $sil.Enabeled = True$ Else ileri.Enabled = True son.Enabled = True guncelle.Enabled = True sil.Enabled = True End If ekle.Enabled = True kaydet.Enabled = False ogrgenelbilgiformu.ogrno.Locked = True ogrgenelbilgiformu.ogradi.Locked = True ogrgenelbilgiformu.ogrsoyadi.Locked = True ogrgenelbilgiformu.sinifno.Locked = True ogrgenelbilgiformu.kimleoturuyor.Locked = True ogrgenelbilgiformu.evdurumu.Locked = True ogrgenelbilgiformu.kendiodadurumu.Locked = True ogrgenelbilgiformu.akraba.Locked = True ogrgenelbilgiformu.evisinma.Locked = True ogrgenelbilgiformu.okulagelis.Locked = True ogrgenelbilgiformu.calismadurumu.Locked = True ogrgenelbilgiformu.fizikselengel.Locked = True ogrgenelbilgiformu.kazaameliyat.Locked = True ogrgenelbilgiformu.cihazprotez.Locked = True ogrgenelbilgiformu.gecirdigihastalik.Locked = True ogrgenelbilgiformu.sureklihastalik.Locked = True ogrgenelbilgiformu.surekliilac.Locked = True ogrgenelbilgiformu.boy.Locked = True ogrgenelbilgiformu.kilo.Locked = True End If **End Sub** 

**Private Sub Form\_Load()**   $Screen. MousePointer = vbb$ sinifno.AddItem "Ana Sinifi" sinifno.AddItem "1.sinif"

sinifno.AddItem "2.sinif" sinifno.AddItem "3.sinif" sinifno.AddItem "4.sinif" sinifno.AddItem "5.sinif" sinifno.AddItem "6.sinif" sinifno.AddItem "7.sinif" sinifno.AddItem "8.sinif" evdurumu.AddItem "Kira" evdurumu.AddItem "Lojman" evdurumu.AddItem "Kendilerinin" kendiodadurumu.AddItem "Kendine ait odasi var" kendiodadurumu.AddItem "Kendine ait odasi yok" evisinma.AddItem "Soba" evisinma.AddItem "Kalorifer" evisinma.AddItem "Dogalgaz" evisinma.AddItem "Kombi"

# **End Sub**

**Private Sub Adodc1\_Error(ByVal ErrorNumber As Long, Description As String, ByVal Scode As Long, ByVal Source As String, ByVal HelpFile As String, ByVal HelpContext As Long, fCancelDisplay As Boolean)**  MsgBox "veri tabani hatasi" & Description **End Sub** 

**Private Sub Form\_Unload(Cancel As Integer)**  Screen.MousePointer = vbDefault **End Sub** 

#### **Private Sub geri\_Click()**

ileri.Enabled = True son.Enabled = True If Adodc1.Recordset.BOF <> True Then Adodc1.Recordset.MovePrevious ilk.Enabled = False geri.Enabled = True  $i$ lk.Enabled = True Else geri.Enabled = False  $i$ lk.Enabled = False MsgBox "ilk kayit" End If **End Sub** 

# **Private Sub ileri\_Click()**

ilk.Enabled =  $True$ geri.Enabled = True If Adodc1. Recordset  $EOF \leq T$ rue Then Adodc1.Recordset.MoveNext Else MsgBox "son kayit" End If **End Sub** 

#### **Private Sub ilk\_Click()**

Activate =  $\overline{0}$ Adodc1.Recordset.MoveFirst ilk.Enabled = False geri.Enabled =  $False$ ileri.Enabled = True son.Enabled = True son.SetFocus

#### **End Sub**

# **Private Sub guncelle\_Click()**

ileri.Enabled =  $F\overline{a}$ lse geri.Enabled = False  $i$ lk.Enabled = False son.Enabled = False ekle.Enabled = False sil.Enabled = False kaydet.Enabled = True ogrgenelbilgiformu.ogrno.Locked = False ogrgenelbilgiformu.ogradi.Locked = False ogrgenelbilgiformu.ogrsoyadi.Locked = False ogrgenelbilgiformu.sinifno.Locked = False ogrgenelbilgiformu.kimleoturuyor.Locked = False

```
ogrgenelbilgiformu.evdurumu.Locked = False 
    ogrgenelbilgiformu.kendiodadurumu.Locked = False 
    ogrgenelbilgiformu.akraba.Locked = False 
    ogrgenelbilgiformu.evisinma.Locked = False 
    ogrgenelbilgiformu.okulagelis.Locked = False 
    ogrgenelbilgiformu.calismadurumu.Locked = False 
    ogrgenelbilgiformu.fizikselengel.Locked = False 
    ogrgenelbilgiformu.kazaameliyat.Locked = False 
    ogrgenelbilgiformu.cihazprotez.Locked = False 
    ogrgenelbilgiformu.gecirdigihastalik.Locked = False 
    ogrgenelbilgiformu.sureklihastalik.Locked = False 
    ogrgenelbilgiformu.surekliilac.Locked = False 
    ogrgenelbilgiformu.boy.Locked = False 
    ogrgenelbilgiformu.kilo.Locked = False 
    On Error GoTo UpdateErr 
    Adodc1.Recordset.UpdateBatch adAffectAll 
    Exit Sub 
    UpdateErr: 
    MsgBox Err.Description 
End Sub 
Private Sub kaydet_Click() 
    ekle.ToolTipText = "Ekle"If Not IsNumeric(ogrno) Or Len(ogrno) > 4 Then 
       ogrgenelbilgiformu.Enabled = True 
       MsgBox "ögrenci numarasi en fazla 4 haneli olmalidir" 
       ogrno.SetFocus 
       Adodc1.Recordset.CancelUpdate 
    ElseIf Not Len(ogradi) > 0 Or Not Len(ogrsoyadi) > 0 Then 
       MsgBox "bilgiyi dogru girinizzz" 
       Adodc1.Recordset.CancelUpdate 
    ElseIf Len(ogrno) = 0 Then
       MsgBox "ögrenci numarasini giriniz" 
       Adodc1.Recordset.CancelUpdate 
       ogrno.SetFocus 
    ElseIf Len(sinifno) = 0 Then
       MsgBox "sinif numarasini giriniz" 
       Adodc1.Recordset.CancelUpdate 
       sinifno.SetFocus 
       End If 
       Adodc1.Recordset.Update 
       Adodc1.refresh 
      Activate = 0 ileri.Enabled = False 
       son.Enabled = False 
      guncelle.Enabled = False
       ogrgenelbilgiformu.ogrno.Locked = True 
    ogrgenelbilgiformu.ogradi.Locked = True 
    ogrgenelbilgiformu.ogrsoyadi.Locked = True 
    ogrgenelbilgiformu.sinifno.Locked = True 
    ogrgenelbilgiformu.kimleoturuyor.Locked = True 
    ogrgenelbilgiformu.evdurumu.Locked = True 
    ogrgenelbilgiformu.kendiodadurumu.Locked = True 
    ogrgenelbilgiformu.akraba.Locked = True 
    ogrgenelbilgiformu.evisinma.Locked = True 
    ogrgenelbilgiformu.okulagelis.Locked = True 
    ogrgenelbilgiformu.calismadurumu.Locked = True 
    ogrgenelbilgiformu.fizikselengel.Locked = True 
    ogrgenelbilgiformu.kazaameliyat.Locked = True 
    ogrgenelbilgiformu.cihazprotez.Locked = True 
    ogrgenelbilgiformu.gecirdigihastalik.Locked = True 
    ogrgenelbilgiformu.sureklihastalik.Locked = True 
    ogrgenelbilgiformu.surekliilac.Locked = True 
    ogrgenelbilgiformu.boy.Locked = True 
    ogrgenelbilgiformu.kilo.Locked = True 
    If Adodc1.Recordset.RecordCount = 2 Then 
         ileri.Enabled = False 
        geri. Enabled = False ilk.Enabled = False 
         son.Enabled = False 
         Else 
         ileri.Enabled = True 
         geri.Enabled = True 
          ilk.Enabled = True 
         son.Enabled = True 
    End If
```
**Private Sub refresh\_Click()**  ileri.Enabled =  $T<sub>ru</sub>$ son.Enabled = True ekle.Enabled = True guncelle.Enabled = True  $sil.Enabeled = True$ ekle.ToolTipText = "Ekle" On Error GoTo RefreshErr Adodc1.refresh Exit Sub RefreshErr: MsgBox Err.Description **End Sub Private Sub sil\_Click()**  On Error GoTo DeleteErr With Adodc1.Recordset .Delete .MoveNext If .EOF Then .MoveLast End With Exit Sub DeleteErr: MsgBox Err.Description **End Sub Private Sub son\_Click()**  ilk.Enabled  $=$  True ilk.SetFocus geri.Enabled = True ileri.Enabled = False son.Enabled = False  $Record = 1$ Activate  $= 1$ Adodc1.Recordset.MoveLast **End Sub Private Sub yazdir\_Click()**  Dim a As String Dim b As String a = ogrgenelbilgiformu.ogrno.Text b = ogrgenelbilgiformu.sinifno.Text With DataEnvironment1.Commands("Command8genelbilgi") .Parameters $(0)$ . Value = a .Parameters $(1)$ .Value = b .Execute End With Dim kayitkontrol As Integer  $kavitkontrol = 0$ Adodc2.ConnectionString = "Provider=Microsoft.Jet.OLEDB.4.0;Data Source=yoneltmeveritabani.mdb;Persist Security Info=False" Adodc2.RecordSource = "select \* from ogrgenelbilgi where (ogrgenelbilgi.ogrno='" & ogrgenelbilgiformu.ogrno.Text & "')" Adodc2.refresh If Adodc2.Recordset.RecordCount = 0 Then ogrgenelbilgiraporu.Sections("Section4").Controls("label162").Caption = "BU ÖGRENCIYE AIT VERITABANINDA KAYIT BULUNMAMAKTADIR" End If Adodc2.RecordSource = "select \* from ogrgenelbilgi where (ogrgenelbilgi.ogrno='" & ogrgenelbilgiformu.ogrno.Text & "') and (ogrgenelbilgi.sinifno='Ana Sinifi')" Adodc2.refresh If Adodc2.Recordset.RecordCount = 1 Then If Adodc2.Recordset![kimleoturuyor] <> "" Then ogrgenelbilgiraporu.Sections("Section4").Controls("label26").Caption = Adodc2.Recordset![kimleoturuyor] Else ogrgenelbilgiraporu.Sections("Section4").Controls("label26").Caption = "" End If If Adodc2.Recordset![evdurumu] <> "" Then ogrgenelbilgiraporu.Sections("Section4").Controls("label35").Caption = Adodc2.Recordset![evdurumu] Else ogrgenelbilgiraporu.Sections("Section4").Controls("label35").Caption = "" End If If Adodc2.Recordset![kendiodadurumu] <> "" Then
ogrgenelbilgiraporu.Sections("Section4").Controls("label44").Caption = Adodc2.Recordset![kendiodadurumu] Else ogrgenelbilgiraporu.Sections("Section4").Controls("label44").Caption = "" End If If Adodc2.Recordset![akraba] <> "" Then ogrgenelbilgiraporu.Sections("Section4").Controls("label53").Caption = Adodc2.Recordset![akraba] Else ogrgenelbilgiraporu.Sections("Section4").Controls("label53").Caption = "" End If If Adodc2.Recordset![evisinma] <> "" Then ogrgenelbilgiraporu.Sections("Section4").Controls("label62").Caption = Adodc2.Recordset![evisinma] Else ogrgenelbilgiraporu.Sections("Section4").Controls("label62").Caption = "" End If If Adodc2.Recordset![okulagelis] <> "" Then ogrgenelbilgiraporu.Sections("Section4").Controls("label71").Caption = Adodc2.Recordset![okulagelis] Else ogrgenelbilgiraporu.Sections("Section4").Controls("label71").Caption = "" End If If Adodc2.Recordset![calismadurumu]  $\leq$  "" Then ogrgenelbilgiraporu.Sections("Section4").Controls("label80").Caption = Adodc2.Recordset![calismadurumu] Else ogrgenelbilgiraporu.Sections("Section4").Controls("label80").Caption = "" End If If Adodc2.Recordset![fizikselengel] <> "" Then ogrgenelbilgiraporu.Sections("Section4").Controls("label89").Caption = Adodc2.Recordset![fizikselengel] Else ogrgenelbilgiraporu.Sections("Section4").Controls("label89").Caption = "" End If If Adodc2.Recordset![kazameliyat] <> "" Then ogrgenelbilgiraporu.Sections("Section4").Controls("label98").Caption = Adodc2.Recordset![kazameliyat] Else ogrgenelbilgiraporu.Sections("Section4").Controls("label98").Caption = "" End If If Adodc2.Recordset![cihazprotez] <> "" Then ogrgenelbilgiraporu.Sections("Section4").Controls("label107").Caption = Adodc2.Recordset![cihazprotez] Else ogrgenelbilgiraporu.Sections("Section4").Controls("label107").Caption = "" End If If Adodc2.Recordset![gecirdigihastalik] <> "" Then ogrgenelbilgiraporu.Sections("Section4").Controls("label116").Caption = Adodc2.Recordset![gecirdigihastalik] Else ogrgenelbilgiraporu.Sections("Section4").Controls("label116").Caption = "" End If If Adodc2.Recordset![sureklihastalik] <> "" Then ogrgenelbilgiraporu.Sections("Section4").Controls("label125").Caption = Adodc2.Recordset![sureklihastalik] Else ogrgenelbilgiraporu.Sections("Section4").Controls("label125").Caption = "" End If If Adodc2.Recordset![surekliilac] <> "" Then ogrgenelbilgiraporu.Sections("Section4").Controls("label134").Caption = Adodc2.Recordset![surekliilac] Else ogrgenelbilgiraporu.Sections("Section4").Controls("label134").Caption = "" End If If Adodc2.Recordset![boy] <> "" Then ogrgenelbilgiraporu.Sections("Section4").Controls("label143").Caption = Adodc2.Recordset![boy] Else ogrgenelbilgiraporu.Sections("Section4").Controls("label143").Caption = "" End If If Adodc2.Recordset![kilo] <> "" Then ogrgenelbilgiraporu.Sections("Section4").Controls("label152").Caption = Adodc2.Recordset![kilo] Else ogrgenelbilgiraporu.Sections("Section4").Controls("label152").Caption = "" End If Else  $k$ ayitkontrol =  $k$ ayitkontrol + 1 End If Adodc2.RecordSource = "select \* from ogrgenelbilgi where (ogrgenelbilgi.ogrno='" & ogrgenelbilgiformu.ogrno.Text & "') and (ogrgenelbilgi.sinifno='1.Sinif')" Adodc2.refresh If  $\text{Addc2}$  Recordset RecordCount = 1 Then If Adodc2.Recordset![kimleoturuyor] <> "" Then ogrgenelbilgiraporu.Sections("Section4").Controls("label27").Caption = Adodc2.Recordset![kimleoturuyor] Else ogrgenelbilgiraporu.Sections("Section4").Controls("label27").Caption = "" End If

If Adodc2.Recordset! $[$ evdurumu $] \leq$ "" Then

 ogrgenelbilgiraporu.Sections("Section4").Controls("label36").Caption = Adodc2.Recordset![evdurumu] Else

 ogrgenelbilgiraporu.Sections("Section4").Controls("label36").Caption = "" End If

If Adodc2.Recordset![kendiodadurumu] <> "" Then

 ogrgenelbilgiraporu.Sections("Section4").Controls("label45").Caption = Adodc2.Recordset![kendiodadurumu] Else

ogrgenelbilgiraporu.Sections("Section4").Controls("label45").Caption = ""

End If

If Adodc2.Recordset![akraba] <> "" Then

 ogrgenelbilgiraporu.Sections("Section4").Controls("label54").Caption = Adodc2.Recordset![akraba] Else

ogrgenelbilgiraporu.Sections("Section4").Controls("label54").Caption = ""

End If

If Adodc2.Recordset![evisinma]  $\sim$  "" Then

 ogrgenelbilgiraporu.Sections("Section4").Controls("label63").Caption = Adodc2.Recordset![evisinma] Else

ogrgenelbilgiraporu.Sections("Section4").Controls("label63").Caption = ""

End If

If Adodc2.Recordset![okulagelis] <> "" Then

 ogrgenelbilgiraporu.Sections("Section4").Controls("label72").Caption = Adodc2.Recordset![okulagelis] Else

ogrgenelbilgiraporu.Sections("Section4").Controls("label72").Caption = ""

End If

If Adodc2.Recordset! $[cal]$ salismadurumu $] \leq$ "" Then

 ogrgenelbilgiraporu.Sections("Section4").Controls("label81").Caption = Adodc2.Recordset![calismadurumu] Else

ogrgenelbilgiraporu.Sections("Section4").Controls("label81").Caption = ""

End If

If Adodc2.Recordset![fizikselengel]  $\mathord{>}$  "" Then

 ogrgenelbilgiraporu.Sections("Section4").Controls("label90").Caption = Adodc2.Recordset![fizikselengel] Else

ogrgenelbilgiraporu.Sections("Section4").Controls("label90").Caption = ""

End If

 If Adodc2.Recordset![kazameliyat] <> "" Then ogrgenelbilgiraporu.Sections("Section4").Controls("label99").Caption = Adodc2.Recordset![kazameliyat] Else

ogrgenelbilgiraporu.Sections("Section4").Controls("label99").Caption = ""

End If

If Adodc2.Recordset![cihazprotez] <> "" Then

 ogrgenelbilgiraporu.Sections("Section4").Controls("label108").Caption = Adodc2.Recordset![cihazprotez] Else

ogrgenelbilgiraporu.Sections("Section4").Controls("label108").Caption = ""

End If

If Adodc2.Recordset![gecirdigihastalik] <> "" Then

 ogrgenelbilgiraporu.Sections("Section4").Controls("label117").Caption = Adodc2.Recordset![gecirdigihastalik] Else

ogrgenelbilgiraporu.Sections("Section4").Controls("label117").Caption = ""

End If

 If Adodc2.Recordset![sureklihastalik] <> "" Then ogrgenelbilgiraporu.Sections("Section4").Controls("label126").Caption = Adodc2.Recordset![sureklihastalik] Else

ogrgenelbilgiraporu.Sections("Section4").Controls("label126").Caption = ""

 End If If Adodc2.Recordset![surekliilac] <> "" Then

 ogrgenelbilgiraporu.Sections("Section4").Controls("label135").Caption = Adodc2.Recordset![surekliilac] Else

ogrgenelbilgiraporu.Sections("Section4").Controls("label135").Caption = ""

End If

If Adodc2.Recordset![boy] <> "" Then

 ogrgenelbilgiraporu.Sections("Section4").Controls("label144").Caption = Adodc2.Recordset![boy] Else

ogrgenelbilgiraporu.Sections("Section4").Controls("label144").Caption = ""

End If

If Adodc2.Recordset![kilo] <> "" Then

 ogrgenelbilgiraporu.Sections("Section4").Controls("label153").Caption = Adodc2.Recordset![kilo] Else

 ogrgenelbilgiraporu.Sections("Section4").Controls("label153").Caption = "" End If

Else

 $k$ ayitkontrol =  $k$ ayitkontrol + 1 End If

Adodc2.RecordSource = "select \* from ogrgenelbilgi where (ogrgenelbilgi.ogrno="" & ogrgenelbilgiformu.ogrno.Text  $\&$  "') and (ogrgenelbilgi.sinifno='2.Sinif')" Adodc2.refresh If Adodc2.Recordset.RecordCount = 1 Then If Adodc2.Recordset![kimleoturuyor] <> "" Then ogrgenelbilgiraporu.Sections("Section4").Controls("label28").Caption = Adodc2.Recordset![kimleoturuyor] Else ogrgenelbilgiraporu.Sections("Section4").Controls("label28").Caption = "" End If If Adodc2.Recordset![evdurumu]  $\mathord{>}$  "" Then ogrgenelbilgiraporu.Sections("Section4").Controls("label37").Caption = Adodc2.Recordset![evdurumu] Else ogrgenelbilgiraporu.Sections("Section4").Controls("label37").Caption = "" End If If Adodc2.Recordset![kendiodadurumu] <> "" Then ogrgenelbilgiraporu.Sections("Section4").Controls("label46").Caption = Adodc2.Recordset![kendiodadurumu] Else ogrgenelbilgiraporu.Sections("Section4").Controls("label46").Caption = "" End If If Adodc2.Recordset![akraba] <> "" Then ogrgenelbilgiraporu.Sections("Section4").Controls("label55").Caption = Adodc2.Recordset![akraba] Else ogrgenelbilgiraporu.Sections("Section4").Controls("label55").Caption = "" End If If Adodc2.Recordset![evisinma] <> "" Then ogrgenelbilgiraporu.Sections("Section4").Controls("label64").Caption = Adodc2.Recordset![evisinma] Else ogrgenelbilgiraporu.Sections("Section4").Controls("label64").Caption = "" End If If Adodc2.Recordset![okulagelis] <> "" Then ogrgenelbilgiraporu.Sections("Section4").Controls("label73").Caption = Adodc2.Recordset![okulagelis] Else ogrgenelbilgiraporu.Sections("Section4").Controls("label73").Caption = "" End If If Adodc2.Recordset![calismadurumu] <> "" Then ogrgenelbilgiraporu.Sections("Section4").Controls("label82").Caption = Adodc2.Recordset![calismadurumu] Else ogrgenelbilgiraporu.Sections("Section4").Controls("label82").Caption = "" End If If Adodc2.Recordset![fizikselengel] <> "" Then ogrgenelbilgiraporu.Sections("Section4").Controls("label91").Caption = Adodc2.Recordset![fizikselengel] Else ogrgenelbilgiraporu.Sections("Section4").Controls("label91").Caption = "" End If If Adodc2.Recordset![kazameliyat] <> "" Then ogrgenelbilgiraporu.Sections("Section4").Controls("label100").Caption = Adodc2.Recordset![kazameliyat] Else ogrgenelbilgiraporu.Sections("Section4").Controls("label100").Caption = "" End If If Adodc2.Recordset![cihazprotez] <> "" Then ogrgenelbilgiraporu.Sections("Section4").Controls("label109").Caption = Adodc2.Recordset![cihazprotez] Else ogrgenelbilgiraporu.Sections("Section4").Controls("label109").Caption = "" End If If Adodc2.Recordset![gecirdigihastalik] <> "" Then ogrgenelbilgiraporu.Sections("Section4").Controls("label118").Caption = Adodc2.Recordset![gecirdigihastalik] Else ogrgenelbilgiraporu.Sections("Section4").Controls("label118").Caption = "" End If If Adodc2.Recordset![sureklihastalik] <> "" Then ogrgenelbilgiraporu.Sections("Section4").Controls("label127").Caption = Adodc2.Recordset![sureklihastalik] Else ogrgenelbilgiraporu.Sections("Section4").Controls("label127").Caption = "" End If If Adodc2.Recordset![surekliilac] <> "" Then ogrgenelbilgiraporu.Sections("Section4").Controls("label136").Caption = Adodc2.Recordset![surekliilac] Else ogrgenelbilgiraporu.Sections("Section4").Controls("label136").Caption = "" End If If Adodc2.Recordset![boy] <> "" Then ogrgenelbilgiraporu.Sections("Section4").Controls("label145").Caption = Adodc2.Recordset![boy] Else ogrgenelbilgiraporu.Sections("Section4").Controls("label145").Caption = "" End If If Adodc2.Recordset![kilo] <> "" Then ogrgenelbilgiraporu.Sections("Section4").Controls("label154").Caption = Adodc2.Recordset![kilo]

 Else ogrgenelbilgiraporu.Sections("Section4").Controls("label154").Caption = "" End If Else  $k$ ayitkontrol = kayitkontrol + 1 End If Adodc2.RecordSource = "select \* from ogrgenelbilgi where (ogrgenelbilgi.ogrno='" & ogrgenelbilgiformu.ogrno.Text & "') and (ogrgenelbilgi.sinifno='3.Sinif')" Adodc2.refresh If Adodc2.Recordset.RecordCount = 1 Then If Adodc2.Recordset![kimleoturuyor] <> "" Then ogrgenelbilgiraporu.Sections("Section4").Controls("label29").Caption = Adodc2.Recordset![kimleoturuyor] Else ogrgenelbilgiraporu.Sections("Section4").Controls("label29").Caption = "" End If If Adodc2.Recordset![evdurumu] <> "" Then ogrgenelbilgiraporu.Sections("Section4").Controls("label38").Caption = Adodc2.Recordset![evdurumu] Else ogrgenelbilgiraporu.Sections("Section4").Controls("label38").Caption = "" End If If Adodc2.Recordset![kendiodadurumu] <> "" Then ogrgenelbilgiraporu.Sections("Section4").Controls("label47").Caption = Adodc2.Recordset![kendiodadurumu] Else ogrgenelbilgiraporu.Sections("Section4").Controls("label47").Caption = "" End If If Adodc2.Recordset![akraba] <> "" Then ogrgenelbilgiraporu.Sections("Section4").Controls("label56").Caption = Adodc2.Recordset![akraba] Else ogrgenelbilgiraporu.Sections("Section4").Controls("label56").Caption = "" End If If Adodc2.Recordset! $[evisimma] \sim$  "" Then ogrgenelbilgiraporu.Sections("Section4").Controls("label65").Caption = Adodc2.Recordset![evisinma] Else ogrgenelbilgiraporu.Sections("Section4").Controls("label65").Caption = "" End If If Adodc2.Recordset![okulagelis] <> "" Then ogrgenelbilgiraporu.Sections("Section4").Controls("label74").Caption = Adodc2.Recordset![okulagelis] Else ogrgenelbilgiraporu.Sections("Section4").Controls("label74").Caption = "" End If If Adodc2.Recordset![calismadurumu] <> "" Then ogrgenelbilgiraporu.Sections("Section4").Controls("label83").Caption = Adodc2.Recordset![calismadurumu] Else ogrgenelbilgiraporu.Sections("Section4").Controls("label83").Caption = "" End If If Adodc2.Recordset![fizikselengel] <> "" Then ogrgenelbilgiraporu.Sections("Section4").Controls("label92").Caption = Adodc2.Recordset![fizikselengel] Else ogrgenelbilgiraporu.Sections("Section4").Controls("label92").Caption = "" End If If Adodc2.Recordset![kazameliyat]  $\leq$  "" Then ogrgenelbilgiraporu.Sections("Section4").Controls("label101").Caption = Adodc2.Recordset![kazameliyat] Else ogrgenelbilgiraporu.Sections("Section4").Controls("label101").Caption = "" End If If Adodc2.Recordset![cihazprotez] <> "" Then ogrgenelbilgiraporu.Sections("Section4").Controls("label110").Caption = Adodc2.Recordset![cihazprotez] Else ogrgenelbilgiraporu.Sections("Section4").Controls("label110").Caption = "" End If If Adodc2.Recordset![gecirdigihastalik] <> "" Then ogrgenelbilgiraporu.Sections("Section4").Controls("label119").Caption = Adodc2.Recordset![gecirdigihastalik] Else ogrgenelbilgiraporu.Sections("Section4").Controls("label119").Caption = "" End If If Adodc2.Recordset![sureklihastalik] <> "" Then ogrgenelbilgiraporu.Sections("Section4").Controls("label128").Caption = Adodc2.Recordset![sureklihastalik] Else ogrgenelbilgiraporu.Sections("Section4").Controls("label128").Caption = "" End If If Adodc2.Recordset![surekliilac]  $\leq$  "" Then ogrgenelbilgiraporu.Sections("Section4").Controls("label137").Caption = Adodc2.Recordset![surekliilac] Else ogrgenelbilgiraporu.Sections("Section4").Controls("label137").Caption = "" End If If Adodc2.Recordset![boy] <> "" Then

 ogrgenelbilgiraporu.Sections("Section4").Controls("label146").Caption = Adodc2.Recordset![boy] Else ogrgenelbilgiraporu.Sections("Section4").Controls("label146").Caption = "" End If If Adodc2.Recordset![kilo] <> "" Then ogrgenelbilgiraporu.Sections("Section4").Controls("label155").Caption = Adodc2.Recordset![kilo] Else ogrgenelbilgiraporu.Sections("Section4").Controls("label155").Caption = "" End If Else  $k$ ayitkontrol =  $k$ ayitkontrol + 1 End If Adodc2.RecordSource = "select \* from ogrgenelbilgi where (ogrgenelbilgi.ogrno='" & ogrgenelbilgiformu.ogrno.Text & "') and (ogrgenelbilgi.sinifno='4.Sinif')" Adodc2.refresh If Adodc2.Recordset.RecordCount = 1 Then If Adodc2.Recordset![kimleoturuyor] $\leq$  "" Then ogrgenelbilgiraporu.Sections("Section4").Controls("label30").Caption = Adodc2.Recordset![kimleoturuyor] Else ogrgenelbilgiraporu.Sections("Section4").Controls("label30").Caption = "" End If If Adodc2.Recordset![evdurumu] <> "" Then ogrgenelbilgiraporu.Sections("Section4").Controls("label39").Caption = Adodc2.Recordset![evdurumu] Else ogrgenelbilgiraporu.Sections("Section4").Controls("label39").Caption = "" End If If Adodc2.Recordset![kendiodadurumu] <> "" Then ogrgenelbilgiraporu.Sections("Section4").Controls("label48").Caption = Adodc2.Recordset![kendiodadurumu] Else ogrgenelbilgiraporu.Sections("Section4").Controls("label48").Caption = "" End If If Adodc2.Recordset![akraba]  $\mathord{\infty}$  "" Then ogrgenelbilgiraporu.Sections("Section4").Controls("label57").Caption = Adodc2.Recordset![akraba] Else ogrgenelbilgiraporu.Sections("Section4").Controls("label57").Caption = "" End If If Adodc2.Recordset![evisinma] <> "" Then ogrgenelbilgiraporu.Sections("Section4").Controls("label66").Caption = Adodc2.Recordset![evisinma] Else ogrgenelbilgiraporu.Sections("Section4").Controls("label66").Caption = "" End If If Adodc2.Recordset![okulagelis] <> "" Then ogrgenelbilgiraporu.Sections("Section4").Controls("label75").Caption = Adodc2.Recordset![okulagelis] Else ogrgenelbilgiraporu.Sections("Section4").Controls("label75").Caption = "" End If If Adodc2.Recordset![calismadurumu] <> "" Then ogrgenelbilgiraporu.Sections("Section4").Controls("label84").Caption = Adodc2.Recordset![calismadurumu] Else ogrgenelbilgiraporu.Sections("Section4").Controls("label84").Caption = "" End If If Adodc2.Recordset![fizikselengel] <> "" Then ogrgenelbilgiraporu.Sections("Section4").Controls("label93").Caption = Adodc2.Recordset![fizikselengel] Else ogrgenelbilgiraporu.Sections("Section4").Controls("label93").Caption = "" End If If Adodc2.Recordset![kazameliyat] <> "" Then ogrgenelbilgiraporu.Sections("Section4").Controls("label102").Caption = Adodc2.Recordset![kazameliyat] Else ogrgenelbilgiraporu.Sections("Section4").Controls("label102").Caption = "" End If If Adodc2.Recordset![cihazprotez] <> "" Then ogrgenelbilgiraporu.Sections("Section4").Controls("label111").Caption = Adodc2.Recordset![cihazprotez] Else ogrgenelbilgiraporu.Sections("Section4").Controls("label111").Caption = "" End If If Adodc2.Recordset![gecirdigihastalik] <> "" Then ogrgenelbilgiraporu.Sections("Section4").Controls("label120").Caption = Adodc2.Recordset![gecirdigihastalik] Else ogrgenelbilgiraporu.Sections("Section4").Controls("label120").Caption = "" End If If Adodc2.Recordset![sureklihastalik] <> "" Then ogrgenelbilgiraporu.Sections("Section4").Controls("label129").Caption = Adodc2.Recordset![sureklihastalik] Else ogrgenelbilgiraporu.Sections("Section4").Controls("label129").Caption = "" End If

 If Adodc2.Recordset![surekliilac] <> "" Then ogrgenelbilgiraporu.Sections("Section4").Controls("label138").Caption = Adodc2.Recordset![surekliilac] Else ogrgenelbilgiraporu.Sections("Section4").Controls("label138").Caption = "" End If If Adodc2.Recordset![boy] <> "" Then ogrgenelbilgiraporu.Sections("Section4").Controls("label147").Caption = Adodc2.Recordset![boy] Else ogrgenelbilgiraporu.Sections("Section4").Controls("label147").Caption = "" End If If Adodc2.Recordset![kilo] <> "" Then ogrgenelbilgiraporu.Sections("Section4").Controls("label156").Caption = Adodc2.Recordset![kilo] Else ogrgenelbilgiraporu.Sections("Section4").Controls("label156").Caption = "" End If Else  $k$ ayitkontrol = kayitkontrol + 1 End If Adodc2.RecordSource = "select \* from ogrgenelbilgi where (ogrgenelbilgi.ogrno="" & ogrgenelbilgiformu.ogrno.Text  $\&$  "') and (ogrgenelbilgi.sinifno='5.Sinif')<sup>"</sup> Adodc2.refresh If Adodc2.Recordset.RecordCount = 1 Then If Adodc2.Recordset![kimleoturuyor] <> "" Then ogrgenelbilgiraporu.Sections("Section4").Controls("label31").Caption = Adodc2.Recordset![kimleoturuyor] Else ogrgenelbilgiraporu.Sections("Section4").Controls("label31").Caption = "" End If If Adodc2.Recordset![evdurumu] <> "" Then ogrgenelbilgiraporu.Sections("Section4").Controls("label40").Caption = Adodc2.Recordset![evdurumu] Else ogrgenelbilgiraporu.Sections("Section4").Controls("label40").Caption = "" End If If Adodc2.Recordset![kendiodadurumu] <> "" Then ogrgenelbilgiraporu.Sections("Section4").Controls("label49").Caption = Adodc2.Recordset![kendiodadurumu] Else ogrgenelbilgiraporu.Sections("Section4").Controls("label49").Caption = "" End If If Adodc2.Recordset![akraba] <> "" Then ogrgenelbilgiraporu.Sections("Section4").Controls("label58").Caption = Adodc2.Recordset![akraba] Else ogrgenelbilgiraporu.Sections("Section4").Controls("label58").Caption = "" End If If Adodc2.Recordset![evisinma] <> "" Then ogrgenelbilgiraporu.Sections("Section4").Controls("label67").Caption = Adodc2.Recordset![evisinma] Else ogrgenelbilgiraporu.Sections("Section4").Controls("label67").Caption = "" End If If Adodc2.Recordset![okulagelis] <> "" Then ogrgenelbilgiraporu.Sections("Section4").Controls("label76").Caption = Adodc2.Recordset![okulagelis] Else ogrgenelbilgiraporu.Sections("Section4").Controls("label76").Caption = "" End If If Adodc2.Recordset![calismadurumu]  $\leq$  "" Then ogrgenelbilgiraporu.Sections("Section4").Controls("label85").Caption = Adodc2.Recordset![calismadurumu] Else ogrgenelbilgiraporu.Sections("Section4").Controls("label85").Caption = "" End If If Adodc2.Recordset![fizikselengel] <> "" Then ogrgenelbilgiraporu.Sections("Section4").Controls("label94").Caption = Adodc2.Recordset![fizikselengel] Else ogrgenelbilgiraporu.Sections("Section4").Controls("label94").Caption = "" End If If Adodc2.Recordset![kazameliyat] <> "" Then ogrgenelbilgiraporu.Sections("Section4").Controls("label103").Caption = Adodc2.Recordset![kazameliyat] Else ogrgenelbilgiraporu.Sections("Section4").Controls("label103").Caption = "" End If If Adodc2.Recordset![cihazprotez] <> "" Then ogrgenelbilgiraporu.Sections("Section4").Controls("label112").Caption = Adodc2.Recordset![cihazprotez] Else ogrgenelbilgiraporu.Sections("Section4").Controls("label112").Caption = "" End If If Adodc2.Recordset![gecirdigihastalik] <> "" Then ogrgenelbilgiraporu.Sections("Section4").Controls("label121").Caption = Adodc2.Recordset![gecirdigihastalik] Else ogrgenelbilgiraporu.Sections("Section4").Controls("label121").Caption = ""

### End If

 If Adodc2.Recordset![sureklihastalik] <> "" Then ogrgenelbilgiraporu.Sections("Section4").Controls("label130").Caption = Adodc2.Recordset![sureklihastalik] Else ogrgenelbilgiraporu.Sections("Section4").Controls("label130").Caption = "" End If If Adodc2.Recordset![surekliilac] <> "" Then ogrgenelbilgiraporu.Sections("Section4").Controls("label139").Caption = Adodc2.Recordset![surekliilac] Else ogrgenelbilgiraporu.Sections("Section4").Controls("label139").Caption = "" End If If Adodc2.Recordset![boy] <> "" Then ogrgenelbilgiraporu.Sections("Section4").Controls("label148").Caption = Adodc2.Recordset![boy] Else ogrgenelbilgiraporu.Sections("Section4").Controls("label148").Caption = "" End If If Adodc2.Recordset![kilo] $\mathord{\infty}$  "" Then ogrgenelbilgiraporu.Sections("Section4").Controls("label157").Caption = Adodc2.Recordset![kilo] Else ogrgenelbilgiraporu.Sections("Section4").Controls("label157").Caption = "" End If Else  $k$ ayitkontrol =  $k$ ayitkontrol + 1 End If Adodc2.RecordSource = "select \* from ogrgenelbilgi where (ogrgenelbilgi.ogrno='" & ogrgenelbilgiformu.ogrno.Text & "') and (ogrgenelbilgi.sinifno='6.Sinif')" Adodc2.refresh If Adodc2.Recordset.RecordCount = 1 Then If Adodc2.Recordset![kimleoturuyor] <> "" Then ogrgenelbilgiraporu.Sections("Section4").Controls("label32").Caption = Adodc2.Recordset![kimleoturuyor] Else ogrgenelbilgiraporu.Sections("Section4").Controls("label32").Caption = "" End If If Adodc2.Recordset![evdurumu] <> "" Then ogrgenelbilgiraporu.Sections("Section4").Controls("label41").Caption = Adodc2.Recordset![evdurumu] Else ogrgenelbilgiraporu.Sections("Section4").Controls("label41").Caption = "" End If If Adodc2.Recordset![kendiodadurumu] <> "" Then ogrgenelbilgiraporu.Sections("Section4").Controls("label50").Caption = Adodc2.Recordset![kendiodadurumu] Else ogrgenelbilgiraporu.Sections("Section4").Controls("label50").Caption = "" End If If Adodc2.Recordset![akraba] <> "" Then ogrgenelbilgiraporu.Sections("Section4").Controls("label59").Caption = Adodc2.Recordset![akraba] Else ogrgenelbilgiraporu.Sections("Section4").Controls("label59").Caption = "" End If If Adodc2.Recordset![evisinma]  $\leq$  "" Then ogrgenelbilgiraporu.Sections("Section4").Controls("label68").Caption = Adodc2.Recordset![evisinma] Else ogrgenelbilgiraporu.Sections("Section4").Controls("label68").Caption = "" End If If Adodc2.Recordset![okulagelis] <> "" Then ogrgenelbilgiraporu.Sections("Section4").Controls("label77").Caption = Adodc2.Recordset![okulagelis] Else ogrgenelbilgiraporu.Sections("Section4").Controls("label77").Caption = "" End If If Adodc2.Recordset![calismadurumu] <> "" Then ogrgenelbilgiraporu.Sections("Section4").Controls("label86").Caption = Adodc2.Recordset![calismadurumu] Else ogrgenelbilgiraporu.Sections("Section4").Controls("label86").Caption = "" End If If Adodc2.Recordset![fizikselengel] <> "" Then ogrgenelbilgiraporu.Sections("Section4").Controls("label95").Caption = Adodc2.Recordset![fizikselengel] Else ogrgenelbilgiraporu.Sections("Section4").Controls("label95").Caption = "" End If If Adodc2.Recordset![kazameliyat] <> "" Then ogrgenelbilgiraporu.Sections("Section4").Controls("label104").Caption = Adodc2.Recordset![kazameliyat] Else ogrgenelbilgiraporu.Sections("Section4").Controls("label104").Caption = "" End If If Adodc2.Recordset![cihazprotez] <> "" Then ogrgenelbilgiraporu.Sections("Section4").Controls("label113").Caption = Adodc2.Recordset![cihazprotez] Else

 ogrgenelbilgiraporu.Sections("Section4").Controls("label113").Caption = "" End If If Adodc2.Recordset![gecirdigihastalik]  $\leq$  "" Then ogrgenelbilgiraporu.Sections("Section4").Controls("label122").Caption = Adodc2.Recordset![gecirdigihastalik] Else ogrgenelbilgiraporu.Sections("Section4").Controls("label122").Caption = "" End If If Adodc2.Recordset![sureklihastalik] <> "" Then ogrgenelbilgiraporu.Sections("Section4").Controls("label131").Caption = Adodc2.Recordset![sureklihastalik] Else ogrgenelbilgiraporu.Sections("Section4").Controls("label131").Caption = "" End If If Adodc2.Recordset![surekliilac] <> "" Then ogrgenelbilgiraporu.Sections("Section4").Controls("label140").Caption = Adodc2.Recordset![surekliilac] Else ogrgenelbilgiraporu.Sections("Section4").Controls("label140").Caption = "" End If If Adodc2.Recordset![boy] <> "" Then ogrgenelbilgiraporu.Sections("Section4").Controls("label149").Caption = Adodc2.Recordset![boy] Else ogrgenelbilgiraporu.Sections("Section4").Controls("label149").Caption = "" End If If Adodc2.Recordset![kilo] <> "" Then ogrgenelbilgiraporu.Sections("Section4").Controls("label158").Caption = Adodc2.Recordset![kilo] Else ogrgenelbilgiraporu.Sections("Section4").Controls("label158").Caption = "" End If Else  $k$ ayitkontrol =  $k$ ayitkontrol + 1 End If Adodc2.RecordSource = "select \* from ogrgenelbilgi where (ogrgenelbilgi.ogrno="" & ogrgenelbilgiformu.ogrno.Text & "') and (ogrgenelbilgi.sinifno='7.Sinif')" Adodc2.refresh If Adodc2.Recordset.RecordCount = 1 Then If Adodc2.Recordset![kimleoturuyor] <> "" Then ogrgenelbilgiraporu.Sections("Section4").Controls("label33").Caption = Adodc2.Recordset![kimleoturuyor] Else ogrgenelbilgiraporu.Sections("Section4").Controls("label33").Caption = "" End If If Adodc2.Recordset![evdurumu] <> "" Then ogrgenelbilgiraporu.Sections("Section4").Controls("label42").Caption = Adodc2.Recordset![evdurumu] Else ogrgenelbilgiraporu.Sections("Section4").Controls("label42").Caption = "" End If If Adodc2.Recordset![kendiodadurumu] <> "" Then ogrgenelbilgiraporu.Sections("Section4").Controls("label51").Caption = Adodc2.Recordset![kendiodadurumu] Else ogrgenelbilgiraporu.Sections("Section4").Controls("label51").Caption = "" End If If Adodc2.Recordset![akraba] <> "" Then ogrgenelbilgiraporu.Sections("Section4").Controls("label60").Caption = Adodc2.Recordset![akraba] Else ogrgenelbilgiraporu.Sections("Section4").Controls("label60").Caption = "" End If If Adodc2.Recordset![evisinma] <> "" Then ogrgenelbilgiraporu.Sections("Section4").Controls("label69").Caption = Adodc2.Recordset![evisinma] Else ogrgenelbilgiraporu.Sections("Section4").Controls("label69").Caption = "" End If If Adodc2.Recordset![okulagelis] <> "" Then ogrgenelbilgiraporu.Sections("Section4").Controls("label78").Caption = Adodc2.Recordset![okulagelis] Else ogrgenelbilgiraporu.Sections("Section4").Controls("label78").Caption = "" End If If Adodc2.Recordset![calismadurumu] <> "" Then ogrgenelbilgiraporu.Sections("Section4").Controls("label87").Caption = Adodc2.Recordset![calismadurumu] Else ogrgenelbilgiraporu.Sections("Section4").Controls("label87").Caption = "" End If If Adodc2.Recordset![fizikselengel] <> "" Then ogrgenelbilgiraporu.Sections("Section4").Controls("label96").Caption = Adodc2.Recordset![fizikselengel] Else ogrgenelbilgiraporu.Sections("Section4").Controls("label96").Caption = "" End If If Adodc2.Recordset![kazameliyat] <> "" Then ogrgenelbilgiraporu.Sections("Section4").Controls("label105").Caption = Adodc2.Recordset![kazameliyat]

Else

 ogrgenelbilgiraporu.Sections("Section4").Controls("label105").Caption = "" End If If Adodc2.Recordset![cihazprotez] <> "" Then ogrgenelbilgiraporu.Sections("Section4").Controls("label114").Caption = Adodc2.Recordset![cihazprotez] Else ogrgenelbilgiraporu.Sections("Section4").Controls("label114").Caption = "" End If If Adodc2.Recordset![gecirdigihastalik]  $\leq$  "" Then ogrgenelbilgiraporu.Sections("Section4").Controls("label123").Caption = Adodc2.Recordset![gecirdigihastalik] Else ogrgenelbilgiraporu.Sections("Section4").Controls("label123").Caption = "" End If If Adodc2.Recordset![sureklihastalik]  $\smile$  "" Then ogrgenelbilgiraporu.Sections("Section4").Controls("label132").Caption = Adodc2.Recordset![sureklihastalik] Else ogrgenelbilgiraporu.Sections("Section4").Controls("label132").Caption = "" End If If Adodc2.Recordset![surekliilac] <> "" Then ogrgenelbilgiraporu.Sections("Section4").Controls("label141").Caption = Adodc2.Recordset![surekliilac] Else ogrgenelbilgiraporu.Sections("Section4").Controls("label141").Caption = "" End If If Adodc2.Recordset![boy] <> "" Then ogrgenelbilgiraporu.Sections("Section4").Controls("label150").Caption = Adodc2.Recordset![boy] Else ogrgenelbilgiraporu.Sections("Section4").Controls("label150").Caption = "" End If If Adodc2.Recordset![kilo] <> "" Then ogrgenelbilgiraporu.Sections("Section4").Controls("label159").Caption = Adodc2.Recordset![kilo] Else ogrgenelbilgiraporu.Sections("Section4").Controls("label159").Caption = "" End If Else  $k$ ayitkontrol =  $k$ ayitkontrol + 1 End If Adodc2.RecordSource = "select \* from ogrgenelbilgi where (ogrgenelbilgi.ogrno="" & ogrgenelbilgiformu.ogrno.Text & "') and (ogrgenelbilgi.sinifno='8.Sinif')" Adodc2.refresh If Adodc2.Recordset.RecordCount = 1 Then If Adodc2.Recordset![kimleoturuyor] <> "" Then ogrgenelbilgiraporu.Sections("Section4").Controls("label34").Caption = Adodc2.Recordset![kimleoturuyor] Else ogrgenelbilgiraporu.Sections("Section4").Controls("label34").Caption = "" End If If Adodc2.Recordset![evdurumu] <> "" Then ogrgenelbilgiraporu.Sections("Section4").Controls("label43").Caption = Adodc2.Recordset![evdurumu] Else ogrgenelbilgiraporu.Sections("Section4").Controls("label43").Caption = "" End If If Adodc2.Recordset![kendiodadurumu] <> "" Then ogrgenelbilgiraporu.Sections("Section4").Controls("label52").Caption = Adodc2.Recordset![kendiodadurumu] Else ogrgenelbilgiraporu.Sections("Section4").Controls("label52").Caption = "" End If If Adodc2.Recordset![akraba] <> "" Then ogrgenelbilgiraporu.Sections("Section4").Controls("label61").Caption = Adodc2.Recordset![akraba] Else ogrgenelbilgiraporu.Sections("Section4").Controls("label61").Caption = "" End If If Adodc2.Recordset![evisinma] <> "" Then ogrgenelbilgiraporu.Sections("Section4").Controls("label70").Caption = Adodc2.Recordset![evisinma] Else ogrgenelbilgiraporu.Sections("Section4").Controls("label70").Caption = "" End If If Adodc2.Recordset![okulagelis] <> "" Then ogrgenelbilgiraporu.Sections("Section4").Controls("label79").Caption = Adodc2.Recordset![okulagelis] Else ogrgenelbilgiraporu.Sections("Section4").Controls("label79").Caption = "" End If If Adodc2.Recordset![calismadurumu] <> "" Then ogrgenelbilgiraporu.Sections("Section4").Controls("label88").Caption = Adodc2.Recordset![calismadurumu] Else ogrgenelbilgiraporu.Sections("Section4").Controls("label88").Caption = "" End If If Adodc2.Recordset![fizikselengel] <> "" Then

```
 ogrgenelbilgiraporu.Sections("Section4").Controls("label97").Caption = Adodc2.Recordset![fizikselengel] 
       Else 
          ogrgenelbilgiraporu.Sections("Section4").Controls("label97").Caption = "" 
       End If 
       If Adodc2.Recordset![kazameliyat] <> "" Then 
          ogrgenelbilgiraporu.Sections("Section4").Controls("label106").Caption = Adodc2.Recordset![kazameliyat] 
       Else 
          ogrgenelbilgiraporu.Sections("Section4").Controls("label106").Caption = "" 
       End If 
       If Adodc2.Recordset![cihazprotez] <> "" Then 
          ogrgenelbilgiraporu.Sections("Section4").Controls("label115").Caption = Adodc2.Recordset![cihazprotez] 
       Else 
          ogrgenelbilgiraporu.Sections("Section4").Controls("label115").Caption = "" 
       End If 
       If Adodc2.Recordset![gecirdigihastalik] <> "" Then 
         ogrgenelbilgiraporu.Sections("Section4").Controls("label124").Caption = Adodc2.Recordset![gecirdigihastalik] 
       Else 
          ogrgenelbilgiraporu.Sections("Section4").Controls("label124").Caption = "" 
       End If 
      If Adodc2.Recordset![sureklihastalik] \leq "" Then
          ogrgenelbilgiraporu.Sections("Section4").Controls("label133").Caption = Adodc2.Recordset![sureklihastalik] 
       Else 
          ogrgenelbilgiraporu.Sections("Section4").Controls("label133").Caption = "" 
       End If 
       If Adodc2.Recordset![surekliilac] <> "" Then 
          ogrgenelbilgiraporu.Sections("Section4").Controls("label142").Caption = Adodc2.Recordset![surekliilac] 
       Else 
          ogrgenelbilgiraporu.Sections("Section4").Controls("label142").Caption = "" 
       End If 
       If Adodc2.Recordset![boy] <> "" Then 
          ogrgenelbilgiraporu.Sections("Section4").Controls("label151").Caption = Adodc2.Recordset![boy] 
       Else 
          ogrgenelbilgiraporu.Sections("Section4").Controls("label151").Caption = "" 
       End If 
       If Adodc2.Recordset![kilo] <> "" Then 
          ogrgenelbilgiraporu.Sections("Section4").Controls("label160").Caption = Adodc2.Recordset![kilo] 
       Else 
          ogrgenelbilgiraporu.Sections("Section4").Controls("label160").Caption = "" 
       End If 
    Else 
      kayitkontrol = kayitkontrol + 1
    End If 
    ogrgenelbilgiraporu.Orientation = rptOrientLandscape 
    ogrgenelbilgiraporu.Show vbModal 
End Sub 
Private Sub Toolbar1_ButtonClick(ByVal Button As MSComctlLib.Button) 
    Select Case Button.Key 
       Case "yedekle" 
         mnuyedekle_Click 
       Case "secenekler" 
         mnusecenekler_Click 
       Case "hesapmakinasi" 
          mnuhesapmakinasi_Click 
       Case "takvim" 
         mnutakvim_Click 
       Case "saat" 
          mnusaat_Click 
       Case "mail" 
         mnumail_Click 
       Case "anamenu" 
         mnuanamenu_Click 
       Case "yardim" 
         mnuyardim_Click 
       Case "cikis" 
          mnucikis_Click 
    End Select 
End Sub 
Private Sub Toolbar1_ButtonMenuClick(ByVal ButtonMenu As MSComctlLib.ButtonMenu) 
    Select Case ButtonMenu.Index
```

```
 Case 1 
  enter = Chr(13) & Chr(10) aranan = InputBox("Aranacak ogrenci numarasini yaz", "Örnek :102 yaz", "102") 
     If \arctan = "" Then Exit Sub
```
 If MsgBox(aranan & enter & "Ögrenci numarasini numaralarin içinde aramak için EVET, numaralarin basinda aramak için HAYIR'a basin",  $vbYesNo$ ) =  $vbYes$  Then DataEnvironment2.rsogrgenelbilgiarama.Filter = "ogrno like '%" & aranan & "%' " Else DataEnvironment2.rsogrgenelbilgiarama.Filter = "ogrno like '" & aranan & "%' " End If sayi = DataEnvironment2.rsogrgenelbilgiarama.RecordCount If say $i = 1$  Then If DataEnvironment2.rsogrgenelbilgiarama.Fields!ogrno <> "" Then ogrgenelbilgiformu.ogrno.Text = DataEnvironment2.rsogrgenelbilgiarama.Fields!ogrno Else ogrgenelbilgiformu.ogrno.Text = "" End If If DataEnvironment2.rsogrgenelbilgiarama.Fields!ogrsoyadi <> "" Then ogrgenelbilgiformu.ogrsoyadi.Text = DataEnvironment2.rsogrgenelbilgiarama.Fields!ogrsoyadi Else ogrgenelbilgiformu.ogrsoyadi.Text = "" End If If DataEnvironment2.rsogrgenelbilgiarama.Fields!ogradi <> "" Then ogrgenelbilgiformu.ogradi.Text = DataEnvironment2.rsogrgenelbilgiarama.Fields!ogradi Else ogrgenelbilgiformu.ogradi.Text = "" End If If DataEnvironment2.rsogrgenelbilgiarama.Fields!sinifno <> "" Then ogrgenelbilgiformu.sinifno.Text = DataEnvironment2.rsogrgenelbilgiarama.Fields!sinifno Else ogrgenelbilgiformu.sinifno.Text = "" End If If DataEnvironment2.rsogrgenelbilgiarama.Fields!kimleoturuyor <> "" Then ogrgenelbilgiformu.kimleoturuyor.Text = DataEnvironment2.rsogrgenelbilgiarama.Fields!kimleoturuyor Else ogrgenelbilgiformu.kimleoturuyor.Text = "" End If If DataEnvironment2.rsogrgenelbilgiarama.Fields!evdurumu <> "" Then ogrgenelbilgiformu.evdurumu.Text = DataEnvironment2.rsogrgenelbilgiarama.Fields!evdurumu Else ogrgenelbilgiformu.evdurumu.Text = "" End If If DataEnvironment2.rsogrgenelbilgiarama.Fields!kendiodadurumu <> "" Then ogrgenelbilgiformu.kendiodadurumu.Text = DataEnvironment2.rsogrgenelbilgiarama.Fields!kendiodadurumu Else ogrgenelbilgiformu.kendiodadurumu.Text = "" End If If DataEnvironment2.rsogrgenelbilgiarama.Fields!akraba <> "" Then ogrgenelbilgiformu.akraba.Text = DataEnvironment2.rsogrgenelbilgiarama.Fields!akraba Else ogrgenelbilgiformu.akraba.Text = "" End If If DataEnvironment2.rsogrgenelbilgiarama.Fields!evisinma <> "" Then ogrgenelbilgiformu.evisinma.Text = DataEnvironment2.rsogrgenelbilgiarama.Fields!evisinma Else ogrgenelbilgiformu.evisinma.Text = "" End If If DataEnvironment2.rsogrgenelbilgiarama.Fields!okulagelis <> "" Then ogrgenelbilgiformu.okulagelis.Text = DataEnvironment2.rsogrgenelbilgiarama.Fields!okulagelis Else ogrgenelbilgiformu.okulagelis.Text = "" End If If DataEnvironment2.rsogrgenelbilgiarama.Fields!fizikselengel <> "" Then ogrgenelbilgiformu.fizikselengel.Text = DataEnvironment2.rsogrgenelbilgiarama.Fields!fizikselengel Else ogrgenelbilgiformu.fizikselengel.Text = "" End If If DataEnvironment2.rsogrgenelbilgiarama.Fields!calismadurumu <> "" Then ogrgenelbilgiformu.calismadurumu.Text = DataEnvironment2.rsogrgenelbilgiarama.Fields!calismadurumu Else ogrgenelbilgiformu.calismadurumu.Text = "" End If If DataEnvironment2.rsogrgenelbilgiarama.Fields!kazaameliyat <> "" Then ogrgenelbilgiformu.kazaameliyat.Text = DataEnvironment2.rsogrgenelbilgiarama.Fields!kazaameliyat Else ogrgenelbilgiformu.kazaameliyat.Text = "" End If If DataEnvironment2.rsogrgenelbilgiarama.Fields!cihazprotez <> "" Then ogrgenelbilgiformu.cihazprotez.Text = DataEnvironment2.rsogrgenelbilgiarama.Fields!cihazprotez Else

 ogrgenelbilgiformu.cihazprotez.Text = "" End If If DataEnvironment2.rsogrgenelbilgiarama.Fields!gecirdigihastalik  $\sim$  "" Then ogrgenelbilgiformu.gecirdigihastalik.Text = DataEnvironment2.rsogrgenelbilgiarama.Fields!gecirdigihastalik Else ogrgenelbilgiformu.gecirdigihastalik.Text = "" End If If DataEnvironment2.rsogrgenelbilgiarama.Fields!sureklihastalik <> "" Then ogrgenelbilgiformu.sureklihastalik.Text = DataEnvironment2.rsogrgenelbilgiarama.Fields!sureklihastalik Else ogrgenelbilgiformu.sureklihastalik.Text = "" End If If DataEnvironment2.rsogrgenelbilgiarama.Fields!surekliilac $\mathord{>}$  "" Then ogrgenelbilgiformu.surekliilac.Text = DataEnvironment2.rsogrgenelbilgiarama.Fields!surekliilac Else ogrgenelbilgiformu.surekliilac.Text = "" End If If DataEnvironment2.rsogrgenelbilgiarama.Fields!boy <> "" Then ogrgenelbilgiformu.boy.Text = DataEnvironment2.rsogrgenelbilgiarama.Fields!boy Else ogrgenelbilgiformu.boy.Text = "" End If If DataEnvironment2.rsogrgenelbilgiarama.Fields!kilo <> "" Then ogrgenelbilgiformu.kilo.Text = DataEnvironment2.rsogrgenelbilgiarama.Fields!kilo Else ogrgenelbilgiformu.kilo.Text = "" End If ElseIf say $i = 0$  Then MsgBox (aranan & enter & "veritabaninda böyle bir kayit yoktur.") ElseIf sayi > 1 Then ogrgenelbilgiformuarama.Show End If Case 2 enter =  $Chr(13) & Chr(10)$  aranan = InputBox("Aranacak ogrenci adini yaz", "Örnek :ayse yaz", "ayse") If aranan = "" Then Exit Sub If MsgBox(aranan & enter & "Ögrenci adini adlarin içinde aramak için EVET, adlarin basinda aramak için HAYIR'a basin", vbYesNo) = vbYes Then DataEnvironment2.rsogrgenelbilgiarama.Filter = "ogradi like '%" & aranan & "%' " Else DataEnvironment2.rsogrgenelbilgiarama.Filter = "ogradi like '" & aranan & "%' " End If sayi = DataEnvironment2.rsogrgenelbilgiarama.RecordCount If say $i = 1$  Then If DataEnvironment2.rsogrgenelbilgiarama.Fields!ogrno <> "" Then ogrgenelbilgiformu.ogrno.Text = DataEnvironment2.rsogrgenelbilgiarama.Fields!ogrno Else ogrgenelbilgiformu.ogrno.Text = "" End If If DataEnvironment2.rsogrgenelbilgiarama.Fields!ogrsoyadi <> "" Then ogrgenelbilgiformu.ogrsoyadi.Text = DataEnvironment2.rsogrgenelbilgiarama.Fields!ogrsoyadi Else ogrgenelbilgiformu.ogrsoyadi.Text = "" End If If DataEnvironment2.rsogrgenelbilgiarama.Fields!ogradi <> "" Then ogrgenelbilgiformu.ogradi.Text = DataEnvironment2.rsogrgenelbilgiarama.Fields!ogradi Else ogrgenelbilgiformu.ogradi.Text = "" End If If DataEnvironment2.rsogrgenelbilgiarama.Fields!sinifno <> "" Then ogrgenelbilgiformu.sinifno.Text = DataEnvironment2.rsogrgenelbilgiarama.Fields!sinifno Else ogrgenelbilgiformu.sinifno.Text = "" End If If DataEnvironment2.rsogrgenelbilgiarama.Fields!kimleoturuyor <> "" Then ogrgenelbilgiformu.kimleoturuyor.Text = DataEnvironment2.rsogrgenelbilgiarama.Fields!kimleoturuyor Else ogrgenelbilgiformu.kimleoturuyor.Text = "" End If If DataEnvironment2.rsogrgenelbilgiarama.Fields!evdurumu  $\leq$  "" Then ogrgenelbilgiformu.evdurumu.Text = DataEnvironment2.rsogrgenelbilgiarama.Fields!evdurumu Else ogrgenelbilgiformu.evdurumu.Text = "" End If If DataEnvironment2.rsogrgenelbilgiarama.Fields!kendiodadurumu <> "" Then ogrgenelbilgiformu.kendiodadurumu.Text = DataEnvironment2.rsogrgenelbilgiarama.Fields!kendiodadurumu

Else ogrgenelbilgiformu.kendiodadurumu.Text = "" End If If DataEnvironment2.rsogrgenelbilgiarama.Fields!akraba <> "" Then ogrgenelbilgiformu.akraba.Text = DataEnvironment2.rsogrgenelbilgiarama.Fields!akraba Else ogrgenelbilgiformu.akraba.Text = "" End If If DataEnvironment2.rsogrgenelbilgiarama.Fields!evisinma <> "" Then ogrgenelbilgiformu.evisinma.Text = DataEnvironment2.rsogrgenelbilgiarama.Fields!evisinma Else ogrgenelbilgiformu.evisinma.Text = "" End If If DataEnvironment2.rsogrgenelbilgiarama.Fields!okulagelis <> "" Then ogrgenelbilgiformu.okulagelis.Text = DataEnvironment2.rsogrgenelbilgiarama.Fields!okulagelis Else ogrgenelbilgiformu.okulagelis.Text = "" End If If DataEnvironment2.rsogrgenelbilgiarama.Fields!fizikselengel <> "" Then ogrgenelbilgiformu.fizikselengel.Text = DataEnvironment2.rsogrgenelbilgiarama.Fields!fizikselengel Else ogrgenelbilgiformu.fizikselengel.Text = "" End If If DataEnvironment2.rsogrgenelbilgiarama.Fields!calismadurumu <> "" Then ogrgenelbilgiformu.calismadurumu.Text = DataEnvironment2.rsogrgenelbilgiarama.Fields!calismadurumu Else ogrgenelbilgiformu.calismadurumu.Text = "" End If If DataEnvironment2.rsogrgenelbilgiarama.Fields!kazaameliyat <> "" Then ogrgenelbilgiformu.kazaameliyat.Text = DataEnvironment2.rsogrgenelbilgiarama.Fields!kazaameliyat Else ogrgenelbilgiformu.kazaameliyat.Text = "" End If If DataEnvironment2.rsogrgenelbilgiarama.Fields!cihazprotez <> "" Then ogrgenelbilgiformu.cihazprotez.Text = DataEnvironment2.rsogrgenelbilgiarama.Fields!cihazprotez Else ogrgenelbilgiformu.cihazprotez.Text = "" End If If DataEnvironment2.rsogrgenelbilgiarama.Fields!gecirdigihastalik <> "" Then ogrgenelbilgiformu.gecirdigihastalik.Text = DataEnvironment2.rsogrgenelbilgiarama.Fields!gecirdigihastalik Else ogrgenelbilgiformu.gecirdigihastalik.Text = "" End If If DataEnvironment2.rsogrgenelbilgiarama.Fields!sureklihastalik <> "" Then ogrgenelbilgiformu.sureklihastalik.Text = DataEnvironment2.rsogrgenelbilgiarama.Fields!sureklihastalik Else ogrgenelbilgiformu.sureklihastalik.Text = "" End If If DataEnvironment2.rsogrgenelbilgiarama.Fields!surekliilac <> "" Then ogrgenelbilgiformu.surekliilac.Text = DataEnvironment2.rsogrgenelbilgiarama.Fields!surekliilac Else ogrgenelbilgiformu.surekliilac.Text = "" End If If DataEnvironment2.rsogrgenelbilgiarama.Fields!boy <> "" Then ogrgenelbilgiformu.boy.Text = DataEnvironment2.rsogrgenelbilgiarama.Fields!boy Else ogrgenelbilgiformu.boy.Text = "" End If If DataEnvironment2.rsogrgenelbilgiarama.Fields!kilo <> "" Then ogrgenelbilgiformu.kilo.Text = DataEnvironment2.rsogrgenelbilgiarama.Fields!kilo Else ogrgenelbilgiformu.kilo.Text = "" End If ElseIf say $i = 0$  Then MsgBox (aranan & enter & "veritabaninda böyle bir kayit yoktur.") ElseIf sayi > 1 Then ogrgenelbilgiformuarama.Show End If End Select **End Sub** 

**Private Sub mnucikis\_Click()**  Dim i

> i = MsgBox("Cikmak istediginizden emin misiniz?", vbInformation + vbYesNoCancel, "Ilkogretim Yoneltme Programi")

```
If i = vbYes Then
        End 
       ElseIf i = vbNo Then
        Exit Sub 
    End If 
End Sub 
Private Sub mnuyedekle_Click() 
    yedekleme.Show 
End Sub 
Private Sub mnusecenekler_Click() 
    seceneklerformu.ogretmenno.Caption = ogrgenelbilgiformu.ogretmenno.Caption 
    seceneklerformu.Show 
End Sub 
Private Sub mnuhesapmakinasi_Click() 
    If Dir(\text{``c:} \text{windows\textbackslash} \text{System32\textbackslash} \text{case''}) = \text{''''} And Dir(\text{''c:} \text{windows\textbackslash} \text{case''}) = \text{''''} Then
     MsgBox ("Calistirilacak Program bulunamadi") 
    ElseIf Dir("c:\windows\System32\calc.exe") = "" And Dir("c:\windows\calc.exe") \leq "" Then
       Shell ("c:\windows\calc.exe") 
    ElseIf Dir("c:\windows\System32\calc.exe") \leq "" And Dir("c:\windows\calc.exe") = "" Then
       Shell ("c:\windows\System32\calc.exe") 
    End If 
End Sub 
Private Sub mnutakvim_Click() 
    takvim.Show 
End Sub 
Private Sub mnusaat_Click() 
    saat.Show 
End Sub 
Private Sub mnumail_Click() 
    Call ShellExecute(&O0, vbNullString, "mailto:aysenurpiri@yahoo.com", vbNullString, vbNullString, 
    vbNormalFocus) 
End Sub 
Private Sub mnuanamenu_Click() 
    anamenuformu.Show 
    ogrgenelbilgiformu.Hide 
End Sub 
Private Sub mnuyardim_Click() 
    yardimformu.Show 
End Sub 
Öğrenci Genel Bilgileri Arama Sonuçları Ekranı Program Kodları : 
Private Sub Command1_Click() 
DataEnvironment2.rsokuldersarama.Filter = "derskodu <> 0" 
End Sub
```
**Private Sub Form\_Load() End Sub** 

## **Öğrenci Gözlem Raporu Ekranı Program Kodları :**

## **Option Explicit**

Dim baglanti As New ADODB.Connection Dim kayit As New ADODB.Recordset Dim sqlbaglanti As String Dim sqlbaglanti2 As String Dim sqlbagkont As String Dim sqlkodlama As String Dim mesaj As String Dim kontrol As String

**Private Sub Form\_Load()** 

ogrgozlemformu.sozeldilsel1.Locked = False ogrgozlemformu.sozeldilsel2.Locked = False ogrgozlemformu.sozeldilsel3.Locked = False ogrgozlemformu.sozeldilsel4.Locked = False

```
ogrgozlemformu.sozeldilsel5.Locked = False 
ogrgozlemformu.sosyal1.Locked = False 
ogrgozlemformu.sosyal2.Locked = False 
ogrgozlemformu.sosyal3.Locked = False 
ogrgozlemformu.sosyal4.Locked = False 
ogrgozlemformu.sosyal5.Locked = False 
ogrgozlemformu.mantikmatematik1.Locked = False 
ogrgozlemformu.mantikmatematik2.Locked = False 
ogrgozlemformu.mantikmatematik3.Locked = False 
ogrgozlemformu.mantikmatematik4.Locked = False 
ogrgozlemformu.mantikmatematik5.Locked = False 
ogrgozlemformu.gorseluzlam1.Locked = False 
ogrgozlemformu.gorseluzlam2.Locked = False 
ogrgozlemformu.gorseluzlam3.Locked = False 
ogrgozlemformu.gorseluzlam4.Locked = False 
ogrgozlemformu.gorseluzlam5.Locked = False
```
## **End Sub**

### **Private Sub kaydet\_Click()**

Adodc2.RecordSource = "select \* from ogrgozlem where ogrno=""  $\&$  ogrno  $\&$  "";"

Adodc2.refresh

kontrol = Adodc2.Recordset!ogrno

mesaj = "kayit yapildi"

If MsgBox(mesaj, vbApplicationModal + vbInformation + vbYesNo + vbDefaultButton4) = vbYes Then baglanti.Open "Provider=Microsoft.Jet.OLEDB.4.0;Data Source=yoneltmeveritabani.mdb;Persist Security Info=False"

sqlbaglanti = "UPDATE ogrgozlem SET sozeldilsel1="" & ogrgozlemformu.sozeldilsel1.Text & "',sozeldilsel2="" & ogrgozlemformu.sozeldilsel2.Text & "',sozeldilsel3='" & ogrgozlemformu.sozeldilsel3.Text & "',sozeldilsel4='" & ogrgozlemformu.sozeldilsel4.Text & "',sozeldilsel5='" & ogrgozlemformu.sozeldilsel5.Text & "',sosyal1='" & ogrgozlemformu.sosyal1.Text & "',sosyal2='" & ogrgozlemformu.sosyal2.Text & "',sosyal3='" &

ogrgozlemformu.sosyal3.Text & "',sosyal4='" & ogrgozlemformu.sosyal4.Text & "',sosyal5='" &

ogrgozlemformu.sosyal5.Text & "' WHERE ogrno='" & kontrol & "';"

baglanti.Execute (sqlbaglanti)

baglanti.Close

 baglanti.Open "Provider=Microsoft.Jet.OLEDB.4.0;Data Source=yoneltmeveritabani.mdb;Persist Security Info=False"

sqlbaglanti = "UPDATE ogrgozlem SET mantikmatematik1=""  $\&$  ogrgozlemformu.mantikmatematik1.Text  $\&$ "',mantikmatematik2='" & ogrgozlemformu.mantikmatematik2.Text & "',mantikmatematik3='" &

ogrgozlemformu.mantikmatematik3.Text & "',mantikmatematik4='" & ogrgozlemformu.mantikmatematik4.Text & "',mantikmatematik5='" & ogrgozlemformu.mantikmatematik5.Text & "',gorseluzlam1='" &

```
ogrgozlemformu.gorseluzlam1.Text & "',gorseluzlam2='" & ogrgozlemformu.gorseluzlam2.Text & "',gorseluzlam3='" 
& ogrgozlemformu.gorseluzlam3.Text & "',gorseluzlam4='" & ogrgozlemformu.gorseluzlam4.Text &
```
",gorseluzlam5="" & ogrgozlemformu.gorseluzlam5.Text & "' WHERE ogrno="" & kontrol & "';"

baglanti.Execute (sqlbaglanti)

baglanti.Close

End If

#### **End Sub**

#### **Private Sub kayitduzelt\_Click()**

Adodc2.RecordSource = "select \* from ogrgozlem where ogrno=""  $\&$  ogrno  $\&$  "";"

Adodc2.refresh

kontrol = Adodc2.Recordset!ogrno

mesaj = "kayit guncellendi"

If  $MsgBox(mesaj, vbApplicationModal + vbinformation + vbYesNo + vbDefaultButton4) = vbYes Then$  baglanti.Open "Provider=Microsoft.Jet.OLEDB.4.0;Data Source=yoneltmeveritabani.mdb;Persist Security Info=False"

sqlbaglanti = "UPDATE ogrgozlem SET sozeldilsel1="" & ogrgozlemformu.sozeldilsel1.Text & "',sozeldilsel2="" & ogrgozlemformu.sozeldilsel2.Text & "',sozeldilsel3='" & ogrgozlemformu.sozeldilsel3.Text & "',sozeldilsel4='" & ogrgozlemformu.sozeldilsel4.Text & "',sozeldilsel5='" & ogrgozlemformu.sozeldilsel5.Text & "',sosyal1='" & ogrgozlemformu.sosyal1.Text & "',sosyal2='" & ogrgozlemformu.sosyal2.Text & "',sosyal3='" & ogrgozlemformu.sosyal3.Text & "',sosyal4='" & ogrgozlemformu.sosyal4.Text & "',sosyal5='" &

ogrgozlemformu.sosyal5.Text & "' WHERE ogrno='" & kontrol & "';

baglanti.Execute (sqlbaglanti)

baglanti.Close

 baglanti.Open "Provider=Microsoft.Jet.OLEDB.4.0;Data Source=yoneltmeveritabani.mdb;Persist Security Info=False"

sqlbaglanti = "UPDATE ogrgozlem SET mantikmatematik1="  $\&$  ogrgozlemformu.mantikmatematik1.Text  $\&$ ",mantikmatematik2="" & ogrgozlemformu.mantikmatematik2.Text  $\&$  "",mantikmatematik3="" &

ogrgozlemformu.mantikmatematik3.Text & "',mantikmatematik4='" & ogrgozlemformu.mantikmatematik4.Text & ",mantikmatematik5="" & ogrgozlemformu.mantikmatematik5.Text & "",gorseluzlam1="" &

ogrgozlemformu.gorseluzlam1.Text & "',gorseluzlam2='" & ogrgozlemformu.gorseluzlam2.Text & "',gorseluzlam3='"  $\&$  ogrgozlemformu.gorseluzlam3. Text  $\&$  "',gorseluzlam4='"  $\&$  ogrgozlemformu.gorseluzlam4. Text  $\&$ 

, gorseluzlam5=""  $\&$  ogrgozlemformu.gorseluzlam5. Text  $&$  "' WHERE ogrno=""  $&$  kontrol  $&$ "';"

baglanti.Execute (sqlbaglanti)

baglanti.Close

End If **End Sub** 

```
Private Sub yenikayit_Click() 
   ogrgozlemformu.sozeldilsel1.Locked = False 
   ogrgozlemformu.sozeldilsel2.Locked = False 
   ogrgozlemformu.sozeldilsel3.Locked = False 
   ogrgozlemformu.sozeldilsel4.Locked = False 
   ogrgozlemformu.sozeldilsel5. Locked = Falseogrgozlemformu.sosyal1.Locked = False
```

```
ogrgozlemformu.sosyal2.Locked = False 
   ogrgozlemformu.sosyal3.Locked = False 
   ogrgozlemformu.sosyal5.Locked = False 
   ogrgozlemformu.sosyal5.Locked = False 
   ogrgozlemformu.mantikmatematik1.Locked = False 
   ogrgozlemformu.mantikmatematik2.Locked = False 
   ogrgozlemformu.mantikmatematik3.Locked = False 
   ogrgozlemformu.mantikmatematik4.Locked = False 
   ogrgozlemformu.mantikmatematik5.Locked = False 
   ogrgozlemformu.gorseluzlam1.Locked = False
   ogrgozlemformu.gorseluzlam2.Locked = False 
   ogrgozlemformu.gorseluzlam3.Locked = False 
   ogrgozlemformu.gorseluzlam4.Locked = False 
   ogrgozlemformu.gorseluzlam5.Locked = False 
   ogrgozlemformu.sozeldilsel1.Text = "" 
   ogrgozlemformu.sozeldilsel2.Text = "" 
   ogrgozlemformu.sozeldilsel3.Text = "" 
   ogrgozlemformu.sozeldilsel4.Text = "" 
   ogrgozlemformu.sozeldilsel5.Text = "" 
   ogrgozlemformu.sosyal1.Text = "" 
   ogrgozlemformu.sosyal2.Text = "" 
   ogrgozlemformu.sosyal3.Text = "" 
   ogrgozlemformu.sosyal5.Text = "" 
   ogrgozlemformu.sosyal5.Text = "" 
   ogrgozlemformu.mantikmatematik1.Text = "" 
   ogrgozlemformu.mantikmatematik2.Text = "" 
   ogrgozlemformu.mantikmatematik3.Text = "" 
   ogrgozlemformu.mantikmatematik4.Text = "" 
   ogrgozlemformu.mantikmatematik5.Text = "" 
   ogrgozlemformu.gorseluzlam1.Text = "" 
   ogrgozlemformu.gorseluzlam2.Text = "" 
   ogrgozlemformu.gorseluzlam3.Text = "" 
   ogrgozlemformu.gorseluzlam4.Text = "" 
   ogrgozlemformu.gorseluzlam5.Text = "" 
End Sub
```
**Private Sub onceki\_Click()** 

ogrgozlemgiris.Show ogrgozlemformu.Hide

**End Sub** 

## **Private Sub sonraki\_Click()**

ogrgozlemformu2.ogrno.Text = ogrgozlemformu.ogrno.Text ogrgozlemformu2.sube.Text = ogrgozlemformu.sube.Text Adodc2.ConnectionString = "Provider=Microsoft.Jet.OLEDB.4.0;Data Source=yoneltmeveritabani.mdb;Persist Security Info=False" Adodc2.RecordSource = "select \* from ogrgozlem where (ogrgozlem.ogrno='" & ogrgozlemformu.ogrno.Text & "') and (ogrgozlem.sube='" & ogrgozlemformu.sube.Text & "')" Adodc2.refresh If Adodc2.Recordset![icsel1] <> "" Then ogrgozlemformu2.icsel1.Text = Adodc2.Recordset![icsel1] ogrgozlemformu2.icsel2.Text = Adodc2.Recordset![icsel2] ogrgozlemformu2.icsel3.Text = Adodc2.Recordset![icsel3] ogrgozlemformu2.icsel4.Text = Adodc2.Recordset![icsel4] ogrgozlemformu2.icsel5.Text = Adodc2.Recordset![icsel5] ogrgozlemformu2.muzikritmik1.Text = Adodc2.Recordset![muzikritmik1] ogrgozlemformu2.muzikritmik2.Text = Adodc2.Recordset![muzikritmik2] ogrgozlemformu2.muzikritmik3.Text = Adodc2.Recordset![muzikritmik3] ogrgozlemformu2.muzikritmik4.Text = Adodc2.Recordset![muzikritmik4] ogrgozlemformu2.muzikritmik5.Text = Adodc2.Recordset![muzikritmik5] ogrgozlemformu2.beden1.Text = Adodc2.Recordset![beden1] ogrgozlemformu2.beden2.Text = Adodc2.Recordset![beden2] ogrgozlemformu2.beden3.Text = Adodc2.Recordset![beden3] ogrgozlemformu2.beden4.Text = Adodc2.Recordset![beden4] ogrgozlemformu2.beden5.Text = Adodc2.Recordset![beden5]

ogrgozlemformu2.doga1.Text = Adodc2.Recordset![doga1]

```
 ogrgozlemformu2.doga2.Text = Adodc2.Recordset![doga2] 
   ogrgozlemformu2.doga3.Text = Adodc2.Recordset![doga3] 
   ogrgozlemformu2.doga4.Text = Adodc2.Recordset![doga4] 
   ogrgozlemformu2.doga5.Text = Adodc2.Recordset![doga5] 
Else 
   ogrgozlemformu2.icsel1.Text = "" 
   ogrgozlemformu2.icsel2.Text = Adodc2.Recordset![icsel2] 
  ogrgozlemformu2.icsel3.Text = Adodc2.Recordset![icsel3] ogrgozlemformu2.icsel4.Text = Adodc2.Recordset![icsel4] 
   ogrgozlemformu2.icsel5.Text = Adodc2.Recordset![icsel5] 
   ogrgozlemformu2.muzikritmik1.Text = Adodc2.Recordset![muzikritmik1] 
   ogrgozlemformu2.muzikritmik2.Text = Adodc2.Recordset![muzikritmik2] 
   ogrgozlemformu2.muzikritmik3.Text = Adodc2.Recordset![muzikritmik3] 
   ogrgozlemformu2.muzikritmik4.Text = Adodc2.Recordset![muzikritmik4] 
   ogrgozlemformu2.muzikritmik5.Text = Adodc2.Recordset![muzikritmik5] 
   ogrgozlemformu2.beden1.Text = Adodc2.Recordset![beden1] 
   ogrgozlemformu2.beden2.Text = Adodc2.Recordset![beden2] 
   ogrgozlemformu2.beden3.Text = Adodc2.Recordset![beden3] 
   ogrgozlemformu2.beden4.Text = Adodc2.Recordset![beden4] 
  oergozlemformu2.beden5. Text = Addoc2. Recordset! [beden5] ogrgozlemformu2.doga1.Text = Adodc2.Recordset![doga1] 
   ogrgozlemformu2.doga2.Text = Adodc2.Recordset![doga2] 
   ogrgozlemformu2.doga3.Text = Adodc2.Recordset![doga3] 
   ogrgozlemformu2.doga4.Text = Adodc2.Recordset![doga4] 
   ogrgozlemformu2.doga5.Text = Adodc2.Recordset![doga5] 
End If 
ogrgozlemformu2.Show 
ogrgozlemformu.Hide
```
**End Sub** 

## **Öğrenci Gözlem Raporu 2 Ekranı Program Kodları :**

### **Option Explicit**

Dim baglanti As New ADODB.Connection Dim kayit As New ADODB.Recordset Dim sqlbaglanti As String Dim sqlbaglanti2 As String Dim sqlbagkont As String Dim sqlkodlama As String Dim mesaj As String Dim kontrol As String

#### **Private Sub Form\_Load()**

```
ogrgozlemformu2.icsel1.Locked = False 
ogrgozlemformu2.icsel2.Locked = False 
ogrgozlemformu2.icsel3.Locked = False 
ogrgozlemformu2.icsel4.Locked = False 
ogrgozlemformu2.icsel5.Locked = False 
ogrgozlemformu2.muzikritmik1.Locked = False 
ogrgozlemformu2.muzikritmik2.Locked = False 
ogrgozlemformu2.muzikritmik3.Locked = False 
ogrgozlemformu2.muzikritmik4.Locked = False 
ogrgozlemformu2.muzikritmik5.Locked = False 
ogrgozlemformu2.beden1.Locked = False 
ogrgozlemformu2.beden2.Locked = False 
ogrgozlemformu2.beden3.Locked = False 
ogrgozlemformu2.beden4.Locked = False 
ogrgozlemformu2.beden5.Locked = False 
ogrgozlemformu2.doga1.Locked = False 
ogrgozlemformu2.doga2.Locked = False 
ogrgozlemformu2.doga3.Locked = False 
ogrgozlemformu2.doga4.Locked = False 
ogrgozlemformu2.doga5.Locked = False
```
## **End Sub**

## **Private Sub kaydet\_Click()**

Adodc2.RecordSource = "select \* from ogrgozlem where ogrno='" & ogrno & "';"

Adodc2.refresh

- kontrol = Adodc2.Recordset!ogrno
- mesaj = "kayit yapildi"

If MsgBox(mesaj, vbApplicationModal + vbInformation + vbYesNo + vbDefaultButton4) = vbYes Then

 baglanti.Open "Provider=Microsoft.Jet.OLEDB.4.0;Data Source=yoneltmeveritabani.mdb;Persist Security Info=False"

```
sqlbaglanti = "UPDATE ogrgozlem SET icsel1='" & ogrgozlemformu2.icsel1.Text & "',icsel2='" &
    ogrgozlemformu2.icsel2.Text & "',icsel3='" & ogrgozlemformu2.icsel3.Text & "',icsel4='" & 
    ogrgozlemformu2.icsel4.Text & "',icsel5='" & ogrgozlemformu2.icsel5.Text & "',muzikritmik1='" & 
   ogrgozlemformu2.muzikritmik1.Text & "',muzikritmik2='" & ogrgozlemformu2.muzikritmik2.Text & 
     "',muzikritmik3='" & ogrgozlemformu2.muzikritmik3.Text & "',muzikritmik4='" & 
   ogrgozlemformu2.muzikritmik4.Text & "',muzikritmik5='" & ogrgozlemformu2.muzikritmik5.Text & "' WHERE 
   ogrno="" \& kontrol \& "'
       baglanti.Execute (sqlbaglanti) 
       baglanti.Close 
       baglanti.Open "Provider=Microsoft.Jet.OLEDB.4.0;Data Source=yoneltmeveritabani.mdb;Persist Security 
   Info=False" 
      sqlbaglanti = "UPDATE ogrgozlem SET beden1="" \& ogrgozlemformu2.beden1.Text \& "',beden2='" \&ogrgozlemformu2.beden2.Text & "',beden3='" & ogrgozlemformu2.beden3.Text & "',beden4='" & 
    ogrgozlemformu2.beden4.Text & "',beden5='" & ogrgozlemformu2.beden5.Text & "',doga1='" &
    ogrgozlemformu2.doga1.Text & "',doga2='" & ogrgozlemformu2.doga2.Text & "',doga3='" & 
    ogrgozlemformu2.doga3.Text & "',doga4='" & ogrgozlemformu2.doga4.Text & "',doga5='" & 
    ogrgozlemformu2.doga5.Text & "' WHERE ogrno='" & kontrol & "';" 
       baglanti.Execute (sqlbaglanti) 
       baglanti.Close 
   End If 
End Sub 
Private Sub kayitduzelt_Click() 
   Adodc2.RecordSource = "select * from ogrgozlem where ogrno="" \& ogrno \& "";"
    Adodc2.refresh 
   kontrol = Adodc2.Recordset!ogrno 
   mesaj = "kayit güncellendi" 
   If MsgBox(mesaj, vbApplicationModal + vbInformation + vbYesNo + vbDefaultButton4) = vbYes Then 
       baglanti.Open "Provider=Microsoft.Jet.OLEDB.4.0;Data Source=yoneltmeveritabani.mdb;Persist Security 
    Info=False" 
      sqlbaglanti = "UPDATE ogrgozlem SET icsel1='" \& ogrgozlemformu2.icsel1.Text \& "',icsel2='" \&ogrgozlemformu2.icsel2.Text & "',icsel3='" & ogrgozlemformu2.icsel3.Text & "',icsel4='" & 
    ogrgozlemformu2.icsel4.Text & "',icsel5='" & ogrgozlemformu2.icsel5.Text & "',muzikritmik1='" & 
   ogrgozlemformu2.muzikritmik1.Text & "',muzikritmik2='" & ogrgozlemformu2.muzikritmik2.Text & 
    "',muzikritmik3='" & ogrgozlemformu2.muzikritmik3.Text & "',muzikritmik4='" & 
   ogrgozlemformu2.muzikritmik4.Text & "',muzikritmik5='" & ogrgozlemformu2.muzikritmik5.Text & "' WHERE 
   ogrno='" & kontrol & "';" 
       baglanti.Execute (sqlbaglanti) 
       baglanti.Close 
       baglanti.Open "Provider=Microsoft.Jet.OLEDB.4.0;Data Source=yoneltmeveritabani.mdb;Persist Security 
    Info=False" 
      sqlbaglanti = "UPDATE ogrgozlem SET beden1='" \& ogrgozlemformu2.beden1.Text \& "',beden2='" \&ogrgozlemformu2.beden2.Text & "',beden3='" & ogrgozlemformu2.beden3.Text & "',beden4='" & 
    ogrgozlemformu2.beden4.Text & "',beden5='" & ogrgozlemformu2.beden5.Text & "',doga1='" &
   ogrgozlemformu2.doga1.Text & "',doga2='" & ogrgozlemformu2.doga2.Text & "',doga3='" & 
    ogrgozlemformu2.doga3.Text & "',doga4='" & ogrgozlemformu2.doga4.Text & "',doga5='" & 
    ogrgozlemformu2.doga5.Text & "' WHERE ogrno='" & kontrol & "';" 
       baglanti.Execute (sqlbaglanti) 
       baglanti.Close 
   End If 
End Sub 
Private Sub onceki_Click() 
   ogrgozlemformu.Show 
   ogrgozlemformu2.Hide 
End Sub 
Private Sub sonraki_Click() 
   ogrgozlemformu3.ogrno.Text = ogrgozlemformu2.ogrno.Text 
   ogrgozlemformu3.sube.Text = ogrgozlemformu2.sube.Text 
   Adodc2.ConnectionString = "Provider=Microsoft.Jet.OLEDB.4.0;Data Source=yoneltmeveritabani.mdb;Persist 
    Security Info=False" 
   Adodc2.RecordSource = "select * from ogrgozlem where (ogrgozlem.ogrno="" \& ogrgozlemformu2.ogrno.Text \& "')
   and (ogrgozlem.sube="" \& ogrgozlemformu2.sube.Text \& "')'
   Adodc2.refresh 
   If Adodc2.Recordset![kisisel1] <> 0 - Unchecked Then 
       ogrgozlemformu3.kisisel1.Value = 1 - Checked 
       If Adodc2.Recordset![kisisel2] = True Then 
         ogrgozlemformu3.kisisel2.Value = 1 
       Else 
         ogrgozlemformu3.kisisel2.Value = 1 
       End If 
       If Adodc2.Recordset![kisisel3] = True Then 
         ogrgozlemformu3.kisisel3.Value = 1 
       Else 
         ogrgozlemformu3.kisisel3.Value = 1
```
 End If If Adodc2.Recordset![kisisel4] = True Then ogrgozlemformu3.kisisel4.Value = 1 Else ogrgozlemformu3.kisisel4.Value = 1 End If If Adodc2.Recordset![toplumsal1] = True Then ogrgozlemformu3.toplumsal1. $\bar{V}$ alue = 1 Else ogrgozlemformu3.toplumsal1.Value = 1 End If If Adodc2.Recordset![toplumsal2] = True Then ogrgozlemformu3.toplumsal2.Value = 1 Else ogrgozlemformu3.toplumsal2.Value = 1 End If If Adodc2.Recordset![toplumsal3] = True Then ogrgozlemformu3.toplumsal3.Value = 1 Else ogrgozlemformu3.toplumsal3.Value = 1 End If If Adodc2.Recordset![toplumsal4] = True Then ogrgozlemformu3.toplumsal4. $\overline{V}$ alue = 1 Else ogrgozlemformu3.toplumsal4.Value = 1 End If If Adodc2.Recordset![genel1] = True Then ogrgozlemformu3.genel1.Value = 1 Else ogrgozlemformu3.genel1.Value = 1 End If If Adodc2.Recordset![genel2] = True Then ogrgozlemformu3.genel2.Value = 1 Else ogrgozlemformu3.genel2.Value = 1 End If If Adodc2.Recordset![genel3] = True Then ogrgozlemformu3.genel3.Value = 1 Else ogrgozlemformu3.genel3.Value = 1 End If If Adodc2.Recordset![genel4] = True Then ogrgozlemformu3.genel4.Value = 1 Else ogrgozlemformu3.genel4.Value = 1 End If Else ogrgozlemformu3.kisisel1.Value = 0 - Unchecked If Adodc2.Recordset![kisisel2] = True Then ogrgozlemformu3.kisisel2.Value = 1 Else ogrgozlemformu3.kisisel2.Value = 1 End If If Adodc2.Recordset![kisisel3] = True Then ogrgozlemformu3.kisisel3.Value = 1 Else ogrgozlemformu3.kisisel3.Value = 1 End If If Adodc2.Recordset![kisisel4] = True Then ogrgozlemformu3.kisisel4.Value = 1 Else ogrgozlemformu3.kisisel4.Value = 1 End If If Adodc2.Recordset![toplumsal1] = True Then ogrgozlemformu3.toplumsal1.Value = 1 Else ogrgozlemformu3.toplumsal1.Value = 1 End If If Adodc2.Recordset![toplumsal2] = True Then ogrgozlemformu3.toplumsal2.Value = 1 Else ogrgozlemformu3.toplumsal2.Value = 1 End If If Adodc2.Recordset![toplumsal3] = True Then ogrgozlemformu3.toplumsal3.Value = 1 Else

```
 ogrgozlemformu3.toplumsal3.Value = 1 
       End If 
       If Adodc2.Recordset![toplumsal4] = True Then 
          ogrgozlemformu3.toplumsal4.Value = 1 
       Else 
          ogrgozlemformu3.toplumsal4.Value = 1 
       End If 
       If Adodc2.Recordset![genel1] = True Then 
         ogrgozlemformu3.genel1.Value = 1 Else 
          ogrgozlemformu3.genel1.Value = 1 
       End If 
       If Adodc2.Recordset![genel2] = True Then 
          ogrgozlemformu3.genel2.Value = 1 
       Else 
          ogrgozlemformu3.genel2.Value = 1 
       End If 
       If Adodc2.Recordset![genel3] = True Then 
          ogrgozlemformu3.genel3.Value = 1 
       Else 
          ogrgozlemformu3.genel3.Value = 1 
       End If 
       If Adodc2.Recordset![genel4] = True Then 
          ogrgozlemformu3.genel4.Value = 1 
       Else 
          ogrgozlemformu3.genel4.Value = 1 
       End If 
    End If 
    ogrgozlemformu3.Show 
    ogrgozlemformu2.Hide 
End Sub
```
## **Öğrenci Gözlem Raporu 3 Ekranı Program Kodları :**

## **Option Explicit**

Dim baglanti As New ADODB.Connection Dim kayit As New ADODB.Recordset Dim sqlbaglanti As String Dim sqlbaglanti2 As String Dim sqlbagkont As String Dim sqlkodlama As String Dim mesaj As String Dim kontrol As String

### **Private Sub Form\_Load() End Sub**

```
Private Sub kaydet_Click() 
   Dim kontrol As String 
   Adodc2.RecordSource = "select * from ogrgozlem where ogrno="" \& ogrno \& "";"
    Adodc2.refresh 
   kontrol = Adodc2.Recordset!ogrno 
   mesaj = "kayit yapildi" 
   If MsgBox(mesaj, vbApplicationModal + vbInformation + vbYesNo + vbDefaultButton4) = vbYes Then 
       baglanti.Open "Provider=Microsoft.Jet.OLEDB.4.0;Data Source=yoneltmeveritabani.mdb;Persist Security 
   Info=False" 
      sqlbaglanti = "UPDATE ogrgozlem SET kisisel1="" & ogrgozlemformu3.kisisel1.Value & "',kisisel2="" &
    ogrgozlemformu3.kisisel2.Value & "',kisisel3='" & ogrgozlemformu3.kisisel3.Value & "',kisisel4='" & 
    ogrgozlemformu3.kisisel4.Value & "',toplumsal1='" & ogrgozlemformu3.toplumsal1.Value & "',toplumsal2='" & 
    ogrgozlemformu3.toplumsal2.Value & "',toplumsal3='" & ogrgozlemformu3.toplumsal3.Value & "',toplumsal4='" & 
    ogrgozlemformu3.toplumsal4.Value & "',genel1='" & ogrgozlemformu3.genel1.Value & "',genel2='" &
    ogrgozlemformu3.genel2.Value & "',genel3='" & ogrgozlemformu3.genel3.Value & "',genel4='" & 
    ogrgozlemformu3.genel4.Value & "' WHERE ogrno='" & kontrol & "';" 
       baglanti.Execute (sqlbaglanti) 
       baglanti.Close 
   End If
```
#### **End Sub**

**Private Sub kayitduzelt\_Click()** 

Dim kontrol As String Adodc2.RecordSource = "select  $*$  from ogrgozlem where ogrno="" & ogrno & "";" Adodc2.refresh kontrol = Adodc2.Recordset!ogrno mesaj = "kayit güncellendi"

```
If MsgBox(mesaj, vbApplicationModal + vbInformation + vbYesNo + vbDefaultButton4) = vbYes Then
       baglanti.Open "Provider=Microsoft.Jet.OLEDB.4.0;Data Source=yoneltmeveritabani.mdb;Persist Security 
   Info=False" 
      sqlbaglanti = "UPDATE ogrgozlem SET kisisel1="" & ogrgozlemformu3.kisisel1.Value & "',kisisel2="" &
    ogrgozlemformu3.kisisel2.Value & "',kisisel3='" & ogrgozlemformu3.kisisel3.Value & "',kisisel4='" & 
    ogrgozlemformu3.kisisel4.Value & "',toplumsal1='" & ogrgozlemformu3.toplumsal1.Value & "',toplumsal2='" & 
    ogrgozlemformu3.toplumsal2.Value & "',toplumsal3='" & ogrgozlemformu3.toplumsal3.Value & "',toplumsal4='" & 
    ogrgozlemformu3.toplumsal4.Value & "',genel1='" & ogrgozlemformu3.genel1.Value & "',genel2='" & 
   ogrgozlemformu3.genel2.Value & "',genel3='" & ogrgozlemformu3.genel3.Value & "',genel4='" & 
   ogrgozlemformu3.genel4.Value & "' WHERE ogrno='" & kontrol & "';" 
       baglanti.Execute (sqlbaglanti) 
       baglanti.Close 
   End If 
End Sub 
Private Sub onceki_Click() 
   ogrgozlemformu2.Show
```

```
ogrgozlemformu3.Hide
```
**End Sub** 

## **Öğrenci Gözlem Formu Ekranı Program Kodları :**

## **Option Explicit**

Dim baglanti As New ADODB.Connection Dim kayit As New ADODB.Recordset Dim sqlbaglanti As String Dim sqlbaglanti2 As String Dim sqlbagkont As String Dim sqlkodlama As String Dim mesaj As String Dim kontrol As String Dim Activate As Integer Dim Record As Integer Dim enter Dim aranan Dim sayi

Private Declare Function ShellExecute Lib "shell32.dll" Alias "ShellExecuteA" (ByVal hWnd As Long, ByVal lpOperation As String, ByVal lpFile As String, ByVal lpParameters As String, ByVal lpDirectory As String, ByVal nShowCmd As Long) As Long

**Private Sub Adodc1\_Error(ByVal ErrorNumber As Long, Description As String, ByVal Scode As Long, ByVal Source As String, ByVal HelpFile As String, ByVal HelpContext As Long, fCancelDisplay As Boolean)**  MsgBox "veri tabani hatasi" & Description

**End Sub** 

#### **Private Sub anamenu\_Click()**  anamenuformu.Show

```
ogrgozlemgiris.Hide
```
**End Sub** 

### **Private Sub ekle\_Click()**

If ekle.ToolTipText  $=$  "Ekle" Then ekle.ToolTipText = "Iptal" ogrgozlemgiris.ogrno.Locked = False ogrgozlemgiris.ogradi.Locked = False ogrgozlemgiris.ogrsoyadi.Locked = False ogrgozlemgiris.sube.Locked = False ogrgozlemgiris.ili.Locked = False ogrgozlemgiris.ilcesi.Locked = False ogrgozlemgiris.tarih.Locked = False ileri.Enabled = False geri.Enabled = False  $i$ lk.Enabled = False son.Enabled = False guncelle.Enabled = False  $sil.Enabeled = False$  kaydet.Enabled = True ogrno.SetFocus On Error GoTo AddErr Adodc1.Recordset.AddNew ogrgozlemgiris.sinifno.Text = "seciniz..." Exit Sub AddErr: MsgBox Err.Description

ilk.Enabled = False ElseIf ekle.ToolTipText = "Iptal" Then ekle.ToolTipText = "Ekle" Activate  $= 0$ Adodc1.Recordset.CancelUpdate Adodc1.refresh If Adodc1.Recordset.RecordCount = 0 Then ileri.Enabled = False son.Enabled = False guncelle.Enabled = False sil.Enabled = False ElseIf Adodc1.Recordset.RecordCount = 2 Then ileri.Enabled = False  $son. Enabled = False$  guncelle.Enabled = True sil.Enabled = True Else ileri.Enabled = True son.Enabled = True  $guncelle.Enabeled = True$  sil.Enabled = True End If ekle.Enabled = True kaydet.Enabled = False ogrgozlemgiris.ogrno.Locked = True ogrgozlemgiris.ogradi.Locked = True ogrgozlemgiris.ogrsoyadi.Locked = True  $oggoz$ lemgiris.sube.Locked = True ogrgozlemgiris.ili.Locked = True ogrgozlemgiris.ilcesi.Locked = True ogrgozlemgiris.tarih.Locked = True End If **End Sub Private Sub Form\_Load()**  Screen.MousePointer = vbDefault sinifno.AddItem "6.sinif" sinifno.AddItem "7.sinif" sinifno.AddItem "8.sinif" **End Sub Private Sub Form\_Unload(Cancel As Integer)**  Screen.MousePointer = vbDefault **End Sub Private Sub geri\_Click()**  ileri.Enabled = True son.Enabled = True If Adodc1.Recordset.BOF <> True Then Adodc1.Recordset.MovePrevious ilk.Enabled = False geri.Enabled = True  $ilk. Enabled = True$ Else geri.Enabled = False  $i$ lk.Enabled = False MsgBox "ilk kayit" End If **End Sub Private Sub guncelle\_Click()**  ileri.Enabled = False geri.Enabled = False ilk.Enabled = False son.Enabled = False ekle.Enabled = False sil.Enabled = False kaydet.Enabled = True ogrgozlemgiris.ogrno.Locked = False ogrgozlemgiris.ogradi.Locked = False ogrgozlemgiris.ogrsoyadi.Locked = False ogrgozlemgiris.sube.Locked = False ogrgozlemgiris.ili.Locked = False ogrgozlemgiris.ilcesi.Locked = False ogrgozlemgiris.tarih.Locked = False On Error GoTo UpdateErr

Adodc1.Recordset.UpdateBatch adAffectAll Exit Sub UpdateErr: MsgBox Err.Description **End Sub Private Sub ileri\_Click()**  ilk.Enabled  $=$  True geri.Enabled = True If Adodc1.Recordset.EOF <> True Then Adodc1.Recordset.MoveNext Else MsgBox "son kayit" End If **End Sub Private Sub ilk\_Click()**  Activate  $= 0$ Adodc1.Recordset.MoveFirst ilk.Enabled = False geri.Enabled = False ileri.Enabled = True son.Enabled = True son.SetFocus **End Sub Private Sub kaydet\_Click()**   $ekle. ToolTipText = "Ekle"$ If Not IsNumeric(ogrno) Or Len(ogrno) > 4 Then ogrgozlemgiris.Enabled = True MsgBox "ögrenci numarasi en fazla 4 haneli olmalidir" ogrno.SetFocus Adodc1.Recordset.CancelUpdate ElseIf Not Len(ogradi) > 0 Or Not Len(ogrsoyadi) > 0 Then MsgBox "bilgiyi dogru ve eksiksiz girinizzz" Adodc1.Recordset.CancelUpdate ElseIf Len(ogrno) =  $0$  Then MsgBox "ögrenci numarasini giriniz" Adodc1.Recordset.CancelUpdate ogrno.SetFocus ElseIf Len(sinifno) =  $0$  Then MsgBox "sinifno numarasini giriniz" Adodc1.Recordset.CancelUpdate sinifno.SetFocus ElseIf Len(sube) =  $0$  Then MsgBox "sınıf şubesini giriniz" Adodc1.Recordset.CancelUpdate sube.SetFocus End If Adodc1.Recordset.Update Adodc1.refresh Activate  $= 0$  ileri.Enabled = False son.Enabled = False guncelle.Enabled = False ogrgozlemgiris.ogrno.Locked = True ogrgozlemgiris.ogradi.Locked = True ogrgozlemgiris.ogrsoyadi.Locked = True ogrgozlemgiris.sube.Locked = True ogrgozlemgiris.ili.Locked = True ogrgozlemgiris.ilcesi.Locked = True ogrgozlemgiris.tarih.Locked = True If Adodc1.Recordset.RecordCount = 2 Then ileri.Enabled = False geri.Enabled = False ilk.Enabled = False son.Enabled = False Else ileri.Enabled = True geri.Enabled = True  $i$ lk. Enabled = True  $son. Enabled = True$ End If **End Sub** 

**Private Sub refresh\_Click()** 

ileri.Enabled = True son.Enabled = True  $e$ kle. Enabled = True guncelle.Enabled = True  $sil.Enabeled = True$ ekle.ToolTipText = "Ekle" On Error GoTo RefreshErr Adodc1.refresh Exit Sub RefreshErr: MsgBox Err.Description **End Sub** 

## **Private Sub sil\_Click()**

On Error GoTo DeleteErr With Adodc1.Recordset .Delete .MoveNext If .EOF Then .MoveLast End With Exit Sub DeleteErr: MsgBox Err.Description **End Sub** 

### **Private Sub son\_Click()**

ilk.Enabled  $=$  True ilk.SetFocus geri.Enabled = True ileri.Enabled = False son.Enabled = False  $Record = 1$ Activate  $= 1$ Adodc1.Recordset.MoveLast **End Sub** 

#### **Private Sub sonraki\_Click()**

```
ogrgozlemformu.ogrno.Text = ogrgozlemgiris.ogrno.Text 
\frac{1}{2}ogrgozlemformu.sube.Text = ogrgozlemgiris.sube.Text
Adodc2.ConnectionString = "Provider=Microsoft.Jet.OLEDB.4.0;Data Source=yoneltmeveritabani.mdb;Persist 
Security Info=False" 
Adodc2.RecordSource = "select * from ogrgozlem where (ogrgozlem.ogrno='" & ogrgozlemgiris.ogrno.Text & "') and 
(ogrgozlem.sube='" & ogrgozlemgiris.sube.Text & "')" 
Adodc2.refresh 
If Adodc2.Recordset![sozeldilsel1] <> "" Then 
   ogrgozlemformu.sozeldilsel1.Text = Adodc2.Recordset![sozeldilsel1] 
   ogrgozlemformu.sozeldilsel2.Text = Adodc2.Recordset![sozeldilsel2] 
   ogrgozlemformu.sozeldilsel3.Text = Adodc2.Recordset![sozeldilsel3] 
   ogrgozlemformu.sozeldilsel4.Text = Adodc2.Recordset![sozeldilsel4] 
  ogrgozlemformu.sozeldilsel5.Text = Adodc2.Recordset!\sqrt{2}sozeldilsel5
   ogrgozlemformu.sosyal1.Text = Adodc2.Recordset![sosyal1] 
   ogrgozlemformu.sosyal2.Text = Adodc2.Recordset![sosyal2] 
   ogrgozlemformu.sosyal3.Text = Adodc2.Recordset![sosyal3] 
   ogrgozlemformu.sosyal4.Text = Adodc2.Recordset![sosyal4] 
   ogrgozlemformu.sosyal5.Text = Adodc2.Recordset![sosyal5] 
   ogrgozlemformu.mantikmatematik1.Text = Adodc2.Recordset![mantikmatematik1] 
   ogrgozlemformu.mantikmatematik2.Text = Adodc2.Recordset![mantikmatematik2] 
   ogrgozlemformu.mantikmatematik3.Text = Adodc2.Recordset![mantikmatematik3] 
  ogrgozlemformu.mantikmatematik4.Text = Adodc2.Recordset![mantikmatematik4]
   ogrgozlemformu.mantikmatematik5.Text = Adodc2.Recordset![mantikmatematik5] 
   ogrgozlemformu.gorseluzlam1.Text = Adodc2.Recordset![gorseluzlam1] 
   ogrgozlemformu.gorseluzlam2.Text = Adodc2.Recordset![gorseluzlam2] 
   ogrgozlemformu.gorseluzlam3.Text = Adodc2.Recordset![gorseluzlam3] 
   ogrgozlemformu.gorseluzlam4.Text = Adodc2.Recordset![gorseluzlam4] 
   ogrgozlemformu.gorseluzlam5.Text = Adodc2.Recordset![gorseluzlam5] 
Else 
   ogrgozlemformu.sozeldilsel1.Text = "" 
   ogrgozlemformu.sozeldilsel2.Text = "" 
   ogrgozlemformu.sozeldilsel3.Text = "" 
   ogrgozlemformu.sozeldilsel4.Text = "" 
   ogrgozlemformu.sozeldilsel5.Text = "" 
   ogrgozlemformu.sosyal1.Text = "" 
   ogrgozlemformu.sosyal2.Text = "" 
   ogrgozlemformu.sosyal3.Text = "" 
   ogrgozlemformu.sosyal4.Text = "" 
   ogrgozlemformu.sosyal5.Text = ""
```

```
 ogrgozlemformu.mantikmatematik1.Text = "" 
       ogrgozlemformu.mantikmatematik2.Text = "" 
       ogrgozlemformu.mantikmatematik3.Text = "" 
       ogrgozlemformu.mantikmatematik4.Text = "" 
       ogrgozlemformu.mantikmatematik5.Text = "" 
       ogrgozlemformu.gorseluzlam1.Text = "" 
       ogrgozlemformu.gorseluzlam2.Text = "" 
       ogrgozlemformu.gorseluzlam3.Text = "" 
       ogrgozlemformu.gorseluzlam4.Text = "" 
       ogrgozlemformu.gorseluzlam5.Text = "" 
    End If 
    ogrgozlemformu.Show 
    'ogrgozlemgiris.Hide 
    menuformu.Hide 
End Sub 
Private Sub yazdir_Click() 
    Dim cikis As Integer 
    cikis = 0Adodc2.ConnectionString = "Provider=Microsoft.Jet.OLEDB.4.0;Data Source=yoneltmeveritabani.mdb;Persist 
    Security Info=False" 
    Adodc2.RecordSource = "select * from ogrgozlem where (ogrgozlem.ogrno='" & ogrgozlemgiris.ogrno.Text & "')" 
    Adodc2.refresh 
    If Adodc2.Recordset.PageCount = 0 Then 
       ogrgozlemraporu.Sections("Section4").Controls("label148").Caption = "BU ÖGRENCIYE AIT 
    VERITABANINDA KAYIT BULUNMAMAKTADIR" 
    End If 
    Adodc2.RecordSource = "select * from ogrencisinif where (ogrencisinif.ogrno="" \& ogrgozlemgiris.ogrno.Text \& "')
    and (ogrencisinif.sinifno='" & ogrgozlemgiris.sinifno.Text & "')" 
    Adodc2.refresh 
    If Adodc2.Recordset.PageCount = 0 Then 
      cikis = cikis + 1Else 
       If Adodc2.Recordset![okulu] <> "" Then 
         ogrgozlemraporu.Sections("Section4").Controls("label9").Caption = Adodc2.Recordset![okulu] 
       Else 
         ogrgozlemraporu.Sections("Section4").Controls("label9").Caption = "" 
       End If 
       If Adodc2.Recordset![ogretimyili] <> "" Then 
         ogrgozlemraporu.Sections("Section4").Controls("label149").Caption = Adodc2.Recordset![ogretimyili] 
       Else 
         ogrgozlemraporu.Sections("Section4").Controls("label149").Caption = "" 
       End If 
    End If 
    Adodc2.RecordSource = "select * from ogrgozlem where (ogrgozlem.ogrno='" & ogrgozlemgiris.ogrno.Text & "') and 
    (ogrgozlem.sube='" & ogrgozlemgiris.sube.Text & "')" 
    Adodc2.refresh 
    If Adodc2.Recordset.PageCount = 0 Then 
      cikis = cikis + 1Else 
       If Adodc2.Recordset![ili] <> "" Then 
         ogrgozlemraporu.Sections("Section4").Controls("label5").Caption = Adodc2.Recordset![ili] 
       Else 
         ogrgozlemraporu.Sections("Section4").Controls("label5").Caption = "" 
       End If 
       If Adodc2.Recordset![ilcesi] <> "" Then 
         ogrgozlemraporu.Sections("Section4").Controls("label6").Caption = Adodc2.Recordset![ilcesi] 
       Else 
          ogrgozlemraporu.Sections("Section4").Controls("label6").Caption = "" 
       End If 
       If Adodc2.Recordset![ogradi] <> "" Then 
         ogrgozlemraporu.Sections("Section4").Controls("label7").Caption = Adodc2.Recordset![ogradi] 
       Else 
          ogrgozlemraporu.Sections("Section4").Controls("label7").Caption = "" 
       End If 
       If Adodc2.Recordset![ogrsoyadi] <> "" Then 
         ogrgozlemraporu.Sections("Section4").Controls("label8").Caption = Adodc2.Recordset![ogrsoyadi] 
       Else 
         ogrgozlemraporu.Sections("Section4").Controls("label8").Caption = "" 
       End If 
       If Adodc2.Recordset![ogrno] <> "" Then 
         ogrgozlemraporu.Sections("Section4").Controls("label14").Caption = Adodc2.Recordset![ogrno] 
       Else 
         ogrgozlemraporu.Sections("Section4").Controls("label14").Caption = "" 
       End If 
       If Adodc2.Recordset![sube] <> "" Then
```
 ogrgozlemraporu.Sections("Section4").Controls("label15").Caption = Adodc2.Recordset![sube] Else ogrgozlemraporu.Sections("Section4").Controls("label15").Caption = "" End If If Adodc2.Recordset![tarih] <> "" Then ogrgozlemraporu.Sections("Section4").Controls("label16").Caption = Adodc2.Recordset![tarih] Else ogrgozlemraporu.Sections("Section4").Controls("label16").Caption = "" End If If Adodc2.Recordset![sozeldilsel1] <> "" Then ogrgozlemraporu.Sections("Section4").Controls("label59").Caption = Adodc2.Recordset![sozeldilsel1] Else ogrgozlemraporu.Sections("Section4").Controls("label59").Caption = "" End If If Adodc2.Recordset![sozeldilsel2] <> "" Then ogrgozlemraporu.Sections("Section4").Controls("label60").Caption = Adodc2.Recordset![sozeldilsel2] Else ogrgozlemraporu.Sections("Section4").Controls("label60").Caption = "" End If If Adodc2.Recordset![sozeldilsel3]  $\leq$  "" Then ogrgozlemraporu.Sections("Section4").Controls("label61").Caption = Adodc2.Recordset![sozeldilsel3] Else ogrgozlemraporu.Sections("Section4").Controls("label61").Caption = "" End If If Adodc2.Recordset![sozeldilsel4] <> "" Then ogrgozlemraporu.Sections("Section4").Controls("label62").Caption = Adodc2.Recordset![sozeldilsel4] Else ogrgozlemraporu.Sections("Section4").Controls("label62").Caption = "" End If If Adodc2.Recordset![sozeldilsel5] <> "" Then ogrgozlemraporu.Sections("Section4").Controls("label63").Caption = Adodc2.Recordset![sozeldilsel5] Else ogrgozlemraporu.Sections("Section4").Controls("label63").Caption = "" End If If Adodc2.Recordset![sosyal1] <> "" Then ogrgozlemraporu.Sections("Section4").Controls("label64").Caption = Adodc2.Recordset![sosyal1] Else ogrgozlemraporu.Sections("Section4").Controls("label64").Caption = "" End If If Adodc2.Recordset![sosyal2] <> "" Then ogrgozlemraporu.Sections("Section4").Controls("label65").Caption = Adodc2.Recordset![sosyal2] Else ogrgozlemraporu.Sections("Section4").Controls("label65").Caption = "" End If If Adodc2.Recordset![sosyal3] <> "" Then ogrgozlemraporu.Sections("Section4").Controls("label66").Caption = Adodc2.Recordset![sosyal3] Else ogrgozlemraporu.Sections("Section4").Controls("label66").Caption = "" End If If Adodc2.Recordset![sosyal4] <> "" Then ogrgozlemraporu.Sections("Section4").Controls("label67").Caption = Adodc2.Recordset![sosyal4] Else ogrgozlemraporu.Sections("Section4").Controls("label67").Caption = "" End If If Adodc2.Recordset![sosyal5] <> "" Then ogrgozlemraporu.Sections("Section4").Controls("label68").Caption = Adodc2.Recordset![sosyal5] Else ogrgozlemraporu.Sections("Section4").Controls("label68").Caption = "" End If If Adodc2.Recordset![mantikmatematik1] <> "" Then ogrgozlemraporu.Sections("Section4").Controls("label69").Caption = Adodc2.Recordset![mantikmatematik1] Else ogrgozlemraporu.Sections("Section4").Controls("label69").Caption = "" End If If Adodc2.Recordset![mantikmatematik2] <> "" Then ogrgozlemraporu.Sections("Section4").Controls("label70").Caption = Adodc2.Recordset![mantikmatematik2] Else ogrgozlemraporu.Sections("Section4").Controls("label70").Caption = "" End If If Adodc2.Recordset![mantikmatematik3] <> "" Then ogrgozlemraporu.Sections("Section4").Controls("label71").Caption = Adodc2.Recordset![mantikmatematik3] Else ogrgozlemraporu.Sections("Section4").Controls("label71").Caption = "" End If If Adodc2.Recordset![mantikmatematik4] <> "" Then ogrgozlemraporu.Sections("Section4").Controls("label72").Caption = Adodc2.Recordset![mantikmatematik4] Else

 ogrgozlemraporu.Sections("Section4").Controls("label72").Caption = "" End If If Adodc2.Recordset![mantikmatematik5] <> "" Then ogrgozlemraporu.Sections("Section4").Controls("label73").Caption = Adodc2.Recordset![mantikmatematik5] Else ogrgozlemraporu.Sections("Section4").Controls("label73").Caption = "" End If If Adodc2.Recordset![gorseluzlam1]  $\leq$  "" Then ogrgozlemraporu.Sections("Section4").Controls("label74").Caption = Adodc2.Recordset![gorseluzlam1] Else ogrgozlemraporu.Sections("Section4").Controls("label74").Caption = "" End If If Adodc2.Recordset![gorseluzlam2] <> "" Then ogrgozlemraporu.Sections("Section4").Controls("label75").Caption = Adodc2.Recordset![gorseluzlam2] Else ogrgozlemraporu.Sections("Section4").Controls("label75").Caption = "" End If If Adodc2.Recordset![gorseluzlam3] <> "" Then ogrgozlemraporu.Sections("Section4").Controls("label76").Caption = Adodc2.Recordset![gorseluzlam3] Else ogrgozlemraporu.Sections("Section4").Controls("label76").Caption = "" End If If Adodc2.Recordset![gorseluzlam4] <> "" Then ogrgozlemraporu.Sections("Section4").Controls("label77").Caption = Adodc2.Recordset![gorseluzlam4] Else ogrgozlemraporu.Sections("Section4").Controls("label77").Caption = "" End If If Adodc2.Recordset![gorseluzlam5] <> "" Then ogrgozlemraporu.Sections("Section4").Controls("label78").Caption = Adodc2.Recordset![gorseluzlam5] Else ogrgozlemraporu.Sections("Section4").Controls("label78").Caption = "" End If If Adodc2.Recordset![icsel1] <> "" Then ogrgozlemraporu.Sections("Section4").Controls("label79").Caption = Adodc2.Recordset![icsel1] Else ogrgozlemraporu.Sections("Section4").Controls("label79").Caption = "" End If If Adodc2.Recordset![icsel2] <> "" Then ogrgozlemraporu.Sections("Section4").Controls("label80").Caption = Adodc2.Recordset![icsel2] Else ogrgozlemraporu.Sections("Section4").Controls("label80").Caption = "" End If If Adodc2.Recordset![icsel3] <> "" Then ogrgozlemraporu.Sections("Section4").Controls("label81").Caption = Adodc2.Recordset![icsel3] Else ogrgozlemraporu.Sections("Section4").Controls("label81").Caption = "" End If If Adodc2.Recordset![icsel4] <> "" Then ogrgozlemraporu.Sections("Section4").Controls("label82").Caption = Adodc2.Recordset![icsel4] Else ogrgozlemraporu.Sections("Section4").Controls("label82").Caption = "" End If If Adodc2.Recordset![icsel5] <> "" Then ogrgozlemraporu.Sections("Section4").Controls("label83").Caption = Adodc2.Recordset![icsel5] Else ogrgozlemraporu.Sections("Section4").Controls("label83").Caption = "" End If If Adodc2.Recordset![muzikritmik1] <> "" Then ogrgozlemraporu.Sections("Section4").Controls("label84").Caption = Adodc2.Recordset![muzikritmik1] Else ogrgozlemraporu.Sections("Section4").Controls("label84").Caption = "" End If If Adodc2.Recordset![muzikritmik2] <> "" Then ogrgozlemraporu.Sections("Section4").Controls("label85").Caption = Adodc2.Recordset![muzikritmik2] Else ogrgozlemraporu.Sections("Section4").Controls("label85").Caption = "" End If If Adodc2.Recordset![muzikritmik3] <> "" Then ogrgozlemraporu.Sections("Section4").Controls("label86").Caption = Adodc2.Recordset![muzikritmik3] Else ogrgozlemraporu.Sections("Section4").Controls("label86").Caption = "" End If If Adodc2.Recordset![muzikritmik4] <> "" Then ogrgozlemraporu.Sections("Section4").Controls("label87").Caption = Adodc2.Recordset![muzikritmik4] Else

 ogrgozlemraporu.Sections("Section4").Controls("label87").Caption = "" End If If Adodc2.Recordset![muzikritmik5] <> "" Then ogrgozlemraporu.Sections("Section4").Controls("label88").Caption = Adodc2.Recordset![muzikritmik5] Else ogrgozlemraporu.Sections("Section4").Controls("label88").Caption = "" End If If Adodc2.Recordset![beden1] <> "" Then ogrgozlemraporu.Sections("Section4").Controls("label89").Caption = Adodc2.Recordset![beden1] Else ogrgozlemraporu.Sections("Section4").Controls("label89").Caption = "" End If If Adodc2.Recordset![beden2] <> "" Then ogrgozlemraporu.Sections("Section4").Controls("label90").Caption = Adodc2.Recordset![beden2] Else ogrgozlemraporu.Sections("Section4").Controls("label90").Caption = "" End If If Adodc2.Recordset![beden3] <> "" Then ogrgozlemraporu.Sections("Section4").Controls("label91").Caption = Adodc2.Recordset![beden3] Else ogrgozlemraporu.Sections("Section4").Controls("label91").Caption = "" End If If Adodc2.Recordset![beden4] <> "" Then ogrgozlemraporu.Sections("Section4").Controls("label92").Caption = Adodc2.Recordset![beden4] Else ogrgozlemraporu.Sections("Section4").Controls("label92").Caption = "" End If If Adodc2.Recordset![beden5] <> "" Then ogrgozlemraporu.Sections("Section4").Controls("label93").Caption = Adodc2.Recordset![beden5] Else ogrgozlemraporu.Sections("Section4").Controls("label93").Caption = "" End If If Adodc2.Recordset![doga1] <> "" Then ogrgozlemraporu.Sections("Section4").Controls("label94").Caption = Adodc2.Recordset![doga1] Else ogrgozlemraporu.Sections("Section4").Controls("label94").Caption = "" End If If Adodc2.Recordset![doga2] <> "" Then ogrgozlemraporu.Sections("Section4").Controls("label95").Caption = Adodc2.Recordset![doga2] Else ogrgozlemraporu.Sections("Section4").Controls("label95").Caption = "" End If If Adodc2.Recordset![doga3] <> "" Then ogrgozlemraporu.Sections("Section4").Controls("label96").Caption = Adodc2.Recordset![doga3] Else ogrgozlemraporu.Sections("Section4").Controls("label96").Caption = "" End If If Adodc2.Recordset![doga4] <> "" Then ogrgozlemraporu.Sections("Section4").Controls("label97").Caption = Adodc2.Recordset![doga4] Else ogrgozlemraporu.Sections("Section4").Controls("label97").Caption = "" End If If Adodc2.Recordset![doga5] <> "" Then ogrgozlemraporu.Sections("Section4").Controls("label98").Caption = Adodc2.Recordset![doga5] Else ogrgozlemraporu.Sections("Section4").Controls("label98").Caption = "" End If If Adodc2.Recordset![kisisel1] <> "" Then ogrgozlemraporu.Sections("Section4").Controls("label111").Caption = Adodc2.Recordset![kisisel1] Else ogrgozlemraporu.Sections("Section4").Controls("label111").Caption = "" End If If Adodc2.Recordset![kisisel2] <> "" Then ogrgozlemraporu.Sections("Section4").Controls("label112").Caption = Adodc2.Recordset![kisisel2] Else ogrgozlemraporu.Sections("Section4").Controls("label112").Caption = "" End If If Adodc2.Recordset![kisisel3] <> "" Then ogrgozlemraporu.Sections("Section4").Controls("label113").Caption = Adodc2.Recordset![kisisel3] Else ogrgozlemraporu.Sections("Section4").Controls("label113").Caption = "" End If If Adodc2.Recordset![kisisel4] <> "" Then ogrgozlemraporu.Sections("Section4").Controls("label114").Caption = Adodc2.Recordset![kisisel4] Else ogrgozlemraporu.Sections("Section4").Controls("label114").Caption = ""

## End If

If Adodc2.Recordset! $[$ toplumsal $1]$   $\heartsuit$  "" Then ogrgozlemraporu.Sections("Section4").Controls("label115").Caption = Adodc2.Recordset![toplumsal1] Else ogrgozlemraporu.Sections("Section4").Controls("label115").Caption = "" End If If Adodc2.Recordset![toplumsal2] <> "" Then ogrgozlemraporu.Sections("Section4").Controls("label116").Caption = Adodc2.Recordset![toplumsal2] Else ogrgozlemraporu.Sections("Section4").Controls("label116").Caption = "" End If If Adodc2.Recordset![toplumsal3] <> "" Then ogrgozlemraporu.Sections("Section4").Controls("label117").Caption = Adodc2.Recordset![toplumsal3] Else ogrgozlemraporu.Sections("Section4").Controls("label117").Caption = "" End If If Adodc2.Recordset![toplumsal4]  $\mathord{\infty}$  "" Then ogrgozlemraporu.Sections("Section4").Controls("label118").Caption = Adodc2.Recordset![toplumsal4] Else ogrgozlemraporu.Sections("Section4").Controls("label118").Caption = "" End If If Adodc2.Recordset![genel1] <> "" Then ogrgozlemraporu.Sections("Section4").Controls("label119").Caption = Adodc2.Recordset![genel1] Else ogrgozlemraporu.Sections("Section4").Controls("label119").Caption = "" End If If Adodc2.Recordset![genel2] <> "" Then ogrgozlemraporu.Sections("Section4").Controls("label120").Caption = Adodc2.Recordset![genel2] Else ogrgozlemraporu.Sections("Section4").Controls("label120").Caption = "" End If If Adodc2.Recordset![genel3] <> "" Then ogrgozlemraporu.Sections("Section4").Controls("label121").Caption = Adodc2.Recordset![genel3] Else ogrgozlemraporu.Sections("Section4").Controls("label121").Caption = "" End If If Adodc2.Recordset![genel4] <> "" Then ogrgozlemraporu.Sections("Section4").Controls("label122").Caption = Adodc2.Recordset![genel4] Else ogrgozlemraporu.Sections("Section4").Controls("label122").Caption = "" End If End If Adodc2.RecordSource = "select \* from ogretkinlik where (ogretkinlik.ogrno='" & ogrgozlemgiris.ogrno.Text & "') and (ogretkinlik.sinifno='" & ogrgozlemgiris.sinifno.Text & "')" Adodc2.refresh If Adodc2.Recordset.PageCount = 0 Then  $cikis = cikis + 1$ Else If Adodc2.Recordset![spor] <> "" Then ogrgozlemraporu.Sections("Section4").Controls("label124").Caption = Adodc2.Recordset![spor] Else ogrgozlemraporu.Sections("Section4").Controls("label124").Caption = "" End If If Adodc2.Recordset![sanatedebiyat] <> "" Then ogrgozlemraporu.Sections("Section4").Controls("label125").Caption = Adodc2.Recordset![sanatedebiyat] Else ogrgozlemraporu.Sections("Section4").Controls("label125").Caption = "" End If If Adodc2.Recordset![diger] <> "" Then ogrgozlemraporu.Sections("Section4").Controls("label126").Caption = Adodc2.Recordset![diger] Else ogrgozlemraporu.Sections("Section4").Controls("label126").Caption = "" End If If Adodc2.Recordset![egiticikol] <> "" Then ogrgozlemraporu.Sections("Section4").Controls("label132").Caption = Adodc2.Recordset![egiticikol] Else ogrgozlemraporu.Sections("Section4").Controls("label132").Caption = "" End If End If Adodc2.RecordSource = "select  $*$  from ogrodulyaptirim where (ogrodulyaptirim.ogrno=""  $\&$ ogrgozlemgiris.ogrno.Text & "') and (ogrodulyaptirim.sinifno='" & ogrgozlemgiris.sinifno.Text & "')" Adodc2.refresh If Adodc2.Recordset.PageCount = 0 Then  $cikis = cikis + 1$ Else If Adodc2.Recordset![odulderecesi] <> "" Then

```
 ogrgozlemraporu.Sections("Section4").Controls("label130").Caption = Adodc2.Recordset![odulderecesi] 
       Else 
          ogrgozlemraporu.Sections("Section4").Controls("label130").Caption = "" 
       End If 
    End If 
    Adodc2.RecordSource = "select * from ograkedemikbasari where (ograkedemikbasari.ogrno='" & 
    ogrgozlemgiris.ogrno.Text & "') and (ograkedemikbasari.sinifno='" & ogrgozlemgiris.sinifno.Text & "')" 
    Adodc2.refresh 
    If Adodc2.Recordset.PageCount = 0 Then 
      cikis = cikis + 1Else 
       If Adodc2.Recordset![birincidonembasari] <> "" Then 
          ogrgozlemraporu.Sections("Section4").Controls("label128").Caption = Adodc2.Recordset![birincidonembasari] 
       Else 
          ogrgozlemraporu.Sections("Section4").Controls("label128").Caption = "" 
       End If 
      If Adodc2.Recordset![ikincidonembasari] \mathord{>} "" Then
          ogrgozlemraporu.Sections("Section4").Controls("label129").Caption = Adodc2.Recordset![ikincidonembasari] 
       Else 
          ogrgozlemraporu.Sections("Section4").Controls("label129").Caption = "" 
       End If 
    End If 
    Adodc2.RecordSource = "select * from ogrencisinif where (ogrencisinif.ogrno="" & ogrgozlemgiris.ogrno.Text & "')
    and (ogrencisinif.sinifno="" \& ogrgozlemgiris.sinifno.Text \& "')"
    Adodc2.refresh 
    If Adodc2.Recordset.PageCount = 0 Then 
      cikis = cikis + 1ElseIf Adodc2.Recordset![sinifno] = "8.sinif" Then 
       If Adodc2.Recordset![okulu] <> "" Then 
          yoneltmeoneriraporu1.Sections("Section4").Controls("label1").Caption = Adodc2.Recordset![okulu] 
       Else 
          yoneltmeoneriraporu1.Sections("Section4").Controls("label1").Caption = "" 
       End If 
       If Adodc2.Recordset![ogretimyili] <> "" Then 
          yoneltmeoneriraporu1.Sections("Section4").Controls("label3").Caption = Adodc2.Recordset![ogretimyili] 
       Else 
          yoneltmeoneriraporu1.Sections("Section4").Controls("label3").Caption = "" 
       End If 
       If (Adodc2.Recordset![ogradi] <> "") Or (Adodc2.Recordset![ogrsoyadi] <> "") Then 
          yoneltmeoneriraporu1.Sections("Section4").Controls("label11").Caption = Adodc2.Recordset![ogradi] + " " + 
    Adodc2.Recordset![ogrsoyadi] 
       Else 
          yoneltmeoneriraporu1.Sections("Section4").Controls("label11").Caption = "" 
       End If 
       If Adodc2.Recordset![ogrno] <> "" Then 
          yoneltmeoneriraporu1.Sections("Section4").Controls("label12").Caption = Adodc2.Recordset![ogrno] 
       Else 
         yoneltmeoneriraporu1.Sections("Section4").Controls("label12").Caption = "" 
       End If 
       If Adodc2.Recordset![sube] <> "" Then 
          yoneltmeoneriraporu1.Sections("Section4").Controls("label13").Caption = Adodc2.Recordset![sube] 
       Else 
          yoneltmeoneriraporu1.Sections("Section4").Controls("label13").Caption = "" 
       End If 
       If (Adodc2.Recordset![ogradi] <> "") Or (Adodc2.Recordset![ogrsoyadi] <> "") Then 
          yoneltmeoneriraporu2.Sections("Section4").Controls("label3").Caption = Adodc2.Recordset![ogradi] + " " + 
    Adodc2.Recordset![ogrsoyadi] 
       Else 
          yoneltmeoneriraporu2.Sections("Section4").Controls("label3").Caption = "" 
       End If 
       If Adodc2.Recordset![sube] <> "" Then 
          yoneltmeoneriraporu2.Sections("Section4").Controls("label5").Caption = Adodc2.Recordset![sube] 
       Else 
          yoneltmeoneriraporu2.Sections("Section4").Controls("label5").Caption = "" 
       End If 
       If Adodc2.Recordset![ogrno] <> "" Then 
          yoneltmeoneriraporu2.Sections("Section4").Controls("label7").Caption = Adodc2.Recordset![ogrno] 
       Else 
          yoneltmeoneriraporu2.Sections("Section4").Controls("label7").Caption = "" 
       End If 
          yoneltmeoneriraporu1.Show vbModal 
          yoneltmeoneriraporu2.Show vbModal 
    End If 
    ogrgozlemraporu.Show vbModal 
End Sub
```
## **Private Sub Toolbar1\_ButtonClick(ByVal Button As MSComctlLib.Button)**

```
Select Case Button.Key 
   Case "yedekle" 
     mnuyedekle_Click 
   Case "secenekler" 
     mnusecenekler_Click 
   Case "hesapmakinasi" 
     mnuhesapmakinasi_Click 
   Case "takvim" 
     mnutakvim_Click 
   Case "saat" 
     mnusaat_Click 
   Case "mail" 
    mnumail Click
   Case "anamenu" 
     mnuanamenu_Click 
   Case "yardim" 
     mnuyardim_Click 
   Case "cikis" 
     mnucikis_Click 
End Select
```
## **End Sub**

### **Private Sub Toolbar1\_ButtonMenuClick(ByVal ButtonMenu As MSComctlLib.ButtonMenu)**  Select Case ButtonMenu.Index Case 1 enter =  $Chr(13) & Chr(10)$  aranan = InputBox("Aranacak ogrenci numarasini yaz", "Örnek :102 yaz", "102") If aranan = "" Then Exit Sub If MsgBox(aranan & enter & "Ögrenci numarasini numaralarin içinde aramak için EVET, numaralarin basinda aramak için HAYIR'a basin", vbYesNo) = vbYes Then DataEnvironment2.rsogrgozlemgirisarama.Filter = "ogrno like '%" & aranan & "%' " Else DataEnvironment2.rsogrgozlemgirisarama.Filter = "ogrno like ""  $\&$  aranan  $\&$  "%' " End If sayi = DataEnvironment2.rsogrgozlemgirisarama.RecordCount If say $i = 1$  Then If DataEnvironment2.rsogrgozlemgirisarama.Fields!ogrno <> "" Then ogrgozlemgiris.ogrno.Text = DataEnvironment2.rsogrgozlemgirisarama.Fields!ogrno Else ogrgozlemgiris.ogrno.Text = "" End If If DataEnvironment2.rsogrgozlemgirisarama.Fields!ogradi <> "" Then ogrgozlemgiris.ogradi.Text = DataEnvironment2.rsogrgozlemgirisarama.Fields!ogradi Else ogrgozlemgiris.ogradi.Text = "" End If If DataEnvironment2.rsogrgozlemgirisarama.Fields!ogrsoyadi <> "" Then ogrgozlemgiris.ogrsoyadi.Text = DataEnvironment2.rsogrgozlemgirisarama.Fields!ogrsoyadi Else ogrgozlemgiris.ogrsoyadi.Text = "" End If If DataEnvironment2.rsogrgozlemgirisarama.Fields!sinifno <> "" Then ogrgozlemgiris.sinifno.Text = DataEnvironment2.rsogrgozlemgirisarama.Fields!sinifno Else ogrgozlemgiris.sinifno.Text = "" End If If DataEnvironment2.rsogrgozlemgirisarama.Fields!sube <> "" Then ogrgozlemgiris.sube.Text = DataEnvironment2.rsogrgozlemgirisarama.Fields!sube Else ogrgozlemgiris.sube.Text = "" End If If DataEnvironment2.rsogrgozlemgirisarama.Fields!tarih <> "" Then ogrgozlemgiris.tarih.Text = DataEnvironment2.rsogrgozlemgirisarama.Fields!tarih Else ogrgozlemgiris.tarih.Text = "" End If If DataEnvironment2.rsogrgozlemgirisarama.Fields!ili $\mathord{\infty}$  "" Then ogrgozlemgiris.ili.Text = DataEnvironment2.rsogrgozlemgirisarama.Fields!ili Else ogrgozlemgiris.ili.Text = "" End If If DataEnvironment2.rsogrgozlemgirisarama.Fields!ilcesi <> "" Then ogrgozlemgiris.ilcesi.Text = DataEnvironment2.rsogrgozlemgirisarama.Fields!ilcesi Else ogrgozlemgiris.ilcesi.Text = ""

End If ElseIf say $i = 0$  Then MsgBox (aranan & enter & "veritabaninda böyle bir kayit yoktur.") ElseIf sayi > 1 Then ogrgozlemgirisformuarama.Show End If Case 2 enter =  $Chr(13) & Chr(10)$  aranan = InputBox("Aranacak ogrenci adini yaz", "Örnek :ayse yaz", "ayse") If aranan  $=$  "" Then Exit Sub If MsgBox(aranan & enter & "Ögrenci adini adlarin içinde aramak için EVET, adlarin basinda aramak için HAYIR'a basin", vbYesNo) = vbYes Then DataEnvironment2.rsogrgozlemgirisarama.Filter = "ogradi like '%" & aranan & "%' " Else DataEnvironment2.rsogrgozlemgirisarama.Filter = "ogradi like '" & aranan & "%' " End If sayi = DataEnvironment2.rsogrgozlemgirisarama.RecordCount If say $i = 1$  Then If DataEnvironment2.rsogrgozlemgirisarama.Fields!ogrno <> "" Then ogrgozlemgiris.ogrno.Text = DataEnvironment2.rsogrgozlemgirisarama.Fields!ogrno Else ogrgozlemgiris.ogrno.Text = "" End If If DataEnvironment2.rsogrgozlemgirisarama.Fields!ogradi <> "" Then ogrgozlemgiris.ogradi.Text = DataEnvironment2.rsogrgozlemgirisarama.Fields!ogradi Else ogrgozlemgiris.ogradi.Text = "" End If If DataEnvironment2.rsogrgozlemgirisarama.Fields!ogrsoyadi <> "" Then ogrgozlemgiris.ogrsoyadi.Text = DataEnvironment2.rsogrgozlemgirisarama.Fields!ogrsoyadi Else ogrgozlemgiris.ogrsoyadi.Text = "" End If If DataEnvironment2.rsogrgozlemgirisarama.Fields!sinifno <> "" Then ogrgozlemgiris.sinifno.Text = DataEnvironment2.rsogrgozlemgirisarama.Fields!sinifno Else ogrgozlemgiris.sinifno.Text = "" End If If DataEnvironment2.rsogrgozlemgirisarama.Fields!sube <> "" Then ogrgozlemgiris.sube.Text = DataEnvironment2.rsogrgozlemgirisarama.Fields!sube Else ogrgozlemgiris.sube.Text = "" End If If DataEnvironment2.rsogrgozlemgirisarama.Fields!tarih <> "" Then ogrgozlemgiris.tarih.Text = DataEnvironment2.rsogrgozlemgirisarama.Fields!tarih Else ogrgozlemgiris.tarih.Text = "" End If If DataEnvironment2.rsogrgozlemgirisarama.Fields!ili <> "" Then ogrgozlemgiris.ili.Text = DataEnvironment2.rsogrgozlemgirisarama.Fields!ili Else ogrgozlemgiris.ili.Text = "" End If If DataEnvironment2.rsogrgozlemgirisarama.Fields!ilcesi <> "" Then ogrgozlemgiris.ilcesi.Text = DataEnvironment2.rsogrgozlemgirisarama.Fields!ilcesi Else ogrgozlemgiris.ilcesi.Text = "" End If ElseIf say $i = 0$  Then MsgBox (aranan & enter & "veritabaninda böyle bir kayit yoktur.") ElseIf sayi > 1 Then ogrgozlemgirisformuarama.Show End If End Select **End Sub Private Sub mnucikis\_Click()**  Dim i i = MsgBox("Cikmak istediginizden emin misiniz?", vbInformation + vbYesNoCancel, "Ilkogretim Yoneltme Programi") If  $i = vbYes$  Then End ElseIf i = vbNo Then Exit Sub End If **End Sub** 

**Private Sub mnuyedekle\_Click()**  yedekleme.Show **End Sub Private Sub mnusecenekler\_Click()**  seceneklerformu.ogretmenno.Caption = ogrgozlemgiris.ogretmenno.Caption seceneklerformu.Show **End Sub Private Sub mnuhesapmakinasi\_Click()**  If Dir("c:\windows\System32\calc.exe") = "" And Dir("c:\windows\calc.exe") = "" Then MsgBox ("Calistirilacak Program bulunamadi") ElseIf Dir("c:\windows\System32\calc.exe") = "" And Dir("c:\windows\calc.exe")  $\leq$  "" Then Shell ("c:\windows\calc.exe") ElseIf Dir("c:\windows\System32\calc.exe")  $\leq$  "" And Dir("c:\windows\calc.exe") = "" Then Shell ("c:\windows\System32\calc.exe") End If **End Sub Private Sub mnutakvim\_Click()**  takvim.Show **End Sub Private Sub mnusaat\_Click()**  saat.Show **End Sub Private Sub mnumail\_Click()**  Call ShellExecute(&O0, vbNullString, "mailto:aysenurpiri@yahoo.com", vbNullString, vbNullString, vbNormalFocus) **End Sub Private Sub mnuanamenu\_Click()**  anamenuformu.Show ogrgozlemgiris.Hide **End Sub Private Sub mnuyardim\_Click()**  yardimformu.Show **End Sub Öğrenci Gözlem Formu Arama Sonuçları Ekranı Program Kodları : Private Sub Command1\_Click()**  DataEnvironment2.rsogrgozlemgirisarama.Filter = "ogrno  $\leq 0$ " **End Sub Private Sub Form\_Load() End Sub** 

# **Öğrenci 1.-5. Sınıf İlgi Yetenek Alanları Arama Sonuçları Ekranı Program Kodları :**

**Private Sub Command1\_Click()**  DataEnvironment2.rsogrilgiyetenekarama.Filter = "ogrno  $\leq 0$ " **End Sub** 

**Private Sub Form\_Load() End Sub** 

# **Öğrenci Kardeş Bilgileri Ekranı Program Kodları :**

# **Option Explicit**

Dim baglanti As New ADODB.Connection Dim kayit As New ADODB.Recordset Dim sqlbaglanti As String Dim sqlbaglanti2 As String Dim sqlbagkont As String Dim sqlkodlama As String Dim mesaj As String Dim kontrol As String Dim Activate As Integer Dim Record As Integer

Dim aranan Dim enter

Dim sayi

Private Declare Function ShellExecute Lib "shell32.dll" Alias "ShellExecuteA" (ByVal hWnd As Long, ByVal lpOperation As String, ByVal lpFile As String, ByVal lpParameters As String, ByVal lpDirectory As String, ByVal nShowCmd As Long) As Long

**Private Sub anamenu\_Click()**  anamenuformu.Show ogrkardesbilgiformu.Hide **End Sub Private Sub ekle\_Click()**  If ekle.ToolTipText = "Ekle" Then ekle.ToolTipText = "Iptal" ogrkardesbilgiformu.ogrno.Locked = False ogrkardesbilgiformu.ogradi.Locked = False ogrkardesbilgiformu.ogrsoyadi.Locked = False ogrkardesbilgiformu.kardesadi.Locked = False ogrkardesbilgiformu.kardessoyadi.Locked = False ogrkardesbilgiformu.kardesdogumyeri.Locked = False ogrkardesbilgiformu.kardesdogumtarihi.Locked = False ogrkardesbilgiformu.cinsiyeti.Locked = False ogrkardesbilgiformu.oz\_uvey.Locked = False ogrkardesbilgiformu.kardesmeslek.Locked = False ogrkardesbilgiformu.kardesogrenim.Locked = False ogrkardesbilgiformu.birlikte\_ayri.Locked = False ogrkardesbilgiformu.kardeshastalik.Locked = False ileri.Enabled = False geri.Enabled = False  $i$ lk.Enabled = False son.Enabled = False guncelle.Enabled = False  $sil.Enabeled = False$  kaydet.Enabled = True ogrno.SetFocus On Error GoTo AddErr Adodc1.Recordset.AddNew ogrkardesbilgiformu.cinsiyeti.Text = "seciniz..." ogrkardesbilgiformu.kardesogrenim.Text = "seciniz..." ogrkardesbilgiformu.birlikte\_ayri.Text = "seciniz..." ogrkardesbilgiformu.oz  $\overline{u}$  uvey. Text = "seciniz..." Exit Sub AddErr: MsgBox Err.Description ilk.Enabled = False ElseIf ekle.ToolTipText = "Iptal" Then  $ekle.ToolTipText = "Ekle"$ Activate =  $0$ Adodc1.Recordset.CancelUpdate Adodc1.refresh If Adodc1.Recordset.RecordCount = 0 Then ileri.Enabled = False son.Enabled = False guncelle.Enabled = False sil.Enabled = False ElseIf Adodc1.Recordset.RecordCount = 2 Then ileri.Enabled = False son.Enabled = False guncelle.Enabled = True sil.Enabled = True Else ileri.Enabled = True son.Enabled = True guncelle.Enabled = True sil.Enabled = True End If ekle.Enabled = True kaydet.Enabled = False ogrkardesbilgiformu.ogrno.Locked = True ogrkardesbilgiformu.ogradi.Locked = True ogrkardesbilgiformu.ogrsoyadi.Locked = True ogrkardesbilgiformu.kardesadi.Locked = True ogrkardesbilgiformu.kardessoyadi.Locked = True ogrkardesbilgiformu.kardesdogumyeri.Locked = True ogrkardesbilgiformu.kardesdogumtarihi.Locked = True

ogrkardesbilgiformu.cinsiyeti.Locked = True ogrkardesbilgiformu.oz\_uvey.Locked = True ogrkardesbilgiformu.kardesmeslek.Locked = True ogrkardesbilgiformu.kardesogrenim.Locked = True ogrkardesbilgiformu.birlikte\_ayri.Locked = True ogrkardesbilgiformu.kardeshastalik.Locked = True End If

## **End Sub**

## **Private Sub Form\_Load()**

Screen.MousePointer = vbDefault cinsiyeti.AddItem "Kiz" cinsiyeti.AddItem "Erkek" oz\_uvey.AddItem "Oz" oz\_uvey.AddItem "Uvey" kardesogrenim.AddItem "Ilkokul" kardesogrenim.AddItem "Ortaokul" kardesogrenim.AddItem "Lise" kardesogrenim.AddItem "Lisans" kardesogrenim.AddItem "Lisansüstü" kardesogrenim.AddItem "Doktora" birlikte\_ayri.AddItem "Birlikte" birlikte\_ayri.AddItem "Ayri"

## **End Sub**

**Private Sub Adodc1\_Error(ByVal ErrorNumber As Long, Description As String, ByVal Scode As Long, ByVal Source As String, ByVal HelpFile As String, ByVal HelpContext As Long, fCancelDisplay As Boolean)**  MsgBox "veri tabani hatasi" & Description

#### **End Sub**

**Private Sub Form\_Unload(Cancel As Integer)**  Screen.MousePointer = vbDefault **End Sub** 

# **Private Sub geri\_Click()**

ileri.Enabled = True son.Enabled = True If Adodc1.Recordset.BOF <> True Then Adodc1.Recordset.MovePrevious ilk.Enabled = False geri.Enabled = True  $i$ lk.Enabled = True Else geri.Enabled = False  $i$ lk.Enabled = False MsgBox "ilk kayit" End If **End Sub** 

#### **Private Sub guncelle\_Click()**

ileri.Enabled = False geri.Enabled = False  $i$ lk.Enabled = False son.Enabled = False ekle.Enabled = False sil.Enabled = False kaydet.Enabled = True ogrkardesbilgiformu.ogrno.Locked = False ogrkardesbilgiformu.ogradi.Locked = False ogrkardesbilgiformu.ogrsoyadi.Locked = False ogrkardesbilgiformu.kardesadi.Locked = False ogrkardesbilgiformu.kardessoyadi.Locked = False ogrkardesbilgiformu.kardesdogumyeri.Locked = False ogrkardesbilgiformu.kardesdogumtarihi.Locked = False ogrkardesbilgiformu.cinsiyeti.Locked = False ogrkardesbilgiformu.oz\_uvey.Locked = False ogrkardesbilgiformu.kardesmeslek.Locked = False ogrkardesbilgiformu.kardesogrenim.Locked = False ogrkardesbilgiformu.birlikte\_ayri.Locked = False ogrkardesbilgiformu.kardeshastalik.Locked = False On Error GoTo UpdateErr Adodc1.Recordset.UpdateBatch adAffectAll Exit Sub UpdateErr: MsgBox Err.Description

#### **End Sub**

```
Private Sub ileri_Click() 
    ilk.Enabled = True 
    geri.Enabled = True 
    If Adodc1.Recordset.EOF <> True Then 
          Adodc1.Recordset.MoveNext 
     Else 
    MsgBox "son kayit" 
    End If 
End Sub 
Private Sub ilk_Click() 
    Activate = \overline{0}Adodc1.Recordset.MoveFirst 
    ilk.Enabled = False 
    geri.Enabled = False 
    ileri.Enabled = True 
    son.Enabled = True 
    son.SetFocus 
End Sub 
Private Sub kaydet_Click() 
    ekle.ToolTipText = "Ekle"If Not IsNumeric(ogrno) Or Len(ogrno) > 4 Then 
       ogrkardesbilgiformu.Enabled = True 
       MsgBox "ögrenci numarasi en fazla 4 haneli olmalidir" 
       ogrno.SetFocus 
       Adodc1.Recordset.CancelUpdate 
    ElseIf Not Len(ogradi) > 0 Or Not Len(ogrsoyadi) > 0 Then 
       MsgBox "bilgiyi dogru ve eksiksiz girinizzz" 
       Adodc1.Recordset.CancelUpdate 
    ElseIf Len(ogrno) = 0 Then 
        MsgBox "ögrenci numarasini giriniz" 
        Adodc1.Recordset.CancelUpdate 
        ogrno.SetFocus 
    ElseIf Not Len(kardesadi) > 0 Or Not Len(kardessoyadi) > 0 Then 
       MsgBox "bilgiyi dogru ve eksiksiz girinizzz" 
       Adodc1.Recordset.CancelUpdate 
       End If 
       Adodc1.Recordset.Update 
       Adodc1.refresh 
      Activate = 0 ileri.Enabled = False 
       son.Enabled = False 
       guncelle.Enabled = False 
    ogrkardesbilgiformu.ogrno.Locked = True 
    ogrkardesbilgiformu.ogradi.Locked = True 
    ogrkardesbilgiformu.ogrsoyadi.Locked = True 
    ogrkardesbilgiformu.kardesadi.Locked = True 
    ogrkardesbilgiformu.kardessoyadi.Locked = True 
    ogrkardesbilgiformu.kardesdogumyeri.Locked = True 
    ogrkardesbilgiformu.kardesdogumtarihi.Locked = True 
    ogrkardesbilgiformu.cinsiyeti.Locked = True 
    ogrkardesbilgiformu.oz_uvey.Locked = True 
    ogrkardesbilgiformu.kardesmeslek.Locked = True 
    ogrkardesbilgiformu.kardesogrenim.Locked = True 
    ogrkardesbilgiformu.birlikte_ayri.Locked = True 
    ogrkardesbilgiformu.kardeshastalik.Locked = True 
       If Adodc1.Recordset.RecordCount = 2 Then 
          ileri.Enabled = False 
         geri.Enabled = False ilk.Enabled = False 
          son.Enabled = False 
          Else 
          ileri.Enabled = True 
          geri.Enabled = True 
         ilk.Enabled = True
          son.Enabled = True 
    End If 
End Sub 
Private Sub refresh_Click() 
    ileri.Enabled = \overline{\text{True}}son.Enabled = True 
    ekle.Enabeled = Trueguncelle.Enabled = True
```
sil.Enabled = True 'ara.Enabled = True\*\*\*\*\*\*\*\*\*\*\*\*\*ogrenaktifyap 'cmdtakvim.Enabled = False\*\*\*\*\*\*\*\*\*\*\*\*\*ogrenaktifyap ekle.ToolTipText = "Ekle" 'This is only needed for multi user apps On Error GoTo RefreshErr Adodc1.refresh Exit Sub RefreshErr: MsgBox Err.Description **End Sub Private Sub sil\_Click()**  On Error GoTo DeleteErr With Adodc1.Recordset .Delete .MoveNext If .EOF Then .MoveLast End With Exit Sub DeleteErr: MsgBox Err.Description **End Sub Private Sub son\_Click()**  ilk.Enabled  $=$  True ilk.SetFocus geri.Enabled = True ileri.Enabled = False son.Enabled = False  $Record = 1$ Activate = 1 Adodc1.Recordset.MoveLast **End Sub Private Sub yazdir\_Click()**  Dim a As String a = ogrkardesbilgiformu.ogrno.Text With DataEnvironment1.Commands("Command9kardesbilgi")  $Parameters(0)$ . Value = a .Execute End With Dim kayitkontrol As Integer Dim cikis As Integer Adodc2.ConnectionString = "Provider=Microsoft.Jet.OLEDB.4.0;Data Source=yoneltmeveritabani.mdb;Persist Security Info=False" Adodc2.RecordSource = "select \* from ogrkardesbilgi where (ogrkardesbilgi.ogrno='" & ogrkardesbilgiformu.ogrno.Text & "')" Adodc2.refresh kayitkontrol = Adodc2.Recordset.RecordCount  $cikis = 1$ If Adodc2.Recordset.RecordCount = 0 Then ogrkardesbilgiraporu.Sections("Section4").Controls("label91").Caption = "BU ÖGRENCIYE AIT VERITABANINDA KAYIT BULUNMAMAKTADIR"  $cikis = 1$ End If If Adodc2.Recordset.EOF <> True Then ogrkardesbilgiraporu.Sections("Section4").Controls("label19").Caption = Adodc2.Recordset![kardesadi] + Adodc2.Recordset![kardessoyadi] ogrkardesbilgiraporu.Sections("Section4").Controls("label20").Caption = Adodc2.Recordset![kardesdogumyeri] + Adodc2.Recordset![kardesdogumtarihi] ogrkardesbilgiraporu.Sections("Section4").Controls("label21").Caption = Adodc2.Recordset![cinsiyeti] ogrkardesbilgiraporu.Sections("Section4").Controls("label22").Caption = Adodc2.Recordset![oz\_uvey] ogrkardesbilgiraporu.Sections("Section4").Controls("label23").Caption = Adodc2.Recordset![kardesmeslek] ogrkardesbilgiraporu.Sections("Section4").Controls("label24").Caption = Adodc2.Recordset![kardesogrenim] ogrkardesbilgiraporu.Sections("Section4").Controls("label25").Caption = Adodc2.Recordset![birlikte\_ayri] ogrkardesbilgiraporu.Sections("Section4").Controls("label26").Caption = Adodc2.Recordset![kardeshastalik] Adodc2.Recordset.MoveNext Else  $cikis = cikis + 1$ End If If Adodc2.Recordset.EOF <> True Then ogrkardesbilgiraporu.Sections("Section4").Controls("label27").Caption = Adodc2.Recordset![kardesadi] + Adodc2.Recordset![kardessoyadi]

 ogrkardesbilgiraporu.Sections("Section4").Controls("label28").Caption = Adodc2.Recordset![kardesdogumyeri] + Adodc2.Recordset![kardesdogumtarihi]

 ogrkardesbilgiraporu.Sections("Section4").Controls("label29").Caption = Adodc2.Recordset![cinsiyeti] ogrkardesbilgiraporu.Sections("Section4").Controls("label30").Caption = Adodc2.Recordset![oz\_uvey] ogrkardesbilgiraporu.Sections("Section4").Controls("label31").Caption = Adodc2.Recordset![kardesmeslek] ogrkardesbilgiraporu.Sections("Section4").Controls("label32").Caption = Adodc2.Recordset![kardesogrenim] ogrkardesbilgiraporu.Sections("Section4").Controls("label33").Caption = Adodc2.Recordset![birlikte\_ayri] ogrkardesbilgiraporu.Sections("Section4").Controls("label34").Caption = Adodc2.Recordset![kardeshastalik] Adodc2.Recordset.MoveNext

Else

 $cikis = cikis + 1$ 

End If

If Adodc2.Recordset.EOF <> True Then

 ogrkardesbilgiraporu.Sections("Section4").Controls("label35").Caption = Adodc2.Recordset![kardesadi] + Adodc2.Recordset![kardessoyadi]

 ogrkardesbilgiraporu.Sections("Section4").Controls("label36").Caption = Adodc2.Recordset![kardesdogumyeri] + Adodc2.Recordset![kardesdogumtarihi]

 ogrkardesbilgiraporu.Sections("Section4").Controls("label37").Caption = Adodc2.Recordset![cinsiyeti] ogrkardesbilgiraporu.Sections("Section4").Controls("label38").Caption = Adodc2.Recordset![oz\_uvey] ogrkardesbilgiraporu.Sections("Section4").Controls("label39").Caption = Adodc2.Recordset![kardesmeslek] ogrkardesbilgiraporu.Sections("Section4").Controls("label40").Caption = Adodc2.Recordset![kardesogrenim] ogrkardesbilgiraporu.Sections("Section4").Controls("label41").Caption = Adodc2.Recordset![birlikte\_ayri] ogrkardesbilgiraporu.Sections("Section4").Controls("label42").Caption = Adodc2.Recordset![kardeshastalik] Adodc2.Recordset.MoveNext

Else

 $cikis = cikis + 1$ 

End If

If Adodc2.Recordset.EOF <> True Then

 ogrkardesbilgiraporu.Sections("Section4").Controls("label43").Caption = Adodc2.Recordset![kardesadi] + Adodc2.Recordset![kardessoyadi]

 ogrkardesbilgiraporu.Sections("Section4").Controls("label44").Caption = Adodc2.Recordset![kardesdogumyeri] + Adodc2.Recordset![kardesdogumtarihi]

 ogrkardesbilgiraporu.Sections("Section4").Controls("label45").Caption = Adodc2.Recordset![cinsiyeti] ogrkardesbilgiraporu.Sections("Section4").Controls("label46").Caption = Adodc2.Recordset![oz\_uvey] ogrkardesbilgiraporu.Sections("Section4").Controls("label47").Caption = Adodc2.Recordset![kardesmeslek] ogrkardesbilgiraporu.Sections("Section4").Controls("label48").Caption = Adodc2.Recordset![kardesogrenim] ogrkardesbilgiraporu.Sections("Section4").Controls("label49").Caption = Adodc2.Recordset![birlikte\_ayri] ogrkardesbilgiraporu.Sections("Section4").Controls("label50").Caption = Adodc2.Recordset![kardeshastalik] Adodc2.Recordset.MoveNext

Else

 $cikis = cikis + 1$ 

End If

If Adodc2.Recordset.EOF <> True Then

 ogrkardesbilgiraporu.Sections("Section4").Controls("label51").Caption = Adodc2.Recordset![kardesadi] + Adodc2.Recordset![kardessoyadi]

 ogrkardesbilgiraporu.Sections("Section4").Controls("label52").Caption = Adodc2.Recordset![kardesdogumyeri] + Adodc2.Recordset![kardesdogumtarihi]

 ogrkardesbilgiraporu.Sections("Section4").Controls("label53").Caption = Adodc2.Recordset![cinsiyeti] ogrkardesbilgiraporu.Sections("Section4").Controls("label54").Caption = Adodc2.Recordset![oz\_uvey] ogrkardesbilgiraporu.Sections("Section4").Controls("label55").Caption = Adodc2.Recordset![kardesmeslek] ogrkardesbilgiraporu.Sections("Section4").Controls("label56").Caption = Adodc2.Recordset![kardesogrenim] ogrkardesbilgiraporu.Sections("Section4").Controls("label57").Caption = Adodc2.Recordset![birlikte\_ayri] ogrkardesbilgiraporu.Sections("Section4").Controls("label58").Caption = Adodc2.Recordset![kardeshastalik] Adodc2.Recordset.MoveNext

Else

```
cikis = cikis + 1
```
End If

If Adodc2.Recordset.EOF <> True Then

 ogrkardesbilgiraporu.Sections("Section4").Controls("label59").Caption = Adodc2.Recordset![kardesadi] + Adodc2.Recordset![kardessoyadi]

 ogrkardesbilgiraporu.Sections("Section4").Controls("label60").Caption = Adodc2.Recordset![kardesdogumyeri] + Adodc2.Recordset![kardesdogumtarihi]

 ogrkardesbilgiraporu.Sections("Section4").Controls("label61").Caption = Adodc2.Recordset![cinsiyeti] ogrkardesbilgiraporu.Sections("Section4").Controls("label62").Caption = Adodc2.Recordset![oz\_uvey] ogrkardesbilgiraporu.Sections("Section4").Controls("label63").Caption = Adodc2.Recordset![kardesmeslek] ogrkardesbilgiraporu.Sections("Section4").Controls("label64").Caption = Adodc2.Recordset![kardesogrenim] ogrkardesbilgiraporu.Sections("Section4").Controls("label65").Caption = Adodc2.Recordset![birlikte\_ayri] ogrkardesbilgiraporu.Sections("Section4").Controls("label66").Caption = Adodc2.Recordset![kardeshastalik] Adodc2.Recordset.MoveNext

Else

 $cikis = cikis + 1$ 

End If

If  $\text{Add}$ <sup>2</sup> Recordset  $\text{EOF} \ll \text{True}$  Then

 ogrkardesbilgiraporu.Sections("Section4").Controls("label67").Caption = Adodc2.Recordset![kardesadi] + Adodc2.Recordset![kardessoyadi]

 ogrkardesbilgiraporu.Sections("Section4").Controls("label68").Caption = Adodc2.Recordset![kardesdogumyeri] + Adodc2.Recordset![kardesdogumtarihi]

ogrkardesbilgiraporu.Sections("Section4").Controls("label69").Caption = Adodc2.Recordset![cinsiyeti]

```
 ogrkardesbilgiraporu.Sections("Section4").Controls("label70").Caption = Adodc2.Recordset![oz_uvey] 
 ogrkardesbilgiraporu.Sections("Section4").Controls("label71").Caption = Adodc2.Recordset![kardesmeslek] 
 ogrkardesbilgiraporu.Sections("Section4").Controls("label72").Caption = Adodc2.Recordset![kardesogrenim] 
 ogrkardesbilgiraporu.Sections("Section4").Controls("label73").Caption = Adodc2.Recordset![birlikte_ayri] 
 ogrkardesbilgiraporu.Sections("Section4").Controls("label74").Caption = Adodc2.Recordset![kardeshastalik] 
 Adodc2.Recordset.MoveNext
```
Else

 $cikis = cikis + 1$ End If

- If Adodc2.Recordset.EOF <> True Then
- ogrkardesbilgiraporu.Sections("Section4").Controls("label75").Caption = Adodc2.Recordset![kardesadi] + Adodc2.Recordset![kardessoyadi]
- ogrkardesbilgiraporu.Sections("Section4").Controls("label76").Caption = Adodc2.Recordset![kardesdogumyeri] + Adodc2.Recordset![kardesdogumtarihi]
- ogrkardesbilgiraporu.Sections("Section4").Controls("label77").Caption = Adodc2.Recordset![cinsiyeti] ogrkardesbilgiraporu.Sections("Section4").Controls("label78").Caption = Adodc2.Recordset![oz\_uvey] ogrkardesbilgiraporu.Sections("Section4").Controls("label79").Caption = Adodc2.Recordset![kardesmeslek] ogrkardesbilgiraporu.Sections("Section4").Controls("label80").Caption = Adodc2.Recordset![kardesogrenim] ogrkardesbilgiraporu.Sections("Section4").Controls("label81").Caption = Adodc2.Recordset![birlikte\_ayri] ogrkardesbilgiraporu.Sections("Section4").Controls("label82").Caption = Adodc2.Recordset![kardeshastalik] Adodc2.Recordset.MoveNext
- Else  $cikis = cikis + 1$

End If

- If Adodc2.Recordset.EOF <> True Then
- ogrkardesbilgiraporu.Sections("Section4").Controls("label83").Caption = Adodc2.Recordset![kardesadi] + Adodc2.Recordset![kardessoyadi]
- ogrkardesbilgiraporu.Sections("Section4").Controls("label84").Caption = Adodc2.Recordset![kardesdogumyeri] + Adodc2.Recordset![kardesdogumtarihi]
- ogrkardesbilgiraporu.Sections("Section4").Controls("label85").Caption = Adodc2.Recordset![cinsiyeti] ogrkardesbilgiraporu.Sections("Section4").Controls("label86").Caption = Adodc2.Recordset![oz\_uvey] ogrkardesbilgiraporu.Sections("Section4").Controls("label87").Caption = Adodc2.Recordset![kardesmeslek] ogrkardesbilgiraporu.Sections("Section4").Controls("label88").Caption = Adodc2.Recordset![kardesogrenim] ogrkardesbilgiraporu.Sections("Section4").Controls("label89").Caption = Adodc2.Recordset![birlikte\_ayri] ogrkardesbilgiraporu.Sections("Section4").Controls("label90").Caption = Adodc2.Recordset![kardeshastalik] Adodc2.Recordset.MoveNext Else
- $cikis = cikis + 1$ End If
- ogrkardesbilgiraporu.Orientation = rptOrientLandscape ogrkardesbilgiraporu.Show vbModal

## **End Sub**

## **Private Sub Toolbar1\_ButtonClick(ByVal Button As MSComctlLib.Button)**

Select Case Button.Key Case "yedekle" mnuyedekle\_Click Case "secenekler" mnusecenekler\_Click Case "hesapmakinasi" mnuhesapmakinasi\_Click Case "takvim" mnutakvim\_Click Case "saat" mnusaat\_Click Case "mail" mnumail\_Click Case "anamenu" mnuanamenu\_Click Case "yardim" mnuyardim\_Click Case "cikis" mnucikis\_Click End Select

# **End Sub**

## **Private Sub Toolbar1\_ButtonMenuClick(ByVal ButtonMenu As MSComctlLib.ButtonMenu)**

Select Case ButtonMenu.Index Case 1

- enter =  $Chr(13) & Chr(10)$
- aranan = InputBox("Aranacak ogrenci numarasini yaz", "Örnek :102 yaz", "102")
- If aranan = "" Then Exit Sub 'kelime bos ise islem yapma
- If MsgBox(aranan & enter & "Ögrenci numarasini numaralarin içinde aramak için EVET, numaralarin basinda aramak için HAYIR'a basin",  $vbYesNo$ ) =  $vbYes$  Then

'isimlerin içinde aranıyor

DataEnvironment2.rsogrkardesbilgiarama.Filter = "ogrno like '%" & aranan & "%' "

 Else 'isimlerin başında aranıyor DataEnvironment2.rsogrkardesbilgiarama.Filter = "ogrno like '" & aranan & "%' " End If sayi = DataEnvironment2.rsogrkardesbilgiarama.RecordCount If say $i = 1$  Then If DataEnvironment2.rsogrkardesbilgiarama.Fields!ogrno <> "" Then ogrkardesbilgiformu.ogrno.Text = DataEnvironment2.rsogrkardesbilgiarama.Fields!ogrno Else ogrkardesbilgiformu.ogrno.Text = "" End If If DataEnvironment2.rsogrkardesbilgiarama.Fields!ogradi <> "" Then ogrkardesbilgiformu.ogradi.Text = DataEnvironment2.rsogrkardesbilgiarama.Fields!ogradi Else ogrkardesbilgiformu.ogradi.Text = "" End If If DataEnvironment2.rsogrkardesbilgiarama.Fields!ogr<br/>soyadi $\mathord{\infty}$  "" Then ogrkardesbilgiformu.ogrsoyadi.Text = DataEnvironment2.rsogrkardesbilgiarama.Fields!ogrsoyadi Else ogrkardesbilgiformu.ogrsoyadi.Text = "" End If If DataEnvironment2.rsogrkardesbilgiarama.Fields!kardesadi <> "" Then ogrkardesbilgiformu.kardesadi.Text = DataEnvironment2.rsogrkardesbilgiarama.Fields!kardesadi Else ogrkardesbilgiformu.kardesadi.Text = "" End If If DataEnvironment2.rsogrkardesbilgiarama.Fields!kardessoyadi <> "" Then ogrkardesbilgiformu.kardessoyadi.Text = DataEnvironment2.rsogrkardesbilgiarama.Fields!kardessoyadi Else ogrkardesbilgiformu.kardessoyadi.Text = "" End If If DataEnvironment2.rsogrkardesbilgiarama.Fields!kardesdogumyeri $\mathord{\infty}$  "" Then ogrkardesbilgiformu.kardesdogumyeri.Text = DataEnvironment2.rsogrkardesbilgiarama.Fields!kardesdogumyeri Else ogrkardesbilgiformu.kardesdogumyeri.Text = "" End If If DataEnvironment2.rsogrkardesbilgiarama.Fields!kardesdogumtarihi <> "" Then ogrkardesbilgiformu.kardesdogumtarihi.Text = DataEnvironment2.rsogrkardesbilgiarama.Fields!kardesdogumtarihi Else ogrkardesbilgiformu.kardesdogumtarihi.Text = "" End If If DataEnvironment2.rsogrkardesbilgiarama.Fields!cinsiyeti <> "" Then ogrkardesbilgiformu.cinsiyeti.Text = DataEnvironment2.rsogrkardesbilgiarama.Fields!cinsiyeti Else ogrkardesbilgiformu.cinsiyeti.Text = "" End If If DataEnvironment2.rsogrkardesbilgiarama.Fields!oz\_uvey <> "" Then ogrkardesbilgiformu.oz\_uvey.Text = DataEnvironment2.rsogrkardesbilgiarama.Fields!oz\_uvey Else ogrkardesbilgiformu.oz\_uvey.Text = "" End If If DataEnvironment2.rsogrkardesbilgiarama.Fields!kardesmeslek <> "" Then ogrkardesbilgiformu.kardesmeslek.Text = DataEnvironment2.rsogrkardesbilgiarama.Fields!kardesmeslek Else ogrkardesbilgiformu.kardesmeslek.Text = "" End If If DataEnvironment2.rsogrkardesbilgiarama.Fields!kardesogrenim <> "" Then ogrkardesbilgiformu.kardesogrenim.Text = DataEnvironment2.rsogrkardesbilgiarama.Fields!kardesogrenim Else ogrkardesbilgiformu.kardesogrenim.Text = "" End If If DataEnvironment2.rsogrkardesbilgiarama.Fields!birlikte\_ayri <> "" Then ogrkardesbilgiformu.birlikte\_ayri.Text = DataEnvironment2.rsogrkardesbilgiarama.Fields!birlikte\_ayri Else ogrkardesbilgiformu.birlikte\_ayri.Text = "" End If If DataEnvironment2.rsogrkardesbilgiarama.Fields!kardeshastalik  $\leq$  "" Then ogrkardesbilgiformu.kardeshastalik.Text = DataEnvironment2.rsogrkardesbilgiarama.Fields!kardeshastalik Else ogrkardesbilgiformu.kardeshastalik.Text = "" End If ElseIf say $i = 0$  Then MsgBox (aranan & enter & "veritabaninda böyle bir kayit yoktur.") ElseIf say $i > 1$  Then ogrkardesbilgiformuarama.Show End If

 Case 2 enter =  $Chr(13)$  & Chr $(10)$  aranan = InputBox("Aranacak ogrenci adini yaz", "Örnek :ayse yaz", "ayse") If aranan = "" Then Exit Sub 'kelime bos ise islem yapma If MsgBox(aranan & enter & "Ögrenci adini adlarin içinde aramak için EVET, adlarin basinda aramak için HAYIR'a basin",  $v$ b $Y$ esNo) =  $v$ b $Y$ es Then 'isimlerin içinde aranıyor DataEnvironment2.rsogrkardesbilgiarama.Filter = "ogradi like '%" & aranan & "%' " Else 'isimlerin başında aranıyor DataEnvironment2.rsogrkardesbilgiarama.Filter = "ogradi like '" & aranan & "%' " End If sayi = DataEnvironment2.rsogrkardesbilgiarama.RecordCount If say $i = 1$  Then If DataEnvironment2.rsogrkardesbilgiarama.Fields!ogrno <> "" Then ogrkardesbilgiformu.ogrno.Text = DataEnvironment2.rsogrkardesbilgiarama.Fields!ogrno Else ogrkardesbilgiformu.ogrno.Text = "" End If If DataEnvironment2.rsogrkardesbilgiarama.Fields!ogradi <> "" Then ogrkardesbilgiformu.ogradi.Text = DataEnvironment2.rsogrkardesbilgiarama.Fields!ogradi Else ogrkardesbilgiformu.ogradi.Text = "" End If If DataEnvironment2.rsogrkardesbilgiarama.Fields!ogrsoyadi <> "" Then ogrkardesbilgiformu.ogrsoyadi.Text = DataEnvironment2.rsogrkardesbilgiarama.Fields!ogrsoyadi Else ogrkardesbilgiformu.ogrsoyadi.Text = "" End If If DataEnvironment2.rsogrkardesbilgiarama.Fields!kardesadi <> "" Then ogrkardesbilgiformu.kardesadi.Text = DataEnvironment2.rsogrkardesbilgiarama.Fields!kardesadi Else ogrkardesbilgiformu.kardesadi.Text = "" End If If DataEnvironment2.rsogrkardesbilgiarama.Fields!kardessoyadi <> "" Then ogrkardesbilgiformu.kardessoyadi.Text = DataEnvironment2.rsogrkardesbilgiarama.Fields!kardessoyadi Else ogrkardesbilgiformu.kardessoyadi.Text = "" End If If DataEnvironment2.rsogrkardesbilgiarama.Fields!kardesdogumyeri <> "" Then ogrkardesbilgiformu.kardesdogumyeri.Text = DataEnvironment2.rsogrkardesbilgiarama.Fields!kardesdogumyeri Else ogrkardesbilgiformu.kardesdogumyeri.Text = "" End If If DataEnvironment2.rsogrkardesbilgiarama.Fields!kardesdogumtarihi <> "" Then ogrkardesbilgiformu.kardesdogumtarihi.Text = DataEnvironment2.rsogrkardesbilgiarama.Fields!kardesdogumtarihi Else ogrkardesbilgiformu.kardesdogumtarihi.Text = "" End If If DataEnvironment2.rsogrkardesbilgiarama.Fields!cinsiyeti <> "" Then ogrkardesbilgiformu.cinsiyeti.Text = DataEnvironment2.rsogrkardesbilgiarama.Fields!cinsiyeti Else ogrkardesbilgiformu.cinsiyeti.Text = "" End If If DataEnvironment2.rsogrkardesbilgiarama.Fields!oz\_uvey <> "" Then ogrkardesbilgiformu.oz\_uvey.Text = DataEnvironment2.rsogrkardesbilgiarama.Fields!oz\_uvey Else ogrkardesbilgiformu.oz\_uvey.Text = "" End If If DataEnvironment2.rsogrkardesbilgiarama.Fields!kardesmeslek  $\leq$  "" Then ogrkardesbilgiformu.kardesmeslek.Text = DataEnvironment2.rsogrkardesbilgiarama.Fields!kardesmeslek Else ogrkardesbilgiformu.kardesmeslek.Text = "" End If If DataEnvironment2.rsogrkardesbilgiarama.Fields!kardesogrenim <> "" Then ogrkardesbilgiformu.kardesogrenim.Text = DataEnvironment2.rsogrkardesbilgiarama.Fields!kardesogrenim Else ogrkardesbilgiformu.kardesogrenim.Text = "" End If If DataEnvironment2.rsogrkardesbilgiarama.Fields!birlikte\_ayri <> "" Then ogrkardesbilgiformu.birlikte\_ayri.Text = DataEnvironment2.rsogrkardesbilgiarama.Fields!birlikte\_ayri Else ogrkardesbilgiformu.birlikte\_ayri.Text = "" End If If DataEnvironment2.rsogrkardesbilgiarama.Fields!kardeshastalik <> "" Then ogrkardesbilgiformu.kardeshastalik.Text = DataEnvironment2.rsogrkardesbilgiarama.Fields!kardeshastalik

```
Else 
        ogrkardesbilgiformu.kardeshastalik.Text = "" 
    End If 
           ElseIf sayi = 0 Then
               MsgBox (aranan & enter & "veritabaninda böyle bir kayit yoktur.") 
            ElseIf sayi > 1 Then 
            ogrkardesbilgiformuarama.Show 
            End If 
    End Select 
End Sub 
Private Sub mnucikis_Click() 
    Dim i 
    i = MsgBox("Cikmak istediginizden emin misiniz?", vbInformation + vbYesNoCancel, "Ilkogretim Yoneltme 
    Programi") 
    If i = vbYes Then
        End 
       ElseIf i = vbNo Then
        Exit Sub 
    End If 
End Sub 
Private Sub mnuyedekle_Click() 
    yedekleme.Show 
End Sub 
Private Sub mnusecenekler_Click() 
    seceneklerformu.ogretmenno.Caption = ogrkardesbilgiformu.ogretmenno.Caption 
    seceneklerformu.Show 
End Sub 
Private Sub mnuhesapmakinasi_Click() 
    If Dir(\text{``c:} \text{windows\textbackslash} \text{System32\textbackslash} \text{case''}) = \text{''''} And Dir(\text{''c:} \text{windows\textbackslash} \text{case''}) = \text{''''} Then
       MsgBox ("Calistirilacak Program bulunamadi") 
    ElseIf Dir("c:\windows\System32\calc.exe") = "" And Dir("c:\windows\calc.exe") \leq "" Then
        Shell ("c:\windows\calc.exe") 
    ElseIf Dir("c:\windows\System32\calc.exe") \leq "" And Dir("c:\windows\calc.exe") = "" Then
       Shell ("c:\windows\System32\calc.exe") 
    End If 
End Sub 
Private Sub mnutakvim_Click() 
    takvim.Show 
End Sub 
Private Sub mnusaat_Click() 
    saat.Show 
End Sub 
Private Sub mnumail_Click() 
    Call ShellExecute(&O0, vbNullString, "mailto:aysenurpiri@yahoo.com", vbNullString, vbNullString, 
    vbNormalFocus) 
End Sub 
Private Sub mnuanamenu_Click() 
    anamenuformu.Show 
    ogrkardesbilgiformu.Hide 
End Sub 
Private Sub mnuyardim_Click() 
    yardimformu.Show 
End Sub 
Öğrenci Kardeş Bilgileri Arama Sonuçları Ekranı Program Kodları :
```
**Private Sub Command1\_Click()**  DataEnvironment2.rsogrkardesbilgiarama.Filter = "ogrno  $\leq 0$ " **End Sub** 

**Private Sub Form\_Load() End Sub** 

## **Öğrenci Nüfus Cüzdanı Bilgileri Ekranı Program Kodları :**

**Option Explicit** 

Dim baglanti As New ADODB.Connection Dim kayit As New ADODB.Recordset Dim sqlbaglanti As String Dim sqlbagkont As String Dim sqlkodlama As String Dim mesaj As String Dim Activate As Integer Dim Record As Integer Dim enter Dim aranan Dim sayi

Private Declare Function ShellExecute Lib "shell32.dll" Alias "ShellExecuteA" (ByVal hWnd As Long, ByVal lpOperation As String, ByVal lpFile As String, ByVal lpParameters As String, ByVal lpDirectory As String, ByVal nShowCmd As Long) As Long

# **Private Sub anamenu\_Click()**

anamenuformu.Show ogrkimlikbilgiformu.Hide **End Sub** 

### **Private Sub ekle\_Click()**

If ekle.ToolTipText = "Ekle" Then ekle.ToolTipText = "Iptal" ogrkimlikbilgiformu.ogrno.Locked = False ogrkimlikbilgiformu.ogradi.Locked = False ogrkimlikbilgiformu.ogrsoyadi.Locked = False ogrkimlikbilgiformu.seri.Locked = False ogrkimlikbilgiformu.cuzdanno.Locked = False ogrkimlikbilgiformu.tckimlikno.Locked = False ogrkimlikbilgiformu.medenihali.Locked = False ogrkimlikbilgiformu.dini.Locked = False ogrkimlikbilgiformu.cinsiyet.Locked = False ogrkimlikbilgiformu.kangrubu.Locked = False ogrkimlikbilgiformu.babaadi.Locked = False ogrkimlikbilgiformu.anneadi.Locked = False ogrkimlikbilgiformu.dogumyeri.Locked = False ogrkimlikbilgiformu.dogumtarihi.Locked = False ogrkimlikbilgiformu.nufuskayitil.Locked = False ogrkimlikbilgiformu.nufuskayitilce.Locked = False ogrkimlikbilgiformu.ciltno.Locked = False ogrkimlikbilgiformu.ailesirano.Locked = False ogrkimlikbilgiformu.sirano.Locked = False ogrkimlikbilgiformu.verildigiyer.Locked = False ogrkimlikbilgiformu.verilisnedeni.Locked = False ogrkimlikbilgiformu.verilistarihi.Locked = False ogrkimlikbilgiformu.cuzdankayitno.Locked = False ileri.Enabled = False geri.Enabled = False  $i$ lk. Enabled = False son.Enabled = False guncelle.Enabled = False  $sil.Enabeled = False$  kaydet.Enabled = True ogrno.SetFocus On Error GoTo AddErr Adodc1.Recordset.AddNew ogrkimlikbilgiformu.medenihali.Text = "seciniz..." ogrkimlikbilgiformu.dini.Text = "seciniz..." ogrkimlikbilgiformu.cinsiyet.Text = "seciniz..." Exit Sub AddErr: MsgBox Err.Description  $ilk.$ Enabled = False ElseIf ekle.ToolTipText = "Iptal" Then  $ekle.ToolTipText = "Ekle"$ Activate =  $0$ Adodc1.Recordset.CancelUpdate Adodc1.refresh If Adodc1.Recordset.RecordCount = 0 Then ileri.Enabled = False son.Enabled = False guncelle.Enabled = False sil.Enabled = False ElseIf Adodc1.Recordset.RecordCount = 2 Then ileri.Enabled = False

```
son.Enabled = Falseguncelle.Enabeled = True sil.Enabled = True 
    Else 
       ileri.Enabled = True 
       son.Enabled = True 
       guncelle.Enabled = True 
      sil.Enabeled = TrueEnd If 
    ekle.Enabled = True 
    kaydet.Enabled = False 
    ogrkimlikbilgiformu.ogradi.Locked = True 
    ogrkimlikbilgiformu.ogrsoyadi.Locked = True 
    ogrkimlikbilgiformu.seri.Locked = True 
    ogrkimlikbilgiformu.cuzdanno.Locked = True 
    ogrkimlikbilgiformu.tckimlikno.Locked = True 
    ogrkimlikbilgiformu.medenihali.Locked = True 
    ogrkimlikbilgiformu.dini.Locked = True 
    ogrkimlikbilgiformu.cinsiyet.Locked = True 
    ogrkimlikbilgiformu.kangrubu.Locked = True 
    ogrkimlikbilgiformu.babaadi.Locked = True 
    ogrkimlikbilgiformu.anneadi.Locked = True 
    ogrkimlikbilgiformu.dogumyeri.Locked = True 
    ogrkimlikbilgiformu.dogumtarihi.Locked = True 
    ogrkimlikbilgiformu.nufuskayitil.Locked = True 
    ogrkimlikbilgiformu.nufuskayitilce.Locked = True 
    ogrkimlikbilgiformu.ciltno.Locked = True 
    ogrkimlikbilgiformu.ailesirano.Locked = True 
    ogrkimlikbilgiformu.sirano.Locked = True 
    ogrkimlikbilgiformu.verildigiyer.Locked = True 
    ogrkimlikbilgiformu.verilisnedeni.Locked = True 
    ogrkimlikbilgiformu.verilistarihi.Locked = True 
    ogrkimlikbilgiformu.cuzdankayitno.Locked = True 
    End If 
End Sub
```
# **Private Sub Form\_Load()**

 $Screen_MousePointer = vbDefault$ medenihali.AddItem "Evli" medenihali.AddItem "Bekar" dini.AddItem "islam" cinsiyet.AddItem "Kiz" cinsiyet.AddItem "Erkek" **End Sub** 

#### **Private Sub Adodc1\_Error(ByVal ErrorNumber As Long, Description As String, ByVal Scode As Long, ByVal Source As String, ByVal HelpFile As String, ByVal HelpContext As Long, fCancelDisplay As Boolean)**  MsgBox "veri tabani hatasi" & Description **End Sub**

#### **Private Sub Form\_Unload(Cancel As Integer)**   $Screen.MousePointer = vbbDefault$ **End Sub**

## **Private Sub geri\_Click()**

ileri.Enabled = True son.Enabled = True If Adodc1.Recordset.BOF <> True Then Adodc1.Recordset.MovePrevious ilk.Enabled = False geri.Enabled = True ilk.Enabled = True Else geri.Enabled = False  $i$ lk. Enabled = False MsgBox "ilk kayit" End If **End Sub** 

**Private Sub ileri\_Click()**  ilk.Enabled  $=$  True geri.Enabled = True If Adodc1.Recordset.EOF <> True Then Adodc1.Recordset.MoveNext Else MsgBox "son kayit"

End If **End Sub Private Sub ilk\_Click()**  Activate =  $\overline{0}$ Adodc1.Recordset.MoveFirst ilk.Enabled = False geri.Enabled = False ileri.Enabled = True son.Enabled = True son.SetFocus **End Sub Private Sub guncelle\_Click()**  ileri.Enabled =  $F\overline{a}$ lse geri.Enabled = False ilk.Enabled = False son.Enabled = False ekle.Enabled = False sil.Enabled = False kaydet.Enabled = True ogrkimlikbilgiformu.ogrno.Locked = False ogrkimlikbilgiformu.ogradi.Locked = False ogrkimlikbilgiformu.ogrsoyadi.Locked = False ogrkimlikbilgiformu.seri.Locked = False ogrkimlikbilgiformu.cuzdanno.Locked = False ogrkimlikbilgiformu.tckimlikno.Locked = False ogrkimlikbilgiformu.medenihali.Locked = False ogrkimlikbilgiformu.dini.Locked = False ogrkimlikbilgiformu.cinsiyet.Locked = False ogrkimlikbilgiformu.kangrubu.Locked = False ogrkimlikbilgiformu.babaadi.Locked = False ogrkimlikbilgiformu.anneadi.Locked = False ogrkimlikbilgiformu.dogumyeri.Locked = False ogrkimlikbilgiformu.dogumtarihi.Locked = False ogrkimlikbilgiformu.nufuskayitil.Locked = False ogrkimlikbilgiformu.nufuskayitilce.Locked = False ogrkimlikbilgiformu.ciltno.Locked = False ogrkimlikbilgiformu.ailesirano.Locked = False ogrkimlikbilgiformu.sirano.Locked = False ogrkimlikbilgiformu.verildigiyer.Locked = False ogrkimlikbilgiformu.verilisnedeni.Locked = False ogrkimlikbilgiformu.verilistarihi.Locked = False ogrkimlikbilgiformu.cuzdankayitno.Locked = False On Error GoTo UpdateErr Adodc1.Recordset.UpdateBatch adAffectAll Exit Sub UpdateErr: MsgBox Err.Description **End Sub** 

# **Private Sub kaydet\_Click()**

ekle.ToolTipText = "Ekle" If Not IsNumeric(ogrno) Or Len(ogrno) > 4 Then ogrkimlikbilgiformu.Enabled = True MsgBox "ögrenci numarasi en fazla 4 haneli olmalidir" ogrno.SetFocus Adodc1.Recordset.CancelUpdate ElseIf Not Len(ogradi) > 0 Or Not Len(ogrsoyadi) > 0 Then MsgBox "bilgiyi dogru ve eksiksiz girinizzz" Adodc1.Recordset.CancelUpdate ElseIf Len(ogrno) =  $0$  Then MsgBox "ögrenci numarasini giriniz" Adodc1.Recordset.CancelUpdate ogrno.SetFocus ElseIf Len(tckimlikno) =  $0$  Then MsgBox "tc kimlik numarasını giriniz" Adodc1.Recordset.CancelUpdate tckimlikno.SetFocus ElseIf Len(dogumtarihi) =  $0$  Then MsgBox "doğum tarihini giriniz" Adodc1.Recordset.CancelUpdate dogumtarihi.SetFocus ElseIf Not IsNumeric(tckimlikno) Or Len(tckimlikno) > 11 Then ogrkimlikbilgiformu.Enabled =  $Tru$ e MsgBox "tc kimlik numarasi 11 haneli ve sayı olmalidir"

tckimlikno.SetFocus Adodc1.Recordset.CancelUpdate End If Adodc1.Recordset.Update Adodc1.refresh Activate  $= 0$ ileri.Enabled = False son.Enabled = False guncelle.Enabled = False ogrkimlikbilgiformu.ogradi.Locked = True ogrkimlikbilgiformu.ogrsoyadi.Locked = True ogrkimlikbilgiformu.seri.Locked = True ogrkimlikbilgiformu.cuzdanno.Locked = True ogrkimlikbilgiformu.tckimlikno.Locked = True ogrkimlikbilgiformu.medenihali.Locked = True ogrkimlikbilgiformu.dini.Locked = True ogrkimlikbilgiformu.cinsiyet.Locked = True ogrkimlikbilgiformu.kangrubu.Locked = True ogrkimlikbilgiformu.babaadi.Locked = True ogrkimlikbilgiformu.anneadi.Locked = True ogrkimlikbilgiformu.dogumyeri.Locked = True ogrkimlikbilgiformu.dogumtarihi.Locked = True ogrkimlikbilgiformu.nufuskayitil.Locked = True ogrkimlikbilgiformu.nufuskayitilce.Locked = True ogrkimlikbilgiformu.ciltno.Locked = True ogrkimlikbilgiformu.ailesirano.Locked = True ogrkimlikbilgiformu.sirano.Locked = True ogrkimlikbilgiformu.verildigiyer.Locked = True ogrkimlikbilgiformu.verilisnedeni.Locked = True ogrkimlikbilgiformu.verilistarihi.Locked = True ogrkimlikbilgiformu.cuzdankayitno.Locked = True If Adodc1.Recordset.RecordCount = 2 Then ileri.Enabled = False geri.Enabled = False  $i$ lk.Enabled = False son.Enabled = False Else ileri.Enabled = True  $geri. Enabled = True$  ilk.Enabled = True son.Enabled = True End If **End Sub Private Sub refresh\_Click()**  ileri.Enabled =  $\overline{T}$ rue son.Enabled = True ekle.Enabled = True  $guncelle.Enabeled = True$  $sil. Enabled = True$ ekle.ToolTipText = "Ekle" On Error GoTo RefreshErr Adodc1.refresh Exit Sub RefreshErr: MsgBox Err.Description **End Sub Private Sub sil\_Click()**  On Error GoTo DeleteErr With Adodc1.Recordset .Delete .MoveNext If .EOF Then .MoveLast End With Exit Sub DeleteErr: MsgBox Err.Description **End Sub Private Sub son\_Click()**  ilk. Enabled  $=$  True ilk.SetFocus geri.Enabled = True ileri.Enabled = False son.Enabled = False

 $Record = 1$ Activate = 1 Adodc1.Recordset.MoveLast **End Sub** 

#### **Private Sub yazdir\_Click()**

```
Dim a As String 
a = ogrkimlikbilgiformu.ogrno.Text 
With DataEnvironment1.Commands("Command10kimlikbilgi")
  Parameters(0). Value = a
   .Execute 
End With 
Dim kayitkontrol As Integer 
Dim cikis As Integer 
Adodc2.ConnectionString = "Provider=Microsoft.Jet.OLEDB.4.0;Data Source=yoneltmeveritabani.mdb;Persist 
Security Info=False" 
Adodc2.RecordSource = "select * from ogrkimlikbilgi where (ogrkimlikbilgi.ogrno='" & 
ogrkimlikbilgiformu.ogrno.Text & "')" 
Adodc2.refresh 
kayitkontrol = Adodc2.Recordset.RecordCount 
cikis = 1If Adodc2.Recordset.RecordCount = 0 Then 
   ogrkimlikbilgiraporu.Sections("Section4").Controls("label22").Caption = "BU ÖGRENCIYE AIT 
VERITABANINDA KAYIT BULUNMAMAKTADIR" 
  cikis = 1End If 
ogrkimlikbilgiraporu.Orientation = rptOrientLandscape 
ogrkimlikbilgiraporu.Show vbModal
```
#### **End Sub**

**Private Sub Toolbar1\_ButtonClick(ByVal Button As MSComctlLib.Button)** 

Select Case Button.Key Case "yedekle" mnuyedekle Click Case "secenekler" mnusecenekler\_Click Case "hesapmakinasi" mnuhesapmakinasi\_Click Case "takvim" mnutakvim\_Click Case "saat" mnusaat\_Click Case "mail" mnumail\_Click Case "anamenu" mnuanamenu\_Click Case "yardim" mnuyardim\_Click Case "cikis" mnucikis\_Click End Select

### **End Sub**

#### **Private Sub Toolbar1\_ButtonMenuClick(ByVal ButtonMenu As MSComctlLib.ButtonMenu)**  Select Case ButtonMenu.Index

 Case 1 enter =  $Chr(13) & Chr(10)$  aranan = InputBox("Aranacak ogrenci numarasini yaz", "Örnek :102 yaz", "102") If aranan = "" Then Exit Sub

 If MsgBox(aranan & enter & "Ögrenci numarasini numaralarin içinde aramak için EVET, numaralarin basinda aramak için HAYIR'a basin", vbYesNo) = vbYes Then

 DataEnvironment2.rsogrkimlikbilgiarama.Filter = "ogrno like '%" & aranan & "%' " Else

DataEnvironment2.rsogrkimlikbilgiarama.Filter = "ogrno like '" & aranan & "%' "

End If

sayi = DataEnvironment2.rsogrkimlikbilgiarama.RecordCount

If say $i = 1$  Then

If DataEnvironment2.rsogrkimlikbilgiarama.Fields!ogrno <> "" Then

 ogrkimlikbilgiformu.ogrno.Text = DataEnvironment2.rsogrkimlikbilgiarama.Fields!ogrno Else

ogrkimlikbilgiformu.ogrno.Text = ""

End If

If DataEnvironment2.rsogrkimlikbilgiarama.Fields!ogradi <> "" Then

 ogrkimlikbilgiformu.ogradi.Text = DataEnvironment2.rsogrkimlikbilgiarama.Fields!ogradi Else

ogrkimlikbilgiformu.ogradi.Text = ""

## End If

If DataEnvironment2.rsogrkimlikbilgiarama.Fields!ogrsoyadi <> "" Then ogrkimlikbilgiformu.ogrsoyadi.Text = DataEnvironment2.rsogrkimlikbilgiarama.Fields!ogrsoyadi Else ogrkimlikbilgiformu.ogrsoyadi.Text = "" End If If DataEnvironment2.rsogrkimlikbilgiarama.Fields!seri <> "" Then ogrkimlikbilgiformu.seri.Text = DataEnvironment2.rsogrkimlikbilgiarama.Fields!seri Else ogrkimlikbilgiformu.seri.Text = "" End If If DataEnvironment2.rsogrkimlikbilgiarama.Fields!cuzdanno <> "" Then ogrkimlikbilgiformu.cuzdanno.Text = DataEnvironment2.rsogrkimlikbilgiarama.Fields!cuzdanno Else ogrkimlikbilgiformu.cuzdanno.Text = "" End If If DataEnvironment2.rsogrkimlikbilgiarama.Fields!ogrno $\rm {<}$  "" Then ogrkimlikbilgiformu.ogrno.Text = DataEnvironment2.rsogrkimlikbilgiarama.Fields!ogrno Else ogrkimlikbilgiformu.ogrno.Text = "" End If If DataEnvironment2.rsogrkimlikbilgiarama.Fields!tckimlikno <> "" Then ogrkimlikbilgiformu.tckimlikno.Text = DataEnvironment2.rsogrkimlikbilgiarama.Fields!tckimlikno Else ogrkimlikbilgiformu.tckimlikno.Text = "" End If If DataEnvironment2.rsogrkimlikbilgiarama.Fields!medenihali <> "" Then ogrkimlikbilgiformu.medenihali.Text = DataEnvironment2.rsogrkimlikbilgiarama.Fields!medenihali Else ogrkimlikbilgiformu.medenihali.Text = "" End If If DataEnvironment2.rsogrkimlikbilgiarama.Fields!dini  $\leq$  "" Then ogrkimlikbilgiformu.dini.Text = DataEnvironment2.rsogrkimlikbilgiarama.Fields!dini Else ogrkimlikbilgiformu.dini.Text = "" End If If DataEnvironment2.rsogrkimlikbilgiarama.Fields!cinsiyet <> "" Then ogrkimlikbilgiformu.cinsiyet.Text = DataEnvironment2.rsogrkimlikbilgiarama.Fields!cinsiyet Else ogrkimlikbilgiformu.cinsiyet.Text = "" End If If DataEnvironment2.rsogrkimlikbilgiarama.Fields!kangrubu <> "" Then ogrkimlikbilgiformu.kangrubu.Text = DataEnvironment2.rsogrkimlikbilgiarama.Fields!kangrubu Else ogrkimlikbilgiformu.kangrubu.Text = "" End If If DataEnvironment2.rsogrkimlikbilgiarama.Fields!babaadi <> "" Then ogrkimlikbilgiformu.babaadi.Text = DataEnvironment2.rsogrkimlikbilgiarama.Fields!babaadi Else ogrkimlikbilgiformu.babaadi.Text = "" End If If DataEnvironment2.rsogrkimlikbilgiarama.Fields!anneadi <> "" Then ogrkimlikbilgiformu.anneadi.Text = DataEnvironment2.rsogrkimlikbilgiarama.Fields!anneadi Else ogrkimlikbilgiformu.anneadi.Text = "" End If If DataEnvironment2.rsogrkimlikbilgiarama.Fields!dogumyeri  $\sim$  "" Then ogrkimlikbilgiformu.dogumyeri.Text = DataEnvironment2.rsogrkimlikbilgiarama.Fields!dogumyeri Else ogrkimlikbilgiformu.dogumyeri.Text = "" End If If DataEnvironment2.rsogrkimlikbilgiarama.Fields!dogumtarihi <> "" Then ogrkimlikbilgiformu.dogumtarihi.Text = DataEnvironment2.rsogrkimlikbilgiarama.Fields!dogumtarihi Else ogrkimlikbilgiformu.dogumtarihi.Text = "" End If If DataEnvironment2.rsogrkimlikbilgiarama.Fields!nufuskayitil  $\leq$  "" Then ogrkimlikbilgiformu.nufuskayitil.Text = DataEnvironment2.rsogrkimlikbilgiarama.Fields!nufuskayitil Else ogrkimlikbilgiformu.nufuskayitil.Text = "" End If If DataEnvironment2.rsogrkimlikbilgiarama.Fields!nufuskayitilce <> "" Then ogrkimlikbilgiformu.nufuskayitilce.Text = DataEnvironment2.rsogrkimlikbilgiarama.Fields!nufuskayitilce Else ogrkimlikbilgiformu.nufuskayitilce.Text = ""

End If

If DataEnvironment2.rsogrkimlikbilgiarama.Fields!ciltno <> "" Then ogrkimlikbilgiformu.ciltno.Text = DataEnvironment2.rsogrkimlikbilgiarama.Fields!ciltno Else ogrkimlikbilgiformu.ciltno.Text = "" End If If DataEnvironment2.rsogrkimlikbilgiarama.Fields!ailesirano  $\leq$  "" Then ogrkimlikbilgiformu.ailesirano.Text = DataEnvironment2.rsogrkimlikbilgiarama.Fields!ailesirano Else ogrkimlikbilgiformu.ailesirano.Text = "" End If If DataEnvironment2.rsogrkimlikbilgiarama.Fields!sirano <> "" Then ogrkimlikbilgiformu.sirano.Text = DataEnvironment2.rsogrkimlikbilgiarama.Fields!sirano Else ogrkimlikbilgiformu.sirano.Text = "" End If If DataEnvironment2.rsogrkimlikbilgiarama.Fields!verildigiyer <> "" Then ogrkimlikbilgiformu.verildigiyer.Text = DataEnvironment2.rsogrkimlikbilgiarama.Fields!verildigiyer Else ogrkimlikbilgiformu.verildigiyer.Text = "" End If If DataEnvironment2.rsogrkimlikbilgiarama.Fields!verilisnedeni <> "" Then ogrkimlikbilgiformu.verilisnedeni.Text = DataEnvironment2.rsogrkimlikbilgiarama.Fields!verilisnedeni Else ogrkimlikbilgiformu.verilisnedeni.Text = "" End If If DataEnvironment2.rsogrkimlikbilgiarama.Fields!verilistarihi <> "" Then ogrkimlikbilgiformu.verilistarihi.Text = DataEnvironment2.rsogrkimlikbilgiarama.Fields!verilistarihi Else ogrkimlikbilgiformu.verilistarihi.Text = "" End If If DataEnvironment2.rsogrkimlikbilgiarama.Fields!cuzdankayitno <> "" Then ogrkimlikbilgiformu.cuzdankayitno.Text = DataEnvironment2.rsogrkimlikbilgiarama.Fields!cuzdankayitno Else ogrkimlikbilgiformu.cuzdankayitno.Text = "" End If ElseIf say $i = 0$  Then MsgBox (aranan & enter & "veritabaninda böyle bir kayit yoktur.") ElseIf say $i > 1$  Then ogrkimlikbilgiformuarama.Show End If Case 2 enter =  $Chr(13)$  & Chr $(10)$  aranan = InputBox("Aranacak ogrenci adini yaz", "Örnek :ayse yaz", "ayse") If aranan  $=$  "" Then Exit Sub If MsgBox(aranan & enter & "Ögrenci adini adlarin içinde aramak için EVET, adlarin basinda aramak için HAYIR'a basin", vbYesNo) = vbYes Then DataEnvironment2.rsogrkimlikbilgiarama.Filter = "ogradi like '%" & aranan & "%' " Else DataEnvironment2.rsogrkimlikbilgiarama.Filter = "ogradi like '" & aranan & "%' " End If sayi = DataEnvironment2.rsogrkimlikbilgiarama.RecordCount If say $i = 1$  Then If DataEnvironment2.rsogrkimlikbilgiarama.Fields!ogrno <> "" Then ogrkimlikbilgiformu.ogrno.Text = DataEnvironment2.rsogrkimlikbilgiarama.Fields!ogrno Else ogrkimlikbilgiformu.ogrno.Text = "" End If If DataEnvironment2.rsogrkimlikbilgiarama.Fields!ogradi <> "" Then ogrkimlikbilgiformu.ogradi.Text = DataEnvironment2.rsogrkimlikbilgiarama.Fields!ogradi Else ogrkimlikbilgiformu.ogradi.Text = "" End If If DataEnvironment2.rsogrkimlikbilgiarama.Fields!ogrsoyadi <> "" Then ogrkimlikbilgiformu.ogrsoyadi.Text = DataEnvironment2.rsogrkimlikbilgiarama.Fields!ogrsoyadi Else ogrkimlikbilgiformu.ogrsoyadi.Text = "" End If If DataEnvironment2.rsogrkimlikbilgiarama.Fields!seri  $\sim$  "" Then ogrkimlikbilgiformu.seri.Text = DataEnvironment2.rsogrkimlikbilgiarama.Fields!seri Else ogrkimlikbilgiformu.seri.Text = "" End If If DataEnvironment2.rsogrkimlikbilgiarama.Fields!cuzdanno <> "" Then ogrkimlikbilgiformu.cuzdanno.Text = DataEnvironment2.rsogrkimlikbilgiarama.Fields!cuzdanno Else ogrkimlikbilgiformu.cuzdanno.Text = ""

End If If DataEnvironment2.rsogrkimlikbilgiarama.Fields!ogrno <> "" Then ogrkimlikbilgiformu.ogrno.Text = DataEnvironment2.rsogrkimlikbilgiarama.Fields!ogrno Else ogrkimlikbilgiformu.ogrno.Text = "" End If If DataEnvironment2.rsogrkimlikbilgiarama.Fields!tckimlikno <> "" Then ogrkimlikbilgiformu.tckimlikno.Text = DataEnvironment2.rsogrkimlikbilgiarama.Fields!tckimlikno Else ogrkimlikbilgiformu.tckimlikno.Text = "" End If If DataEnvironment2.rsogrkimlikbilgiarama.Fields!medenihali <> "" Then ogrkimlikbilgiformu.medenihali.Text = DataEnvironment2.rsogrkimlikbilgiarama.Fields!medenihali Else ogrkimlikbilgiformu.medenihali.Text = "" End If If DataEnvironment2.rsogrkimlikbilgiarama.Fields!dini $\mathord{\infty}$  "" Then ogrkimlikbilgiformu.dini.Text = DataEnvironment2.rsogrkimlikbilgiarama.Fields!dini Else ogrkimlikbilgiformu.dini.Text = "" End If If DataEnvironment2.rsogrkimlikbilgiarama.Fields!cinsiyet <> "" Then ogrkimlikbilgiformu.cinsiyet.Text = DataEnvironment2.rsogrkimlikbilgiarama.Fields!cinsiyet Else ogrkimlikbilgiformu.cinsiyet.Text = "" End If If DataEnvironment2.rsogrkimlikbilgiarama.Fields!kangrubu  $\leq$  "" Then ogrkimlikbilgiformu.kangrubu.Text = DataEnvironment2.rsogrkimlikbilgiarama.Fields!kangrubu Else ogrkimlikbilgiformu.kangrubu.Text = "" End If If DataEnvironment2.rsogrkimlikbilgiarama.Fields!babaadi $\mathord{\ll}$  "" Then ogrkimlikbilgiformu.babaadi.Text = DataEnvironment2.rsogrkimlikbilgiarama.Fields!babaadi Else ogrkimlikbilgiformu.babaadi.Text = "" End If If DataEnvironment2.rsogrkimlikbilgiarama.Fields!anneadi <> "" Then ogrkimlikbilgiformu.anneadi.Text = DataEnvironment2.rsogrkimlikbilgiarama.Fields!anneadi Else ogrkimlikbilgiformu.anneadi.Text = "" End If If DataEnvironment2.rsogrkimlikbilgiarama.Fields!dogumyeri <> "" Then ogrkimlikbilgiformu.dogumyeri.Text = DataEnvironment2.rsogrkimlikbilgiarama.Fields!dogumyeri Else ogrkimlikbilgiformu.dogumyeri.Text = "" End If If DataEnvironment2.rsogrkimlikbilgiarama.Fields!dogumtarihi <> "" Then ogrkimlikbilgiformu.dogumtarihi.Text = DataEnvironment2.rsogrkimlikbilgiarama.Fields!dogumtarihi Else ogrkimlikbilgiformu.dogumtarihi.Text = "" End If If DataEnvironment2.rsogrkimlikbilgiarama.Fields!nufuskayitil <> "" Then ogrkimlikbilgiformu.nufuskayitil.Text = DataEnvironment2.rsogrkimlikbilgiarama.Fields!nufuskayitil Else ogrkimlikbilgiformu.nufuskayitil.Text = "" End If If DataEnvironment2.rsogrkimlikbilgiarama.Fields!nufuskayitilce <> "" Then ogrkimlikbilgiformu.nufuskayitilce.Text = DataEnvironment2.rsogrkimlikbilgiarama.Fields!nufuskayitilce Else ogrkimlikbilgiformu.nufuskayitilce.Text = "" End If If DataEnvironment2.rsogrkimlikbilgiarama.Fields!ciltno <> "" Then ogrkimlikbilgiformu.ciltno.Text = DataEnvironment2.rsogrkimlikbilgiarama.Fields!ciltno Else ogrkimlikbilgiformu.ciltno.Text = "" End If If DataEnvironment2.rsogrkimlikbilgiarama.Fields!ailesirano  $\leq$  "" Then ogrkimlikbilgiformu.ailesirano.Text = DataEnvironment2.rsogrkimlikbilgiarama.Fields!ailesirano Else ogrkimlikbilgiformu.ailesirano.Text = "" End If If DataEnvironment2.rsogrkimlikbilgiarama.Fields!sirano <> "" Then ogrkimlikbilgiformu.sirano.Text = DataEnvironment2.rsogrkimlikbilgiarama.Fields!sirano Else ogrkimlikbilgiformu.sirano.Text = "" End If

If DataEnvironment2.rsogrkimlikbilgiarama.Fields!verildigiyer <> "" Then ogrkimlikbilgiformu.verildigiyer.Text = DataEnvironment2.rsogrkimlikbilgiarama.Fields!verildigiyer Else ogrkimlikbilgiformu.verildigiyer.Text = "" End If If DataEnvironment2.rsogrkimlikbilgiarama.Fields!verilisnedeni <> "" Then ogrkimlikbilgiformu.verilisnedeni.Text = DataEnvironment2.rsogrkimlikbilgiarama.Fields!verilisnedeni Else ogrkimlikbilgiformu.verilisnedeni.Text = "" End If If DataEnvironment2.rsogrkimlikbilgiarama.Fields!verilistarihi <> "" Then ogrkimlikbilgiformu.verilistarihi.Text = DataEnvironment2.rsogrkimlikbilgiarama.Fields!verilistarihi Else ogrkimlikbilgiformu.verilistarihi.Text = "" End If If DataEnvironment2.rsogrkimlikbilgiarama.Fields!cuzdankayitno <> "" Then ogrkimlikbilgiformu.cuzdankayitno.Text = DataEnvironment2.rsogrkimlikbilgiarama.Fields!cuzdankayitno Else ogrkimlikbilgiformu.cuzdankayitno.Text = "" End If ElseIf say $i = 0$  Then MsgBox (aranan & enter & "veritabaninda böyle bir kayit yoktur.") ElseIf say $i > 1$  Then ogrkimlikbilgiformuarama.Show End If End Select **End Sub Private Sub mnucikis\_Click()**  Dim i i = MsgBox("Cikmak istediginizden emin misiniz?", vbInformation + vbYesNoCancel, "Ilkogretim Yoneltme Programi") If  $i = vbYes$  Then End ElseIf  $i = vbNo$  Then Exit Sub End If **End Sub Private Sub mnuyedekle\_Click()**  yedekleme.Show **End Sub Private Sub mnusecenekler\_Click()**  seceneklerformu.ogretmenno.Caption = ogrkimlikbilgiformu.ogretmenno.Caption seceneklerformu.Show **End Sub Private Sub mnuhesapmakinasi\_Click()**  If  $Dir("c:\wndows\System32\calc.exe") = ""$  And  $Dir("c:\windows\calc.exe") = ""$  Then MsgBox ("Calistirilacak Program bulunamadi") ElseIf Dir("c:\windows\System32\calc.exe") = "" And Dir("c:\windows\calc.exe")  $\leq$  "" Then Shell ("c:\windows\calc.exe") ElseIf Dir("c:\windows\System32\calc.exe")  $\leq$  "" And Dir("c:\windows\calc.exe") = "" Then Shell ("c:\windows\System32\calc.exe") End If **End Sub Private Sub mnutakvim\_Click()**  takvim.Show **End Sub Private Sub mnusaat\_Click()**  saat.Show **End Sub Private Sub mnumail\_Click()**  Call ShellExecute(&O0, vbNullString, "mailto:aysenurpiri@yahoo.com", vbNullString, vbNullString, vbNormalFocus) **End Sub Private Sub mnuanamenu\_Click()**  anamenuformu.Show ogrkimlikbilgiformu.Hide **End Sub** 

**Private Sub mnuyardim\_Click()**  yardimformu.Show **End Sub** 

# **Öğrenci Kimlik Bilgileri Arama Sonuçları Ekranı Program Kodları :**

**Private Sub Command1\_Click()** 

DataEnvironment2.rsogrkimlikbilgiarama.Filter = "ogrno  $\leq 0$ " **End Sub** 

**Private Sub Form\_Load() End Sub** 

# **Öğrencinin Aldığı Ödül ve Yaptırım Durumu Ekranı Program Kodları :**

### **Option Explicit**

Dim baglanti As New ADODB.Connection Dim kayit As New ADODB.Recordset Dim sqlbaglanti As String Dim sqlbaglanti2 As String Dim sqlbagkont As String Dim sqlkodlama As String Dim mesaj As String Dim Activate As Integer Dim Record As Integer Dim enter Dim aranan Dim sayi

Private Declare Function ShellExecute Lib "shell32.dll" Alias "ShellExecuteA" (ByVal hWnd As Long, ByVal lpOperation As String, ByVal lpFile As String, ByVal lpParameters As String, ByVal lpDirectory As String, ByVal nShowCmd As Long) As Long

**Private Sub Adodc1\_Error(ByVal ErrorNumber As Long, Description As String, ByVal Scode As Long, ByVal Source As String, ByVal HelpFile As String, ByVal HelpContext As Long, fCancelDisplay As Boolean)**  MsgBox "veri tabani hatasi" & Description

# **End Sub**

**Private Sub anamenu\_Click()**  anamenuformu.Show ogrodulyaptirimformu.Hide **End Sub** 

**Private Sub ekle\_Click()**  If ekle.ToolTipText = "Ekle" Then ekle.ToolTipText = "Iptal" ogrodulyaptirimformu.ogrno.Locked = False ogrodulyaptirimformu.ogradi.Locked = False ogrodulyaptirimformu.ogrsoyadi.Locked = False ogrodulyaptirimformu.sinifno.Locked = False ogrodulyaptirimformu.dersyili.Locked = False ogrodulyaptirimformu.odulderecesi.Locked = False ogrodulyaptirimformu.odultarihi.Locked = False ogrodulyaptirimformu.yaptirimadi.Locked = False ogrodulyaptirimformu.yaptirimtarihi.Locked = False ileri.Enabled = False geri.Enabled = False  $i$ lk. Enabled = False son.Enabled = False guncelle.Enabled = False  $sil.Enabeled = False$  kaydet.Enabled = True ogrno.SetFocus On Error GoTo AddErr Adodc1.Recordset.AddNew ogrodulyaptirimformu.sinifno.Text = "seciniz..." Exit Sub AddErr: MsgBox Err.Description ilk.Enabled = False ElseIf ekle.ToolTipText = "Iptal" Then  $ekle.ToolTipText = "Ekle"$ Activate  $= 0$ Adodc1.Recordset.CancelUpdate Adodc1.refresh

```
If Adodc1.Recordset.RecordCount = 0 Then 
       ileri.Enabled = False 
      son.Enabled = False guncelle.Enabled = False 
       sil.Enabled = False 
    ElseIf Adodc1.Recordset.RecordCount = 2 Then 
       ileri.Enabled = False 
       son.Enabled = False 
       guncelle.Enabled = True 
      sil.Enabeled = TrueElse 
       ileri.Enabled = True 
       son.Enabled = True 
       guncelle.Enabled = True 
      sil.Enabled = True
    End If 
    ekle.Enabled = True 
    kaydet.Enabled = False 
    ogrodulyaptirimformu.ogrno.Locked = True 
    ogrodulyaptirimformu.ogradi.Locked = True 
    ogrodulyaptirimformu.ogrsoyadi.Locked = True 
    ogrodulyaptirimformu.sinifno.Locked = True 
    ogrodulyaptirimformu.dersyili.Locked = True 
    ogrodulyaptirimformu.odulderecesi.Locked = True 
    ogrodulyaptirimformu.odultarihi.Locked = True 
    ogrodulyaptirimformu.yaptirimadi.Locked = True 
    ogrodulyaptirimformu.yaptirimtarihi.Locked = True 
    End If 
End Sub 
Private Sub Form_Load() 
    Screen. MousePointer = vbDefaultsinifno.AddItem "Ana Sinifi" 
    sinifno.AddItem "1.sinif" 
    sinifno.AddItem "2.sinif" 
    sinifno.AddItem "3.sinif" 
    sinifno.AddItem "4.sinif" 
    sinifno.AddItem "5.sinif" 
    sinifno.AddItem "6.sinif" 
    sinifno.AddItem "7.sinif" 
    sinifno.AddItem "8.sinif" 
End Sub 
Private Sub Form_Unload(Cancel As Integer) 
    Screen.MousePointer = vbbDefaultEnd Sub 
Private Sub geri_Click() 
    ileri.Enabled = True
    son. Enabled = TrueIf Adodc1.Recordset.BOF <> True Then 
          Adodc1.Recordset.MovePrevious 
          ilk.Enabled = False 
    geri.Enabled = True 
    ilk.Enabled = True 
    Else 
    geri.Enabled = False 
    ilk.Enabled = False 
    MsgBox "ilk kayit" 
    End If 
End Sub 
Private Sub ileri_Click() 
    ilk.Enabled = True
    geri.Enabled = TrueIf Adodc1.Recordset.EOF <> True Then 
          Adodc1.Recordset.MoveNext
```
Else MsgBox "son kayit" End If **End Sub** 

**Private Sub ilk\_Click()**  Activate =  $\overline{0}$ Adodc1.Recordset.MoveFirst ilk.Enabled = False

```
geri.Enabled = False 
    ileri.Enabled = True 
    son.Enabled = Trueson.SetFocus 
End Sub 
Private Sub guncelle_Click() 
    ileri.Enabled = False
    geri.Enabled = False 
    ilk. Enabled = False
    son.Enabled = Falseekle.Enabled = False 
    sil.Enabled = False 
    kaydet.Enabled = True 
    ogrodulyaptirimformu.ogrno.Locked = False 
    ogrodulyaptirimformu.ogradi.Locked = False 
    ogrodulyaptirimformu.ogrsoyadi.Locked = False 
    ogrodulyaptirimformu.sinifno.Locked = False 
    ogrodulyaptirimformu.dersyili.Locked = False 
    ogrodulyaptirimformu.odulderecesi.Locked = False 
    ogrodulyaptirimformu.odultarihi.Locked = False
    ogrodulyaptirimformu.yaptirimadi.Locked = False 
    ogrodulyaptirimformu.yaptirimtarihi.Locked = False 
    On Error GoTo UpdateErr 
    Adodc1.Recordset.UpdateBatch adAffectAll 
    Exit Sub 
    UpdateErr: 
    MsgBox Err.Description 
End Sub 
Private Sub kaydet_Click() 
    ekle.ToolTipText = "Ekle" 
    If Not IsNumeric(ogrno) Or Len(ogrno) > 4 Then 
      ogrkimlikbilgiformu.Enabled = True
       MsgBox "ögrenci numarasi en fazla 4 haneli olmalidir" 
       ogrno.SetFocus 
       Adodc1.Recordset.CancelUpdate 
    ElseIf Not Len(ogradi) > 0 Or Not Len(ogrsovadi) > 0 Then
       MsgBox "bilgiyi dogru ve eksiksiz girinizzz" 
       Adodc1.Recordset.CancelUpdate 
    ElseIf Len(ogrno) = 0 Then
        MsgBox "ögrenci numarasini giriniz" 
        Adodc1.Recordset.CancelUpdate 
        ogrno.SetFocus 
    ElseIf Len(sinifno) = 0 Then
       MsgBox "sinif numarasini giriniz" 
       Adodc1.Recordset.CancelUpdate 
       ogrno.SetFocus 
       End If 
       Adodc1.Recordset.Update 
       Adodc1.refresh 
      Activate = 0 ileri.Enabled = False 
       son.Enabled = False 
       guncelle.Enabled = False 
    ogrodulyaptirimformu.ogrno.Locked = True 
    ogrodulyaptirimformu.ogradi.Locked = True 
    ogrodulyaptirimformu.ogrsoyadi.Locked = True 
    ogrodulyaptirimformu.sinifno.Locked = True 
    ogrodulyaptirimformu.dersyili.Locked = True 
    ogrodulyaptirimformu.odulderecesi.Locked = True 
    ogrodulyaptirimformu.odultarihi.Locked = True 
    ogrodulyaptirimformu.yaptirimadi.Locked = True 
    ogrodulyaptirimformu.yaptirimtarihi.Locked = True 
       If Adodc1.Recordset.RecordCount = 2 Then 
         ileri.Enabled = False 
         geri.Enabled = False 
        ilk. Enabled = False
         son.Enabled = False 
         Else 
         ileri.Enabled = True 
        geri.Enabled = True ilk.Enabled = True 
         son.Enabled = True 
    End If 
End Sub
```
**Private Sub refresh\_Click()**  ileri.Enabled = True son.Enabled = True ekle.Enabled = True guncelle.Enabled = True sil.Enabled = True ekle.ToolTipText = "Ekle" On Error GoTo RefreshErr Adodc1.refresh Exit Sub RefreshErr: MsgBox Err.Description **End Sub Private Sub sil\_Click()**  On Error GoTo DeleteErr With Adodc1.Recordset .Delete .MoveNext If .EOF Then .MoveLast End With Exit Sub DeleteErr: MsgBox Err.Description **End Sub Private Sub son\_Click()**  ilk.Enabled = True ilk.SetFocus geri.Enabled = True ileri.Enabled = False son.Enabled = False  $Record = 1$ Activate  $= 1$ Adodc1.Recordset.MoveLast **End Sub Private Sub yazdir\_Click()**  Dim a As String Dim b As String a = ogrodulyaptirimformu.ogrno.Text b = ogrodulyaptirimformu.sinifno.Text With DataEnvironment1.Commands("Command11odulyaptirim")  $Parameters(0)$ . Value = a  $Parameters(1)$ . Value = b .Execute End With Dim kayitkontrol As Integer kayitkontrol = 0 Adodc2.ConnectionString = "Provider=Microsoft.Jet.OLEDB.4.0;Data Source=yoneltmeveritabani.mdb;Persist Security Info=False" Adodc2.RecordSource = "select \* from ogrodulyaptirim where (ogrodulyaptirim.ogrno=""  $\&$ ogrodulyaptirimformu.ogrno.Text & "')" Adodc2.refresh If Adodc2.Recordset.RecordCount = 0 Then ogrodulyaptirimraporu.Sections("Section4").Controls("label64").Caption = "BU OGRENCIYE AIT VERITABANINDA KAYIT BULUNMAMAKTADIR." Else  $k$ ayitkontrol =  $k$ ayitkontrol + 1 End If Adodc2.RecordSource = "select \* from ogrodulyaptirim where (ogrodulyaptirim.ogrno='" & ogrodulyaptirimformu.ogrno.Text & "') and (ogrodulyaptirim.sinifno='Ana Sinifi')" Adodc2.refresh If Adodc2.Recordset.RecordCount = 1 Then If Adodc2.Recordset![dersyili] <> "" Then ogrodulyaptirimraporu.Sections("Section4").Controls("label10").Caption = Adodc2.Recordset![dersyili] Else ogrodulyaptirimraporu.Sections("Section4").Controls("label10").Caption = "" End If If Adodc2.Recordset![odulderecesi] <> "" Then ogrodulyaptirimraporu.Sections("Section4").Controls("label12").Caption = Adodc2.Recordset![odulderecesi] Else ogrodulyaptirimraporu.Sections("Section4").Controls("label12").Caption = "" End If If Adodc2.Recordset![odultarihi]  $\leq$  "" Then

 ogrodulyaptirimraporu.Sections("Section4").Controls("label13").Caption = Adodc2.Recordset![odultarihi] Else ogrodulyaptirimraporu.Sections("Section4").Controls("label13").Caption = "" End If If Adodc2.Recordset![yaptirimadi] <> "" Then ogrodulyaptirimraporu.Sections("Section4").Controls("label14").Caption = Adodc2.Recordset![yaptirimadi] Else ogrodulyaptirimraporu.Sections("Section4").Controls("label14").Caption = "" End If If Adodc2.Recordset![yaptirimtarihi] <> "" Then ogrodulyaptirimraporu.Sections("Section4").Controls("label15").Caption = Adodc2.Recordset![yaptirimtarihi] Else ogrodulyaptirimraporu.Sections("Section4").Controls("label15").Caption = "" End If Else  $k$ ayitkontrol = kayitkontrol + 1 End If Adodc2.RecordSource = "select  $*$  from ogrodulyaptirim where (ogrodulyaptirim.ogrno=""  $&$ ogrodulyaptirimformu.ogrno.Text & "') and (ogrodulyaptirim.sinifno='1.sinif')" Adodc2.refresh If Adodc2.Recordset.RecordCount = 1 Then If Adodc2.Recordset![dersyili] <> "" Then ogrodulyaptirimraporu.Sections("Section4").Controls("label16").Caption = Adodc2.Recordset![dersyili] Else ogrodulyaptirimraporu.Sections("Section4").Controls("label16").Caption = "" End If If Adodc2.Recordset![odulderecesi] <> "" Then ogrodulyaptirimraporu.Sections("Section4").Controls("label18").Caption = Adodc2.Recordset![odulderecesi] Else ogrodulyaptirimraporu.Sections("Section4").Controls("label18").Caption = "" End If If Adodc2.Recordset![odultarihi]  $\mathord{>}$  "" Then ogrodulyaptirimraporu.Sections("Section4").Controls("label19").Caption = Adodc2.Recordset![odultarihi] Else ogrodulyaptirimraporu.Sections("Section4").Controls("label19").Caption = "" End If If Adodc2.Recordset![yaptirimadi] <> "" Then ogrodulyaptirimraporu.Sections("Section4").Controls("label20").Caption = Adodc2.Recordset![yaptirimadi] Else ogrodulyaptirimraporu.Sections("Section4").Controls("label20").Caption = "" End If If Adodc2.Recordset![yaptirimtarihi] <> "" Then ogrodulyaptirimraporu.Sections("Section4").Controls("label21").Caption = Adodc2.Recordset![yaptirimtarihi] Else ogrodulyaptirimraporu.Sections("Section4").Controls("label21").Caption = "" End If Else  $k$ ayitkontrol = kayitkontrol + 1 End If Adodc2.RecordSource = "select  $*$  from ogrodulyaptirim where (ogrodulyaptirim.ogrno=""  $&$ ogrodulyaptirimformu.ogrno.Text & "') and (ogrodulyaptirim.sinifno='2.sinif')" Adodc2.refresh If Adodc2.Recordset.RecordCount = 1 Then If Adodc2.Recordset![dersyili] <> "" Then ogrodulyaptirimraporu.Sections("Section4").Controls("label22").Caption = Adodc2.Recordset![dersyili] Else ogrodulyaptirimraporu.Sections("Section4").Controls("label22").Caption = "" End If If Adodc2.Recordset![odulderecesi] <> "" Then ogrodulyaptirimraporu.Sections("Section4").Controls("label24").Caption = Adodc2.Recordset![odulderecesi] Else ogrodulyaptirimraporu.Sections("Section4").Controls("label24").Caption = "" End If If Adodc2.Recordset![odultarihi] <> "" Then ogrodulyaptirimraporu.Sections("Section4").Controls("label25").Caption = Adodc2.Recordset![odultarihi] Else ogrodulyaptirimraporu.Sections("Section4").Controls("label25").Caption = "" End If If Adodc2.Recordset![yaptirimadi] <> "" Then ogrodulyaptirimraporu.Sections("Section4").Controls("label26").Caption = Adodc2.Recordset![yaptirimadi] Else ogrodulyaptirimraporu.Sections("Section4").Controls("label26").Caption = "" End If If Adodc2.Recordset![yaptirimtarihi]  $\sim$  "" Then ogrodulyaptirimraporu.Sections("Section4").Controls("label27").Caption = Adodc2.Recordset![yaptirimtarihi] Else

 ogrodulyaptirimraporu.Sections("Section4").Controls("label27").Caption = "" End If Else  $k$ ayitkontrol =  $k$ ayitkontrol + 1 End If Adodc2.RecordSource = "select \* from ogrodulyaptirim where (ogrodulyaptirim.ogrno='" & ogrodulyaptirimformu.ogrno.Text & "') and (ogrodulyaptirim.sinifno='3.sinif')" Adodc2.refresh If Adodc2.Recordset.RecordCount = 1 Then If Adodc2.Recordset![dersyili] <> "" Then ogrodulyaptirimraporu.Sections("Section4").Controls("label28").Caption = Adodc2.Recordset![dersyili] Else ogrodulyaptirimraporu.Sections("Section4").Controls("label28").Caption = "" End If If Adodc2.Recordset![odulderecesi] <> "" Then ogrodulyaptirimraporu.Sections("Section4").Controls("label30").Caption = Adodc2.Recordset![odulderecesi] Else ogrodulyaptirimraporu.Sections("Section4").Controls("label30").Caption = "" End If If Adodc2.Recordset! $[odultarihi] \ll$  "" Then ogrodulyaptirimraporu.Sections("Section4").Controls("label31").Caption = Adodc2.Recordset![odultarihi] Else ogrodulyaptirimraporu.Sections("Section4").Controls("label31").Caption = "" End If If Adodc2.Recordset![yaptirimadi] <> "" Then ogrodulyaptirimraporu.Sections("Section4").Controls("label32").Caption = Adodc2.Recordset![yaptirimadi] Else ogrodulyaptirimraporu.Sections("Section4").Controls("label32").Caption = "" End If If Adodc2.Recordset![yaptirimtarihi] <> "" Then ogrodulyaptirimraporu.Sections("Section4").Controls("label33").Caption = Adodc2.Recordset![yaptirimtarihi] Else ogrodulyaptirimraporu.Sections("Section4").Controls("label33").Caption = "" End If Else  $k$ ayitkontrol =  $k$ ayitkontrol + 1 End If Adodc2.RecordSource = "select \* from ogrodulyaptirim where (ogrodulyaptirim.ogrno='" & ogrodulyaptirimformu.ogrno.Text & "') and (ogrodulyaptirim.sinifno='4.sinif')" Adodc2.refresh If Adodc2.Recordset.RecordCount = 1 Then If Adodc2.Recordset![dersyili] <> "" Then ogrodulyaptirimraporu.Sections("Section4").Controls("label34").Caption = Adodc2.Recordset![dersyili] Else ogrodulyaptirimraporu.Sections("Section4").Controls("label34").Caption = "" End If If Adodc2.Recordset![odulderecesi] <> "" Then ogrodulyaptirimraporu.Sections("Section4").Controls("label36").Caption = Adodc2.Recordset![odulderecesi] Else ogrodulyaptirimraporu.Sections("Section4").Controls("label36").Caption = "" End If If Adodc2.Recordset![odultarihi]  $\sim$  "" Then ogrodulyaptirimraporu.Sections("Section4").Controls("label37").Caption = Adodc2.Recordset![odultarihi] Else ogrodulyaptirimraporu.Sections("Section4").Controls("label37").Caption = "" End If If Adodc2.Recordset![vaptirimadi]  $\leq$  "" Then ogrodulyaptirimraporu.Sections("Section4").Controls("label38").Caption = Adodc2.Recordset![yaptirimadi] Else ogrodulyaptirimraporu.Sections("Section4").Controls("label38").Caption = "" End If If Adodc2.Recordset![yaptirimtarihi] <> "" Then ogrodulyaptirimraporu.Sections("Section4").Controls("label39").Caption = Adodc2.Recordset![yaptirimtarihi] Else ogrodulyaptirimraporu.Sections("Section4").Controls("label39").Caption = "" End If Else  $k$ ayitkontrol =  $k$ ayitkontrol + 1 End If Adodc2.RecordSource = "select  $*$  from ogrodulyaptirim where (ogrodulyaptirim.ogrno=""  $\&$ ogrodulyaptirimformu.ogrno.Text & "') and (ogrodulyaptirim.sinifno='5.sinif')" Adodc2.refresh If Adodc2.Recordset.RecordCount = 1 Then If Adodc2.Recordset![dersyili] <> "" Then ogrodulyaptirimraporu.Sections("Section4").Controls("label40").Caption = Adodc2.Recordset![dersyili] Else

 ogrodulyaptirimraporu.Sections("Section4").Controls("label40").Caption = "" End If If Adodc2.Recordset![odulderecesi] <> "" Then ogrodulyaptirimraporu.Sections("Section4").Controls("label42").Caption = Adodc2.Recordset![odulderecesi] Else ogrodulyaptirimraporu.Sections("Section4").Controls("label42").Caption = "" End If If Adodc2.Recordset![odultarihi] <> "" Then ogrodulyaptirimraporu.Sections("Section4").Controls("label43").Caption = Adodc2.Recordset![odultarihi] Else ogrodulyaptirimraporu.Sections("Section4").Controls("label43").Caption = "" End If If Adodc2.Recordset![yaptirimadi] <> "" Then ogrodulyaptirimraporu.Sections("Section4").Controls("label44").Caption = Adodc2.Recordset![yaptirimadi] Else ogrodulyaptirimraporu.Sections("Section4").Controls("label44").Caption = "" End If If Adodc2.Recordset![yaptirimtarihi] <> "" Then ogrodulyaptirimraporu.Sections("Section4").Controls("label45").Caption = Adodc2.Recordset![yaptirimtarihi] Else ogrodulyaptirimraporu.Sections("Section4").Controls("label45").Caption = "" End If Else kayitkontrol = kayitkontrol + 1 End If Adodc2.RecordSource = "select  $*$  from ogrodulyaptirim where (ogrodulyaptirim.ogrno=""  $&$ ogrodulyaptirimformu.ogrno.Text  $\&$  "') and (ogrodulyaptirim.sinifno='6.sinif')' Adodc2.refresh If Adodc2.Recordset.RecordCount = 1 Then If Adodc2.Recordset![dersyili] <> "" Then ogrodulyaptirimraporu.Sections("Section4").Controls("label46").Caption = Adodc2.Recordset![dersyili] Else ogrodulyaptirimraporu.Sections("Section4").Controls("label46").Caption = "" End If If Adodc2.Recordset![odulderecesi] <> "" Then ogrodulyaptirimraporu.Sections("Section4").Controls("label48").Caption = Adodc2.Recordset![odulderecesi] Else ogrodulyaptirimraporu.Sections("Section4").Controls("label48").Caption = "" End If If Adodc2.Recordset![odultarihi] <> "" Then ogrodulyaptirimraporu.Sections("Section4").Controls("label49").Caption = Adodc2.Recordset![odultarihi] Else ogrodulyaptirimraporu.Sections("Section4").Controls("label49").Caption = "" End If If Adodc2.Recordset![yaptirimadi]  $\sim$  "" Then ogrodulyaptirimraporu.Sections("Section4").Controls("label50").Caption = Adodc2.Recordset![yaptirimadi] Else ogrodulyaptirimraporu.Sections("Section4").Controls("label50").Caption = "" End If If Adodc2.Recordset![yaptirimtarihi] <> "" Then ogrodulyaptirimraporu.Sections("Section4").Controls("label51").Caption = Adodc2.Recordset![yaptirimtarihi] Else ogrodulyaptirimraporu.Sections("Section4").Controls("label51").Caption = "" End If Else  $k$ ayitkontrol =  $k$ ayitkontrol + 1 End If Adodc2.RecordSource = "select  $*$  from ogrodulyaptirim where (ogrodulyaptirim.ogrno=""  $&$ ogrodulyaptirimformu.ogrno.Text & "') and (ogrodulyaptirim.sinifno='7.sinif')" Adodc2.refresh If Adodc2.Recordset.RecordCount = 1 Then If Adodc2.Recordset![dersyili] <> "" Then ogrodulyaptirimraporu.Sections("Section4").Controls("label52").Caption = Adodc2.Recordset![dersyili] Else ogrodulyaptirimraporu.Sections("Section4").Controls("label52").Caption = "" End If If Adodc2.Recordset![odulderecesi] <> "" Then ogrodulyaptirimraporu.Sections("Section4").Controls("label54").Caption = Adodc2.Recordset![odulderecesi] Else ogrodulyaptirimraporu.Sections("Section4").Controls("label54").Caption = "" End If If Adodc2.Recordset![odultarihi] <> "" Then ogrodulyaptirimraporu.Sections("Section4").Controls("label55").Caption = Adodc2.Recordset![odultarihi] Else ogrodulyaptirimraporu.Sections("Section4").Controls("label55").Caption = "" End If

If Adodc2.Recordset![yaptirimadi] <> "" Then ogrodulyaptirimraporu.Sections("Section4").Controls("label56").Caption = Adodc2.Recordset![yaptirimadi] Else ogrodulyaptirimraporu.Sections("Section4").Controls("label56").Caption = "" End If If Adodc2.Recordset![yaptirimtarihi]  $\leq$  "" Then ogrodulyaptirimraporu.Sections("Section4").Controls("label57").Caption = Adodc2.Recordset![yaptirimtarihi] Else ogrodulyaptirimraporu.Sections("Section4").Controls("label57").Caption = "" End If Else  $k$ ayitkontrol =  $k$ ayitkontrol + 1 End If Adodc2.RecordSource = "select  $*$  from ogrodulyaptirim where (ogrodulyaptirim.ogrno=""  $&$ ogrodulyaptirimformu.ogrno.Text & "') and (ogrodulyaptirim.sinifno='8.sinif')" Adodc2.refresh If Adodc2.Recordset.RecordCount = 1 Then If Adodc2.Recordset![dersyili] <> "" Then ogrodulyaptirimraporu.Sections("Section4").Controls("label58").Caption = Adodc2.Recordset![dersyili] Else ogrodulyaptirimraporu.Sections("Section4").Controls("label58").Caption = "" End If If Adodc2.Recordset![odulderecesi] <> "" Then ogrodulyaptirimraporu.Sections("Section4").Controls("label60").Caption = Adodc2.Recordset![odulderecesi] Else ogrodulyaptirimraporu.Sections("Section4").Controls("label60").Caption = "" End If If Adodc2.Recordset![odultarihi] <> "" Then ogrodulyaptirimraporu.Sections("Section4").Controls("label61").Caption = Adodc2.Recordset![odultarihi] Else ogrodulyaptirimraporu.Sections("Section4").Controls("label61").Caption = "" End If If Adodc2.Recordset![yaptirimadi] <> "" Then ogrodulyaptirimraporu.Sections("Section4").Controls("label62").Caption = Adodc2.Recordset![yaptirimadi] Else ogrodulyaptirimraporu.Sections("Section4").Controls("label62").Caption = "" End If If Adodc2.Recordset![vaptirimtarihi]  $\leq$  "" Then ogrodulyaptirimraporu.Sections("Section4").Controls("label63").Caption = Adodc2.Recordset![yaptirimtarihi] Else ogrodulyaptirimraporu.Sections("Section4").Controls("label63").Caption = "" End If Else  $k$ ayitkontrol =  $k$ ayitkontrol + 1 End If ogrodulyaptirimraporu.Orientation = rptOrientLandscape ogrodulyaptirimraporu.Show vbModal **End Sub Private Sub Toolbar1\_ButtonClick(ByVal Button As MSComctlLib.Button)**  Select Case Button.Key Case "yedekle" mnuyedekle Click Case "secenekler" mnusecenekler\_Click Case "hesapmakinasi" mnuhesapmakinasi\_Click Case "takvim" mnutakvim\_Click Case "saat" mnusaat\_Click Case "mail" mnumail\_Click Case "anamenu" mnuanamenu\_Click Case "yardim" mnuyardim\_Click Case "cikis" mnucikis\_Click End Select **End Sub** 

### **Private Sub Toolbar1\_ButtonMenuClick(ByVal ButtonMenu As MSComctlLib.ButtonMenu)**  Select Case ButtonMenu.Index

Case 1

enter =  $Chr(13) & Chr(10)$ 

 aranan = InputBox("Aranacak ogrenci numarasini yaz", "Örnek :102 yaz", "102") If aranan  $=$  "" Then Exit Sub If MsgBox(aranan & enter & "Ögrenci numarasini numaralarin içinde aramak için EVET, numaralarin basinda aramak için HAYIR'a basin", vbYesNo) = vbYes Then DataEnvironment2.rsogrodulyaptirimarama.Filter = "ogrno like '%" & aranan & "%' " Else DataEnvironment2.rsogrodulyaptirimarama.Filter = "ogrno like '" & aranan & "%' " End If sayi = DataEnvironment2.rsogrodulyaptirimarama.RecordCount If say $i = 1$  Then If DataEnvironment2.rsogrodulyaptirimarama.Fields!ogrno <> "" Then ogrodulyaptirimformu.ogrno.Text = DataEnvironment2.rsogrodulyaptirimarama.Fields!ogrno Else ogrodulyaptirimformu.ogrno.Text = "" End If If DataEnvironment2.rsogrodulyaptirimarama.Fields!ogradi <> "" Then ogrodulyaptirimformu.ogradi.Text = DataEnvironment2.rsogrodulyaptirimarama.Fields!ogradi Else ogrodulyaptirimformu.ogradi.Text = "" End If If DataEnvironment2.rsogrodulyaptirimarama.Fields!ogrsoyadi <> "" Then ogrodulyaptirimformu.ogrsoyadi.Text = DataEnvironment2.rsogrodulyaptirimarama.Fields!ogrsoyadi Else ogrodulyaptirimformu.ogrsoyadi.Text = "" End If If DataEnvironment2.rsogrodulyaptirimarama.Fields!sinifno <> "" Then ogrodulyaptirimformu.sinifno.Text = DataEnvironment2.rsogrodulyaptirimarama.Fields!sinifno Else ogrodulyaptirimformu.sinifno.Text = "" End If If DataEnvironment2.rsogrodulyaptirimarama.Fields!odulderecesi  $\leq$  "" Then ogrodulyaptirimformu.odulderecesi.Text = DataEnvironment2.rsogrodulyaptirimarama.Fields!odulderecesi Else ogrodulyaptirimformu.odulderecesi.Text = "" End If If DataEnvironment2.rsogrodulyaptirimarama.Fields!odultarihi <> "" Then ogrodulyaptirimformu.odultarihi.Text = DataEnvironment2.rsogrodulyaptirimarama.Fields!odultarihi Else ogrodulyaptirimformu.odultarihi.Text = "" End If If DataEnvironment2.rsogrodulyaptirimarama.Fields!yaptirimadi <> "" Then ogrodulyaptirimformu.yaptirimadi.Text = DataEnvironment2.rsogrodulyaptirimarama.Fields!yaptirimadi Else ogrodulyaptirimformu.yaptirimadi.Text = "" End If If DataEnvironment2.rsogrodulyaptirimarama.Fields!yaptirimtarihi <> "" Then ogrodulyaptirimformu.yaptirimtarihi.Text = DataEnvironment2.rsogrodulyaptirimarama.Fields!yaptirimtarihi Else ogrodulyaptirimformu.yaptirimtarihi.Text = "" End If If DataEnvironment2.rsogrodulyaptirimarama.Fields!ogrno <> "" Then ogrodulyaptirimformu.ogrno.Text = DataEnvironment2.rsogrodulyaptirimarama.Fields!ogrno Else ogrodulyaptirimformu.ogrno.Text = "" End If ElseIf say $i = 0$  Then MsgBox (aranan & enter & "veritabaninda böyle bir kayit yoktur.") ElseIf sayi > 1 Then ogrodulyaptirimformuarama.Show End If Case 2 enter =  $Chr(13) & Chr(10)$  aranan = InputBox("Aranacak ogrenci adini yaz", "Örnek :ayse yaz", "ayse") If aranan  $=$  "" Then Exit Sub If MsgBox(aranan & enter & "Ögrenci adini adlarin içinde aramak için EVET, adlarin basinda aramak için HAYIR'a basin", vbYesNo) = vbYes Then DataEnvironment2.rsogrodulyaptirimarama.Filter = "ogradi like '%" & aranan & "%' " Else DataEnvironment2.rsogrodulyaptirimarama.Filter = "ogradi like '" & aranan & "%' " End If sayi = DataEnvironment2.rsogrodulyaptirimarama.RecordCount If say $i = 1$  Then If DataEnvironment2.rsogrodulyaptirimarama.Fields!ogrno <> "" Then ogrodulyaptirimformu.ogrno.Text = DataEnvironment2.rsogrodulyaptirimarama.Fields!ogrno Else ogrodulyaptirimformu.ogrno.Text = ""

End If If DataEnvironment2.rsogrodulyaptirimarama.Fields!ogradi <> "" Then ogrodulyaptirimformu.ogradi.Text = DataEnvironment2.rsogrodulyaptirimarama.Fields!ogradi Else ogrodulyaptirimformu.ogradi.Text = "" End If If DataEnvironment2.rsogrodulyaptirimarama.Fields!ogrsoyadi <> "" Then ogrodulyaptirimformu.ogrsoyadi.Text = DataEnvironment2.rsogrodulyaptirimarama.Fields!ogrsoyadi Else ogrodulyaptirimformu.ogrsoyadi.Text = "" End If If DataEnvironment2.rsogrodulyaptirimarama.Fields!sinifno <> "" Then ogrodulyaptirimformu.sinifno.Text = DataEnvironment2.rsogrodulyaptirimarama.Fields!sinifno Else ogrodulyaptirimformu.sinifno.Text = "" End If If DataEnvironment2.rsogrodulyaptirimarama.Fields!odulderecesi $\mathord{\infty}$  "" Then ogrodulyaptirimformu.odulderecesi.Text = DataEnvironment2.rsogrodulyaptirimarama.Fields!odulderecesi Else ogrodulyaptirimformu.odulderecesi.Text = "" End If If DataEnvironment2.rsogrodulyaptirimarama.Fields!odultarihi <> "" Then ogrodulyaptirimformu.odultarihi.Text = DataEnvironment2.rsogrodulyaptirimarama.Fields!odultarihi Else ogrodulyaptirimformu.odultarihi.Text = "" End If If DataEnvironment2.rsogrodulyaptirimarama.Fields!yaptirimadi  $\sim$  "" Then ogrodulyaptirimformu.yaptirimadi.Text = DataEnvironment2.rsogrodulyaptirimarama.Fields!yaptirimadi Else ogrodulyaptirimformu.yaptirimadi.Text = "" End If If DataEnvironment2.rsogrodulyaptirimarama.Fields!yaptirimtarihi <> "" Then ogrodulyaptirimformu.yaptirimtarihi.Text = DataEnvironment2.rsogrodulyaptirimarama.Fields!yaptirimtarihi Else ogrodulyaptirimformu.yaptirimtarihi.Text = "" End If If DataEnvironment2.rsogrodulyaptirimarama.Fields!ogrno <> "" Then ogrodulyaptirimformu.ogrno.Text = DataEnvironment2.rsogrodulyaptirimarama.Fields!ogrno Else ogrodulyaptirimformu.ogrno.Text = "" End If ElseIf say $i = 0$  Then MsgBox (aranan & enter & "veritabaninda böyle bir kayit yoktur.") ElseIf sayi > 1 Then ogrodulyaptirimformuarama.Show End If End Select **End Sub Private Sub mnucikis\_Click()**  Dim i i = MsgBox("Cikmak istediginizden emin misiniz?", vbInformation + vbYesNoCancel, "Ilkogretim Yoneltme Programi") If  $i = vbYes$  Then End ElseIf  $i = vbNo$  Then Exit Sub End If **End Sub Private Sub mnuyedekle\_Click()**  yedekleme.Show **End Sub Private Sub mnusecenekler\_Click()**  seceneklerformu.ogretmenno.Caption = ogrodulyaptirimformu.ogretmenno.Caption seceneklerformu.Show **End Sub Private Sub mnuhesapmakinasi\_Click()**  If Dir("c:\windows\System32\calc.exe") = "" And Dir("c:\windows\calc.exe") = "" Then

ElseIf Dir("c:\windows\System32\calc.exe") = "" And Dir("c:\windows\calc.exe")  $\sim$  "" Then Shell ("c:\windows\calc.exe")

MsgBox ("Calistirilacak Program bulunamadi")

ElseIf Dir("c:\windows\System32\calc.exe")  $\leq$  "" And Dir("c:\windows\calc.exe") = "" Then Shell ("c:\windows\System32\calc.exe")

End If **End Sub** 

**Private Sub mnutakvim\_Click()**  takvim.Show **End Sub** 

**Private Sub mnusaat\_Click()**  saat.Show

**End Sub** 

#### **Private Sub mnumail\_Click()**

Call ShellExecute(&O0, vbNullString, "mailto:aysenurpiri@yahoo.com", vbNullString, vbNullString, vbNormalFocus)

**End Sub** 

**Private Sub mnuanamenu\_Click()**  anamenuformu.Show ogrodulyaptirimformu.Hide **End Sub** 

**Private Sub mnuyardim\_Click()**  yardimformu.Show **End Sub** 

## **Öğrenci Ödül Yaptırım Durumu Arama Sonuçları Ekranı Program Kodları :**

**Private Sub Command1\_Click()**  DataEnvironment2.rsogrodulyaptirimarama.Filter = "ogrno  $\leq 0$ " **End Sub** 

**Private Sub Form\_Load() End Sub** 

## **Öğrenci Devam Ettiği Okullar ve Aldığı Belgeler Ekranı Program Kodları :**

## **Option Explicit**

Dim baglanti As New ADODB.Connection Dim kayit As New ADODB.Recordset Dim sqlbaglanti As String Dim sqlbaglanti2 As String Dim sqlbagkont As String Dim sqlkodlama As String Dim mesaj As String Dim Activate As Integer Dim Record As Integer Dim enter Dim aranan Dim sayi Private Declare Function ShellExecute Lib "shell32.dll" Alias "ShellExecuteA" (ByVal hWnd As Long, ByVal lpOperation As String, ByVal lpFile As String, ByVal lpParameters As String, ByVal lpDirectory As String, ByVal nShowCmd As

#### **Private Sub anamenu\_Click()**  anamenuformu.Show

ogrokulbelgeformu.Hide

# **End Sub**

Long) As Long

**Private Sub ekle\_Click()**  If ekle.ToolTipText = "Ekle" Then ekle.ToolTipText = "Iptal" ogrokulbelgeformu.ogrno.Locked = False ogrokulbelgeformu.ogradi.Locked = False ogrokulbelgeformu.ogrsoyadi.Locked = False ogrokulbelgeformu.okuladi.Locked = False ogrokulbelgeformu.getbelgeadi.Locked = False ogrokulbelgeformu.getbelgetarihi.Locked = False ogrokulbelgeformu.getbelgeno.Locked = False ogrokulbelgeformu.kabulsinif.Locked = False ogrokulbelgeformu.kabultarih.Locked = False ogrokulbelgeformu.ayrildigisinif.Locked = False ogrokulbelgeformu.ayrildigitarih.Locked = False ogrokulbelgeformu.albelgeadi.Locked = False ogrokulbelgeformu.albelgetarihi.Locked = False

 ogrokulbelgeformu.albelgeno.Locked = False ileri.Enabled = False  $geri. Enabled = False$  ilk.Enabled = False son.Enabled = False guncelle.Enabled = False sil.Enabled = False kaydet.Enabled = True ogrno.SetFocus On Error GoTo AddErr Adodc1.Recordset.AddNew Exit Sub AddErr: MsgBox Err.Description ilk.Enabled = False ElseIf ekle.ToolTipText = "Iptal" Then  $ekle.ToolTipText = "Ekle"$ Activate  $= 0$ Adodc1.Recordset.CancelUpdate Adodc1.refresh If Adodc1.Recordset.RecordCount = 0 Then ileri.Enabled = False son.Enabled = False guncelle.Enabled = False sil.Enabled = False ElseIf Adodc1.Recordset.RecordCount = 2 Then ileri.Enabled = False  $son. Enabled = False$  guncelle.Enabled = True sil.Enabled = True Else ileri.Enabled = True son.Enabled = True  $g$ uncelle.Enabled = True  $sil.Enabeled = True$ End If ekle.Enabled = True kaydet.Enabled = False ogrokulbelgeformu.ogrno.Locked = True ogrokulbelgeformu.ogradi.Locked = True ogrokulbelgeformu.ogrsoyadi.Locked = True ogrokulbelgeformu.okuladi.Locked = True ogrokulbelgeformu.getbelgeadi.Locked = True ogrokulbelgeformu.getbelgetarihi.Locked = True ogrokulbelgeformu.getbelgeno.Locked = True ogrokulbelgeformu.kabulsinif.Locked = True ogrokulbelgeformu.kabultarih.Locked = True ogrokulbelgeformu.ayrildigisinif.Locked = True ogrokulbelgeformu.ayrildigitarih.Locked = True ogrokulbelgeformu.albelgeadi.Locked = True ogrokulbelgeformu.albelgetarihi.Locked = True ogrokulbelgeformu.albelgeno.Locked = True End If **End Sub Private Sub Form\_Load()** 

 $Screen. MousePointer = vbb$ **End Sub** 

**Private Sub Adodc1\_Error(ByVal ErrorNumber As Long, Description As String, ByVal Scode As Long, ByVal Source As String, ByVal HelpFile As String, ByVal HelpContext As Long, fCancelDisplay As Boolean)**  MsgBox "veri tabani hatasi" & Description

**End Sub** 

**Private Sub Form\_Unload(Cancel As Integer)**  Screen.MousePointer = vbDefault **End Sub** 

**Private Sub geri\_Click()**  ileri.Enabled = True son.Enabled = True If Adodc1.Recordset.BOF <> True Then Adodc1.Recordset.MovePrevious ilk.Enabled = False geri.Enabled = True ilk.Enabled = True

Else geri.Enabled = False  $ilk. Enabled = False$ MsgBox "ilk kayit" End If **End Sub Private Sub ileri\_Click()**  ilk.Enabled = True geri.Enabled =  $True$ If Adodc1.Recordset.EOF <> True Then Adodc1.Recordset.MoveNext Else MsgBox "son kayit" End If **End Sub Private Sub ilk\_Click()**  Activate =  $\overline{0}$ Adodc1.Recordset.MoveFirst  $i$ lk.Enabled = False geri.Enabled = False ileri.Enabled = True son.Enabled = True son.SetFocus **End Sub Private Sub refresh\_Click()**  ileri.Enabled = True son.Enabled = True ekle.Enabled = True guncelle.Enabled = True sil.Enabled = True ekle.ToolTipText = "Ekle" On Error GoTo RefreshErr Adodc1.refresh Exit Sub RefreshErr: MsgBox Err.Description **End Sub Private Sub sil\_Click()**  On Error GoTo DeleteErr With Adodc1.Recordset .Delete .MoveNext If .EOF Then .MoveLast End With Exit Sub DeleteErr: MsgBox Err.Description **End Sub Private Sub guncelle\_Click()**  ileri.Enabled = False geri.Enabled = False  $i$ lk. Enabled = False son.Enabled = False ekle.Enabled = False  $sil.Enabeled = False$ kaydet.Enabled = True ogrokulbelgeformu.ogrno.Locked = False ogrokulbelgeformu.ogradi.Locked = False ogrokulbelgeformu.ogrsoyadi.Locked = False ogrokulbelgeformu.okuladi.Locked = False ogrokulbelgeformu.getbelgeadi.Locked = False ogrokulbelgeformu.getbelgetarihi.Locked = False ogrokulbelgeformu.getbelgeno.Locked = False ogrokulbelgeformu.kabulsinif.Locked = False ogrokulbelgeformu.kabultarih.Locked = False ogrokulbelgeformu.ayrildigisinif.Locked = False ogrokulbelgeformu.ayrildigitarih.Locked = False ogrokulbelgeformu.albelgeadi.Locked = False ogrokulbelgeformu.albelgetarihi.Locked = False ogrokulbelgeformu.albelgeno.Locked = False On Error GoTo UpdateErr

Adodc1.Recordset.UpdateBatch adAffectAll Exit Sub UpdateErr: MsgBox Err.Description **End Sub Private Sub kaydet\_Click()**  ekle.ToolTipText = "Ekle" If Not IsNumeric(ogrno) Or Len(ogrno) > 4 Then ogrokulbelgeformu.Enabled = True MsgBox "ögrenci numarasi en fazla 4 haneli olmalidir" ogrno.SetFocus Adodc1.Recordset.CancelUpdate ElseIf Not Len(ogradi) > 0 Or Not Len(ogrsoyadi) > 0 Then MsgBox "bilgiyi dogru girinizzz" Adodc1.Recordset.CancelUpdate ElseIf Len(ogrno) = 0 Then MsgBox "ögrenci numarasini giriniz" Adodc1.Recordset.CancelUpdate ogrno.SetFocus End If Adodc1.Recordset.Update Adodc1.refresh Activate  $= 0$  ileri.Enabled = False son.Enabled = False guncelle.Enabled = False ogrokulbelgeformu.ogrno.Locked = True ogrokulbelgeformu.ogradi.Locked = True ogrokulbelgeformu.ogrsoyadi.Locked = True ogrokulbelgeformu.okuladi.Locked = True ogrokulbelgeformu.getbelgeadi.Locked = True ogrokulbelgeformu.getbelgetarihi.Locked = True ogrokulbelgeformu.getbelgeno.Locked = True ogrokulbelgeformu.kabulsinif.Locked = True ogrokulbelgeformu.kabultarih.Locked = True ogrokulbelgeformu.ayrildigisinif.Locked = True ogrokulbelgeformu.ayrildigitarih.Locked = True ogrokulbelgeformu.albelgeadi.Locked = True ogrokulbelgeformu.albelgetarihi.Locked = True ogrokulbelgeformu.albelgeno.Locked = True If Adodc1.Recordset.RecordCount =  $2$  Then ileri.Enabled = False geri.Enabled = False  $i$ lk.Enabled = False son.Enabled = False Else ileri.Enabled = True geri.Enabled = True  $i$ lk. Enabled = True son.Enabled = True End If **End Sub Private Sub son\_Click()**  ilk.Enabled  $=$  True ilk.SetFocus geri.Enabled = True ileri.Enabled = False son.Enabled = False  $Record = 1$ Activate  $= 1$ Adodc1.Recordset.MoveLast **End Sub Private Sub yazdir\_Click()**  Dim a As String Dim b As String a = ogrokulbelgeformu.ogrno.Text With DataEnvironment1.Commands("Command13okulbelge")  $Parameters(0)$ . Value = a .Execute End With Dim kayitkontrol As Integer Dim cikis As Integer

Adodc2.ConnectionString = "Provider=Microsoft.Jet.OLEDB.4.0;Data Source=yoneltmeveritabani.mdb;Persist Security Info=False" Adodc2.RecordSource = "select \* from ogrokulbelge where (ogrokulbelge.ogrno='" & ogrokulbelgeformu.ogrno.Text & "')" Adodc2.refresh kayitkontrol = Adodc2.Recordset.RecordCount  $cikis = 1$ If Adodc2.Recordset.RecordCount = 0 Then ogrokulbelgerporu.Sections("Section4").Controls("label116").Caption = "BU ÖGRENCIYE AIT VERITABANINDA KAYIT BULUNMAMAKTADIR"  $cikis = 1$ End If If Adodc2.Recordset.EOF <> True Then If Adodc2.Recordset![okuladi] <> "" Then ogrokulbelgerporu.Sections("Section4").Controls("label17").Caption = Adodc2.Recordset![okuladi] Else ogrokulbelgerporu.Sections("Section4").Controls("label17").Caption = "" End If If Adodc2.Recordset![getbelgeadi] <> "" Then ogrokulbelgerporu.Sections("Section4").Controls("label18").Caption = Adodc2.Recordset![getbelgeadi] Else ogrokulbelgerporu.Sections("Section4").Controls("label18").Caption = "" End If If Adodc2.Recordset![getbelgetarihi] <> "" Then ogrokulbelgerporu.Sections("Section4").Controls("label19").Caption = Adodc2.Recordset![getbelgetarihi] Else ogrokulbelgerporu.Sections("Section4").Controls("label19").Caption = "" End If If Adodc2.Recordset![getbelgeno] <> "" Then ogrokulbelgerporu.Sections("Section4").Controls("label20").Caption = Adodc2.Recordset![getbelgeno] Else ogrokulbelgerporu.Sections("Section4").Controls("label20").Caption = "" End If If Adodc2.Recordset![kabulsinif] <> "" Then ogrokulbelgerporu.Sections("Section4").Controls("label21").Caption = Adodc2.Recordset![kabulsinif] Else ogrokulbelgerporu.Sections("Section4").Controls("label21").Caption = "" End If If Adodc2.Recordset![kabultarih] <> "" Then ogrokulbelgerporu.Sections("Section4").Controls("label22").Caption = Adodc2.Recordset![kabultarih] Else ogrokulbelgerporu.Sections("Section4").Controls("label22").Caption = "" End If If Adodc2.Recordset![ayrildigisinif] <> "" Then ogrokulbelgerporu.Sections("Section4").Controls("label23").Caption = Adodc2.Recordset![ayrildigisinif] Else ogrokulbelgerporu.Sections("Section4").Controls("label23").Caption = "" End If If Adodc2.Recordset![ayrildigitarih]  $\leq$  "" Then ogrokulbelgerporu.Sections("Section4").Controls("label24").Caption = Adodc2.Recordset![ayrildigitarih] Else ogrokulbelgerporu.Sections("Section4").Controls("label24").Caption = "" End If If Adodc2.Recordset![albelgeadi] <> "" Then ogrokulbelgerporu.Sections("Section4").Controls("label25").Caption = Adodc2.Recordset![albelgeadi] Else ogrokulbelgerporu.Sections("Section4").Controls("label25").Caption = "" End If If Adodc2.Recordset![albelgetarihi] <> "" Then ogrokulbelgerporu.Sections("Section4").Controls("label26").Caption = Adodc2.Recordset![albelgetarihi] Else ogrokulbelgerporu.Sections("Section4").Controls("label26").Caption = "" End If If Adodc2.Recordset![albelgeno] <> "" Then ogrokulbelgerporu.Sections("Section4").Controls("label27").Caption = Adodc2.Recordset![albelgeno] Else ogrokulbelgerporu.Sections("Section4").Controls("label27").Caption = "" End If Adodc2.Recordset.MoveNext Else  $cikis = cikis + 1$ End If If Adodc2.Recordset.EOF <> True Then If Adodc2.Recordset![okuladi] <> "" Then ogrokulbelgerporu.Sections("Section4").Controls("label28").Caption = Adodc2.Recordset![okuladi] Else

 ogrokulbelgerporu.Sections("Section4").Controls("label28").Caption = "" End If If Adodc2.Recordset![getbelgeadi] <> "" Then ogrokulbelgerporu.Sections("Section4").Controls("label29").Caption = Adodc2.Recordset![getbelgeadi] Else ogrokulbelgerporu.Sections("Section4").Controls("label29").Caption = "" End If If Adodc2.Recordset![getbelgetarihi] <> "" Then ogrokulbelgerporu.Sections("Section4").Controls("label30").Caption = Adodc2.Recordset![getbelgetarihi] Else ogrokulbelgerporu.Sections("Section4").Controls("label30").Caption = "" End If If Adodc2.Recordset![getbelgeno] <> "" Then ogrokulbelgerporu.Sections("Section4").Controls("label31").Caption = Adodc2.Recordset![getbelgeno] Else ogrokulbelgerporu.Sections("Section4").Controls("label31").Caption = "" End If If Adodc2.Recordset![kabulsinif] <> "" Then ogrokulbelgerporu.Sections("Section4").Controls("label32").Caption = Adodc2.Recordset![kabulsinif] Else ogrokulbelgerporu.Sections("Section4").Controls("label32").Caption = "" End If If Adodc2.Recordset![kabultarih] <> "" Then ogrokulbelgerporu.Sections("Section4").Controls("label33").Caption = Adodc2.Recordset![kabultarih] Else ogrokulbelgerporu.Sections("Section4").Controls("label33").Caption = "" End If If Adodc2.Recordset![ayrildigisinif]  $\leq$  "" Then ogrokulbelgerporu.Sections("Section4").Controls("label34").Caption = Adodc2.Recordset![ayrildigisinif] Else ogrokulbelgerporu.Sections("Section4").Controls("label34").Caption = "" End If If Adodc2.Recordset![ayrildigitarih] <> "" Then ogrokulbelgerporu.Sections("Section4").Controls("label35").Caption = Adodc2.Recordset![ayrildigitarih] Else ogrokulbelgerporu.Sections("Section4").Controls("label35").Caption = "" End If If Adodc2.Recordset![albelgeadi]  $\leq$  "" Then ogrokulbelgerporu.Sections("Section4").Controls("label36").Caption = Adodc2.Recordset![albelgeadi] Else ogrokulbelgerporu.Sections("Section4").Controls("label36").Caption = "" End If If Adodc2.Recordset![albelgetarihi] <> "" Then ogrokulbelgerporu.Sections("Section4").Controls("label37").Caption = Adodc2.Recordset![albelgetarihi] Else ogrokulbelgerporu.Sections("Section4").Controls("label37").Caption = "" End If If Adodc2.Recordset![albelgeno] <> "" Then ogrokulbelgerporu.Sections("Section4").Controls("label38").Caption = Adodc2.Recordset![albelgeno] Else ogrokulbelgerporu.Sections("Section4").Controls("label38").Caption = "" End If Adodc2.Recordset.MoveNext Else  $cikis = cikis + 1$ End If If Adodc2.Recordset.EOF <> True Then If Adodc2.Recordset![okuladi] <> "" Then ogrokulbelgerporu.Sections("Section4").Controls("label39").Caption = Adodc2.Recordset![okuladi] Else ogrokulbelgerporu.Sections("Section4").Controls("label39").Caption = "" End If If Adodc2.Recordset![getbelgeadi] <> "" Then ogrokulbelgerporu.Sections("Section4").Controls("label40").Caption = Adodc2.Recordset![getbelgeadi] Else ogrokulbelgerporu.Sections("Section4").Controls("label40").Caption = "" End If If Adodc2.Recordset![getbelgetarihi] <> "" Then ogrokulbelgerporu.Sections("Section4").Controls("label41").Caption = Adodc2.Recordset![getbelgetarihi] Else ogrokulbelgerporu.Sections("Section4").Controls("label41").Caption = "" End If If Adodc2.Recordset![getbelgeno] <> "" Then ogrokulbelgerporu.Sections("Section4").Controls("label42").Caption = Adodc2.Recordset![getbelgeno] Else ogrokulbelgerporu.Sections("Section4").Controls("label42").Caption = ""

 End If If Adodc2.Recordset![kabulsinif]  $\leq$  "" Then ogrokulbelgerporu.Sections("Section4").Controls("label43").Caption = Adodc2.Recordset![kabulsinif] Else ogrokulbelgerporu.Sections("Section4").Controls("label43").Caption = "" End If If Adodc2.Recordset![kabultarih] <> "" Then ogrokulbelgerporu.Sections("Section4").Controls("label44").Caption = Adodc2.Recordset![kabultarih] Else ogrokulbelgerporu.Sections("Section4").Controls("label44").Caption = "" End If If Adodc2.Recordset![ayrildigisinif] <> "" Then ogrokulbelgerporu.Sections("Section4").Controls("label45").Caption = Adodc2.Recordset![ayrildigisinif] Else ogrokulbelgerporu.Sections("Section4").Controls("label45").Caption = "" End If If Adodc2.Recordset![ayrildigitarih]  $\leq$  "" Then ogrokulbelgerporu.Sections("Section4").Controls("label46").Caption = Adodc2.Recordset![ayrildigitarih] Else ogrokulbelgerporu.Sections("Section4").Controls("label46").Caption = "" End If If Adodc2.Recordset![albelgeadi] <> "" Then ogrokulbelgerporu.Sections("Section4").Controls("label47").Caption = Adodc2.Recordset![albelgeadi] Else ogrokulbelgerporu.Sections("Section4").Controls("label47").Caption = "" End If If Adodc2.Recordset![albelgetarihi] <> "" Then ogrokulbelgerporu.Sections("Section4").Controls("label48").Caption = Adodc2.Recordset![albelgetarihi] Else ogrokulbelgerporu.Sections("Section4").Controls("label48").Caption = "" End If If Adodc2.Recordset![albelgeno] <> "" Then ogrokulbelgerporu.Sections("Section4").Controls("label49").Caption = Adodc2.Recordset![albelgeno] Else ogrokulbelgerporu.Sections("Section4").Controls("label49").Caption = "" End If Adodc2.Recordset.MoveNext Else  $cikis = cikis + 1$ End If If Adodc2.Recordset.EOF <> True Then If Adodc2.Recordset![okuladi] <> "" Then ogrokulbelgerporu.Sections("Section4").Controls("label50").Caption = Adodc2.Recordset![okuladi] Else ogrokulbelgerporu.Sections("Section4").Controls("label50").Caption = "" End If If Adodc2.Recordset![getbelgeadi] <> "" Then ogrokulbelgerporu.Sections("Section4").Controls("label51").Caption = Adodc2.Recordset![getbelgeadi] Else ogrokulbelgerporu.Sections("Section4").Controls("label51").Caption = "" End If If Adodc2.Recordset![getbelgetarihi]  $\leq$  "" Then ogrokulbelgerporu.Sections("Section4").Controls("label52").Caption = Adodc2.Recordset![getbelgetarihi] Else ogrokulbelgerporu.Sections("Section4").Controls("label52").Caption = "" End If If Adodc2.Recordset![getbelgeno] <> "" Then ogrokulbelgerporu.Sections("Section4").Controls("label53").Caption = Adodc2.Recordset![getbelgeno] Else ogrokulbelgerporu.Sections("Section4").Controls("label53").Caption = "" End If If Adodc2.Recordset![kabulsinif] <> "" Then ogrokulbelgerporu.Sections("Section4").Controls("label54").Caption = Adodc2.Recordset![kabulsinif] Else ogrokulbelgerporu.Sections("Section4").Controls("label54").Caption = ""

End If

If Adodc2.Recordset![kabultarih] <> "" Then

 ogrokulbelgerporu.Sections("Section4").Controls("label55").Caption = Adodc2.Recordset![kabultarih] Else

ogrokulbelgerporu.Sections("Section4").Controls("label55").Caption = ""

End If

If Adodc2.Recordset![ayrildigisinif] <> "" Then

 ogrokulbelgerporu.Sections("Section4").Controls("label56").Caption = Adodc2.Recordset![ayrildigisinif] Else

 ogrokulbelgerporu.Sections("Section4").Controls("label56").Caption = "" End If

 If Adodc2.Recordset![ayrildigitarih] <> "" Then ogrokulbelgerporu.Sections("Section4").Controls("label57").Caption = Adodc2.Recordset![ayrildigitarih] Else ogrokulbelgerporu.Sections("Section4").Controls("label57").Caption = "" End If If Adodc2.Recordset![albelgeadi]  $\leq$  "" Then ogrokulbelgerporu.Sections("Section4").Controls("label58").Caption = Adodc2.Recordset![albelgeadi] Else ogrokulbelgerporu.Sections("Section4").Controls("label58").Caption = "" End If If Adodc2.Recordset![albelgetarihi] <> "" Then ogrokulbelgerporu.Sections("Section4").Controls("label59").Caption = Adodc2.Recordset![albelgetarihi] Else ogrokulbelgerporu.Sections("Section4").Controls("label59").Caption = "" End If If Adodc2.Recordset![albelgeno] <> "" Then ogrokulbelgerporu.Sections("Section4").Controls("label60").Caption = Adodc2.Recordset![albelgeno] Else ogrokulbelgerporu.Sections("Section4").Controls("label60").Caption = "" End If Adodc2.Recordset.MoveNext Else  $cikis = cikis + 1$ End If If Adodc2.Recordset.EOF <> True Then If Adodc2.Recordset![okuladi] <> "" Then ogrokulbelgerporu.Sections("Section4").Controls("label61").Caption = Adodc2.Recordset![okuladi] Else ogrokulbelgerporu.Sections("Section4").Controls("label61").Caption = "" End If If Adodc2.Recordset![getbelgeadi] <> "" Then ogrokulbelgerporu.Sections("Section4").Controls("label62").Caption = Adodc2.Recordset![getbelgeadi] Else ogrokulbelgerporu.Sections("Section4").Controls("label62").Caption = "" End If If Adodc2.Recordset![getbelgetarihi] <> "" Then ogrokulbelgerporu.Sections("Section4").Controls("label63").Caption = Adodc2.Recordset![getbelgetarihi] Else ogrokulbelgerporu.Sections("Section4").Controls("label63").Caption = "" End If If Adodc2.Recordset![getbelgeno] <> "" Then ogrokulbelgerporu.Sections("Section4").Controls("label64").Caption = Adodc2.Recordset![getbelgeno] Else ogrokulbelgerporu.Sections("Section4").Controls("label64").Caption = "" End If If Adodc2.Recordset![kabulsinif] <> "" Then ogrokulbelgerporu.Sections("Section4").Controls("label65").Caption = Adodc2.Recordset![kabulsinif] Else ogrokulbelgerporu.Sections("Section4").Controls("label65").Caption = "" End If If Adodc2.Recordset![kabultarih] <> "" Then ogrokulbelgerporu.Sections("Section4").Controls("label66").Caption = Adodc2.Recordset![kabultarih] Else ogrokulbelgerporu.Sections("Section4").Controls("label66").Caption = "" End If If Adodc2.Recordset![ayrildigisinif]  $\sim$  "" Then ogrokulbelgerporu.Sections("Section4").Controls("label67").Caption = Adodc2.Recordset![ayrildigisinif] Else ogrokulbelgerporu.Sections("Section4").Controls("label67").Caption = "" End If If Adodc2.Recordset![ayrildigitarih] <> "" Then ogrokulbelgerporu.Sections("Section4").Controls("label68").Caption = Adodc2.Recordset![ayrildigitarih] Else ogrokulbelgerporu.Sections("Section4").Controls("label68").Caption = "" End If If Adodc2.Recordset![albelgeadi] <> "" Then ogrokulbelgerporu.Sections("Section4").Controls("label69").Caption = Adodc2.Recordset![albelgeadi] Else ogrokulbelgerporu.Sections("Section4").Controls("label69").Caption = "" End If If Adodc2.Recordset![albelgetarihi] <> "" Then ogrokulbelgerporu.Sections("Section4").Controls("label70").Caption = Adodc2.Recordset![albelgetarihi] Else ogrokulbelgerporu.Sections("Section4").Controls("label70").Caption = "" End If If Adodc2.Recordset![albelgeno]  $\sim$  "" Then

```
 ogrokulbelgerporu.Sections("Section4").Controls("label71").Caption = Adodc2.Recordset![albelgeno] 
   Else 
     ogrokulbelgerporu.Sections("Section4").Controls("label71").Caption = "" 
   End If 
   Adodc2.Recordset.MoveNext 
Else 
 cikis = cikis + 1End If 
If Adodc2.Recordset.EOF <> True Then 
   If Adodc2.Recordset![okuladi] <> "" Then 
     ogrokulbelgerporu.Sections("Section4").Controls("label72").Caption = Adodc2.Recordset![okuladi] 
   Else 
     ogrokulbelgerporu.Sections("Section4").Controls("label72").Caption = "" 
   End If 
   If Adodc2.Recordset![getbelgeadi] <> "" Then 
     ogrokulbelgerporu.Sections("Section4").Controls("label73").Caption = Adodc2.Recordset![getbelgeadi] 
   Else 
     ogrokulbelgerporu.Sections("Section4").Controls("label73").Caption = "" 
   End If 
  If Adodc2.Recordset![getbelgetarihi] \leq "" Then
     ogrokulbelgerporu.Sections("Section4").Controls("label74").Caption = Adodc2.Recordset![getbelgetarihi] 
   Else 
     ogrokulbelgerporu.Sections("Section4").Controls("label74").Caption = "" 
   End If 
   If Adodc2.Recordset![getbelgeno] <> "" Then 
     ogrokulbelgerporu.Sections("Section4").Controls("label75").Caption = Adodc2.Recordset![getbelgeno] 
   Else 
     ogrokulbelgerporu.Sections("Section4").Controls("label75").Caption = "" 
   End If 
   If Adodc2.Recordset![kabulsinif] <> "" Then 
     ogrokulbelgerporu.Sections("Section4").Controls("label76").Caption = Adodc2.Recordset![kabulsinif] 
   Else 
     ogrokulbelgerporu.Sections("Section4").Controls("label76").Caption = "" 
   End If 
   If Adodc2.Recordset![kabultarih] <> "" Then 
     ogrokulbelgerporu.Sections("Section4").Controls("label77").Caption = Adodc2.Recordset![kabultarih] 
   Else 
     ogrokulbelgerporu.Sections("Section4").Controls("label77").Caption = "" 
   End If 
   If Adodc2.Recordset![ayrildigisinif] <> "" Then 
     ogrokulbelgerporu.Sections("Section4").Controls("label78").Caption = Adodc2.Recordset![ayrildigisinif] 
   Else 
     ogrokulbelgerporu.Sections("Section4").Controls("label78").Caption = "" 
   End If 
  If Adodc2.Recordset![ayrildigitarih] \sim "" Then
     ogrokulbelgerporu.Sections("Section4").Controls("label79").Caption = Adodc2.Recordset![ayrildigitarih] 
   Else 
     ogrokulbelgerporu.Sections("Section4").Controls("label79").Caption = "" 
   End If 
  If Adodc2.Recordset![albelgeadi] \leq "" Then
     ogrokulbelgerporu.Sections("Section4").Controls("label80").Caption = Adodc2.Recordset![albelgeadi] 
   Else 
     ogrokulbelgerporu.Sections("Section4").Controls("label80").Caption = "" 
   End If 
   If Adodc2.Recordset![albelgetarihi] <> "" Then 
     ogrokulbelgerporu.Sections("Section4").Controls("label81").Caption = Adodc2.Recordset![albelgetarihi] 
   Else 
     ogrokulbelgerporu.Sections("Section4").Controls("label81").Caption = "" 
   End If 
  If Adodc2.Recordset![albelgeno] \leq "" Then
     ogrokulbelgerporu.Sections("Section4").Controls("label82").Caption = Adodc2.Recordset![albelgeno] 
   Else 
     ogrokulbelgerporu.Sections("Section4").Controls("label82").Caption = "" 
   End If 
   Adodc2.Recordset.MoveNext 
Else 
 cikis = cikis + 1End If 
If Adodc2.Recordset.EOF <> True Then 
    If Adodc2.Recordset![okuladi] <> "" Then 
     ogrokulbelgerporu.Sections("Section4").Controls("label83").Caption = Adodc2.Recordset![okuladi] 
   Else 
     ogrokulbelgerporu.Sections("Section4").Controls("label83").Caption = "" 
   End If 
   If Adodc2.Recordset![getbelgeadi] <> "" Then 
     ogrokulbelgerporu.Sections("Section4").Controls("label84").Caption = Adodc2.Recordset![getbelgeadi]
```
Else

 ogrokulbelgerporu.Sections("Section4").Controls("label84").Caption = "" End If If Adodc2.Recordset![getbelgetarihi] <> "" Then ogrokulbelgerporu.Sections("Section4").Controls("label85").Caption = Adodc2.Recordset![getbelgetarihi] Else ogrokulbelgerporu.Sections("Section4").Controls("label85").Caption = "" End If If Adodc2.Recordset![getbelgeno] <> "" Then ogrokulbelgerporu.Sections("Section4").Controls("label86").Caption = Adodc2.Recordset![getbelgeno] Else ogrokulbelgerporu.Sections("Section4").Controls("label86").Caption = "" End If If Adodc2.Recordset![kabulsinif] <> "" Then ogrokulbelgerporu.Sections("Section4").Controls("label87").Caption = Adodc2.Recordset![kabulsinif] Else ogrokulbelgerporu.Sections("Section4").Controls("label87").Caption = "" End If If Adodc2.Recordset![kabultarih] <> "" Then ogrokulbelgerporu.Sections("Section4").Controls("label88").Caption = Adodc2.Recordset![kabultarih] Else ogrokulbelgerporu.Sections("Section4").Controls("label88").Caption = "" End If If Adodc2.Recordset![avrildigisinif]  $\leq$  "" Then ogrokulbelgerporu.Sections("Section4").Controls("label89").Caption = Adodc2.Recordset![ayrildigisinif] Else ogrokulbelgerporu.Sections("Section4").Controls("label89").Caption = "" End If If Adodc2.Recordset![ayrildigitarih] <> "" Then ogrokulbelgerporu.Sections("Section4").Controls("label90").Caption = Adodc2.Recordset![ayrildigitarih] Else ogrokulbelgerporu.Sections("Section4").Controls("label90").Caption = "" End If If Adodc2.Recordset![albelgeadi] <> "" Then ogrokulbelgerporu.Sections("Section4").Controls("label91").Caption = Adodc2.Recordset![albelgeadi] Else ogrokulbelgerporu.Sections("Section4").Controls("label91").Caption = "" End If If Adodc2.Recordset![albelgetarihi] <> "" Then ogrokulbelgerporu.Sections("Section4").Controls("label92").Caption = Adodc2.Recordset![albelgetarihi] Else ogrokulbelgerporu.Sections("Section4").Controls("label92").Caption = "" End If If Adodc2.Recordset![albelgeno] <> "" Then ogrokulbelgerporu.Sections("Section4").Controls("label93").Caption = Adodc2.Recordset![albelgeno] Else ogrokulbelgerporu.Sections("Section4").Controls("label93").Caption = "" End If Adodc2.Recordset.MoveNext Else  $cikis = cikis + 1$ End If If Adodc2.Recordset.EOF <> True Then If Adodc2.Recordset![okuladi] <> "" Then ogrokulbelgerporu.Sections("Section4").Controls("label94").Caption = Adodc2.Recordset![okuladi] Else ogrokulbelgerporu.Sections("Section4").Controls("label94").Caption = "" End If If Adodc2.Recordset![getbelgeadi] <> "" Then ogrokulbelgerporu.Sections("Section4").Controls("label95").Caption = Adodc2.Recordset![getbelgeadi] Else ogrokulbelgerporu.Sections("Section4").Controls("label95").Caption = "" End If If Adodc2.Recordset![getbelgetarihi]  $\leq$  "" Then ogrokulbelgerporu.Sections("Section4").Controls("label96").Caption = Adodc2.Recordset![getbelgetarihi] Else ogrokulbelgerporu.Sections("Section4").Controls("label96").Caption = "" End If If Adodc2.Recordset![getbelgeno] <> "" Then ogrokulbelgerporu.Sections("Section4").Controls("label97").Caption = Adodc2.Recordset![getbelgeno] Else ogrokulbelgerporu.Sections("Section4").Controls("label97").Caption = "" End If If Adodc2.Recordset![kabulsinif] <> "" Then ogrokulbelgerporu.Sections("Section4").Controls("label98").Caption = Adodc2.Recordset![kabulsinif] Else

 ogrokulbelgerporu.Sections("Section4").Controls("label98").Caption = "" End If If Adodc2.Recordset![kabultarih]  $\mathord{\sim}$  "" Then ogrokulbelgerporu.Sections("Section4").Controls("label99").Caption = Adodc2.Recordset![kabultarih] Else ogrokulbelgerporu.Sections("Section4").Controls("label99").Caption = "" End If If Adodc2.Recordset![ayrildigisinif] <> "" Then ogrokulbelgerporu.Sections("Section4").Controls("label100").Caption = Adodc2.Recordset![ayrildigisinif] Else ogrokulbelgerporu.Sections("Section4").Controls("label100").Caption = "" End If If Adodc2.Recordset![ayrildigitarih] <> "" Then ogrokulbelgerporu.Sections("Section4").Controls("label101").Caption = Adodc2.Recordset![ayrildigitarih] Else ogrokulbelgerporu.Sections("Section4").Controls("label101").Caption = "" End If If Adodc2.Recordset![albelgeadi] <> "" Then ogrokulbelgerporu.Sections("Section4").Controls("label102").Caption = Adodc2.Recordset![albelgeadi] Else ogrokulbelgerporu.Sections("Section4").Controls("label102").Caption = "" End If If Adodc2.Recordset![albelgetarihi] <> "" Then ogrokulbelgerporu.Sections("Section4").Controls("label103").Caption = Adodc2.Recordset![albelgetarihi] Else ogrokulbelgerporu.Sections("Section4").Controls("label103").Caption = "" End If If Adodc2.Recordset![albelgeno] <> "" Then ogrokulbelgerporu.Sections("Section4").Controls("label104").Caption = Adodc2.Recordset![albelgeno] Else ogrokulbelgerporu.Sections("Section4").Controls("label104").Caption = "" End If Adodc2.Recordset.MoveNext Else  $cikis = cikis + 1$ End If If Adodc2.Recordset.EOF <> True Then If Adodc2.Recordset! $[okuladi] \ll$  "" Then ogrokulbelgerporu.Sections("Section4").Controls("label105").Caption = Adodc2.Recordset![okuladi] Else ogrokulbelgerporu.Sections("Section4").Controls("label105").Caption = "" End If If Adodc2.Recordset![getbelgeadi] <> "" Then ogrokulbelgerporu.Sections("Section4").Controls("label106").Caption = Adodc2.Recordset![getbelgeadi] Else ogrokulbelgerporu.Sections("Section4").Controls("label106").Caption = "" End If If Adodc2.Recordset![getbelgetarihi] <> "" Then ogrokulbelgerporu.Sections("Section4").Controls("label107").Caption = Adodc2.Recordset![getbelgetarihi] Else ogrokulbelgerporu.Sections("Section4").Controls("label107").Caption = "" End If If Adodc2.Recordset![getbelgeno] <> "" Then ogrokulbelgerporu.Sections("Section4").Controls("label108").Caption = Adodc2.Recordset![getbelgeno] Else ogrokulbelgerporu.Sections("Section4").Controls("label108").Caption = "" End If If Adodc2.Recordset![kabulsinif] <> "" Then ogrokulbelgerporu.Sections("Section4").Controls("label109").Caption = Adodc2.Recordset![kabulsinif] Else ogrokulbelgerporu.Sections("Section4").Controls("label109").Caption = "" End If If Adodc2.Recordset![kabultarih] <> "" Then ogrokulbelgerporu.Sections("Section4").Controls("label110").Caption = Adodc2.Recordset![kabultarih] Else ogrokulbelgerporu.Sections("Section4").Controls("label110").Caption = "" End If If Adodc2.Recordset![ayrildigisinif] <> "" Then ogrokulbelgerporu.Sections("Section4").Controls("label111").Caption = Adodc2.Recordset![ayrildigisinif] Else ogrokulbelgerporu.Sections("Section4").Controls("label111").Caption = "" End If If Adodc2.Recordset![ayrildigitarih] <> "" Then ogrokulbelgerporu.Sections("Section4").Controls("label112").Caption = Adodc2.Recordset![ayrildigitarih] Else ogrokulbelgerporu.Sections("Section4").Controls("label112").Caption = ""
# End If

If Adodc2.Recordset![albelgeadi]  $\leq$  "" Then ogrokulbelgerporu.Sections("Section4").Controls("label113").Caption = Adodc2.Recordset![albelgeadi] Else ogrokulbelgerporu.Sections("Section4").Controls("label113").Caption = "" End If If Adodc2.Recordset![albelgetarihi]  $\mathord{>}$  "" Then ogrokulbelgerporu.Sections("Section4").Controls("label114").Caption = Adodc2.Recordset![albelgetarihi] Else ogrokulbelgerporu.Sections("Section4").Controls("label114").Caption = "" End If If Adodc2.Recordset![albelgeno] <> "" Then ogrokulbelgerporu.Sections("Section4").Controls("label115").Caption = Adodc2.Recordset![albelgeno] Else ogrokulbelgerporu.Sections("Section4").Controls("label115").Caption = "" End If Adodc2.Recordset.MoveNext Else  $cikis = cikis + 1$ End If ogrokulbelgerporu.Orientation = rptOrientLandscape

ogrokulbelgerporu.Show vbModal

#### **End Sub**

#### **Private Sub Toolbar1\_ButtonClick(ByVal Button As MSComctlLib.Button)**

```
Select Case Button.Key 
   Case "yedekle" 
    mnuyedekle Click
   Case "secenekler" 
     mnusecenekler_Click 
   Case "hesapmakinasi" 
     mnuhesapmakinasi_Click 
   Case "takvim" 
     mnutakvim_Click 
   Case "saat" 
     mnusaat_Click 
   Case "mail" 
     mnumail_Click 
   Case "anamenu" 
     mnuanamenu_Click 
   Case "yardim" 
     mnuyardim_Click 
   Case "cikis" 
     mnucikis_Click 
End Select
```
#### **End Sub**

#### **Private Sub Toolbar1\_ButtonMenuClick(ByVal ButtonMenu As MSComctlLib.ButtonMenu)**  Select Case ButtonMenu.Index

```
 Case 1 
    enter = Chr(13) & Chr(10) aranan = InputBox("Aranacak ogrenci numarasini yaz", "Örnek :102 yaz", "102") 
       If aranan = "" Then Exit Sub
    If MsgBox(aranan & enter & "Ögrenci numarasini numaralarin içinde aramak için EVET, numaralarin basinda 
aramak için HAYIR'a basin", vbYesNo) = vbYes Then 
        DataEnvironment2.rsogrokulbelgearama.Filter = "ogrno like '%" & aranan & "%' " 
        Else 
        DataEnvironment2.rsogrokulbelgearama.Filter = "ogrno like '" & aranan & "%' " 
        End If 
        sayi = DataEnvironment2.rsogrokulbelgearama.RecordCount 
       If sayi = 1 Then
          If DataEnvironment2.rsogrokulbelgearama.Fields!ogrno <> "" Then 
   ogrokulbelgeformu.ogrno.Text = DataEnvironment2.rsogrokulbelgearama.Fields!ogrno 
Else 
   ogrokulbelgeformu.ogrno.Text = "" 
End If 
If DataEnvironment2.rsogrokulbelgearama.Fields!ogradi <> "" Then 
   ogrokulbelgeformu.ogradi.Text = DataEnvironment2.rsogrokulbelgearama.Fields!ogradi 
Else 
   ogrokulbelgeformu.ogradi.Text = "" 
End If 
If DataEnvironment2.rsogrokulbelgearama.Fields!ogrsoyadi <> "" Then 
   ogrokulbelgeformu.ogrsoyadi.Text = DataEnvironment2.rsogrokulbelgearama.Fields!ogrsoyadi 
Else 
   ogrokulbelgeformu.ogrsoyadi.Text = "" 
End If
```
If DataEnvironment2.rsogrokulbelgearama.Fields!okuladi <> "" Then ogrokulbelgeformu.okuladi.Text = DataEnvironment2.rsogrokulbelgearama.Fields!okuladi Else ogrokulbelgeformu.okuladi.Text = "" End If If DataEnvironment2.rsogrokulbelgearama.Fields!getbelgeadi <> "" Then ogrokulbelgeformu.getbelgeadi.Text = DataEnvironment2.rsogrokulbelgearama.Fields!getbelgeadi Else ogrokulbelgeformu.getbelgeadi.Text = "" End If If DataEnvironment2.rsogrokulbelgearama.Fields!getbelgetarihi <> "" Then ogrokulbelgeformu.getbelgetarihi.Text = DataEnvironment2.rsogrokulbelgearama.Fields!getbelgetarihi Else ogrokulbelgeformu.getbelgetarihi.Text = "" End If If DataEnvironment2.rsogrokulbelgearama.Fields!getbelgeno <> "" Then ogrokulbelgeformu.getbelgeno.Text = DataEnvironment2.rsogrokulbelgearama.Fields!getbelgeno Else ogrokulbelgeformu.getbelgeno.Text = "" End If If DataEnvironment2.rsogrokulbelgearama.Fields!kabulsinif <> "" Then ogrokulbelgeformu.kabulsinif.Text = DataEnvironment2.rsogrokulbelgearama.Fields!kabulsinif Else ogrokulbelgeformu.kabulsinif.Text = "" End If If DataEnvironment2.rsogrokulbelgearama.Fields!kabultarih <> "" Then ogrokulbelgeformu.kabultarih.Text = DataEnvironment2.rsogrokulbelgearama.Fields!kabultarih Else ogrokulbelgeformu.kabultarih.Text = "" End If If DataEnvironment2.rsogrokulbelgearama.Fields!albelgeadi <> "" Then ogrokulbelgeformu.albelgeadi.Text = DataEnvironment2.rsogrokulbelgearama.Fields!albelgeadi Else ogrokulbelgeformu.albelgeadi.Text = "" End If If DataEnvironment2.rsogrokulbelgearama.Fields!albelgetarihi <> "" Then ogrokulbelgeformu.albelgetarihi.Text = DataEnvironment2.rsogrokulbelgearama.Fields!albelgetarihi Else ogrokulbelgeformu.albelgetarihi.Text = "" End If If DataEnvironment2.rsogrokulbelgearama.Fields!albelgeno <> "" Then ogrokulbelgeformu.albelgeno.Text = DataEnvironment2.rsogrokulbelgearama.Fields!albelgeno Else ogrokulbelgeformu.albelgeno.Text = "" End If If DataEnvironment2.rsogrokulbelgearama.Fields!ayrildigisinif <> "" Then ogrokulbelgeformu.ayrildigisinif.Text = DataEnvironment2.rsogrokulbelgearama.Fields!ayrildigisinif Else ogrokulbelgeformu.ayrildigisinif.Text = "" End If If DataEnvironment2.rsogrokulbelgearama.Fields!ayrildigitarih <> "" Then ogrokulbelgeformu.ayrildigitarih.Text = DataEnvironment2.rsogrokulbelgearama.Fields!ayrildigitarih Else ogrokulbelgeformu.ayrildigitarih.Text = "" End If ElseIf say $i = 0$  Then MsgBox (aranan & enter & "veritabaninda böyle bir kayit yoktur.") ElseIf say $i > 1$  Then ogrokulbelgeformuarama.Show End If Case 2 enter =  $Chr(13) & Chr(10)$  aranan = InputBox("Aranacak ogrenci adini yaz", "Örnek :ayse yaz", "ayse") If  $arrows$   $\frac{1}{1}$   $\frac{1}{1}$   $\frac$  If MsgBox(aranan & enter & "Ögrenci adini adlarin içinde aramak için EVET, adlarin basinda aramak için HAYIR'a basin", vbYesNo) = vbYes Then DataEnvironment2.rsogrokulbelgearama.Filter = "ogradi like '%" & aranan & "%' " Else DataEnvironment2.rsogrokulbelgearama.Filter = "ogradi like '" & aranan & "%' " End If sayi = DataEnvironment2.rsogrokulbelgearama.RecordCount If say $i = 1$  Then If DataEnvironment2.rsogrokulbelgearama.Fields!ogrno <> "" Then ogrokulbelgeformu.ogrno.Text = DataEnvironment2.rsogrokulbelgearama.Fields!ogrno Else ogrokulbelgeformu.ogrno.Text = ""

End If If DataEnvironment2.rsogrokulbelgearama.Fields!ogradi <> "" Then ogrokulbelgeformu.ogradi.Text = DataEnvironment2.rsogrokulbelgearama.Fields!ogradi Else ogrokulbelgeformu.ogradi.Text = "" End If If DataEnvironment2.rsogrokulbelgearama.Fields!ogrsoyadi <> "" Then ogrokulbelgeformu.ogrsoyadi.Text = DataEnvironment2.rsogrokulbelgearama.Fields!ogrsoyadi Else ogrokulbelgeformu.ogrsoyadi.Text = "" End If If DataEnvironment2.rsogrokulbelgearama.Fields!okuladi <> "" Then ogrokulbelgeformu.okuladi.Text = DataEnvironment2.rsogrokulbelgearama.Fields!okuladi Else ogrokulbelgeformu.okuladi.Text = "" End If If DataEnvironment2.rsogrokulbelgearama.Fields!getbelgeadi $\mathord{\infty}$  "" Then ogrokulbelgeformu.getbelgeadi.Text = DataEnvironment2.rsogrokulbelgearama.Fields!getbelgeadi Else ogrokulbelgeformu.getbelgeadi.Text = "" End If If DataEnvironment2.rsogrokulbelgearama.Fields!getbelgetarihi <> "" Then ogrokulbelgeformu.getbelgetarihi.Text = DataEnvironment2.rsogrokulbelgearama.Fields!getbelgetarihi Else ogrokulbelgeformu.getbelgetarihi.Text = "" End If If DataEnvironment2.rsogrokulbelgearama.Fields!getbelgeno  $\leq$  "" Then ogrokulbelgeformu.getbelgeno.Text = DataEnvironment2.rsogrokulbelgearama.Fields!getbelgeno Else ogrokulbelgeformu.getbelgeno.Text = "" End If If DataEnvironment2.rsogrokulbelgearama.Fields!kabulsinif <> "" Then ogrokulbelgeformu.kabulsinif.Text = DataEnvironment2.rsogrokulbelgearama.Fields!kabulsinif Else ogrokulbelgeformu.kabulsinif.Text = "" End If If DataEnvironment2.rsogrokulbelgearama.Fields!kabultarih <> "" Then ogrokulbelgeformu.kabultarih.Text = DataEnvironment2.rsogrokulbelgearama.Fields!kabultarih Else ogrokulbelgeformu.kabultarih.Text = "" End If If DataEnvironment2.rsogrokulbelgearama.Fields!albelgeadi <> "" Then ogrokulbelgeformu.albelgeadi.Text = DataEnvironment2.rsogrokulbelgearama.Fields!albelgeadi Else ogrokulbelgeformu.albelgeadi.Text = "" End If If DataEnvironment2.rsogrokulbelgearama.Fields!albelgetarihi <> "" Then ogrokulbelgeformu.albelgetarihi.Text = DataEnvironment2.rsogrokulbelgearama.Fields!albelgetarihi Else ogrokulbelgeformu.albelgetarihi.Text = "" End If If DataEnvironment2.rsogrokulbelgearama.Fields!albelgeno  $\leq$  "" Then ogrokulbelgeformu.albelgeno.Text = DataEnvironment2.rsogrokulbelgearama.Fields!albelgeno Else ogrokulbelgeformu.albelgeno.Text = "" End If If DataEnvironment2.rsogrokulbelgearama.Fields!ayrildigisinif <> "" Then ogrokulbelgeformu.ayrildigisinif.Text = DataEnvironment2.rsogrokulbelgearama.Fields!ayrildigisinif Else ogrokulbelgeformu.ayrildigisinif.Text = "" End If If DataEnvironment2.rsogrokulbelgearama.Fields!ayrildigitarih <> "" Then ogrokulbelgeformu.ayrildigitarih.Text = DataEnvironment2.rsogrokulbelgearama.Fields!ayrildigitarih Else ogrokulbelgeformu.ayrildigitarih.Text = "" End If ElseIf say $i = 0$  Then MsgBox (aranan & enter & "veritabaninda böyle bir kayit yoktur.") ElseIf say $i > 1$  Then ogrokulbelgeformuarama.Show End If End Select **End Sub Private Sub mnucikis\_Click()**  Dim i

```
i = MsgBox("Cikmak istediginizden emin misiniz?", vbInformation + vbYesNoCancel, "Ilkogretim Yoneltme 
    Programi") 
    If i = vbYes Then
       End 
      ElseIf i = vbNo Then
       Exit Sub 
    End If 
End Sub 
Private Sub mnuyedekle_Click() 
   yedekleme.Show 
End Sub 
Private Sub mnusecenekler_Click() 
    seceneklerformu.ogretmenno.Caption = ogrokulbelgeformu.ogretmenno.Caption 
    seceneklerformu.Show 
End Sub 
Private Sub mnuhesapmakinasi_Click() 
    If Dir("c:\windows\System32\calc.exe") = "" And Dir("c:\windows\calc.exe") = "" Then
     MsgBox ("Calistirilacak Program bulunamadi") 
    ElseIf Dir("c:\windows\System32\calc.exe") = "" And Dir("c:\windows\calc.exe") \leq "" Then
       Shell ("c:\windows\calc.exe") 
    ElseIf Dir("c:\windows\System32\calc.exe") \leq "" And Dir("c:\windows\calc.exe") = "" Then
       Shell ("c:\windows\System32\calc.exe") 
    End If 
End Sub 
Private Sub mnutakvim_Click() 
    takvim.Show 
End Sub 
Private Sub mnusaat_Click() 
   saat.Show 
End Sub 
Private Sub mnumail_Click() 
    Call ShellExecute(&O0, vbNullString, "mailto:aysenurpiri@yahoo.com", vbNullString, vbNullString, 
    vbNormalFocus) 
End Sub 
Private Sub mnuanamenu_Click() 
    anamenuformu.Show 
    ogrokulbelgeformu.Hide 
End Sub 
Private Sub mnuyardim_Click() 
   yardimformu.Show 
End Sub 
Öğrenci Okul Belgeleri Arama Sonuçları Ekranı Program Kodları : 
Private Sub Command1_Click() 
    DataEnvironment2.rsogrokulbelgearama.Filter = "ogrno \leq 0"
```
**End Sub** 

**Private Sub Form\_Load() End Sub** 

# **Öğrenci Veli Bilgileri Ekranı Program Kodları :**

# **Option Explicit**

Dim baglanti As New ADODB.Connection Dim kayit As New ADODB.Recordset Dim sqlbaglanti As String Dim sqlbaglanti2 As String Dim sqlbagkont As String Dim sqlkodlama As String Dim mesaj As String Dim Activate As Integer Dim Record As Integer Dim enter Dim aranan Dim sayi

Private Declare Function ShellExecute Lib "shell32.dll" Alias "ShellExecuteA" (ByVal hWnd As Long, ByVal lpOperation As String, ByVal lpFile As String, ByVal lpParameters As String, ByVal lpDirectory As String, ByVal nShowCmd As Long) As Long

# **Private Sub anamenu\_Click()**

anamenuformu.Show ogrvelibilgiformu.Hide **End Sub** 

# **Private Sub ekle\_Click()**

If ekle.ToolTipText = "Ekle" Then ekle.ToolTipText = "Iptal" ogrvelibilgiformu.ogrno.Locked = False ogrvelibilgiformu.ogradi.Locked = False ogrvelibilgiformu.ogrsoyadi.Locked = False ogrvelibilgiformu.sinifduzeyi.Locked = False ogrvelibilgiformu.veliadi.Locked = False ogrvelibilgiformu.velisoyadi.Locked = False ogrvelibilgiformu.yakinlikderecesi.Locked = False ogrvelibilgiformu.meslegi.Locked = False ogrvelibilgiformu.ogrenimdurumu.Locked = False ogrvelibilgiformu.evtlf.Locked = False ogrvelibilgiformu.evadresi.Locked = False ogrvelibilgiformu.istlf.Locked = False ogrvelibilgiformu.isadresi.Locked = False ileri.Enabled = False geri.Enabled = False  $i$ lk.Enabled = False son.Enabled = False guncelle.Enabled = False  $sil.<sub>E</sub>$ Enabled = False kaydet.Enabled = True ogrno.SetFocus On Error GoTo AddErr Adodc1.Recordset.AddNew ogrvelibilgiformu.sinifduzeyi.Text = "seciniz..." ogrvelibilgiformu.ogrenimdurumu.Text = "seciniz..." Exit Sub AddErr: MsgBox Err.Description ilk.Enabled = False ElseIf ekle.ToolTipText = "Iptal" Then ekle.ToolTipText = "Ekle" Activate  $= 0$ Adodc1.Recordset.CancelUpdate Adodc1.refresh If Adodc1.Recordset.RecordCount = 0 Then ileri.Enabled = False son.Enabled = False  $guncelle.Enabeled = False$  sil.Enabled = False ElseIf Adodc1.Recordset.RecordCount = 2 Then ileri.Enabled = False son.Enabled = False guncelle.Enabled = True sil.Enabled = True Else ileri.Enabled = True son.Enabled = True guncelle.Enabled = True sil.Enabled = True End If ekle.Enabled = True kaydet.Enabled = False ogrvelibilgiformu.ogrno.Locked = True ogrvelibilgiformu.ogradi.Locked = True ogrvelibilgiformu.ogrsoyadi.Locked = True ogrvelibilgiformu.sinifduzeyi.Locked = True ogrvelibilgiformu.veliadi.Locked = True ogrvelibilgiformu.velisoyadi.Locked = True ogrvelibilgiformu.yakinlikderecesi.Locked = True ogrvelibilgiformu.meslegi.Locked = True ogrvelibilgiformu.ogrenimdurumu.Locked = True ogrvelibilgiformu.evtlf.Locked = True ogrvelibilgiformu.evadresi.Locked = True ogrvelibilgiformu.istlf.Locked = True

ogrvelibilgiformu.isadresi.Locked = True End If

# **End Sub**

## **Private Sub Form\_Load()**

Screen.MousePointer = vbDefault sinifduzeyi.AddItem "Ilkogretim" sinifduzeyi.AddItem "Ortaogretim" ogrenimdurumu.AddItem "Ilkokul" ogrenimdurumu.AddItem "Ortaokul" ogrenimdurumu.AddItem "Lise" ogrenimdurumu.AddItem "Lisans" ogrenimdurumu.AddItem "Lisansüstü" ogrenimdurumu.AddItem "Doktora"

### **End Sub**

**Private Sub Adodc1\_Error(ByVal ErrorNumber As Long, Description As String, ByVal Scode As Long, ByVal Source As String, ByVal HelpFile As String, ByVal HelpContext As Long, fCancelDisplay As Boolean)**  MsgBox "veri tabani hatasi" & Description

#### **End Sub**

#### **Private Sub Form\_Unload(Cancel As Integer)**   $Screen.MousePointer = vbbDefault$

## **End Sub**

# **Private Sub geri\_Click()**

 $i$ leri.Enabled = True son.Enabled = True If Adodc1.Recordset.BOF <> True Then Adodc1.Recordset.MovePrevious ilk.Enabled = False geri.Enabled = True ilk.Enabled = True Else geri.Enabled = False ilk.Enabled = False MsgBox "ilk kayit" End If **End Sub Private Sub ileri\_Click()** 

ilk.Enabled =  $T$ rue geri.Enabled = True If Adodc1.Recordset.EOF <> True Then Adodc1.Recordset.MoveNext Else MsgBox "son kayit" End If **End Sub** 

#### **Private Sub ilk\_Click()**

Activate =  $\overline{0}$ Adodc1.Recordset.MoveFirst ilk.Enabled = False geri.Enabled = False ileri.Enabled = True son.Enabled = True son.SetFocus **End Sub** 

#### **Private Sub refresh\_Click()**

ileri.Enabled = True son.Enabled = True ekle.Enabled = True guncelle.Enabled = True sil.Enabled = True ekle.ToolTipText = "Ekle" On Error GoTo RefreshErr Adodc1.refresh Exit Sub RefreshErr: MsgBox Err.Description

# **End Sub**

**Private Sub sil\_Click()**  On Error GoTo DeleteErr

 With Adodc1.Recordset .Delete .MoveNext If .EOF Then .MoveLast End With Exit Sub DeleteErr: MsgBox Err.Description **End Sub Private Sub guncelle\_Click()**  ileri.Enabled = False  $geri. Enabled = False$  $i$ lk.Enabled = False son.Enabled = False ekle.Enabled = False sil.Enabled = False kaydet.Enabled = True ogrvelibilgiformu.ogrno.Locked = False ogrvelibilgiformu.ogradi.Locked = False ogrvelibilgiformu.ogrsoyadi.Locked = False ogrvelibilgiformu.sinifduzeyi.Locked = False ogrvelibilgiformu.veliadi.Locked = False ogrvelibilgiformu.velisoyadi.Locked = False ogrvelibilgiformu.yakinlikderecesi.Locked = False ogrvelibilgiformu.meslegi.Locked = False ogrvelibilgiformu.ogrenimdurumu.Locked = False ogrvelibilgiformu.evtlf.Locked = False ogrvelibilgiformu.evadresi.Locked = False ogrvelibilgiformu.istlf.Locked = False ogrvelibilgiformu.isadresi.Locked = False On Error GoTo UpdateErr Adodc1.Recordset.UpdateBatch adAffectAll Exit Sub UpdateErr: MsgBox Err.Description **End Sub Private Sub kaydet\_Click()**  ekle.ToolTipText = "Ekle" If Not IsNumeric(ogrno) Or Len(ogrno) > 4 Then ogrvelibilgiformu.Enabled = True MsgBox "ögrenci numarasi en fazla 4 haneli olmalidir" ogrno.SetFocus Adodc1.Recordset.CancelUpdate ElseIf Not Len(ogradi) > 0 Or Not Len(ogrsoyadi) > 0 Then MsgBox "bilgiyi dogru ve eksiksiz girinizzz" Adodc1.Recordset.CancelUpdate ElseIf Len(ogrno) =  $0$  Then MsgBox "ögrenci numarasini giriniz" Adodc1.Recordset.CancelUpdate ogrno.SetFocus ElseIf Not Len(veliadi) > 0 Or Not Len(velisoyadi) > 0 Or Not Len(evadresi) > 0 Or Not Len(evtlf) > 0 Then MsgBox "bilgiyi dogru ve eksiksiz girinizzz" Adodc1.Recordset.CancelUpdate End If Adodc1.Recordset.Update Adodc1.refresh Activate  $= 0$  ileri.Enabled = False  $son. Enabled = False$  guncelle.Enabled = False ogrvelibilgiformu.ogrno.Locked = True ogrvelibilgiformu.ogradi.Locked = True ogrvelibilgiformu.ogrsoyadi.Locked = True ogrvelibilgiformu.sinifduzeyi.Locked = True ogrvelibilgiformu.veliadi.Locked = True ogrvelibilgiformu.velisoyadi.Locked = True ogrvelibilgiformu.yakinlikderecesi.Locked = True ogrvelibilgiformu.meslegi.Locked = True ogrvelibilgiformu.ogrenimdurumu.Locked = True ogrvelibilgiformu.evtlf.Locked = True ogrvelibilgiformu.evadresi.Locked = True ogrvelibilgiformu.istlf.Locked = True ogrvelibilgiformu.isadresi.Locked = True If Adodc1.Recordset.RecordCount = 2 Then

```
 ileri.Enabled = False 
         geri.Enabled = False 
        ilk. Enabled = False
         son.Enabled = False 
         Else 
         ileri.Enabled = True 
         geri.Enabled = True 
        ilk.Enabled = True
         son.Enabled = True 
       End If 
End Sub 
Private Sub son_Click() 
    ilk.Enabled = True
    ilk.SetFocus 
    geri.Enabled = True 
    ileri.Enabled = False 
    son.Enabled = False
    Record = 1Activate = 1Adodc1.Recordset.MoveLast 
End Sub 
Private Sub yazdir_Click() 
    Dim a As String 
    a = ogrvelibilgiformu.ogrno.Text 
    With DataEnvironment1.Commands("Command12velibilgi") 
      Parameters(0). Value = a
       .Execute 
    End With 
    Dim kayitkontrol As Integer 
    Dim cikis As Integer 
    Adodc2.ConnectionString = "Provider=Microsoft.Jet.OLEDB.4.0;Data Source=yoneltmeveritabani.mdb;Persist 
    Security Info=False" 
    Adodc2.RecordSource = "select * from ogrvelibilgi where (ogrvelibilgi.ogrno="" & ogrvelibilgiformu.ogrno.Text &
    "')" 
    Adodc2.refresh 
    cikis = 1If Adodc2.Recordset.RecordCount = 0 Then 
       ogrvelibilgiraporu.Sections("Section4").Controls("label12").Caption = "BU ÖGRENCIYE AIT VERITABANINDA 
    KAYIT BULUNMAMAKTADIR" 
      cikis = 1End If 
    ogrvelibilgiraporu.Orientation = rptOrientLandscape 
    ogrvelibilgiraporu.Show vbModal 
End Sub 
Private Sub yenikayit_Click() 
    ogrvelibilgiformu.ogrno.Locked = False
    ogrvelibilgiformu.ogradi.Locked = False 
    ogrvelibilgiformu.ogrsoyadi.Locked = False 
    ogrvelibilgiformu.sinifduzeyi.Locked = False 
    ogrvelibilgiformu.veliadi.Locked = False 
    ogrvelibilgiformu.velisoyadi.Locked = False 
    ogrvelibilgiformu.yakinlikderecesi.Locked = False 
    ogrvelibilgiformu.meslegi.Locked = False 
    ogrvelibilgiformu.ogrenimdurumu.Locked = False 
    ogrvelibilgiformu.evtlf.Locked = False 
    ogrvelibilgiformu.evadresi.Locked = False 
    ogrvelibilgiformu.istlf.Locked = False 
    ogrvelibilgiformu.isadresi.Locked = False 
    ogrvelibilgiformu.ogrno.Text = "" 
    ogrvelibilgiformu.ogradi.Text = "" 
    ogrvelibilgiformu.ogrsoyadi.Text = "" 
    ogrvelibilgiformu.sinifduzeyi.Text = "" 
    ogrvelibilgiformu.veliadi.Text = "" 
    ogrvelibilgiformu.velisoyadi.Text = "" 
    ogrvelibilgiformu.yakinlikderecesi.Text = "" 
    ogrvelibilgiformu.meslegi.Text = "" 
    ogrvelibilgiformu.ogrenimdurumu.Text = "" 
    ogrvelibilgiformu.evtlf.Text = "" 
    ogrvelibilgiformu.evadresi.Text = "" 
    ogrvelibilgiformu.istlf.Text = "" 
    ogrvelibilgiformu.isadresi.Text = "" 
End Sub
```
#### **Private Sub Toolbar1\_ButtonClick(ByVal Button As MSComctlLib.Button)**

```
Select Case Button.Key 
   Case "yedekle" 
     mnuyedekle_Click 
   Case "secenekler" 
     mnusecenekler_Click 
   Case "hesapmakinasi" 
     mnuhesapmakinasi_Click 
   Case "takvim" 
     mnutakvim_Click 
   Case "saat" 
     mnusaat_Click 
   Case "mail" 
    mnumail Click
   Case "anamenu" 
     mnuanamenu_Click 
   Case "yardim" 
     mnuyardim_Click 
   Case "cikis" 
     mnucikis_Click 
End Select
```
### **End Sub**

#### **Private Sub Toolbar1\_ButtonMenuClick(ByVal ButtonMenu As MSComctlLib.ButtonMenu)**  Select Case ButtonMenu.Index Case 1 enter =  $Chr(13) & Chr(10)$  aranan = InputBox("Aranacak ogrenci numarasini yaz", "Örnek :102 yaz", "102") If aranan = "" Then Exit Sub If MsgBox(aranan & enter & "Ögrenci numarasini numaralarin içinde aramak için EVET, numaralarin basinda aramak için HAYIR'a basin", vbYesNo) = vbYes Then DataEnvironment2.rsogrvelibilgiarama.Filter = "ogrno like '%" & aranan & "%' " Else DataEnvironment2.rsogrvelibilgiarama.Filter = "ogrno like '" & aranan & "%' " End If sayi = DataEnvironment2.rsogrvelibilgiarama.RecordCount If say $i = 1$  Then If DataEnvironment2.rsogrvelibilgiarama.Fields!ogrno <> "" Then ogrvelibilgiformu.ogrno.Text = DataEnvironment2.rsogrvelibilgiarama.Fields!ogrno Else ogrvelibilgiformu.ogrno.Text = "" End If If DataEnvironment2.rsogrvelibilgiarama.Fields!ogradi <> "" Then ogrvelibilgiformu.ogradi.Text = DataEnvironment2.rsogrvelibilgiarama.Fields!ogradi Else ogrvelibilgiformu.ogradi.Text = "" End If If DataEnvironment2.rsogrvelibilgiarama.Fields!ogrsoyadi <> "" Then ogrvelibilgiformu.ogrsoyadi.Text = DataEnvironment2.rsogrvelibilgiarama.Fields!ogrsoyadi Else ogrvelibilgiformu.ogrsoyadi.Text = "" End If If DataEnvironment2.rsogrvelibilgiarama.Fields!sinifduzeyi <> "" Then ogrvelibilgiformu.sinifduzeyi.Text = DataEnvironment2.rsogrvelibilgiarama.Fields!sinifduzeyi Else ogrvelibilgiformu.sinifduzeyi.Text = "" End If If DataEnvironment2.rsogrvelibilgiarama.Fields!veliadi <> "" Then ogrvelibilgiformu.veliadi.Text = DataEnvironment2.rsogrvelibilgiarama.Fields!veliadi Else ogrvelibilgiformu.veliadi.Text = "" End If If DataEnvironment2.rsogrvelibilgiarama.Fields!velisoyadi <> "" Then ogrvelibilgiformu.velisoyadi.Text = DataEnvironment2.rsogrvelibilgiarama.Fields!velisoyadi Else ogrvelibilgiformu.velisoyadi.Text = "" End If If DataEnvironment2.rsogrvelibilgiarama.Fields!yakinlikderecesi <br/>  $\leq$  "" Then ogrvelibilgiformu.yakinlikderecesi.Text = DataEnvironment2.rsogrvelibilgiarama.Fields!yakinlikderecesi Else ogrvelibilgiformu.yakinlikderecesi.Text = "" End If If DataEnvironment2.rsogrvelibilgiarama.Fields!meslegi <> "" Then ogrvelibilgiformu.meslegi.Text = DataEnvironment2.rsogrvelibilgiarama.Fields!meslegi Else ogrvelibilgiformu.meslegi.Text = ""

End If If DataEnvironment2.rsogrvelibilgiarama.Fields!ogrenimdurumu <> "" Then ogrvelibilgiformu.ogrenimdurumu.Text = DataEnvironment2.rsogrvelibilgiarama.Fields!ogrenimdurumu Else ogrvelibilgiformu.ogrenimdurumu.Text = "" End If If DataEnvironment2.rsogrvelibilgiarama.Fields!evtlf <> "" Then ogrvelibilgiformu.evtlf.Text = DataEnvironment2.rsogrvelibilgiarama.Fields!evtlf Else ogrvelibilgiformu.evtlf.Text = "" End If If DataEnvironment2.rsogrvelibilgiarama.Fields!evadresi <> "" Then ogrvelibilgiformu.evadresi.Text = DataEnvironment2.rsogrvelibilgiarama.Fields!evadresi Else ogrvelibilgiformu.evadresi.Text = "" End If If DataEnvironment2.rsogrvelibilgiarama.Fields!istlf <> "" Then ogrvelibilgiformu.istlf.Text = DataEnvironment2.rsogrvelibilgiarama.Fields!istlf Else ogrvelibilgiformu.istlf.Text = "" End If If DataEnvironment2.rsogrvelibilgiarama.Fields!isadresi <> "" Then ogrvelibilgiformu.isadresi.Text = DataEnvironment2.rsogrvelibilgiarama.Fields!isadresi Else ogrvelibilgiformu.isadresi.Text = "" End If ElseIf say $i = 0$  Then MsgBox (aranan & enter & "veritabaninda böyle bir kayit yoktur.") ElseIf sayi > 1 Then ogrvelibilgiformuarama.Show End If Case 2 enter =  $Chr(13) & Chr(10)$  aranan = InputBox("Aranacak ogrenci adini yaz", "Örnek :ayse yaz", "ayse") If aranan = "" Then Exit Sub If MsgBox(aranan & enter & "Ögrenci adini adlarin içinde aramak için EVET, adlarin basinda aramak için HAYIR'a basin", vbYesNo) = vbYes Then DataEnvironment2.rsogrvelibilgiarama.Filter = "ogradi like '%" & aranan & "%' " Else DataEnvironment2.rsogrvelibilgiarama.Filter = "ogradi like '" & aranan & "%' " End If sayi = DataEnvironment2.rsogrvelibilgiarama.RecordCount If say $i = 1$  Then If DataEnvironment2.rsogrvelibilgiarama.Fields!ogrno <> "" Then ogrvelibilgiformu.ogrno.Text = DataEnvironment2.rsogrvelibilgiarama.Fields!ogrno Else ogrvelibilgiformu.ogrno.Text = "" End If If DataEnvironment2.rsogrvelibilgiarama.Fields!ogradi <> "" Then ogrvelibilgiformu.ogradi.Text = DataEnvironment2.rsogrvelibilgiarama.Fields!ogradi Else ogrvelibilgiformu.ogradi.Text = "" End If If DataEnvironment2.rsogrvelibilgiarama.Fields!ogrsoyadi <> "" Then ogrvelibilgiformu.ogrsoyadi.Text = DataEnvironment2.rsogrvelibilgiarama.Fields!ogrsoyadi Else ogrvelibilgiformu.ogrsoyadi.Text = "" End If If DataEnvironment2.rsogrvelibilgiarama.Fields!sinifduzeyi <> "" Then ogrvelibilgiformu.sinifduzeyi.Text = DataEnvironment2.rsogrvelibilgiarama.Fields!sinifduzeyi Else ogrvelibilgiformu.sinifduzeyi.Text = "" End If If DataEnvironment2.rsogrvelibilgiarama.Fields!veliadi $\mathord{\infty}$  "" Then ogrvelibilgiformu.veliadi.Text = DataEnvironment2.rsogrvelibilgiarama.Fields!veliadi Else ogrvelibilgiformu.veliadi.Text = "" End If If DataEnvironment2.rsogrvelibilgiarama.Fields!velisoyadi <> "" Then ogrvelibilgiformu.velisoyadi.Text = DataEnvironment2.rsogrvelibilgiarama.Fields!velisoyadi Else ogrvelibilgiformu.velisoyadi.Text = "" End If

If DataEnvironment2.rsogrvelibilgiarama.Fields!yakinlikderecesi <> "" Then

 ogrvelibilgiformu.yakinlikderecesi.Text = DataEnvironment2.rsogrvelibilgiarama.Fields!yakinlikderecesi Else

```
 ogrvelibilgiformu.yakinlikderecesi.Text = "" 
    End If 
    If DataEnvironment2.rsogrvelibilgiarama.Fields!meslegi <> "" Then 
       ogrvelibilgiformu.meslegi.Text = DataEnvironment2.rsogrvelibilgiarama.Fields!meslegi 
    Else 
       ogrvelibilgiformu.meslegi.Text = "" 
    End If 
    If DataEnvironment2.rsogrvelibilgiarama.Fields!ogrenimdurumu <> "" Then 
       ogrvelibilgiformu.ogrenimdurumu.Text = DataEnvironment2.rsogrvelibilgiarama.Fields!ogrenimdurumu 
    Else 
       ogrvelibilgiformu.ogrenimdurumu.Text = "" 
    End If 
    If DataEnvironment2.rsogrvelibilgiarama.Fields!evtlf <> "" Then
       ogrvelibilgiformu.evtlf.Text = DataEnvironment2.rsogrvelibilgiarama.Fields!evtlf 
    Else 
       ogrvelibilgiformu.evtlf.Text = "" 
    End If 
    If DataEnvironment2.rsogrvelibilgiarama.Fields!evadresi <> "" Then 
       ogrvelibilgiformu.evadresi.Text = DataEnvironment2.rsogrvelibilgiarama.Fields!evadresi 
    Else 
       ogrvelibilgiformu.evadresi.Text = "" 
    End If 
    If DataEnvironment2.rsogrvelibilgiarama.Fields!istlf <> "" Then 
       ogrvelibilgiformu.istlf.Text = DataEnvironment2.rsogrvelibilgiarama.Fields!istlf 
    Else 
       ogrvelibilgiformu.istlf.Text = "" 
    End If 
    If DataEnvironment2.rsogrvelibilgiarama.Fields!isadresi <> "" Then 
       ogrvelibilgiformu.isadresi.Text = DataEnvironment2.rsogrvelibilgiarama.Fields!isadresi 
    Else 
       ogrvelibilgiformu.isadresi.Text = "" 
    End If 
           ElseIf sayi = 0 Then
              MsgBox (aranan & enter & "veritabaninda böyle bir kayit yoktur.") 
           ElseIf sayi > 1 Then
               ogrvelibilgiformuarama.Show 
            End If 
    End Select 
End Sub 
Private Sub mnucikis_Click() 
    Dim i 
    i = MsgBox("Cikmak istediginizden emin misiniz?", vbInformation + vbYesNoCancel, "Ilkogretim Yoneltme 
    Programi") 
    If i = vbYes Then
          End 
       ElseIf i = vbNo Then
          Exit Sub 
    End If 
End Sub 
Private Sub mnuyedekle_Click() 
    yedekleme.Show 
End Sub 
Private Sub mnusecenekler_Click() 
    seceneklerformu.ogretmenno.Caption = ogrokulbelgeformu.ogretmenno.Caption 
    seceneklerformu.Show 
End Sub 
Private Sub mnuhesapmakinasi_Click() 
    If Dir("c:\windows\System32\calc.exe") = "" And Dir("c:\windows\calc.exe") = "" Then
     MsgBox ("Calistirilacak Program bulunamadi") 
    ElseIf Dir("c:\windows\System32\calc.exe") = "" And Dir("c:\windows\calc.exe") \leq "" Then
       Shell ("c:\windows\calc.exe") 
    ElseIf Dir("c:\windows\System32\calc.exe") \leq "" And Dir("c:\windows\calc.exe") = "" Then
       Shell ("c:\windows\System32\calc.exe") 
    End If 
End Sub 
Private Sub mnutakvim_Click() 
    takvim.Show 
End Sub 
Private Sub mnusaat_Click() 
    saat.Show
```
# **End Sub**

#### **Private Sub mnumail\_Click()**

Call ShellExecute(&O0, vbNullString, "mailto:aysenurpiri@yahoo.com", vbNullString, vbNullString, vbNormalFocus)

**End Sub** 

#### **Private Sub mnuanamenu\_Click()**

anamenuformu.Show ogrvelibilgiformu.Hide **End Sub** 

**Private Sub mnuyardim\_Click()**  yardimformu.Show **End Sub** 

# **Öğrenci Veli Bilgileri Arama Sonuçları Ekranı Program Kodları :**

**Private Sub Command1\_Click()**  DataEnvironment2.rsogrvelibilgiarama.Filter = "ogrno  $\leq 0$ " **End Sub** 

**Private Sub Form\_Load() End Sub** 

#### **Seçenekler Ekranı Program Kodları :**

**Private Sub Adodc1\_Error(ByVal ErrorNumber As Long, Description As String, ByVal Scode As Long, ByVal**  Source As String, ByVal HelpFile As String, ByVal HelpContext As Long, fCancelDisplay As Boolean) MsgBox "veri tabani hatasi" & Description

**End Sub** 

### **Private Sub Command1\_Click()**

Adodc1.RecordSource = "select \* from ogretmenliste where ogretmenliste.ogretmenno=""  $\&$ seceneklerformu.ogretmenno.Caption & " Adodc1.refresh Label3.Caption = Adodc1.Recordset!userid Label4.Caption = Adodc1.Recordset!parola Label1.Visible = True Label2.Visible = True Label3.Visible = True Label4.Visible = True **End Sub Private Sub Command2\_Click()** 

seceneklerformu.ogretmenadi.Locked = False seceneklerformu.ogretmensoyadi.Locked = False seceneklerformu.bransi.Locked = False seceneklerformu.userid.Locked = False seceneklerformu.parola.Locked = False On Error GoTo UpdateErr Adodc2.Recordset.UpdateBatch adAffectAll Exit Sub UpdateErr: MsgBox Err.Description

**End Sub** 

## **Private Sub Command3\_Click()**

Adodc2.RecordSource = "select \* from ogretmenliste where ogretmenliste.ogretmenno=""  $\&$ seceneklerformu.ogretmenno.Caption & " Adodc2.refresh seceneklerformu.ogretmenadi.Text = Adodc2.Recordset!ogretmenadi seceneklerformu.ogretmensoyadi.Text = Adodc2.Recordset!ogretmensoyadi seceneklerformu.bransi.Text = Adodc2.Recordset!bransi seceneklerformu.userid.Text = Adodc2.Recordset!userid seceneklerformu.parola.Text = Adodc2.Recordset!parola seceneklerformu.ogretmenadi.Visible = True seceneklerformu.ogretmensoyadi.Visible = True seceneklerformu.bransi.Visible = True seceneklerformu.userid.Visible = True seceneklerformu.parola.Visible = True  $seceneklerformu.Label 5.Visible = True$ seceneklerformu.Label6.Visible = True seceneklerformu.Label7.Visible = True seceneklerformu.Label8.Visible = True

seceneklerformu.Label9.Visible = True **End Sub** 

#### **Private Sub Command4\_Click()**

```
Adodc2.Recordset.Update 
   Adodc2.refresh 
   seceneklerformu.ogretmenadi.Locked = True 
   seceneklerformu.ogretmensoyadi.Locked = True 
   seceneklerformu.bransi.Locked = True 
   seceneklerformu.userid.Locked = True 
   seceneklerformu.parola.Locked = True 
    Adodc2.refresh 
End Sub
```
**Private Sub Form\_Load() End Sub** 

# **Sınıf Ders Öğretmenleri Branş Eşleme Ekranı Program Kodları :**

#### **Private Sub DataGrid1\_RowColChange(LastRow As Variant, ByVal LastCol As Integer)**

Adodc2.ConnectionString = "Provider=Microsoft.Jet.OLEDB.4.0;Data Source=yoneltmeveritabani.mdb;Persist Security Info=False"

Adodc2.RecordSource = "select ogretmenadi,ogretmensoyadi,ogretmenno,sube from dersogretmen where sube='" & Adodc1.Recordset!sube & "'" Set DataGrid2.DataSource = Adodc2 Adodc2.refresh

# **End Sub**

### **Private Sub DataGrid2\_RowColChange(LastRow As Variant, ByVal LastCol As Integer)**

Adodc3.ConnectionString = "Provider=Microsoft.Jet.OLEDB.4.0;Data Source=yoneltmeveritabani.mdb;Persist Security Info=False" Adodc3.RecordSource = "select ogretmenno,bransi from ogretmenliste where ogretmenno='" & Adodc2.Recordset!ogretmenno & Set DataGrid3.DataSource = Adodc3 Adodc3.refresh **End Sub** 

**Private Sub Form\_Load() End Sub** 

# **Mesleki Rehberlik Etkinlikleri Ekranı Program Kodları :**

#### **Option Explicit**

Dim baglanti As New ADODB.Connection Dim kayit As New ADODB.Recordset Dim sqlbaglanti As String Dim sqlbagkont As String Dim sqlkodlama As String Dim mesaj As String Dim Activate As Integer Dim Record As Integer Dim enter Dim aranan Dim sayi

Private Declare Function ShellExecute Lib "shell32.dll" Alias "ShellExecuteA" (ByVal hWnd As Long, ByVal lpOperation As String, ByVal lpFile As String, ByVal lpParameters As String, ByVal lpDirectory As String, ByVal nShowCmd As Long) As Long

### **Private Sub Form\_Activate()**

 $yoneltme.Visible = False$  $etkinlik.Visible = False$ Adodc1.ConnectionString = "Provider=Microsoft.Jet.OLEDB.4.0;Data Source=yoneltmeveritabani.mdb;Persist Security Info=False" Adodc1.RecordSource = "select \* from ogrgozlem,ogrencisinif,sinifogretmeni,ogretmenliste where (ogrgozlem.ogrno=ogrencisinif.ogrno) and (sinifogretmeni.sube=ogrencisinif.sube) and (ogretmenliste.ogretmenno=sinifogretmeni.ogretmenno) and (ogretmenliste.ogretmenno='" & sinifgozlemformuvedigeretkinlikler.ogretmenno.Caption & "') and (sinifogretmeni.ogretmenno='"  $\&$ sinifgozlemformuvedigeretkinlikler.ogretmenno.Caption & "')" Adodc1.refresh **End Sub** 

## **Private Sub XPButton1\_Click()**

Dim MyExcel As Object Dim MyChart As Object

Dim i On Error GoTo hata Set MyExcel = CreateObject("Excel.Application") Dim klasor As String Dim dosya As String klasor = "formlarveraporlar" dosya = "bossinifgozlemformu"  $MyExcel.Visible = True$ MyExcel.Workbooks.Open ("c:\" & klasor & "\" & dosya & ".xls") hata: MsgBox Error(Err) If Not (MyExcel Is Nothing) Then Set MyExcel = Nothing End If

# **End Sub**

# **Private Sub XPButton10\_Click()**

Dim MyWord As Object Dim MyChart As Object Dim i On Error GoTo hata Set MyWord = CreateObject("Word.Application") Dim klasor As String Dim dosya As String klasor = "formlarveraporlar" dosya = "meslekler"  $MyWord.Visible = True$ MyWord.Documents.Open ("c:\" & klasor & "\" & dosya & ".doc") hata: MsgBox Error(Err) If Not (MyWord Is Nothing) Then Set MyWord = Nothing End If **End Sub** 

# **Private Sub XPButton11\_Click()**

Dim MyWord As Object Dim MyChart As Object Dim i On Error GoTo hata Set MyWord = CreateObject("Word.Application") Dim klasor As String Dim dosya As String klasor = "formlarveraporlar" dosya = "kararverme"  $MvWord.Visible = True$ MyWord.Documents.Open ("c:\" & klasor & "\" & dosya & ".doc") hata: MsgBox Error(Err) If Not (MyWord Is Nothing) Then Set MyWord = Nothing End If

# **End Sub**

# **Private Sub XPButton12\_Click()**

Dim MyWord As Object Dim MyChart As Object Dim i On Error GoTo hata Set MyWord = CreateObject("Word.Application") Dim klasor As String Dim dosya As String klasor = "formlarveraporlar" dosya = "meslekiegilimbelirleme" MyWord.Visible = True MyWord.Documents.Open ("c:\" & klasor & "\" & dosya & ".doc") hata: MsgBox Error(Err) If Not (MyWord Is Nothing) Then Set  $MvWord = Notbing$ End If **End Sub** 

**Private Sub XPButton13\_Click()**  Dim MyWord As Object Dim MyChart As Object

Dim i On Error GoTo hata Set MyWord = CreateObject("Word.Application") Dim klasor As String Dim dosya As String klasor = "formlarveraporlar" dosya = "otobiyografi" MyWord.Visible = True MyWord.Documents.Open ("c:\" & klasor & "\" & dosya & ".doc") hata: MsgBox Error(Err) If Not (MyWord Is Nothing) Then Set MyWord = Nothing End If

# **End Sub**

# **Private Sub XPButton14\_Click()**

Dim MyWord As Object Dim MyChart As Object Dim i On Error GoTo hata Set MyWord = CreateObject("Word.Application") Dim klasor As String Dim dosya As String klasor = "formlarveraporlar" dosya = "zamanmakinasi"  $MyWord.Visible = True$ MyWord.Documents.Open ("c:\" & klasor & "\" & dosya & ".doc") hata: MsgBox Error(Err) If Not (MyWord Is Nothing) Then Set MyWord = Nothing End If **End Sub** 

# **Private Sub XPButton15\_Click()**

Dim MyWord As Object Dim MyChart As Object Dim i On Error GoTo hata Set MyWord = CreateObject("Word.Application") Dim klasor As String Dim dosya As String klasor = "formlarveraporlar" dosya = "mutlumutsuzdoktor"  $MvWord.Visible = True$ MyWord.Documents.Open ("c:\" & klasor & "\" & dosya & ".doc") hata: MsgBox Error(Err) If Not (MyWord Is Nothing) Then Set MyWord = Nothing End If **End Sub** 

### **Private Sub XPButton16\_Click()**

Dim MyWord As Object Dim MyChart As Object Dim i On Error GoTo hata Set MyWord = CreateObject("Word.Application") Dim klasor As String Dim dosya As String klasor = "formlarveraporlar" dosya = "davraniskarnesi"  $MyWord.Visible = True$ MyWord.Documents.Open ("c:\" & klasor & "\" & dosya & ".doc") hata: MsgBox Error(Err) If Not (MyWord Is Nothing) Then Set  $MvWord = Notbing$ End If **End Sub** 

**Private Sub XPButton17\_Click()**  Dim MyExcel As Object Dim MyChart As Object

Dim i On Error GoTo hata Set MyExcel = CreateObject("Excel.Application") Dim klasor As String Dim dosya As String klasor = "formlarveraporlar" dosya = "davranisgozlemformu"  $MyExcel.Visible = True$ MyExcel.Workbooks.Open ("c:\" & klasor & "\" & dosya & ".xls") hata: MsgBox Error(Err) If Not (MyExcel Is Nothing) Then Set MyExcel = Nothing End If

# **End Sub**

# **Private Sub XPButton18\_Click()**

Dim MyWord As Object Dim MyChart As Object Dim i On Error GoTo hata Set MyWord = CreateObject("Word.Application") Dim klasor As String Dim dosya As String klasor = "formlarveraporlar" dosya = "problemtaramatesti"  $MyWord.Visible = True$ MyWord.Documents.Open ("c:\" & klasor & "\" & dosya & ".doc") hata: MsgBox Error(Err) If Not (MyWord Is Nothing) Then Set MyWord = Nothing End If **End Sub** 

# **Private Sub XPButton19\_Click()**

Dim MyWord As Object Dim MyChart As Object Dim i On Error GoTo hata Set MyWord = CreateObject("Word.Application") Dim klasor As String Dim dosya As String klasor = "formlarveraporlar" dosya = "kimdirbu"  $MyWord.Visible = True$ MyWord.Documents.Open ("c:\" & klasor & "\" & dosya & ".doc") hata: MsgBox Error(Err) If Not (MyWord Is Nothing) Then Set MyWord = Nothing End If

# **End Sub**

**Private Sub XPButton2\_Click()** 

yoneltme.Visible = True  $ext{etkinlik.Visible}$  = False **End Sub** 

# **Private Sub XPButton20\_Click()**

 $yoneltme.Visible = False$ etkinlik.Visible = True

**End Sub** 

# **Private Sub XPButton3\_Click()**

Adodc2.ConnectionString = "Provider=Microsoft.Jet.OLEDB.4.0;Data Source=yoneltmeveritabani.mdb;Persist Security Info=False" Adodc2.RecordSource = "select \* from sinifogretmeni where (sinifogretmeni.ogretmenno=""  $\&$ sinifgozlemformuvedigeretkinlikler.ogretmenno.Caption & "')" Adodc2.refresh Dim klasör As String klasör = "sinifgozlemformlari" Dim sinifsube As String Dim kontrol As Integer  $kontrol = 0$ If  $Dir("c:\ ``\&\ klasör, vbDirectory) \sim ""$  Then

 $kontrol = kontrol + 1$ Else MkDir "c:\" & klasör End If If  $Dir("c:\" \& klasör \& "\" \& Date \& "xls", vbDirectory) \sim "" Then$  $kontrol = kontrol + 1$ Else FileCopy "c:\formlarveraporlar\bossinifgozlemformu.xls", "c:\" & klasör & "\" & Date & ".xls" End If 'Önce değişkenler Dim MyExcel As Object Dim MyChart As Object Dim i On Error GoTo hata Set MyExcel = CreateObject("Excel.Application") MyExcel.Visible = True MyExcel.Workbooks.Open ("c:\" & klasör & "\" & Date & ".xls") Adodc1.RecordSource = "select \* from ogrgozlem where ogrgozlem.sube=""  $\&$  Adodc2.Recordset![sube]  $\&$  "" Adodc1.refresh If Adodc1.Recordset.RecordCount = 0 Then MsgBox "Öğrenci gözlem tablonuzda kayıt yok", vbCritical, "dikkat" Else 'şimdi sıra döngümüzde  $i = 9$ Dim sayi While Not Adodc1.Recordset.EOF MyExcel.range("A"  $&$  i). Value = Adodc1. Recordset!ogrno MyExcel.range("B" & i).Value = Adodc1.Recordset!ogradi + " " + Adodc1.Recordset!ogrsoyadi MyExcel.range("C"  $& 1$ ).Value = Adodc1.Recordset!sozeldilsel1 MyExcel.range("D"  $\&$  i). Value = Adodc1. Recordset!sozeldilsel2 MyExcel.range("E"  $\&$  i). Value = Adodc1. Recordset! sozeldilsel3  $MyExcel_range("F" & i).Value = Adodc1. Record set!sozeldilsel4$  $MyExec1_range("G" & i).Value = Adobe1-Reordset!sozeldilsel5$  $MyExcel_range("H" & i).Value = Addol. Recordset!soyall$ MyExcel.range("I"  $\&$  i). Value = Adodc1. Recordset!sosyal2 MyExcel.range("J"  $&$  i). Value = Adodc1. Recordset!sosyal3 MyExcel.range("K"  $\&$  i). Value = Adodc1. Recordset!sosyal4  $MvExcel_range("L" & i).Value = Addol. Recordset!soval5$ MyExcel.range("M"  $\&$  i). Value = Adodc1. Recordset!mantikmatematik1 MyExcel.range("N"  $\&$  i). Value = Adodc1. Recordset!mantikmatematik2 MyExcel.range("O"  $\&$  i).Value = Adodc1.Recordset!mantikmatematik3 MyExcel.range("P"  $\&$  i). Value = Adodc1. Recordset! mantikmatematik4 MyExcel.range("Q" & i).Value = Adodc1.Recordset!mantikmatematik5 MyExcel.range("R" & i).Value = Adodc1.Recordset!gorseluzlam1  $MyExcel_range("S" & i).Value = Adodcl. Recordset!gorseluzlam2$ MyExcel.range("T"  $\&$  i). Value = Adodc1. Recordset!gorseluzlam3 MyExcel.range("U"  $\&$  i). Value = Adodc1. Recordset!gorseluzlam4 MyExcel.range("V"  $& 1$ ).Value = Adodc1.Recordset!gorseluzlam5 MyExcel.range("W"  $& 1$ ).Value = Adodc1.Recordset!icsel1 MyExcel.range("X"  $\&$  i).Value = Adodc1.Recordset!icsel2 MyExcel.range("Y"  $&$  i). Value = Adodc1. Recordset!icsel3 MyExcel.range("Z"  $& 1$ ). Value = Adodc1. Recordset!icsel4 MyExcel.range("AA"  $\&$  i). Value = Adodc1. Recordset!icsel5 MyExcel.range("AB" & i).Value = Adodc1.Recordset!muzikritmik1 MyExcel.range("AC"  $&$  i). Value = Adodc1. Recordset! muzikritmik2 MyExcel.range("AD"  $& 1$ ). Value = Adodc1. Recordset! muzikritmik3 MyExcel.range("AE"  $& 1$ ).Value = Adodc1.Recordset!muzikritmik4 MyExcel.range("AF"  $&$  i). Value = Adodc1. Recordset! muzikritmik5  $MyExcel_range("AG" & i).Value = Adobe1.Recordset!beden1$ MyExcel.range("AH"  $& 1$ ).Value = Adodc1.Recordset!beden2  $MyExec1range("AI" & i)$ . Value = Adodc1. Recordset!beden3 MyExcel.range("AJ"  $&$  i). Value = Adodc1. Recordset!beden4 MyExcel.range("AK" & i).Value = Adodc1.Recordset!beden5 MyExcel.range("AL" & i).Value = Adodc1.Recordset!doga1 MyExcel.range("AM"  $\&$  i).Value = Adodc1.Recordset!doga2 MyExcel.range("AN"  $&$  i).Value = Adodc1.Recordset!doga3 MyExcel.range("AO"  $\&$  i).Value = Adodc1.Recordset!doga4 MyExcel.range("AP"  $\&$  i).Value = Adodc1.Recordset!doga5 If Adodc1.Recordset![kisisel1] = True Then MyExcel.range(" $AO$ " & i).Value = "\*" Else MyExcel.range(" $AQ$ " & i).Value = " " End If If Adodc1.Recordset!kisisel2 = True Then MyExcel.range("AR"  $&$  i). Value = ' Else

MyExcel.range(" $AR''$  & i). Value = " " End If If Adodc1.Recordset!kisisel3 = True Then MyExcel.range("AS" & i).Value = "\*" Else MyExcel.range("AS" & i).Value = " " End If If Adodc1.Recordset!kisisel4 = True Then MyExcel.range("AT"  $& 1$ ).Value = "\*" Else MyExcel.range("AT" & i).Value = " " End If If Adodc1.Recordset!toplumsal1 = True Then  $My Excel_range("AU" & i).Value = ""$ Else MyExcel.range("AU" & i).Value = " " End If If Adodc1.Recordset!toplumsal2 = True Then MyExcel.range("AV"  $\&$  i). Value = "\*" Else MyExcel.range("AV" & i).Value = " " End If If Adodc1.Recordset!toplumsal3 = True Then MyExcel.range("AW"  $\&$  i). Value = "\*" Else MyExcel.range("AW"  $&$  i). Value = " " End If If Adodc1.Recordset!toplumsal4 = True Then MyExcel.range(" $AX''$  & i). Value = "\*" Else MyExcel.range(" $AX'' \& i$ ).Value = " " End If If Adodc1.Recordset!genel1 = True Then  $MyExcel_range("AY" & i).Value = """$ Else MyExcel.range("AY"  $&$  i).Value = " " End If If Adodc1.Recordset!genel2 = True Then MyExcel.range("AZ"  $&$  i).Value = "\*" Else MyExcel.range(" $AZ'' \& i$ ).Value = " " End If If Adodc1.Recordset!genel3 = True Then MyExcel.range("BA"  $& 1$ ). Value = "\* Else MyExcel.range("BA"  $& 1$ ).Value = " " End If If Adodc1.Recordset!genel4 = True Then MyExcel.range("BB"  $\&$  i). Value = "\*" Else MyExcel.range("BB"  $&$  i). Value = " " End If Adodc1.Recordset.MoveNext  $i = i + 1$ Wend End If Exit Sub hata: MsgBox Error(Err) If Not (MyExcel Is Nothing) Then Set MyExcel = Nothing End If **End Sub** 

## **Private Sub XPButton4\_Click()**

Dim MyWord As Object Dim MyChart As Object Dim i On Error GoTo hata Set MyWord = CreateObject("Word.Application") Dim klasor As String Dim dosya As String klasor = "formlarveraporlar" dosya = "ogrgozlemraporu"  $MyWord.Visible = True$ MyWord.Documents.Open ("c:\" & klasor & "\" & dosya & ".doc")

hata: MsgBox Error(Err) If Not (MyWord Is Nothing) Then Set MyWord = Nothing End If **End Sub** 

### **Private Sub XPButton5\_Click()**

Dim MyWord As Object Dim MyChart As Object Dim i On Error GoTo hata Set MyWord = CreateObject("Word.Application") Dim klasor As String Dim dosya As String klasor = "formlarveraporlar" dosya = "bireyitanimaolsaydim" MyWord.Visible = True MyWord.Documents.Open ("c:\" & klasor & "\" & dosya & ".doc") hata: MsgBox Error(Err) If Not (MyWord Is Nothing) Then Set MyWord = Nothing End If **End Sub** 

# **Private Sub XPButton6\_Click()**

Dim MyWord As Object Dim MyChart As Object Dim i On Error GoTo hata Set MyWord = CreateObject("Word.Application") Dim klasor As String Dim dosya As String klasor = "formlarveraporlar" dosya = "gozlemlistesi" MyWord.Visible = True MyWord.Documents.Open ("c:\" & klasor & "\" & dosya & ".doc") hata: MsgBox Error(Err) If Not (MyWord Is Nothing) Then Set  $MyWord = Nothing$ End If **End Sub** 

#### **Private Sub XPButton7\_Click()**

Dim MyWord As Object Dim MyChart As Object Dim i On Error GoTo hata Set MyWord = CreateObject("Word.Application") Dim klasor As String Dim dosya As String klasor = "formlarveraporlar" dosya = "ilgienvanteri"  $MyWord.Visible = True$ MyWord.Documents.Open ("c:\" & klasor & "\" & dosya & ".doc") hata: MsgBox Error(Err) If Not (MyWord Is Nothing) Then  $Set MyWord = Nothing$ End If

# **End Sub**

## **Private Sub XPButton8\_Click()**

Dim MyWord As Object Dim MyChart As Object Dim i On Error GoTo hata Set MyWord = CreateObject("Word.Application") Dim klasor As String Dim dosya As String klasor = "formlarveraporlar" dosya = "ilkogretim1.kadememeslekietkinlikler"  $MyWord.Visible = True$ MyWord.Documents.Open ("c:\" & klasor & "\" & dosya & ".doc")

hata: MsgBox Error(Err) If Not (MyWord Is Nothing) Then Set MyWord = Nothing End If **End Sub** 

#### **Private Sub XPButton9\_Click()**

```
Dim MyWord As Object 
    Dim MyChart As Object 
    Dim i 
    On Error GoTo hata 
    Set MyWord = CreateObject("Word.Application") 
    Dim klasor As String 
    Dim dosya As String 
    klasor = "formlarveraporlar" 
    dosya = "ilkogretim2.kadememeslekietkinlikler" 
    MyWord.Visible = True 
    MyWord.Documents.Open ("c:\" & klasor & "\" & dosya & ".doc") 
    hata: 
    MsgBox Error(Err) 
    If Not (MyWord Is Nothing) Then 
    Set MyWord = Nothing 
    End If 
End Sub
```
### **Private Sub Toolbar1\_ButtonClick(ByVal Button As MSComctlLib.Button)**

Select Case Button.Key Case "yedekle" mnuyedekle Click Case "secenekler" mnusecenekler\_Click Case "hesapmakinasi" mnuhesapmakinasi\_Click Case "takvim" mnutakvim\_Click Case "saat" mnusaat\_Click Case "mail" mnumail\_Click Case "anamenu" mnuanamenu\_Click Case "yardim" mnuyardim\_Click Case "cikis" mnucikis\_Click End Select

# **End Sub**

#### **Private Sub mnucikis\_Click()**

Dim i i = MsgBox("Cikmak istediginizden emin misiniz?", vbInformation + vbYesNoCancel, "Ilkogretim Yoneltme Programi") If  $i = vbYes$  Then End ElseIf  $i = vbNo$  Then Exit Sub End If **End Sub** 

**Private Sub mnuyedekle\_Click()**  yedekleme.Show

# **End Sub**

### **Private Sub mnusecenekler\_Click()**

seceneklerformu.ogretmenno.Caption = sinifgozlemformuvedigeretkinlikler.ogretmenno.Caption seceneklerformu.Show

# **End Sub**

#### **Private Sub mnuhesapmakinasi\_Click()**

- If Dir("c:\windows\System32\calc.exe") = "" And Dir("c:\windows\calc.exe") = "" Then MsgBox ("Calistirilacak Program bulunamadi")
- ElseIf Dir("c:\windows\System32\calc.exe") = "" And Dir("c:\windows\calc.exe")  $\sim$  "" Then Shell ("c:\windows\calc.exe")
- ElseIf Dir("c:\windows\System32\calc.exe")  $\leq$  "" And Dir("c:\windows\calc.exe") = "" Then Shell ("c:\windows\System32\calc.exe")

End If **End Sub** 

**Private Sub mnutakvim\_Click()**  takvim.Show

**End Sub** 

**Private Sub mnusaat\_Click()**  saat.Show

**End Sub** 

## **Private Sub mnumail\_Click()**

Call ShellExecute(&O0, vbNullString, "mailto:aysenurpiri@yahoo.com", vbNullString, vbNullString, vbNormalFocus)

**End Sub** 

**Private Sub mnuanamenu\_Click()**  anamenuformu.Show

sinifgozlemformuvedigeretkinlikler.Hide **End Sub** 

**Private Sub mnuyardim\_Click()**  yardimformu.Show **End Sub** 

# **Sınıf Öğretmeni Bilgileri Ekranı Program Kodları :**

#### **Option Explicit**

Dim baglanti As New ADODB.Connection Dim kayit As New ADODB.Recordset Dim sqlbaglanti As String Dim sqlbaglanti2 As String Dim sqlbagkont As String Dim sqlkodlama As String Dim mesaj As String Dim Activate As Integer Dim Record As Integer Dim enter Dim aranan Dim sayi

Private Declare Function ShellExecute Lib "shell32.dll" Alias "ShellExecuteA" (ByVal hWnd As Long, ByVal lpOperation As String, ByVal lpFile As String, ByVal lpParameters As String, ByVal lpDirectory As String, ByVal nShowCmd As Long) As Long

**Private Sub Adodc1\_Error(ByVal ErrorNumber As Long, Description As String, ByVal Scode As Long, ByVal Source As String, ByVal HelpFile As String, ByVal HelpContext As Long, fCancelDisplay As Boolean)**  MsgBox "veri tabani hatasi" & Description **End Sub** 

**Private Sub anamenu\_Click()**  anamenuformu.Show **End Sub** 

**Private Sub ekle\_Click()**  If ekle.ToolTipText = "Ekle" Then ekle.ToolTipText = "Iptal" sinifogretmeniformu.ogretmenno.Locked = False sinifogretmeniformu.ogretmenadi.Locked = False sinifogretmeniformu.ogretmensoyadi.Locked = False sinifogretmeniformu.sinifno.Locked = False sinifogretmeniformu.sube.Locked = False ileri.Enabled = False geri.Enabled = False ilk.Enabled = False son.Enabled = False guncelle.Enabled = False  $sil.Enabeled = False$  kaydet.Enabled = True ogretmenno.SetFocus On Error GoTo AddErr Adodc1.Recordset.AddNew sinifogretmeniformu.sinifno.Text = "seciniz..." Exit Sub AddErr:

```
MsgBox Err.Description 
    ilk. Enabeled = FalseElseIf ekle.ToolTipText = "&Iptal" Then 
    ekle.ToolTipText = "Ekle" 
         Activate = 0Adodc1.Recordset.CancelUpdate 
    Adodc1.refresh 
    If Adodc1.Recordset.RecordCount = 0 Then 
       ileri.Enabled = False 
       son.Enabled = False 
       guncelle.Enabled = False 
       sil.Enabled = False 
    ElseIf Adodc1.Recordset.RecordCount = 2 Then 
       ileri.Enabled = False 
       son.Enabled = False 
       guncelle.Enabled = True 
       sil.Enabled = True 
    Else 
       ileri.Enabled = True 
       son.Enabled = True 
       guncelle.Enabled = True 
       sil.Enabled = True 
    End If 
    ekle.Enabled = True 
    kaydet.Enabled = False 
          sinifogretmeniformu.ogretmenno.Locked = True 
          sinifogretmeniformu.ogretmenadi.Locked = True 
          sinifogretmeniformu.ogretmensoyadi.Locked = True 
          sinifogretmeniformu.sinifno.Locked = True 
          sinifogretmeniformu.sube.Locked = True 
    End If 
End Sub 
Private Sub Form_Load() 
    Screen.MousePointer = vbDefault
    sinifno.AddItem "1.sinif" 
    sinifno.AddItem "2.sinif" 
    sinifno.AddItem "3.sinif" 
    sinifno.AddItem "4.sinif" 
    sinifno.AddItem "5.sinif" 
    sinifno.AddItem "6.sinif" 
    sinifno.AddItem "7.sinif" 
    sinifno.AddItem "8.sinif" 
End Sub 
Private Sub Form_Unload(Cancel As Integer) 
    Screen.MousePointer = vbDefault 
End Sub 
Private Sub geri_Click() 
    ileri.Enabled = True 
    son.Enabled = True 
    If Adodc1.Recordset.BOF <> True Then 
          Adodc1.Recordset.MovePrevious 
          ilk.Enabled = False 
    geri.Enabled = True 
    ilk.Enabled = True 
    Else 
    geri.Enabled = False 
    ilk.Enabled = False
    MsgBox "ilk kayit" 
    End If 
End Sub 
Private Sub ileri_Click() 
    ilk. Enabeled = Truegeri.Enabled = TrueIf \text{Addcl}. Recordset. EOF \leq True Then
          Adodc1.Recordset.MoveNext 
    Else 
    MsgBox "son kayit" 
    End If 
End Sub 
Private Sub ilk_Click() 
    Activate = \overline{0}
```

```
Adodc1.Recordset.MoveFirst 
    ilk.Enabled = False 
    geri.Enabled = Falseileri.Enabled = True 
    son.Enabled = True 
    son.SetFocus 
End Sub 
Private Sub guncelle_Click() 
    ileri.Enabled = False 
    geri.Enabled = False 
    ilk.Enabled = False 
    son.Enabled = False 
    ekle. Enabled = Falsesil.Enabled = False 
    kaydet.Enabled = True 
         sinifogretmeniformu.ogretmenno.Locked = False 
         sinifogretmeniformu.ogretmenadi.Locked = False 
         sinifogretmeniformu.ogretmensoyadi.Locked = False 
         sinifogretmeniformu.sinifno.Locked = False 
         sinifogretmeniformu.sube.Locked = False 
    On Error GoTo UpdateErr 
    Adodc1.Recordset.UpdateBatch adAffectAll 
    Exit Sub 
    UpdateErr: 
    MsgBox Err.Description 
End Sub 
Private Sub kaydet_Click() 
    ekle.ToolTipText = "Ekle" 
    If Not Len(ogretmenadi) > 0 Or Not Len(ogretmensoyadi) > 0 Then 
       sinifogretmeniformu.Enabled = True 
       MsgBox "bilgiyi dogru girinizzz" 
       Adodc1.Recordset.CancelUpdate 
    ElseIf Len(sinifno) = 0 Then
        MsgBox "sinifno yu giriniz" 
        Adodc1.Recordset.CancelUpdate 
        sinifno.SetFocus 
    ElseIf Len(sube) = 0 Then
        MsgBox "sinif subesini giriniz" 
        Adodc1.Recordset.CancelUpdate 
        sube.SetFocus 
    ElseIf Not IsNumeric(ogretmenno) Or Len(ogretmenno) > 3 Then 
       dersogretmenformu.Enabled = True 
       MsgBox " ogretmenno en fazla 3 haneli ve sayi olmalidir" 
       ogretmenno.SetFocus 
       Adodc1.Recordset.CancelUpdate 
       End If 
       Adodc1.Recordset.Update 
       Adodc1.refresh 
      Activate = 0 ileri.Enabled = False 
       son.Enabled = False 
       guncelle.Enabled = False 
         sinifogretmeniformu.ogretmenno.Locked = True 
         sinifogretmeniformu.ogretmenadi.Locked = True 
         sinifogretmeniformu.ogretmensoyadi.Locked = True 
         sinifogretmeniformu.sinifno.Locked = True 
         sinifogretmeniformu.sube.Locked = True 
    If Adodc1.Recordset.RecordCount = 2 Then 
         ileri.Enabled = False 
         geri.Enabled = False 
         ilk.Enabled = False
        son. Enabled = FalseElse 
         ileri.Enabled = True 
         geri.Enabled = True 
        ilk. Enabled = True
         son.Enabled = True 
    End If 
End Sub 
Private Sub refresh_Click() 
    ileri.Enabled = T<sub>ru</sub>son. Enabled = Trueekle.Enabled = True
```
guncelle.Enabled = True  $sil.<sub>E</sub>$ Enabled = True ekle.ToolTipText = "Ekle" On Error GoTo RefreshErr Adodc1.refresh Exit Sub RefreshErr: MsgBox Err.Description **End Sub Private Sub sil\_Click()**  On Error GoTo DeleteErr With Adodc1.Recordset .Delete .MoveNext If .EOF Then .MoveLast End With Exit Sub DeleteErr: MsgBox Err.Description **End Sub Private Sub son\_Click()**  ilk.Enabled  $=$  True ilk.SetFocus geri.Enabled = True ileri.Enabled = False son.Enabled = False  $Record = 1$ Activate = 1 Adodc1.Recordset.MoveLast **End Sub Private Sub Toolbar1\_ButtonClick(ByVal Button As MSComctlLib.Button)**  Select Case Button.Key Case "yedekle" mnuyedekle Click Case "secenekler" mnusecenekler\_Click Case "hesapmakinasi" mnuhesapmakinasi\_Click Case "takvim" mnutakvim\_Click Case "saat" mnusaat\_Click Case "mail" mnumail\_Click Case "anamenu" mnuanamenu\_Click Case "yardim" mnuyardim\_Click Case "cikis" mnucikis\_Click End Select **End Sub Private Sub Toolbar1\_ButtonMenuClick(ByVal ButtonMenu As MSComctlLib.ButtonMenu)**  Select Case ButtonMenu.Index Case 1 enter =  $Chr(13) & Chr(10)$  aranan = InputBox("Aranacak ögretmen numarasini yaz", "Örnek :102 yaz", "102") If aranan = "" Then Exit Sub If MsgBox(aranan & enter & "Ögretmen numarasini numaralarin içinde aramak için EVET, numaralarin basinda aramak için HAYIR'a basin", vbYesNo) = vbYes Then DataEnvironment2.rssinifogretmeniarama.Filter = "ogretmenno like '%" & aranan & "%' " Else DataEnvironment2.rssinifogretmeniarama.Filter = "ogretmenno like "" & aranan & "%' " End If

sayi = DataEnvironment2.rssinifogretmeniarama.RecordCount

If say $i = 1$  Then

If DataEnvironment2.rssinifogretmeniarama.Fields!ogretmenno <> "" Then sinifogretmeniformu.ogretmenno.Text = DataEnvironment2.rssinifogretmeniarama.Fields!ogretmenno Else

sinifogretmeniformu.ogretmenno.Text = ""

End If

If DataEnvironment2.rssinifogretmeniarama.Fields!ogretmenadi <> "" Then

 sinifogretmeniformu.ogretmenadi.Text = DataEnvironment2.rssinifogretmeniarama.Fields!ogretmenadi Else sinifogretmeniformu.ogretmenadi.Text = "" End If If DataEnvironment2.rssinifogretmeniarama.Fields!ogretmensoyadi <> "" Then sinifogretmeniformu.ogretmensoyadi.Text = DataEnvironment2.rssinifogretmeniarama.Fields!ogretmensoyadi Else sinifogretmeniformu.ogretmensoyadi.Text = "" End If If DataEnvironment2.rssinifogretmeniarama.Fields!sinifno  $\sim$  "" Then sinifogretmeniformu.sinifno.Text = DataEnvironment2.rssinifogretmeniarama.Fields!sinifno Else sinifogretmeniformu.sinifno.Text = "" End If If DataEnvironment2.rssinifogretmeniarama.Fields!sube <> "" Then sinifogretmeniformu.sube.Text = DataEnvironment2.rssinifogretmeniarama.Fields!sube Else sinifogretmeniformu.sube.Text = "" End If ElseIf say $i = 0$  Then MsgBox (aranan & enter & "veritabaninda böyle bir kayit yoktur.") ElseIf sayi > 1 Then sinifogretmeniformuarama.Show End If Case 2 enter =  $Chr(13) & Chr(10)$  aranan = InputBox("Aranacak sube adini yaz", "Örnek :ayse yaz", "ayse") If aranan = "" Then Exit Sub If MsgBox(aranan & enter & "Ögretmen adini adlarin içinde aramak için EVET, adlarin basinda aramak için HAYIR'a basin", vbYesNo) = vbYes Then DataEnvironment2.rssinifogretmeniarama.Filter = "ogretmenadi like '%" & aranan & "%' " Else DataEnvironment2.rssinifogretmeniarama.Filter = "ogretmenadi like '" & aranan & "%' " End If sayi = DataEnvironment2.rssinifogretmeniarama.RecordCount If say $i = 1$  Then If DataEnvironment2.rssinifogretmeniarama.Fields!ogretmenno <> "" Then sinifogretmeniformu.ogretmenno.Text = DataEnvironment2.rssinifogretmeniarama.Fields!ogretmenno Else sinifogretmeniformu.ogretmenno.Text = "" End If If DataEnvironment2.rssinifogretmeniarama.Fields!ogretmenadi <> "" Then sinifogretmeniformu.ogretmenadi.Text = DataEnvironment2.rssinifogretmeniarama.Fields!ogretmenadi Else sinifogretmeniformu.ogretmenadi.Text = "" End If If DataEnvironment2.rssinifogretmeniarama.Fields!ogretmensoyadi <> "" Then sinifogretmeniformu.ogretmensoyadi.Text = DataEnvironment2.rssinifogretmeniarama.Fields!ogretmensoyadi Else sinifogretmeniformu.ogretmensoyadi.Text = "" End If If DataEnvironment2.rssinifogretmeniarama.Fields!sinifno  $\leq$  "" Then sinifogretmeniformu.sinifno.Text = DataEnvironment2.rssinifogretmeniarama.Fields!sinifno Else sinifogretmeniformu.sinifno.Text = "" End If If DataEnvironment2.rssinifogretmeniarama.Fields!sube <> "" Then sinifogretmeniformu.sube.Text = DataEnvironment2.rssinifogretmeniarama.Fields!sube Else sinifogretmeniformu.sube.Text = "" End If ElseIf say $i = 0$  Then MsgBox (aranan & enter & "veritabaninda böyle bir kayit yoktur.") ElseIf sayi > 1 Then sinifogretmeniformuarama.Show End If End Select **End Sub Private Sub mnucikis\_Click()**  Dim i i = MsgBox("Cikmak istediginizden emin misiniz?", vbInformation + vbYesNoCancel, "Ilkogretim Yoneltme Programi") If  $i = vbYes$  Then End

 $E$ lseIf i = vbNo Then

```
 Exit Sub 
    End If 
End Sub 
Private Sub mnuyedekle_Click() 
   yedekleme.Show 
End Sub 
Private Sub mnusecenekler_Click() 
    seceneklerformu.ogretmenno.Caption = sinifogretmeniformu.ogretmenno2.Caption 
    seceneklerformu.Show 
End Sub 
Private Sub mnuhesapmakinasi_Click() 
    If Dir("c:\wndows\System32\calc.exe") = "" And Dir("c:\windows\calc.exe") = "" Then MsgBox ("Calistirilacak Program bulunamadi") 
    ElseIf Dir("c:\windows\System32\calc.exe") = "" And Dir("c:\windows\calc.exe") \sim "" Then
       Shell ("c:\windows\calc.exe") 
    ElseIf Dir("c:\windows\System32\calc.exe") \leq "" And Dir("c:\windows\calc.exe") = "" Then
       Shell ("c:\windows\System32\calc.exe") 
    End If 
End Sub 
Private Sub mnutakvim_Click() 
    takvim.Show 
End Sub 
Private Sub mnusaat_Click() 
    saat.Show 
End Sub 
Private Sub mnumail_Click() 
    Call ShellExecute(&O0, vbNullString, "mailto:aysenurpiri@yahoo.com", vbNullString, vbNullString, 
    vbNormalFocus) 
End Sub 
Private Sub mnuanamenu_Click() 
    anamenuformu.Show 
    sinifogretmeniformu.Hide 
End Sub 
Private Sub mnuyardim_Click() 
   yardimformu.Show 
End Sub 
Sınıf Öğretmeni Bilgileri Arama Sonuçları Ekranı Program Kodları : 
Private Sub Command1_Click() 
    DataEnvironment2.rssinifogretmeniarama.Filter = "ogretmenno \leq 0"
End Sub 
Private Sub Form_Load() 
End Sub 
İlköğretim Yöneltme Programı Yardım Ekranı Program Kodları : 
Private Sub Form_Load() 
    Combo1.AddItem "Yeni Kayıt Ekleme", 0 
    Combo1.AddItem "Kayıt Güncelleme", 1 
    Combo1.AddItem "Kayıt Silme", 2 
    Combo1.AddItem "Kayıt Arama", 3 
    Combo1.AddItem "Kayıtlar Arasında Gezinme", 4 
    Combo1.AddItem "Programa Giriş", 4 
    Combo1.AddItem "Aktif Ekrandan Çıkış", 4 
    Combo1.AddItem "Programdan Çıkış", 4 
    Combo1.AddItem "Ana Menü Kullanımı", 4 
    Combo1.AddItem "Menü Çubuğu Kullanımı", 4 
    Combo1.AddItem "Toolbar Kullanımı", 4 
    Combo1.AddItem "Gözlem Tanımlama Formu Kullanımı", 4
```
Combo1.AddItem "Programa Yeni Kullanıcı Ekleme", 4

Combo1.AddItem "Sınıf Ders Branş Ekleme", 4

## **End Sub**

**Private Sub Command1\_Click()** 

Dim objisim As String

objisim = Combo1.Text Call kontrol islem: If objisim = "Yeni Kayıt Ekleme" Then If Labelkontrol.Caption = "Yeni Kayıt Ekleme" Then MsgBox "Yardım konusu zaten açık" Else ekleme.Visible = True 'burada frame1.show deyip Labelkontrol.Caption = "Yeni Kayıt Ekleme" End If ElseIf objisim = "Kayıt Güncelleme" Then If Labelkontrol.Caption = "Güncelleme" Then MsgBox "Yardım konusu zaten açık" Else  $guncelleme(0)$ . Visible = True Labelkontrol.Caption = "Güncelleme" End If ElseIf objisim = "Kayıt Silme" Then If Labelkontrol.Caption = "Silme" Then MsgBox "Yardım konusu zaten açık" Else  $silme(0)$ . Visible = True Labelkontrol.Caption = "Silme" End If ElseIf objisim = "Kayıt Arama" Then If Labelkontrol.Caption = "Arama" Then MsgBox "Yardım konusu zaten açık" Else arama.Visible = True Labelkontrol.Caption = "Arama" End If ElseIf objisim = "Kayıtlar Arasında Gezinme" Then If Labelkontrol.Caption = "Gezinme" Then MsgBox "Yardım konusu zaten açık" Else gezinme.Visible = True Labelkontrol.Caption = "Gezinme" End If ElseIf objisim = "Programa Giriş" Then If Labelkontrol.Caption = "Programa Giriş" Then MsgBox "Yardım konusu zaten açık" Else giris.Visible = True Labelkontrol.Caption = "Programa Giriş" End If ElseIf objisim = "Aktif Ekrandan Çıkış" Then If Labelkontrol.Caption = "Aktif Ekrandan Çıkış" Then MsgBox "Yardım konusu zaten açık" Else formcikis.Visible = True Labelkontrol.Caption = "Aktif Ekrandan Çıkış" End If ElseIf objisim = "Programdan Çıkış" Then If Labelkontrol.Caption = "Programdan Çıkış" Then MsgBox "Yardım konusu zaten açık" Else programcikis.Visible = True Labelkontrol.Caption = "Programdan Çıkış" End If ElseIf objisim = "Ana Menü Kullanımı" Then If Labelkontrol.Caption = "Ana Menü Kullanımı" Then MsgBox "Yardım konusu zaten açık" Else anamenu.Visible = True Labelkontrol.Caption = "Ana Menü Kullanımı" End If ElseIf objisim = "Menü Çubuğu Kullanımı" Then If Labelkontrol.Caption = "Menü Çubuğu Kullanımı" Then MsgBox "Yardım konusu zaten açık" Else menucubugu.Visible = True Labelkontrol.Caption = "Menü Çubuğu Kullanımı" End If ElseIf objisim = "Toolbar Kullanımı" Then If Labelkontrol.Caption = "Toolbar Kullanımı" Then MsgBox "Yardım konusu zaten açık"

```
 Else 
        toolbar.Visible = True 
        Labelkontrol.Caption = "Toolbar Kullanımı" 
        End If 
    ElseIf objisim = "Gözlem Tanımlama Formu Kullanımı" Then 
        If Labelkontrol.Caption = "Gözlem Tanımlama Formu Kullanımı" Then 
        MsgBox "Yardım konusu zaten açık" 
        Else 
        gozlemtanimlama.Visible = True 
        Labelkontrol.Caption = "Gözlem Tanımlama Formu Kullanımı" 
        End If 
    ElseIf objisim = "Programa Yeni Kullanıcı Ekleme" Then 
        If Labelkontrol.Caption = "Programa Yeni Kullanıcı Ekleme" Then 
        MsgBox "Yardım konusu zaten açık" 
        Else 
        kullaniciekleme.Visible = True 
        Labelkontrol.Caption = "Programa Yeni Kullanıcı Ekleme" 
        End If 
    ElseIf objisim = "Sınıf Ders Branş Ekleme" Then 
        If Labelkontrol.Caption = "Sınıf Ders Branş Ekleme" Then 
        MsgBox "Yardım konusu zaten açık" 
        Else 
        bransesleme.Visible = True 
        Labelkontrol.Caption = "Sınıf Ders Branş Ekleme" 
       End If 
    Else 
       MsgBox "herhangi bir yardım konusu seçilmemiş." 
    End If 
End Sub 
Function kontrol() 
Dim kont1 As String 
Dim kont2 As String 
kont1 = Comb01.Textkont2 = Labelkontrol.Caption 
If kont1 \leq kont2 Then
   ekleme.Visible = False 
  guncelleme(0). Visible = False
  sinhe(0). Visible = False
   arama.Visible = False 
   gezinme.Visible = False 
  \sinis. Visible = False
   formcikis.Visible = False 
   programcikis.Visible = False 
  anamenu. Visible = False
   menucubugu.Visible = False 
   toolbar.Visible = False 
   gozlemtanimlama.Visible = False 
   kullaniciekleme.Visible = False 
   bransesleme.Visible = False
```
# **Program Yedekleme – Yedekleri Geri Yükleme Ekranı Program Kodları :**

End If End Function

Private Declare Function GetSystemMenu Lib "USER32" (ByVal hWnd As Integer, ByVal bRevert As Integer) As Integer Private Declare Function RemoveMenu Lib "USER32" (ByVal hMenu As Integer, ByVal nPosition As Integer, ByVal wFlags As Integer) As Integer Private Const Mf\_ByPosITION =  $&H400$ Dim surucu, s

**Private Sub Form\_Load()**  Dim mnhandle mnhandle = GetSystemMenu(hWnd, 0) Call RemoveMenu(mnhandle, 6, Mf\_ByPosITION) Move (Screen.Width - Width)  $/2$ , (Screen.Height - Height)  $/2$ On Error Resume Next surucu = CurDir  $s = Left(surucu, 1)$ Move (Screen.Width - Width) \ 2, (Screen.Height - Height) \ 2  $d = s \& \text{''}$ :\" & Format(Date, "DD-MM-YY") MkDir (d) Filepath = App.Path  $\&$  "\yoneltmeveritabani.mdb" Destinationpath = s & ":\" & Format(Date, "DD-MM-YY") & "\yoneltmeveritabani.mdb"

# **End Sub**

Function CopyFile(Src As String, Dst As String) As Single

Static Buf\$ Dim BTest!, FSize! Dim Chunk%, F1%, F2%

Const BUFSIZE = 1024

On Error GoTo FileCopyError F1 = FreeFile Open Src For Binary As F1 F2 = FreeFile Open Dst For Binary As F2

 $FSize = LOF(Fl)$ BTest = FSize - LOF(F2)

Do If BTest < BUFSIZE Then Chunk = BTest Else  $Chunk = BUFSIZE$ End If

 $Buf = String(Chunk, "")$ Get F1, buf Put F2, , Buf  $BTest = FSize - LOF(F2)$ 

ProgressBar.Value =  $(100 - Int(100 * BTest / FSize))$ 

Loop Until  $BTest = 0$ Close F1 Close F2 CopyFile = FSize  $ProgressBar$ . Value = 0 Exit Function

FileCopyError: MsgBox "Kopyalama Hatası!, Lütfen Tekrar Deneyin..." Close F1 Close F2 Exit Function

End Function

**Private Sub Cancel\_Click()**  Unload Me **End Sub** 

# **Private Sub Command1\_Click()**

On Error Resume Next Destinationpath = "" Filepath  $=$  ""  $Filepath.Visible = True$ Command2.Visible = True **End Sub** 

**Private Sub Command2\_Click()**  Dialog.DialogTitle = "Kaynak Dosya" Dialog.ShowOpen Filepath.Text = Dialog.FileName Destinationpath = App.Path  $\&$  "\yoneltmeveritabani.mdb"  $'Command1.Visible = False$ Command3.Visible = True **End Sub** 

**Private Sub Command3\_Click()**  On Error Resume Next Command3.Visible = False ProgressBar.Value = CopyFile(Filepath.Text, Destinationpath.Text) mesaj = MsgBox(Destinationpath & " YEDEK DOSYADAN YÜKLEME YAPILDI", vbInformation, "BİLGİ")  $Filepath = "$ Destinationpath  $=$  ""

```
Filepath.Visible = False 
   Commonad3.Visible = FalseCommand2.Visible = False 
   Command1.Visible = True 
End Sub 
Private Sub Copy_Click() 
   Dim mesaj 
   On Error Resume Next 
   If Filepath.Text = "" Then 
     Filepath = App.Path & <br>"\yoneltmeveritabani.mdb" Exit Sub 
   End If 
   If Destinationpath.Text = "" Then 
     Destinationpath = s & ":\" & Format(Date, "DD-MM-YY") & "\yoneltmeveritabani.mdb"
      Exit Sub 
   End If 
    ProgressBar.Value = CopyFile(Filepath.Text, Destinationpath.Text) 
    mesaj = MsgBox(Destinationpath & " KLASÖRÜNE DOSYA YEDEKLENDİ", vbInformation, "BİLGİ") 
   Filepath = "
   Destinationpath = "" 
End Sub
```
## **Yöneltme Kurulu Bilgileri Ekranı Program Kodları :**

**Private Sub Command1\_Click()**  DataEnvironment2.rsyoneltmeonerikuruluarama.Filter = "sube  $\leq 0$ " **End Sub Private Sub Form\_Load()** 

**End Sub** 

# **Yöneltme Öneri Kurulu Ekranı Program Kodları :**

#### **Option Explicit**

Dim baglanti As New ADODB.Connection Dim kayit As New ADODB.Recordset Dim sqlbaglanti As String Dim sqlbaglanti2 As String Dim sqlbagkont As String Dim sqlkodlama As String Dim mesaj As String Dim Activate As Integer Dim Record As Integer Dim aranan Dim enter Dim sayi

#### **Private Sub ekle\_Click()**

If ekle.ToolTipText = "Ekle" Then  $ekle.ToolTipText = "iptal"$  yoneltmeonerikurulu.ogretmenadi.Locked = False yoneltmeonerikurulu.ogretmensoyadi.Locked = False yoneltmeonerikurulu.bransi.Locked = False yoneltmeonerikurulu.sinifno.Locked = False yoneltmeonerikurulu.sube.Locked = False ileri.Enabled = False geri.Enabled = False ilk.Enabled = False son.Enabled = False guncelle.Enabled = False  $sil.Enabeled = False$  kaydet.Enabled = True ogretmenadi.SetFocus On Error GoTo AddErr Adodc1.Recordset.AddNew Exit Sub AddErr: MsgBox Err.Description ilk.Enabled = False ElseIf ekle.ToolTipText = "iptal" Then  $ekle.ToolTipText = "Ekle"$ Activate  $= 0$ Adodc1.Recordset.CancelUpdate

```
Adodc1.refresh 
    If Adodc1.Recordset.RecordCount = 0 Then 
       ileri.Enabled = False 
       son.Enabled = False 
       guncelle.Enabled = False 
      sil.Enabeled = FalseElseIf Adodc1.Recordset.RecordCount = 2 Then 
       ileri.Enabled = False 
       son.Enabled = False 
       guncelle.Enabled = True 
       sil.Enabled = True 
    Else 
       ileri.Enabled = True 
       son.Enabled = True 
       guncelle.Enabled = True 
       sil.Enabled = True 
    End If 
    ekle.Enabled = True 
    kaydet.Enabled = False 
        yoneltmeonerikurulu.ogretmenadi.Locked = True 
        yoneltmeonerikurulu.ogretmensoyadi.Locked = True 
        yoneltmeonerikurulu.bransi.Locked = True 
        yoneltmeonerikurulu.sinifno.Locked = True 
        yoneltmeonerikurulu.sube.Locked = True 
    End If 
End Sub 
Private Sub Form_Load() 
    Screen.MousePointer = vbDefault 
    sinifno.AddItem "1.sinif" 
    sinifno.AddItem "2.sinif" 
    sinifno.AddItem "3.sinif" 
    sinifno.AddItem "4.sinif" 
    sinifno.AddItem "5.sinif" 
    sinifno.AddItem "6.sinif" 
    sinifno.AddItem "7.sinif" 
    sinifno.AddItem "8.sinif" 
End Sub 
Private Sub Form_Unload(Cancel As Integer) 
    Screen.MousePointer = vbDefaultEnd Sub 
Private Sub geri_Click() 
    ileri.Enabled = True 
    son.Enabled = True 
    If Adodc1.Recordset.BOF <> True Then 
          Adodc1.Recordset.MovePrevious 
          ilk.Enabled = False 
    geri.Enabled = Trueilk.Enabled = True 
    Else 
    geri.Enabled = False 
    ilk.Enabled = False 
    MsgBox "ilk kayit" 
    End If 
End Sub 
Private Sub Adodc1_Error(ByVal ErrorNumber As Long, Description As String, ByVal Scode As Long, ByVal 
Source As String, ByVal HelpFile As String, ByVal HelpContext As Long, fCancelDisplay As Boolean) 
    MsgBox "veri tabani hatasi" & Description 
End Sub 
Private Sub ileri_Click() 
    ilk.Enabled = True
    geri.Enabled = True 
    If \text{Addel}. Recordset. EOF \leq True Then
          Adodc1.Recordset.MoveNext 
    Else 
    MsgBox "son kayit" 
    End If 
End Sub 
Private Sub ilk_Click() 
    Activate = \overline{0}Adodc1.Recordset.MoveFirst
```
ilk.Enabled = False  $geri. Enabled = False$ ileri.Enabled = True son.Enabled = True son.SetFocus **End Sub Private Sub kaydet\_Click()**   $ekle.ToolTipText = "Ekle"$ If Not Len(ogretmenadi) > 0 Or Not Len(ogretmensoyadi) > 0 Then yoneltmeonerikurulu.Enabled = True MsgBox "bilgiyi dogru girinizzz" Adodc1.Recordset.CancelUpdate ElseIf Len(bransi) = 0 Then MsgBox "ogretmen bransini giriniz" Adodc1.Recordset.CancelUpdate bransi.SetFocus ElseIf Len(sube) =  $0$  Then MsgBox "sinif subesini giriniz" Adodc1.Recordset.CancelUpdate sube.SetFocus End If Adodc1.Recordset.Update Adodc1.refresh Activate  $= 0$  ileri.Enabled = False son.Enabled = False  $guncelle.Enabeled = False$  yoneltmeonerikurulu.ogretmenadi.Locked = False yoneltmeonerikurulu.ogretmensoyadi.Locked = False yoneltmeonerikurulu.bransi.Locked = False yoneltmeonerikurulu.sinifno.Locked = False yoneltmeonerikurulu.sube.Locked = False If Adodc1.Recordset.RecordCount = 2 Then ileri.Enabled = False geri.Enabled = False ilk.Enabled = False son.Enabled = False Else ileri.Enabled = True geri.Enabled = True  $i$ lk.Enabled = True son.Enabled = True End If **End Sub Private Sub refresh\_Click()**  ileri.Enabled = True son.Enabled = True ekle.Enabled = True guncelle.Enabled = True  $sil.Enabeled = True$ ekle.ToolTipText = "Ekle" On Error GoTo RefreshErr Adodc1.refresh Exit Sub RefreshErr: MsgBox Err.Description **End Sub Private Sub sil\_Click()**  On Error GoTo DeleteErr With Adodc1.Recordset .Delete .MoveNext If .EOF Then .MoveLast End With Exit Sub DeleteErr: MsgBox Err.Description **End Sub Private Sub son\_Click()**  ilk.Enabled  $=$  True ilk.SetFocus geri.Enabled = True

```
ileri.Enabled = False 
    son.Enabled = False 
    Reord = 1Activate = 1Adodc1.Recordset.MoveLast 
End Sub 
Private Sub guncelle_Click() 
    ileri.Enabled = False 
    geri.Enabled = False 
    ilk.Enabled = False 
    son.Enabled = False 
    ekle.Enabled = False 
    sil.Enabled = False 
    kaydet.Enabled = True 
         yoneltmeonerikurulu.ogretmenadi.Locked = False 
         yoneltmeonerikurulu.ogretmensoyadi.Locked = False 
         yoneltmeonerikurulu.bransi.Locked = False 
         yoneltmeonerikurulu.sinifno.Locked = False 
         yoneltmeonerikurulu.sube.Locked = False 
    On Error GoTo UpdateErr 
    Adodc1.Recordset.UpdateBatch adAffectAll 
    Exit Sub 
    UpdateErr: 
    MsgBox Err.Description 
End Sub 
Private Sub Toolbar1_ButtonClick(ByVal Button As MSComctlLib.Button) 
    Select Case Button.Key 
       Case "yedekle" 
        mnuyedekle Click
       Case "secenekler" 
         mnusecenekler_Click 
       Case "hesapmakinasi" 
         mnuhesapmakinasi_Click 
       Case "takvim" 
         mnutakvim_Click 
       Case "saat" 
        mnusaat_Click
       Case "mail" 
         mnumail_Click 
       Case "anamenu" 
         mnuanamenu_Click 
       Case "yardim" 
         mnuyardim_Click 
       Case "cikis" 
         mnucikis_Click 
    End Select 
End Sub 
Private Sub Toolbar1_ButtonMenuClick(ByVal ButtonMenu As MSComctlLib.ButtonMenu) 
    Select Case ButtonMenu.Index 
       Case 1 
        enter = Chr(13) & Chr(10) aranan = InputBox("Aranacak şube adını yaz", "Örnek :102 yaz", "102") 
           If aranan = "" Then Exit Sub
        If MsgBox(aranan & enter & "Şube Adını adların içinde aramak için EVET, adlarin basinda aramak için HAYIR'a 
    basin", v\overline{b}YesNo) = v\overline{b}Yes Then
            DataEnvironment2.rsyoneltmeonerikuruluarama.Filter = "sube like '%" & aranan & "%' " 
            Else 
            DataEnvironment2.rsyoneltmeonerikuruluarama.Filter = "sube like '" & aranan & "%' " 
            End If 
            sayi = DataEnvironment2.rsyoneltmeonerikuruluarama.RecordCount 
           If sayi = 1 Then
              If DataEnvironment2.rsyoneltmeonerikuruluarama.Fields!sube <> "" Then 
       yoneltmeonerikurulu.sube.Text = DataEnvironment2.yoneltmeonerikuruluarama.Fields!sube 
    Else 
      yoneltmeonerikurulu.sube.Text = "" 
    End If 
    If DataEnvironment2.yoneltmeonerikuruluarama.Fields!ogretmenadi <> "" Then 
       yoneltmeonerikurulu.ogretmenadi.Text = DataEnvironment2.yoneltmeonerikuruluarama.Fields!ogretmenadi 
    Else 
       yoneltmeonerikurulu.ogretmenadi.Text = "" 
    End If 
    If DataEnvironment2.yoneltmeonerikuruluarama.Fields!ogrsoyadi <> "" Then 
       yoneltmeonerikurulu.ogretmensoyadi.Text = DataEnvironment2.yoneltmeonerikuruluarama.Fields!ogretmensoyadi
```
Else yoneltmeonerikurulu.ogretmensoyadi.Text = "" End If If DataEnvironment2.yoneltmeonerikuruluarama.Fields!bransi <> "" Then yoneltmeonerikurulu.bransi.Text = DataEnvironment2.yoneltmeonerikuruluarama.Fields!bransi Else yoneltmeonerikurulu.bransi.Text = "" End If If DataEnvironment2.yoneltmeonerikuruluarama.Fields!sinifno <> "" Then yoneltmeonerikurulu.sinifno.Text = DataEnvironment2.yoneltmeonerikuruluarama.Fields!sinifno Else yoneltmeonerikurulu.sinifno.Text = "" End If ElseIf say $i = 0$  Then MsgBox (aranan & enter & "veritabaninda böyle bir kayit yoktur.") ElseIf sayi  $> 1$  Then yoneltmekuruluarama.Show End If Case 2 enter =  $Chr(13) & Chr(10)$  aranan = InputBox("Aranacak öğretmen adını yaz", "Örnek :102 yaz", "102") If aranan = "" Then Exit Sub If MsgBox(aranan & enter & "Öğretmen Adını adların içinde aramak için EVET, adlarin basinda aramak için HAYIR'a basin",  $v$ b $Y$ esNo) =  $v$ b $Y$ es Then DataEnvironment2.rsyoneltmeonerikuruluarama.Filter = "ogretmenadi like '%" & aranan & "%' " Else DataEnvironment2.rsyoneltmeonerikuruluarama.Filter = "ogretmenadi like '" & aranan & "%' " End If sayi = DataEnvironment2.rsyoneltmeonerikuruluarama.RecordCount If say $i = 1$  Then If DataEnvironment2.rsyoneltmeonerikuruluarama.Fields!sube <> "" Then yoneltmeonerikurulu.sube.Text = DataEnvironment2.yoneltmeonerikuruluarama.Fields!sube Else yoneltmeonerikurulu.sube.Text = "" End If If DataEnvironment2.yoneltmeonerikuruluarama.Fields!ogretmenadi <> "" Then yoneltmeonerikurulu.ogretmenadi.Text = DataEnvironment2.yoneltmeonerikuruluarama.Fields!ogretmenadi Else yoneltmeonerikurulu.ogretmenadi.Text = "" End If If DataEnvironment2.yoneltmeonerikuruluarama.Fields!ogrsoyadi <> "" Then yoneltmeonerikurulu.ogretmensoyadi.Text = DataEnvironment2.yoneltmeonerikuruluarama.Fields!ogretmensoyadi Else yoneltmeonerikurulu.ogretmensoyadi.Text = "" End If If DataEnvironment2.yoneltmeonerikuruluarama.Fields!bransi <> "" Then yoneltmeonerikurulu.bransi.Text = DataEnvironment2.yoneltmeonerikuruluarama.Fields!bransi Else yoneltmeonerikurulu.bransi.Text = "" End If If DataEnvironment2.yoneltmeonerikuruluarama.Fields!sinifno <> "" Then yoneltmeonerikurulu.sinifno.Text = DataEnvironment2.yoneltmeonerikuruluarama.Fields!sinifno Else yoneltmeonerikurulu.sinifno.Text = "" End If ElseIf say $i = 0$  Then MsgBox (aranan & enter & "veritabaninda böyle bir kayit yoktur.") ElseIf sayi > 1 Then yoneltmekuruluarama.Show End If End Select **End Sub Private Sub mnucikis\_Click()**  Dim i i = MsgBox("Cikmak istediginizden emin misiniz?", vbInformation + vbYesNoCancel, "Ilkogretim Yoneltme Programi") If  $i = v$ b $Y$ es Then End ElseIf  $i = vbNo$  Then Exit Sub End If **End Sub** 

**Private Sub mnuyedekle\_Click()** 

yedekleme.Show

# **End Sub**

```
Private Sub mnusecenekler_Click() 
    seceneklerformu.ogretmenno.Caption = yoneltmeonerikurulu.ogretmenno.Caption 
    seceneklerformu.Show 
End Sub 
Private Sub mnuhesapmakinasi_Click() 
    If Dir("c:\wndows\System32\calc.exe") = "" And Dir("c:\windows\calc.exe") = "" Then
     MsgBox ("Calistirilacak Program bulunamadi") 
    ElseIf Dir("c:\windows\System32\calc.exe") = "" And Dir("c:\windows\calc.exe") <> "" Then 
       Shell ("c:\windows\calc.exe") 
    ElseIf Dir("c:\windows\System32\calc.exe") \leq "" And Dir("c:\windows\calc.exe") = "" Then
       Shell ("c:\windows\System32\calc.exe") 
    End If 
End Sub 
Private Sub mnutakvim_Click() 
   takvim.Show 
End Sub 
Private Sub mnusaat_Click() 
   saat.Show 
End Sub 
Private Sub mnumail_Click() 
    Call ShellExecute(&O0, vbNullString, "mailto:aysenurpiri@yahoo.com", vbNullString, vbNullString, 
    vbNormalFocus) 
End Sub 
Private Sub mnuanamenu_Click() 
    anamenuformu.Show 
    yoneltmeonerikurulu.Hide 
End Sub 
Private Sub mnuyardim_Click() 
   yardimformu.Show 
End Sub
```